**Opis poszczególnych modułów kształcenia dla kierunku** *Zarządzanie i Inżynieria Produkcji* **studia I stopnia stacjonarne o profilu ogólnoakademickim**

# Spis treści

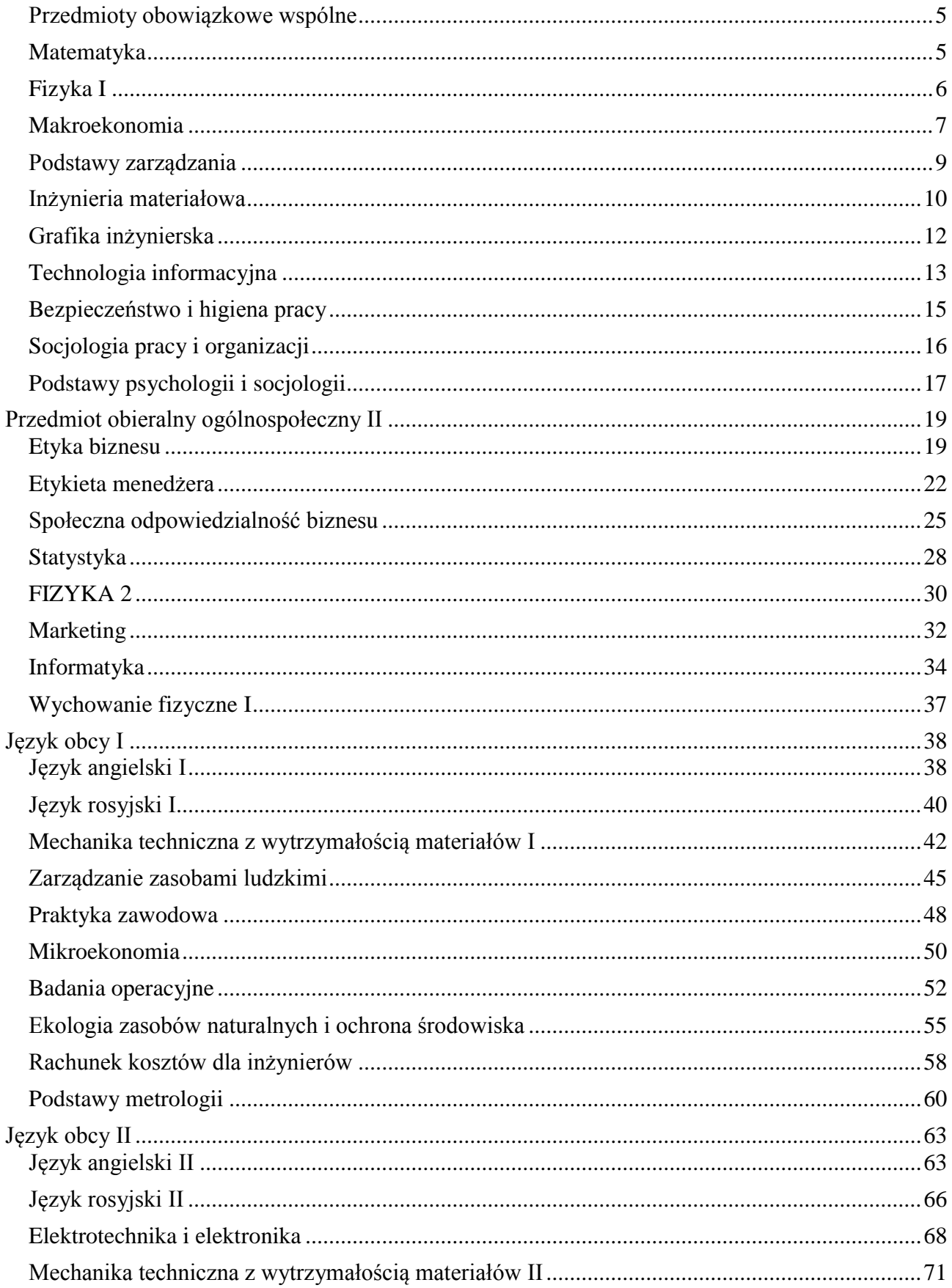

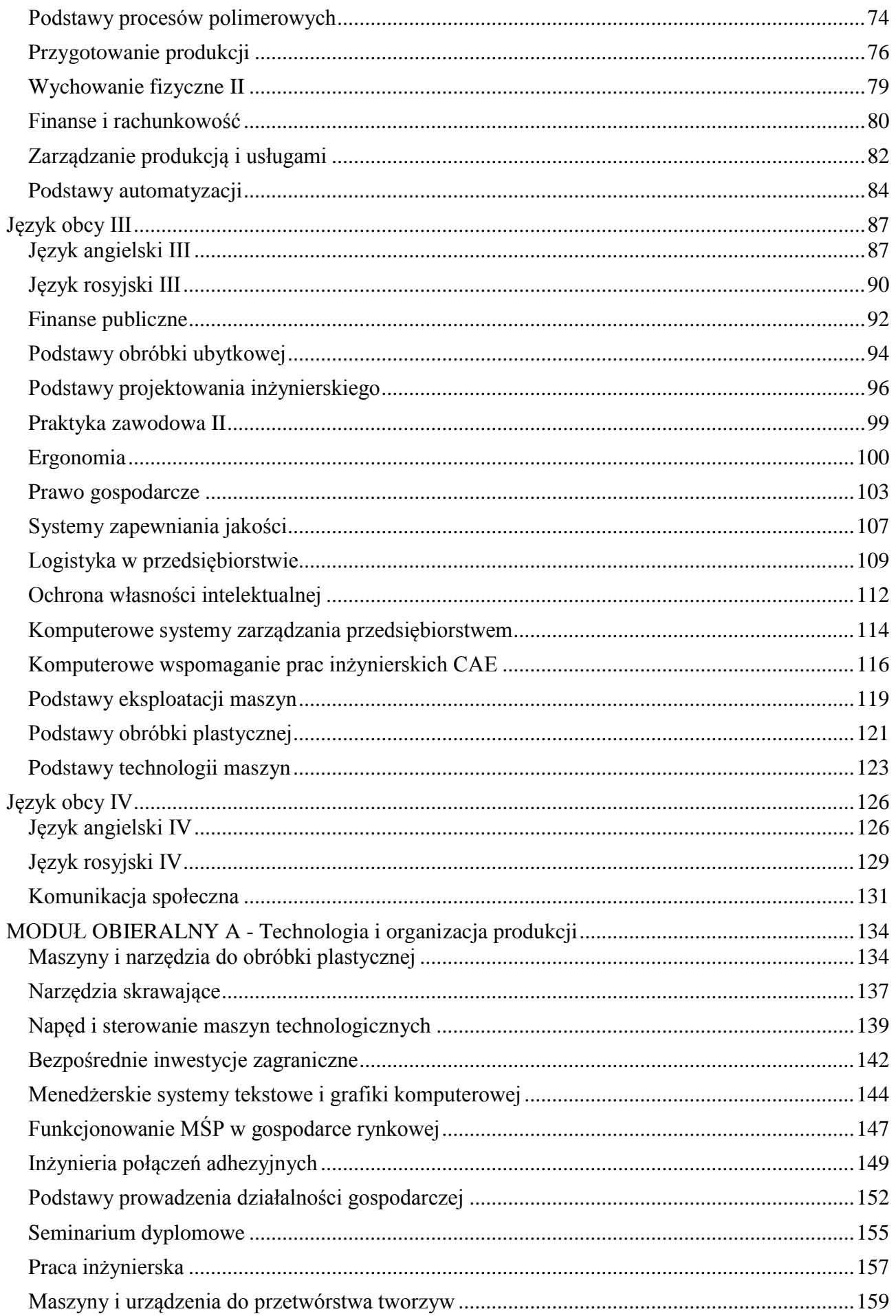

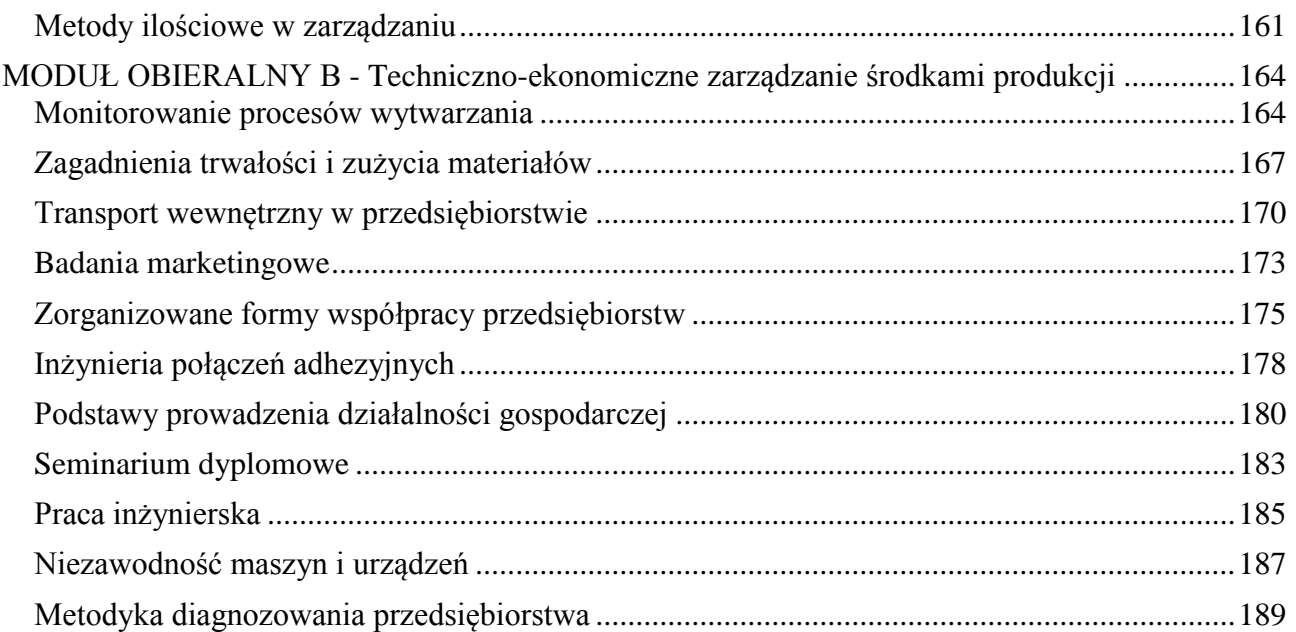

## **Przedmioty obowiązkowe wspólne**

## **Karta (sylabus) przedmiotu**

<span id="page-4-0"></span>**WM**

#### <span id="page-4-1"></span>**Zarządzanie i inżynieria produkcji** Studia stopnia pierwszego (I) o profilu ogólnoakademickim

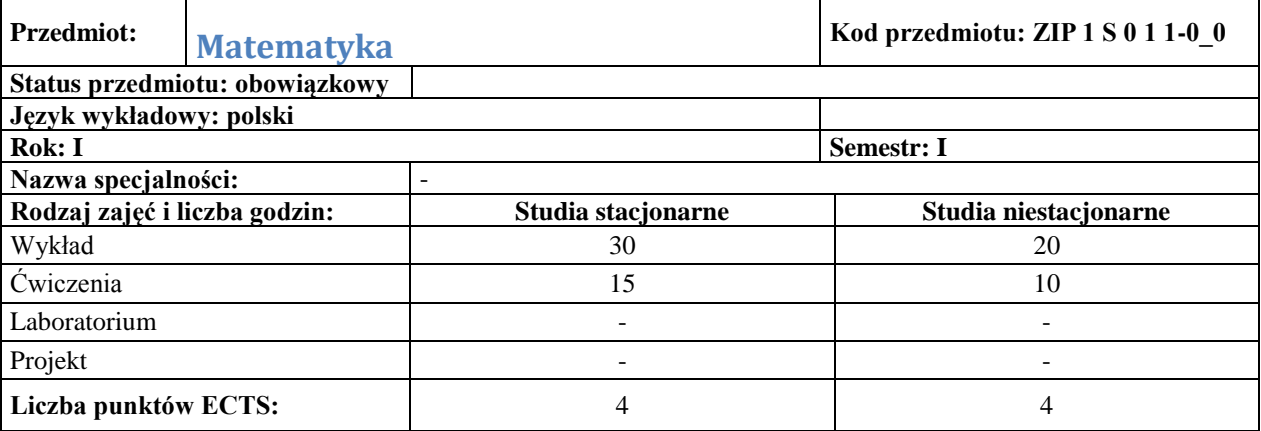

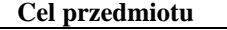

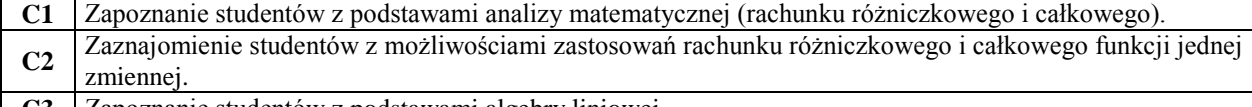

# **C3** Zapoznanie studentów z podstawami algebry liniowej .

## **Wymagania wstępne w zakresie wiedzy, umiejętności i innych kompetencji**

**1** Zakres wiadomości i umiejętności z matematyki na poziomie szkoły średniej.

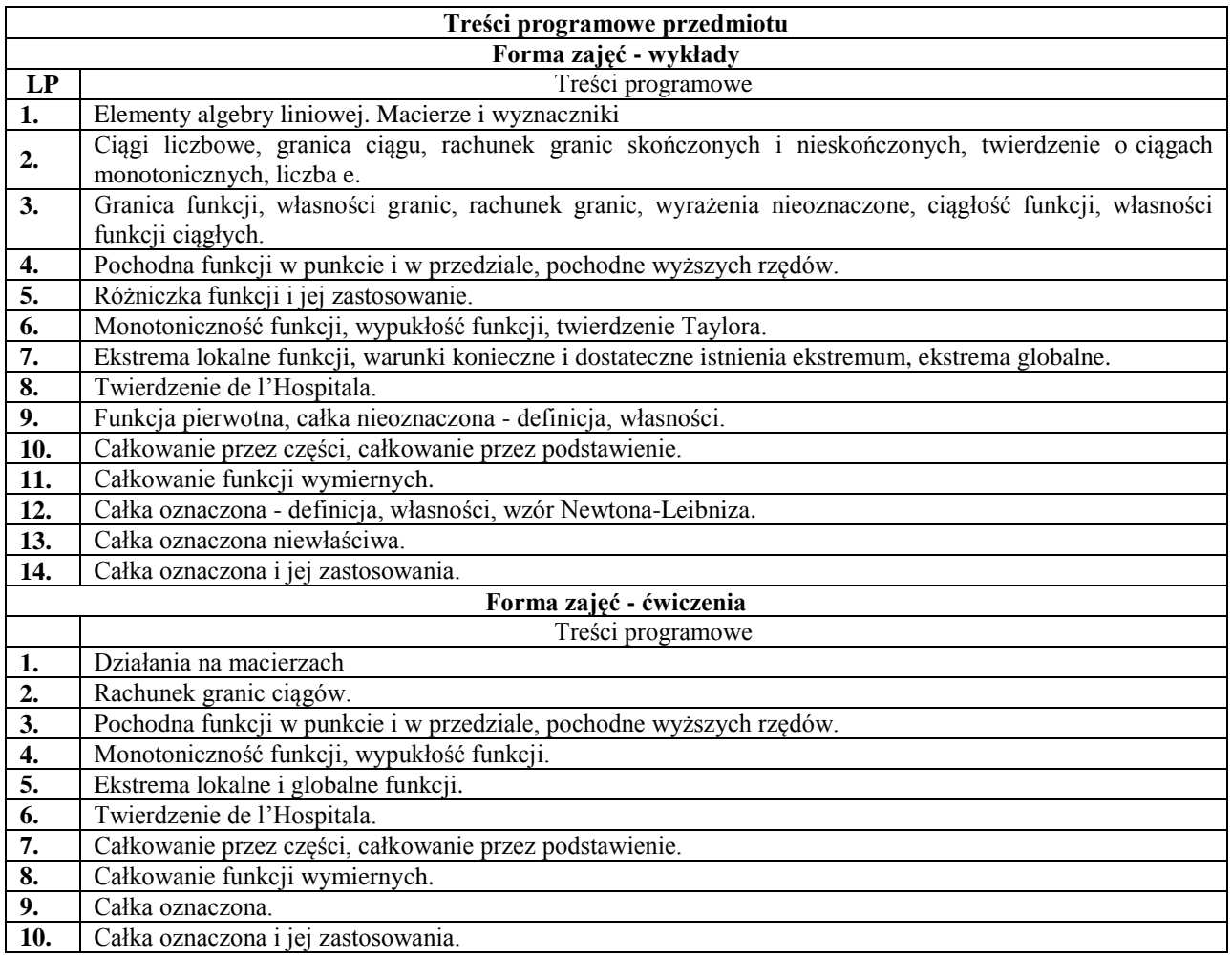

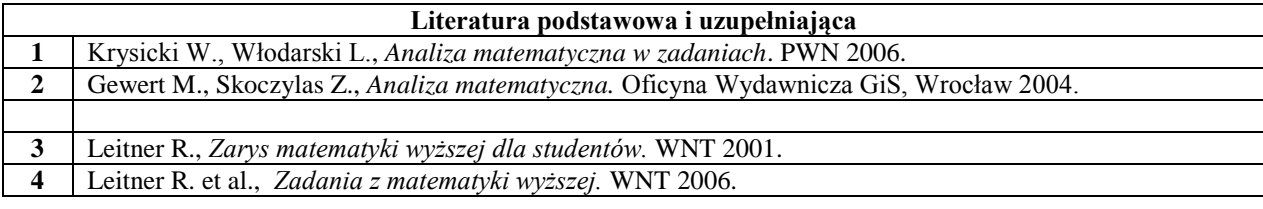

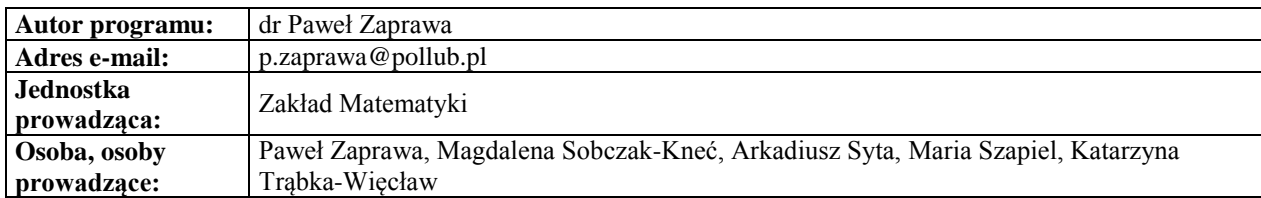

#### **Karta (sylabus) przedmiotu Zarządzanie i inżynieria produkcji**

<span id="page-5-0"></span>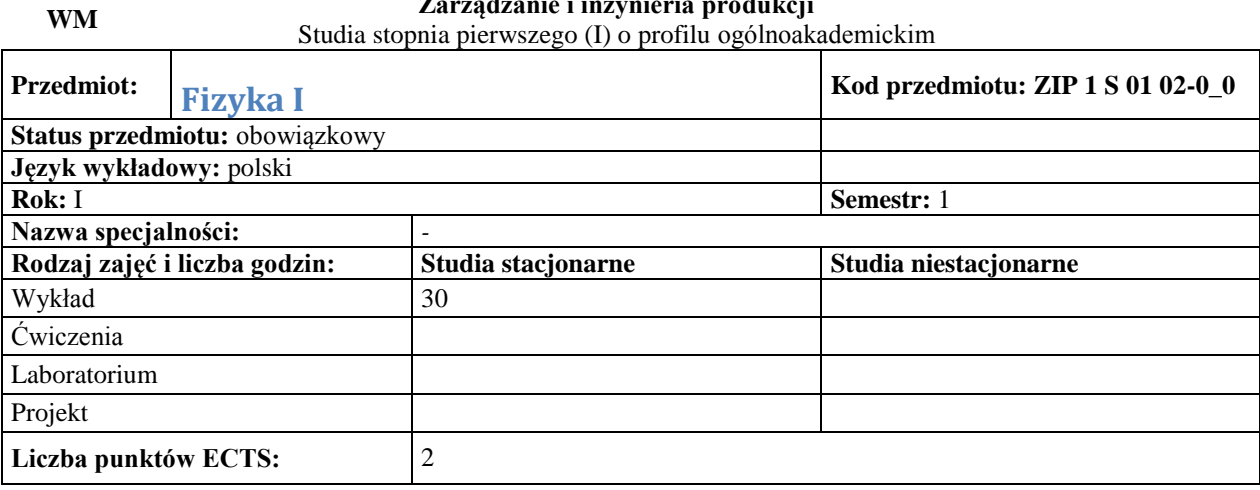

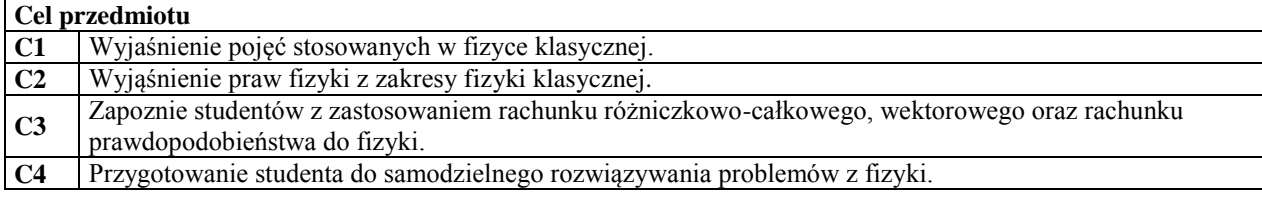

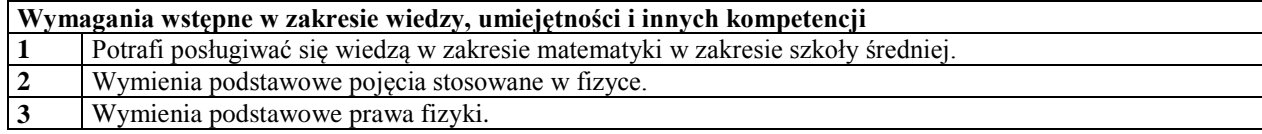

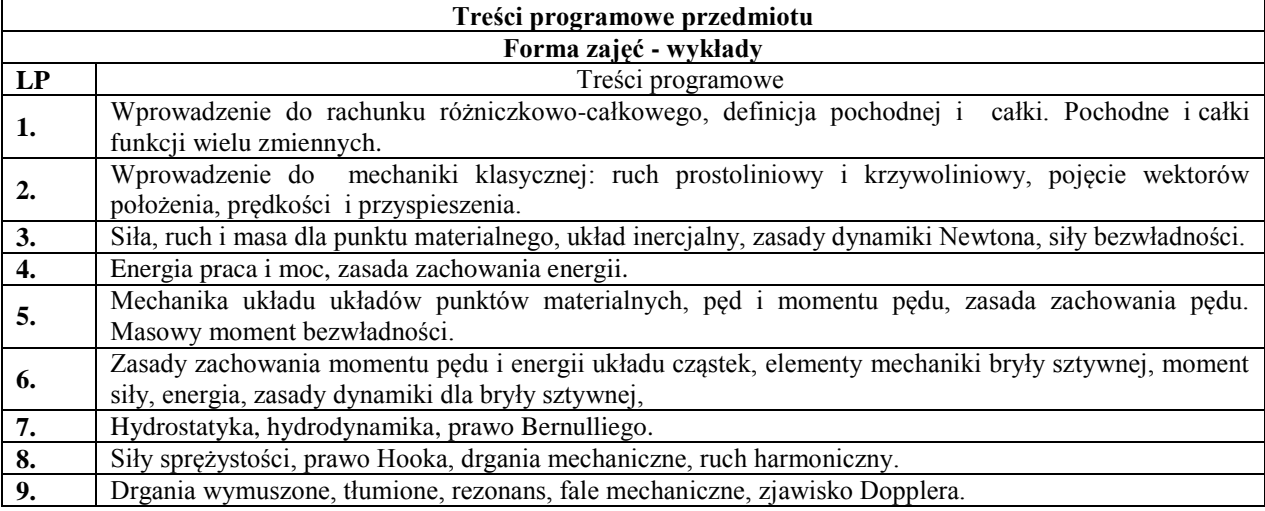

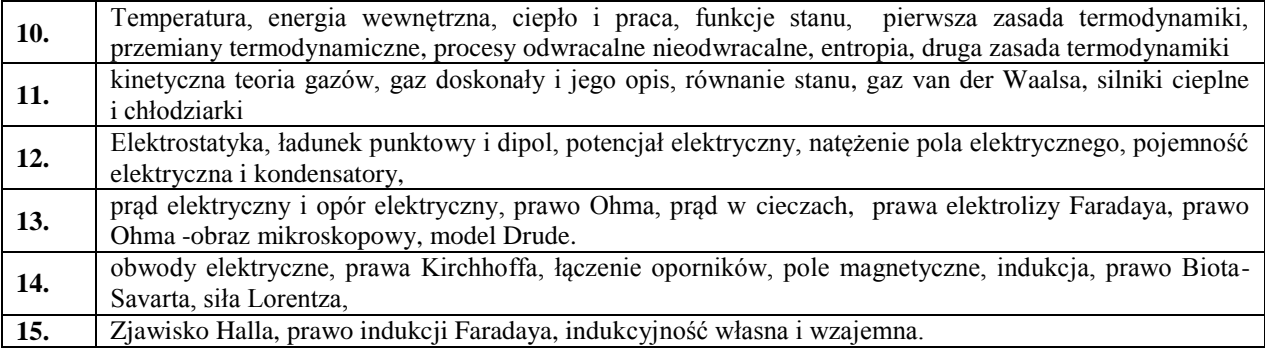

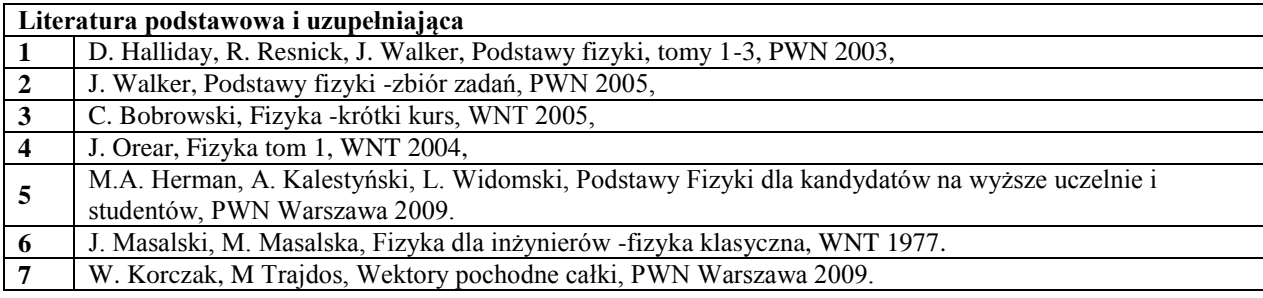

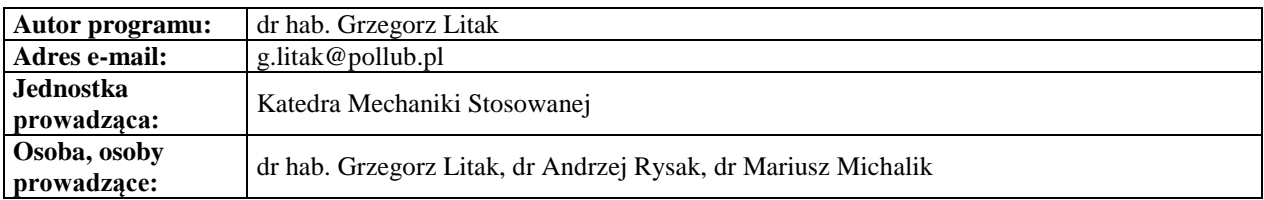

#### **Karta (sylabus) przedmiotu Zarządzanie i inżynieria produkcji**

<span id="page-6-0"></span>**WZ**

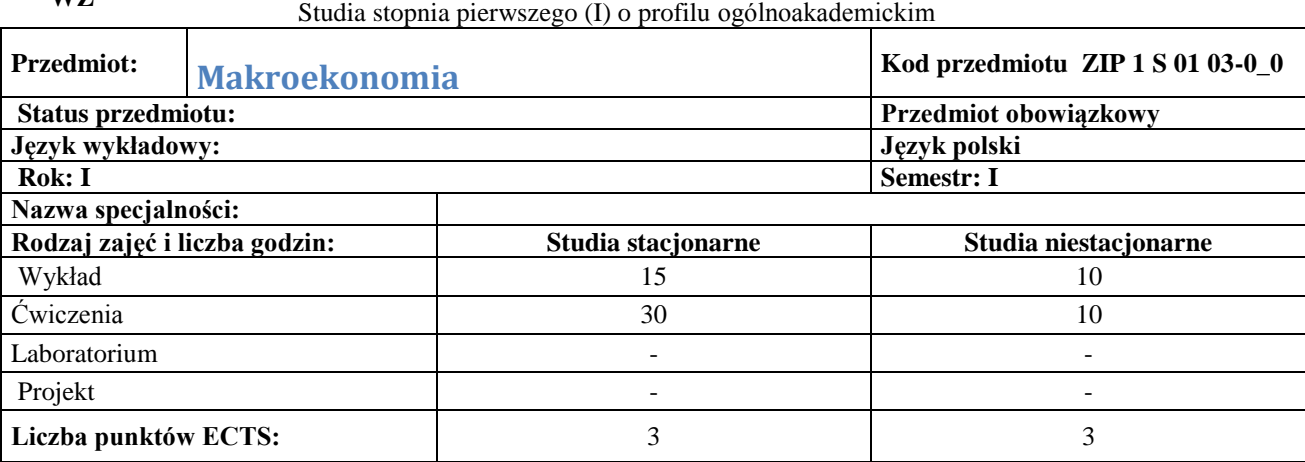

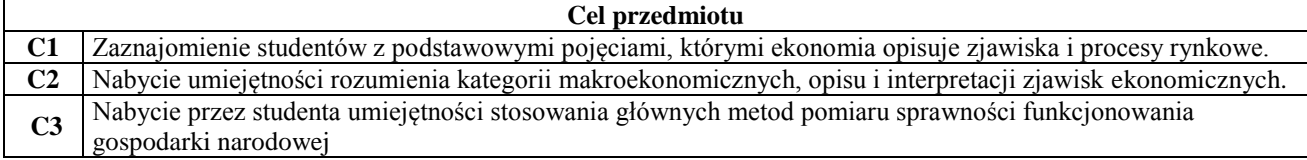

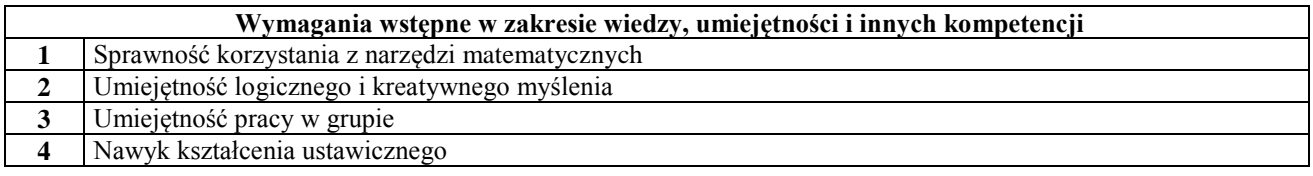

**Treści programowe przedmiotu**

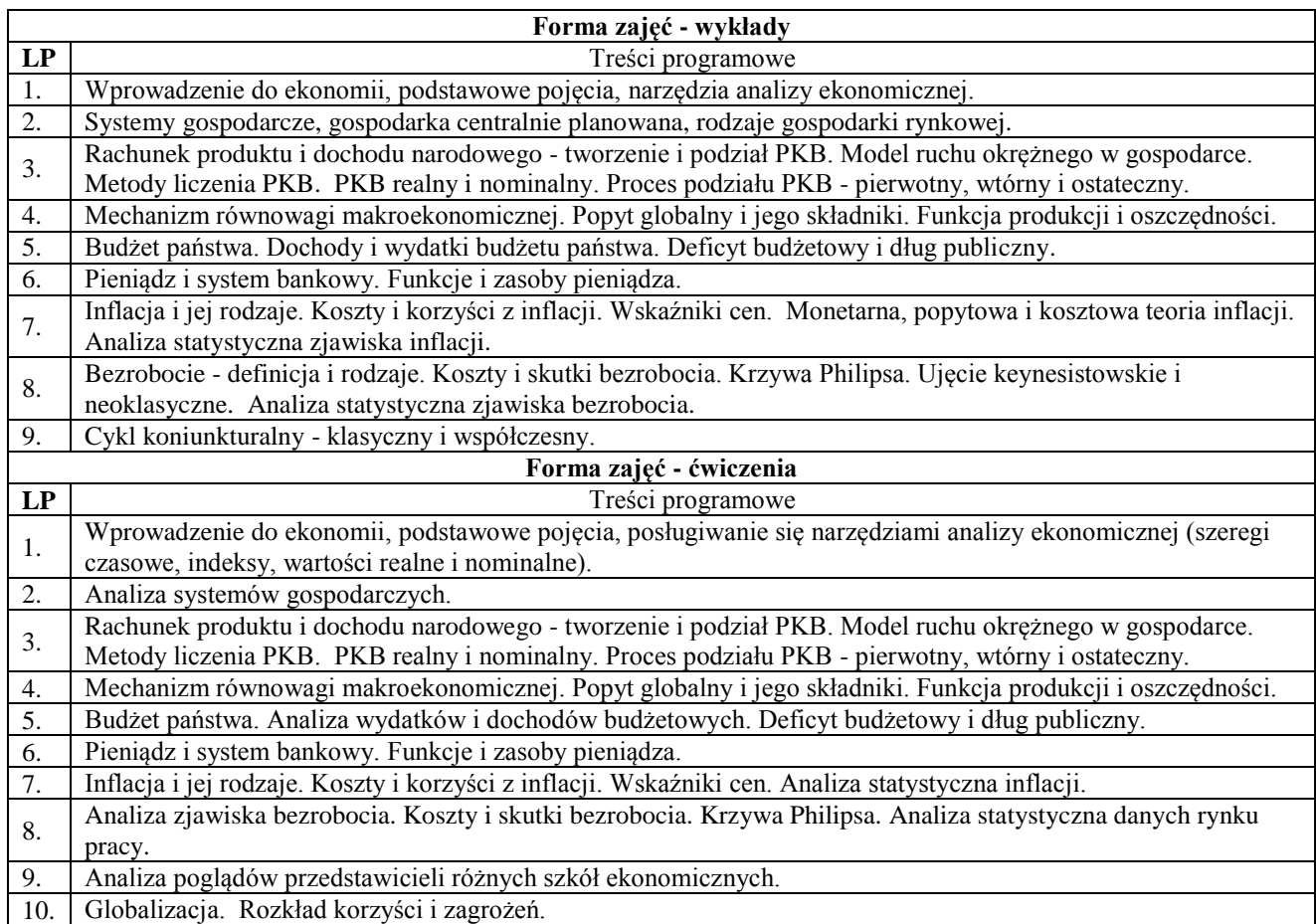

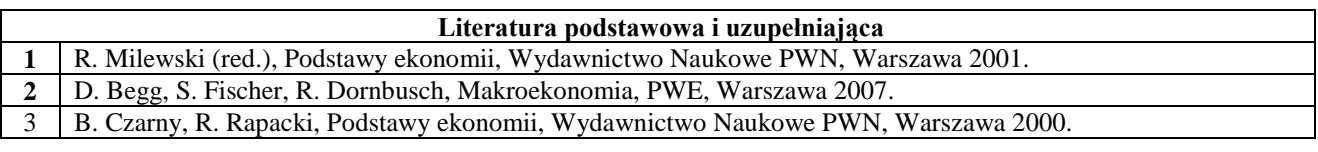

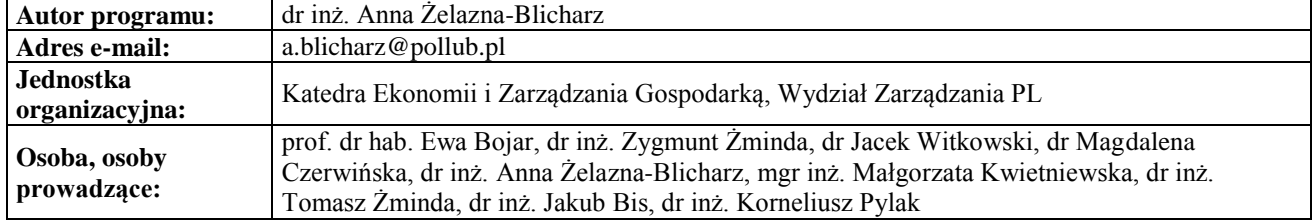

#### <span id="page-8-0"></span>**Karta (sylabus) przedmiotu WM Zarządzanie i inżynieria produkcji** Studia stopnia pierwszego (I) o profilu ogólnoakademickim

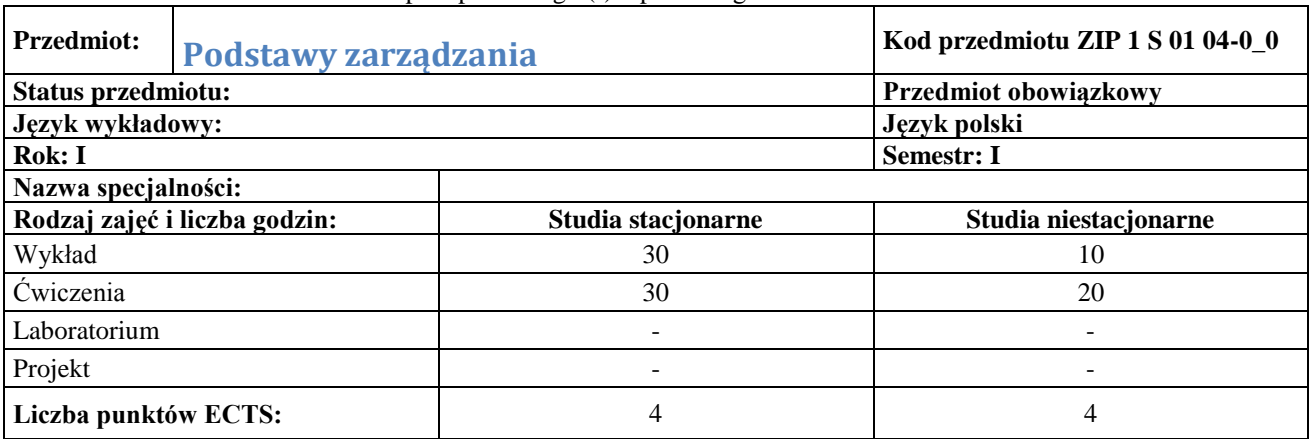

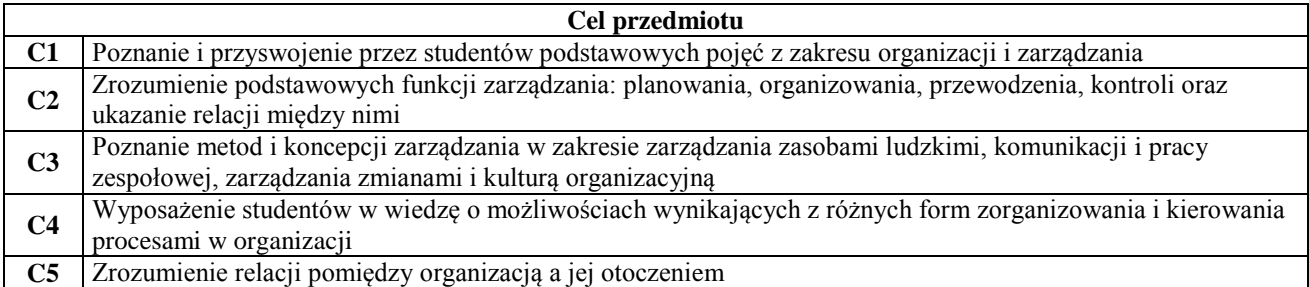

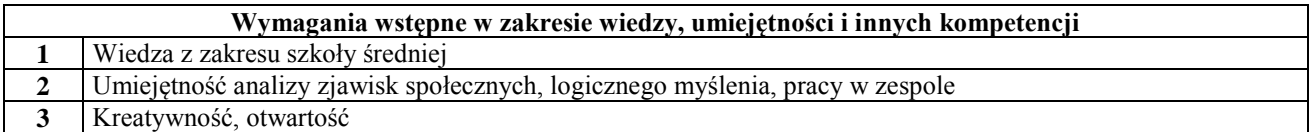

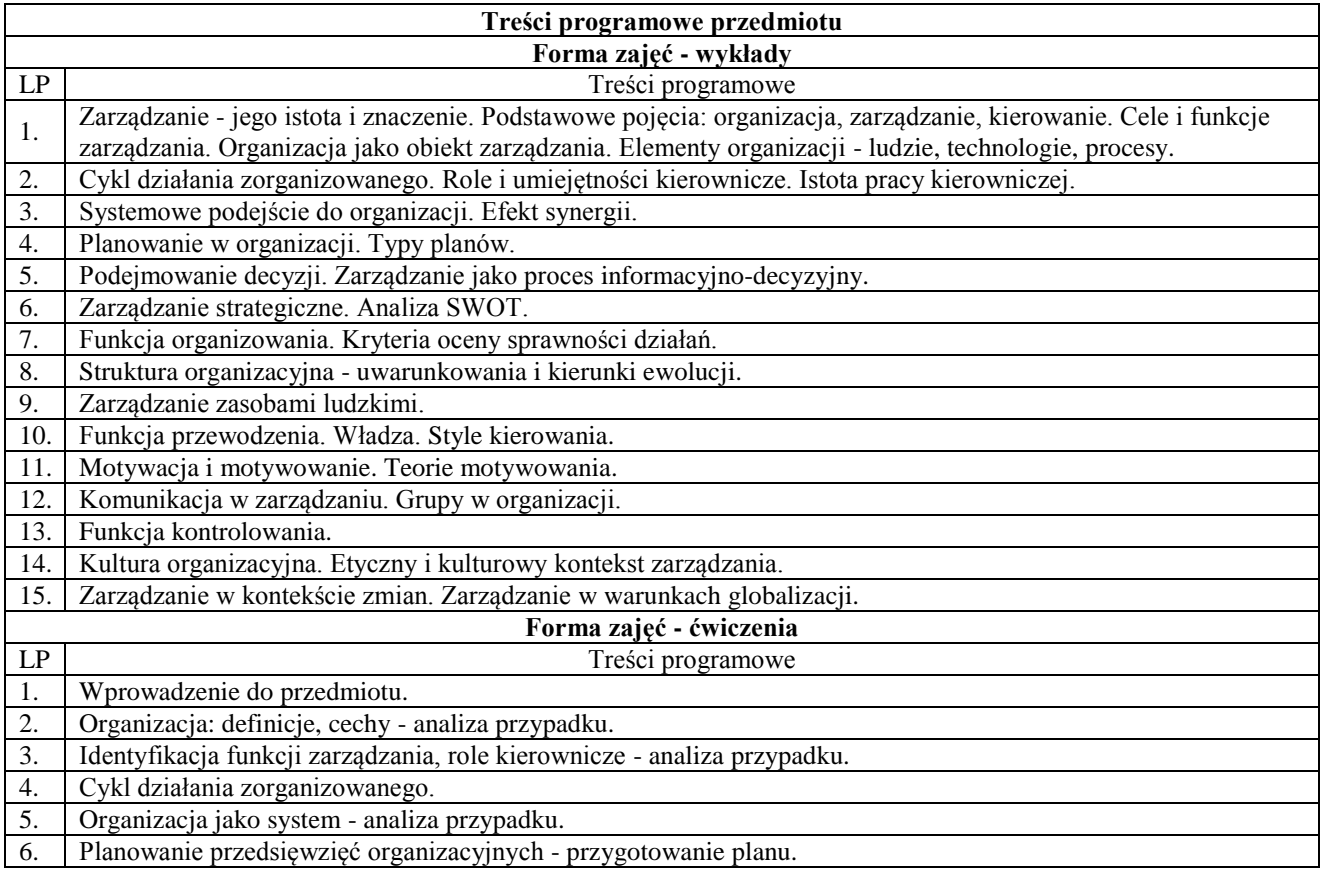

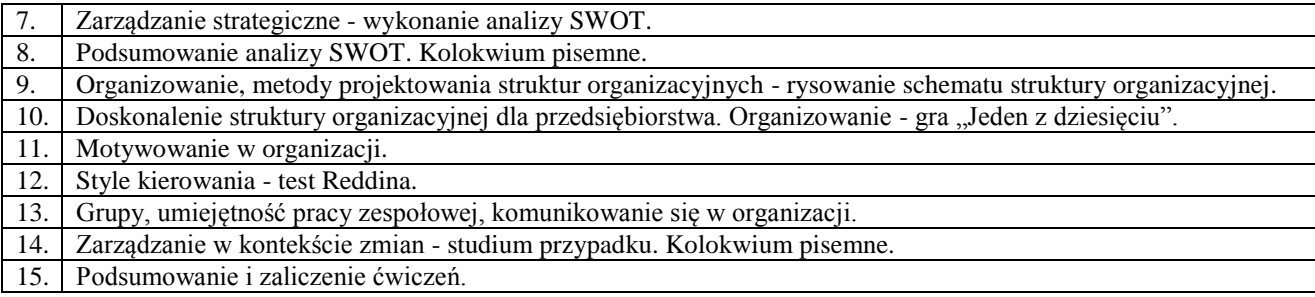

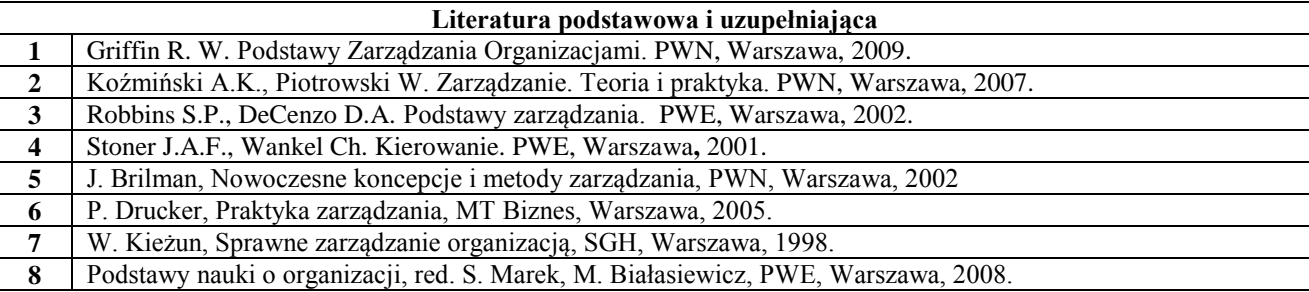

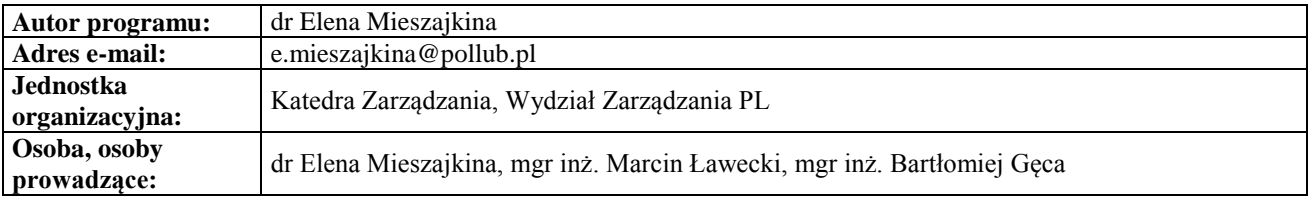

### **Karta (sylabus) przedmiotu Zarządzanie i inżynieria produkcji**

<span id="page-9-0"></span>Studia stopnia pierwszego (I) o profilu ogólnoakademickim

**WM**

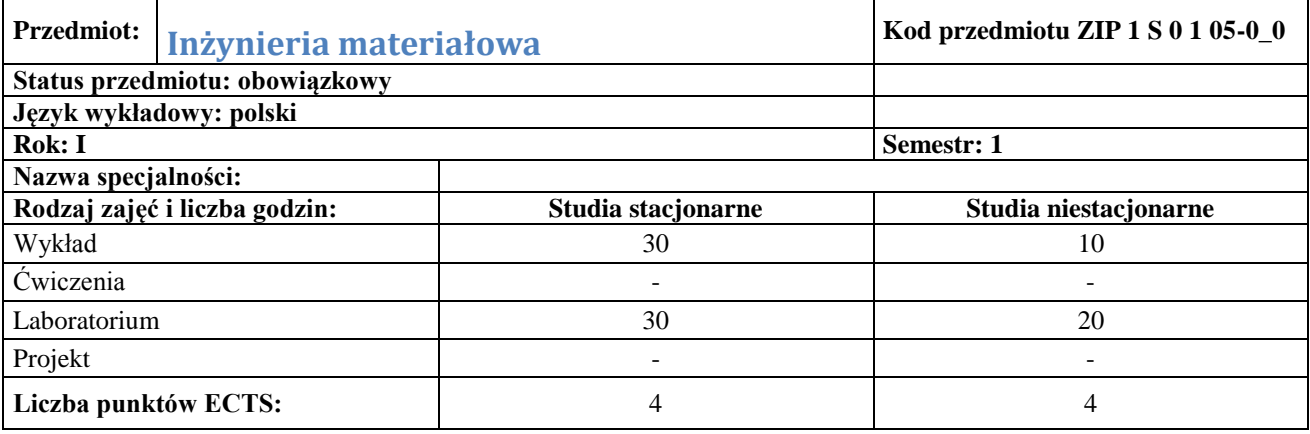

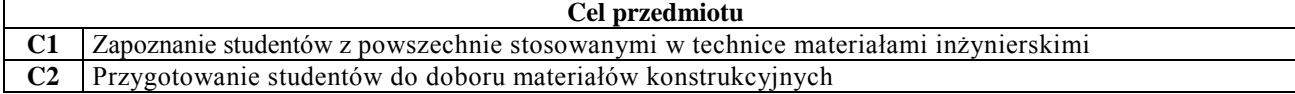

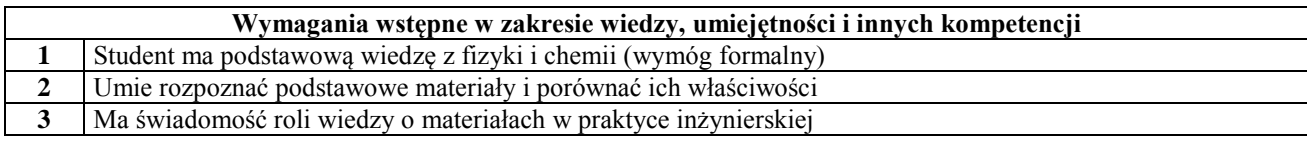

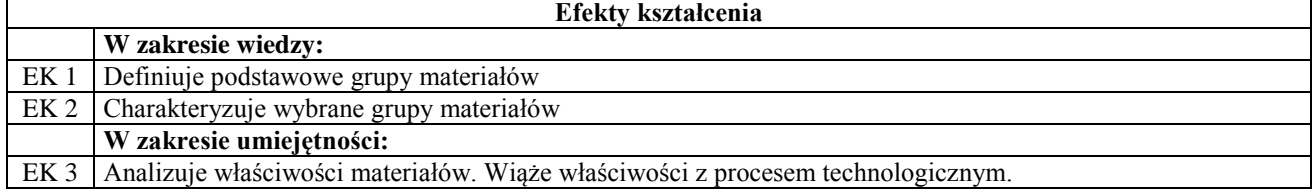

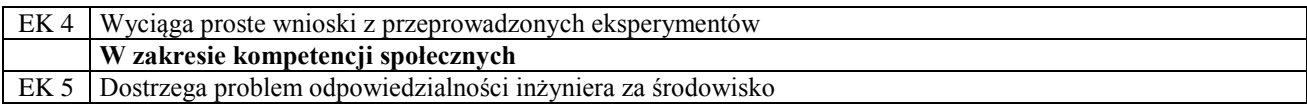

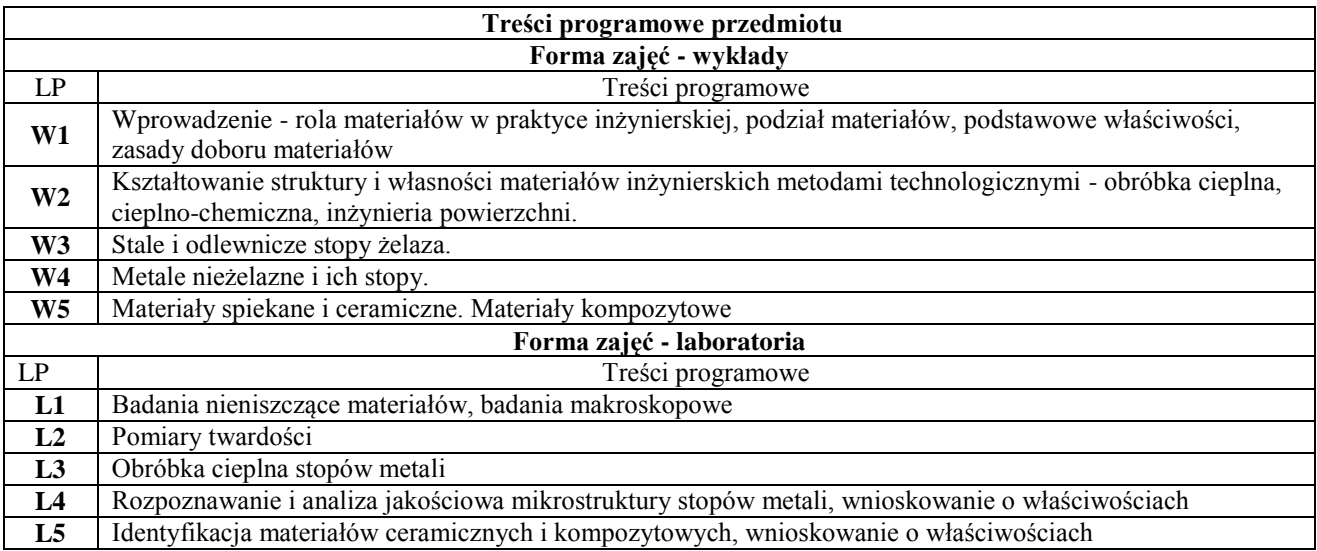

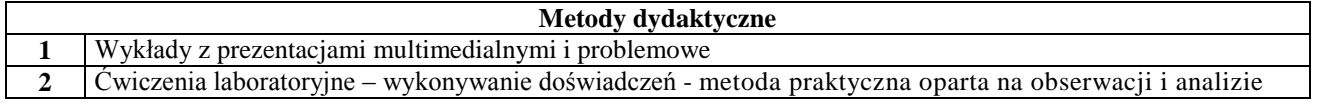

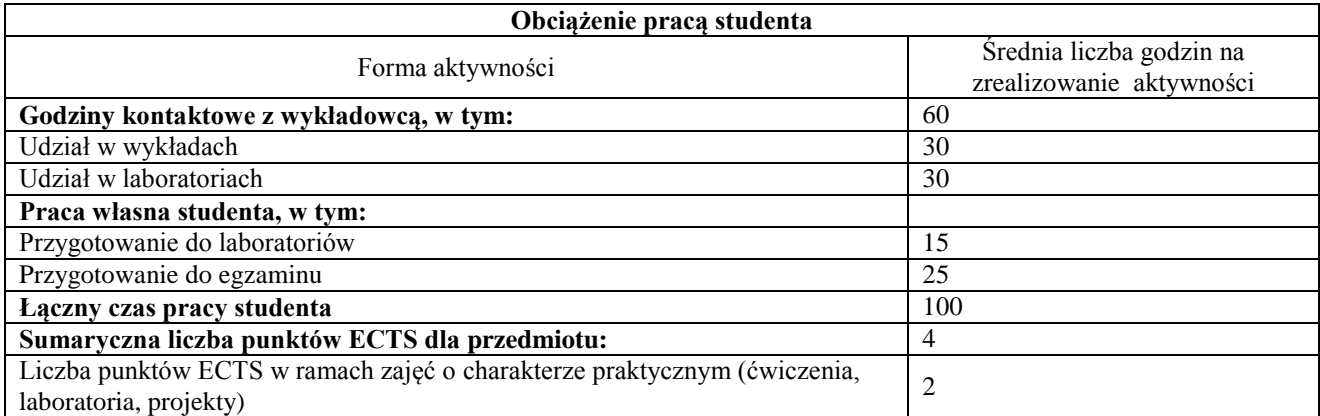

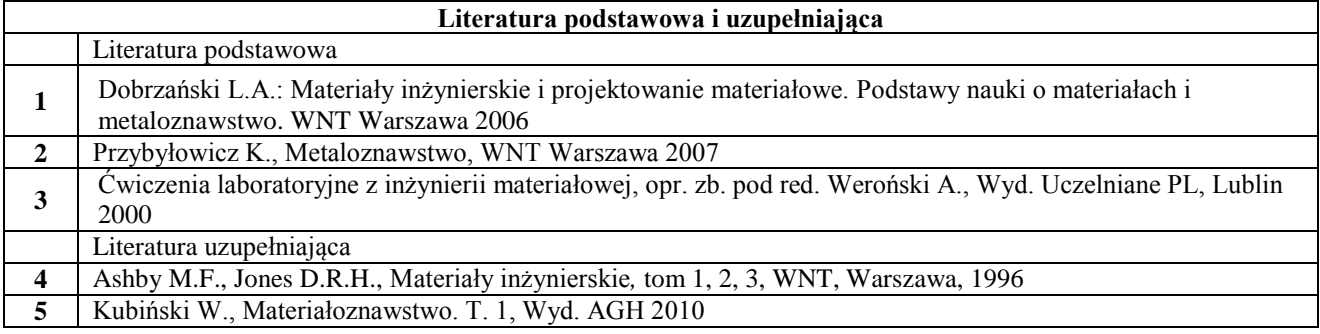

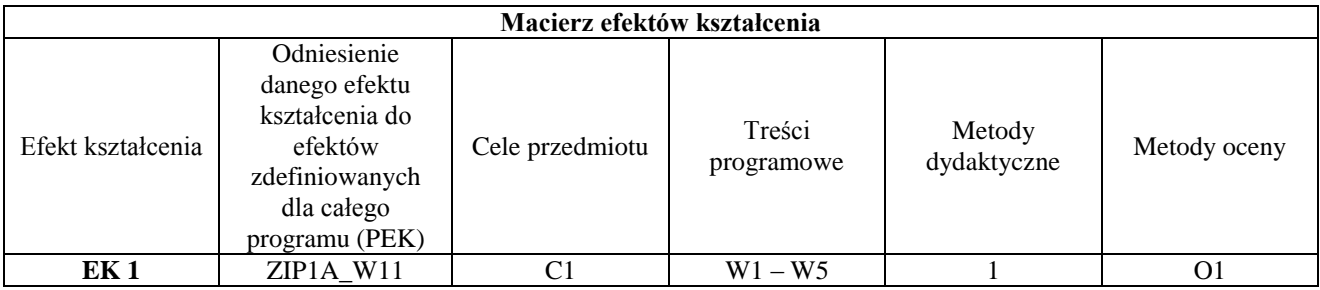

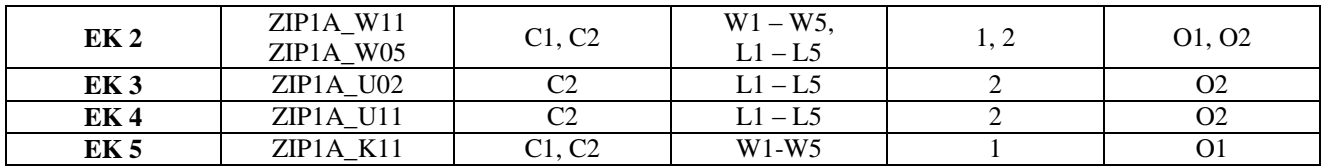

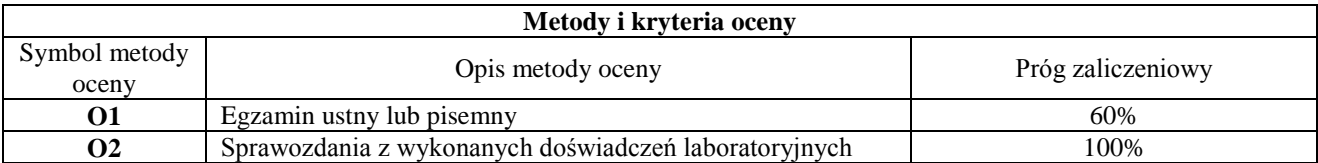

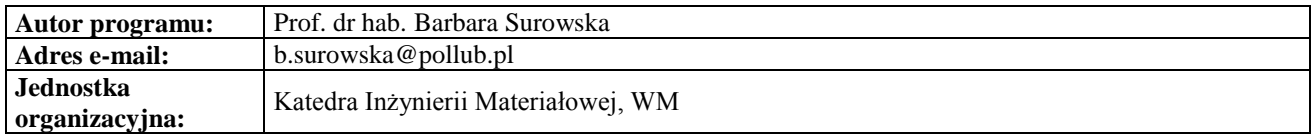

#### <span id="page-11-0"></span>**Karta (sylabus) przedmiotu Zarządzanie i inżynieria produkcji** Studia stopnia pierwszego (I) o profilu ogólnoakademickim

**WM**

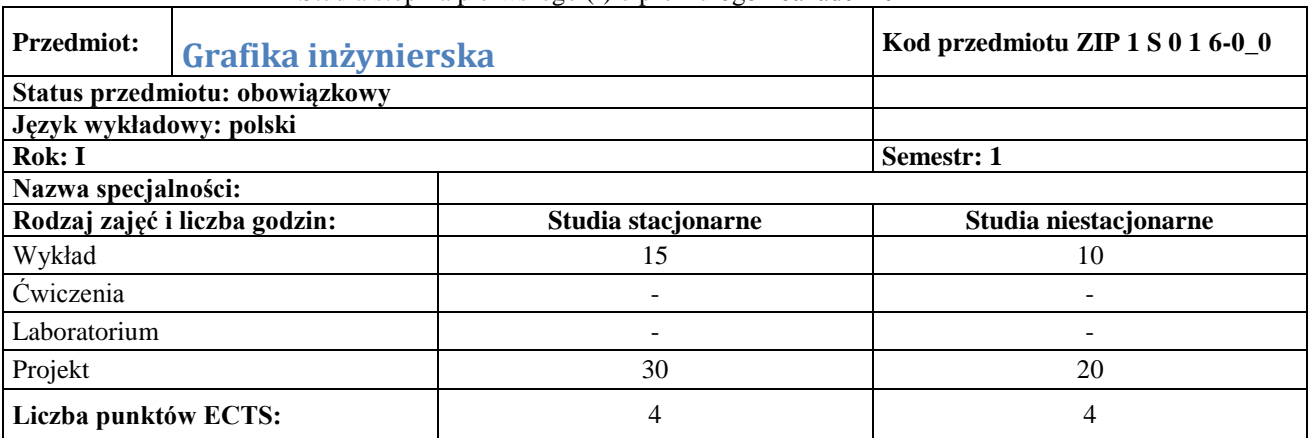

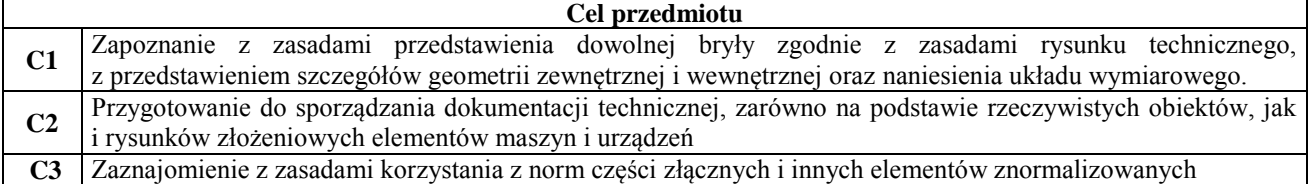

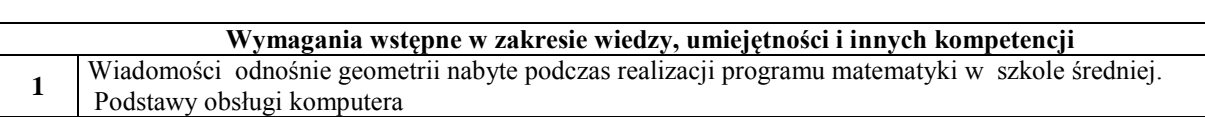

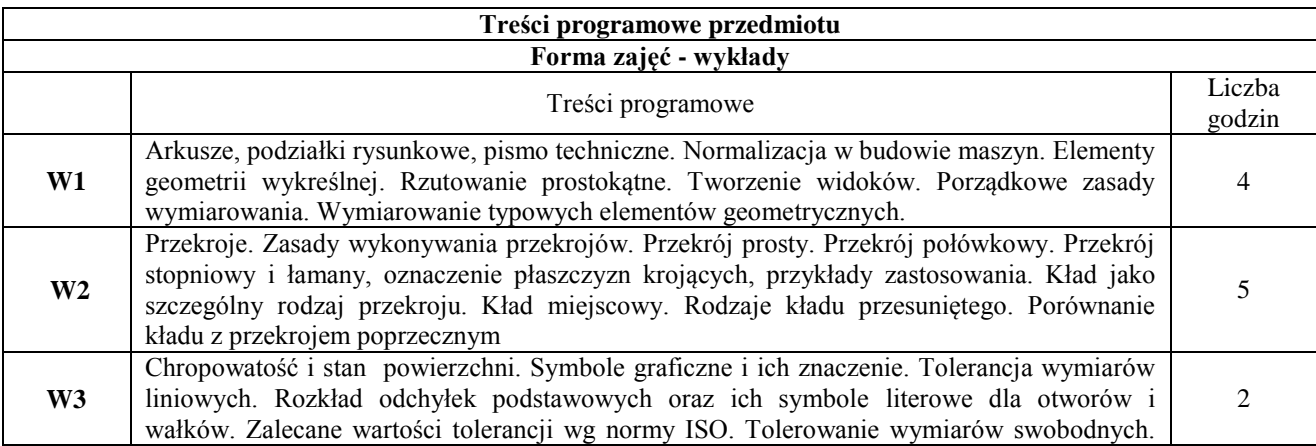

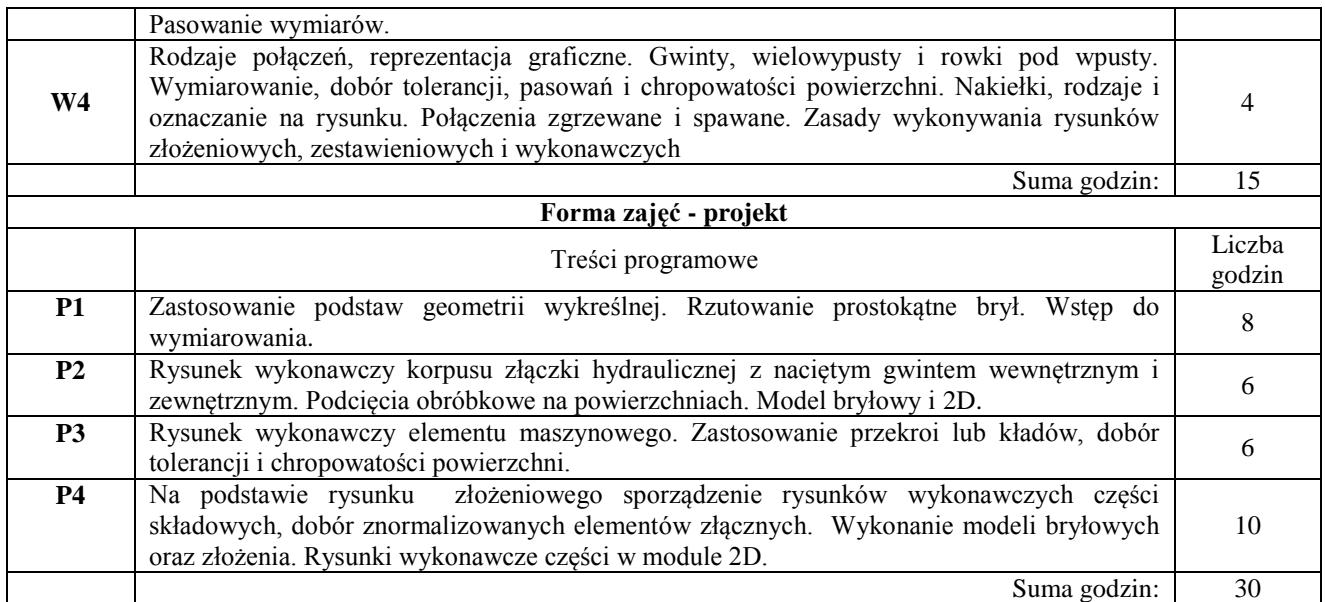

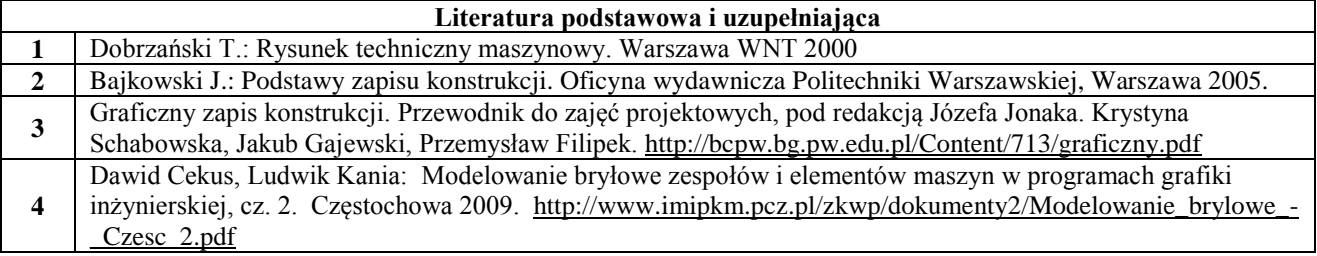

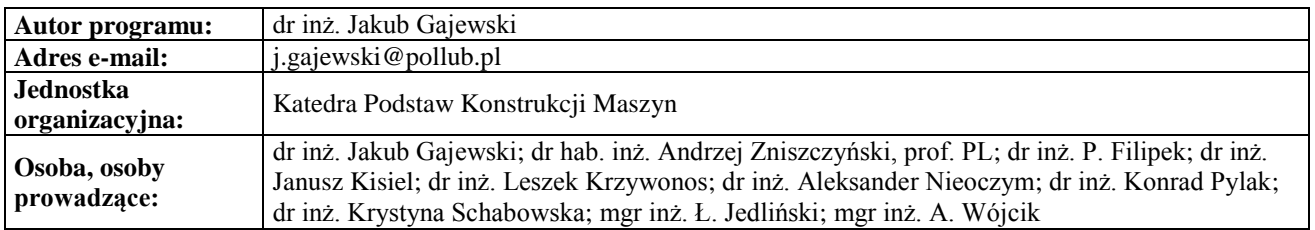

## <span id="page-12-0"></span>**Karta (sylabus) przedmiotu**

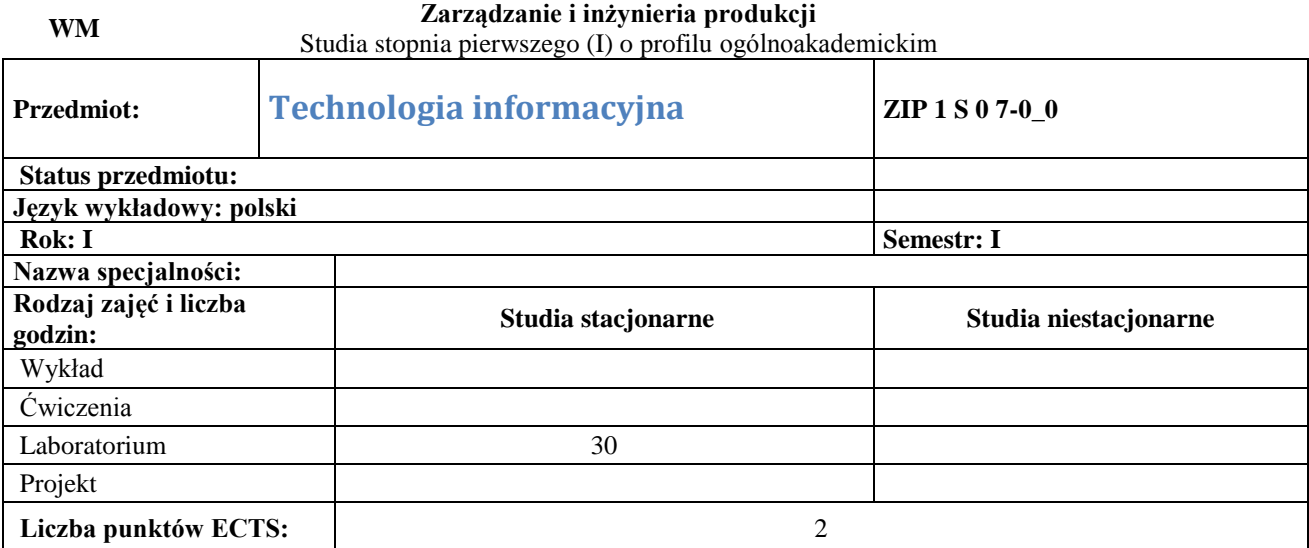

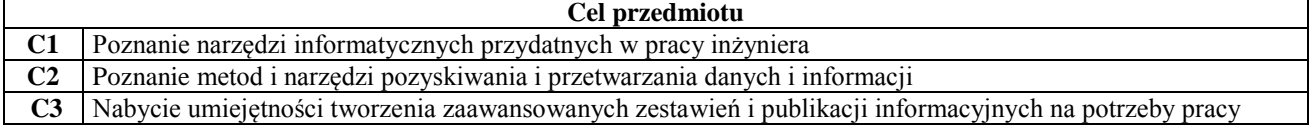

zawodowej

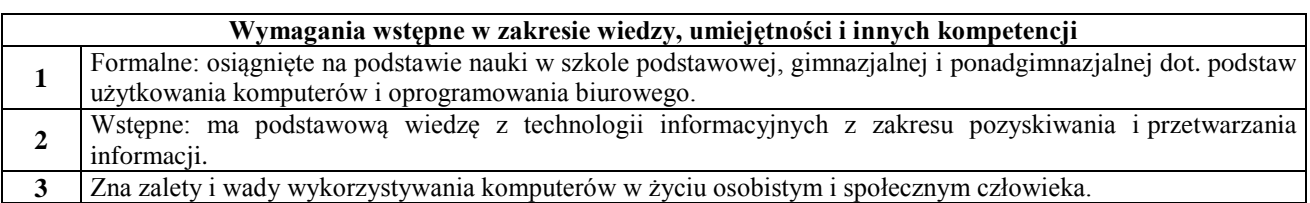

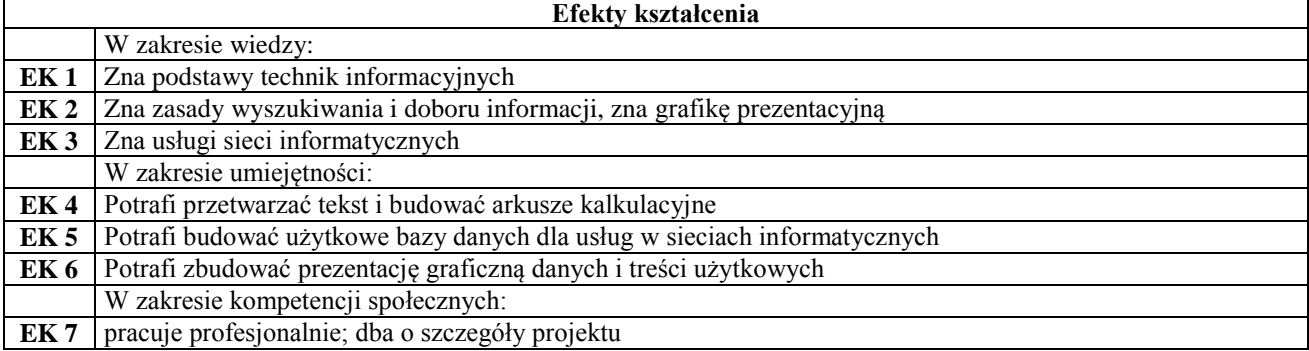

٦

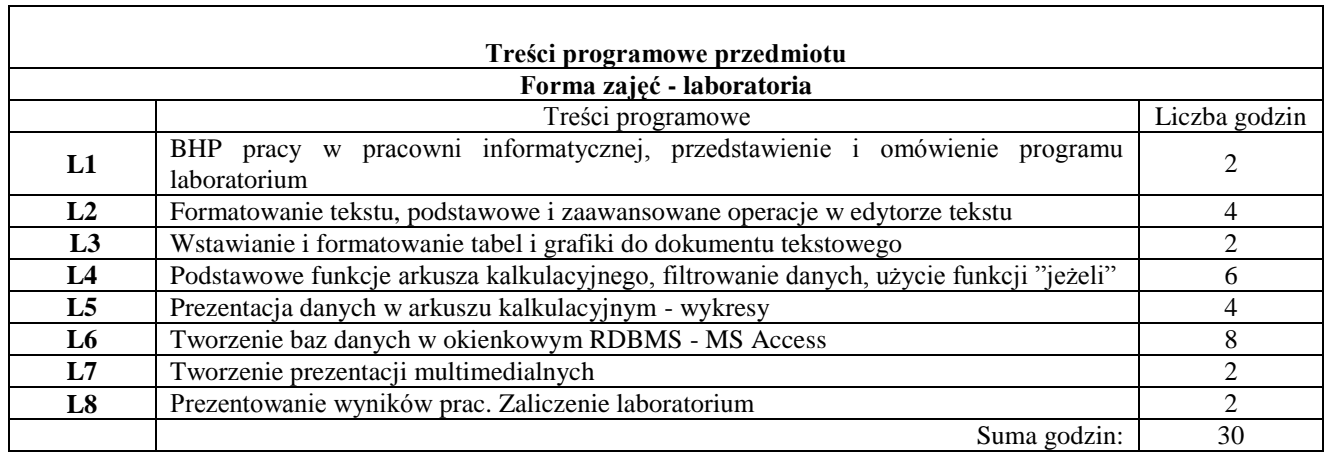

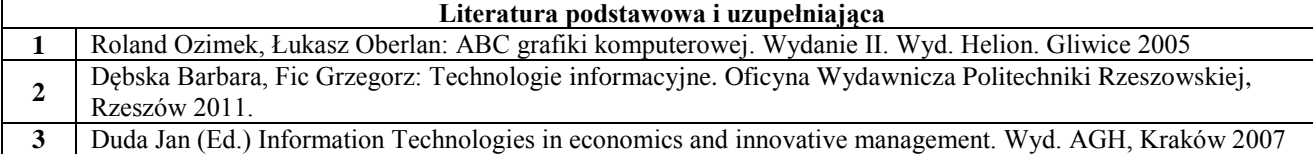

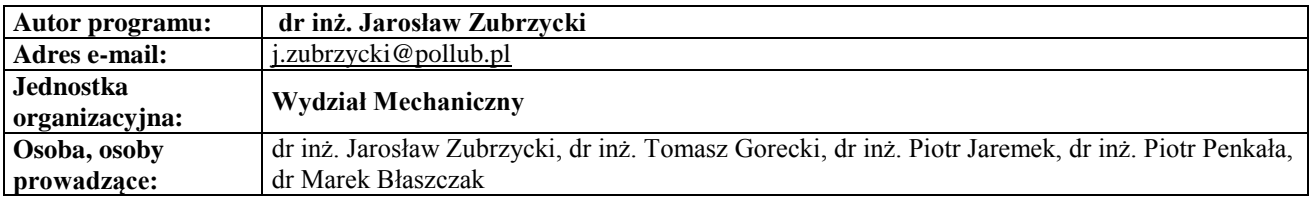

## <span id="page-14-0"></span>Studia stopnia pierwszego (I) o profilu ogólnoakademickim

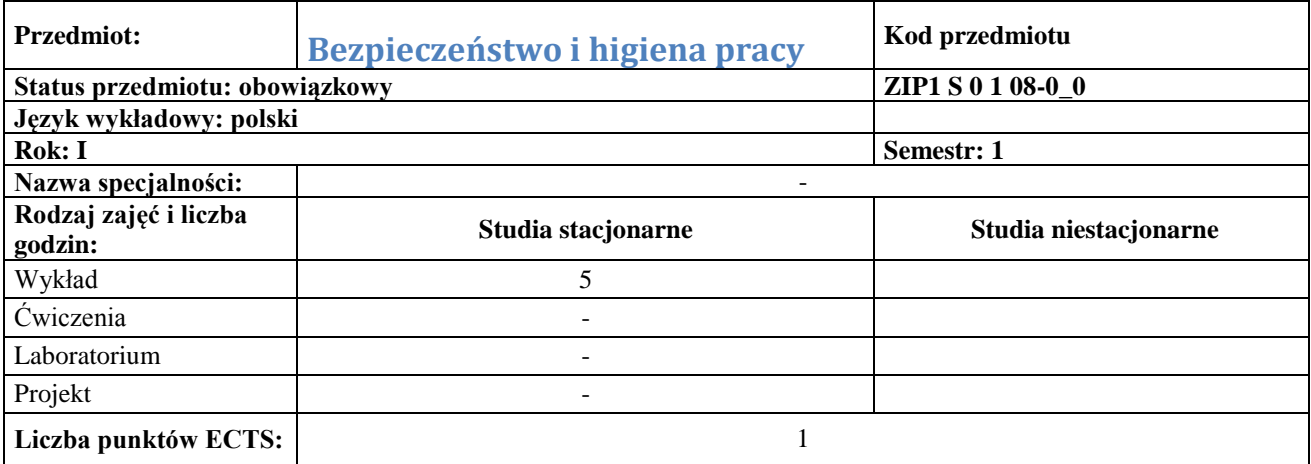

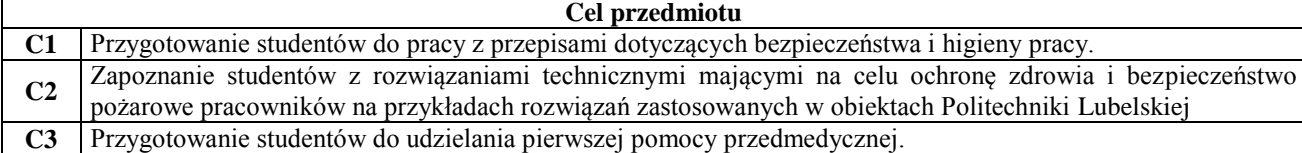

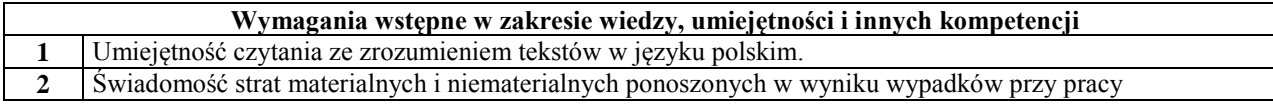

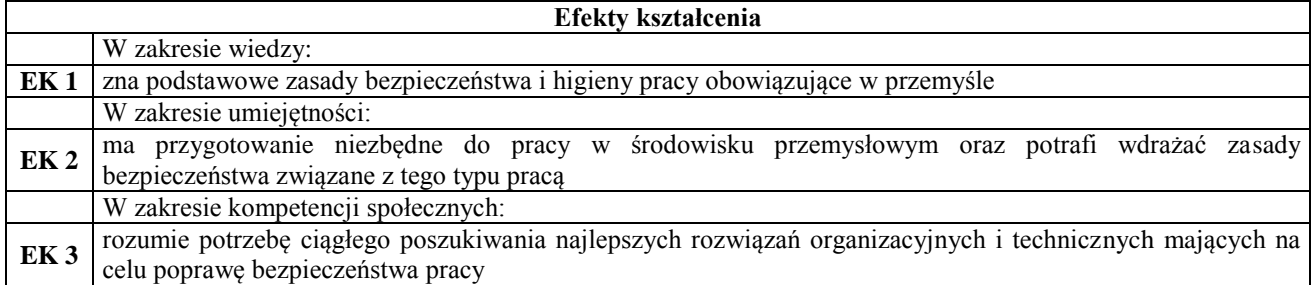

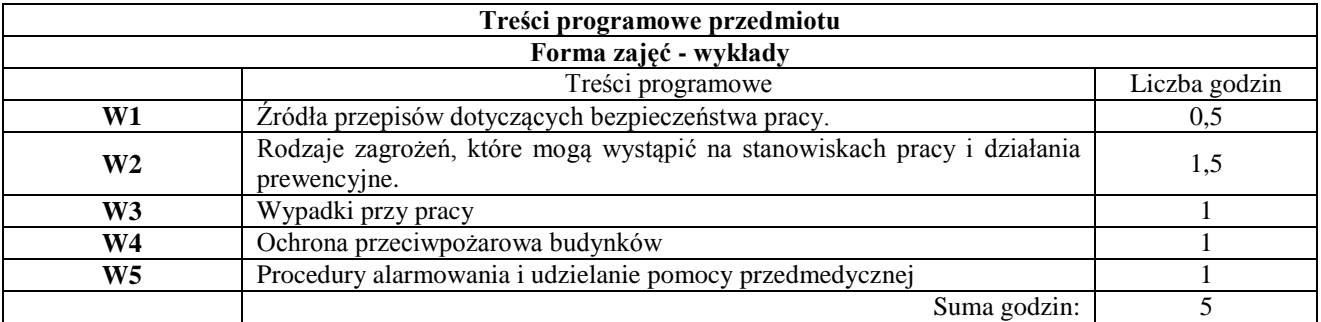

### **Literatura podstawowa i uzupełniająca**

**1** http://www.ciop.pl/

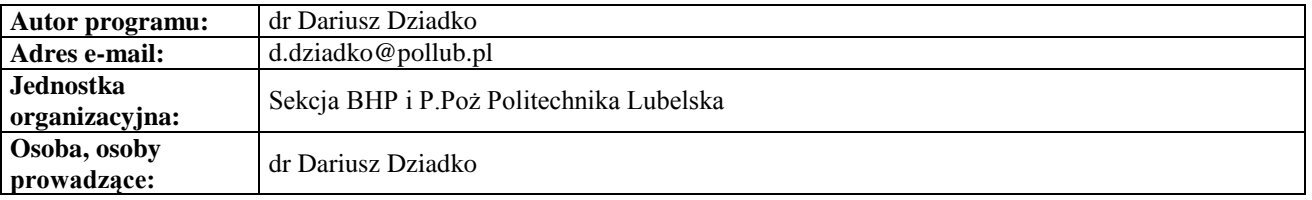

#### **Karta (sylabus) przedmiotu WZ Zarządzanie i inżynieria produkcji**

#### <span id="page-15-0"></span>Studia stopnia pierwszego (I) o profilu ogólnoakademickim

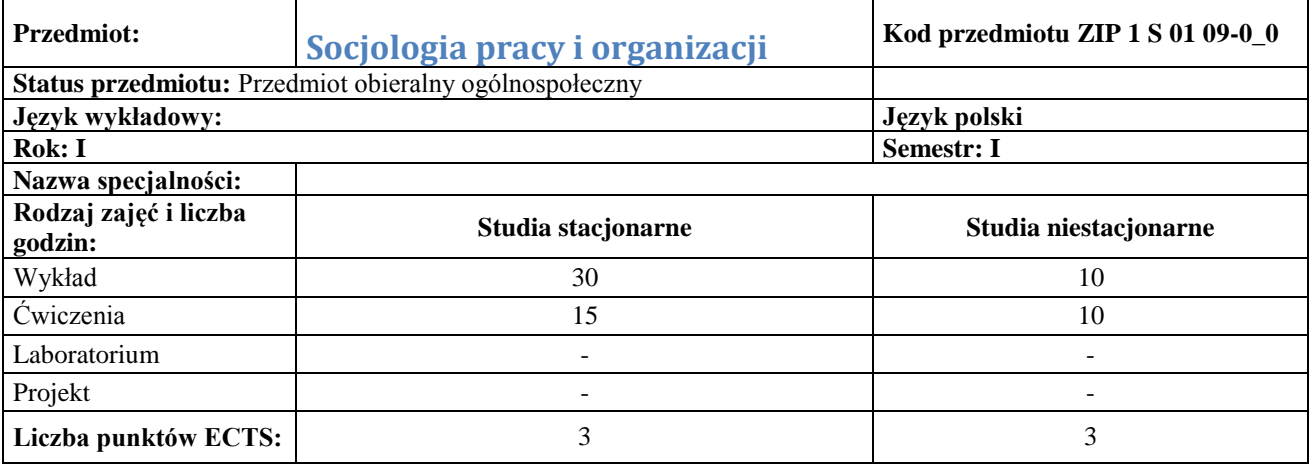

#### **Cel przedmiotu**

**C1** Nabycie wiedzy na temat czynników społecznych wyznaczających efektywność zachowań zawodowych pracowników, w tym zwłaszcza: relacji jednostka - grupa, mechanizmów rządzących zachowaniami ludzi w grupie oraz norm społecznych i konformizmu jako regulatorów życia społecznego i organizacyjnego. **C2** Nabycie umiejętności samodzielnego analizowania, oceniania i diagnozowania sytuacji w grupie **C3** Nabycie kluczowych umiejętności interpersonalnych, w tym pracy w grupie i komunikacyjnych

#### **Wymagania wstępne w zakresie wiedzy, umiejętności i innych kompetencji**

**1** Brak

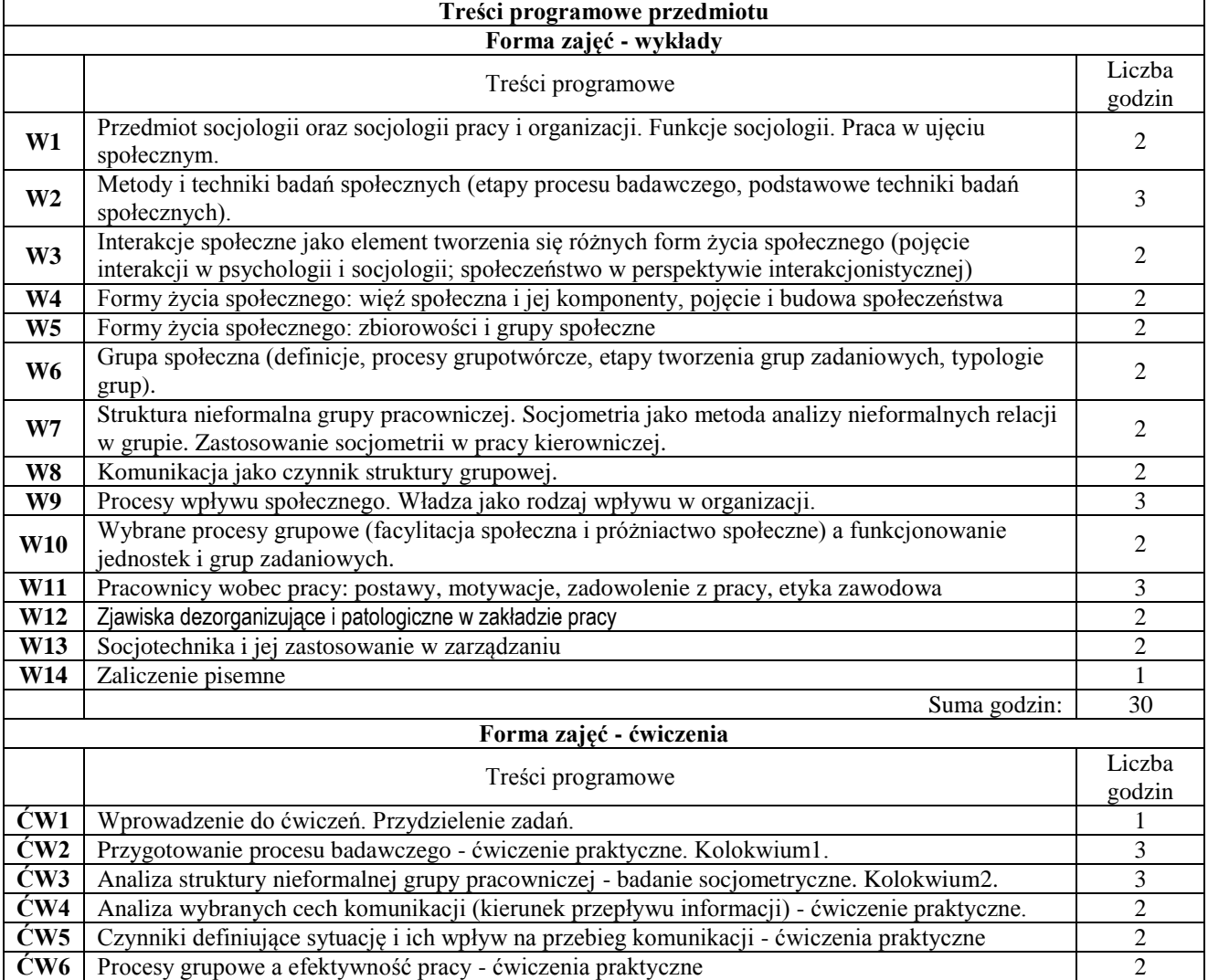

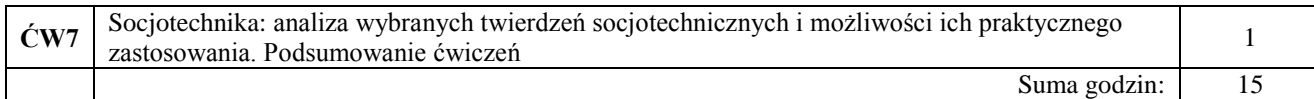

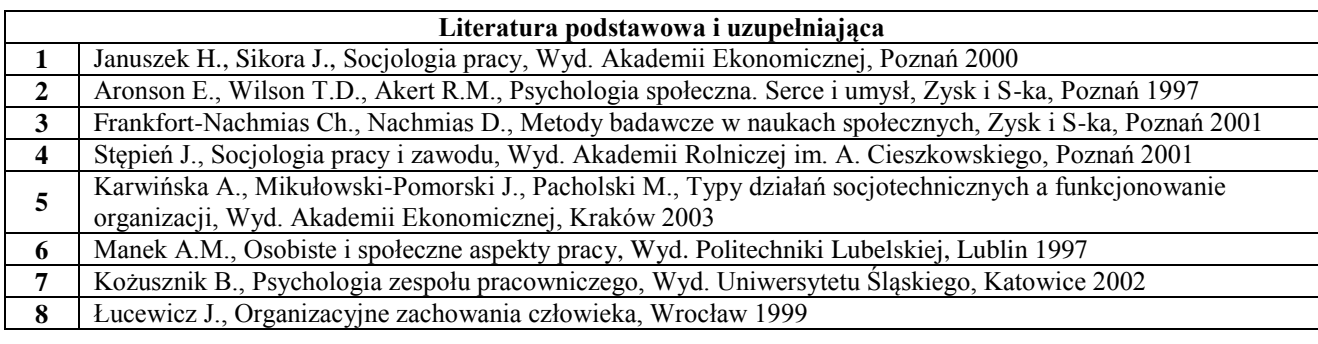

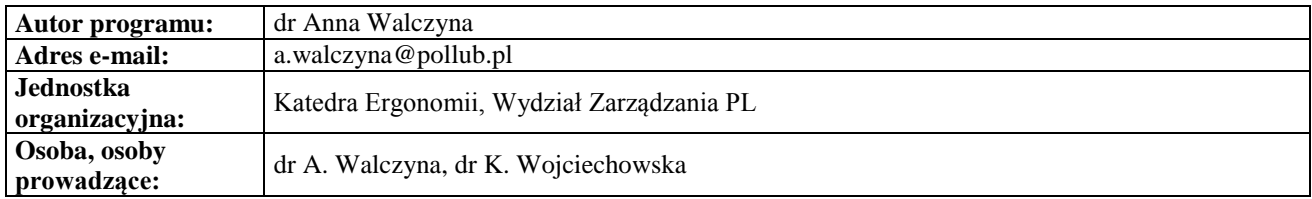

#### <span id="page-16-0"></span>**Karta (sylabus) przedmiotu Zarządzanie i inżynieria produkcji**

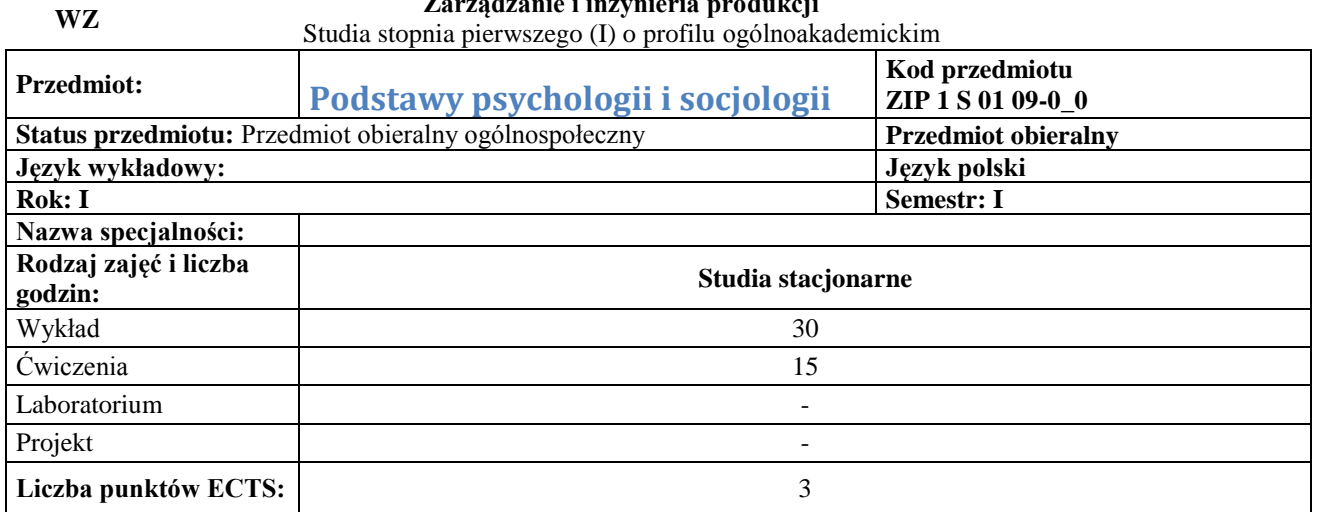

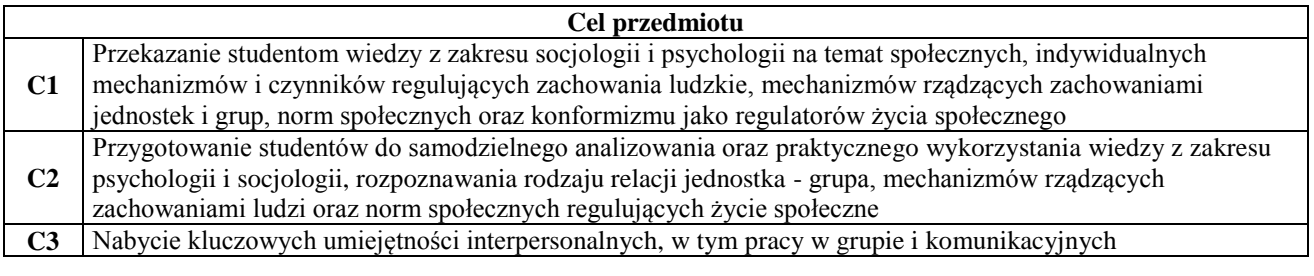

### **Wymagania wstępne w zakresie wiedzy, umiejętności i innych kompetencji**

**1** Brak

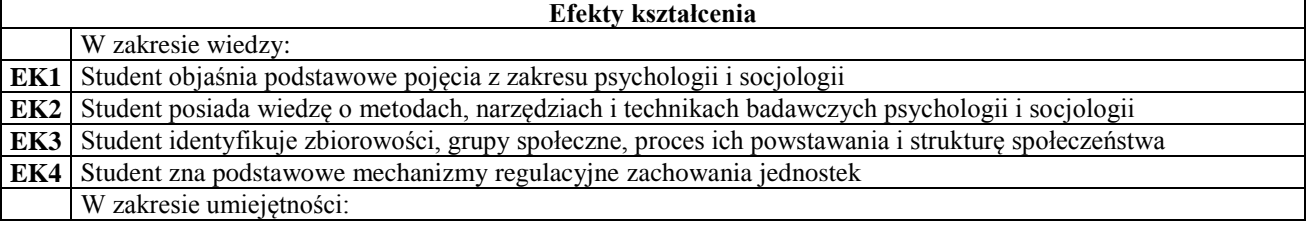

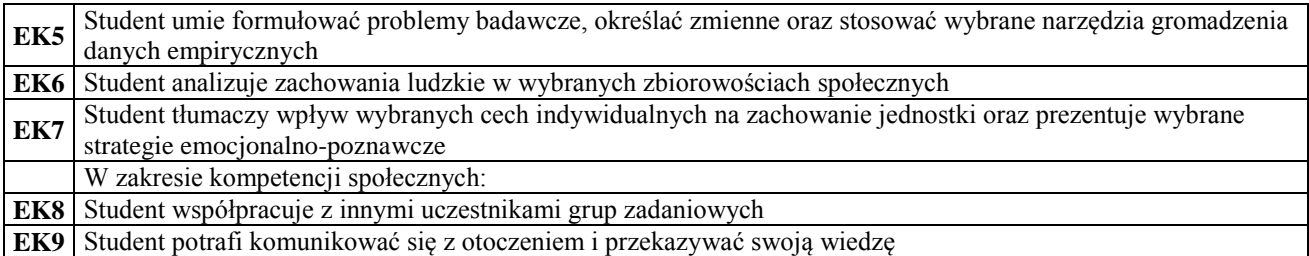

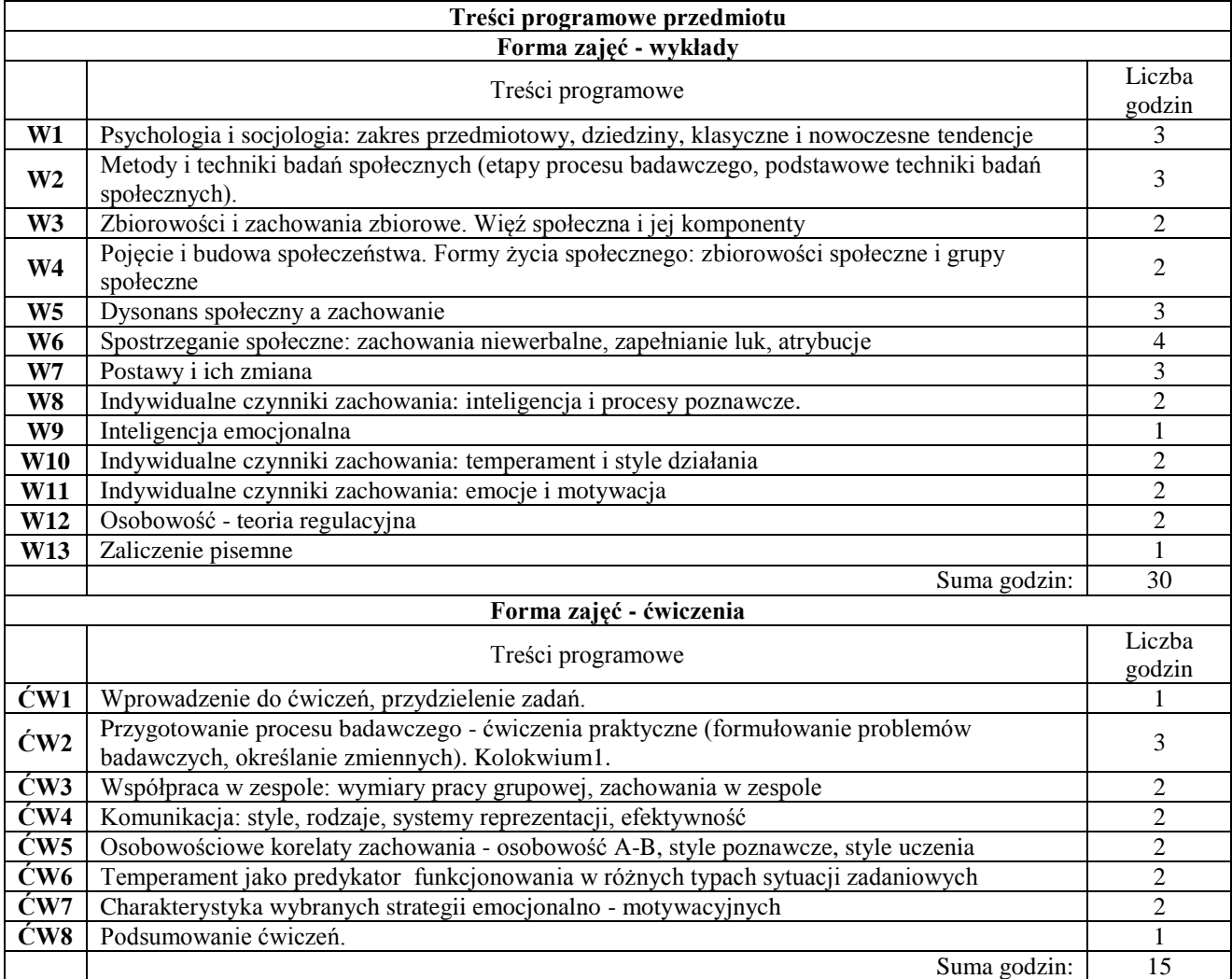

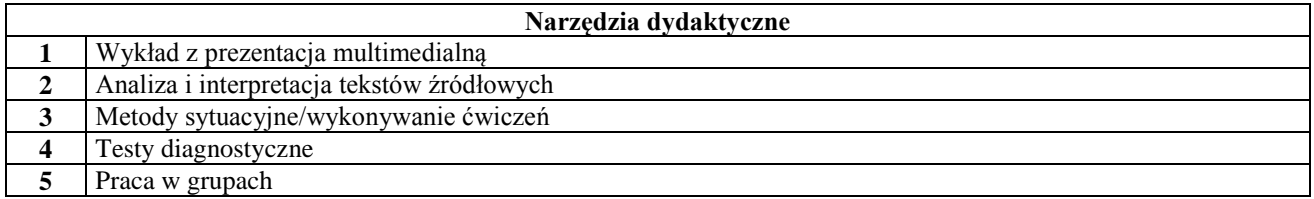

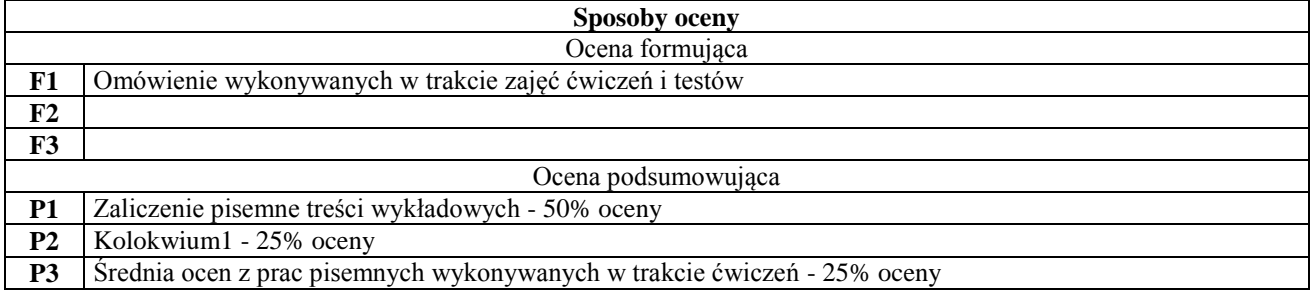

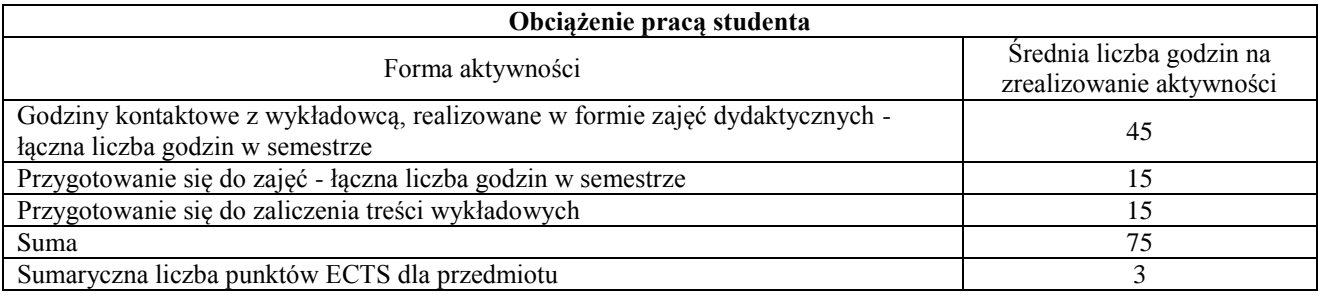

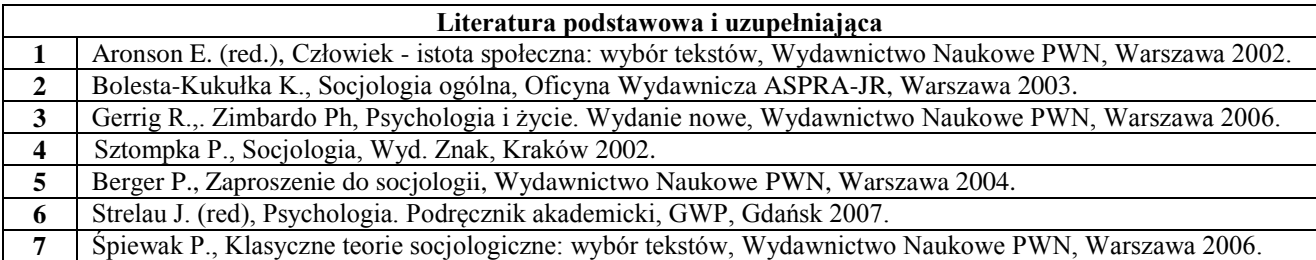

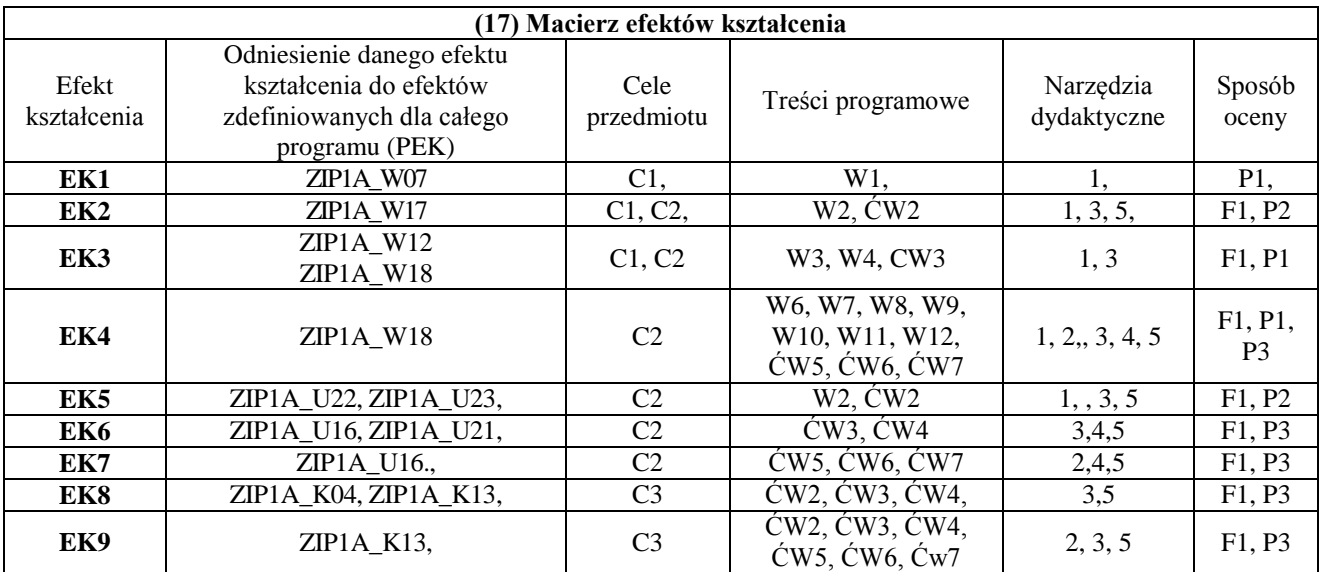

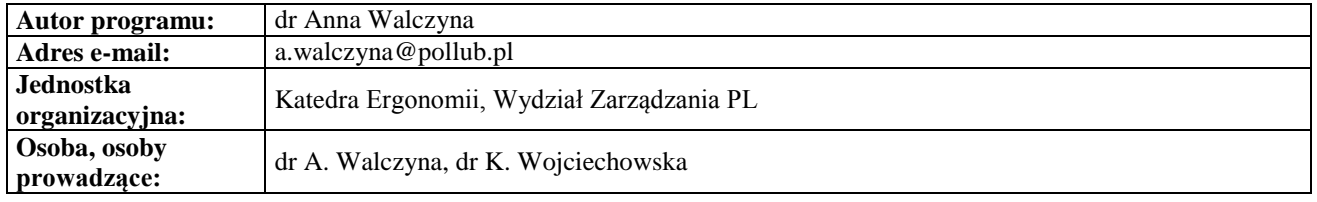

# **Przedmiot obieralny ogólnospołeczny II**

<span id="page-18-1"></span><span id="page-18-0"></span>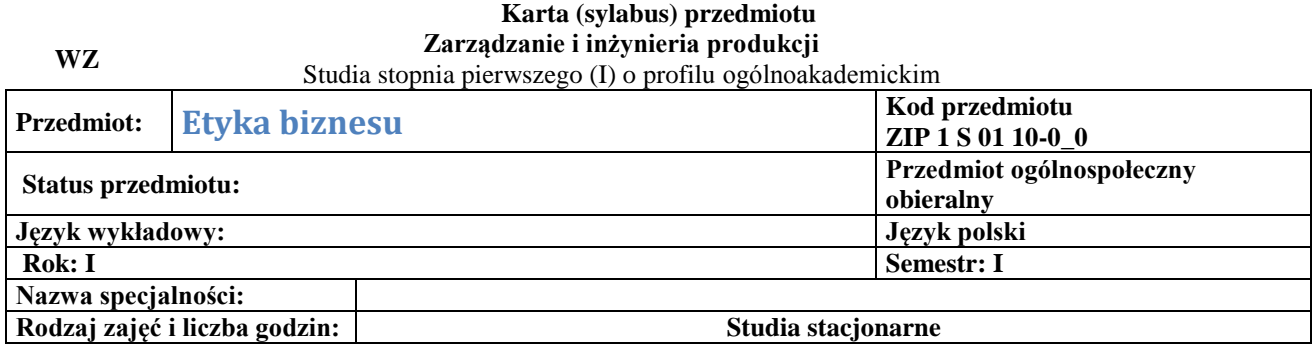

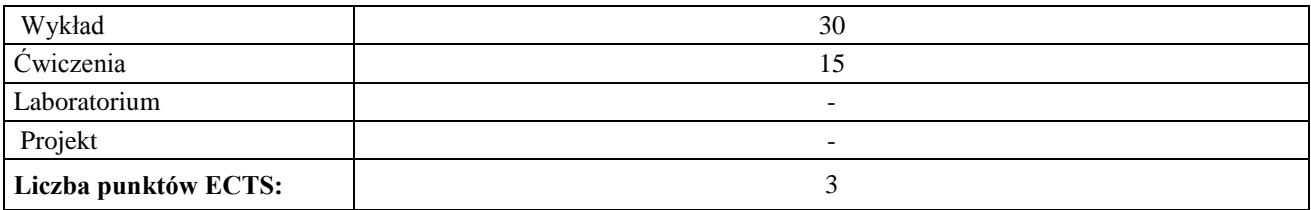

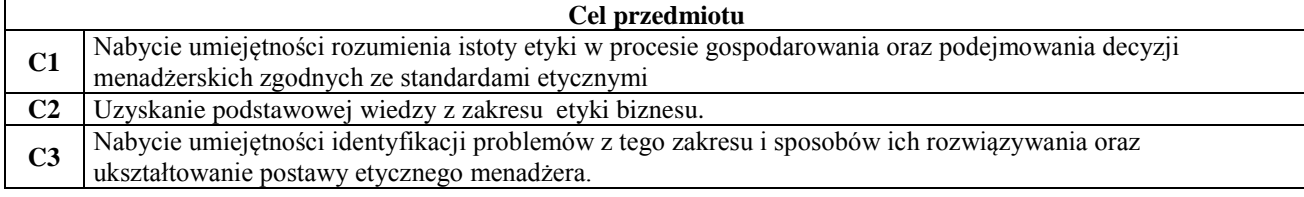

## **Wymagania wstępne w zakresie wiedzy, umiejętności i innych kompetencji**

**1** Podstawy filozofii

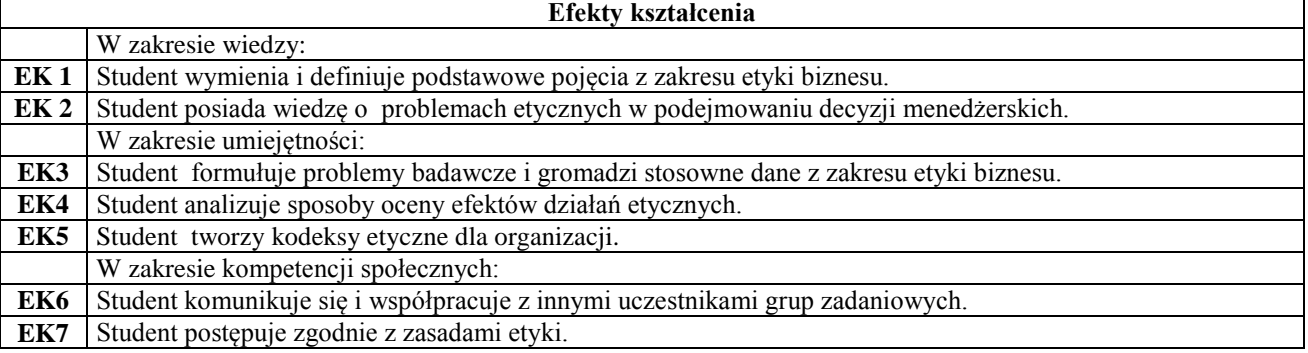

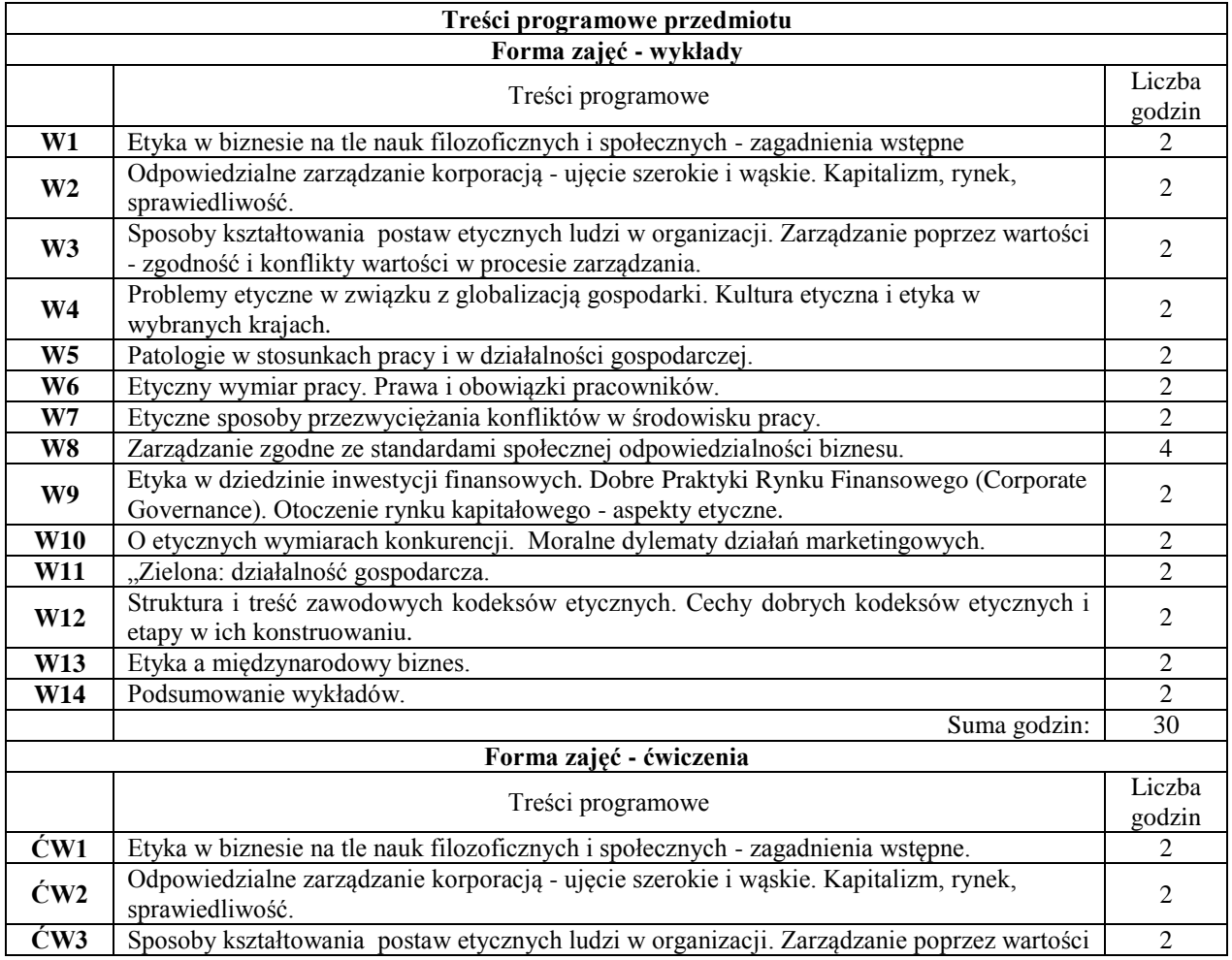

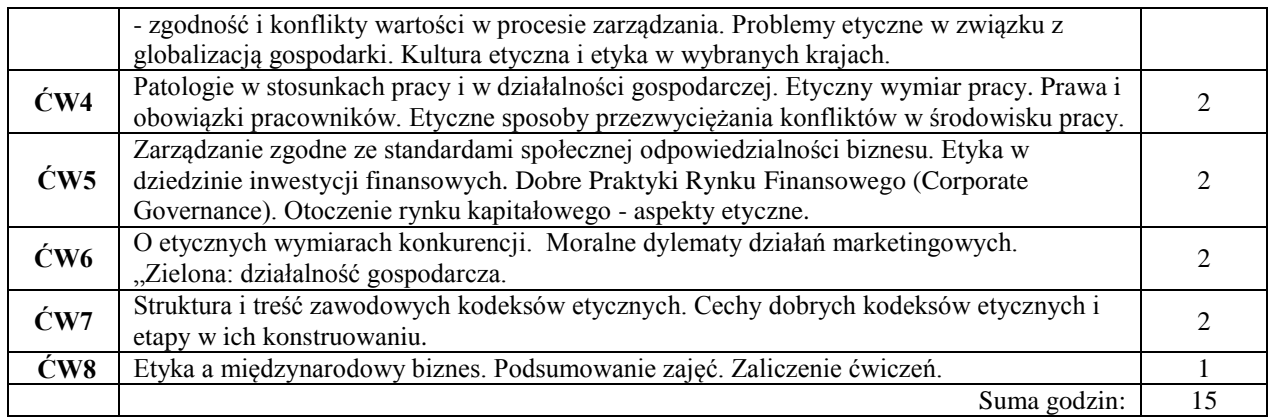

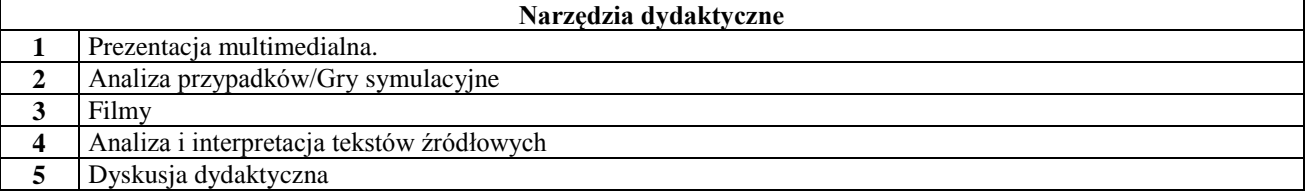

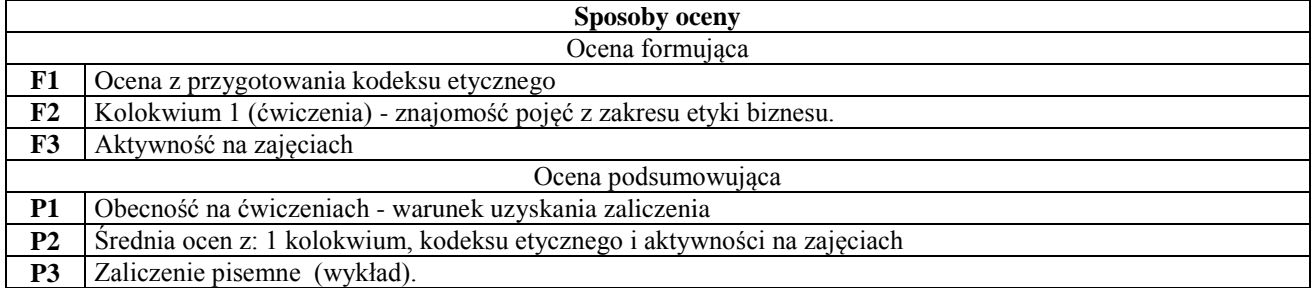

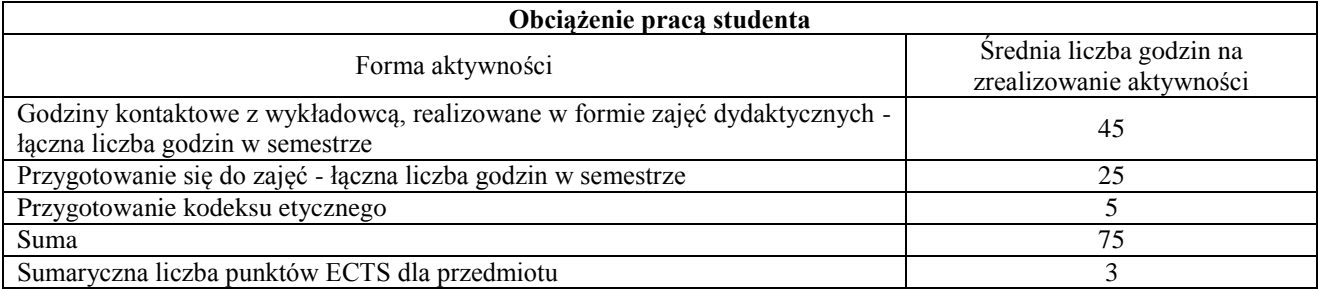

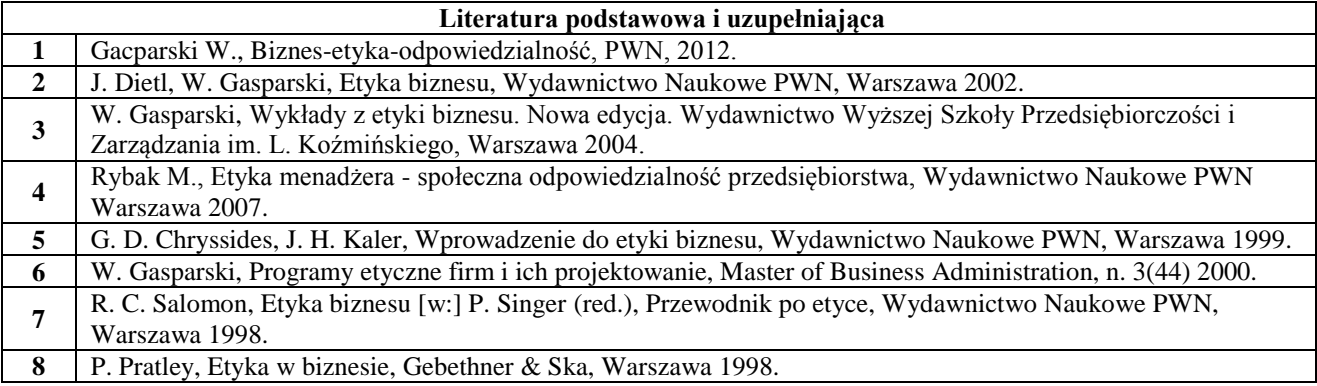

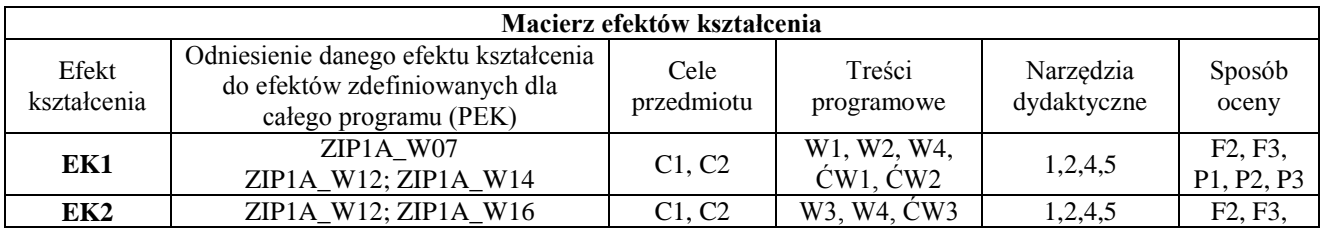

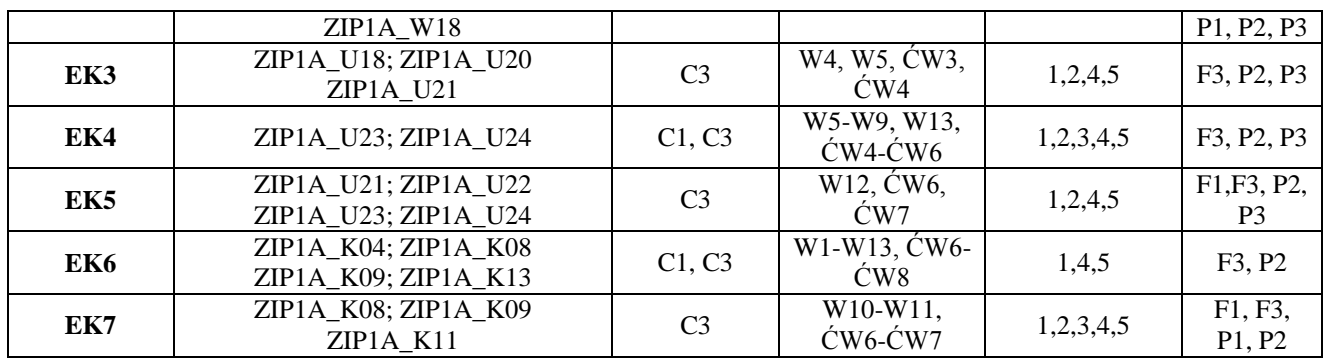

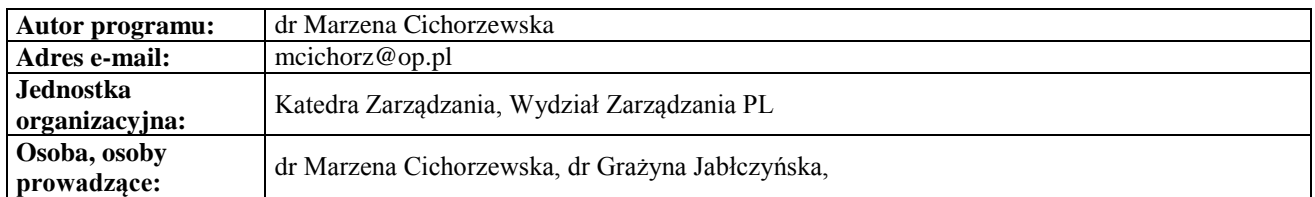

## <span id="page-21-0"></span>**Przedmiot obieralny ogólnospołeczny II**

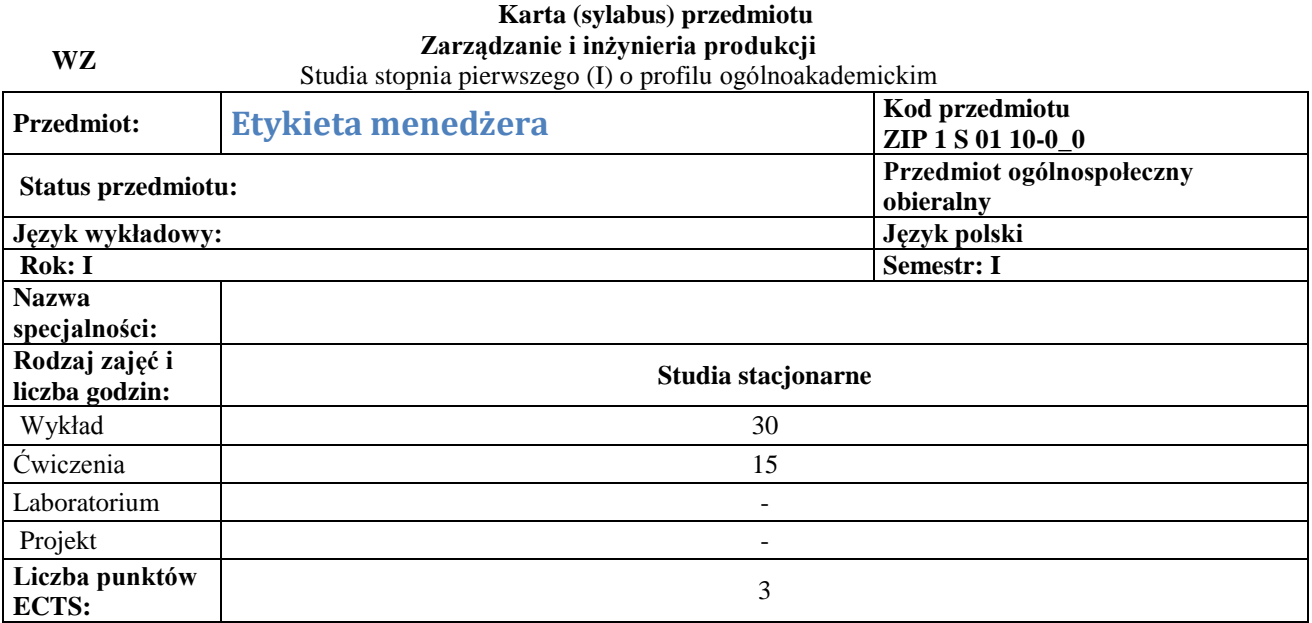

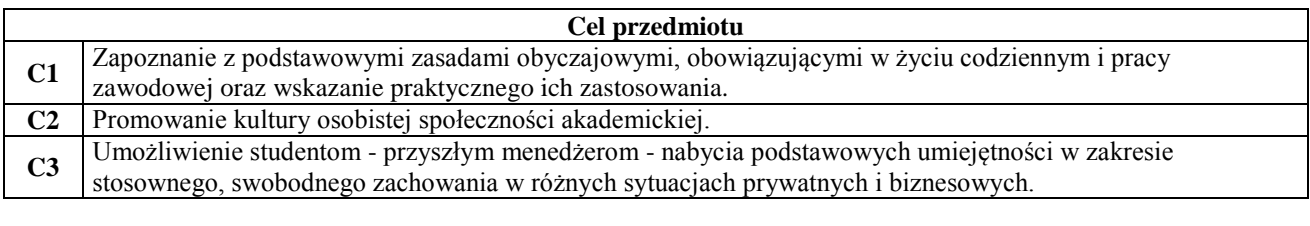

 $1.$   $\Box$ 

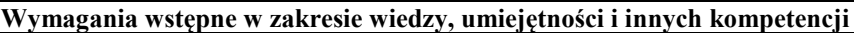

**Efekty kształcenia**  W zakresie wiedzy: **EK 1** wymienia, definiuje i charakteryzuje zasadnicze w etykiecie menedżera pojęcia i zagadnienia **EK 2** identyfikuje podstawowe zasady obyczajowe W zakresie umiejętności: **EK 3** posiada wiedzę z zakresu precedencji i wie, jak ją stosować w etykiecie prywatnej i zawodowej **EK 4** potrafi zaprojektować przyjęcia biznesowe i wie, jakie zasady wyznaczają etykietę stołu

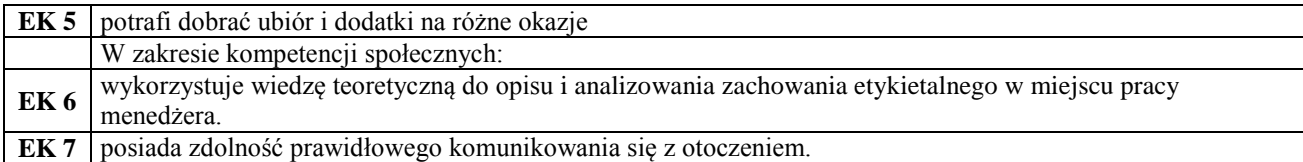

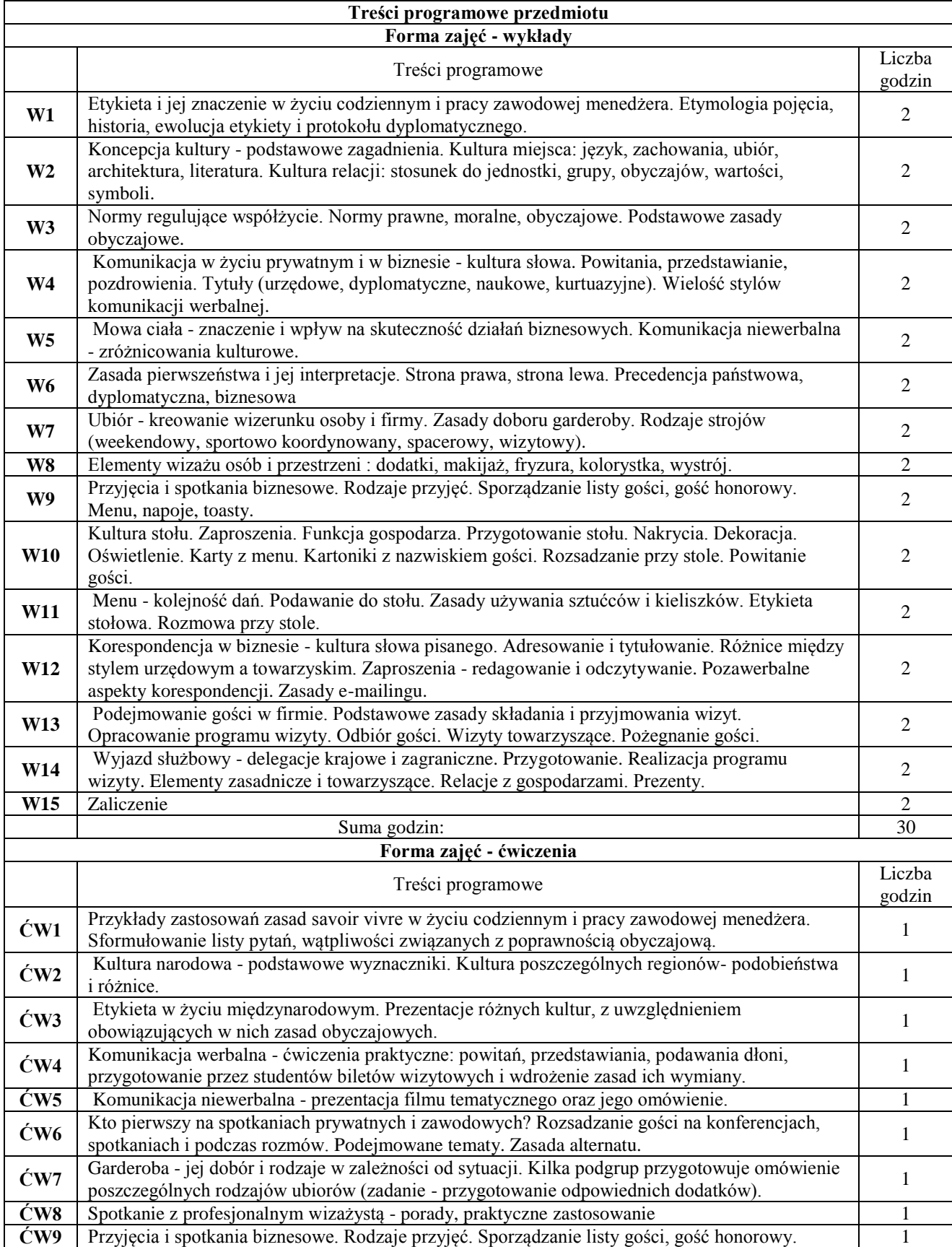

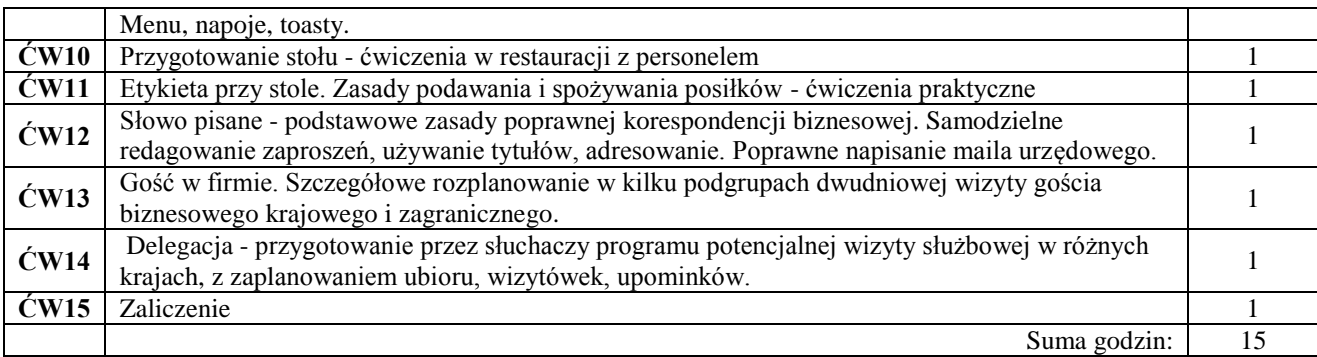

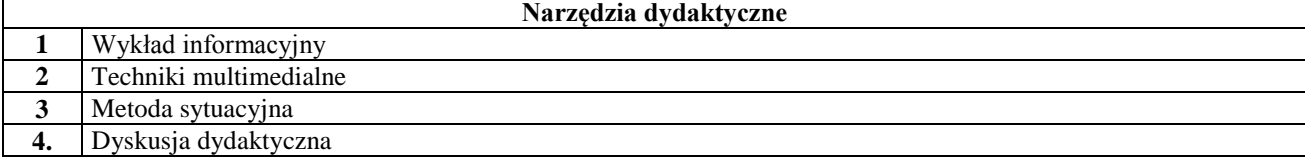

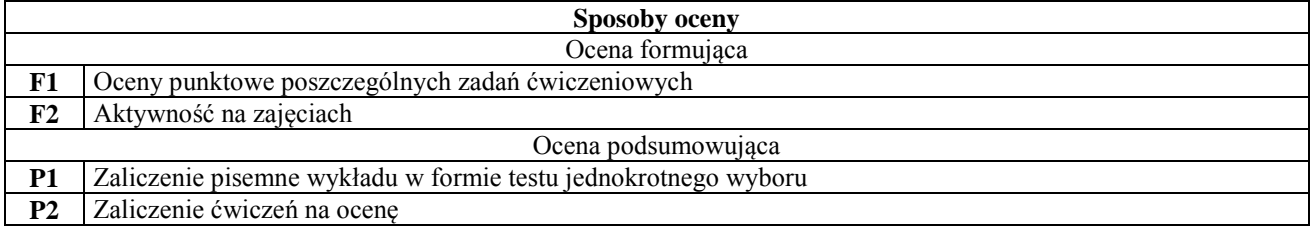

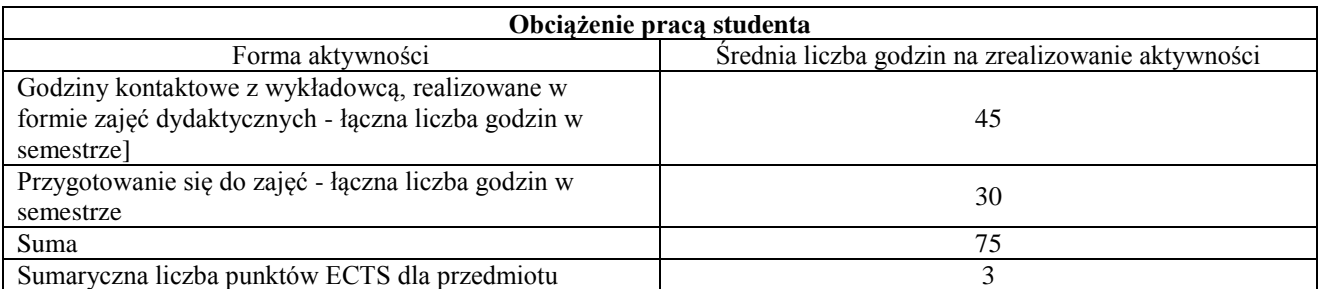

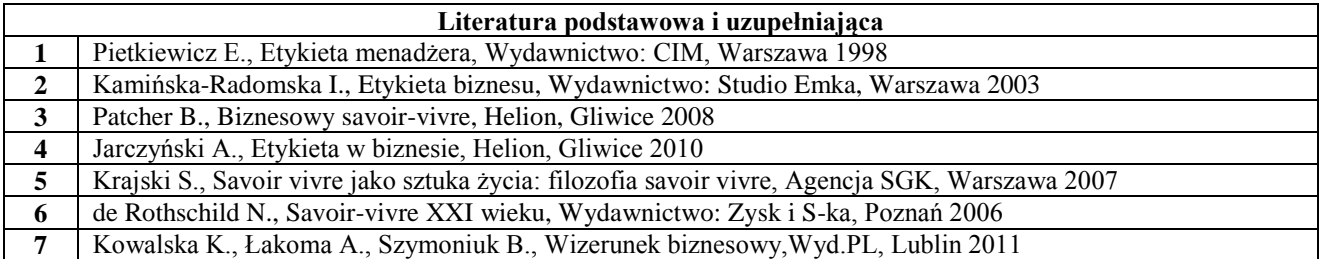

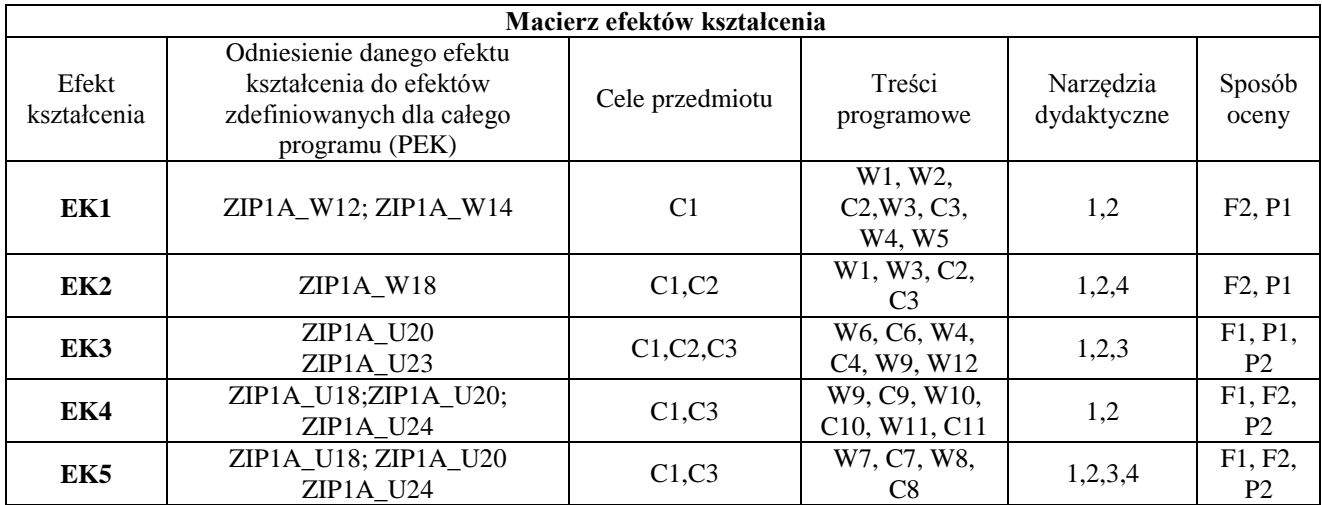

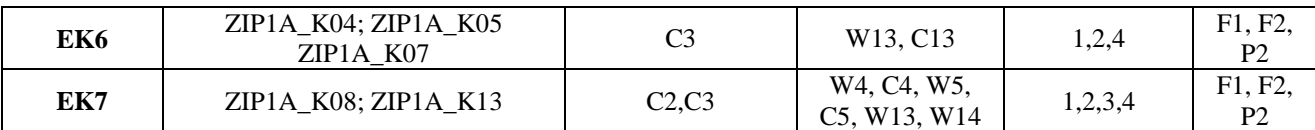

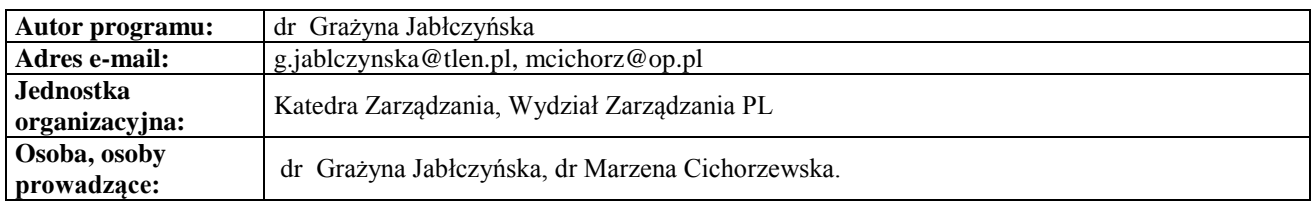

# **Przedmiot obieralny ogólnospołeczny II**

<span id="page-24-0"></span>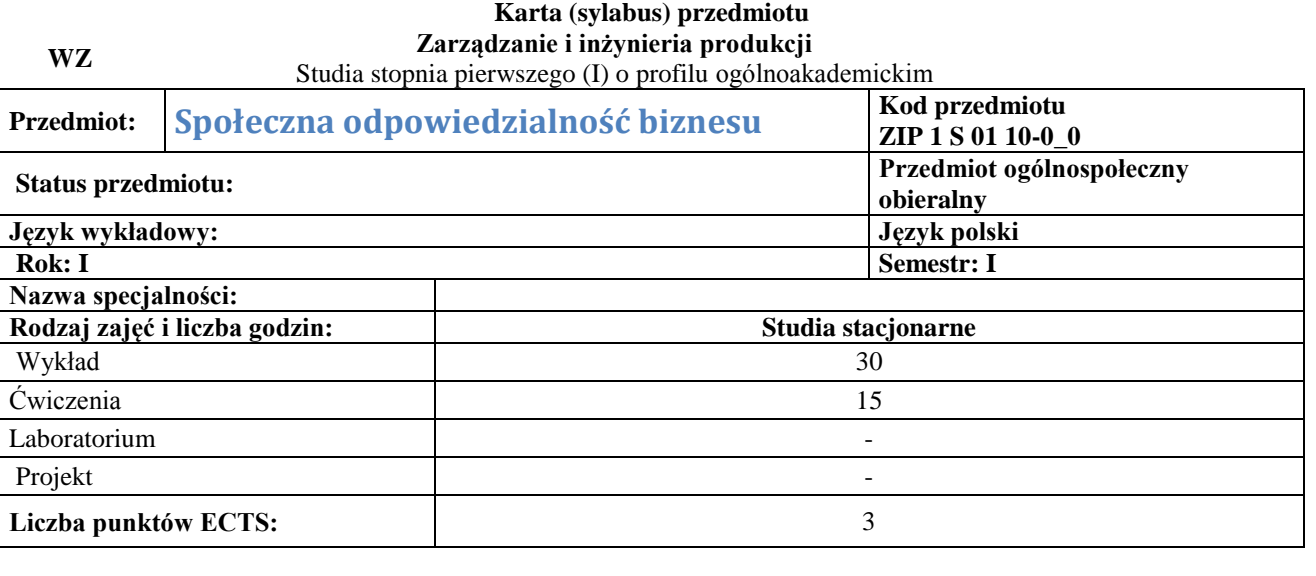

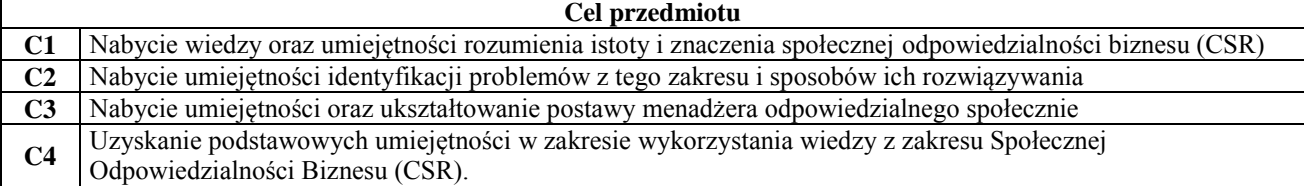

**Wymagania wstępne w zakresie wiedzy, umiejętności i innych kompetencji**

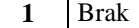

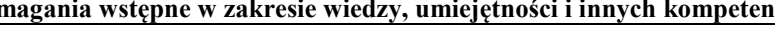

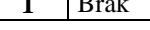

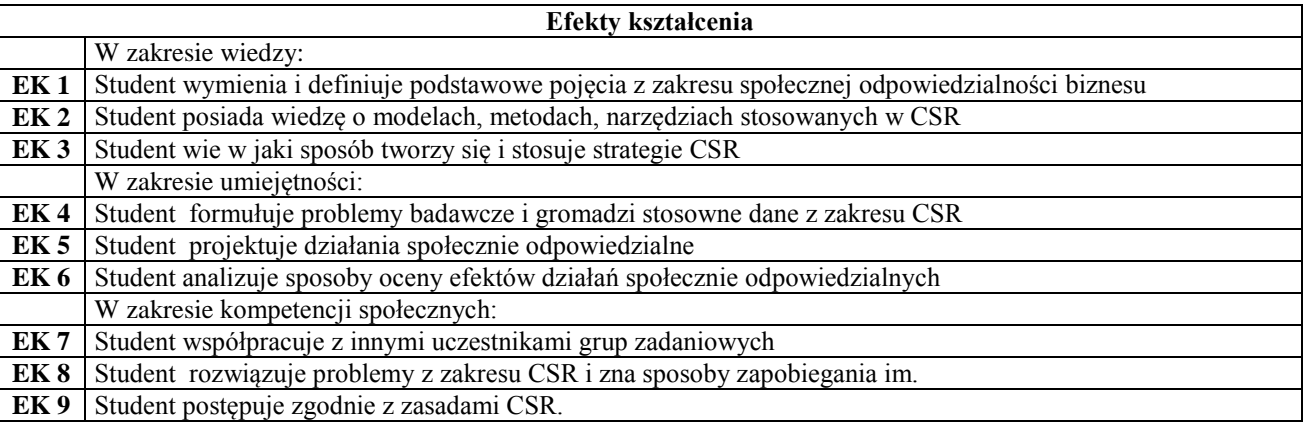

### **Treści programowe przedmiotu Forma zajęć - wykłady**

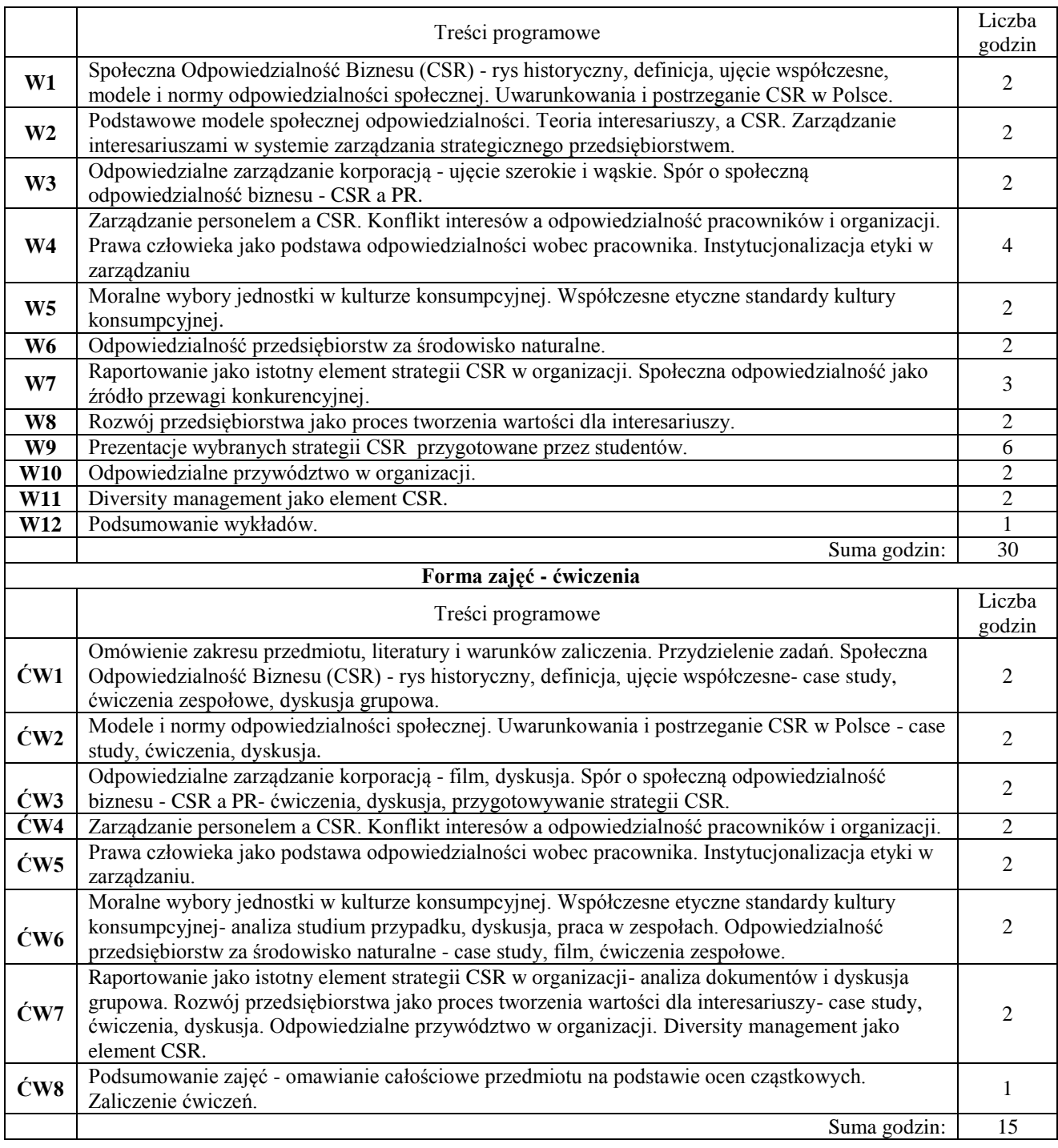

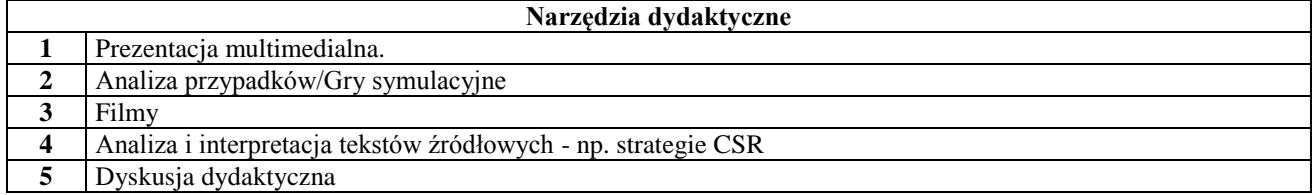

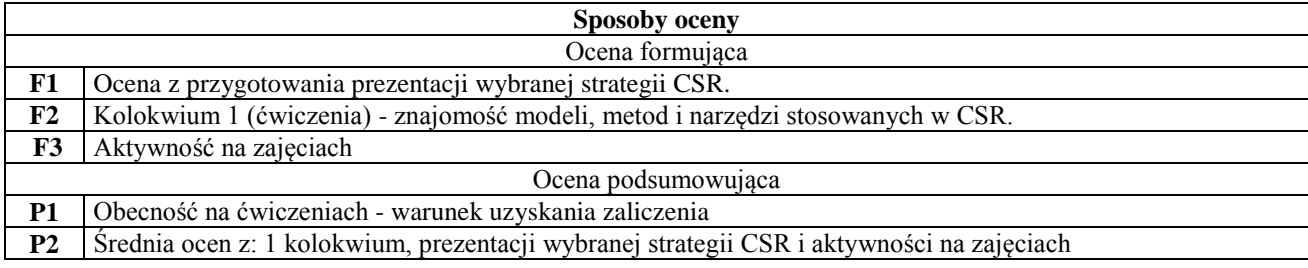

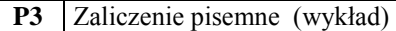

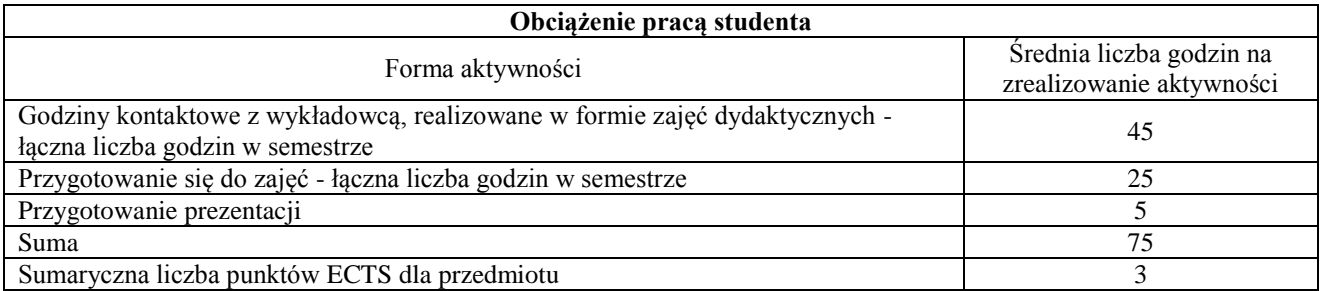

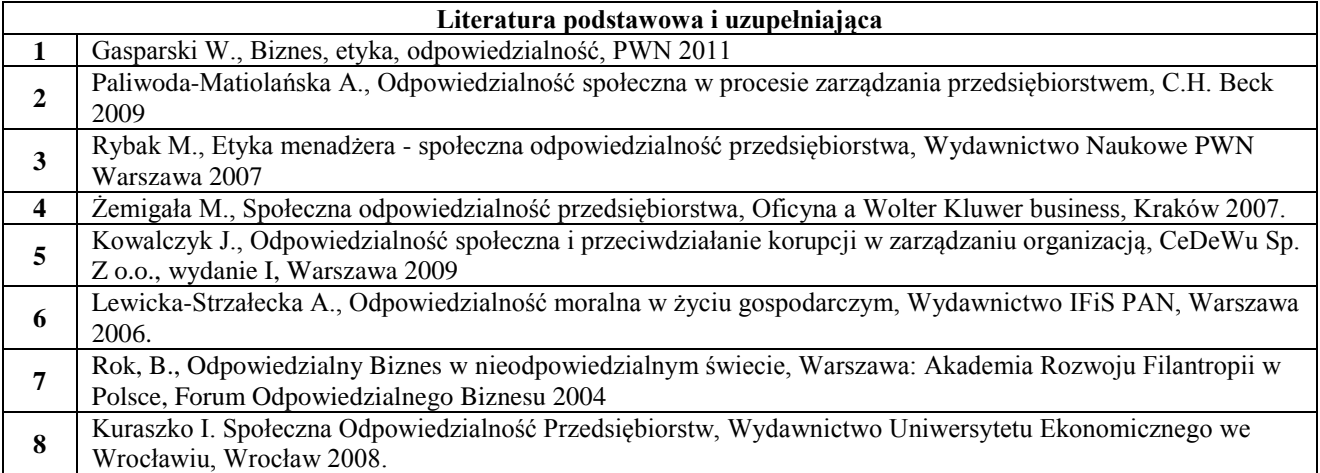

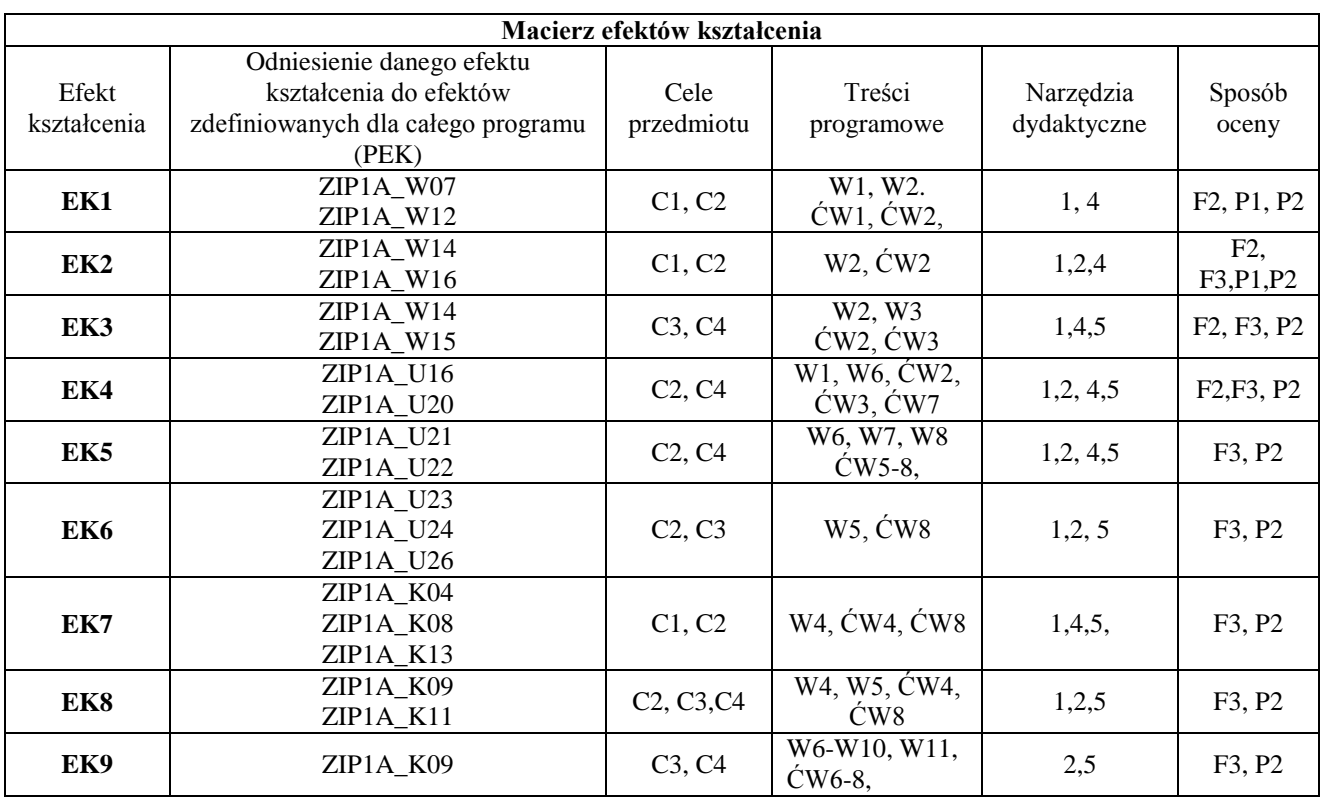

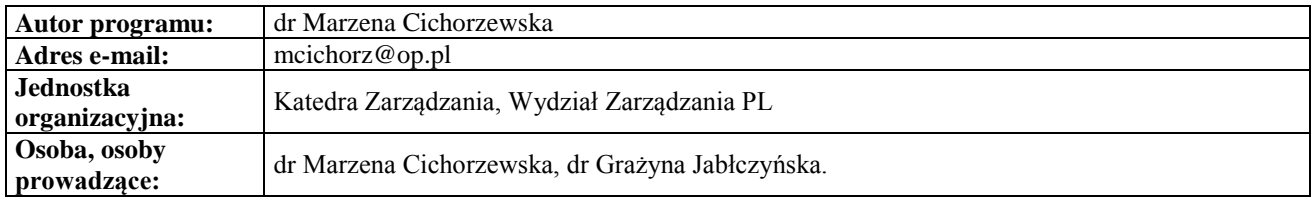

# <span id="page-27-0"></span>**Karta (sylabus) przedmiotu WM Zarządzanie i inżynieria produkcji** Studia stopnia pierwszego (I) o profilu ogólnoakademickim

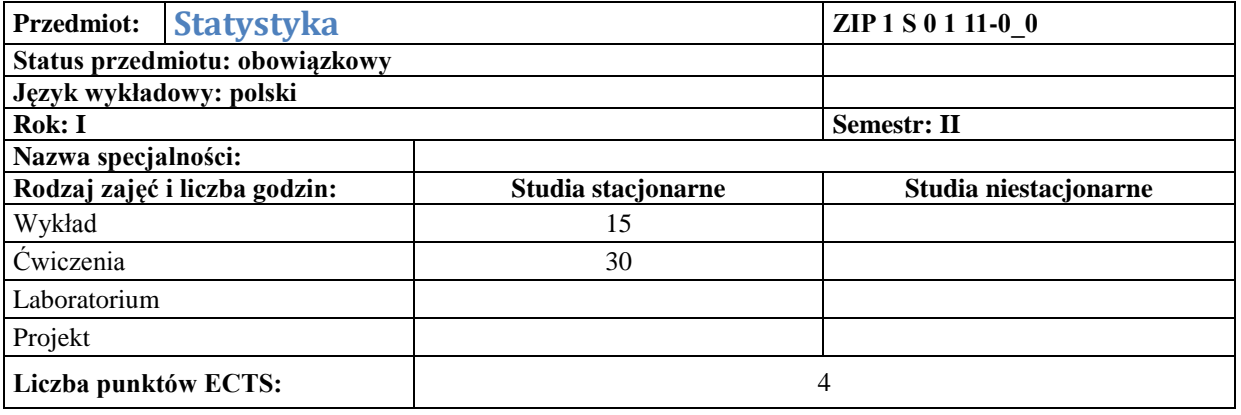

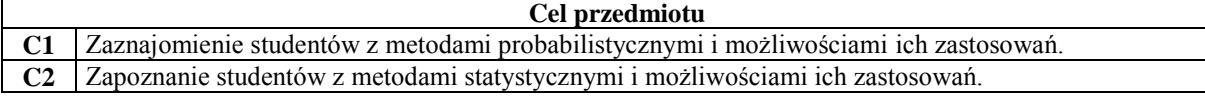

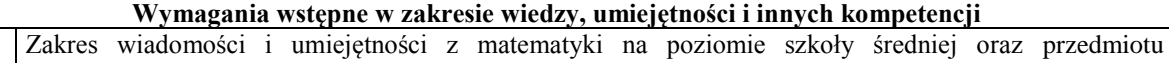

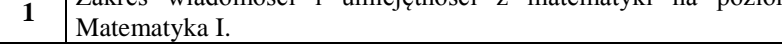

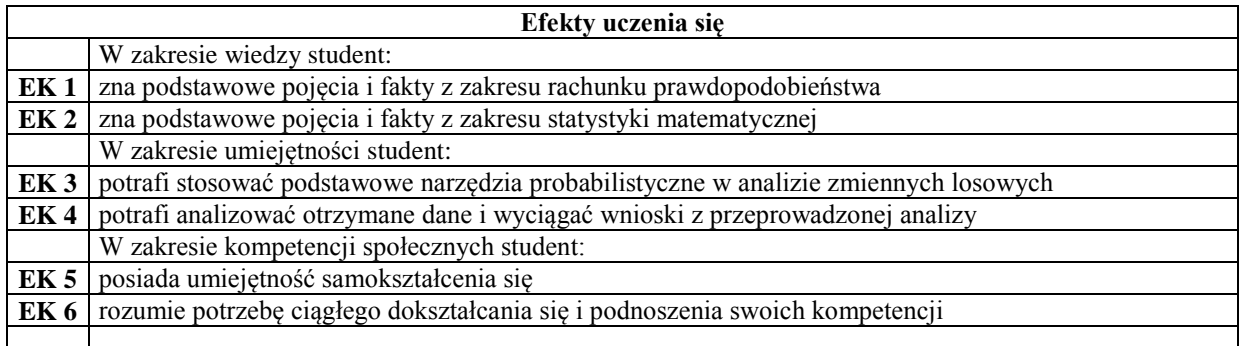

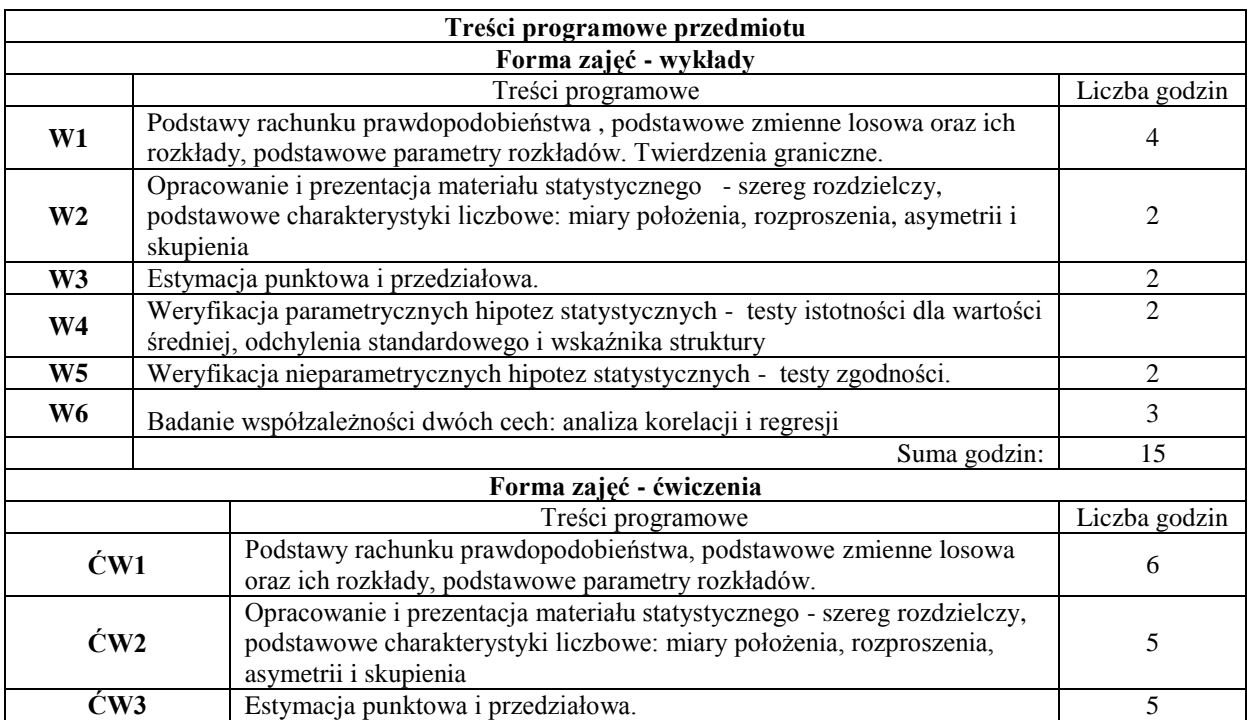

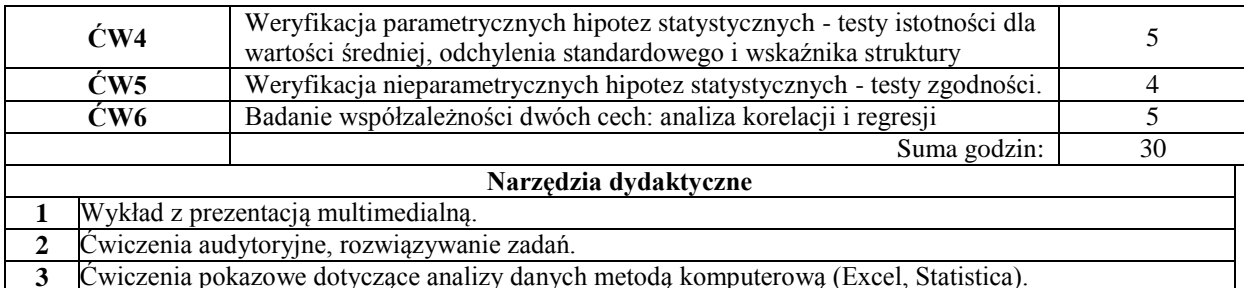

**3** Ćwiczenia pokazowe dotyczące analizy danych metodą komputerową (Excel, Statistica).

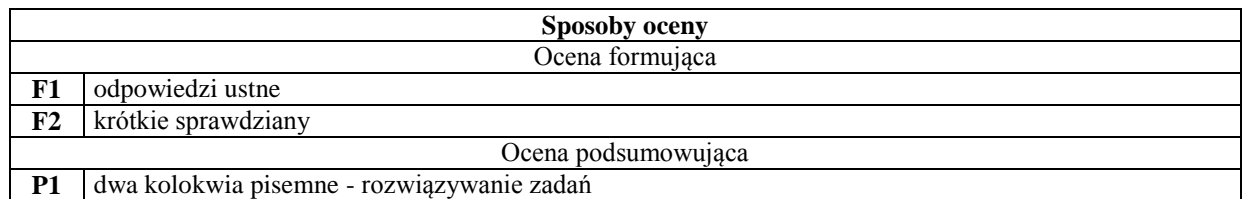

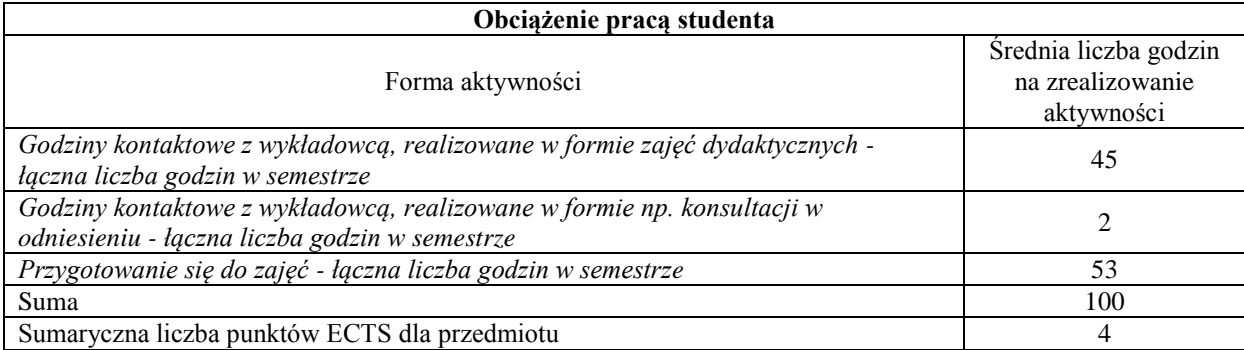

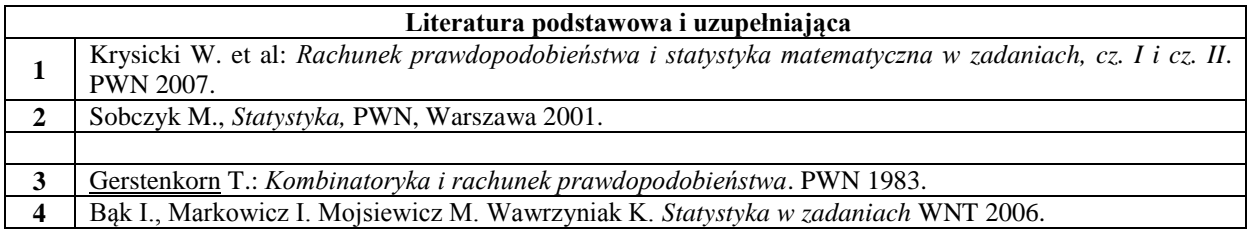

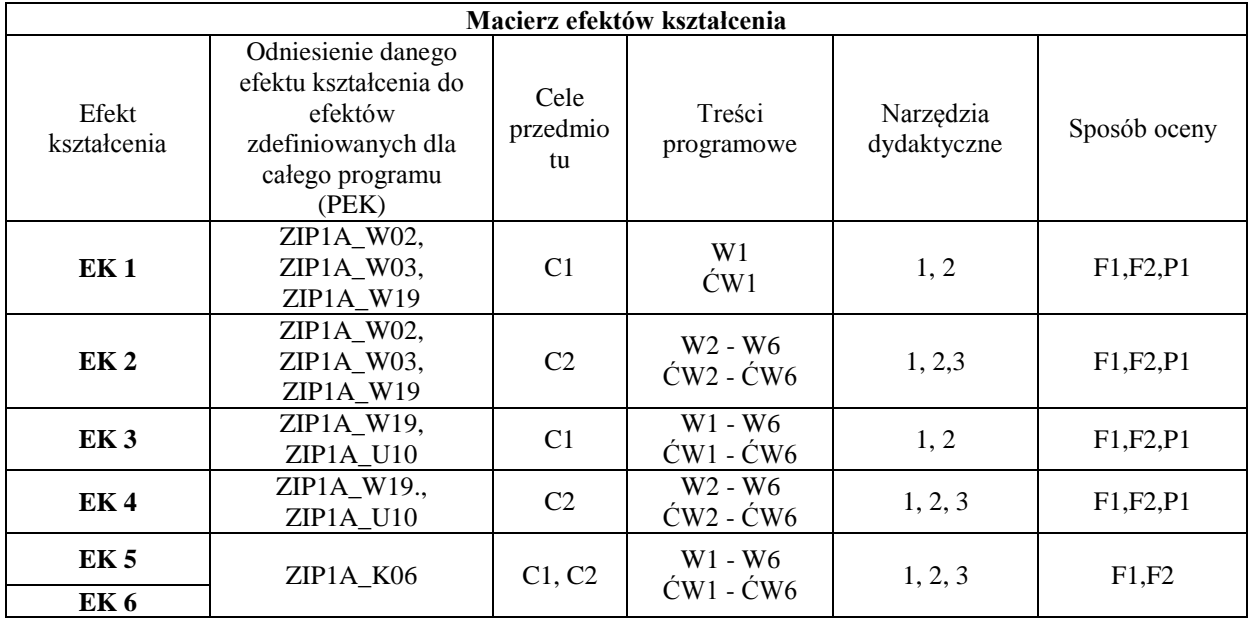

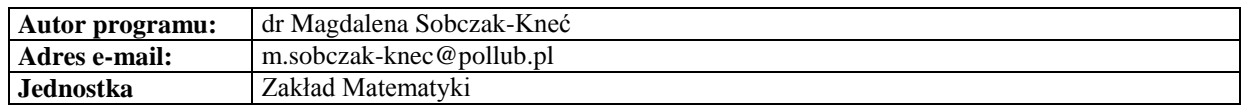

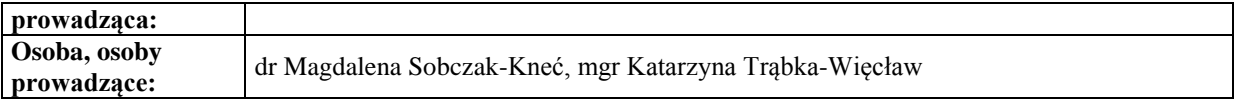

# **Karta (sylabus) przedmiotu**

<span id="page-29-0"></span>**WM Zarządzanie i inżynieria produkcji** Studia stopnia pierwszego (I) o profilu ogólnoakademickim

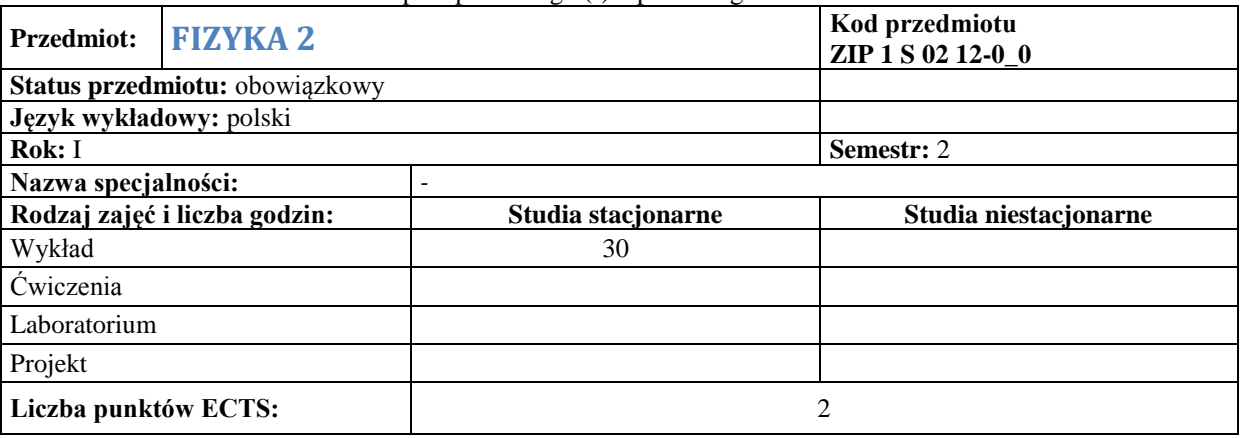

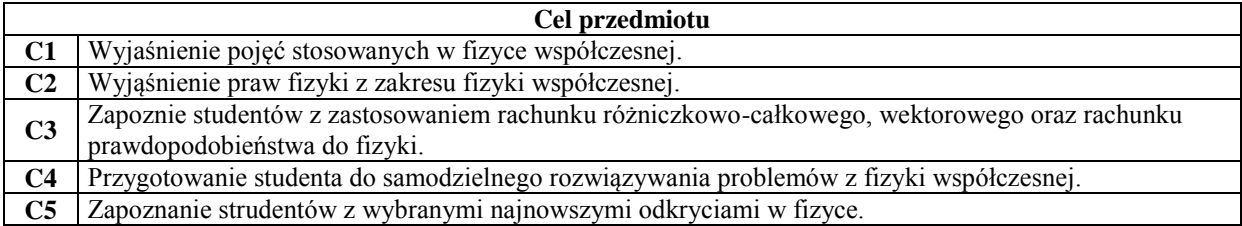

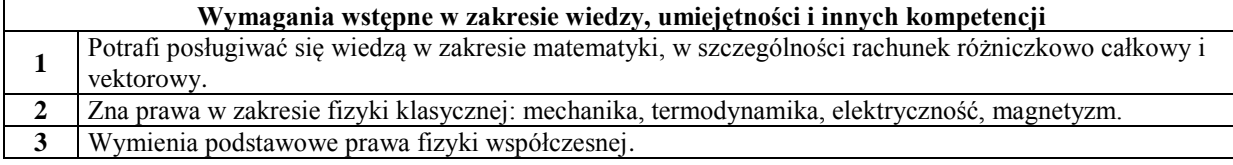

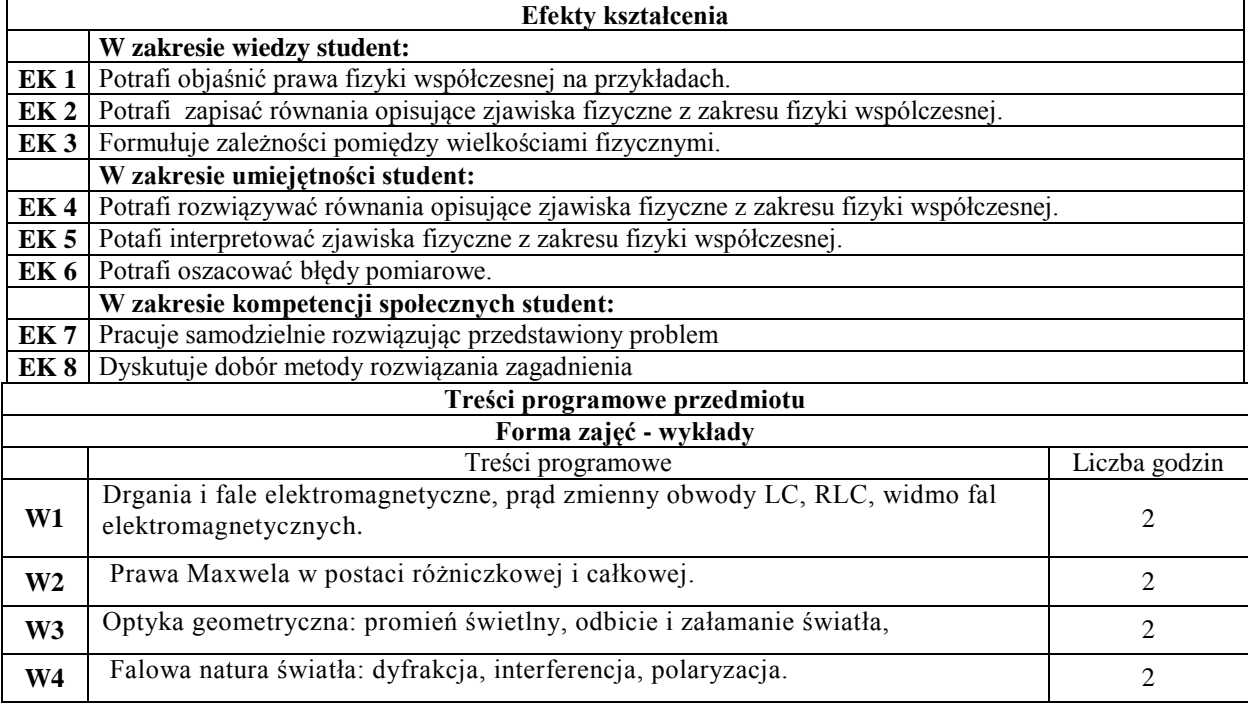

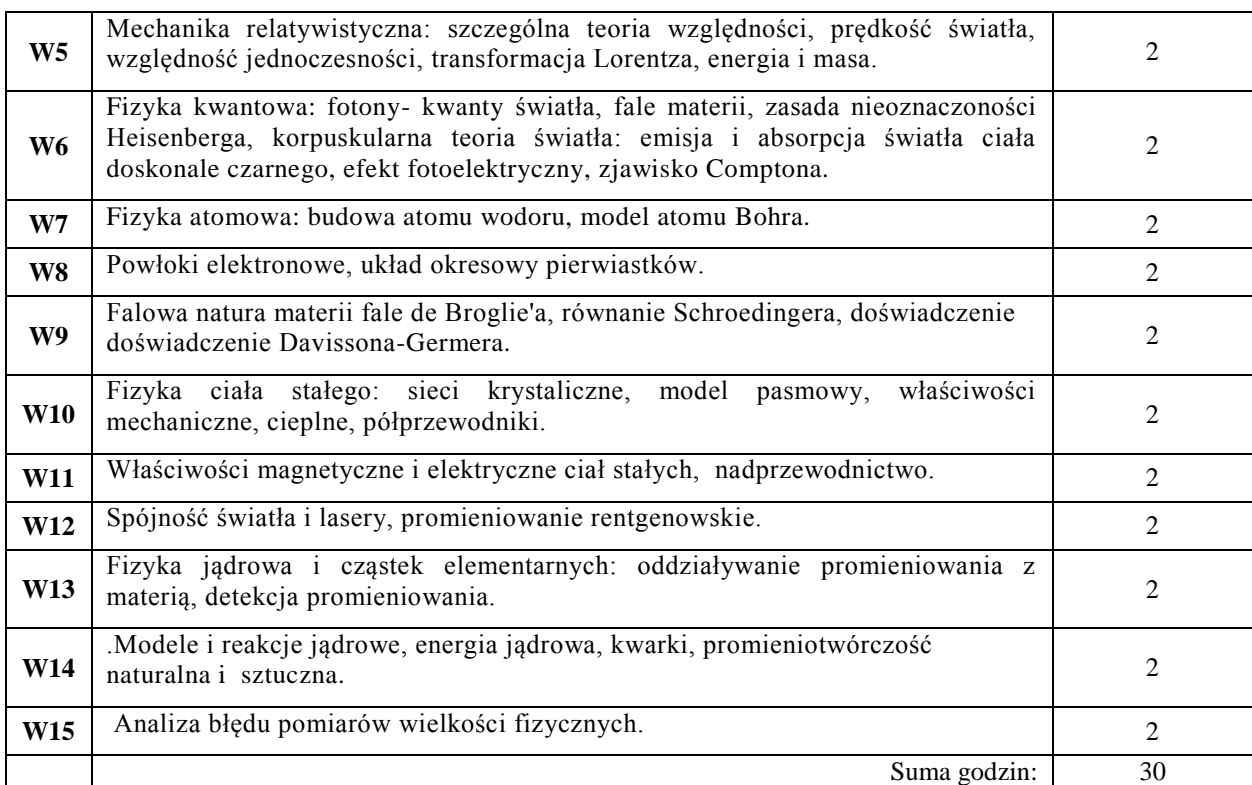

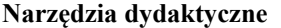

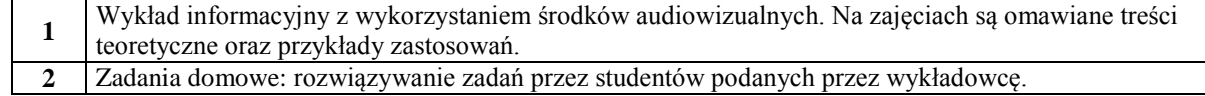

 $\overline{\phantom{a}}$ 

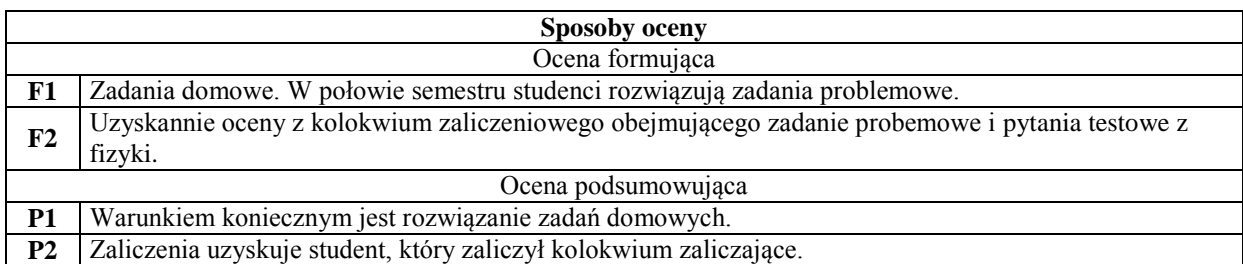

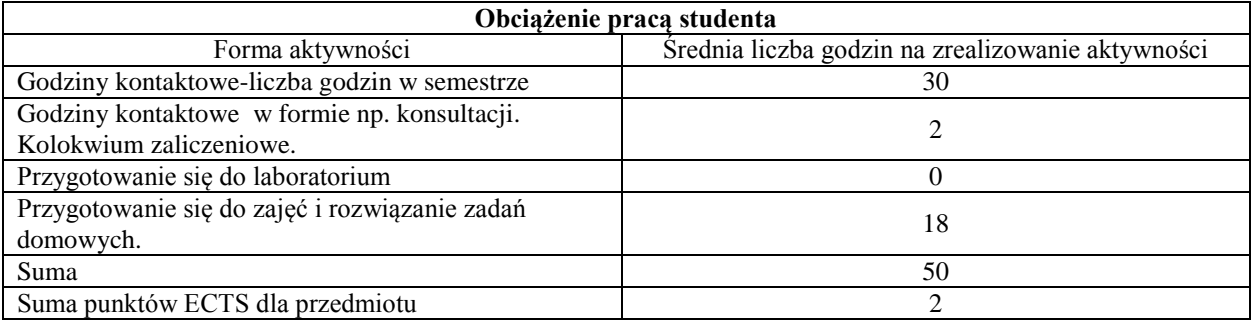

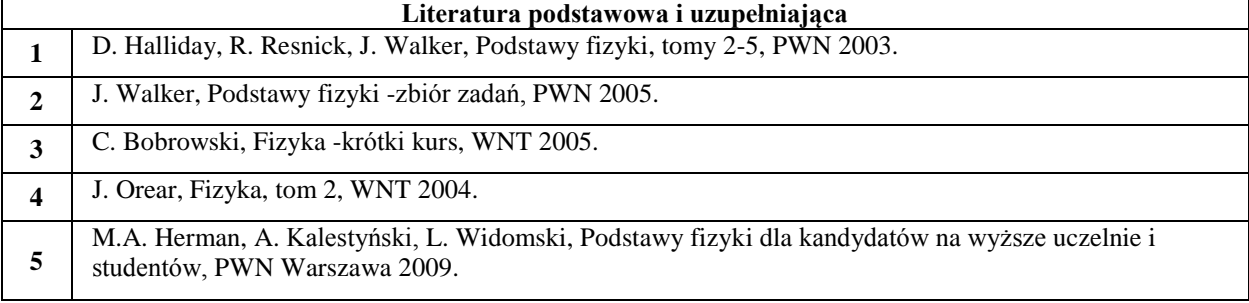

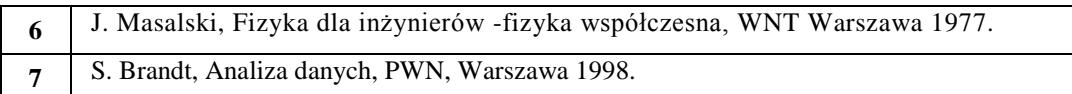

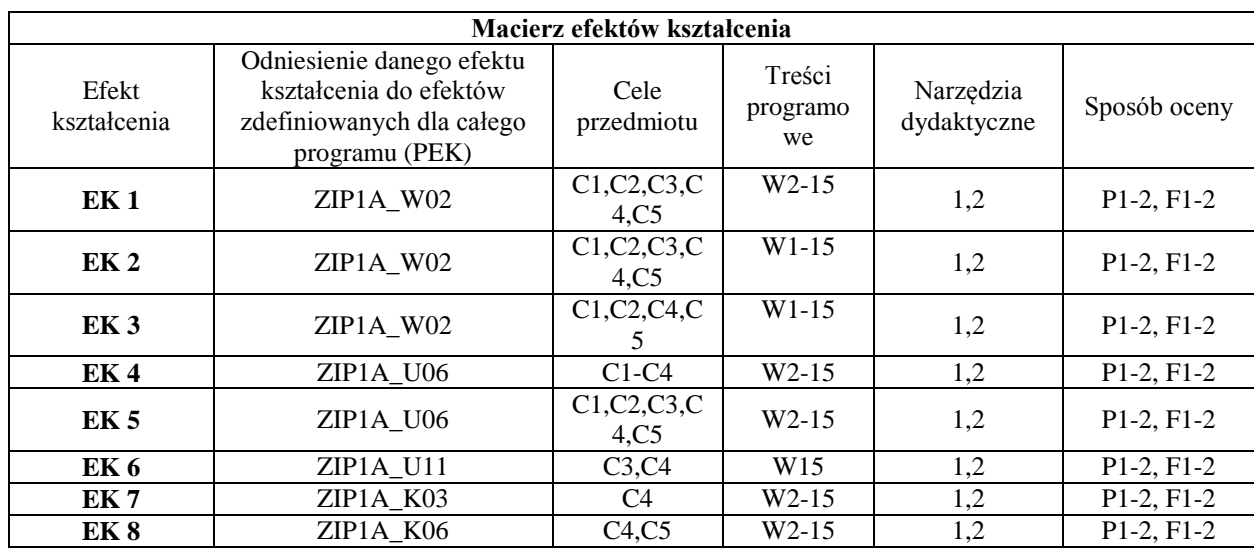

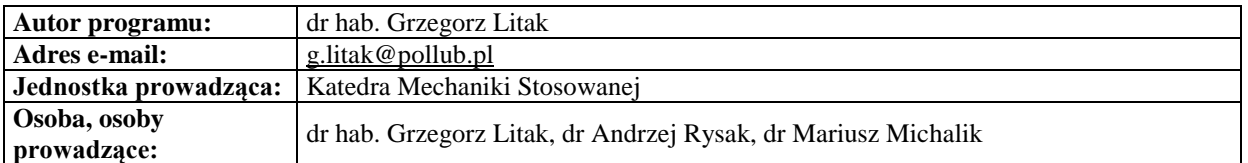

# <span id="page-31-0"></span>**Karta (sylabus) przedmiotu WM Zarządzanie i inżynieria produkcji** Studia stopnia pierwszego (I) o profilu ogólnoakademickim

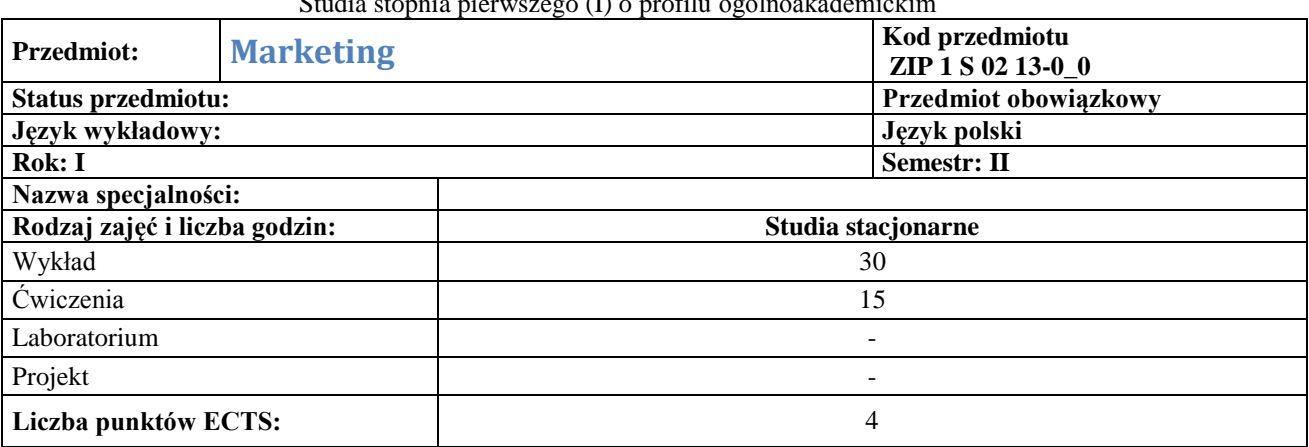

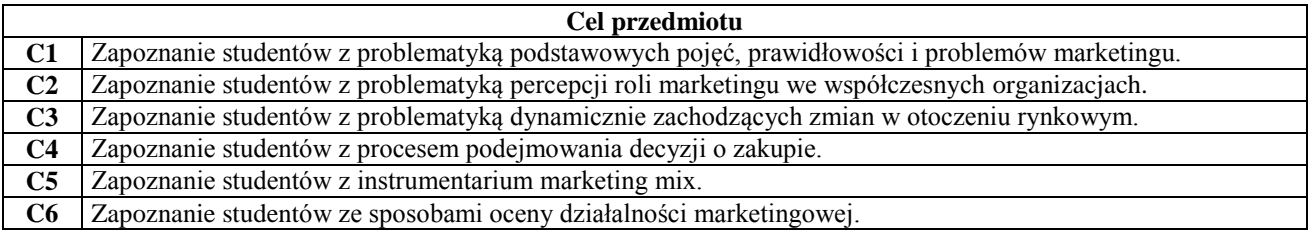

## **Wymagania wstępne w zakresie wiedzy, umiejętności i innych kompetencji**

1 Podstawowa wiedza w zakresie obszaru "Podstaw zarządzania".

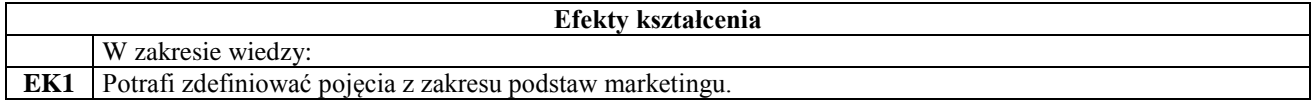

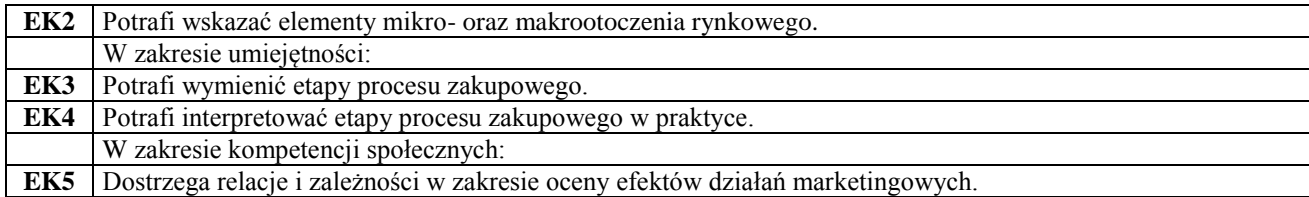

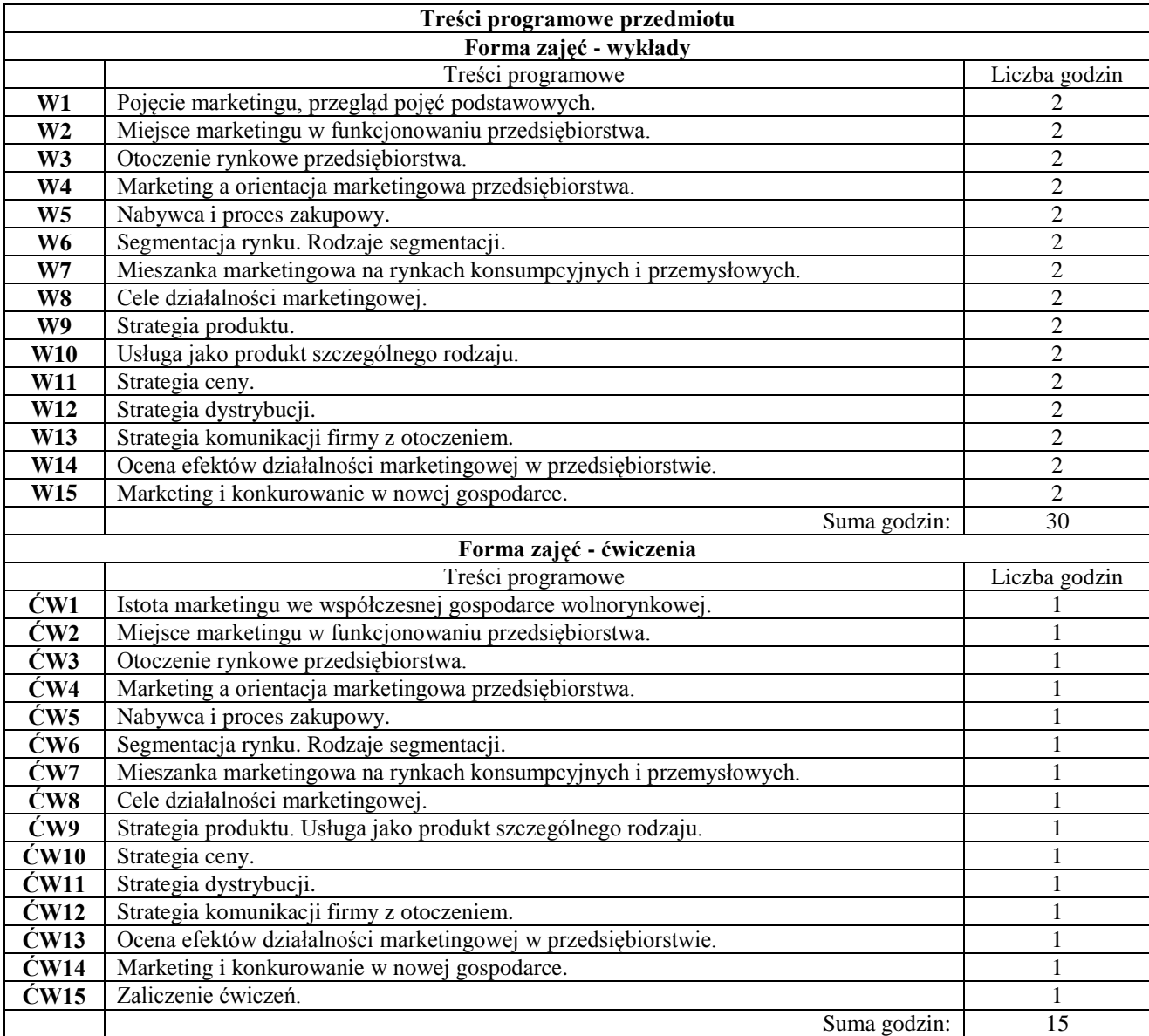

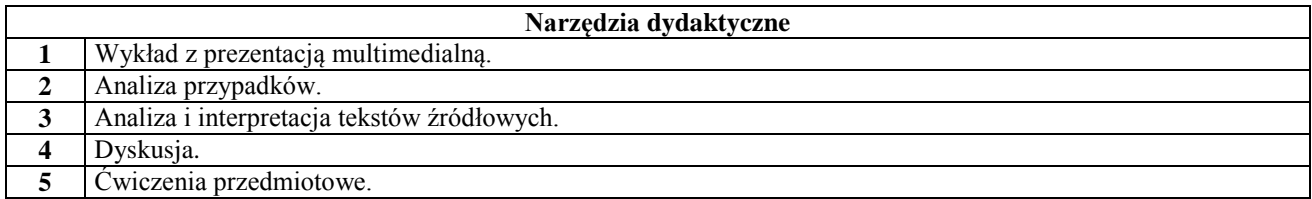

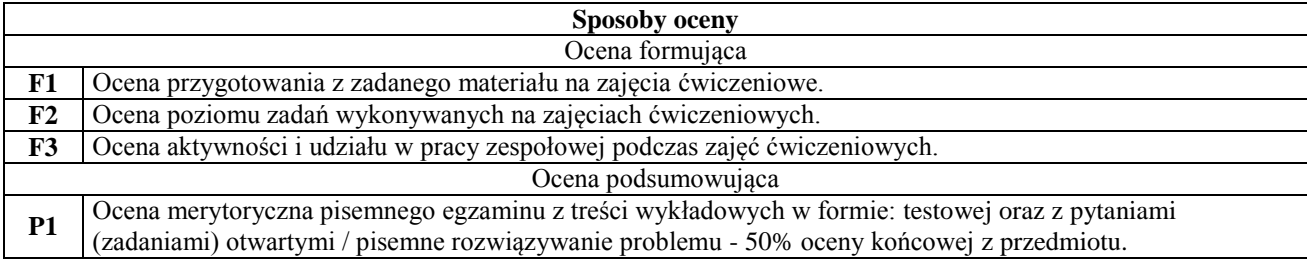

**P2** Ocena merytoryczna pracy na zajęciach ćwiczeniowych w postaci kolokwium pisemnego - 50% oceny końcowej z przedmiotu.

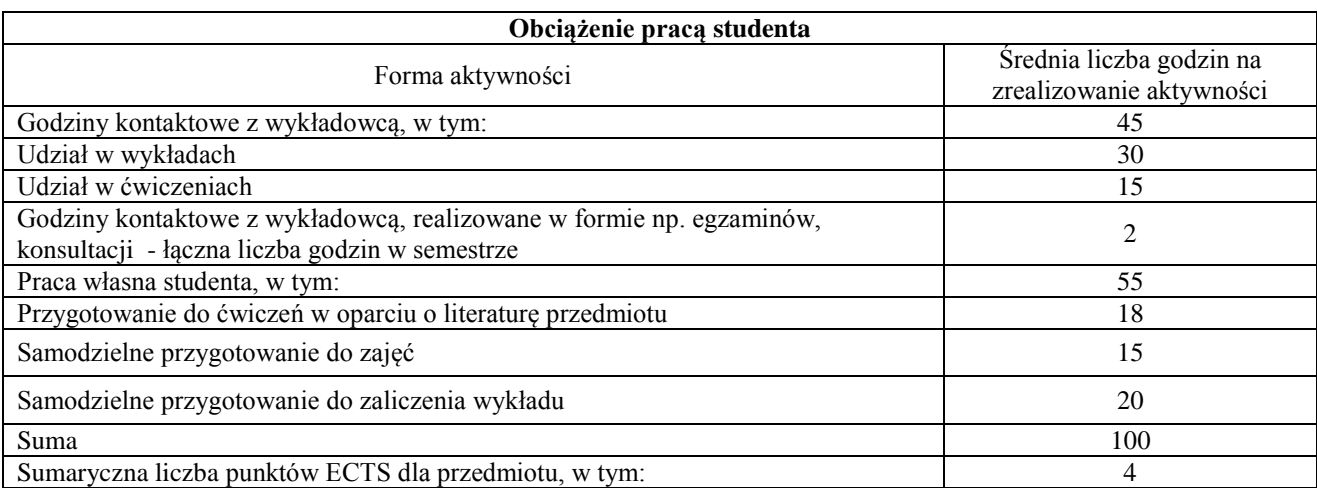

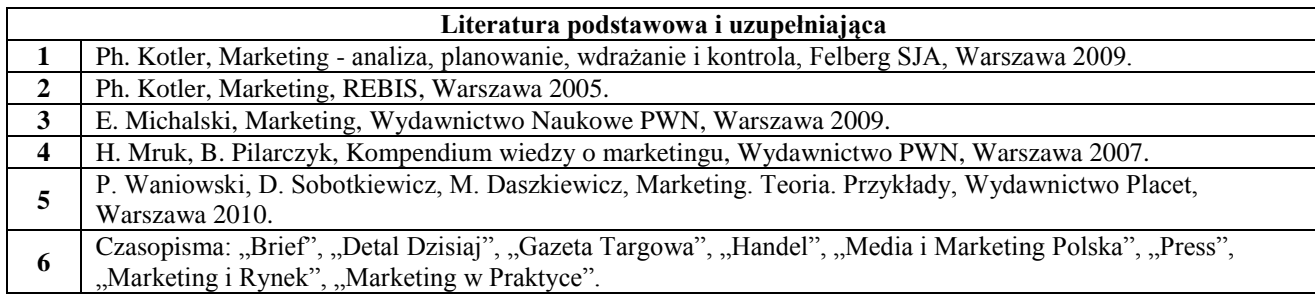

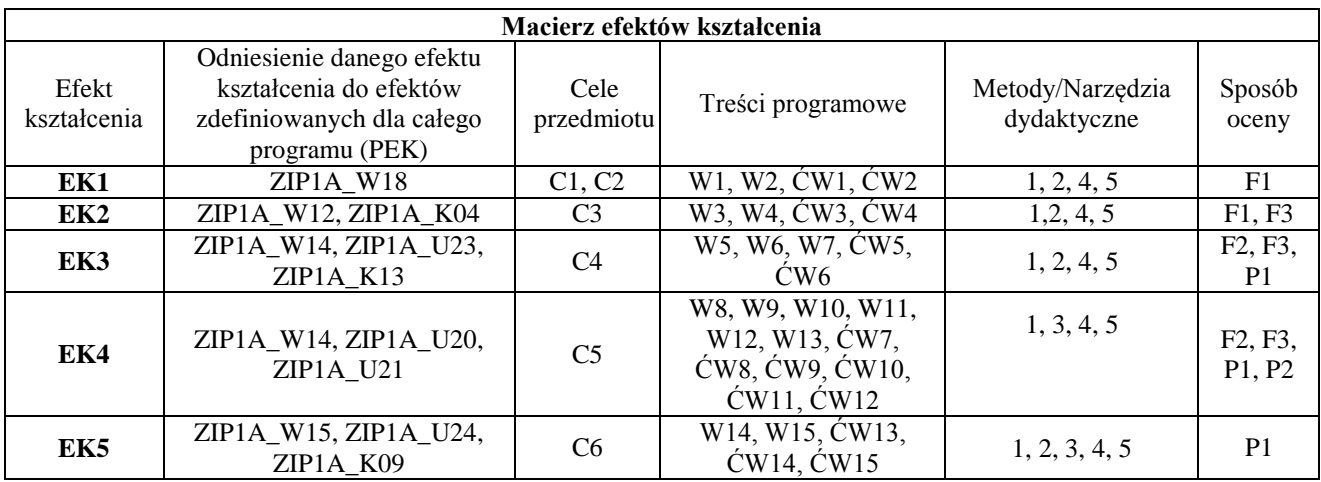

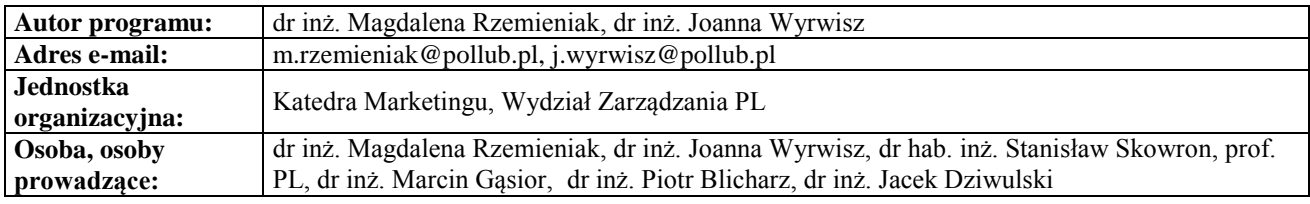

## **Karta (sylabus) przedmiotu WM Zarządzanie i inżynieria produkcji**

<span id="page-33-0"></span>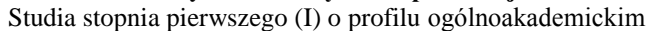

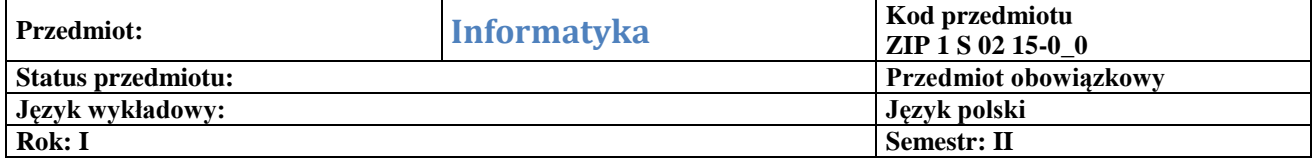

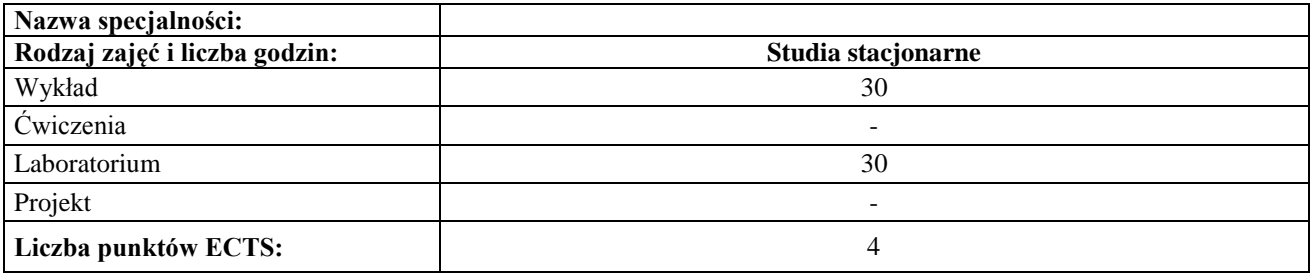

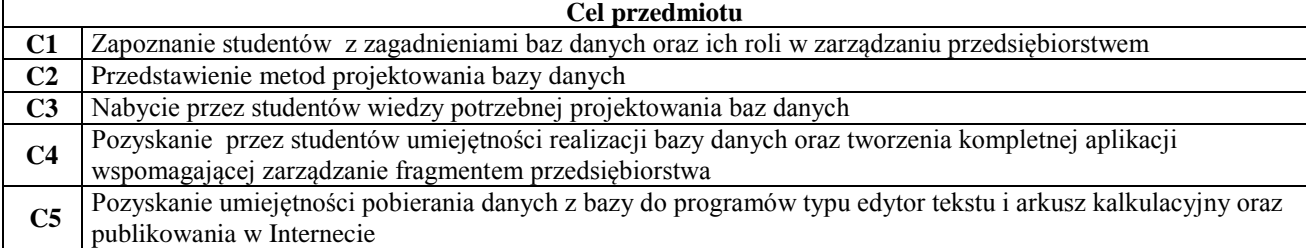

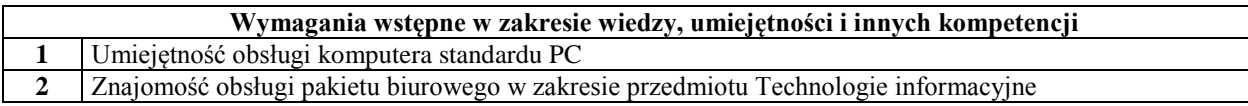

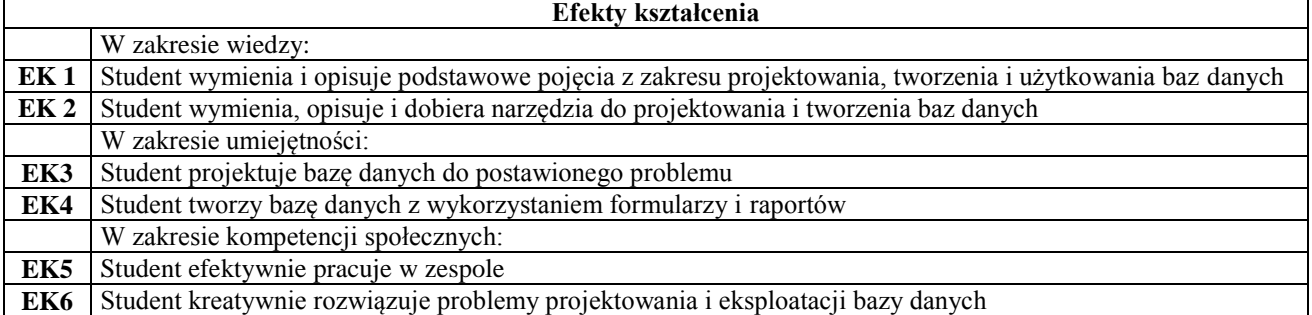

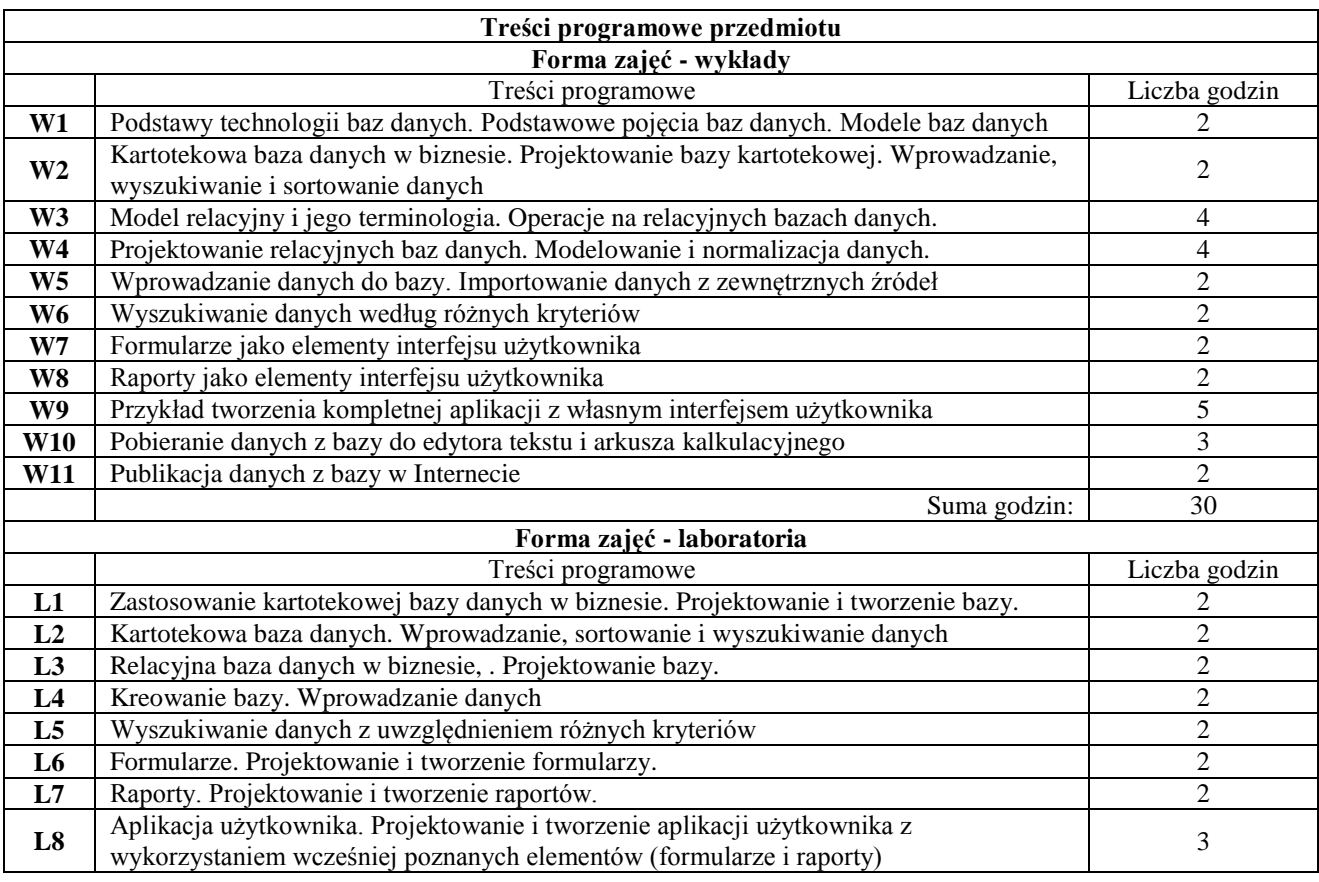

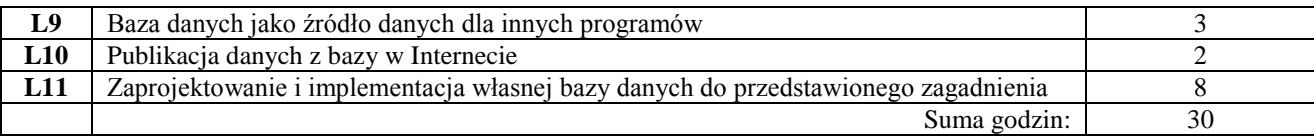

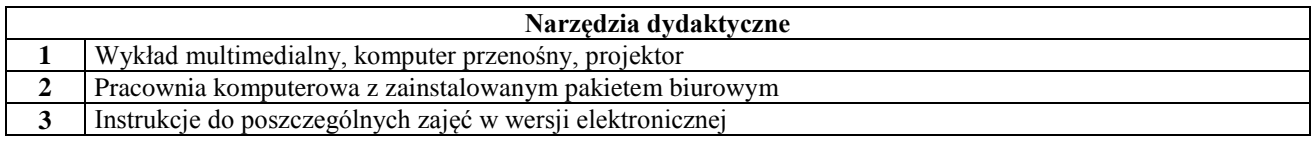

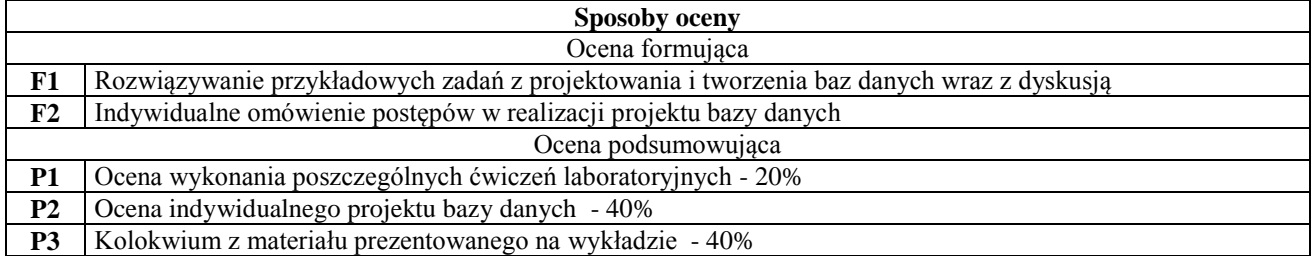

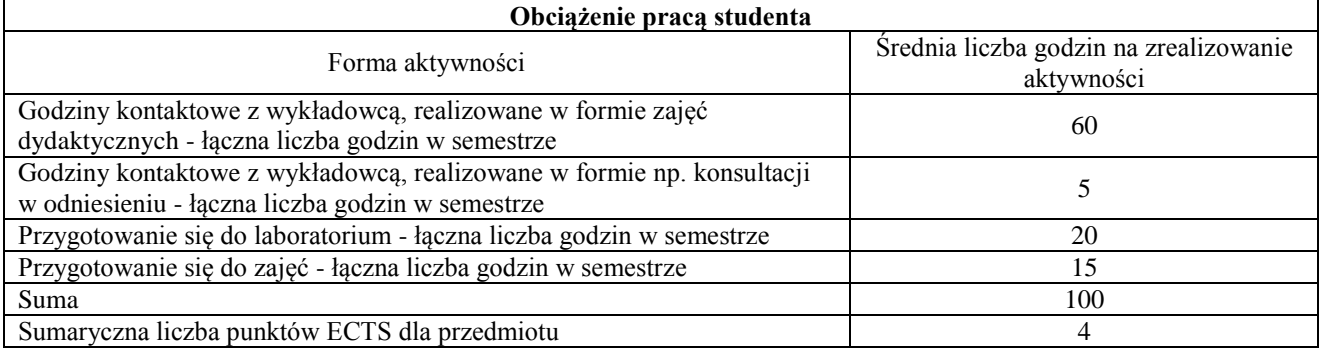

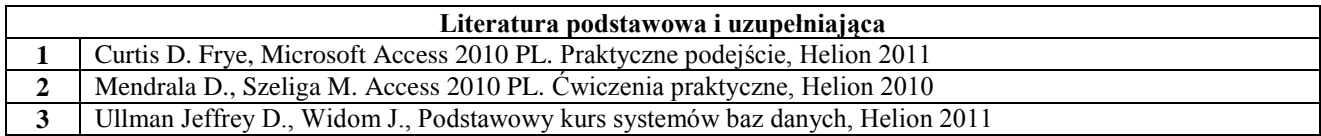

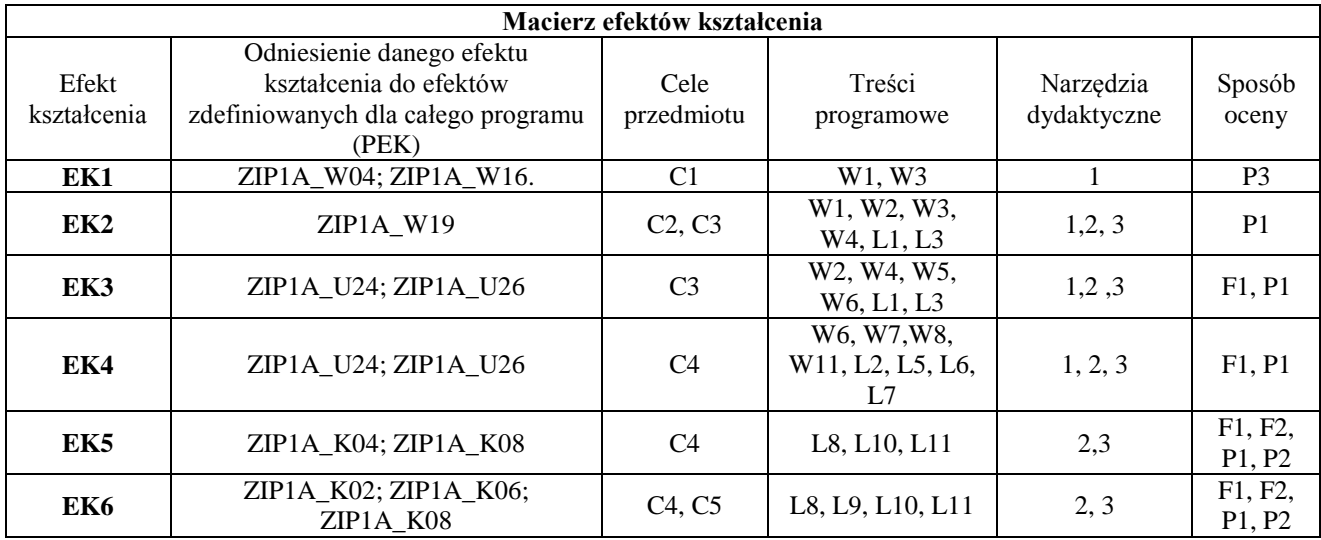

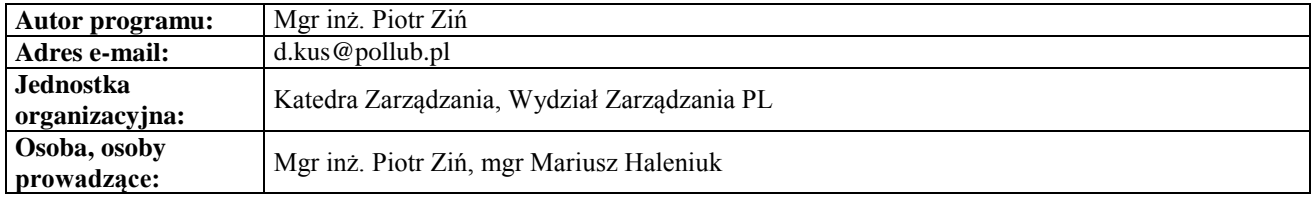
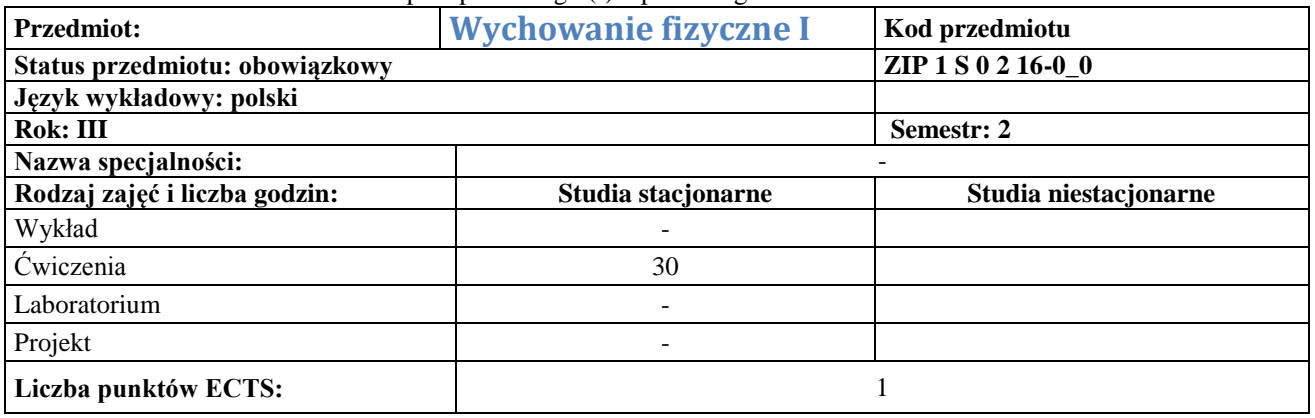

**C1** brak

**1**

**Cel przedmiotu**

### **Wymagania wstępne w zakresie wiedzy, umiejętności i innych kompetencji**

Dobry stan zdrowia pozwalający na uczestnictwo w zajęciach ruchowych potwierdzonych przez lekarza w badaniach okresowych.

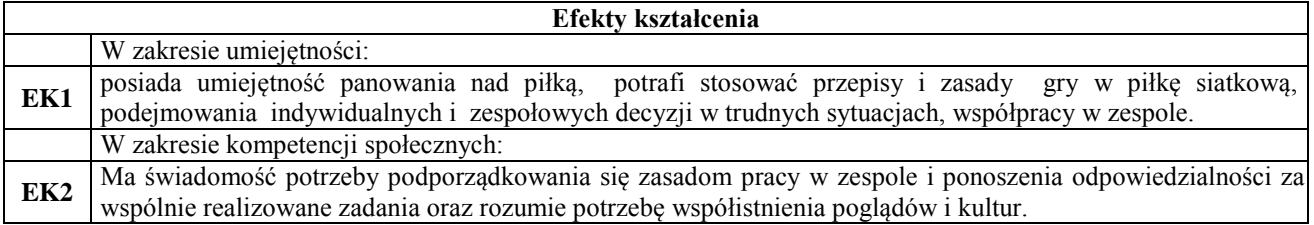

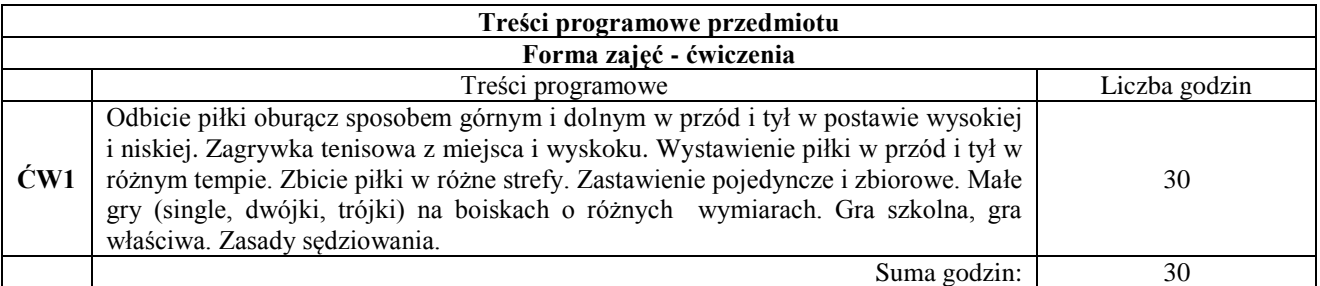

**Narzędzia dydaktyczne**

**1** Zajęcia praktyczne

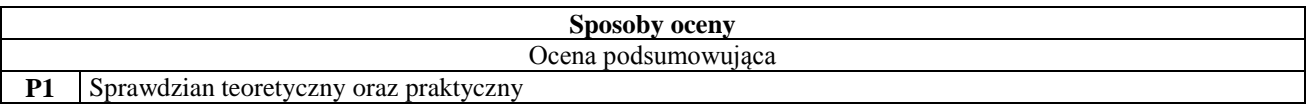

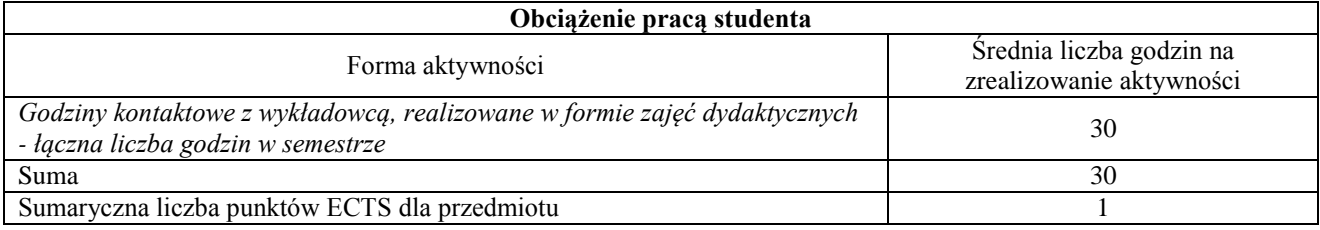

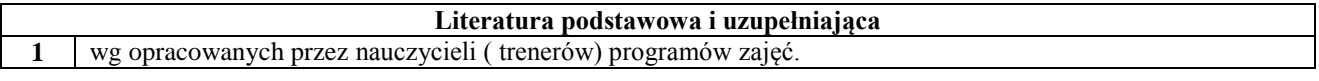

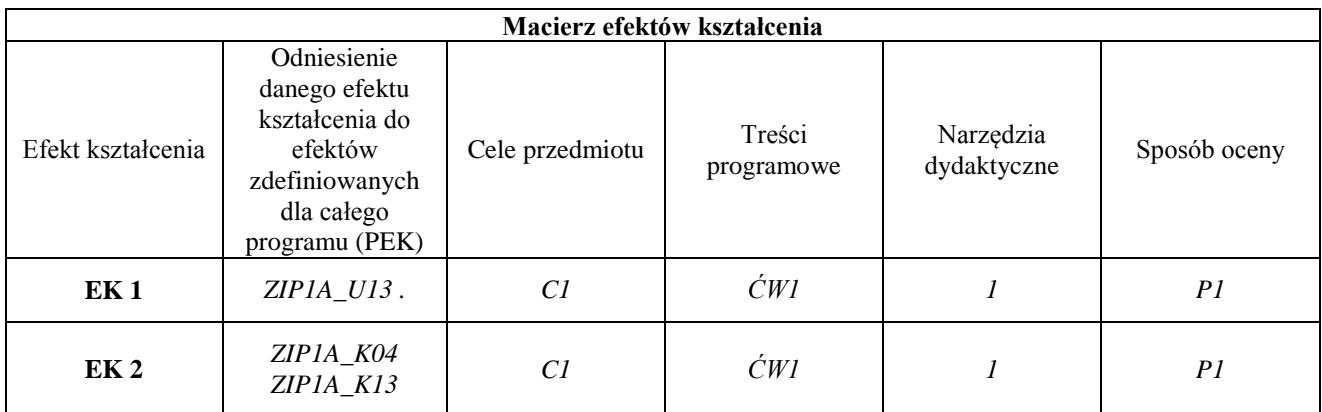

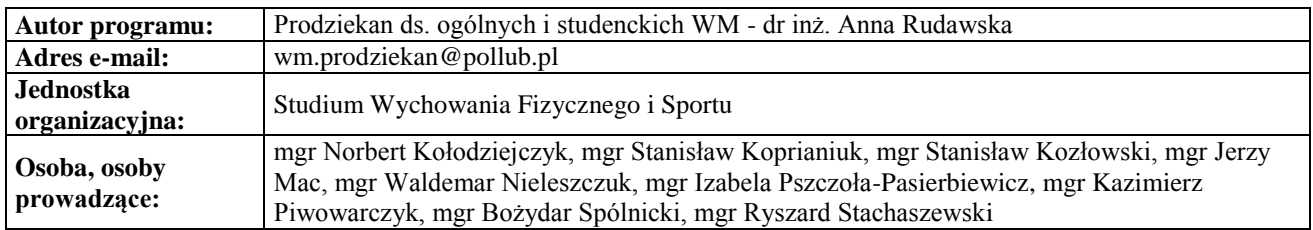

## **Język obcy I**

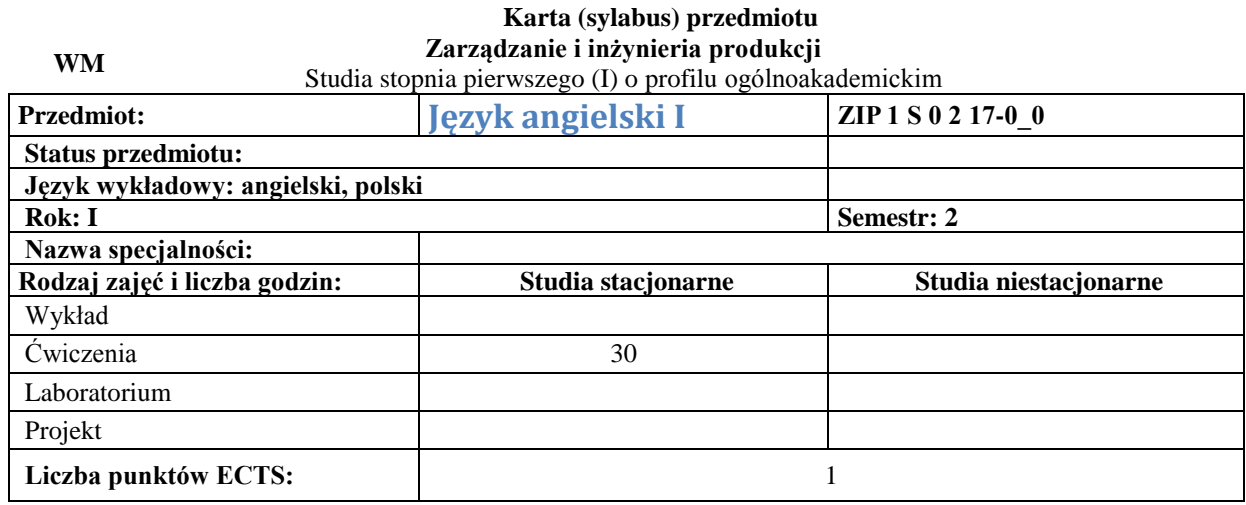

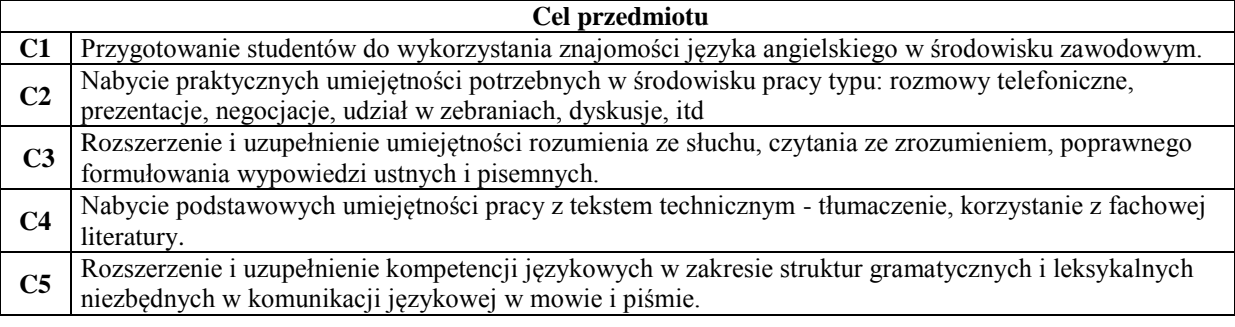

#### **Wymagania wstępne w zakresie wiedzy, umiejętności i innych kompetencji 1** Poziom B1 w zakresie słownictwa, gramatyki i komunikacji w mowie i piśmie.

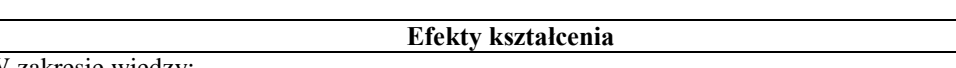

W zakresie wiedzy:

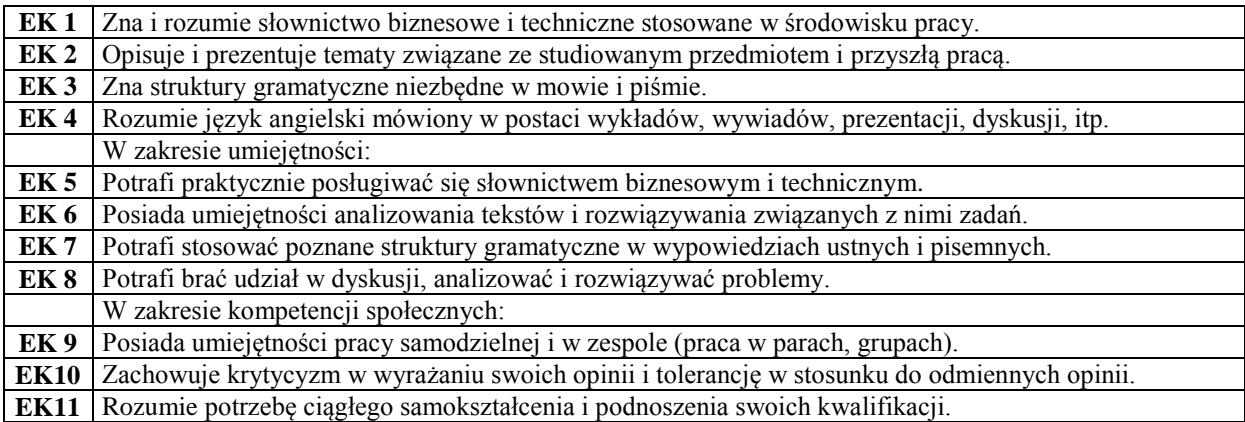

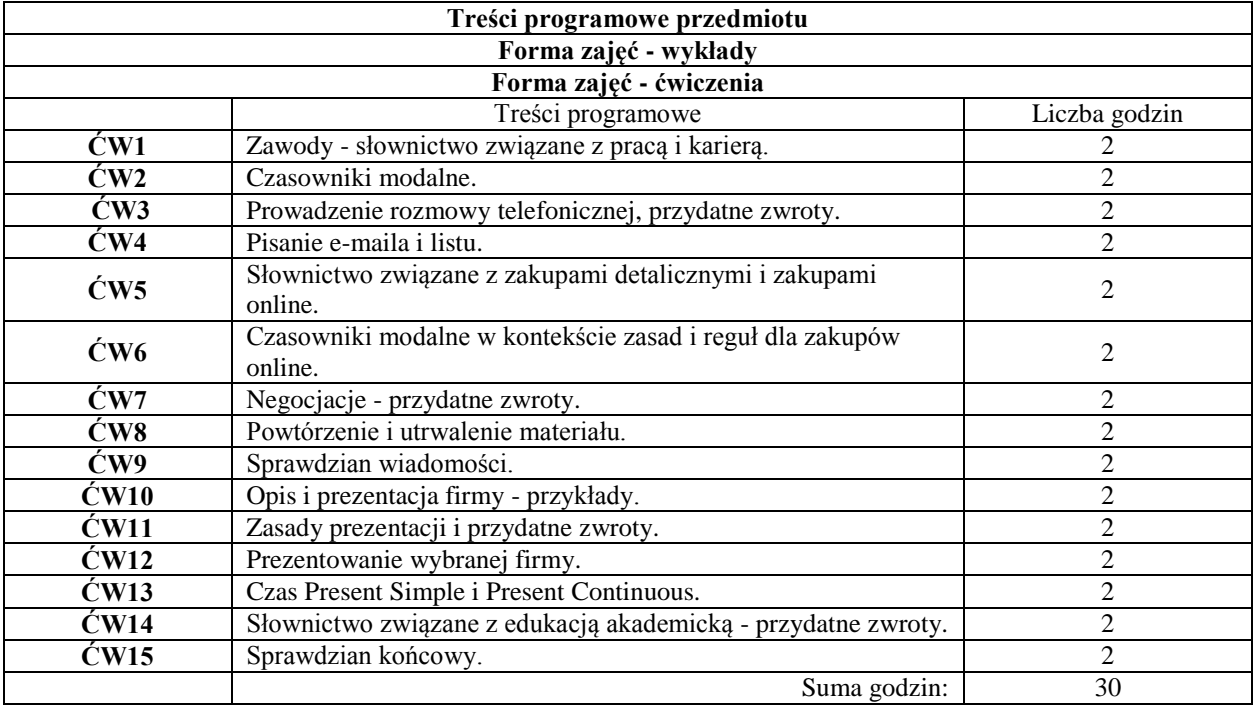

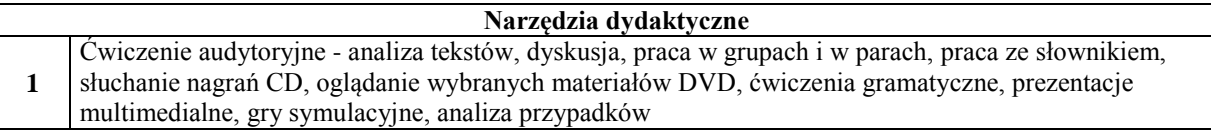

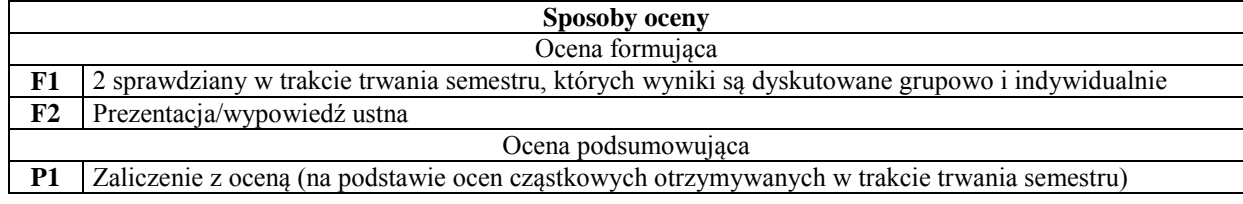

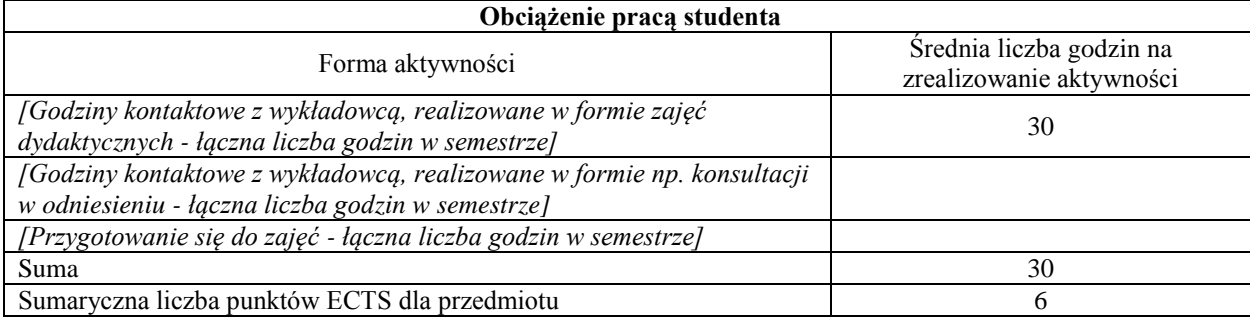

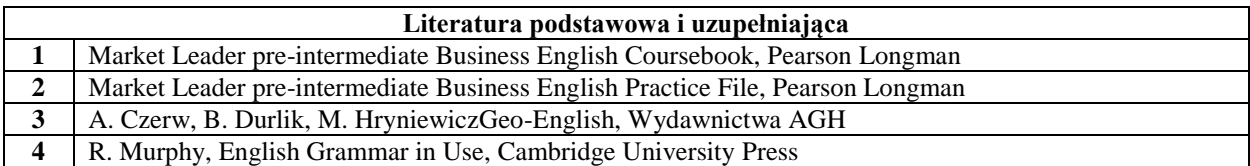

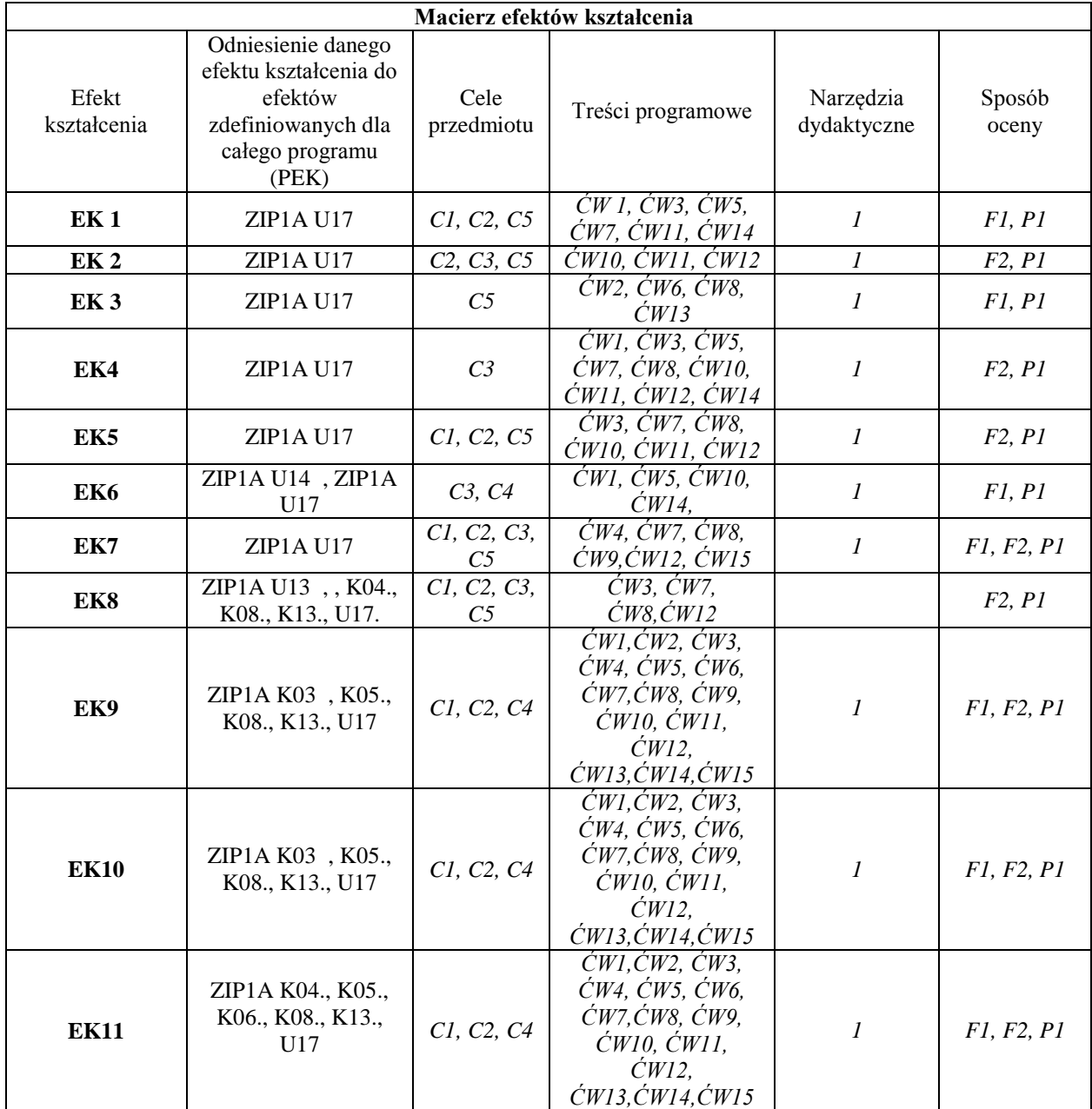

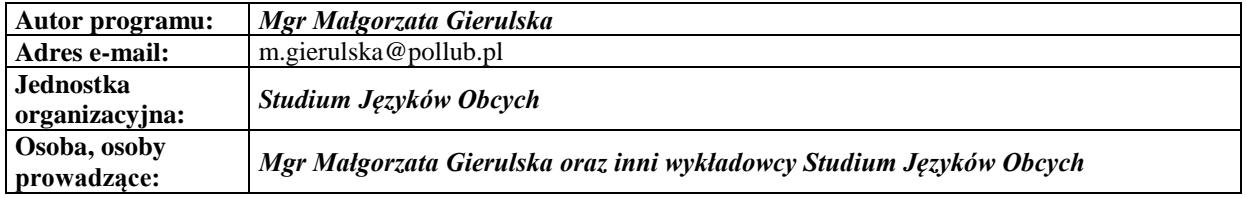

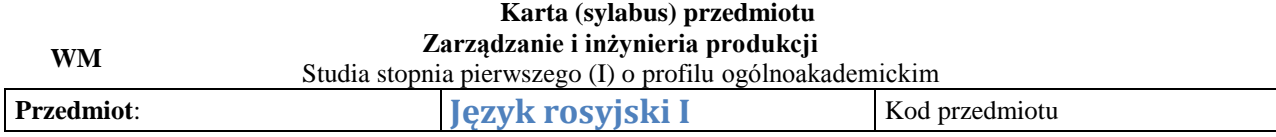

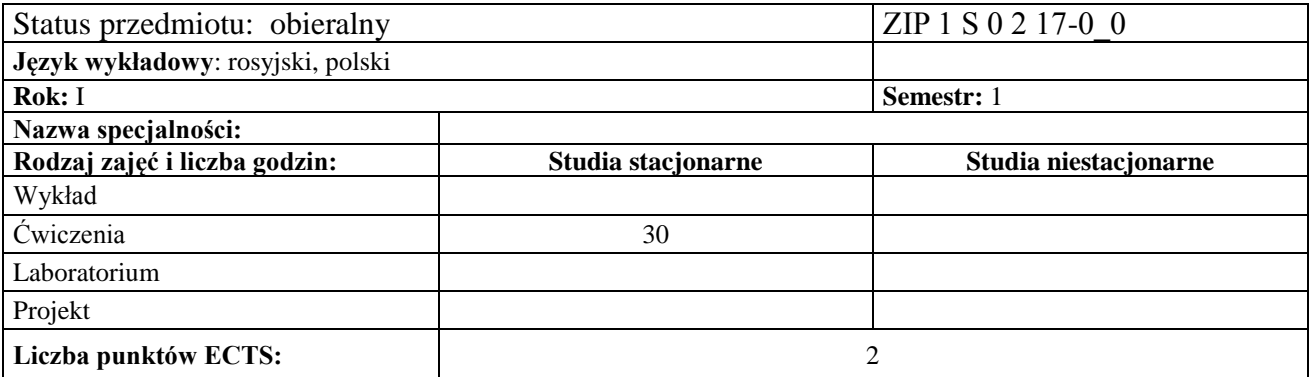

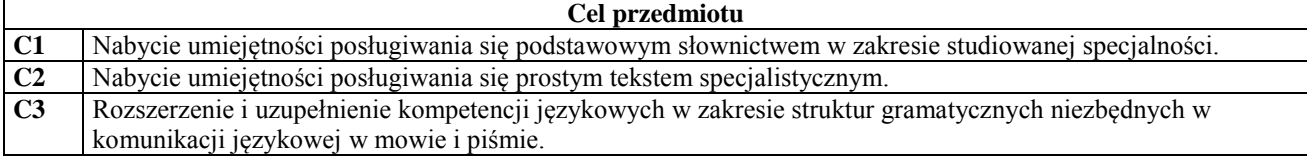

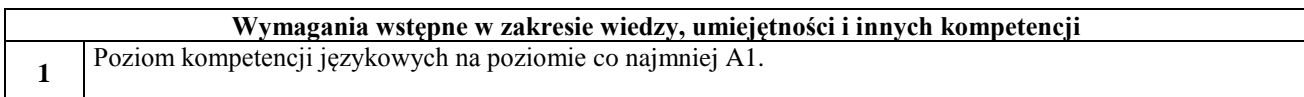

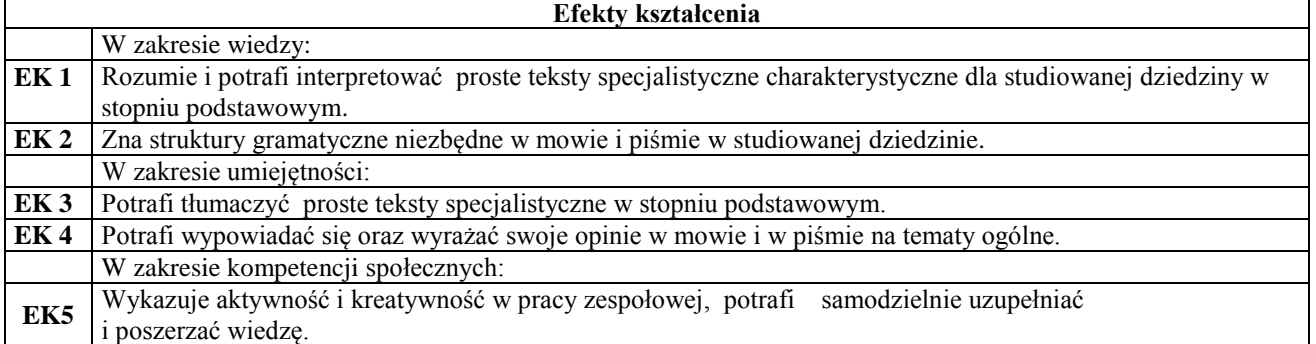

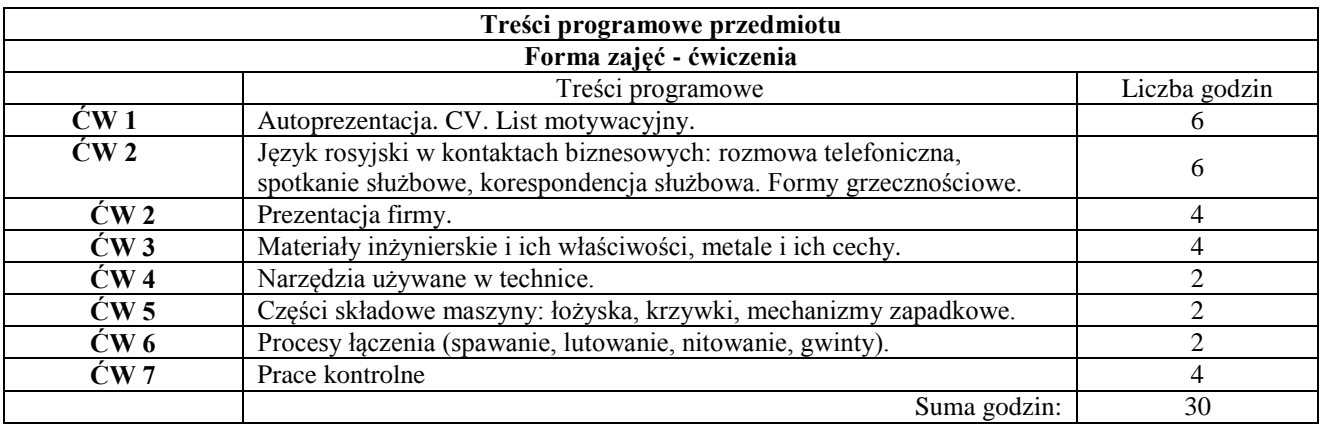

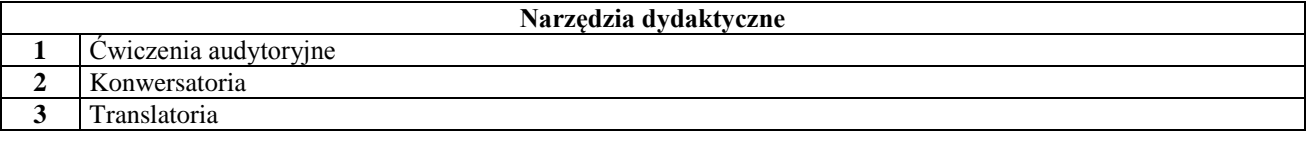

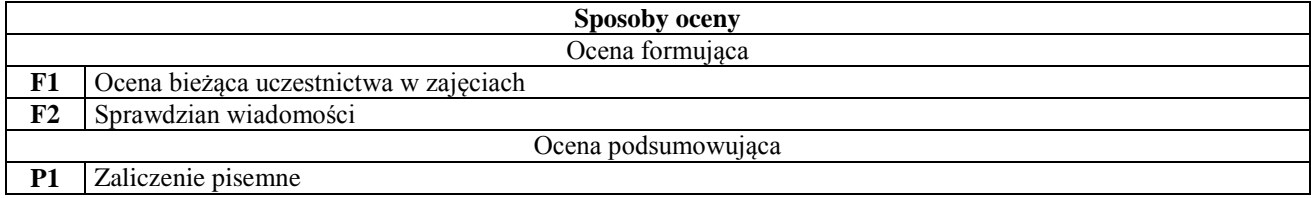

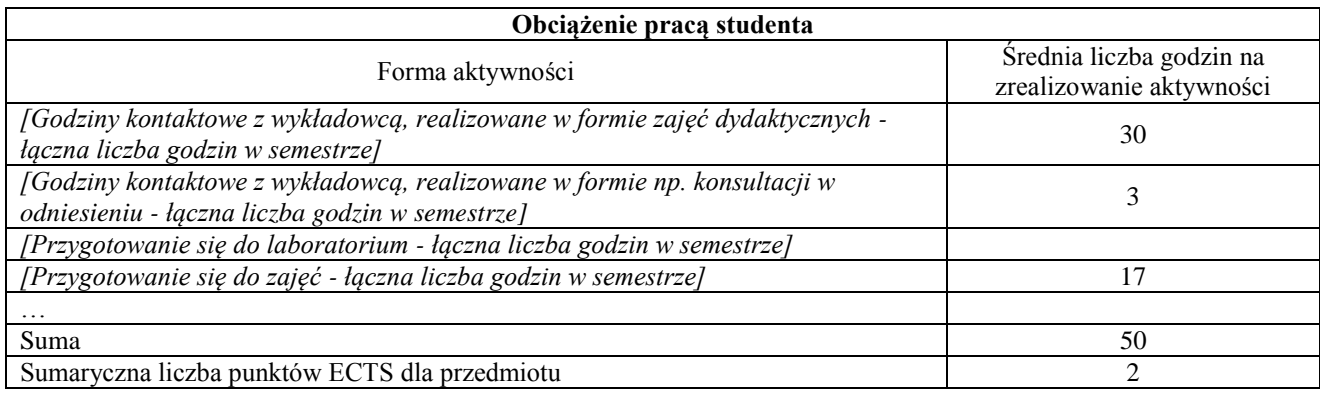

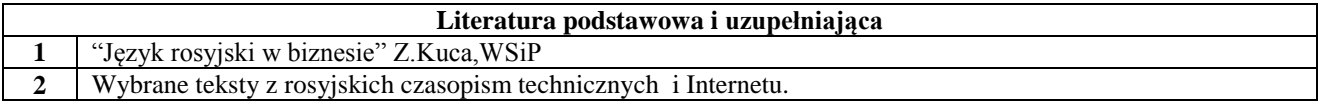

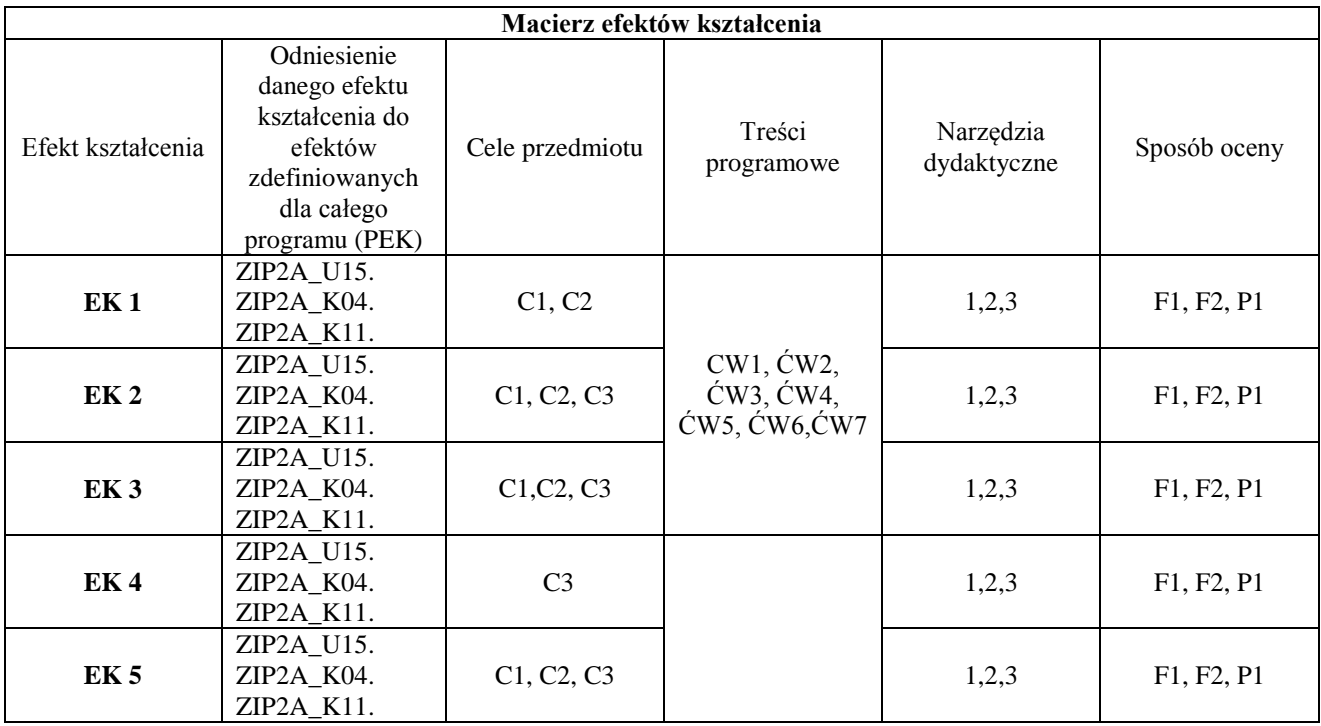

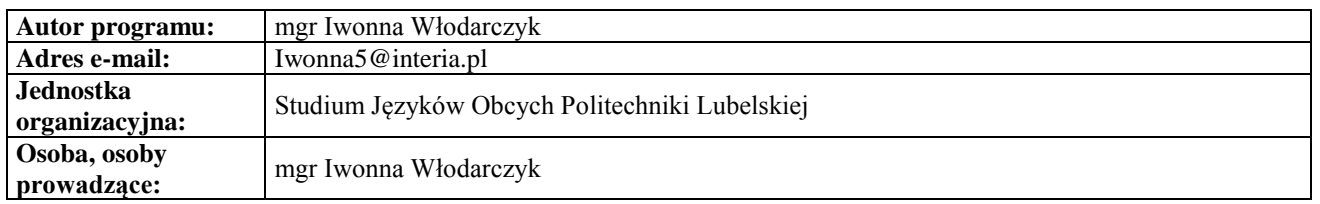

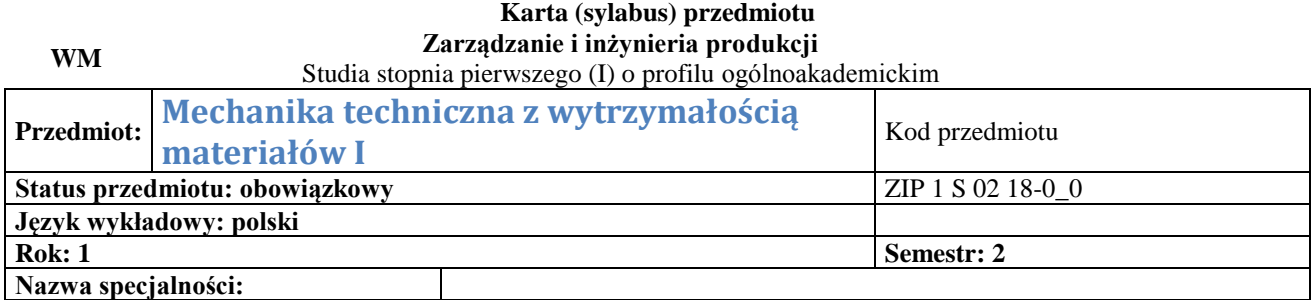

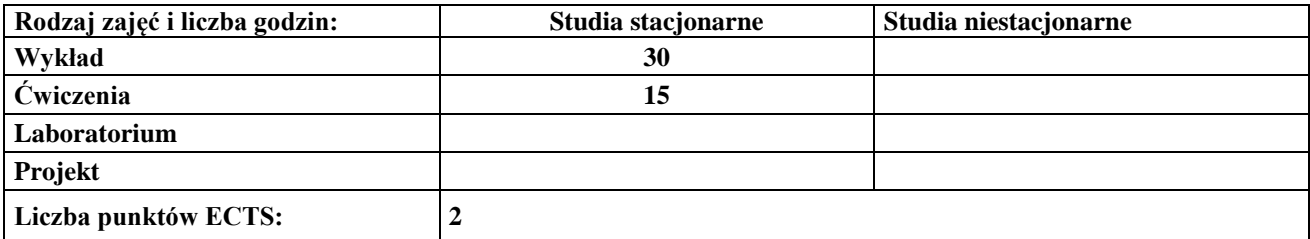

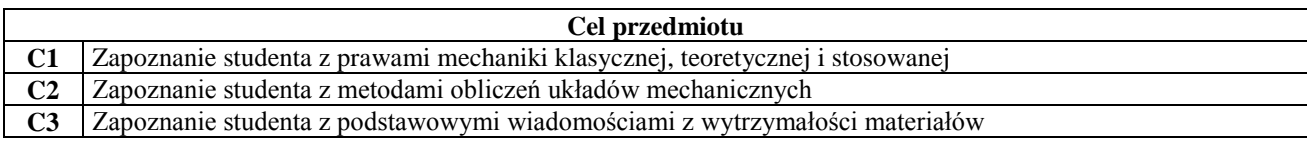

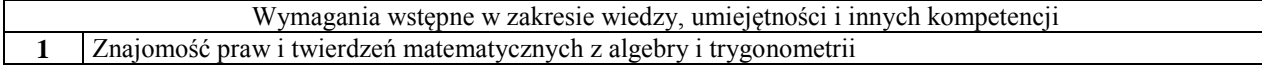

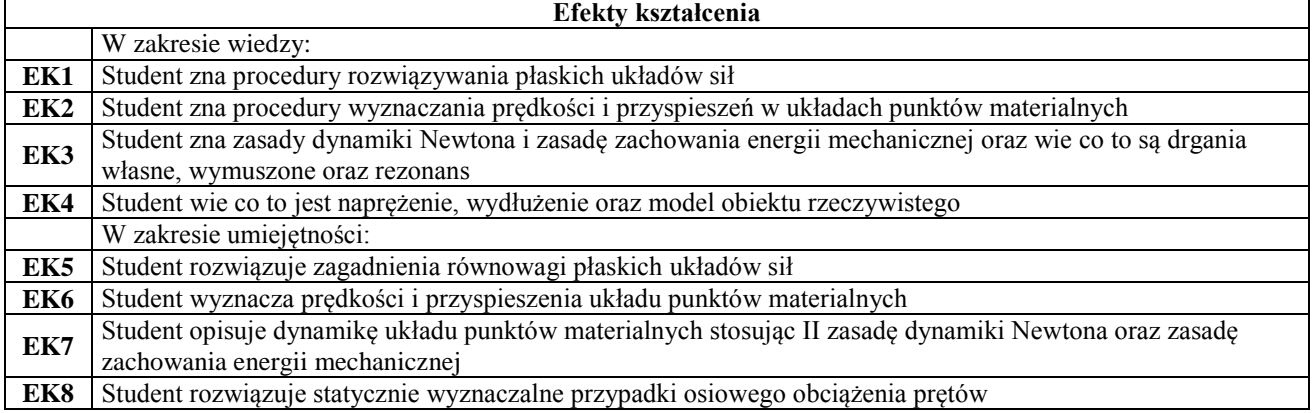

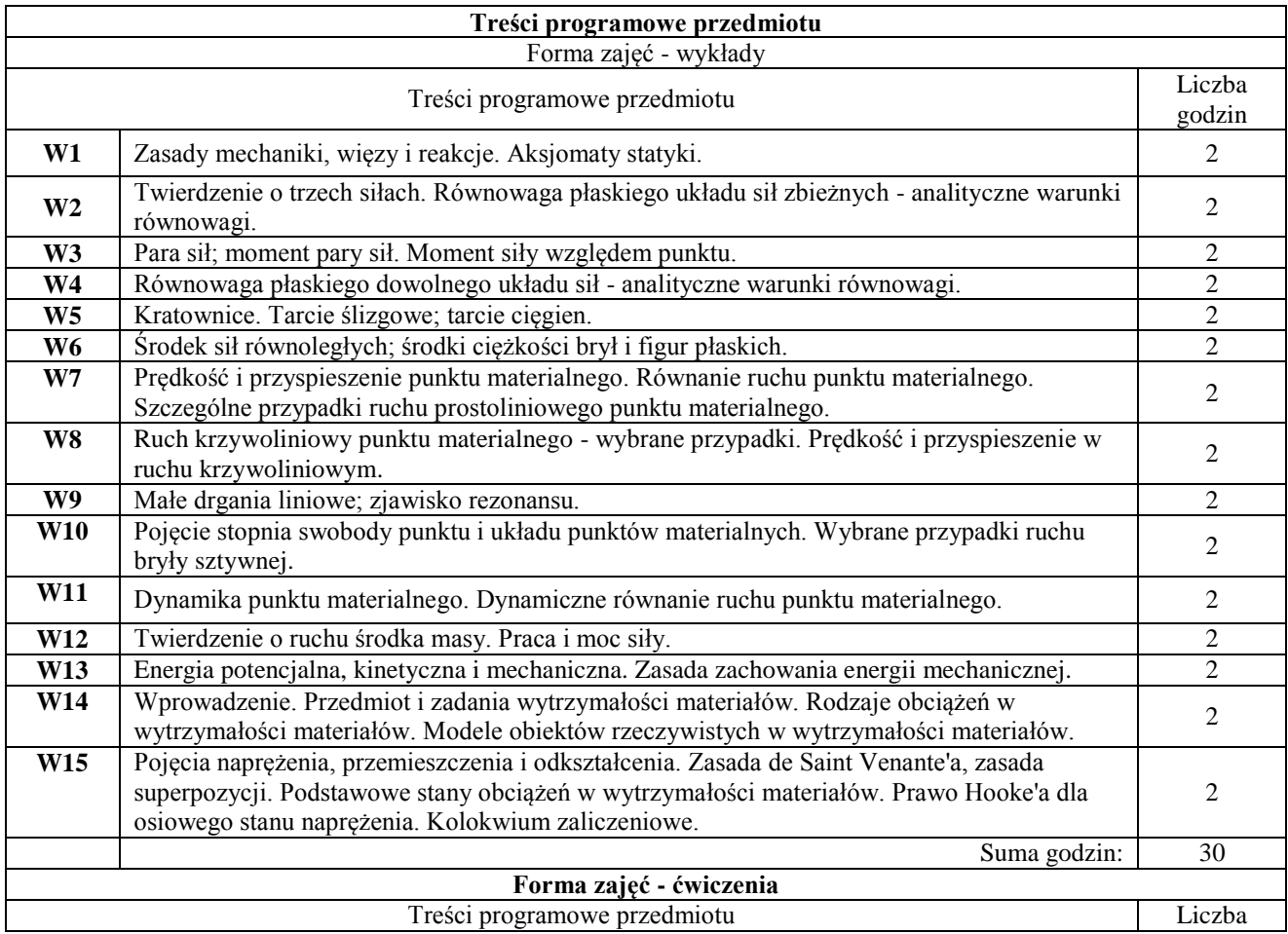

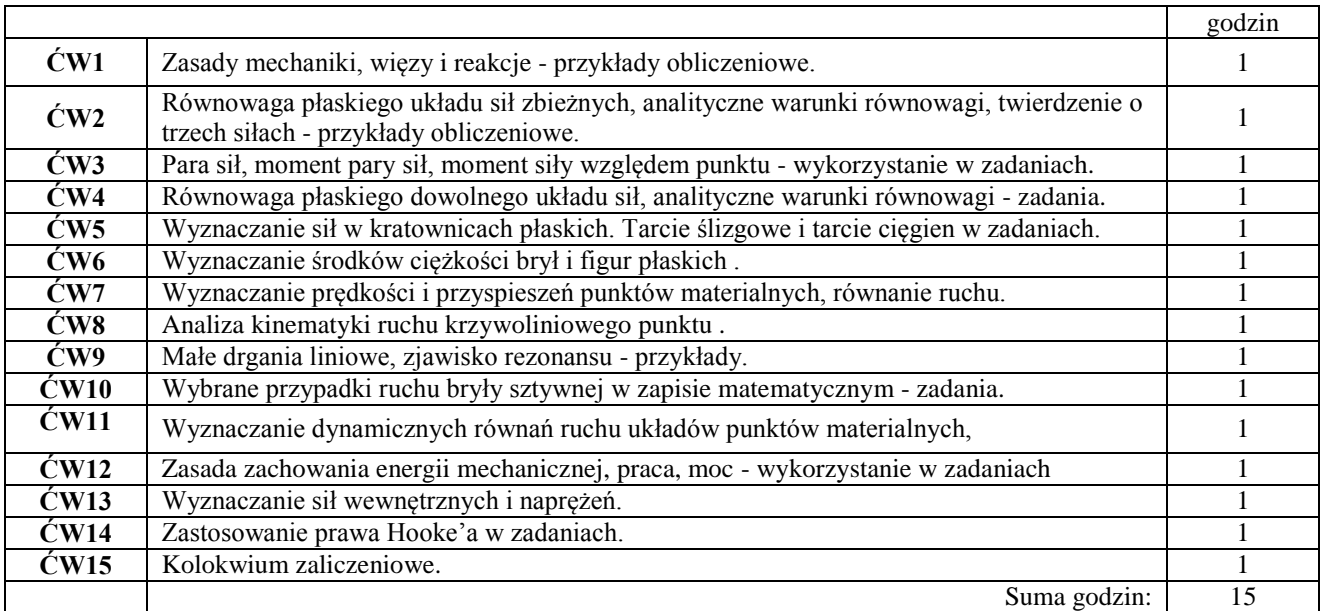

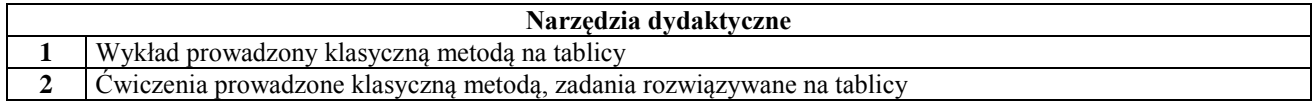

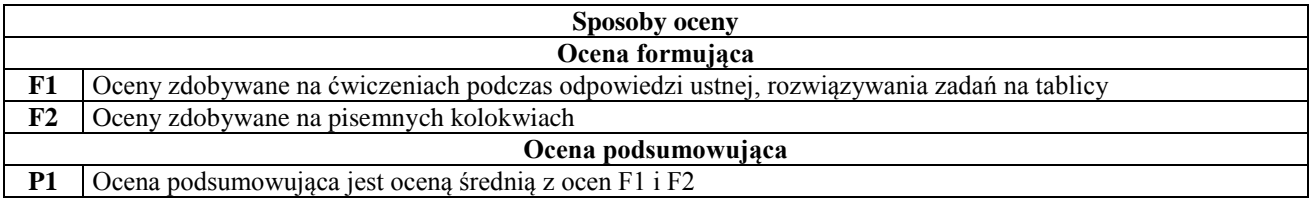

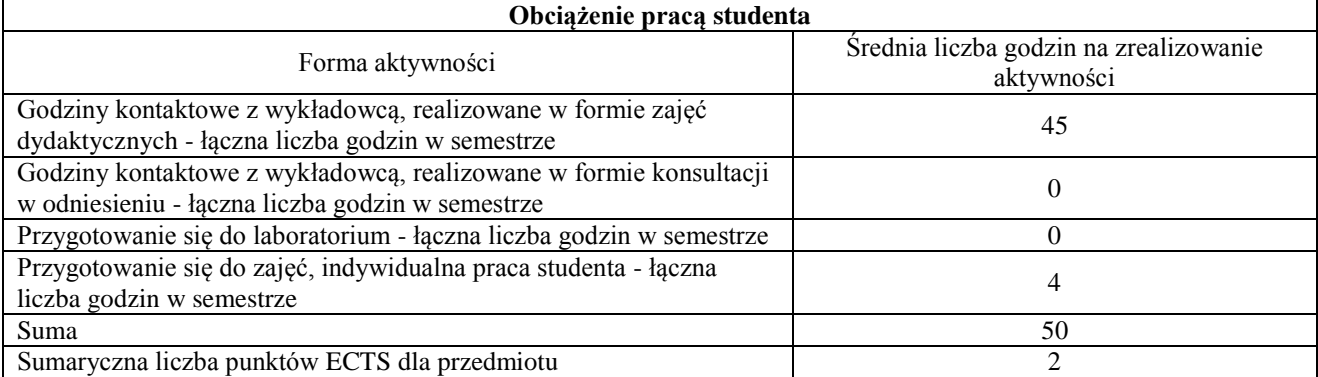

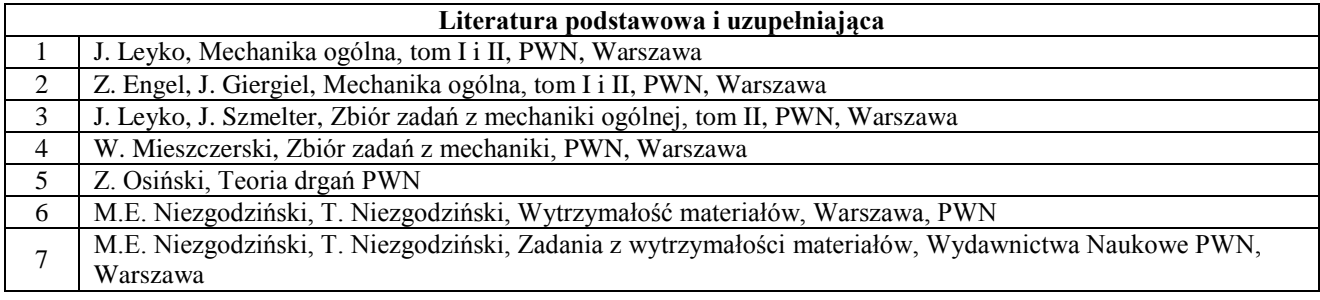

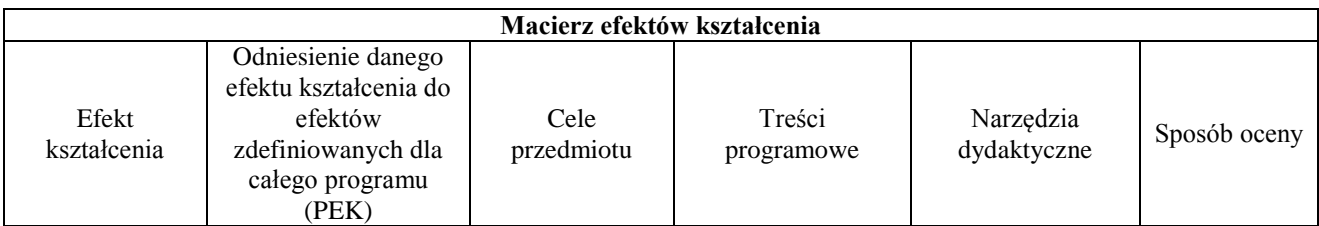

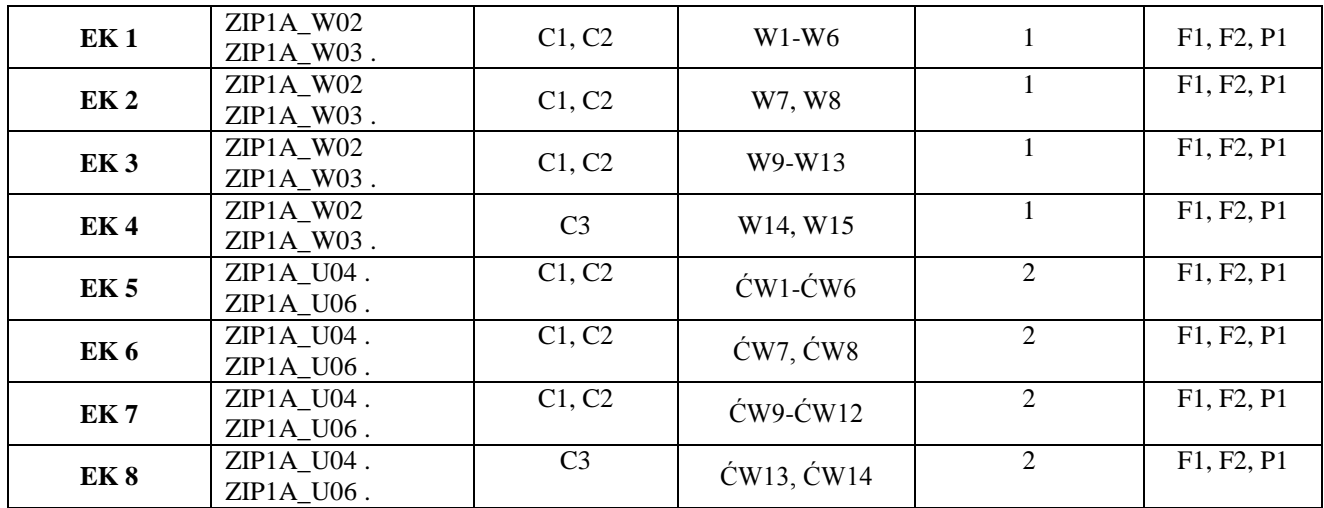

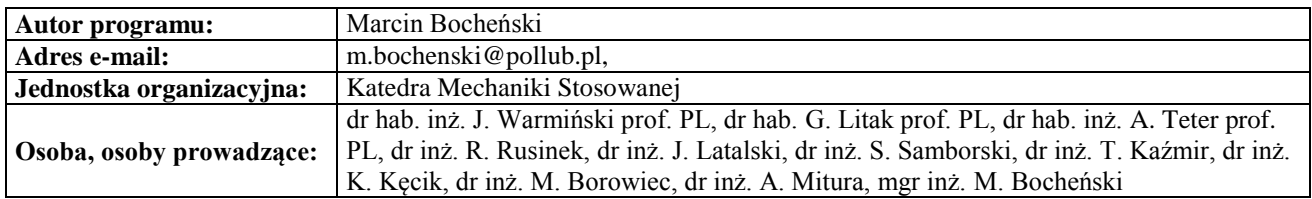

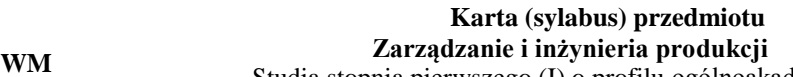

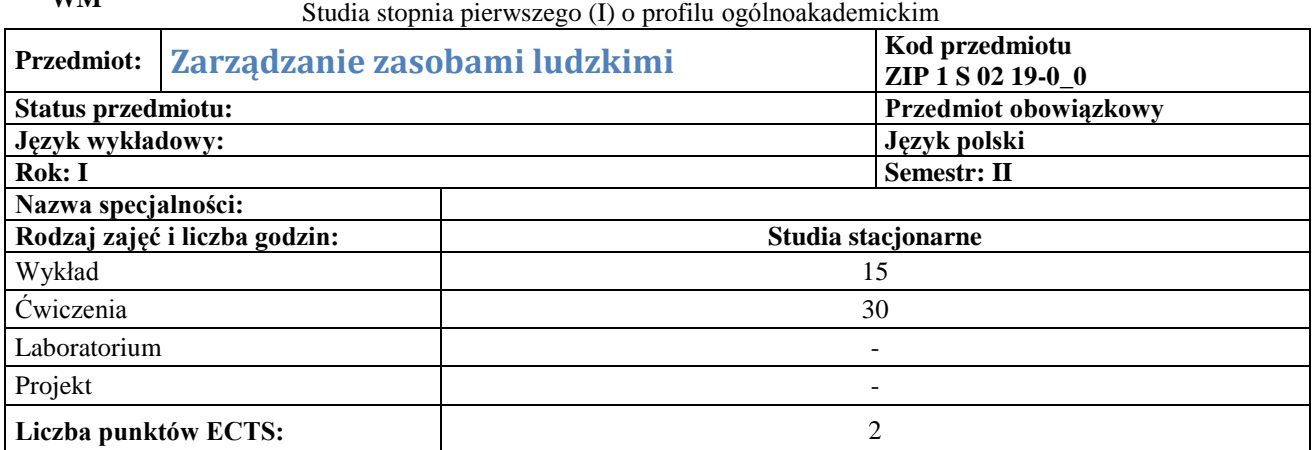

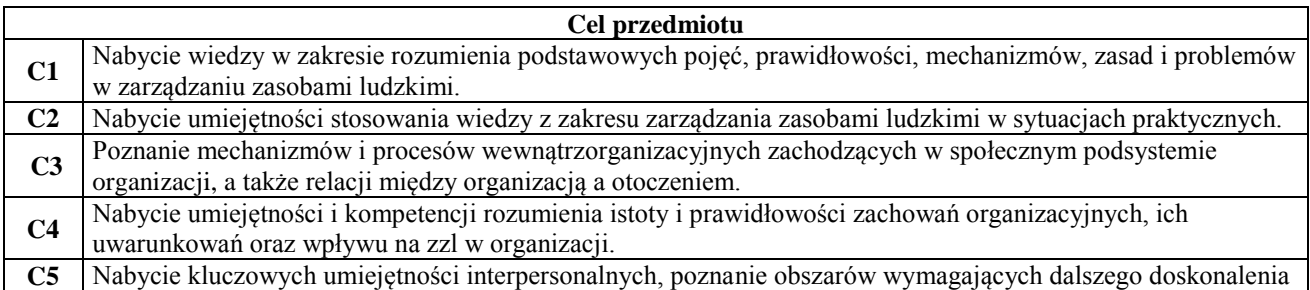

#### **Wymagania wstępne w zakresie wiedzy, umiejętności i innych kompetencji**

**1** Podstawy zarządzania.

 $\mathbf{r}$ 

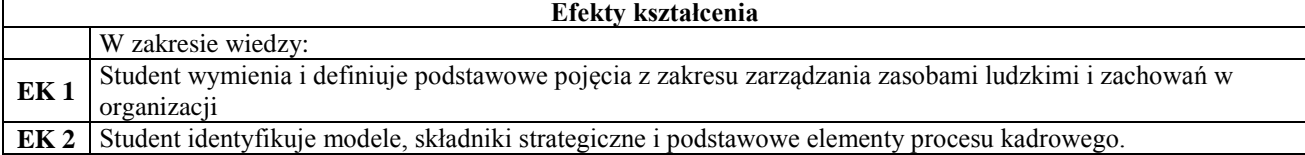

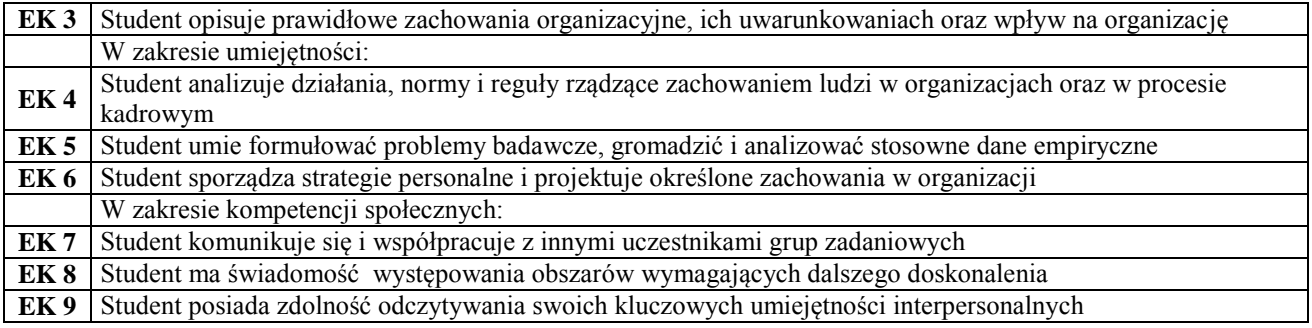

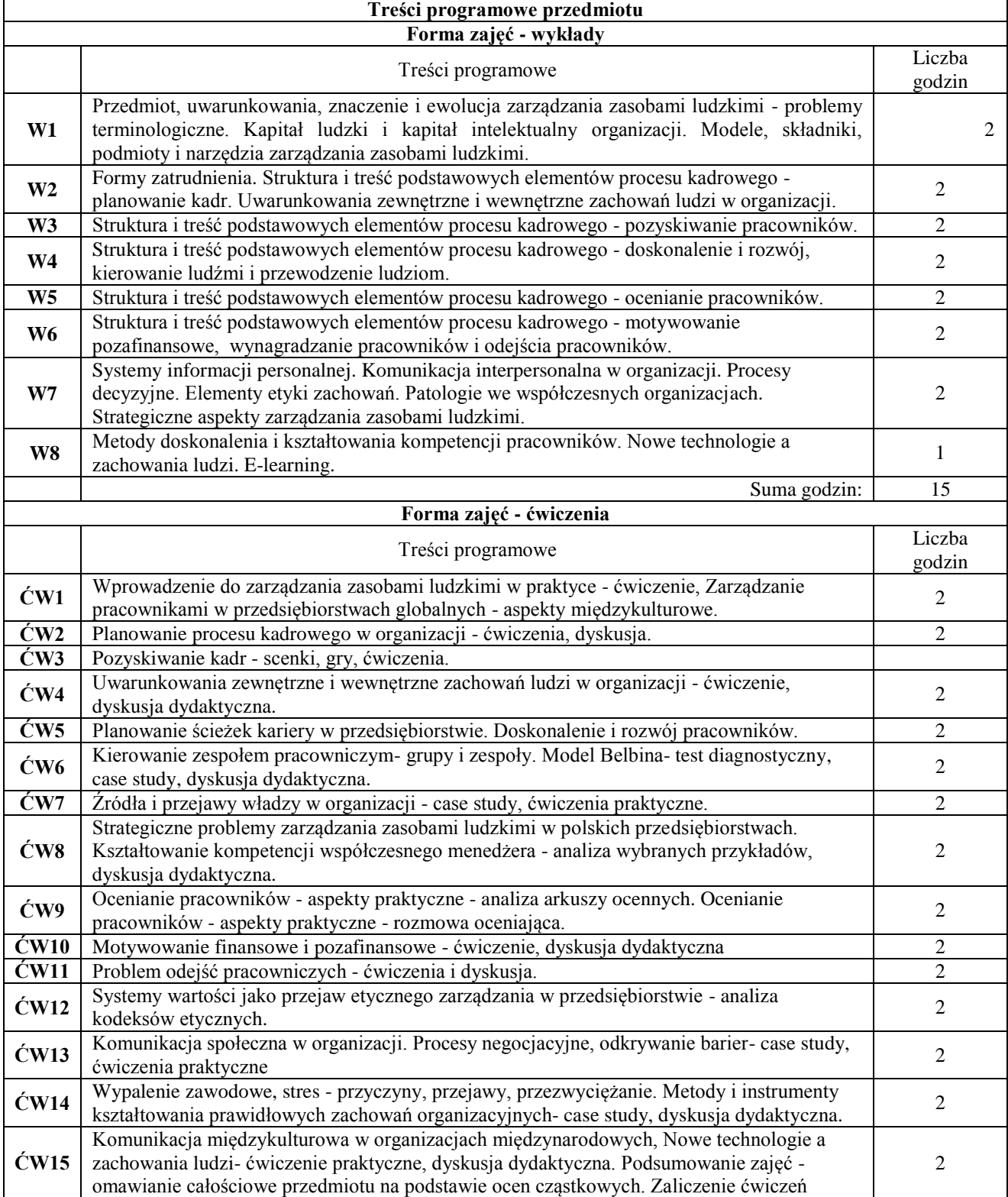

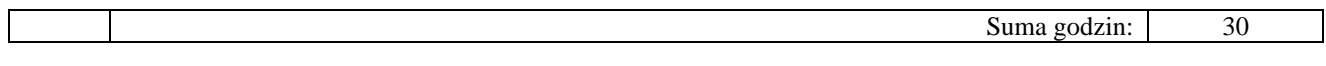

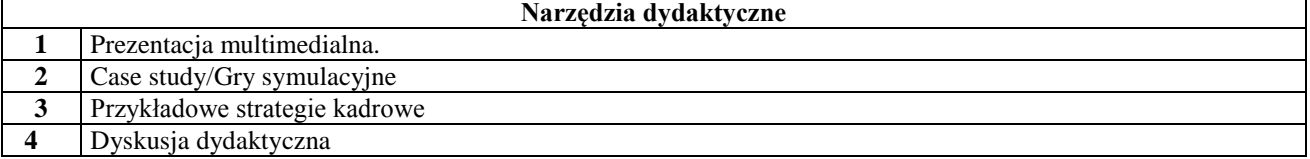

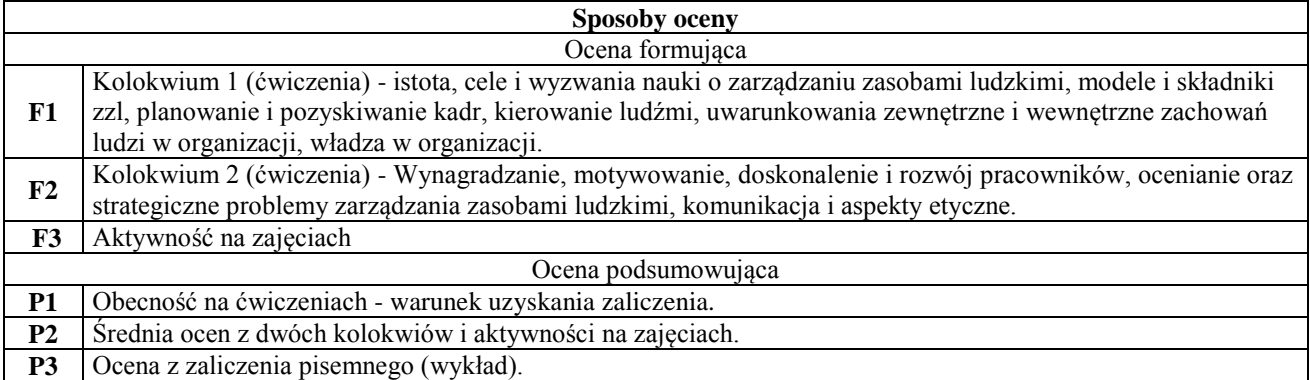

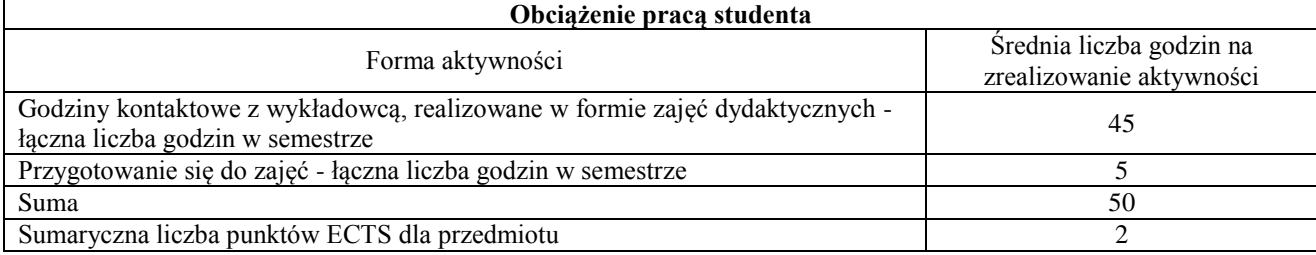

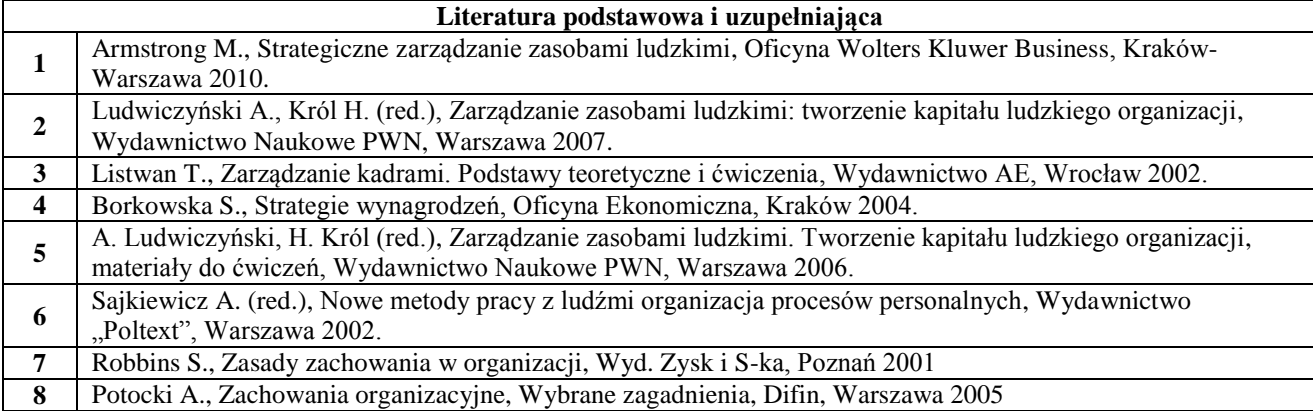

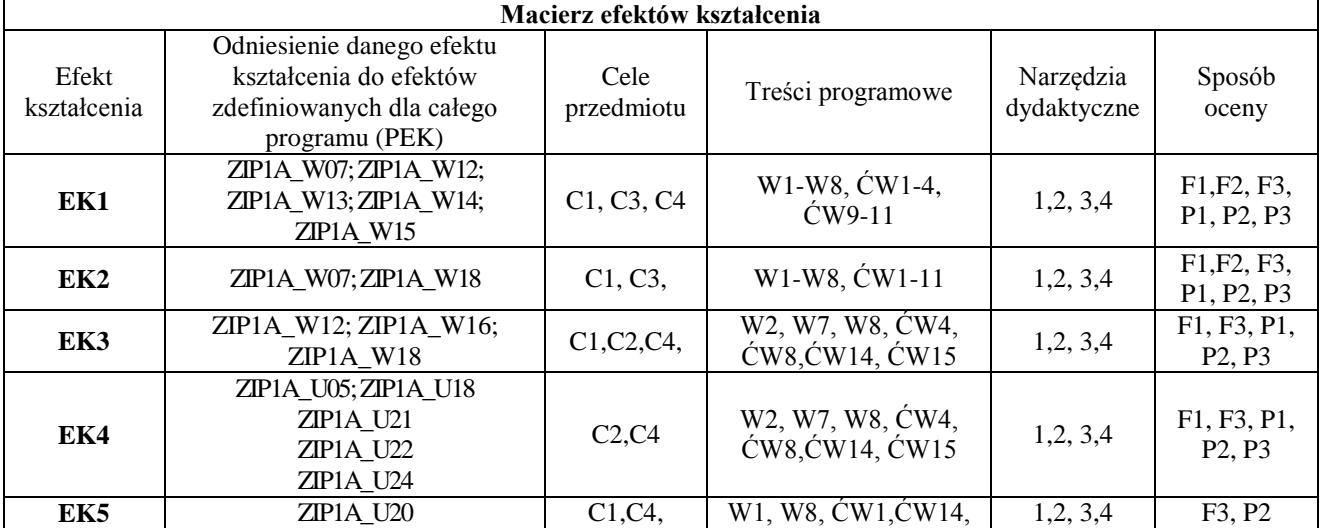

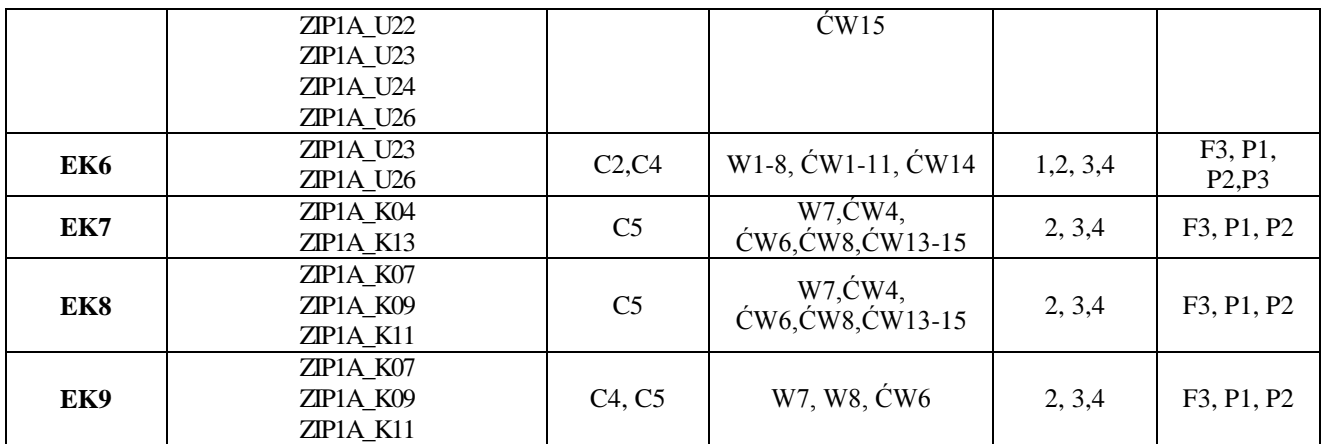

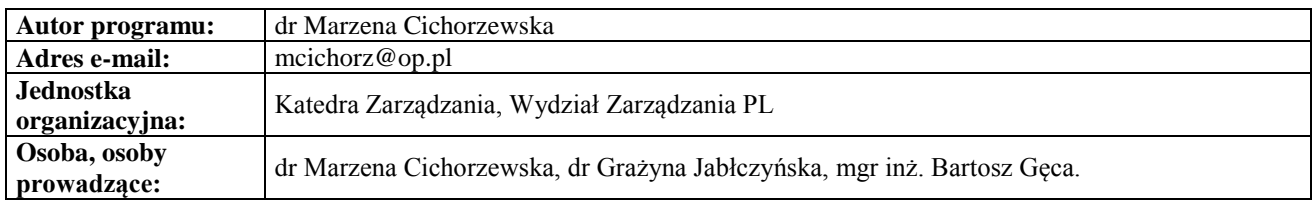

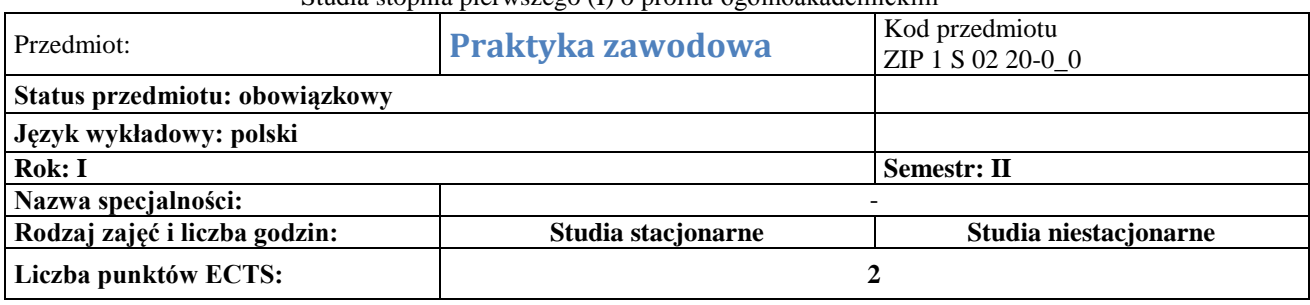

### **Cel przedmiotu**

**C1** Zapoznanie studentów ze strukturą organizacyjną zakładu pracy, stosowanymi metodami oraz środkami wytwarzania produktów , zasadami bezpieczeństwa i higieny pracy.

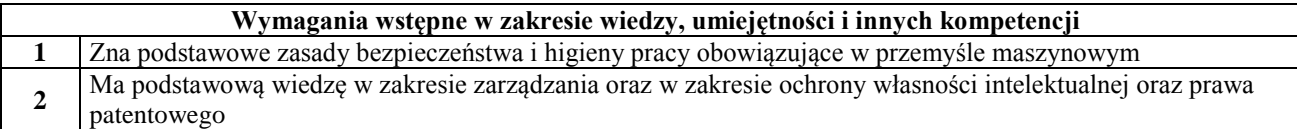

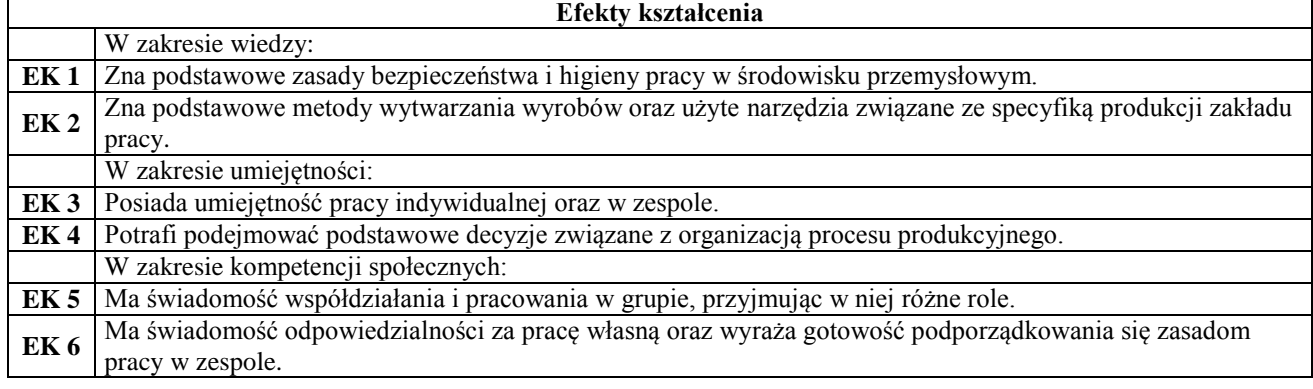

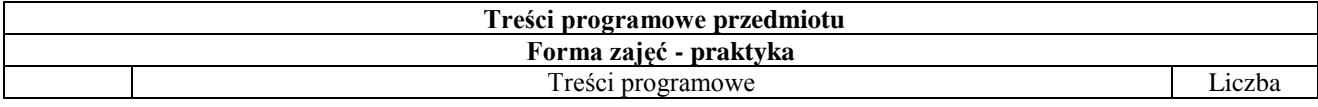

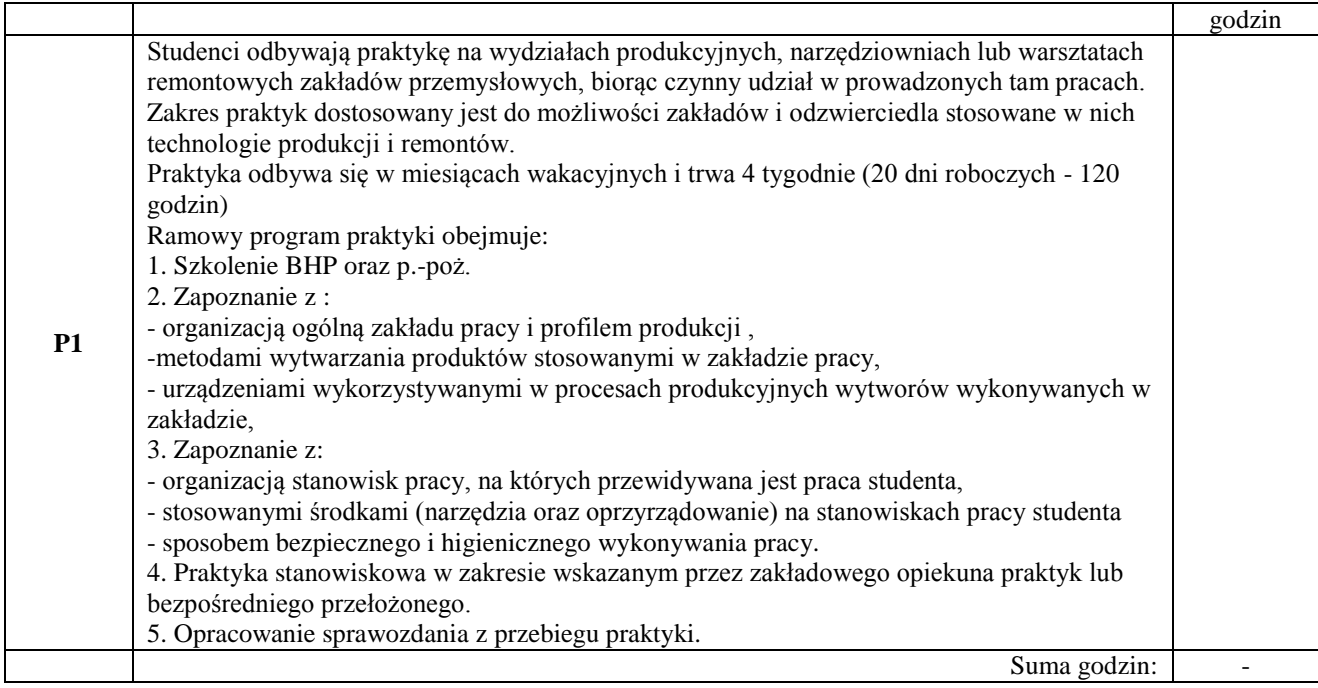

#### **Narzędzia dydaktyczne**

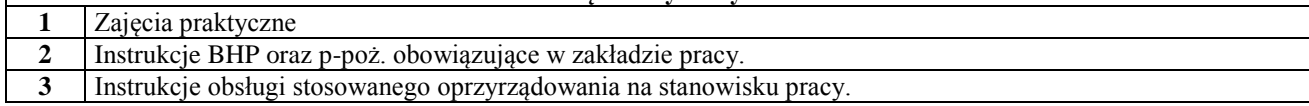

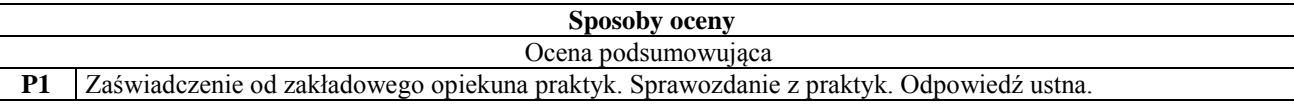

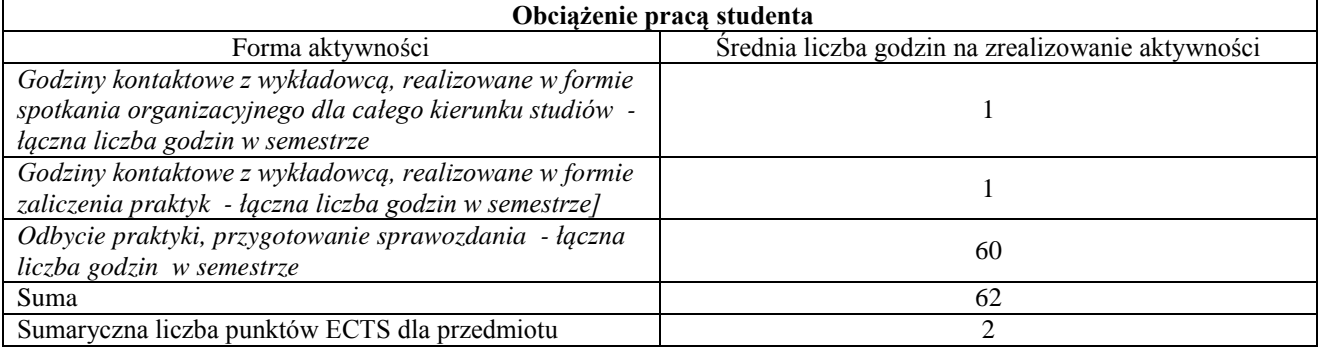

 $\overline{\phantom{a}}$ 

### **Literatura podstawowa i uzupełniająca**

oceny

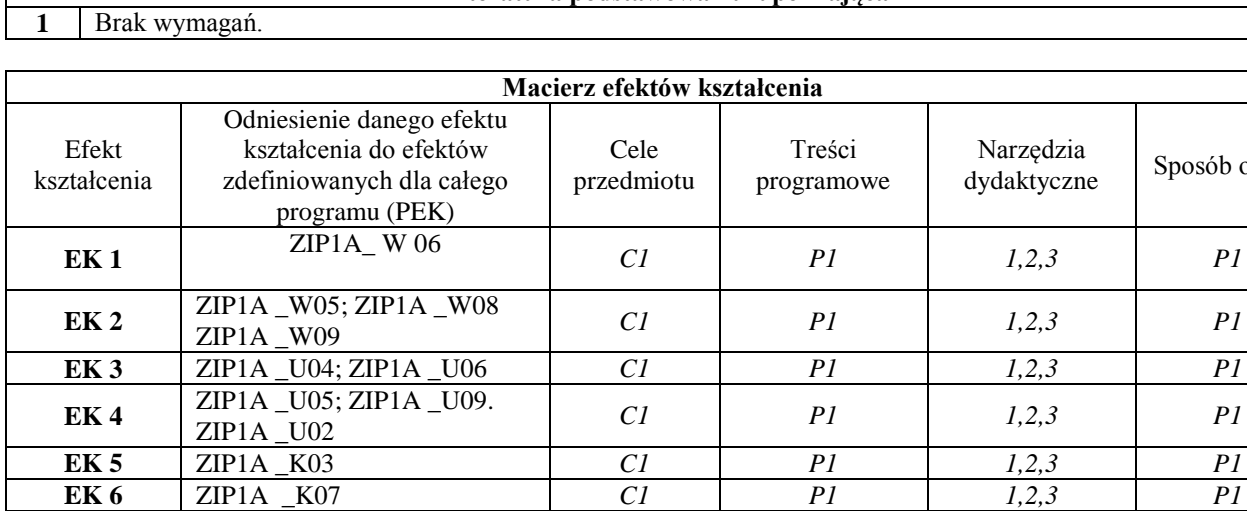

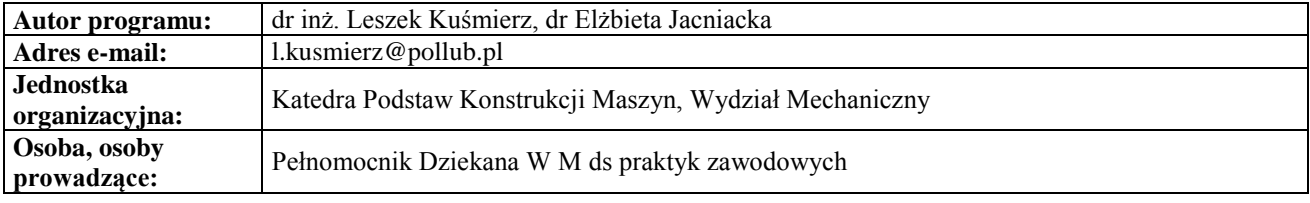

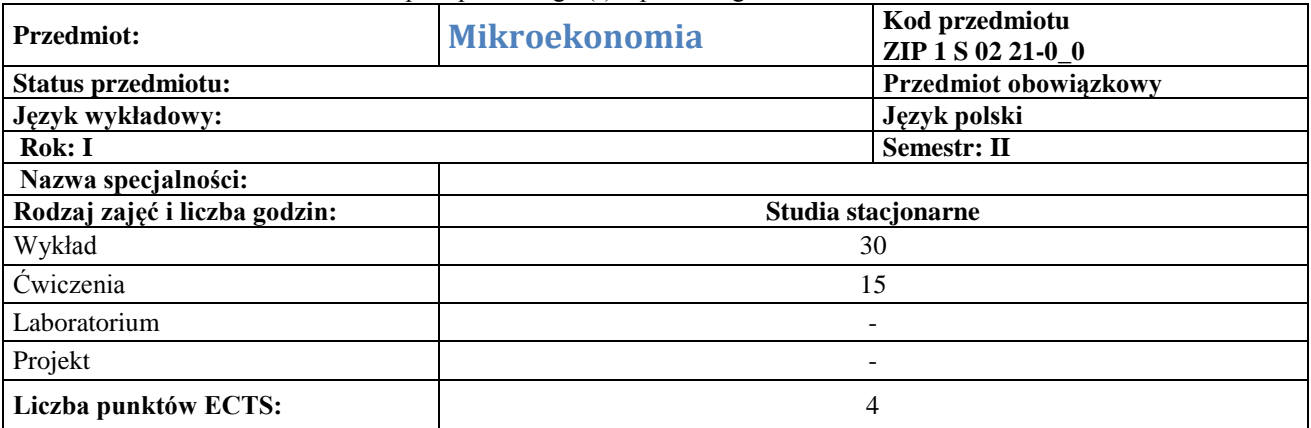

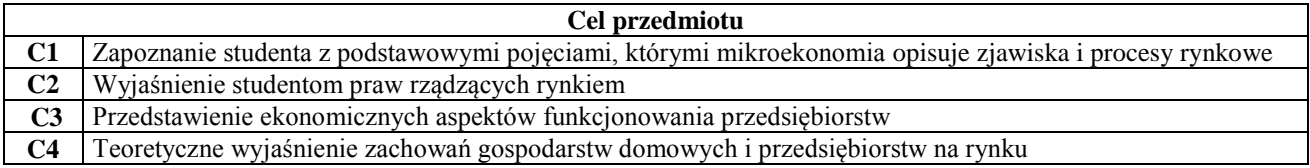

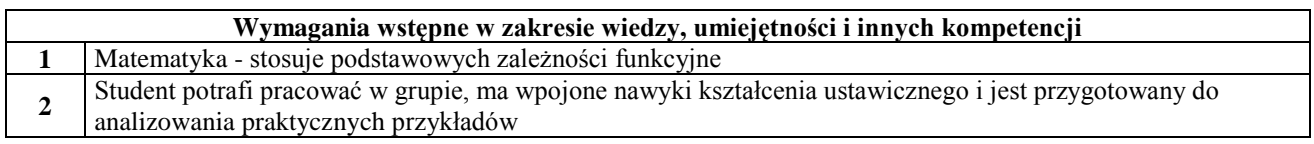

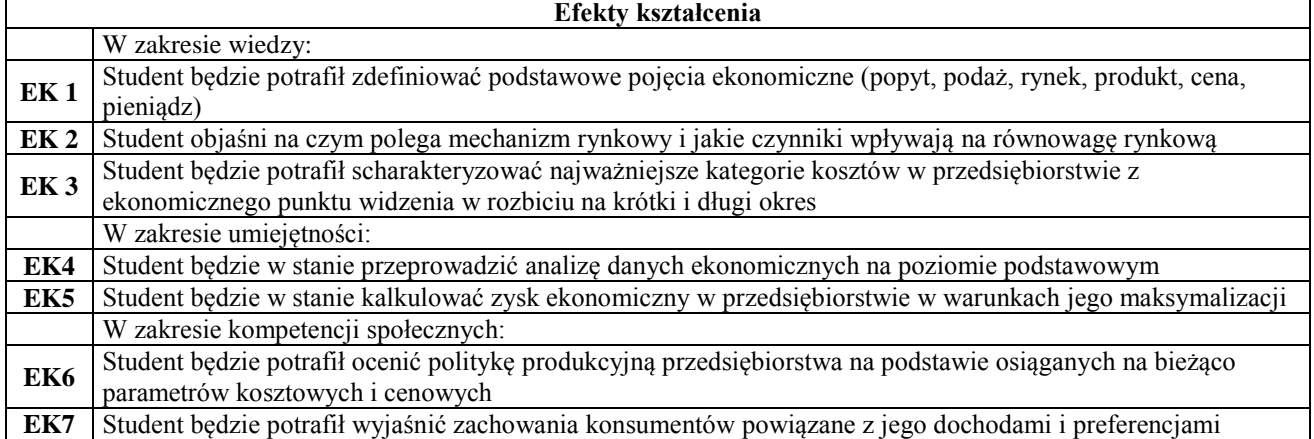

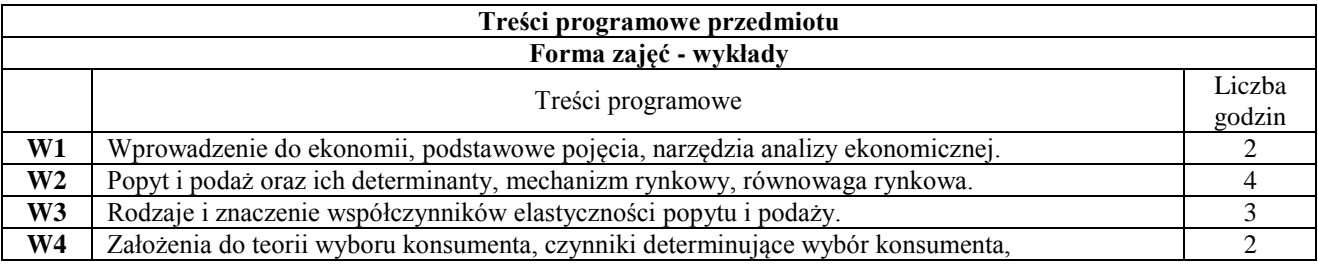

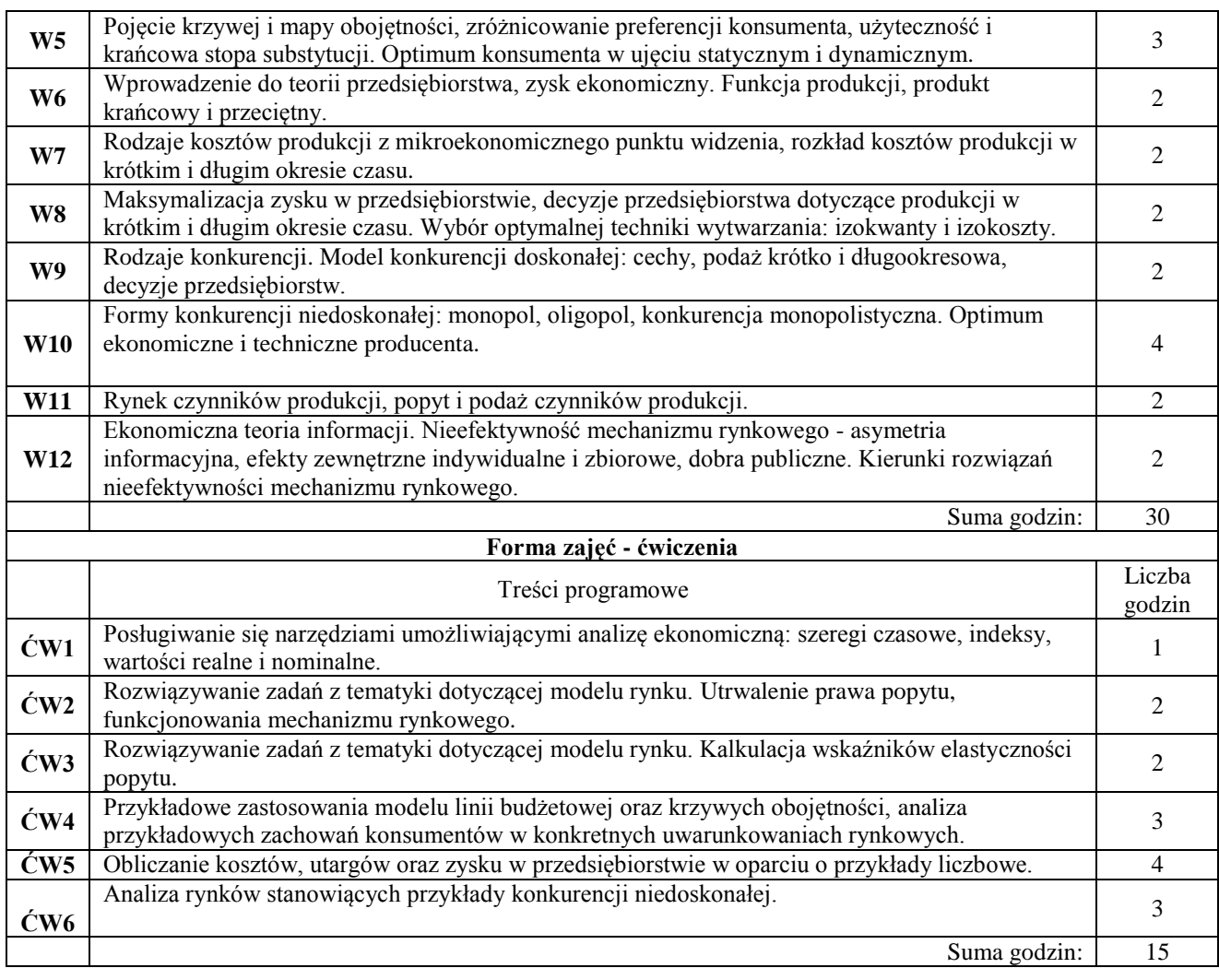

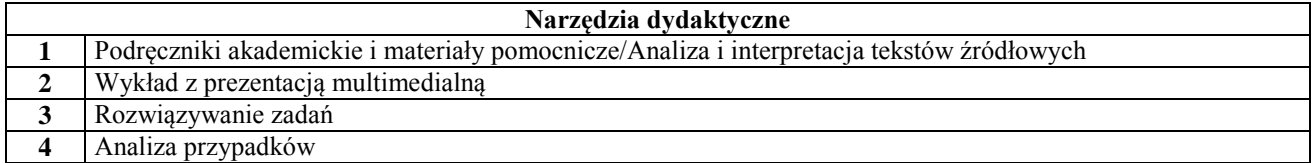

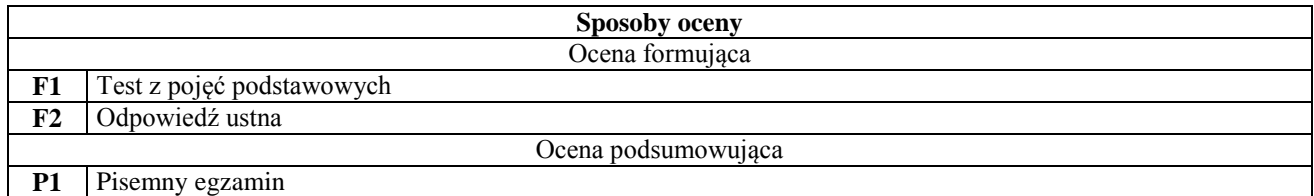

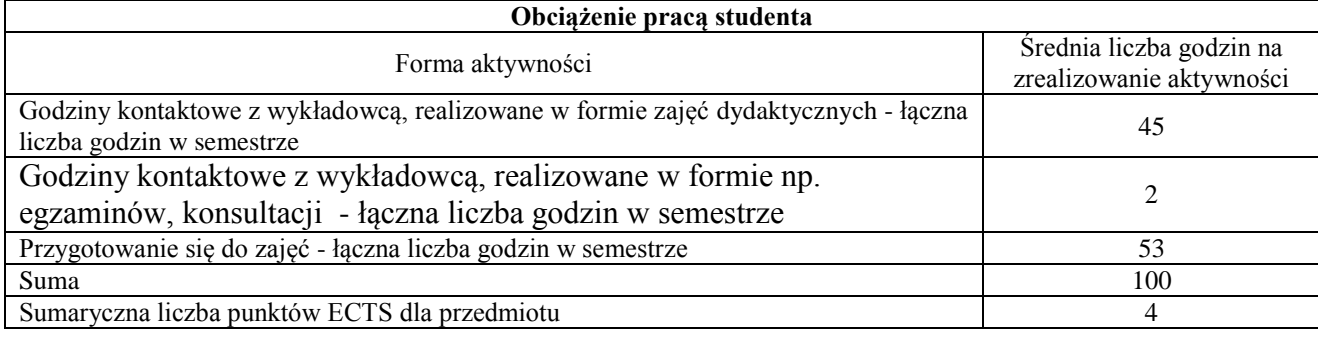

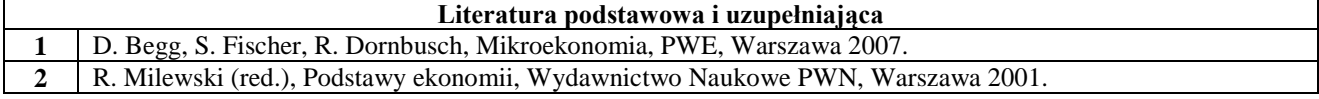

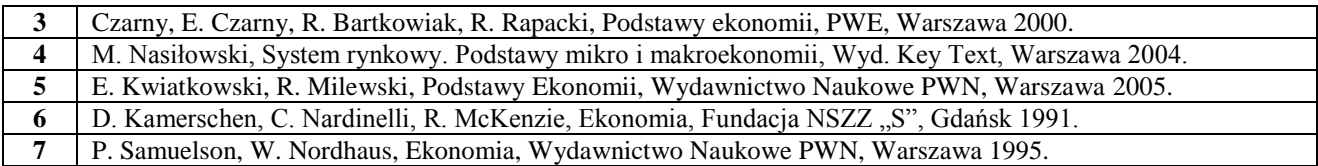

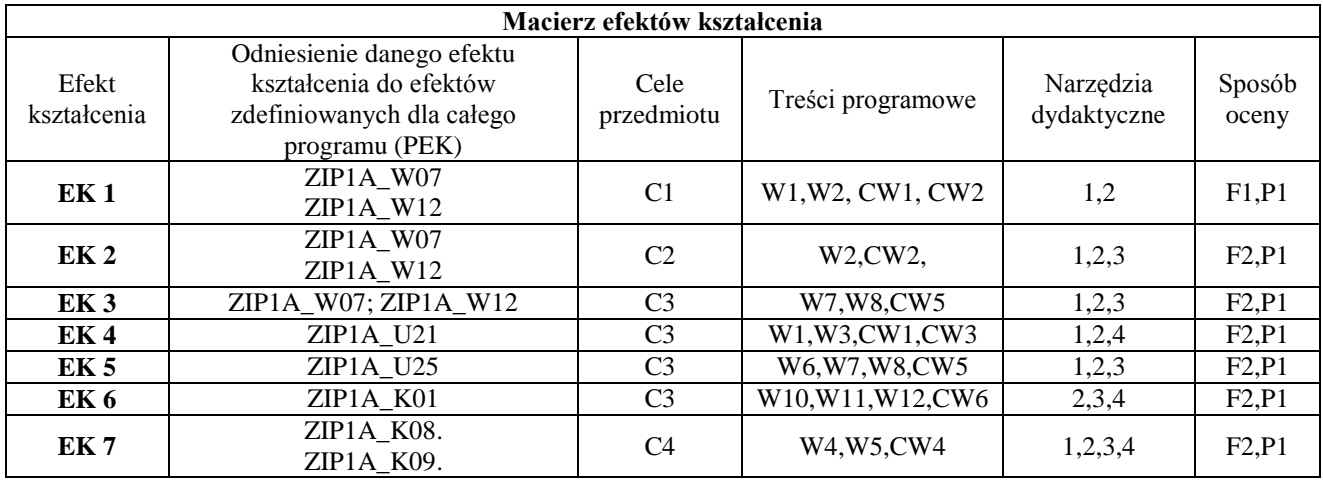

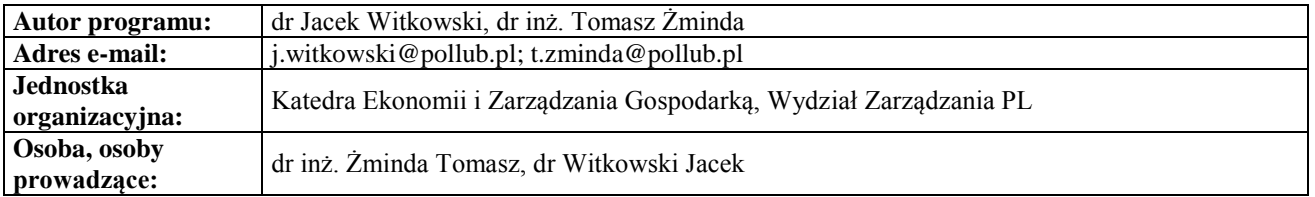

## **Karta (sylabus) przedmiotu**

**WM Zarządzanie i inżynieria produkcji** Studia stopnia pierwszego (I) o profilu ogólnoakademickim

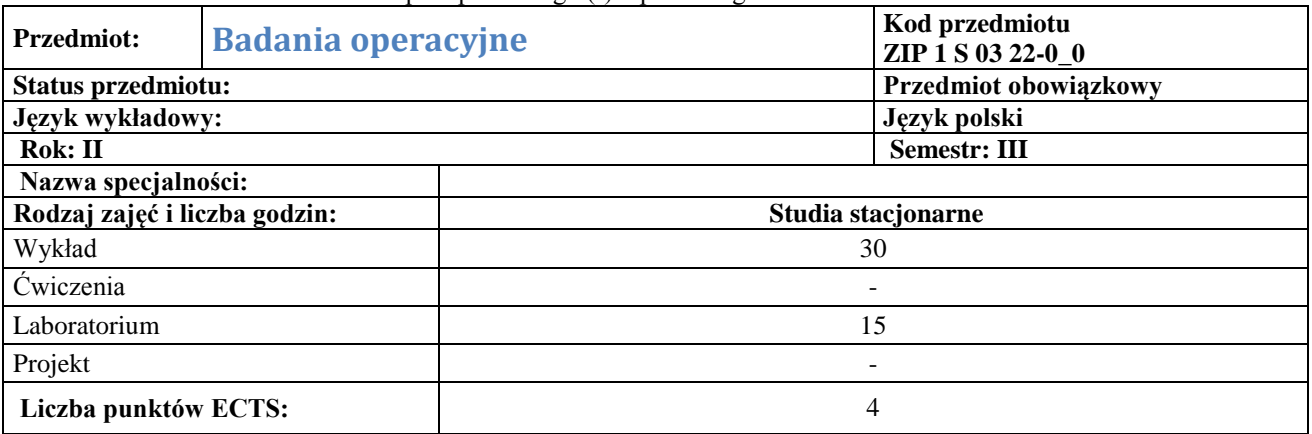

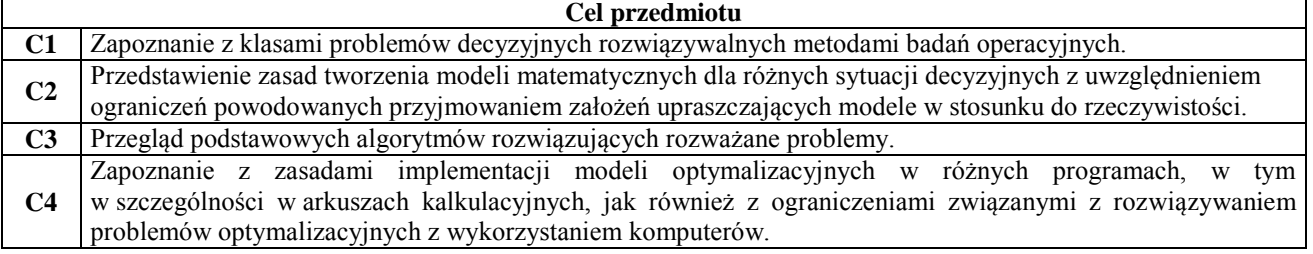

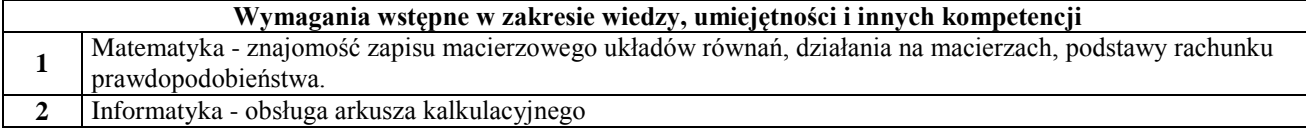

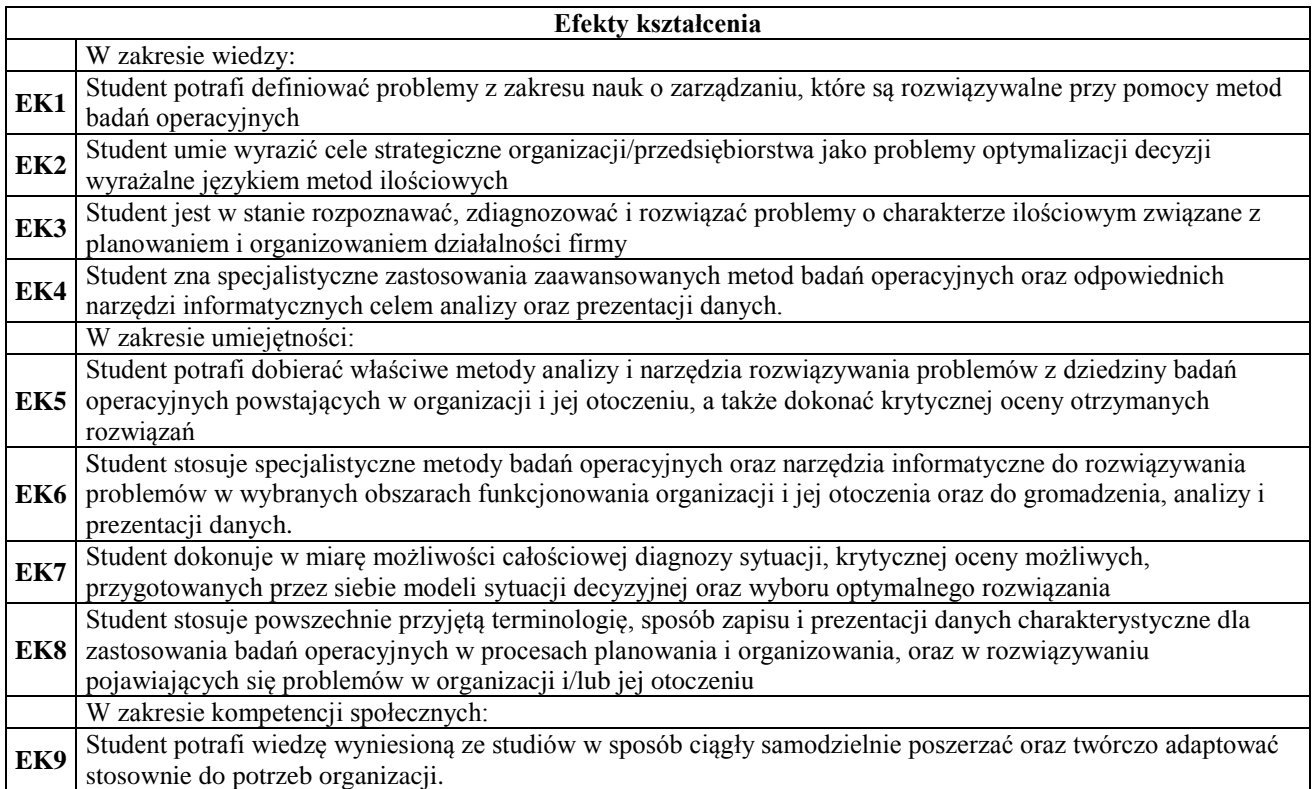

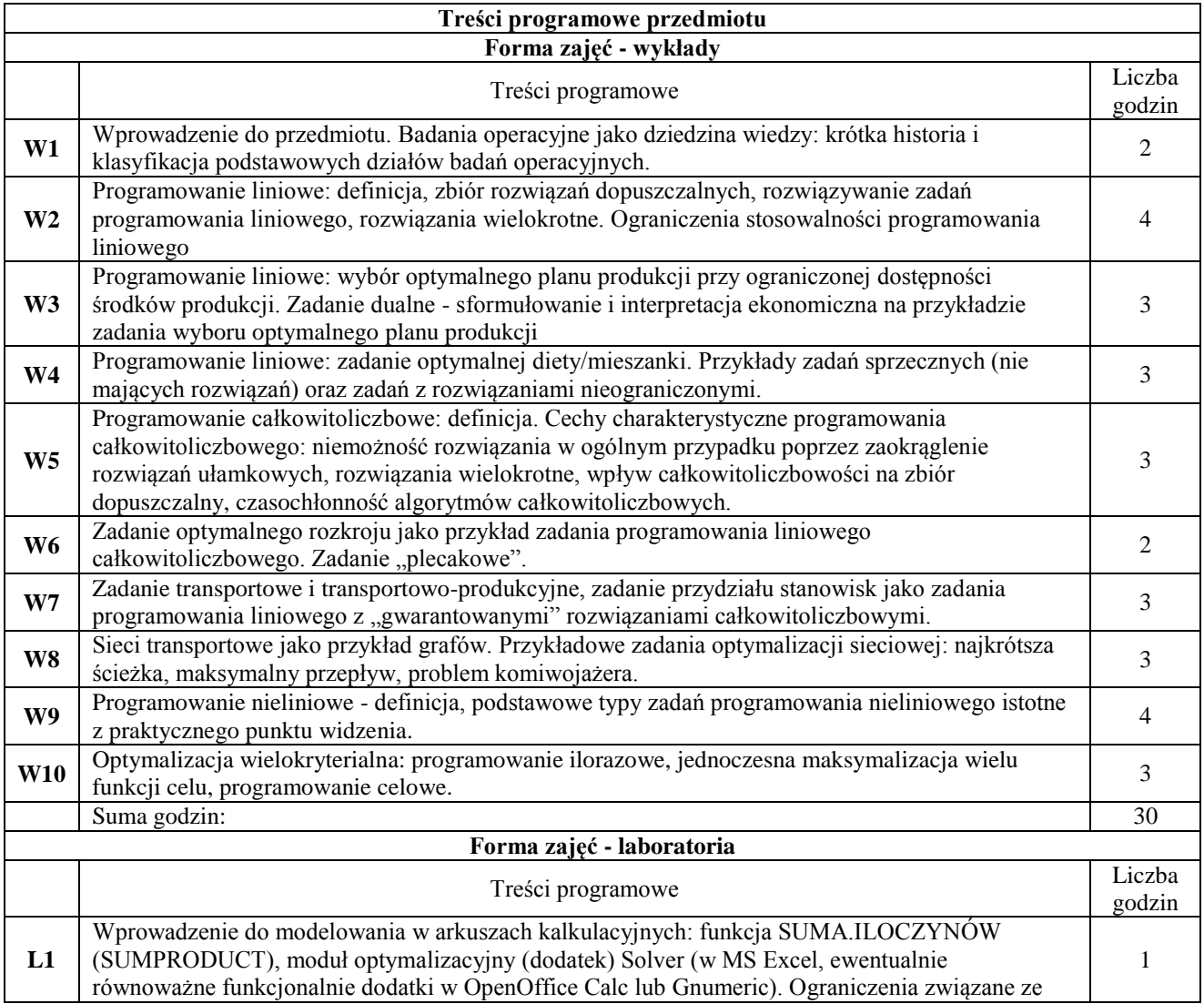

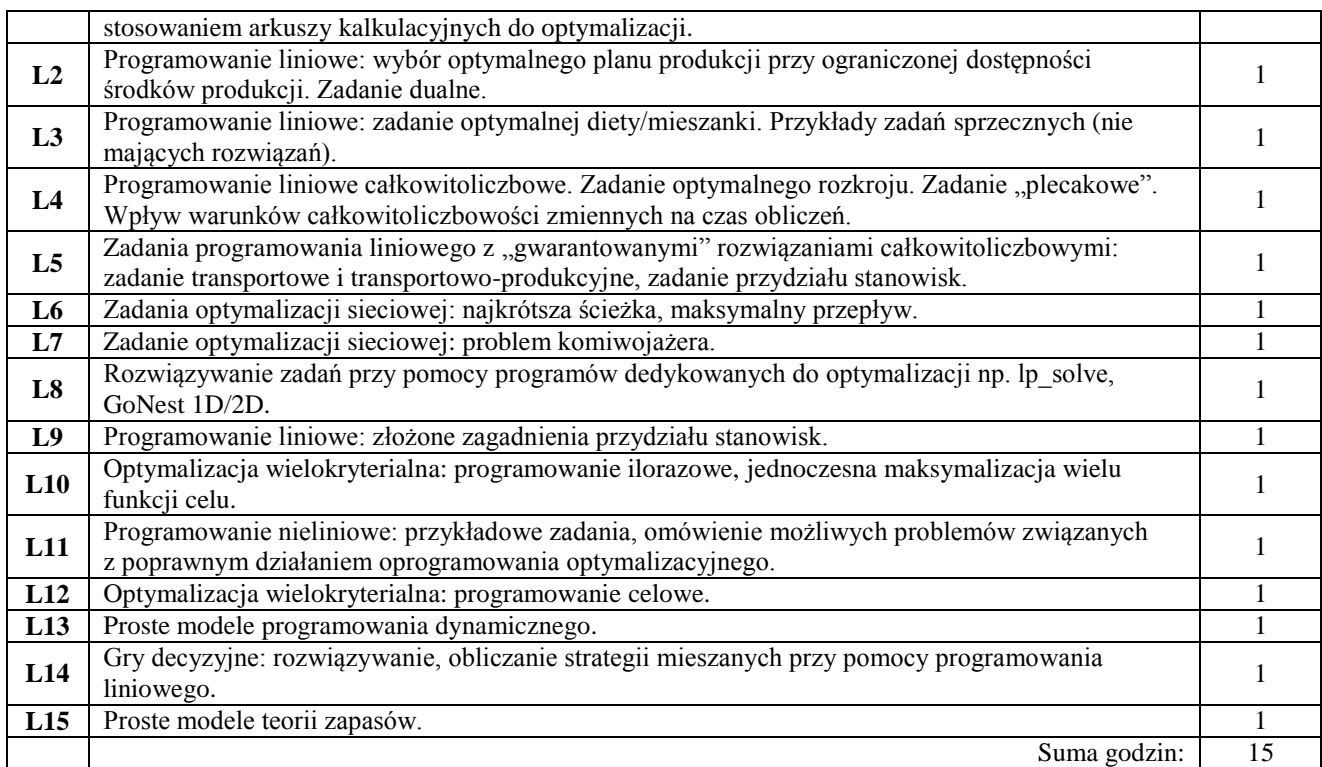

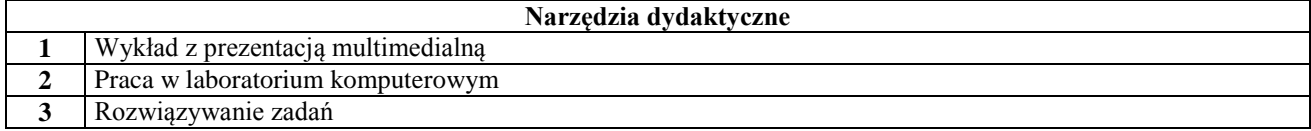

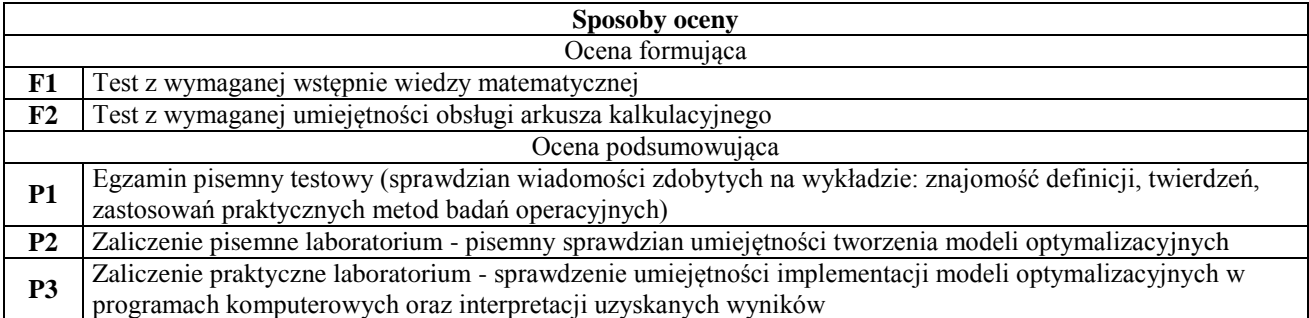

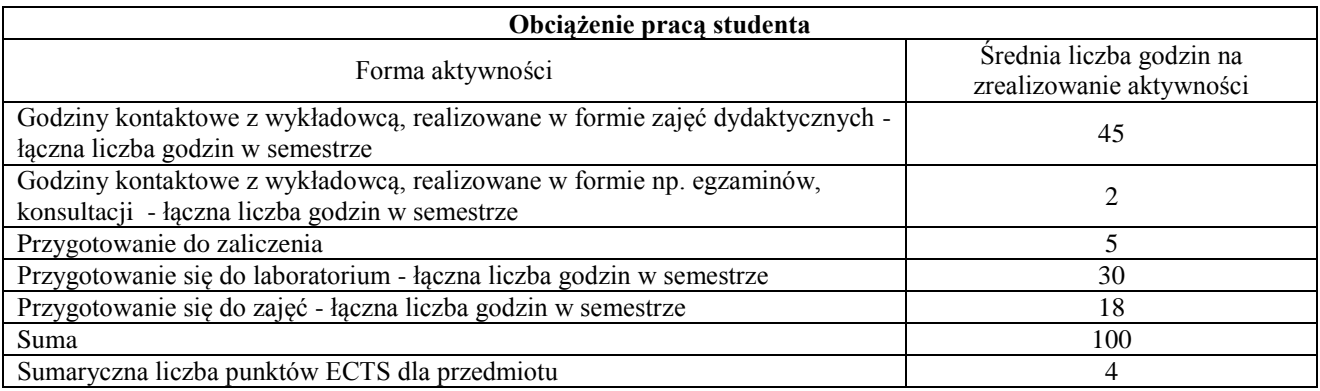

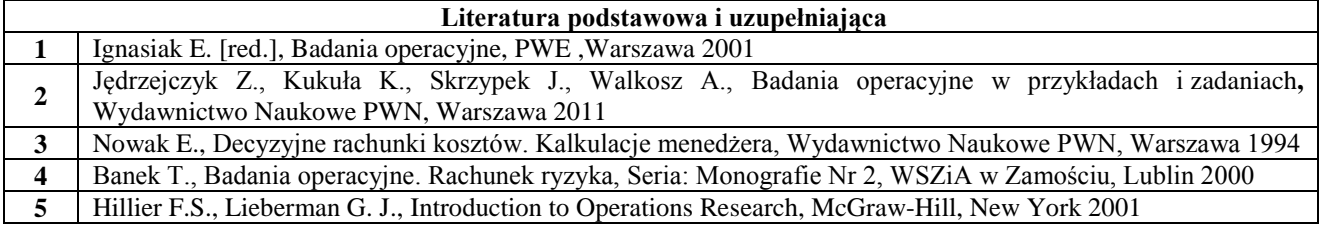

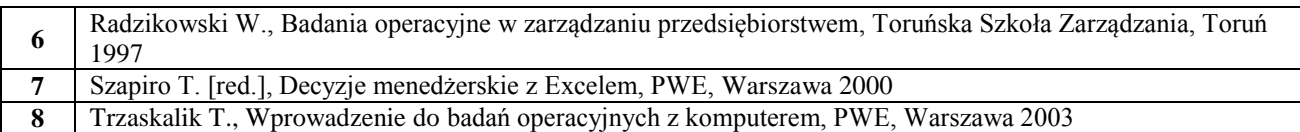

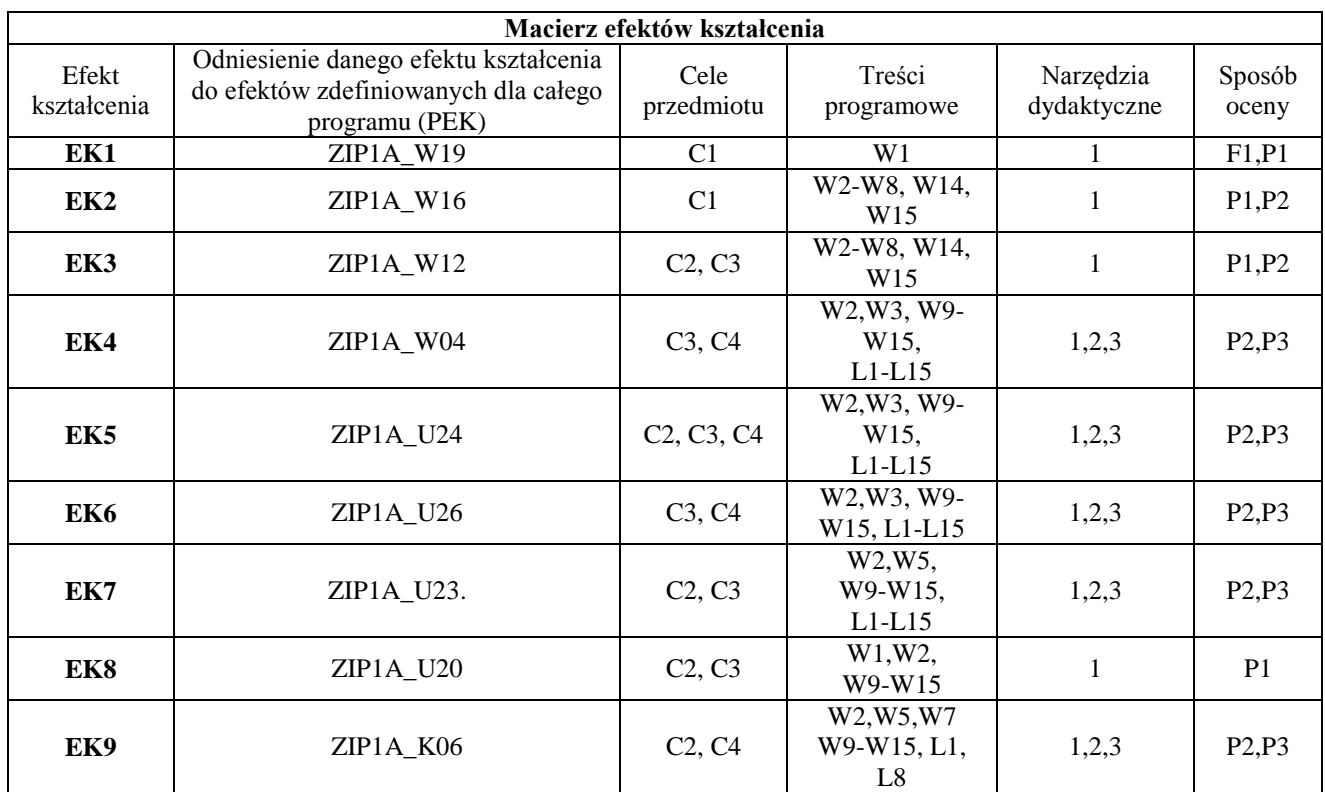

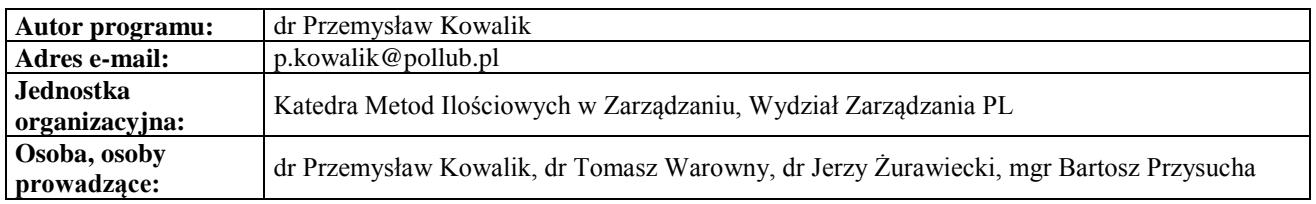

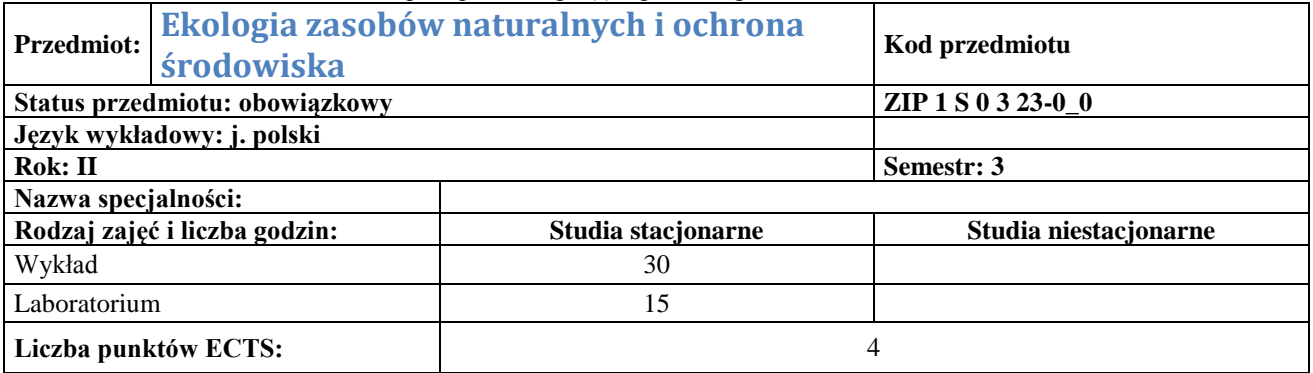

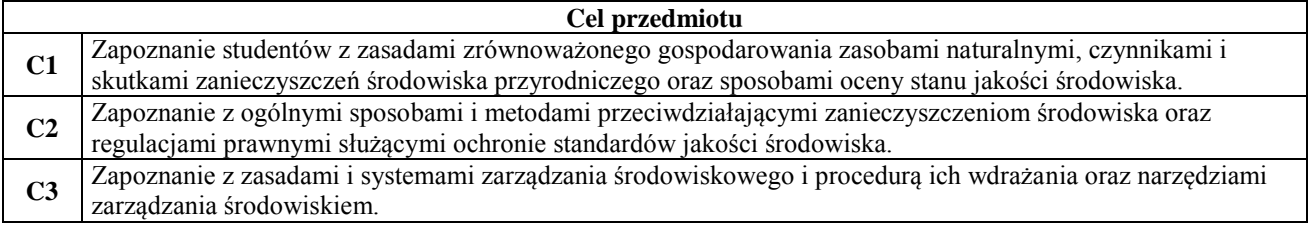

**Wymagania wstępne w zakresie wiedzy, umiejętności i innych kompetencji**

#### **1** Podstawowa wiedza z zakresu fizyki, chemii i funkcjonowania środowiska przyrodniczego.

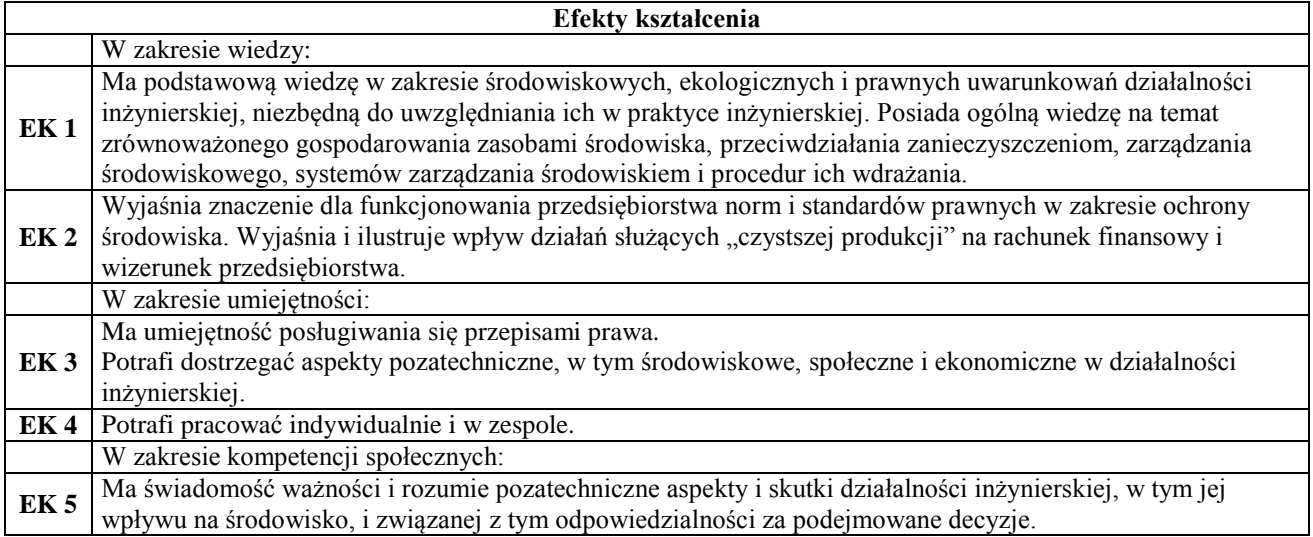

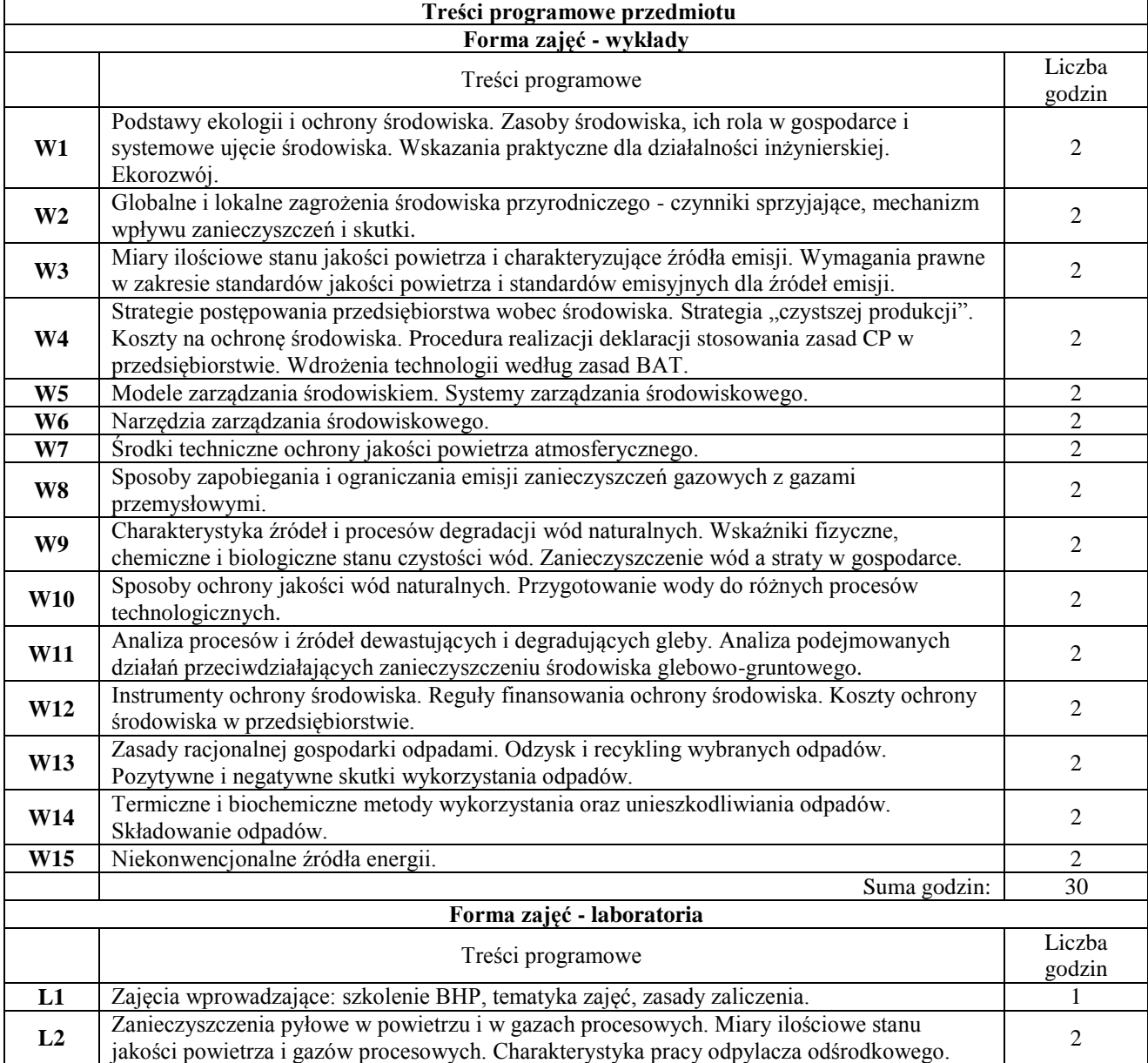

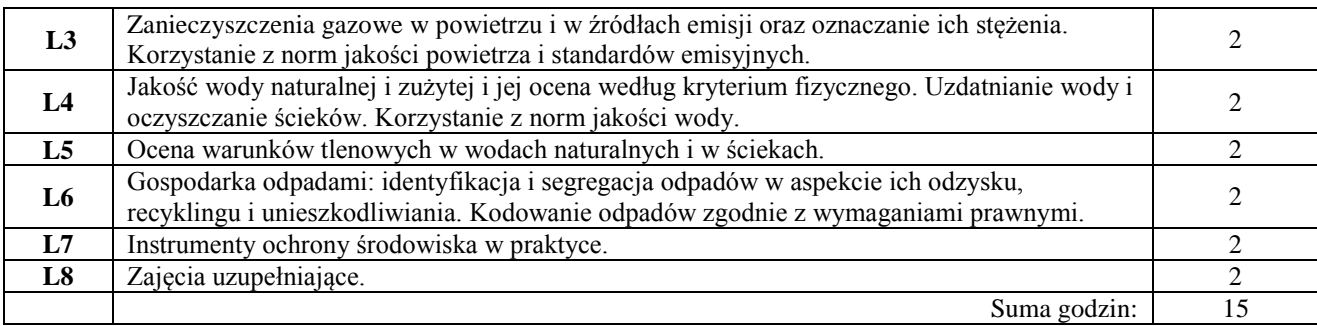

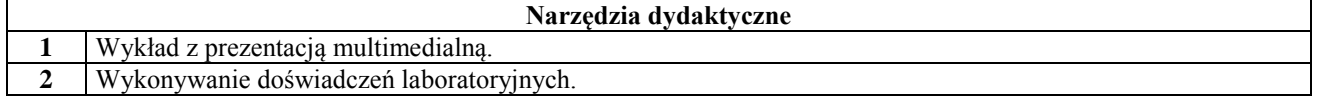

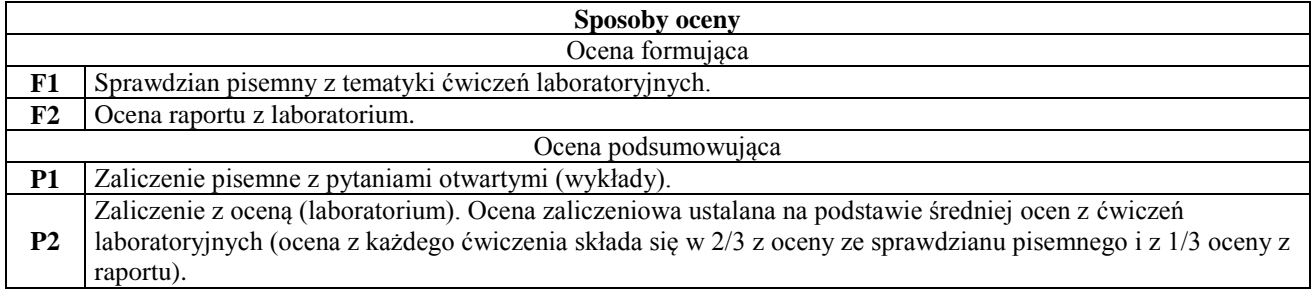

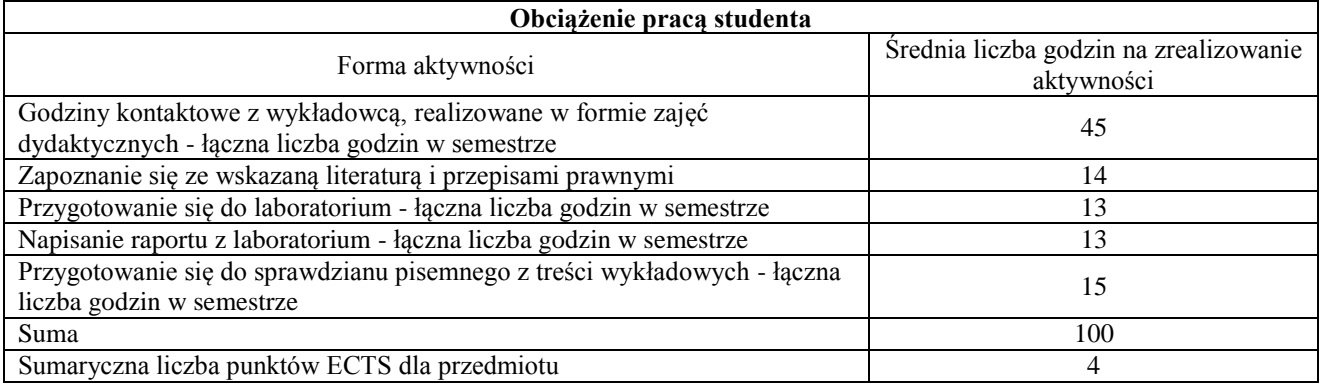

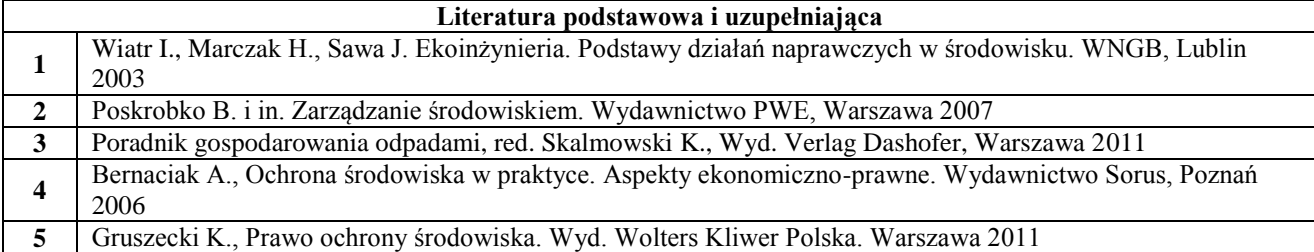

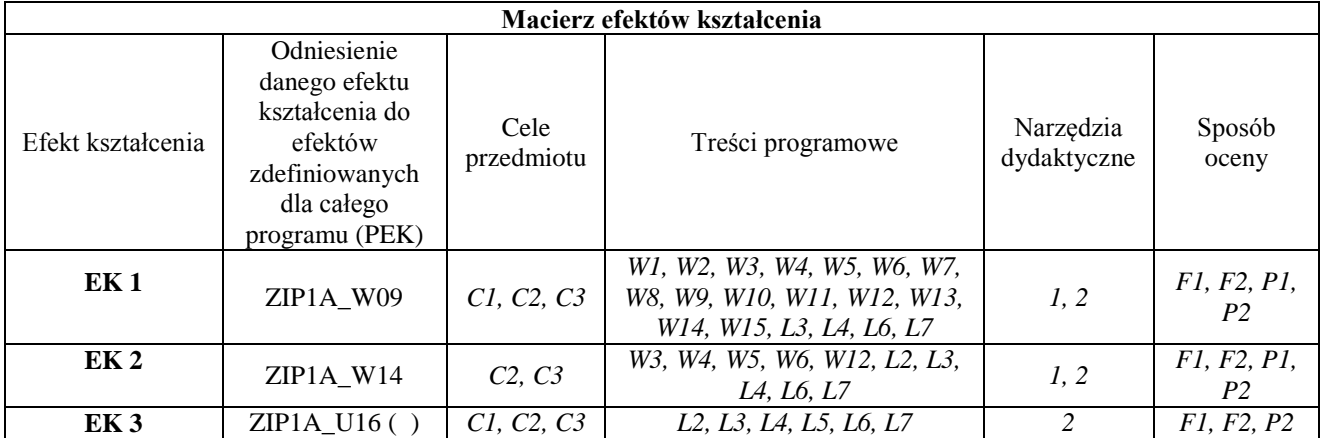

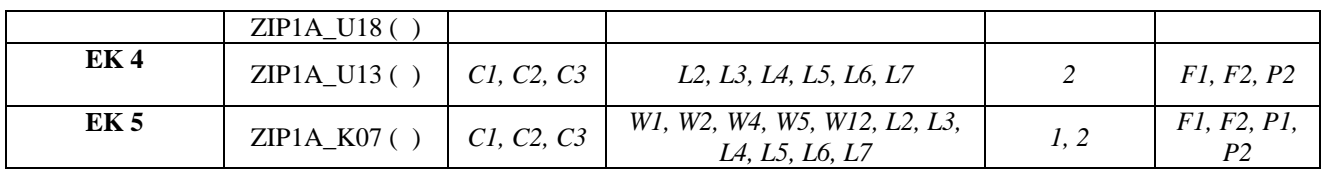

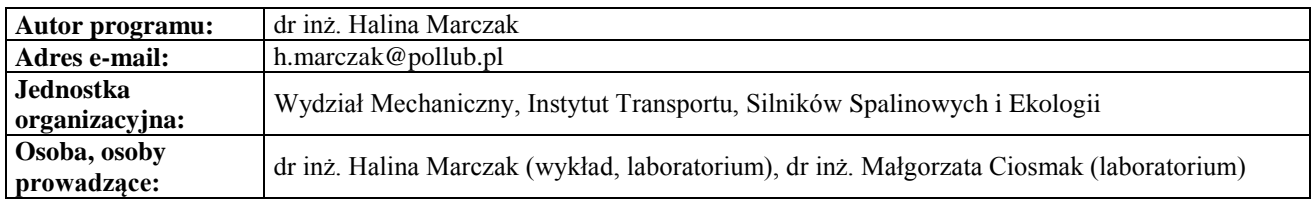

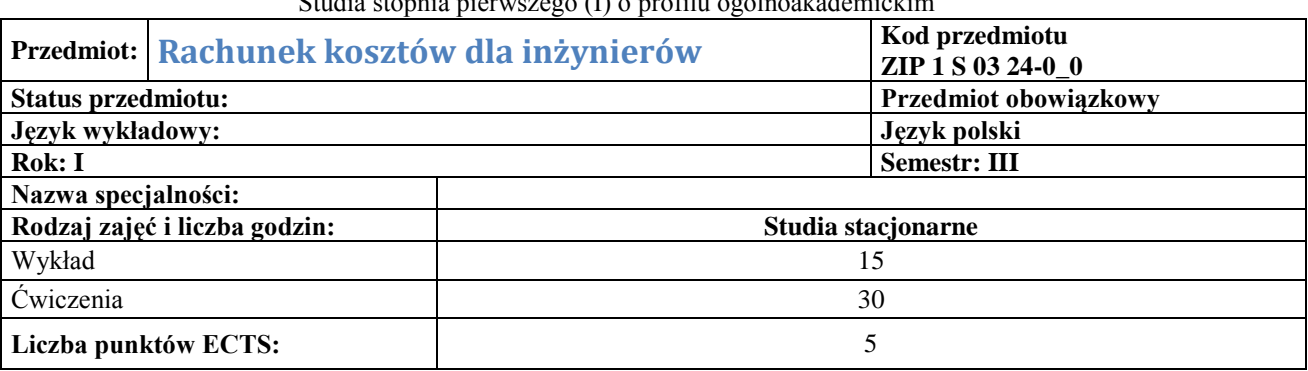

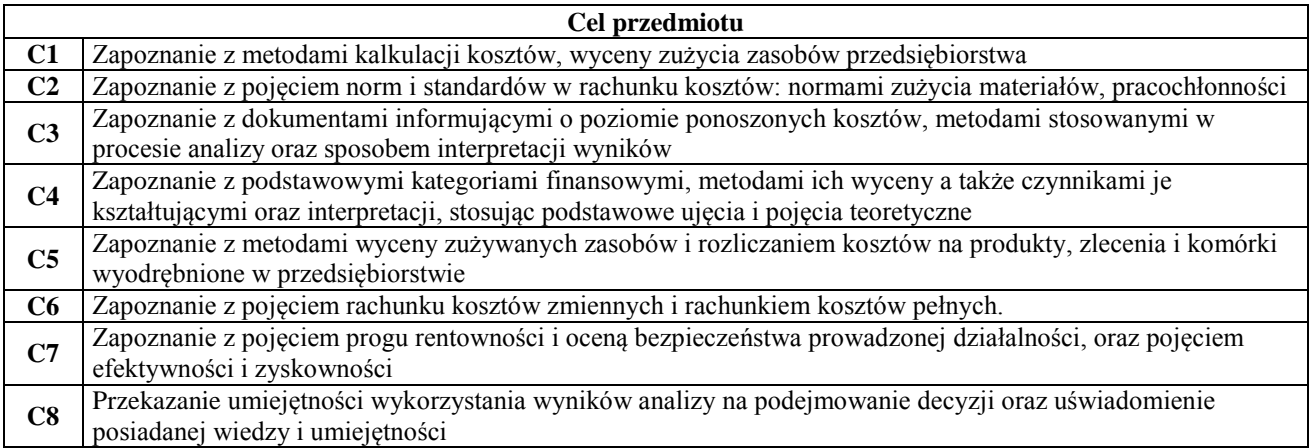

## **Wymagania wstępne w zakresie wiedzy, umiejętności i innych kompetencji**

**1** Brak

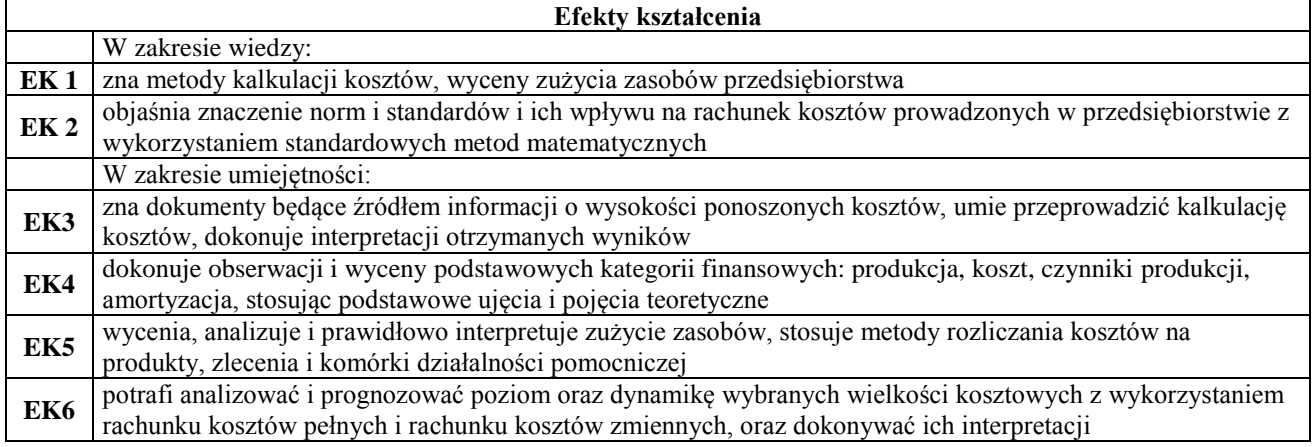

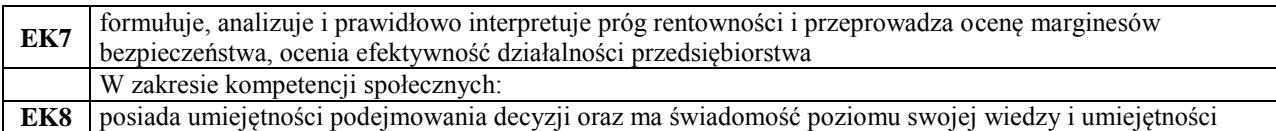

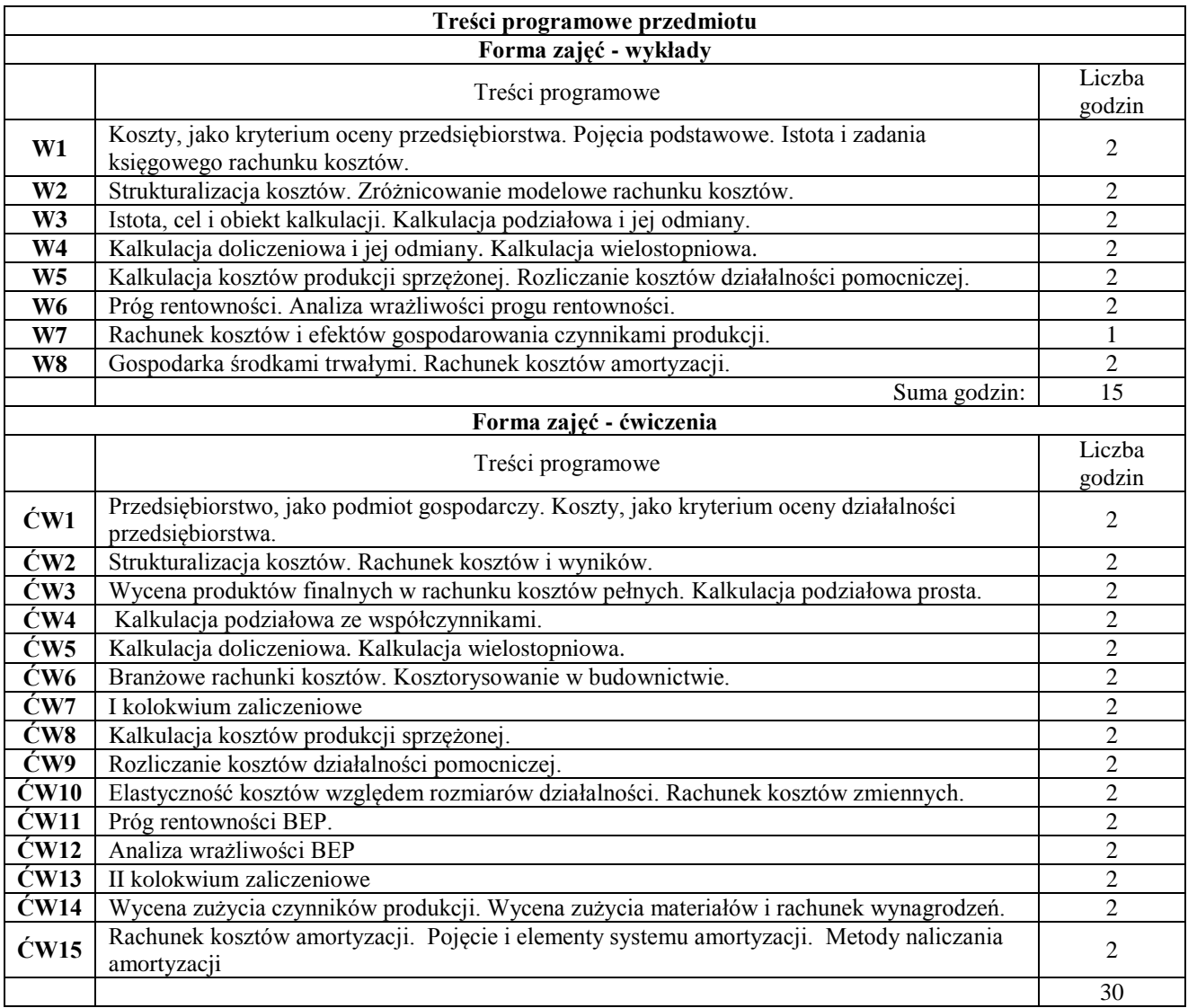

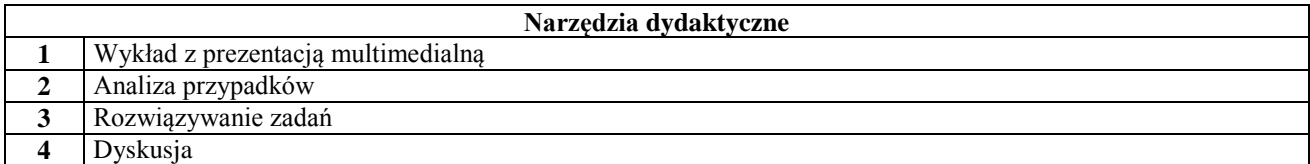

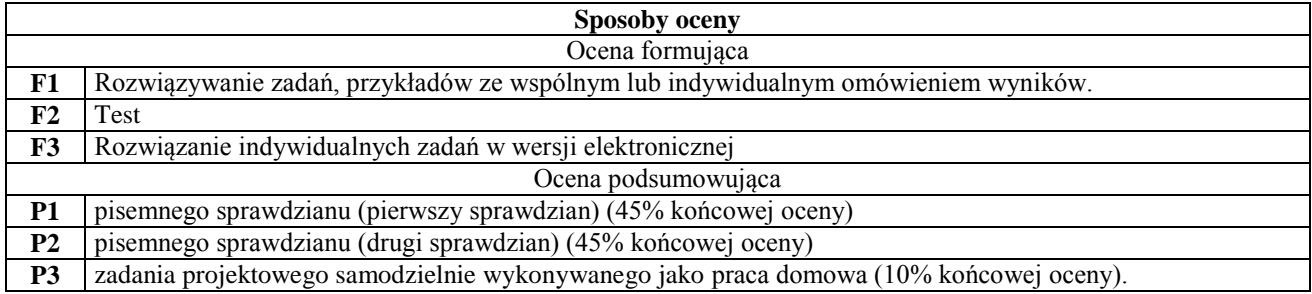

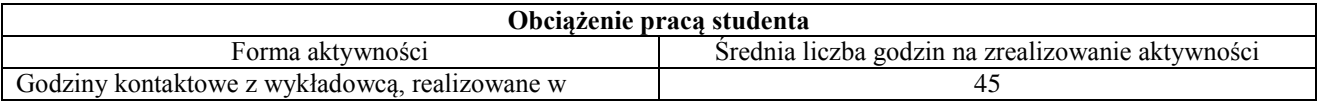

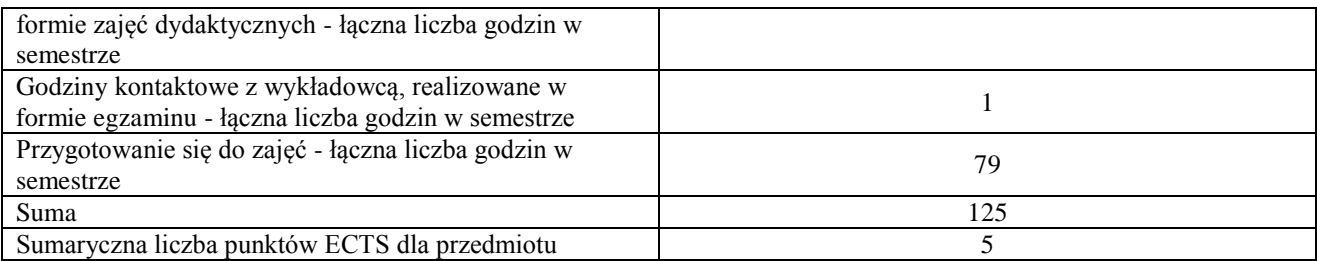

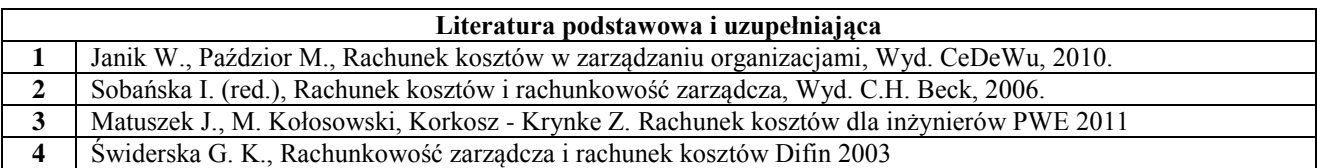

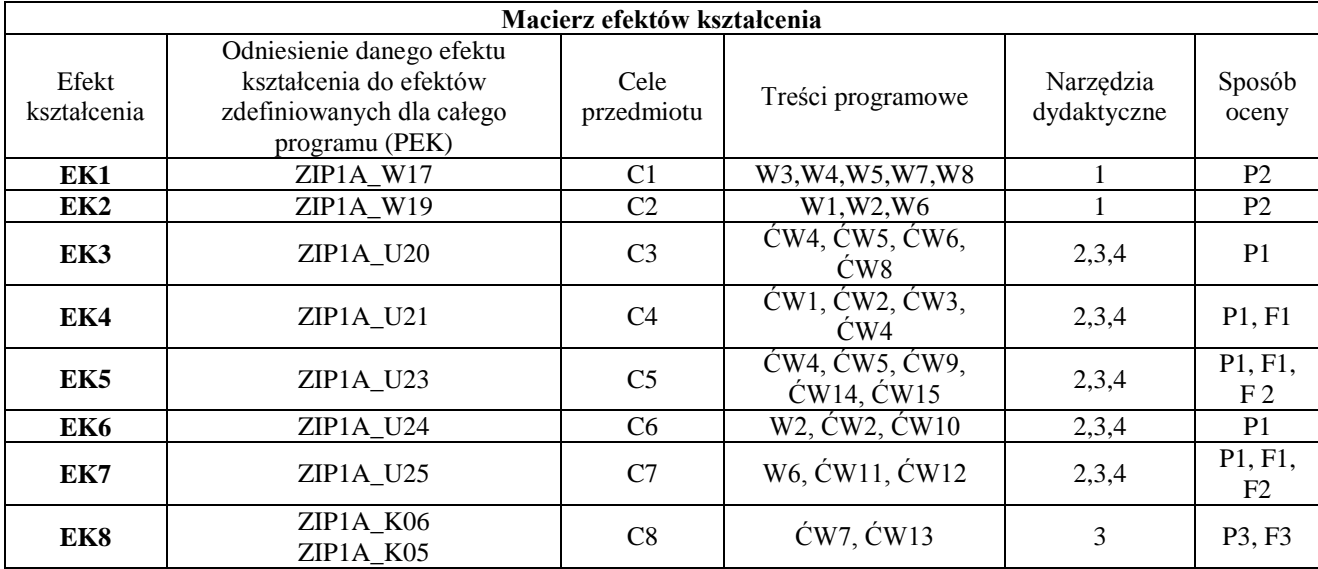

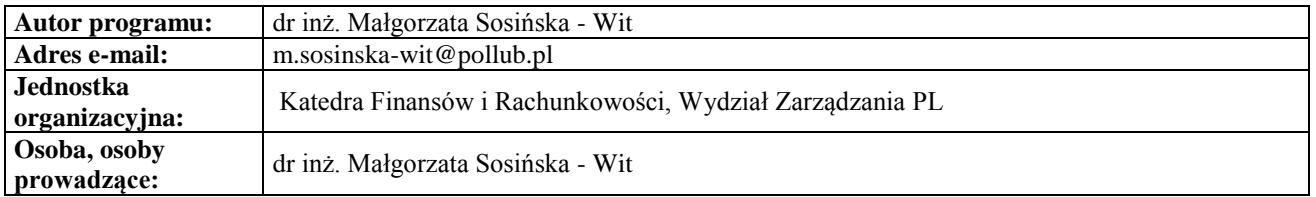

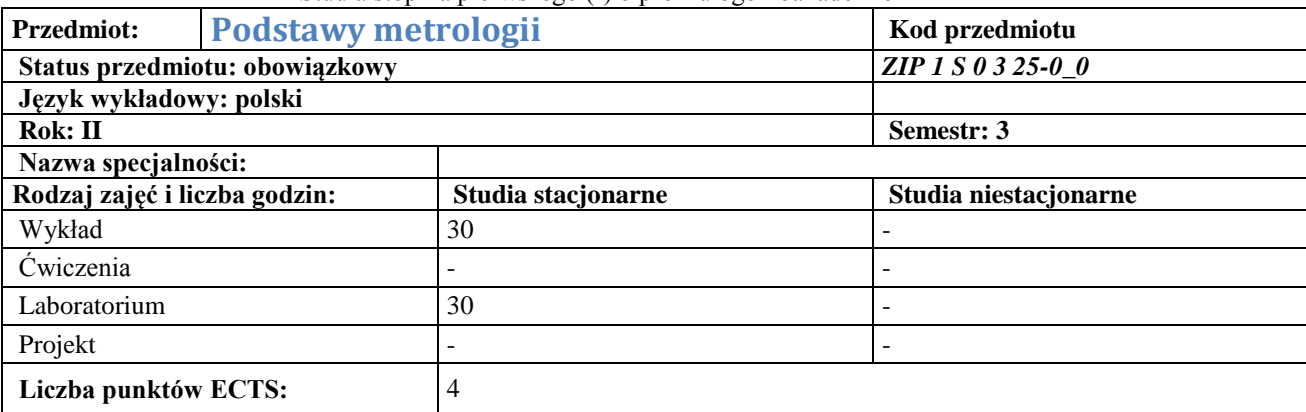

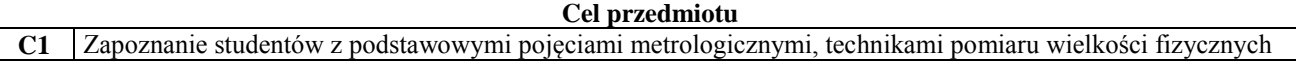

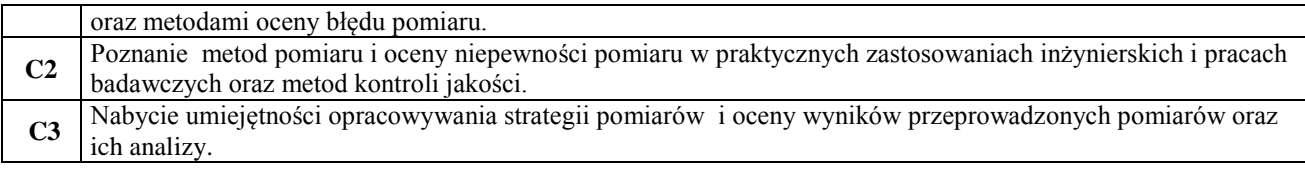

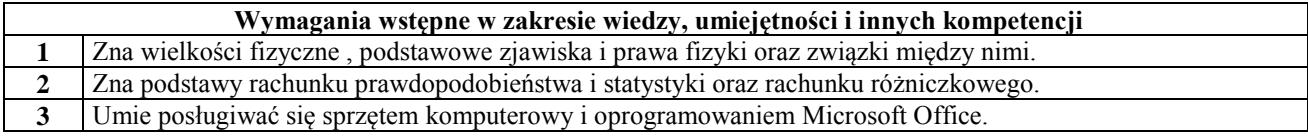

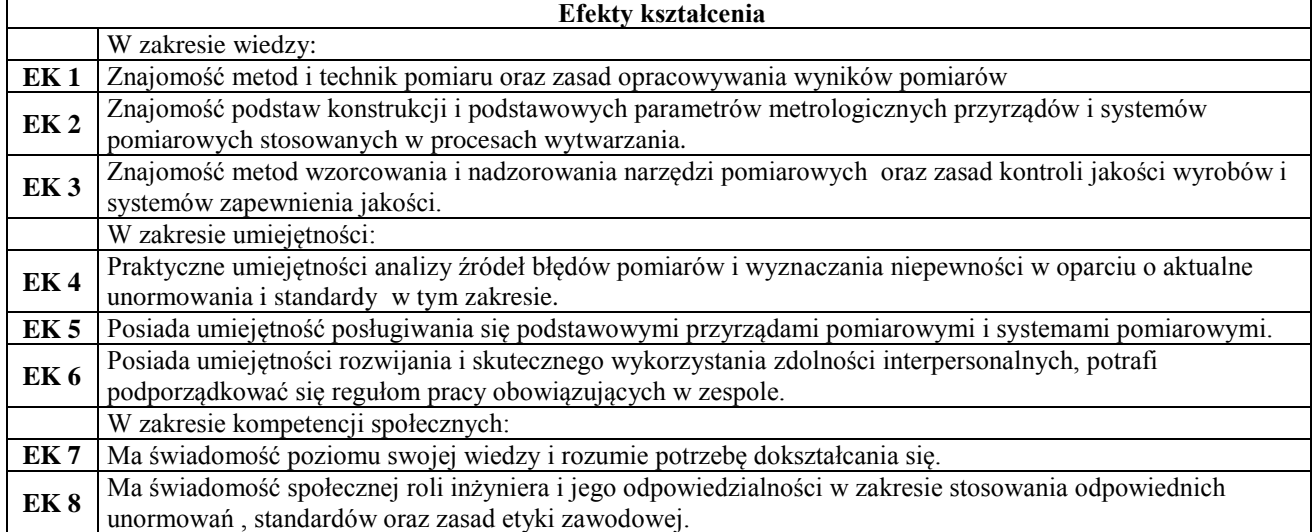

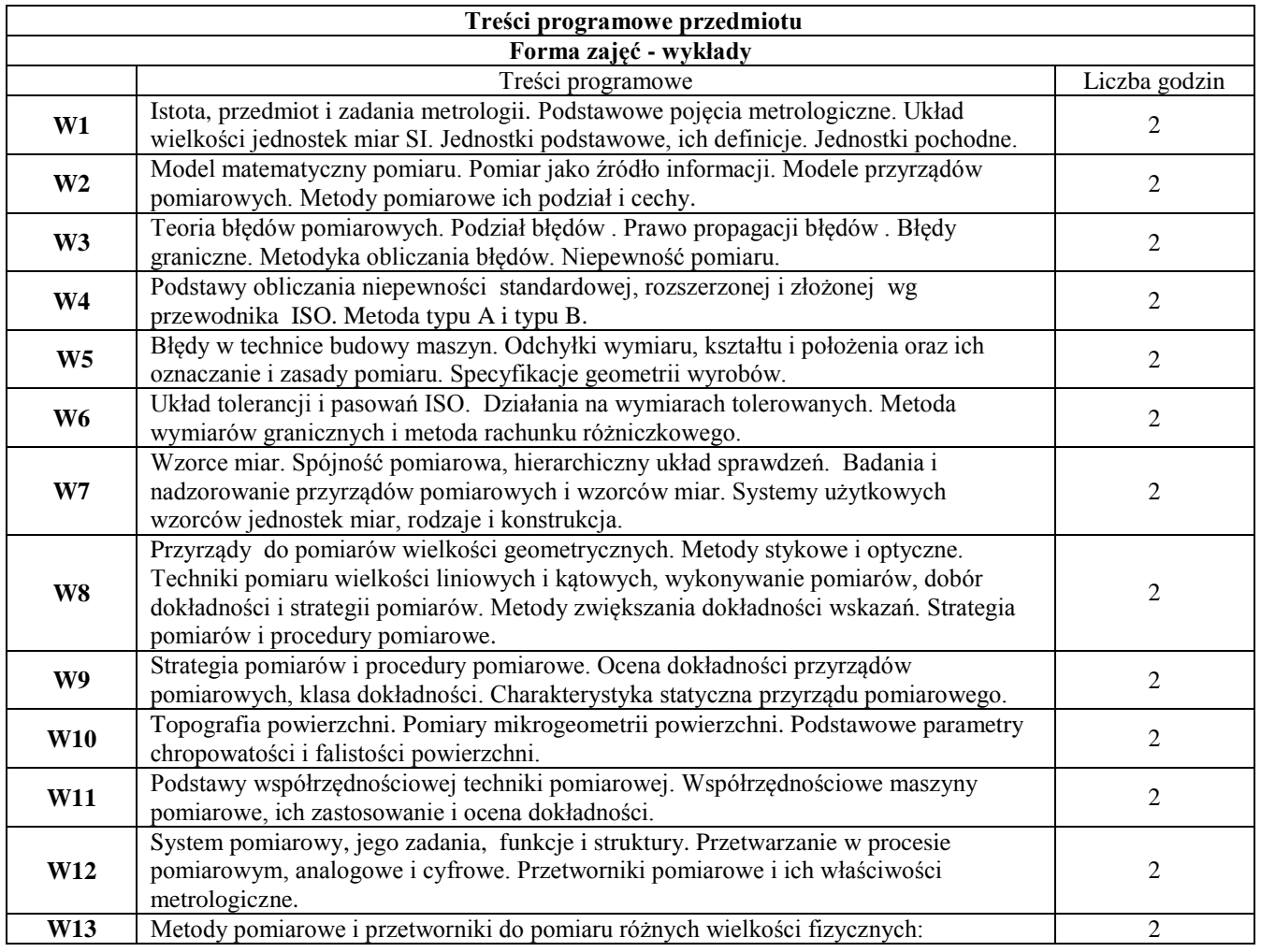

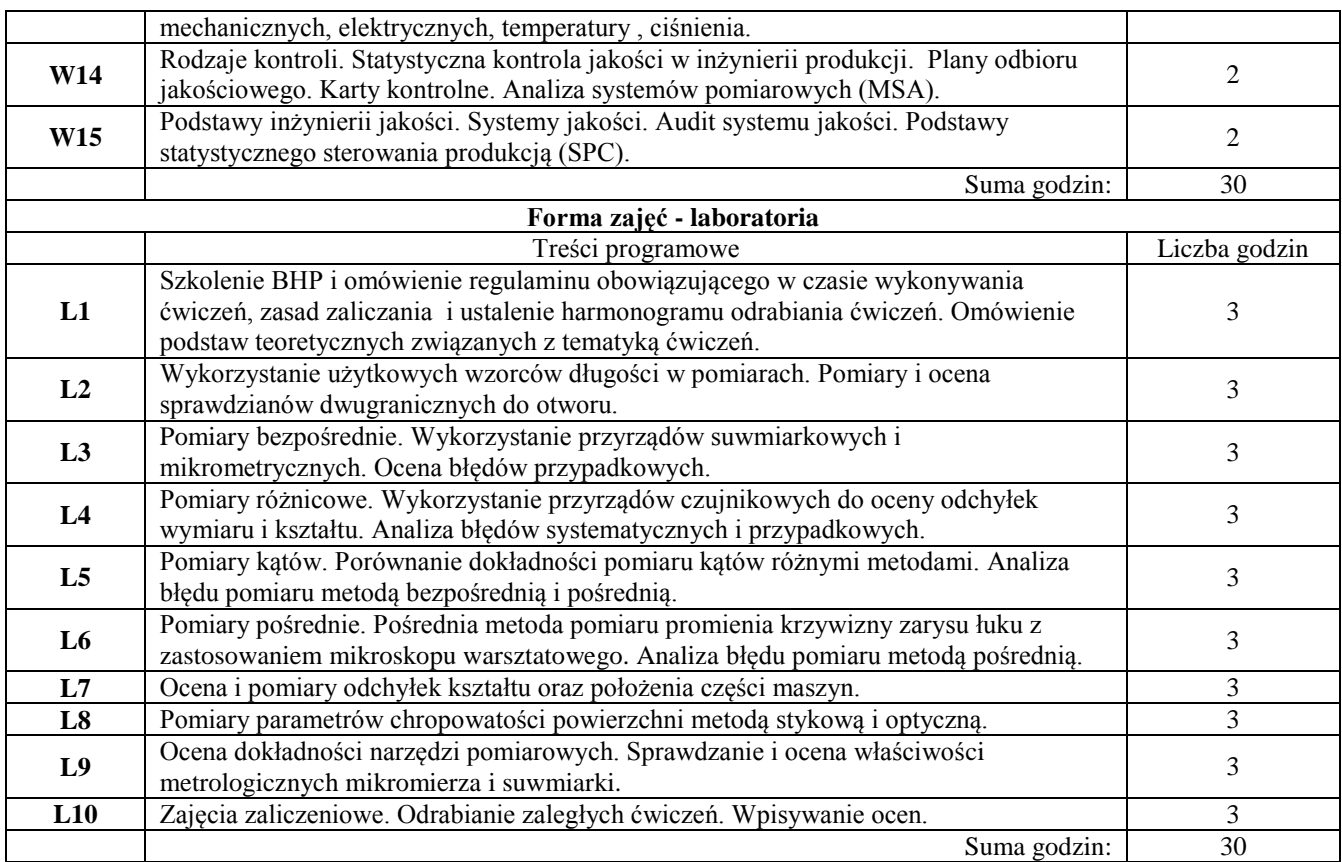

## **Narzędzia dydaktyczne**

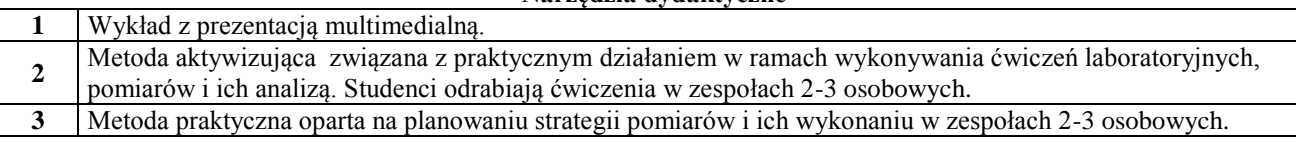

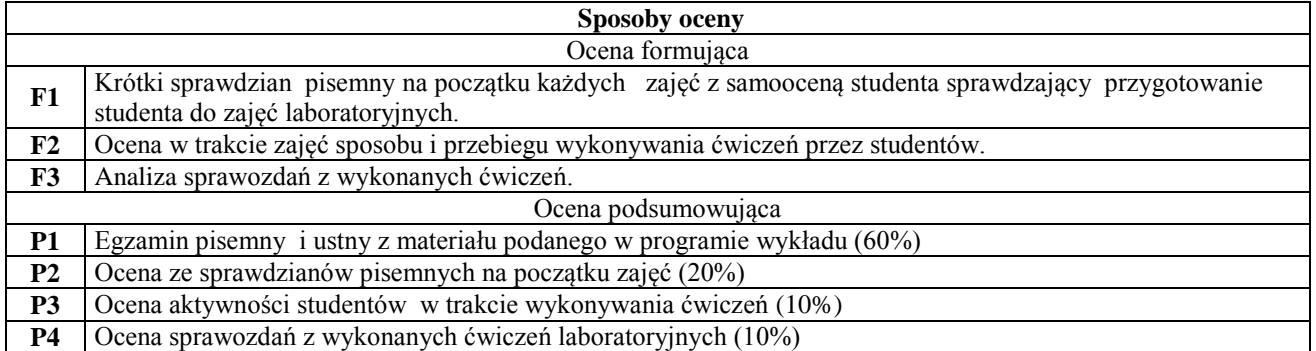

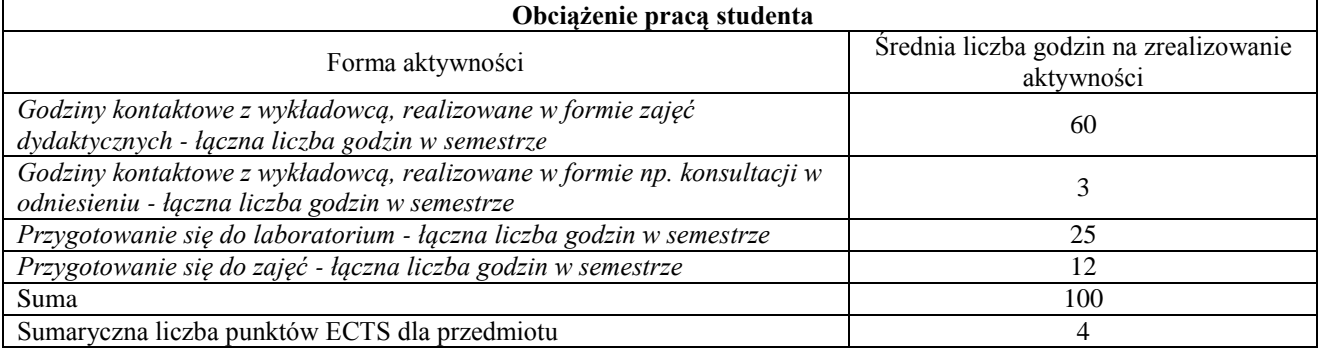

## **Literatura podstawowa i uzupełniająca**

**1** K. Kujan: Techniki, miernictwo i elementy systemów pomiarowych w budowie maszyn. Wydawnictwa Uczelniane Politechniki Lubelskiej , Lublin 2001

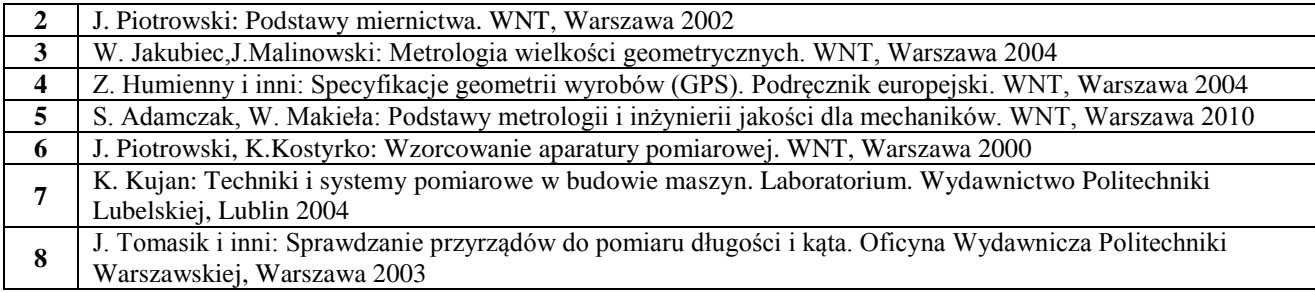

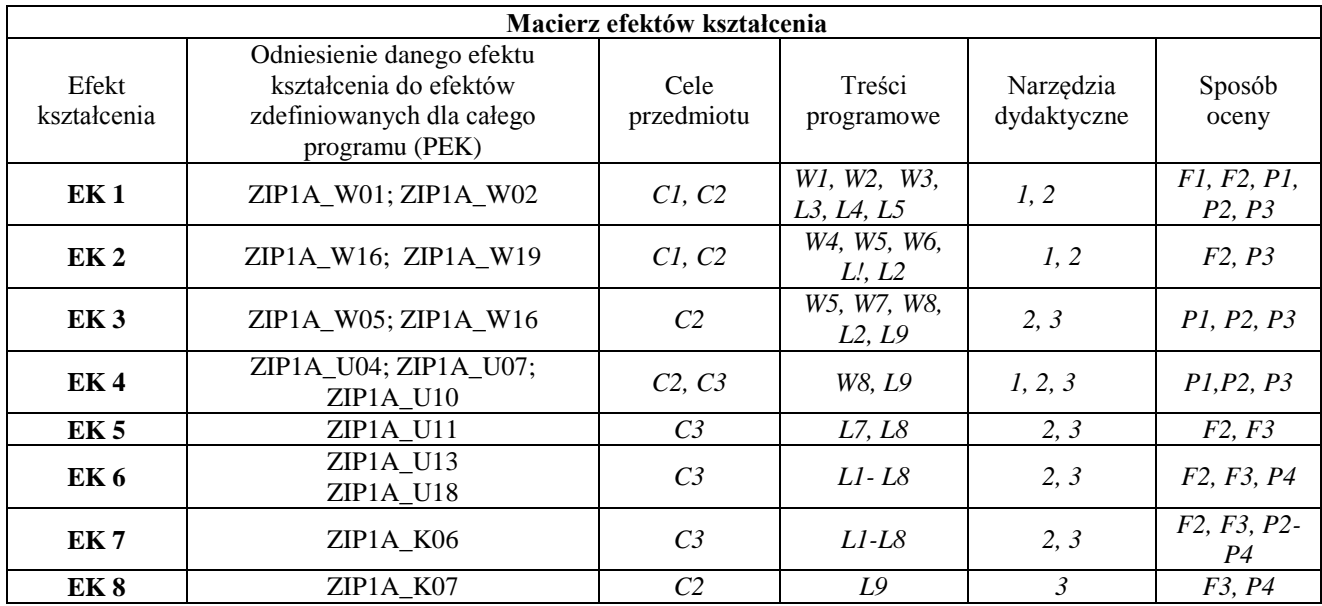

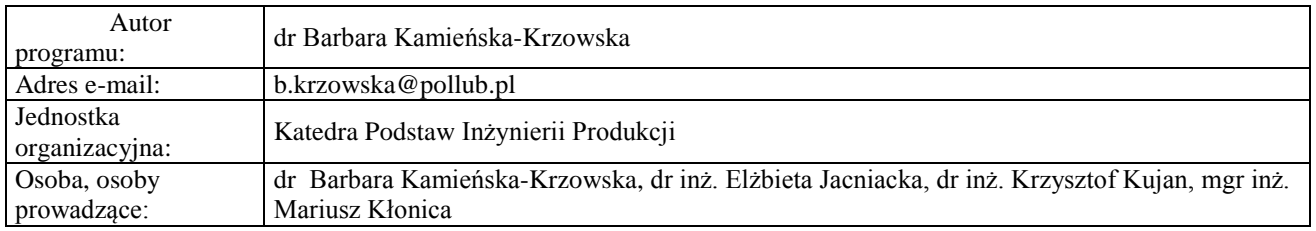

## **Język obcy II**

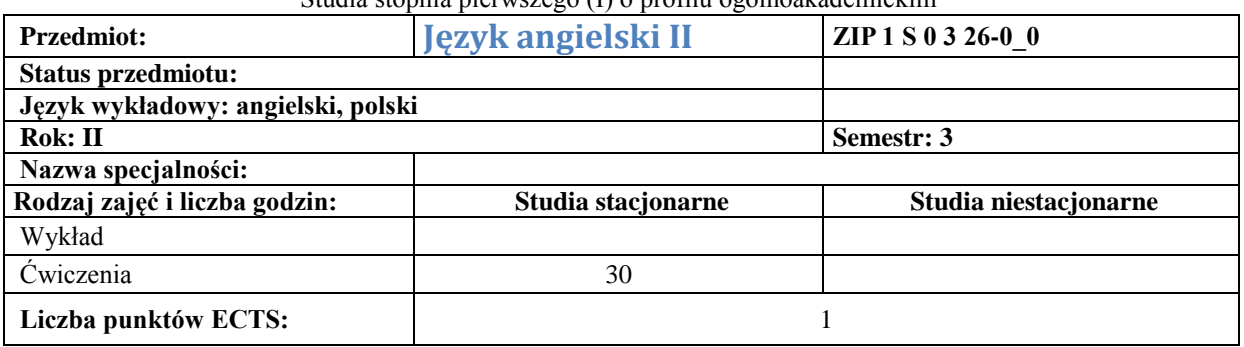

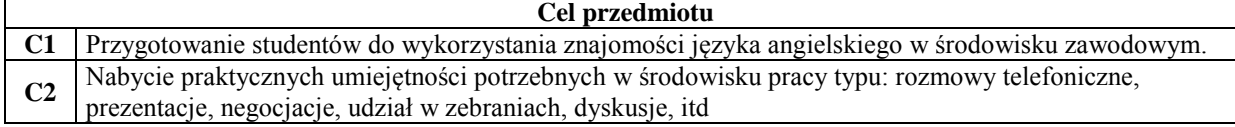

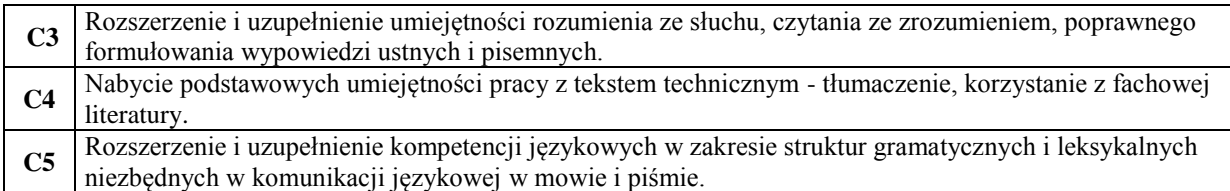

#### **Wymagania wstępne w zakresie wiedzy, umiejętności i innych kompetencji**

**1** Poziom B1 w zakresie słownictwa, gramatyki i komunikacji w mowie i piśmie.

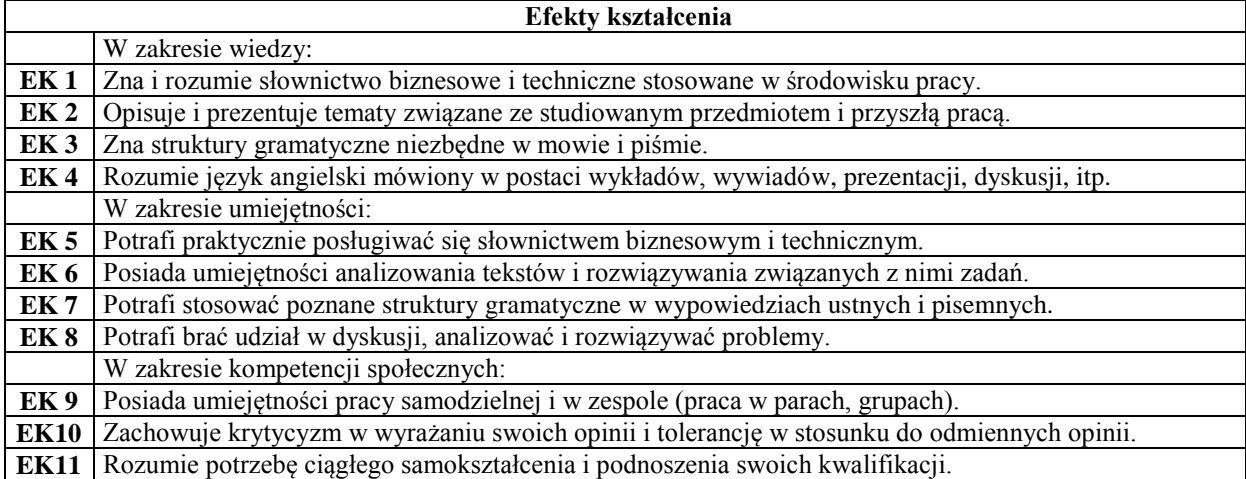

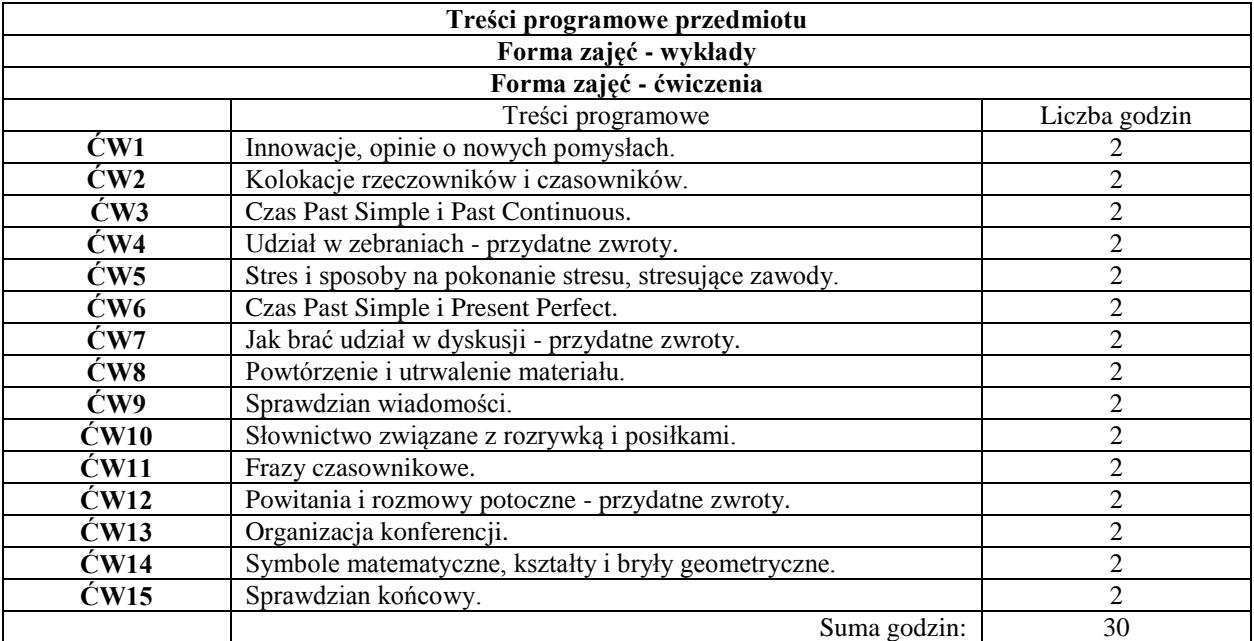

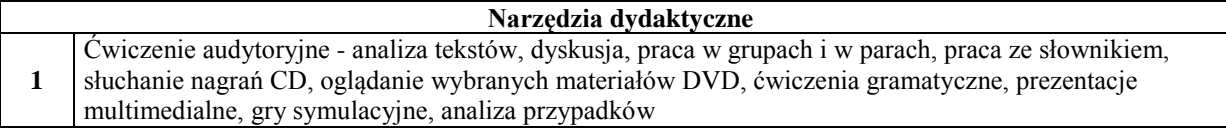

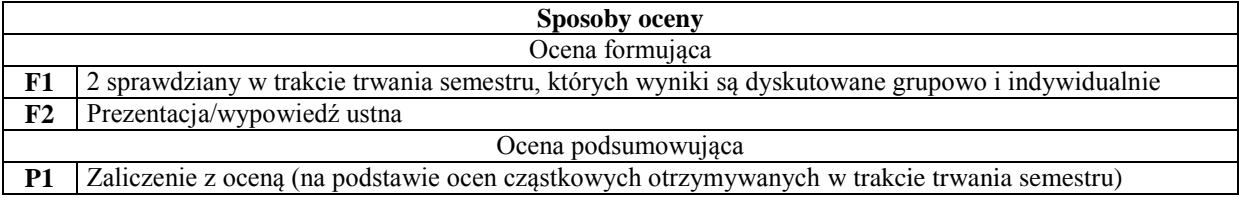

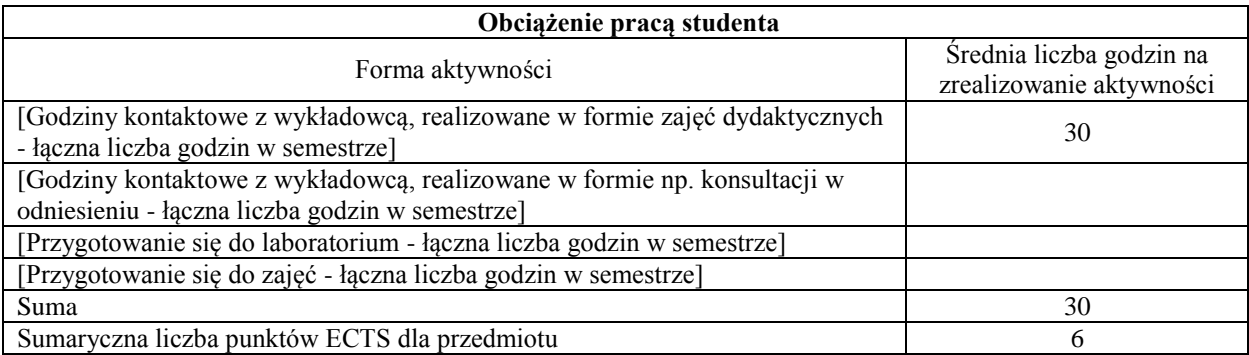

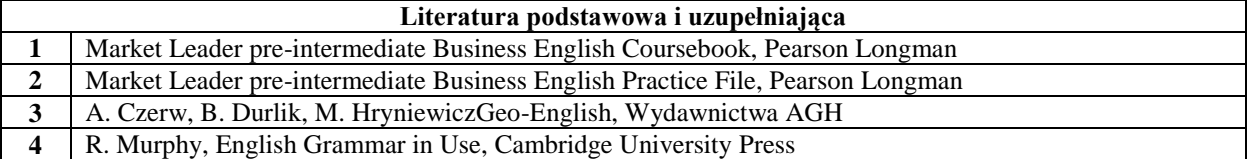

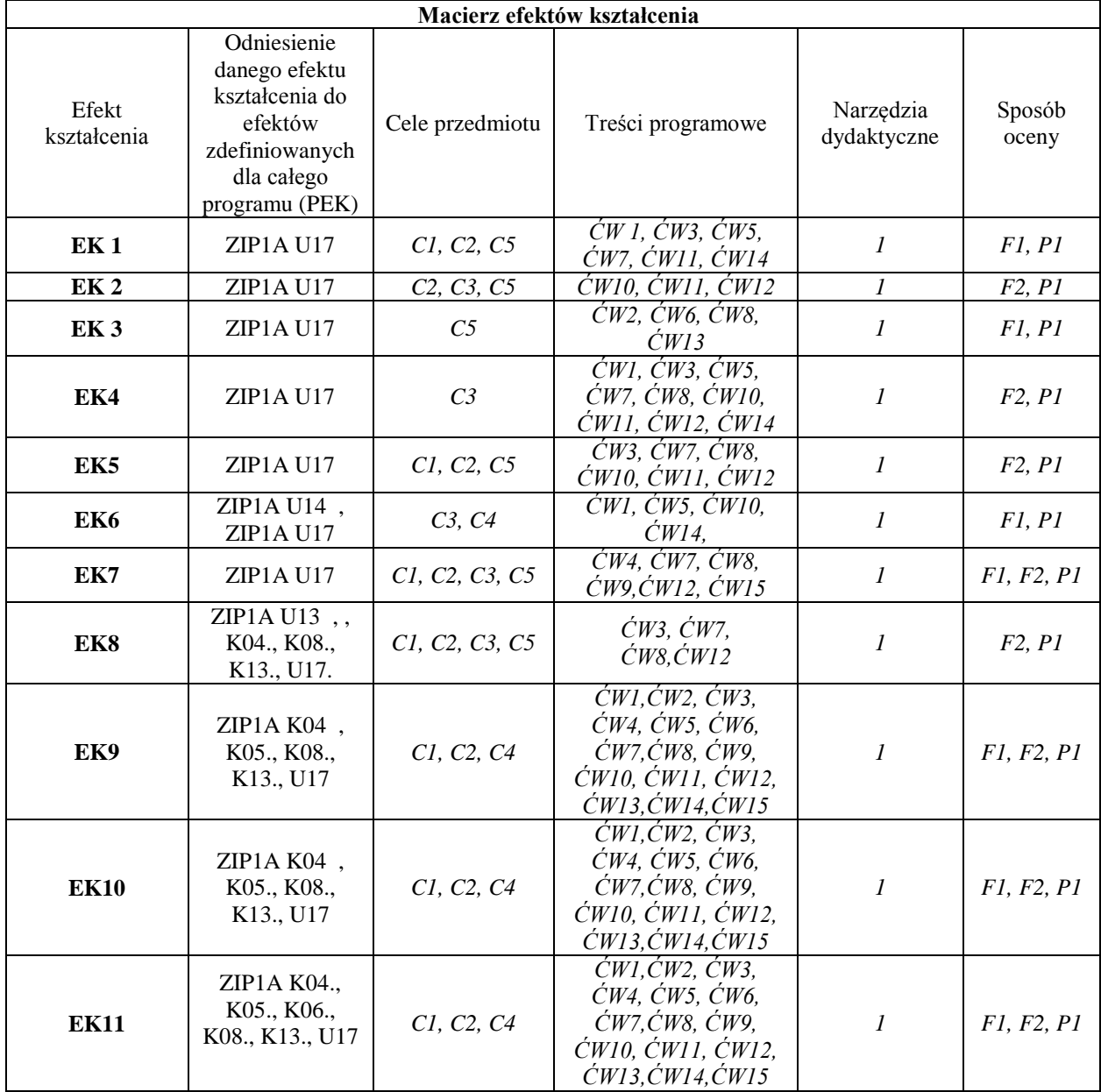

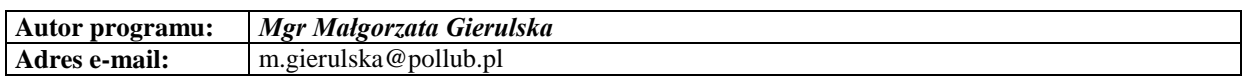

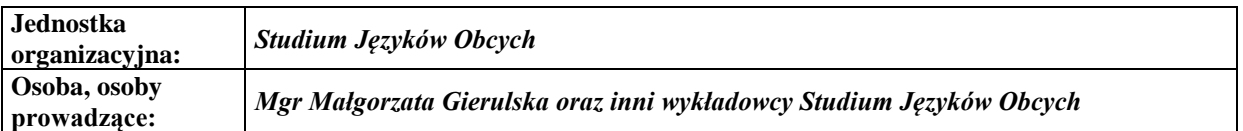

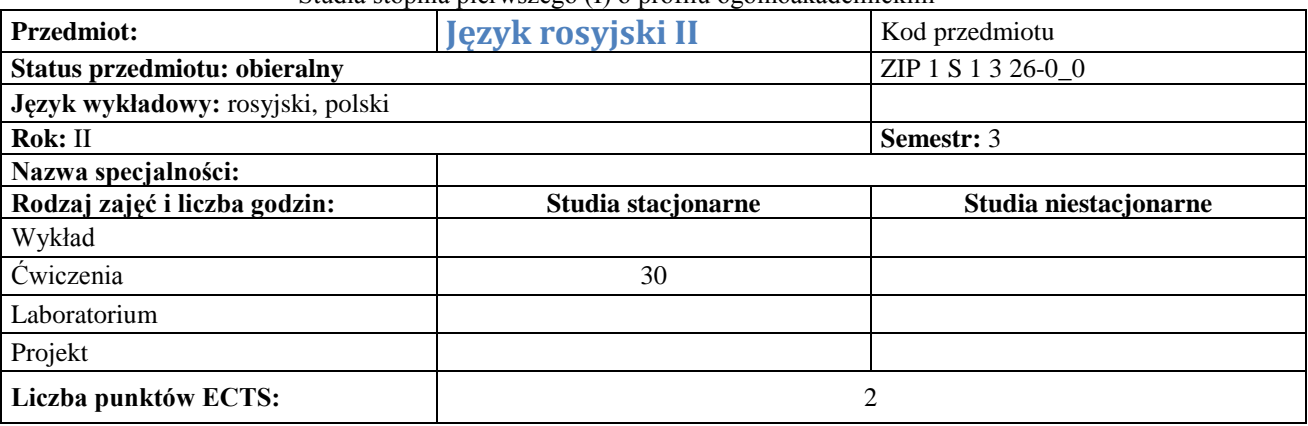

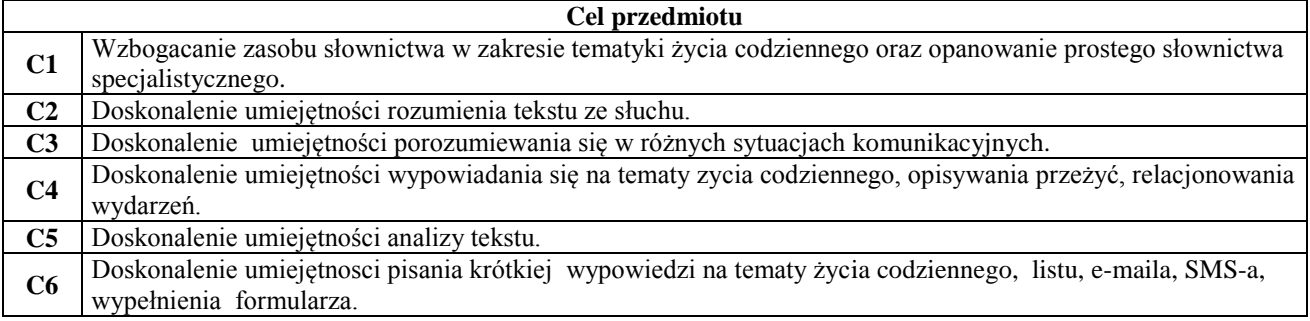

### **Wymagania wstępne w zakresie wiedzy, umiejętności i innych kompetencji**

**1** Zna alfabet rosyjski i najprostsze słownictwo z zakresu życia codziennego.

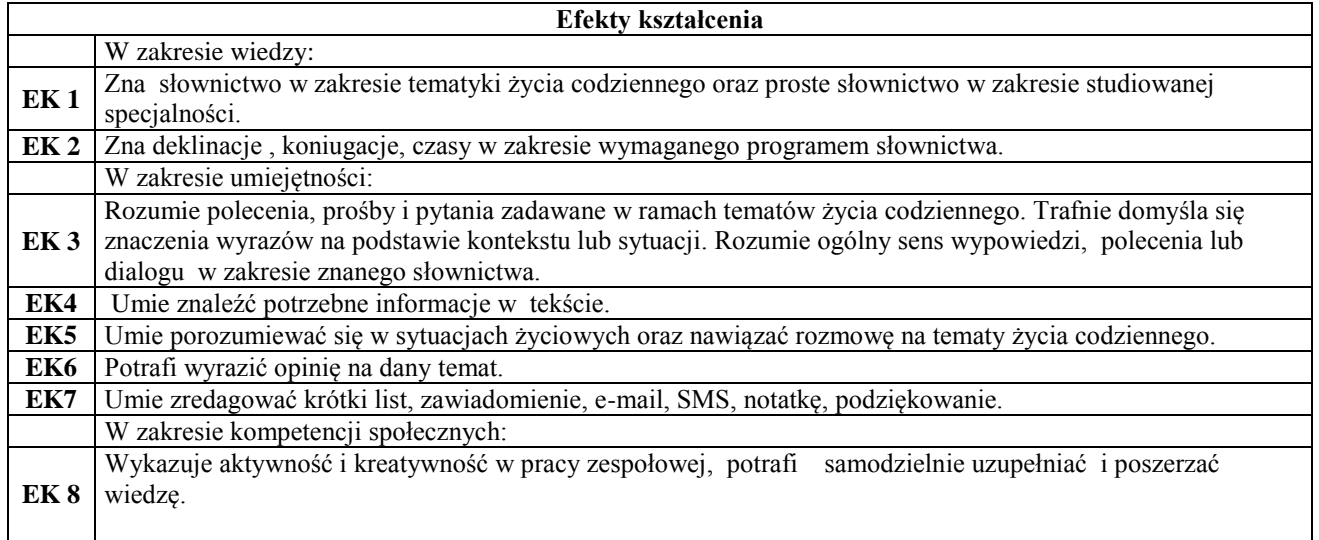

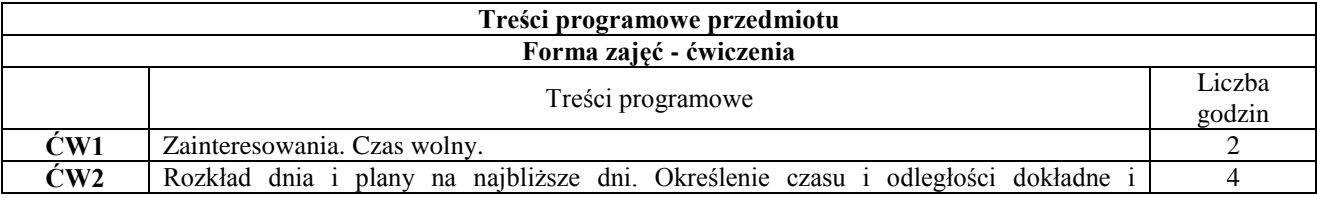

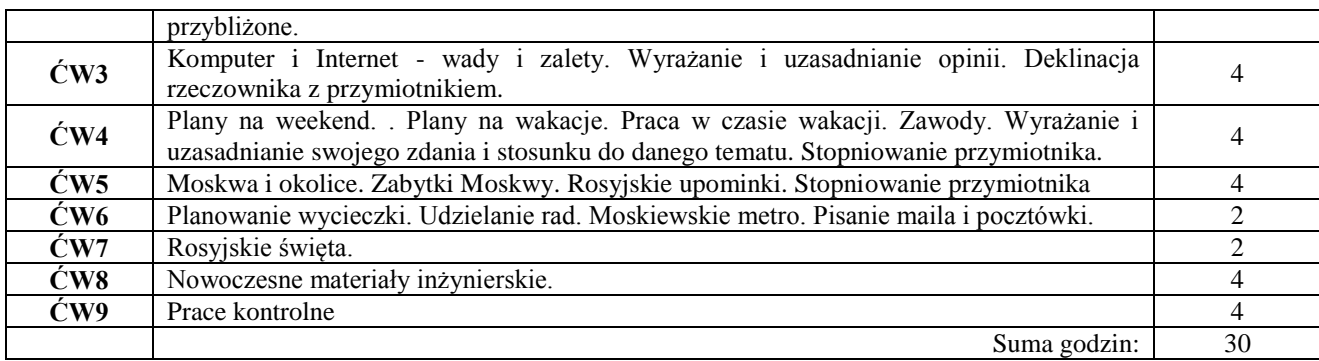

### **Narzędzia dydaktyczne**

 $\overline{\phantom{a}}$ 

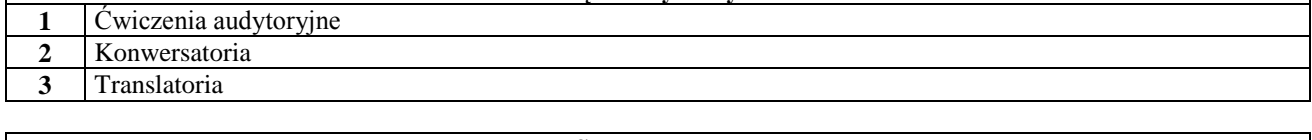

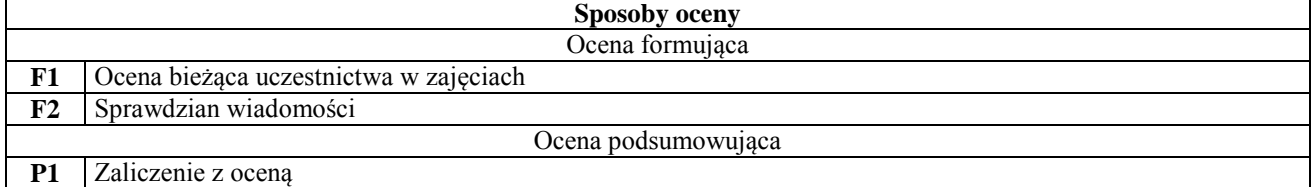

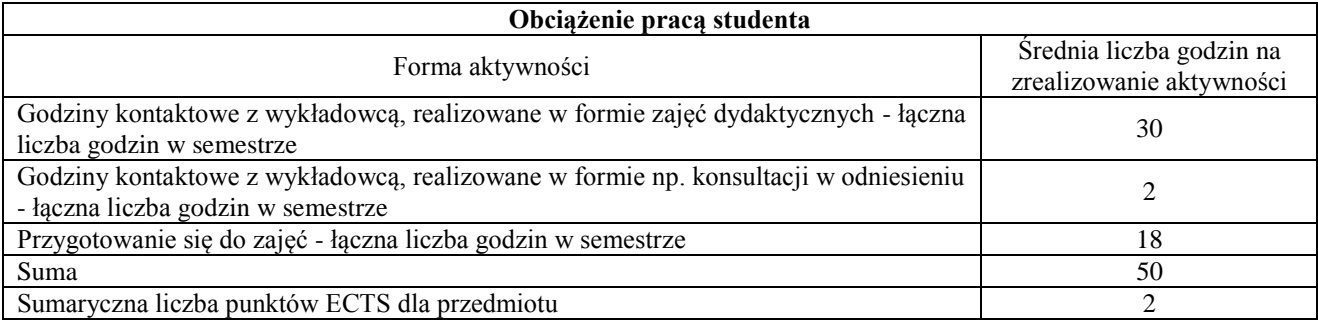

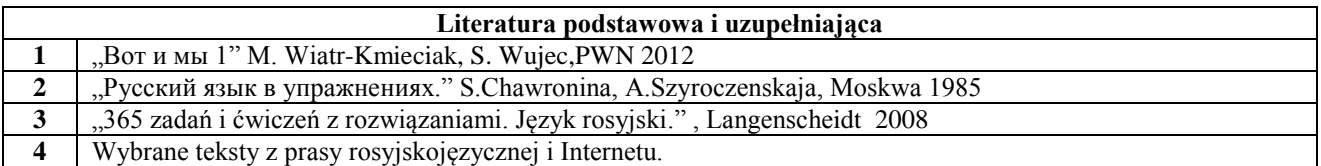

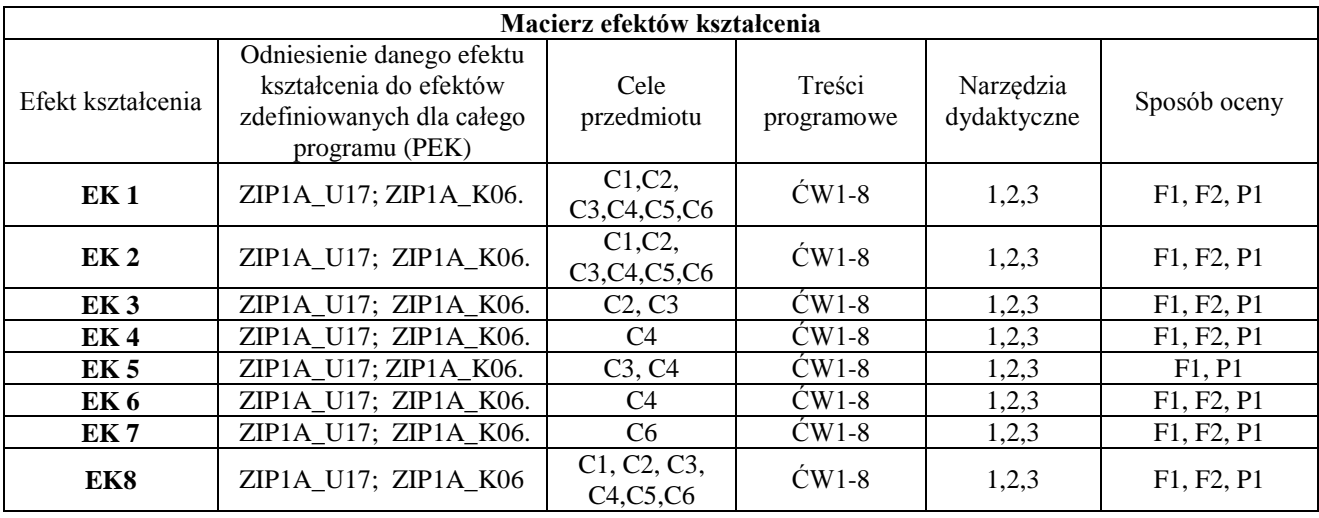

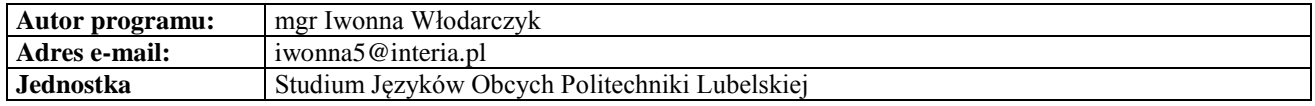

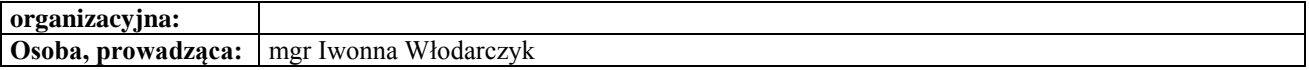

# **Karta (sylabus) przedmiotu**

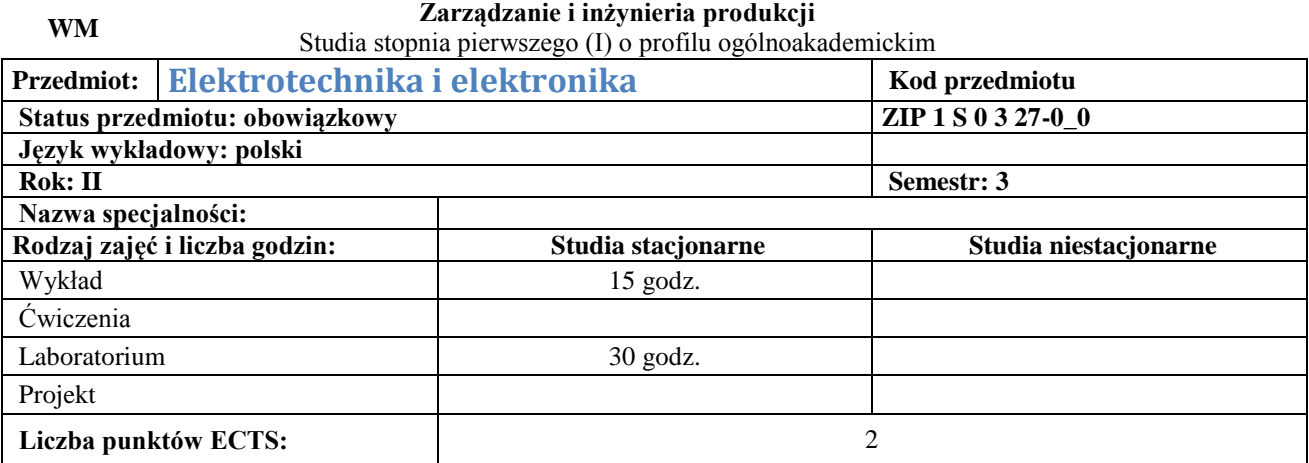

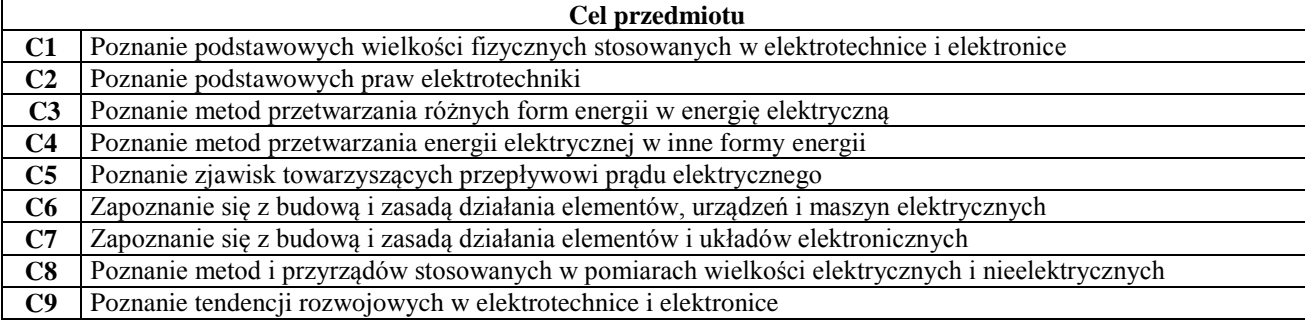

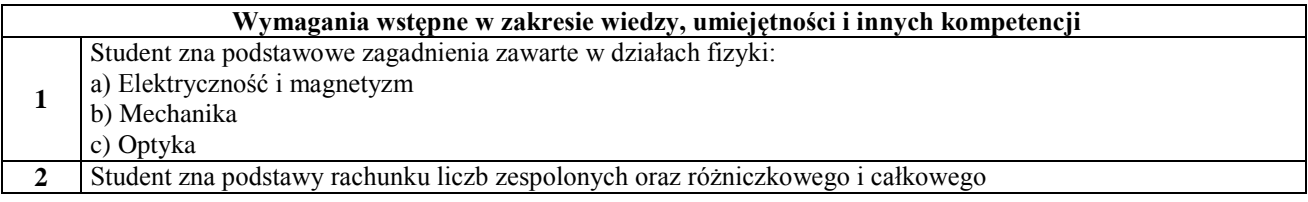

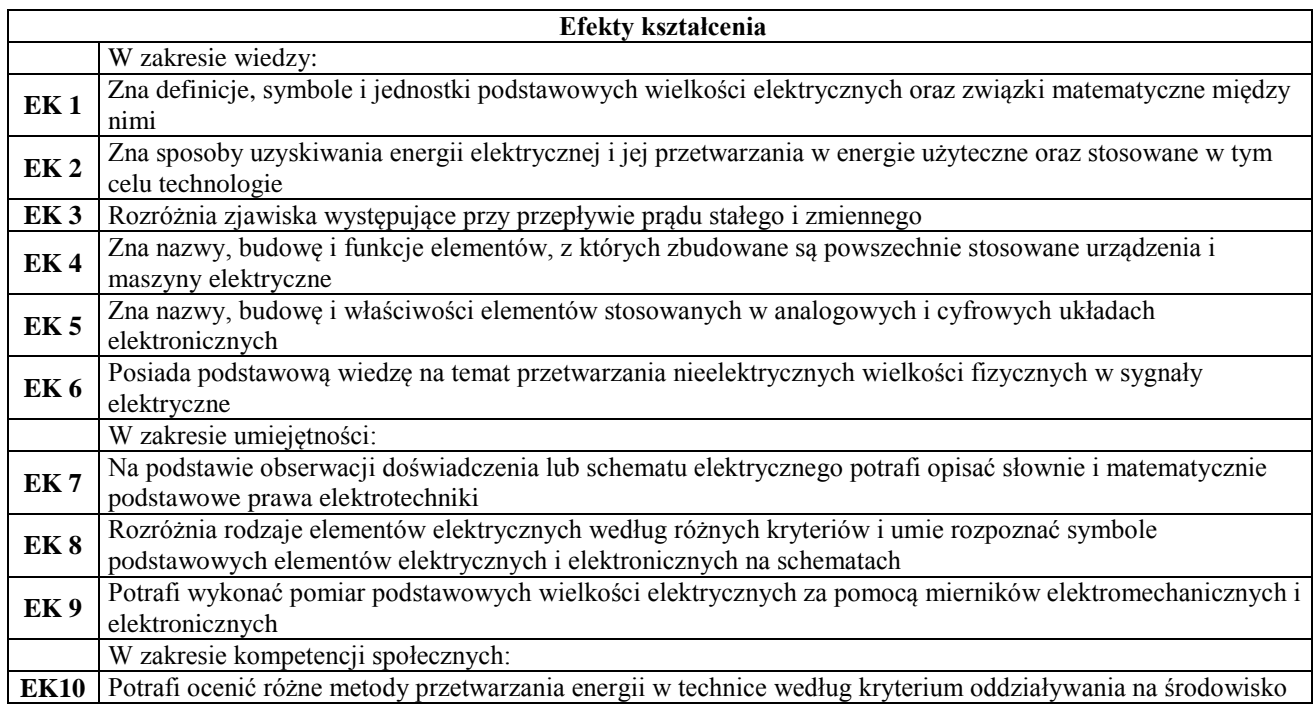

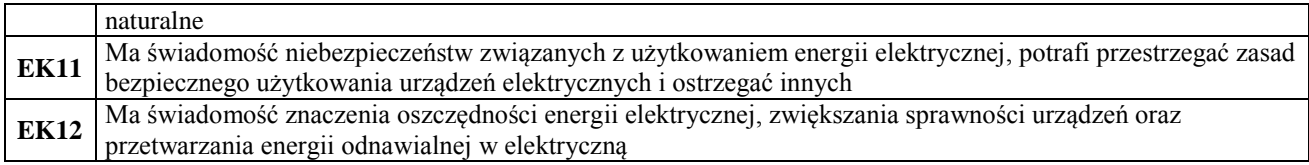

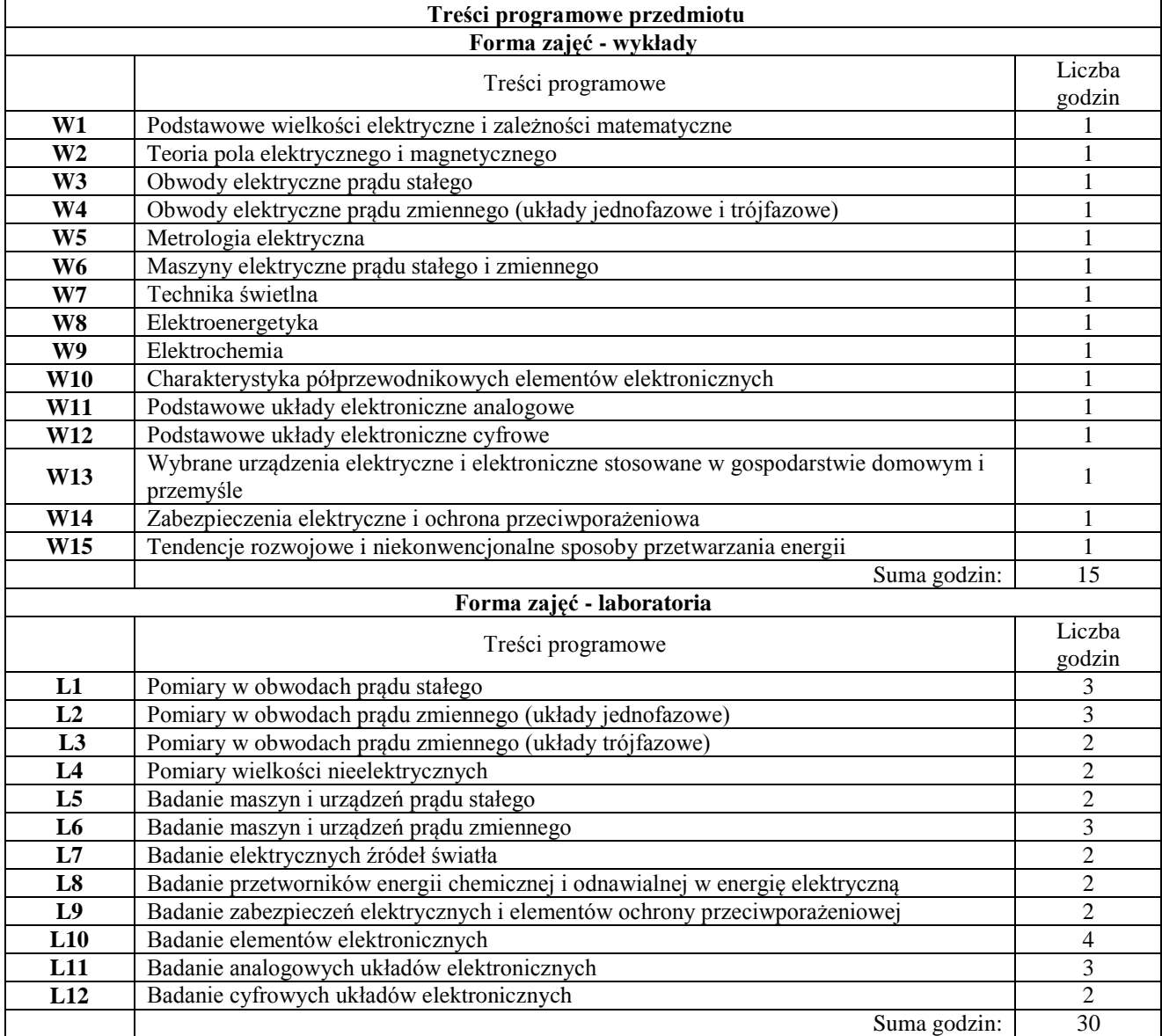

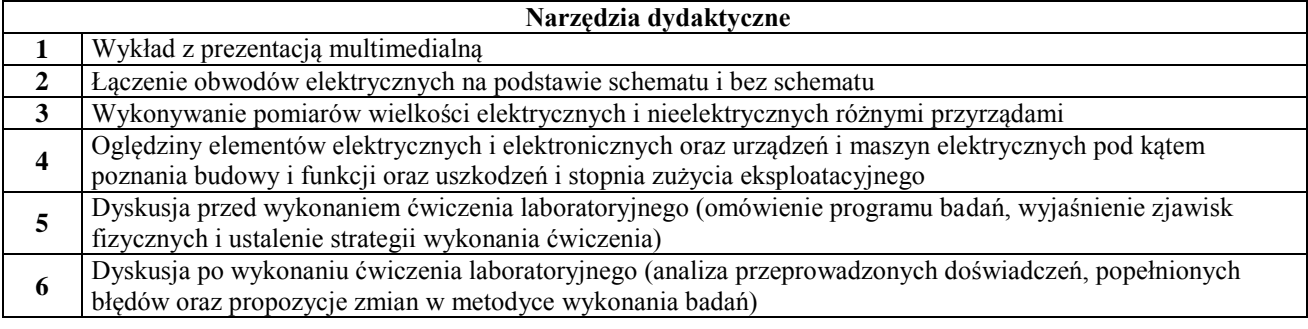

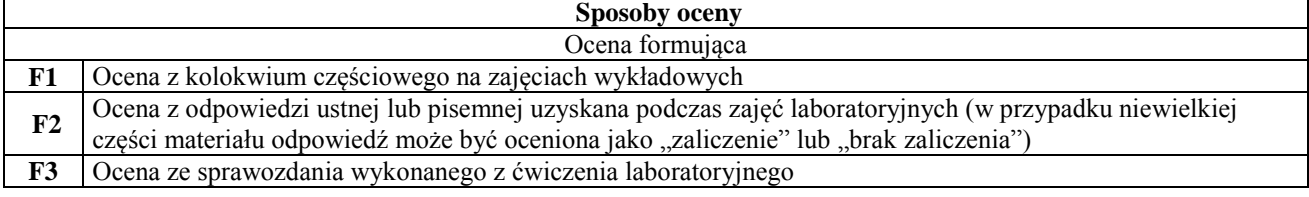

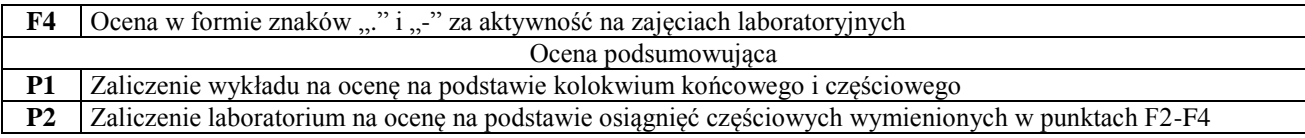

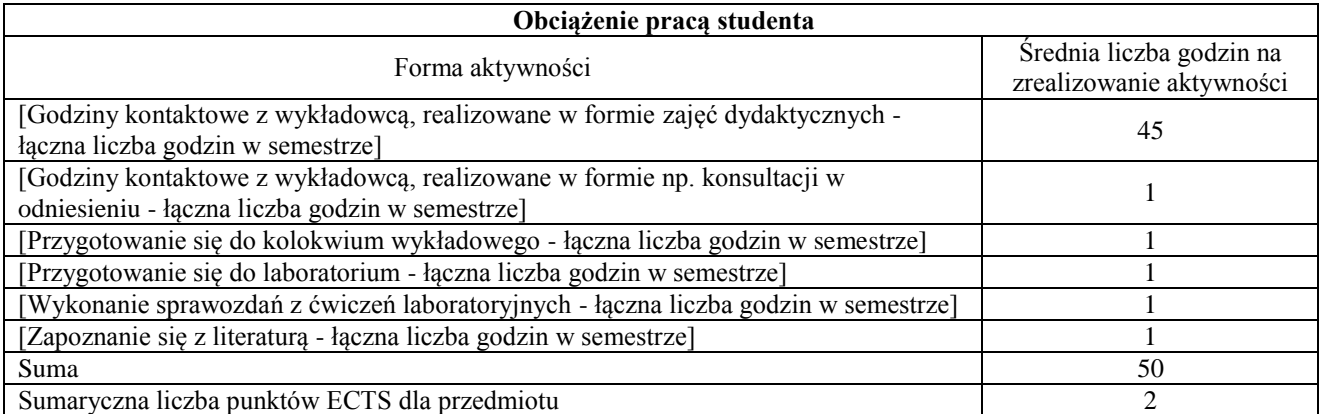

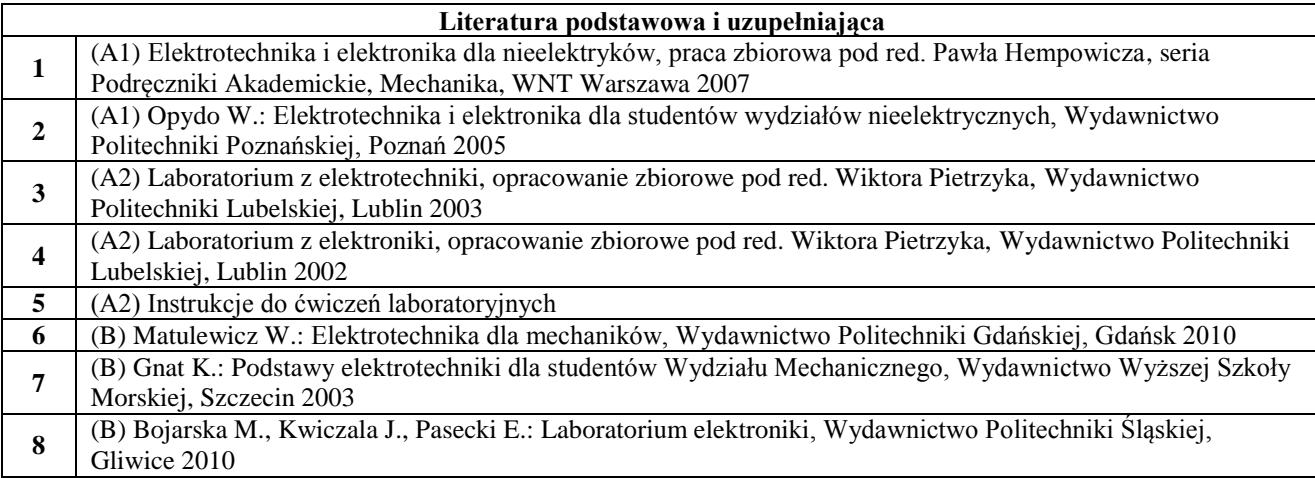

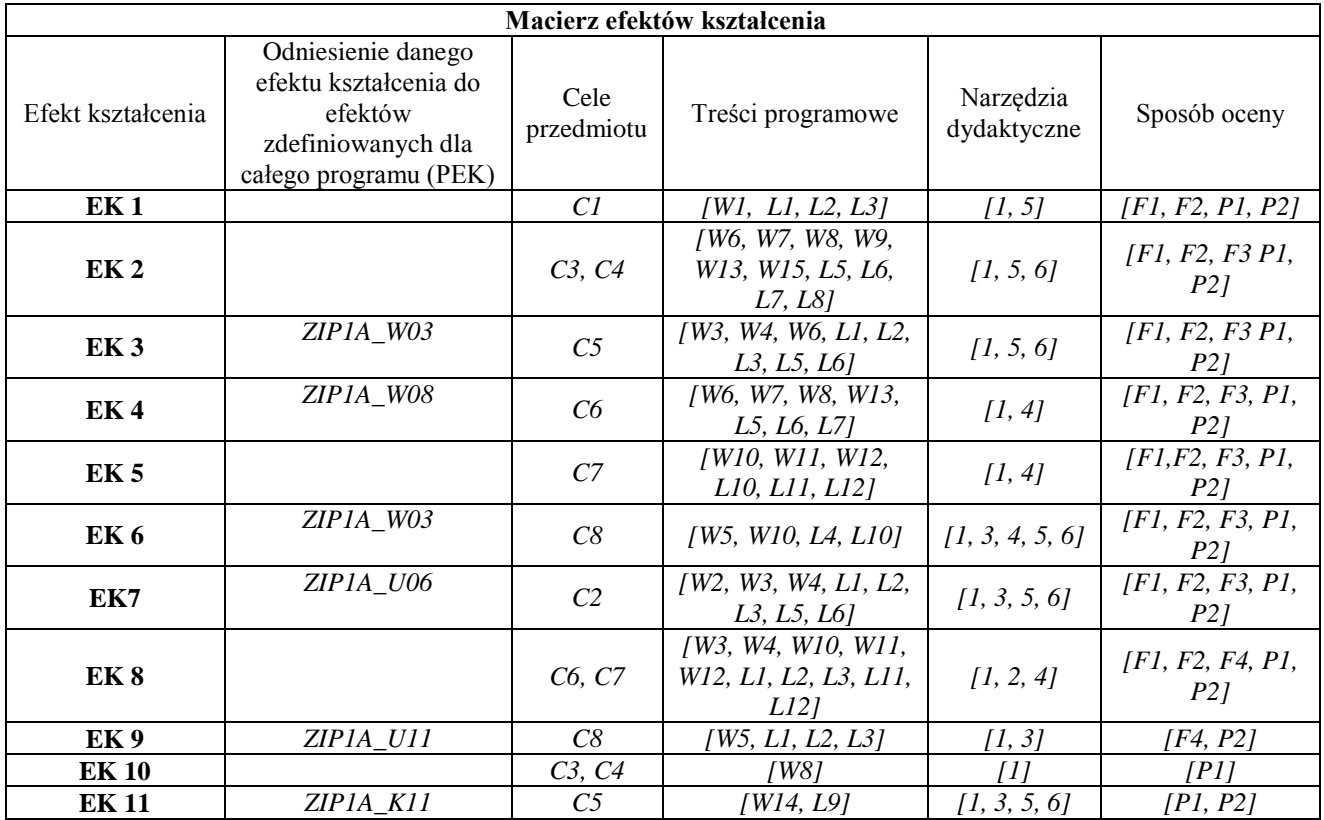

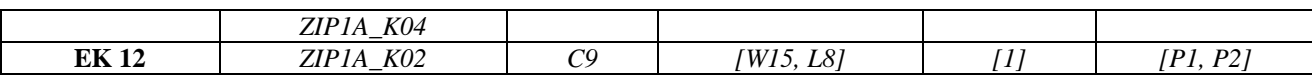

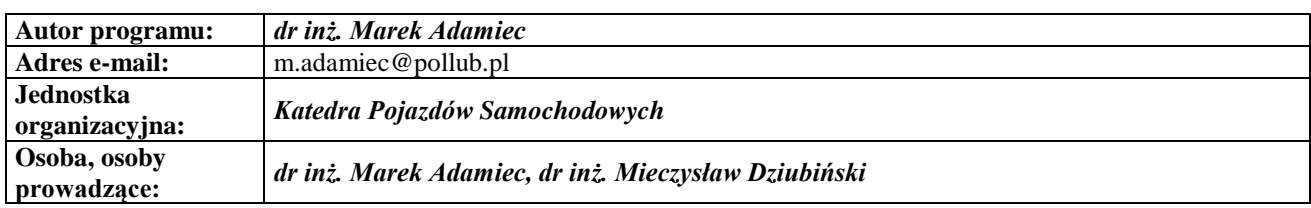

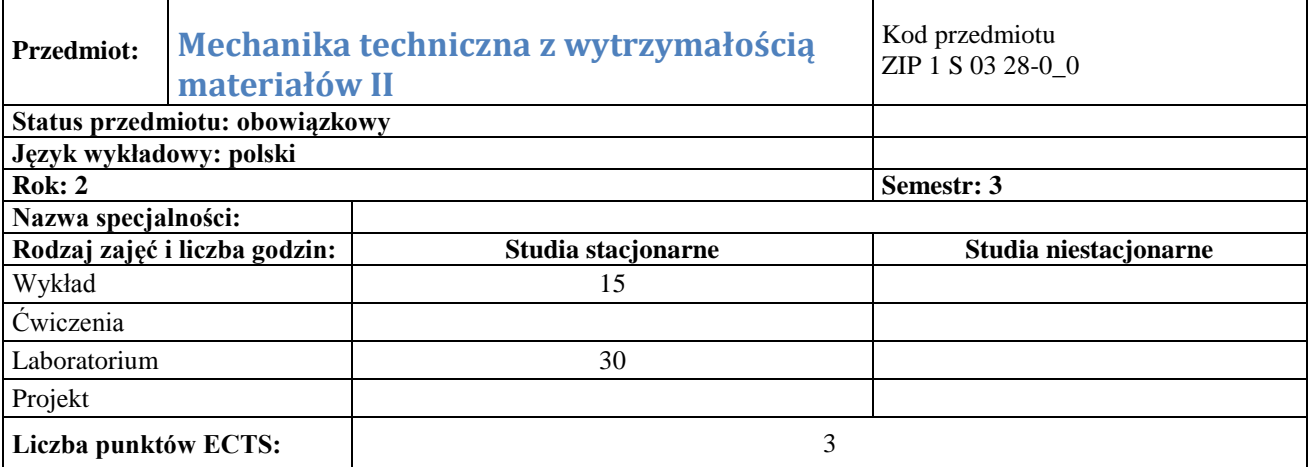

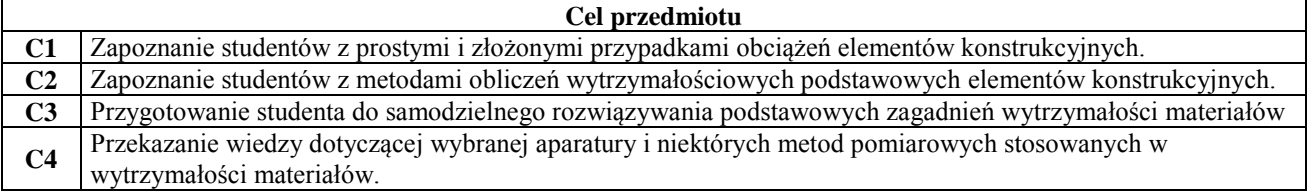

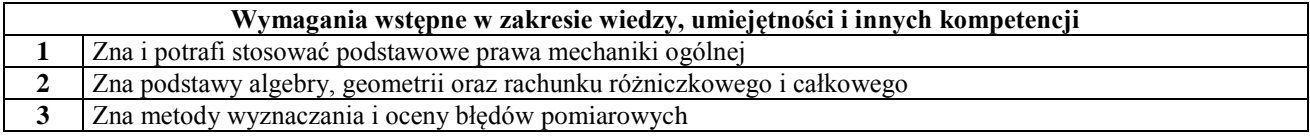

![](_page_70_Picture_244.jpeg)

![](_page_70_Picture_245.jpeg)

![](_page_71_Picture_348.jpeg)

![](_page_71_Picture_349.jpeg)

![](_page_71_Picture_350.jpeg)

![](_page_71_Picture_351.jpeg)
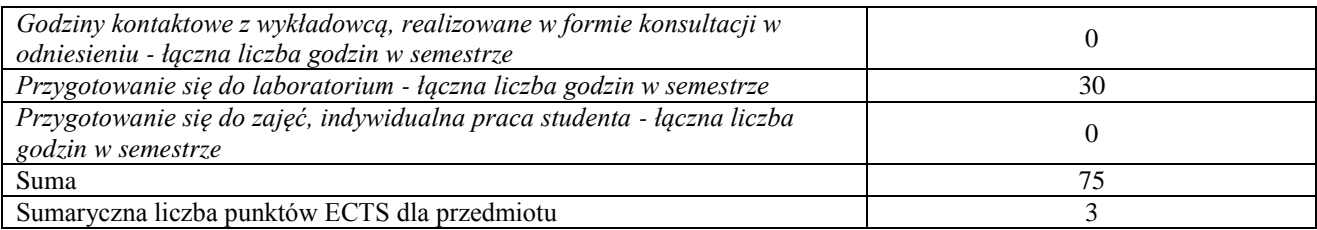

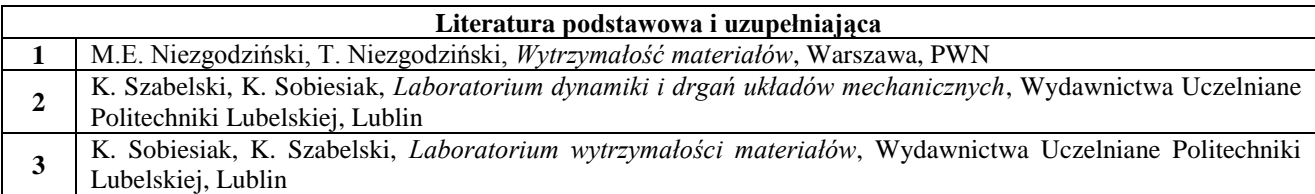

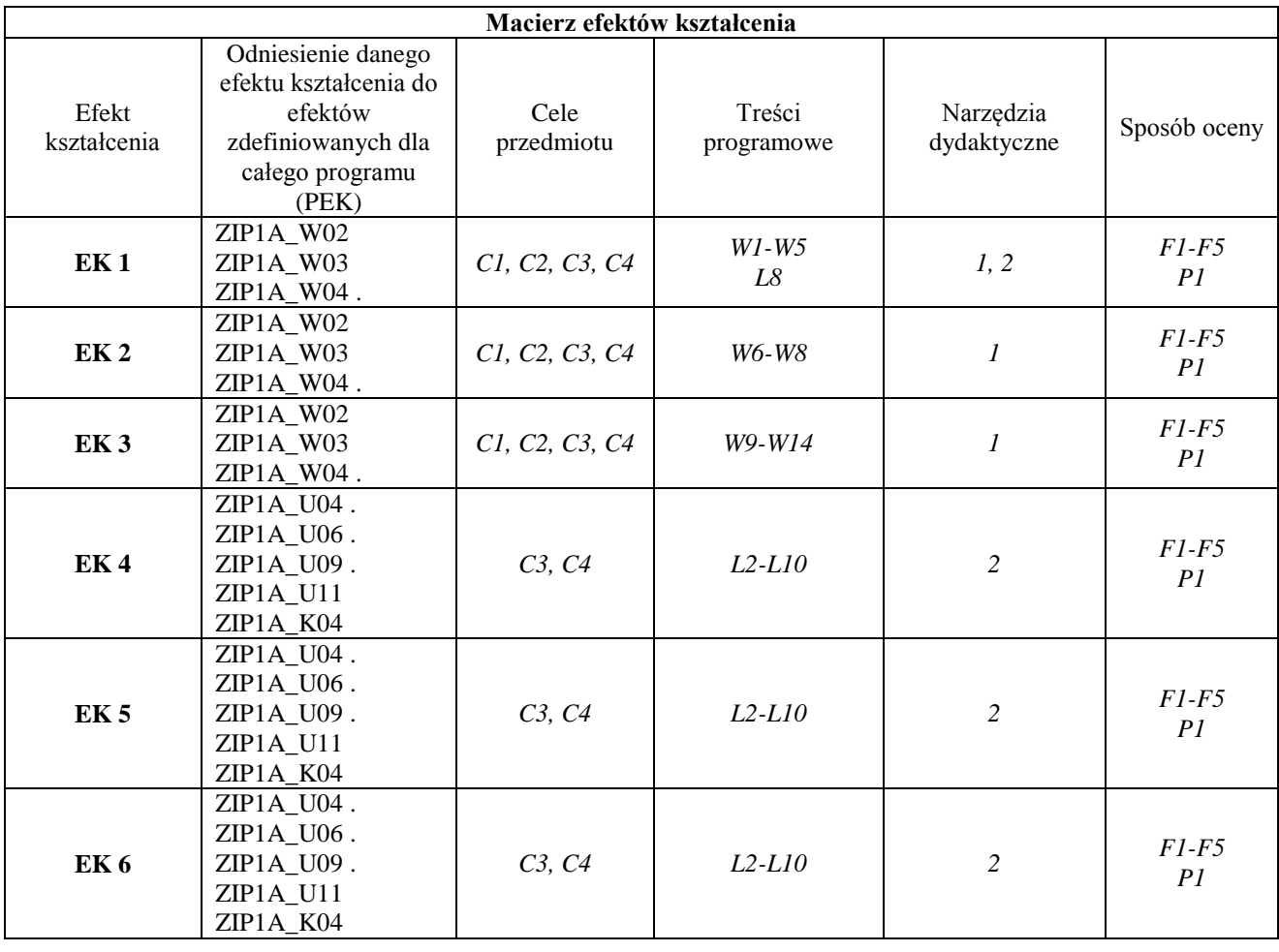

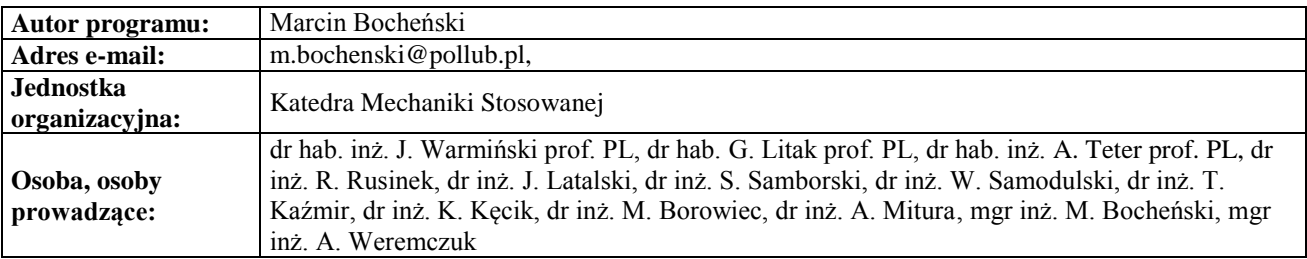

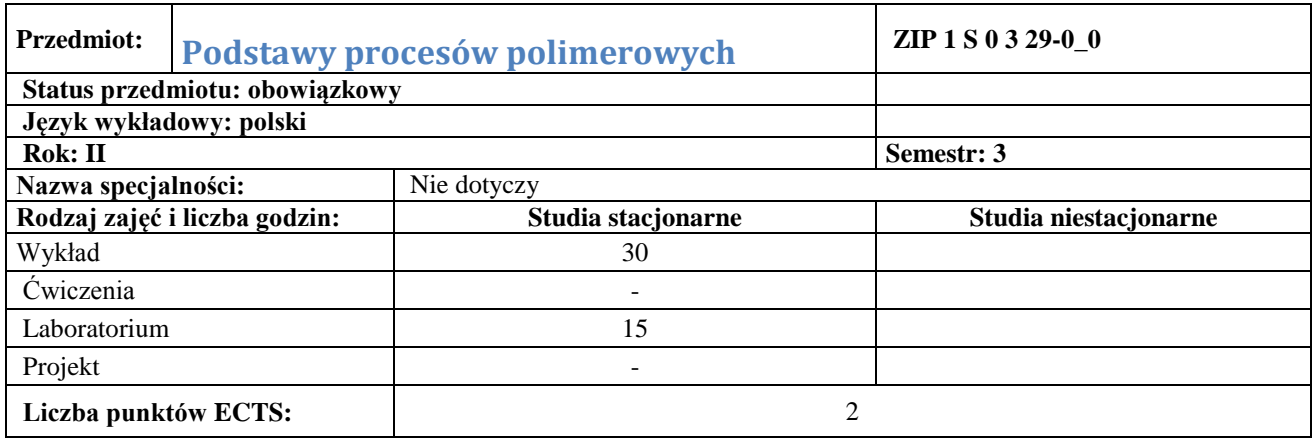

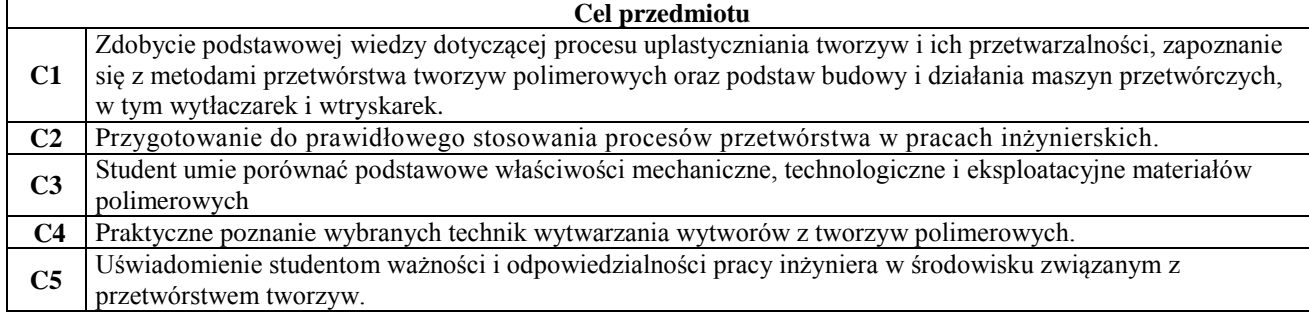

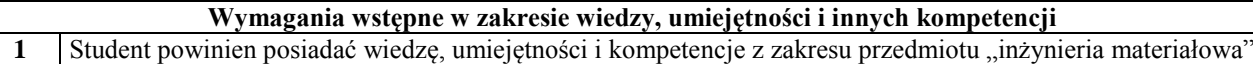

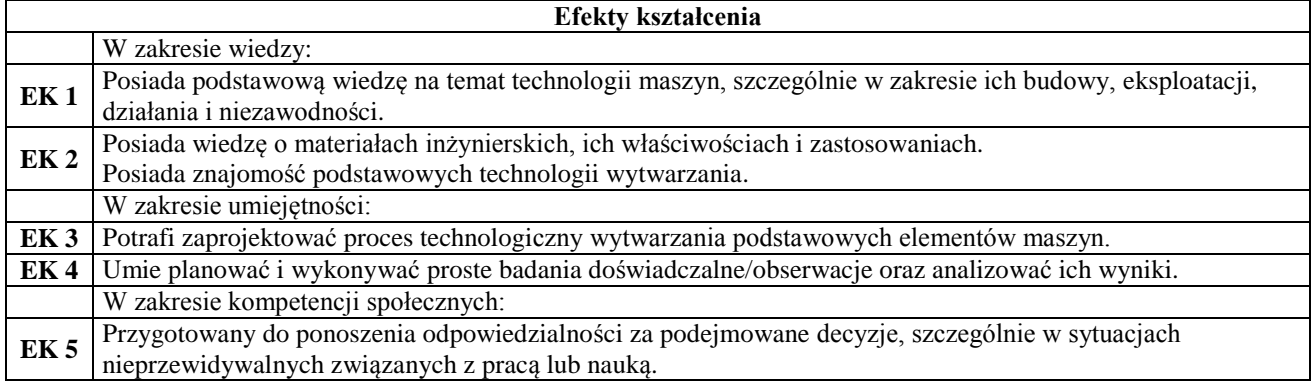

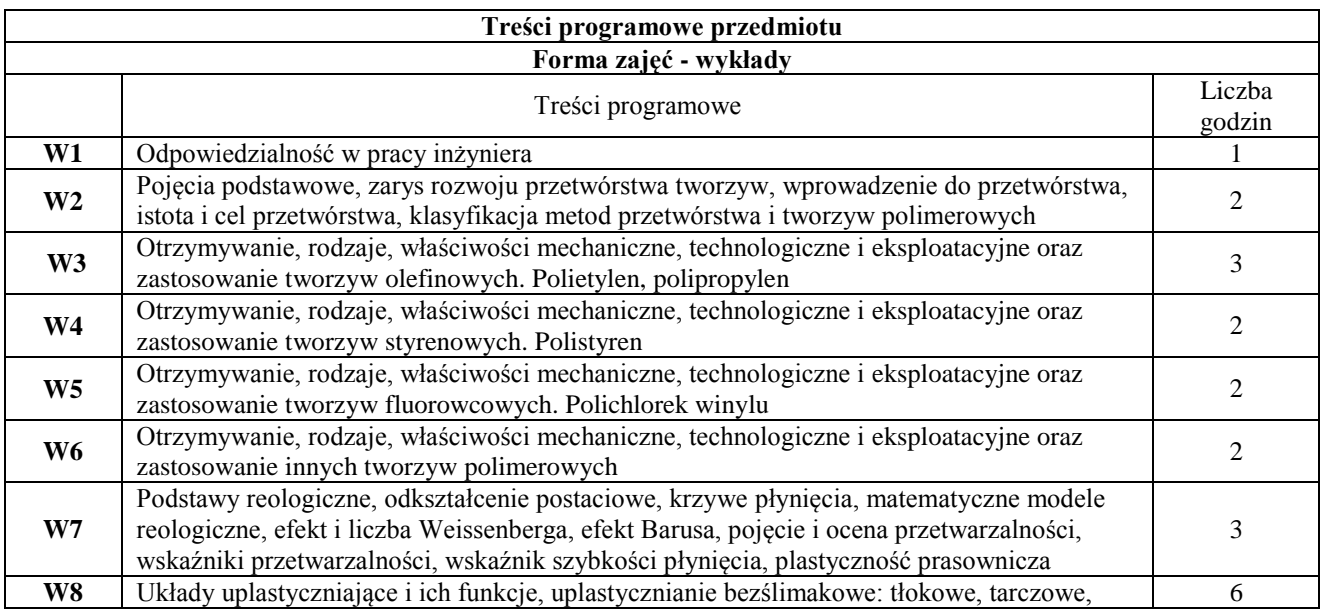

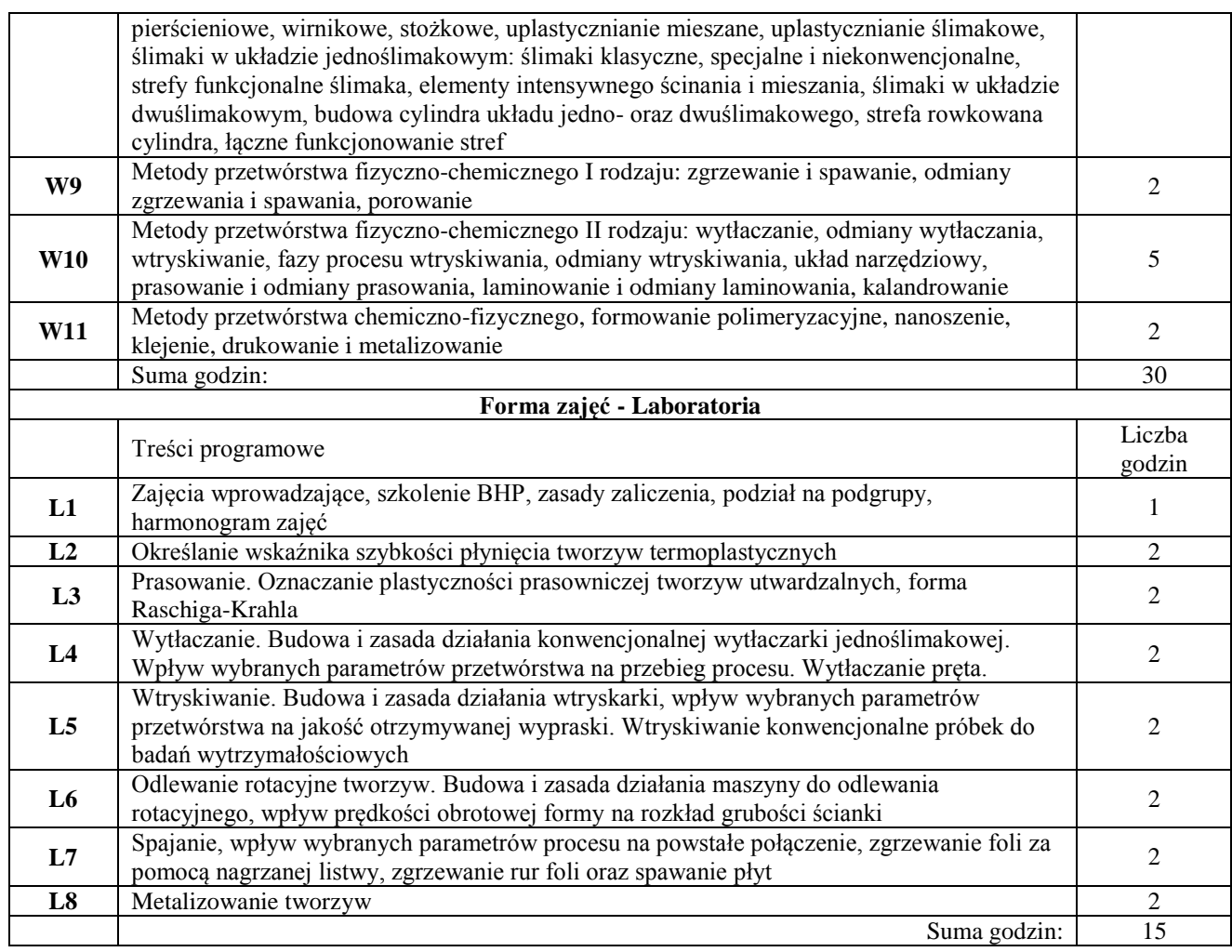

#### **Narzędzia dydaktyczne**

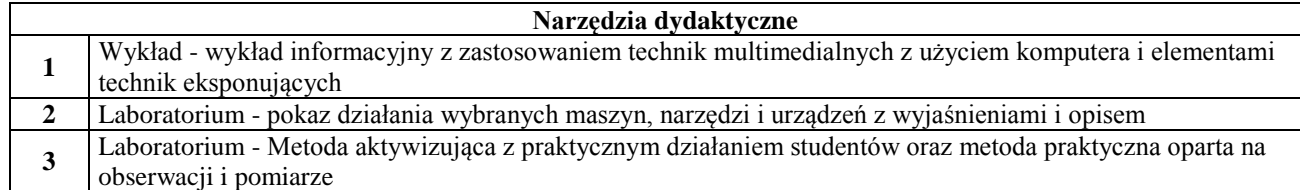

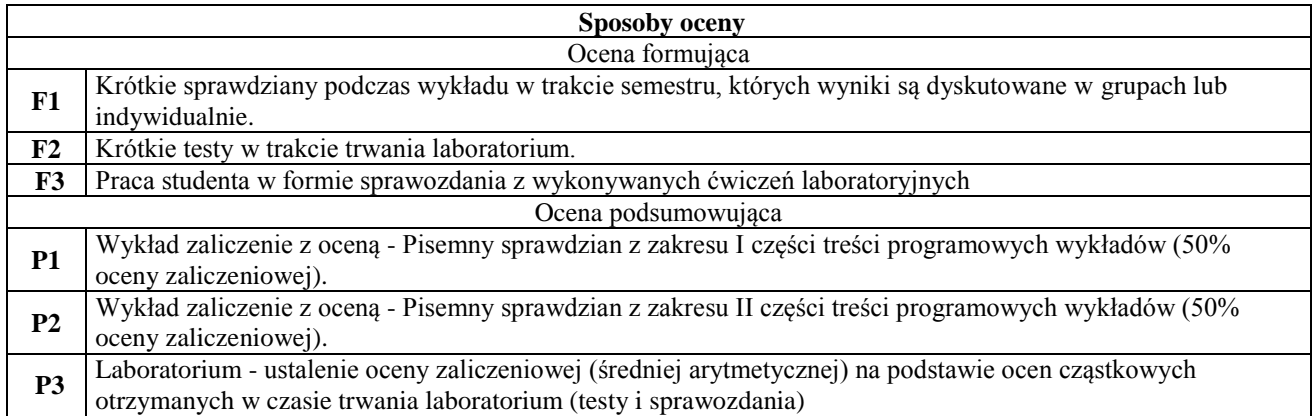

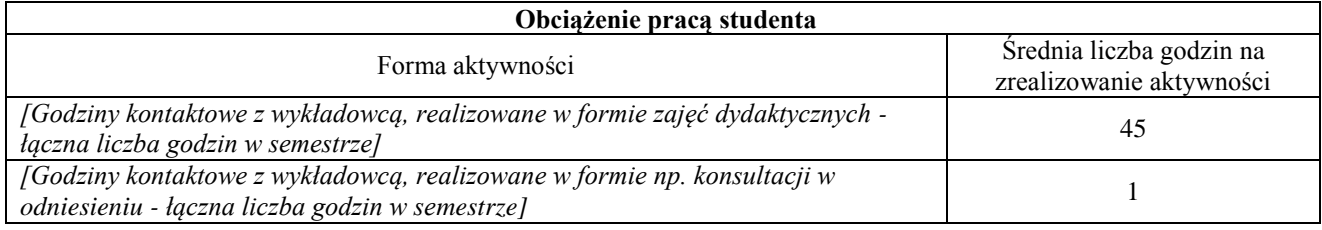

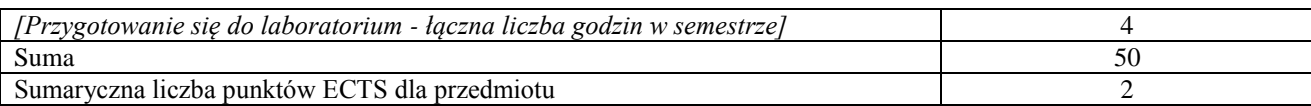

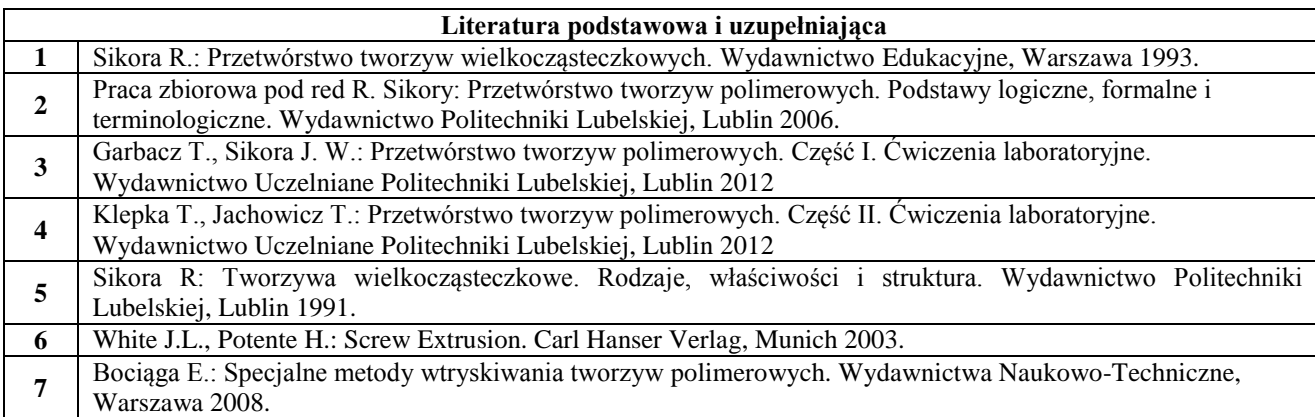

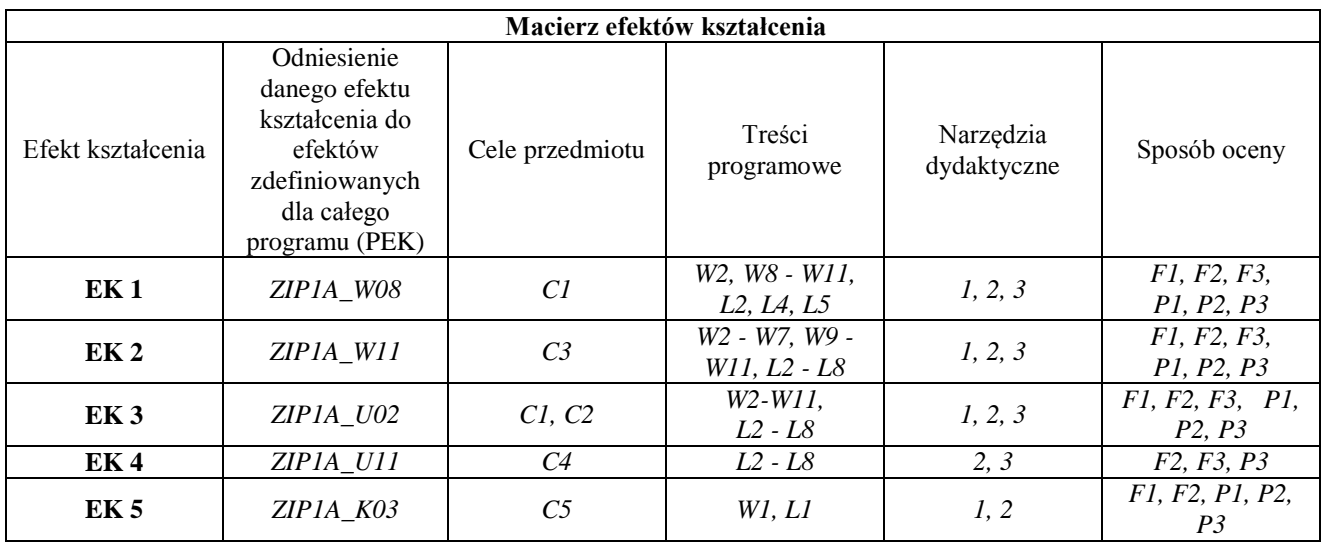

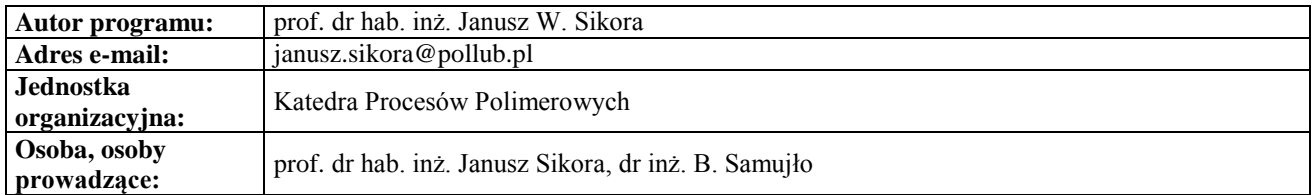

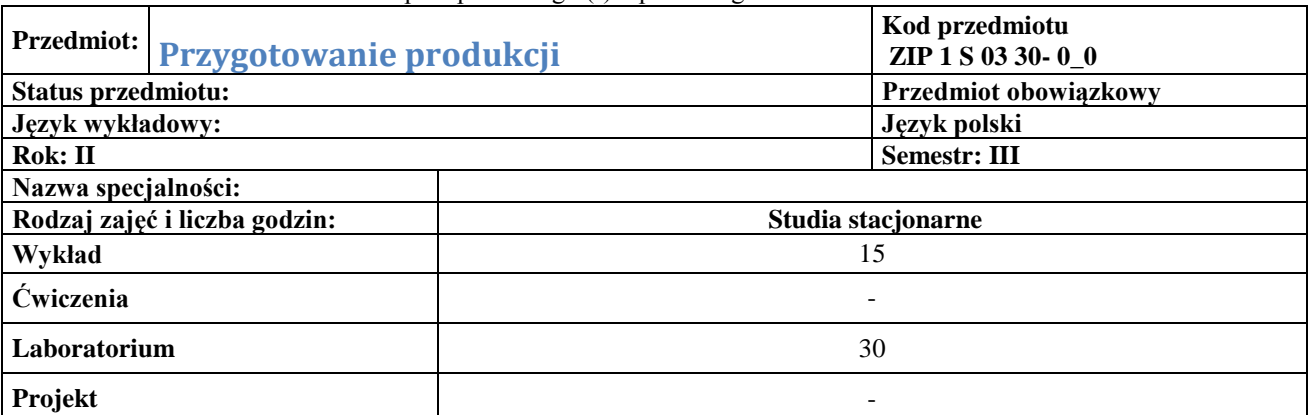

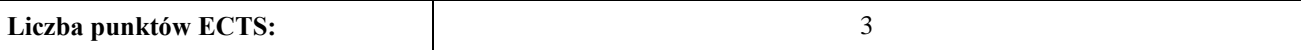

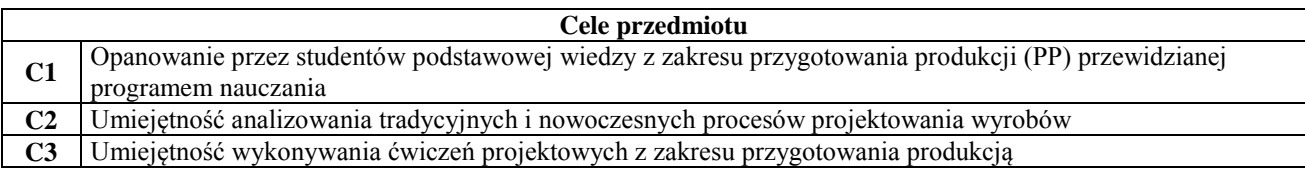

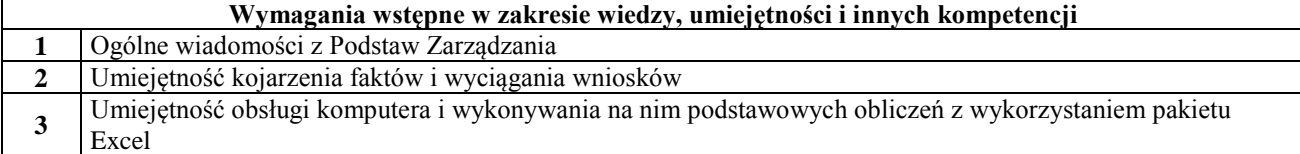

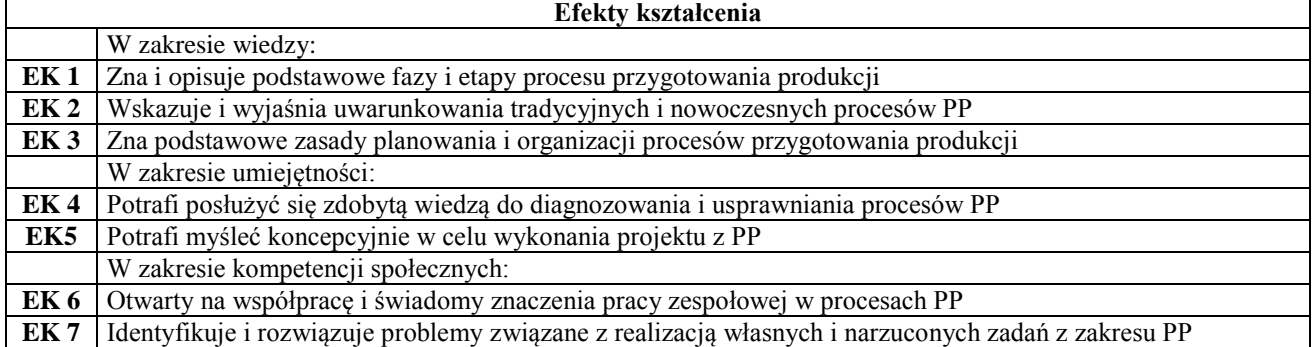

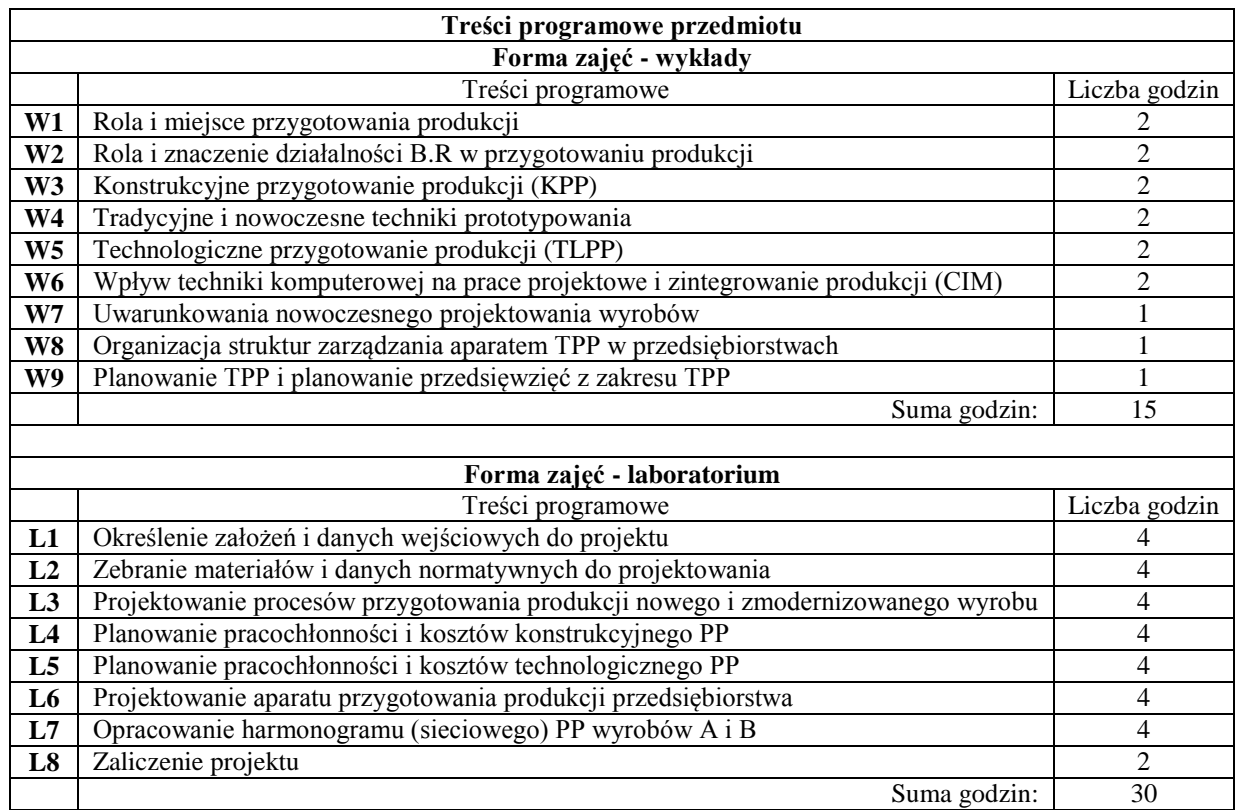

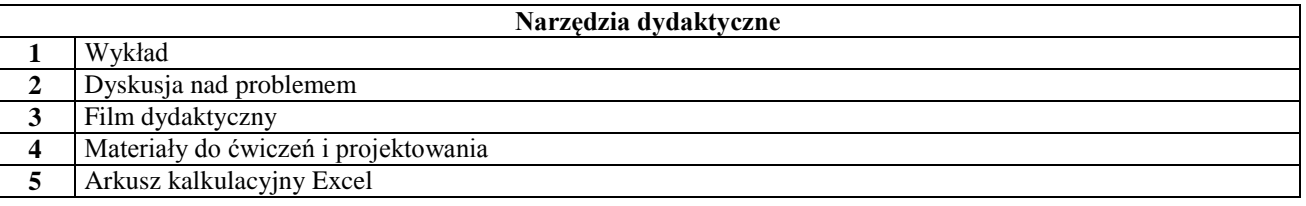

**Sposób oceny** 

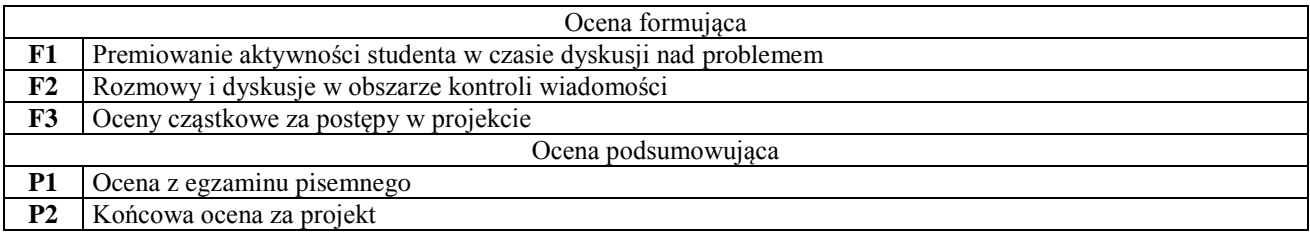

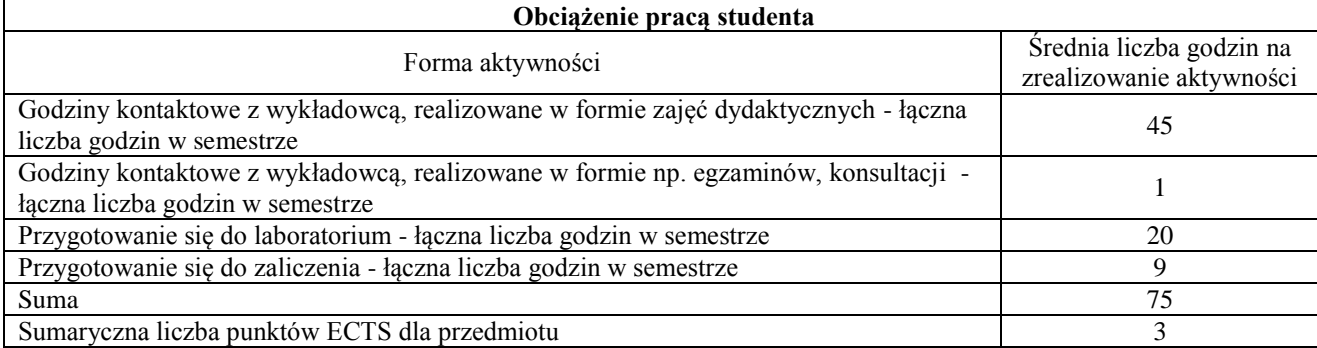

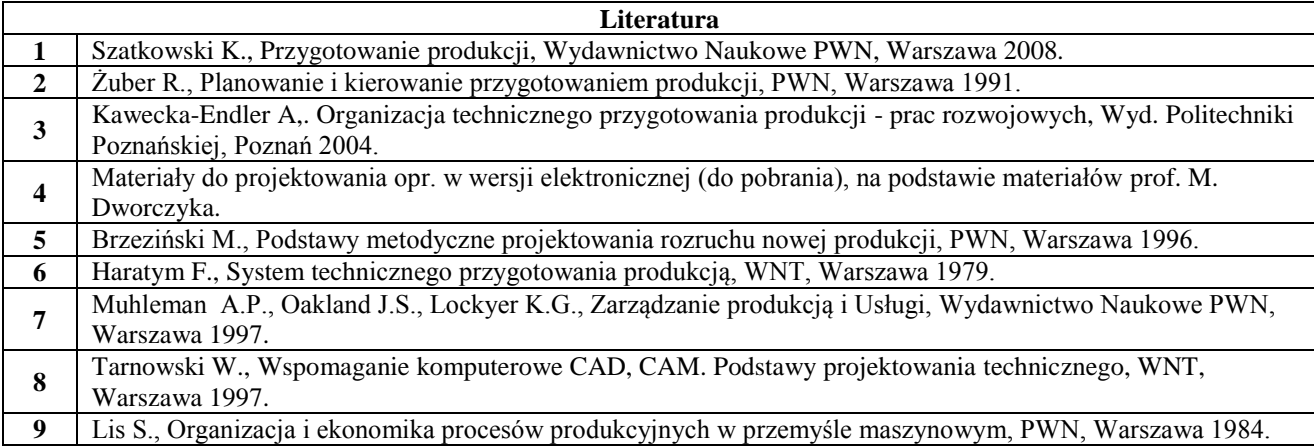

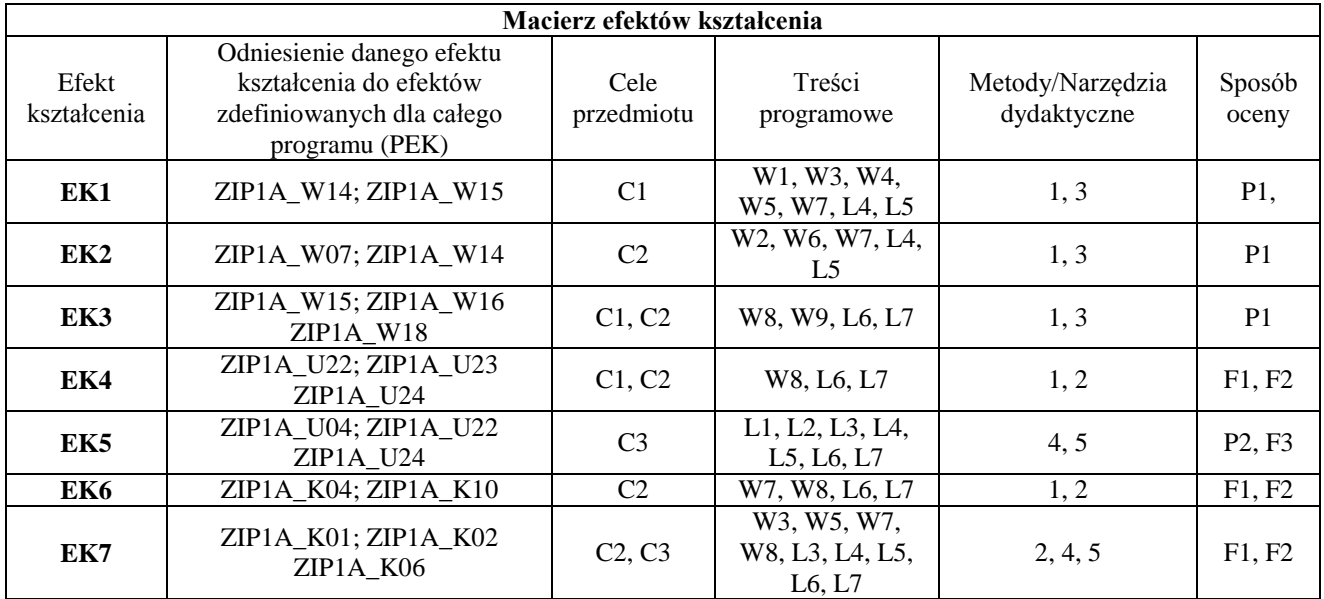

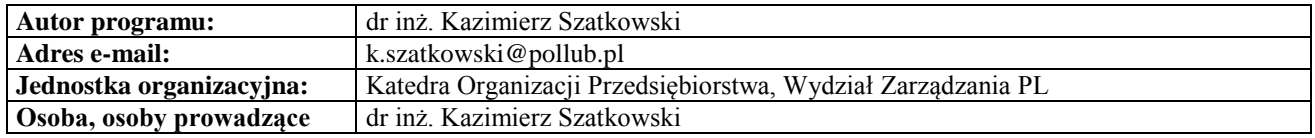

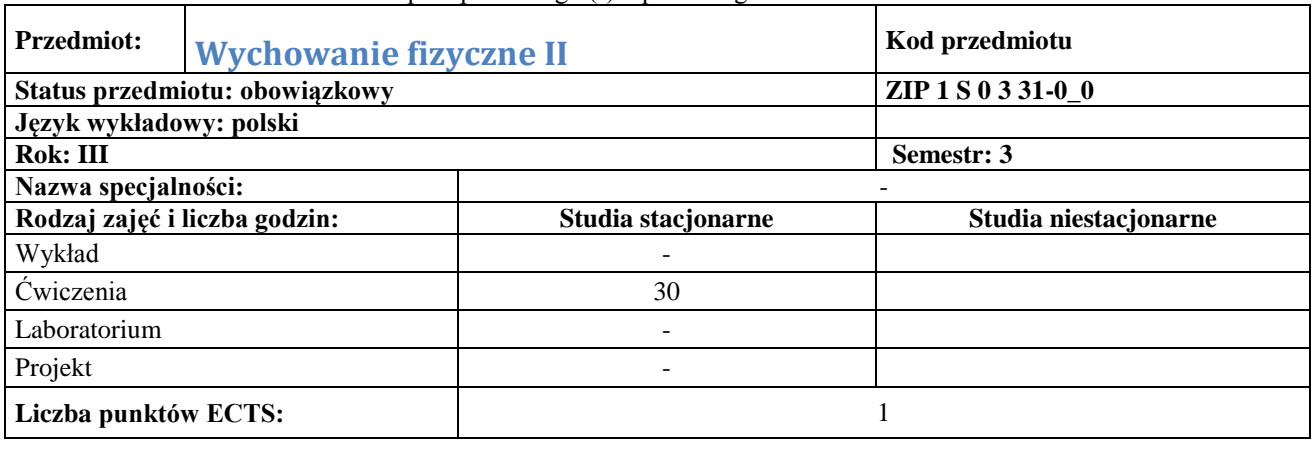

**C1** brak

**Cel przedmiotu**

#### **Wymagania wstępne w zakresie wiedzy, umiejętności i innych kompetencji**

**1** Dobry stan zdrowia pozwalający na uczestnictwo w zajęciach ruchowych potwierdzonych przez lekarza w badaniach okresowych.

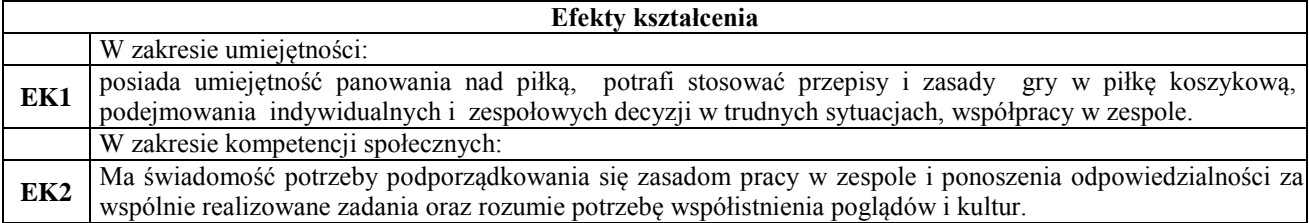

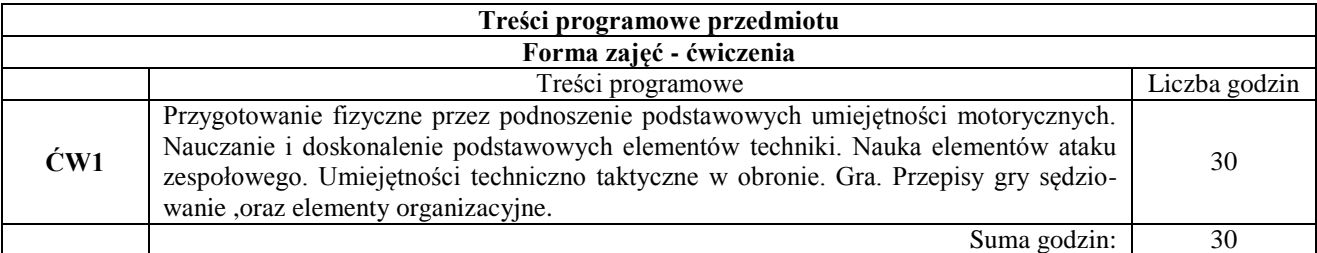

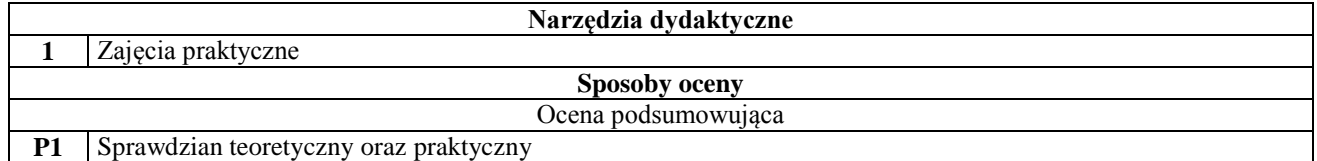

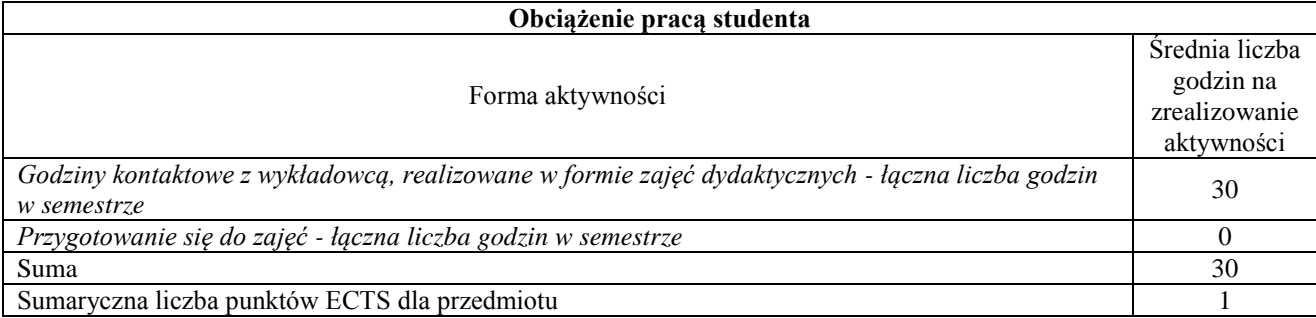

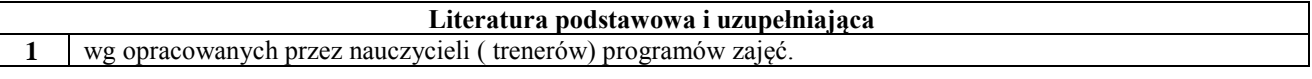

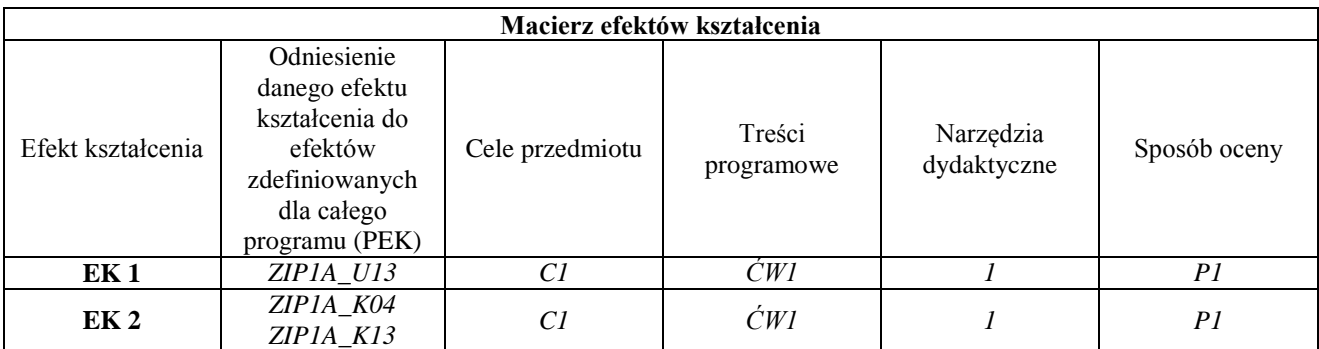

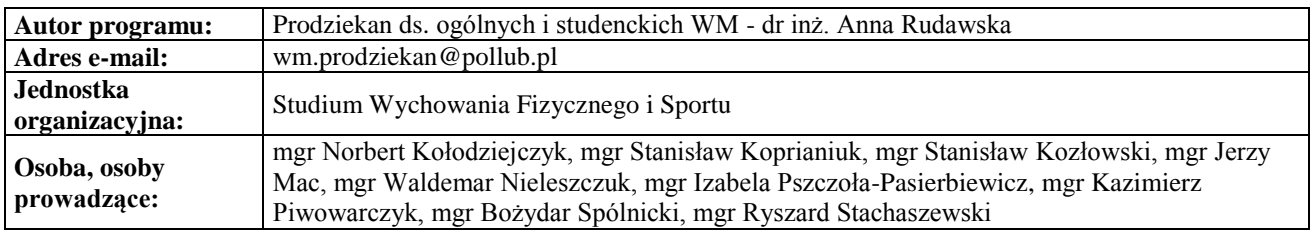

# **Karta (sylabus) przedmiotu**

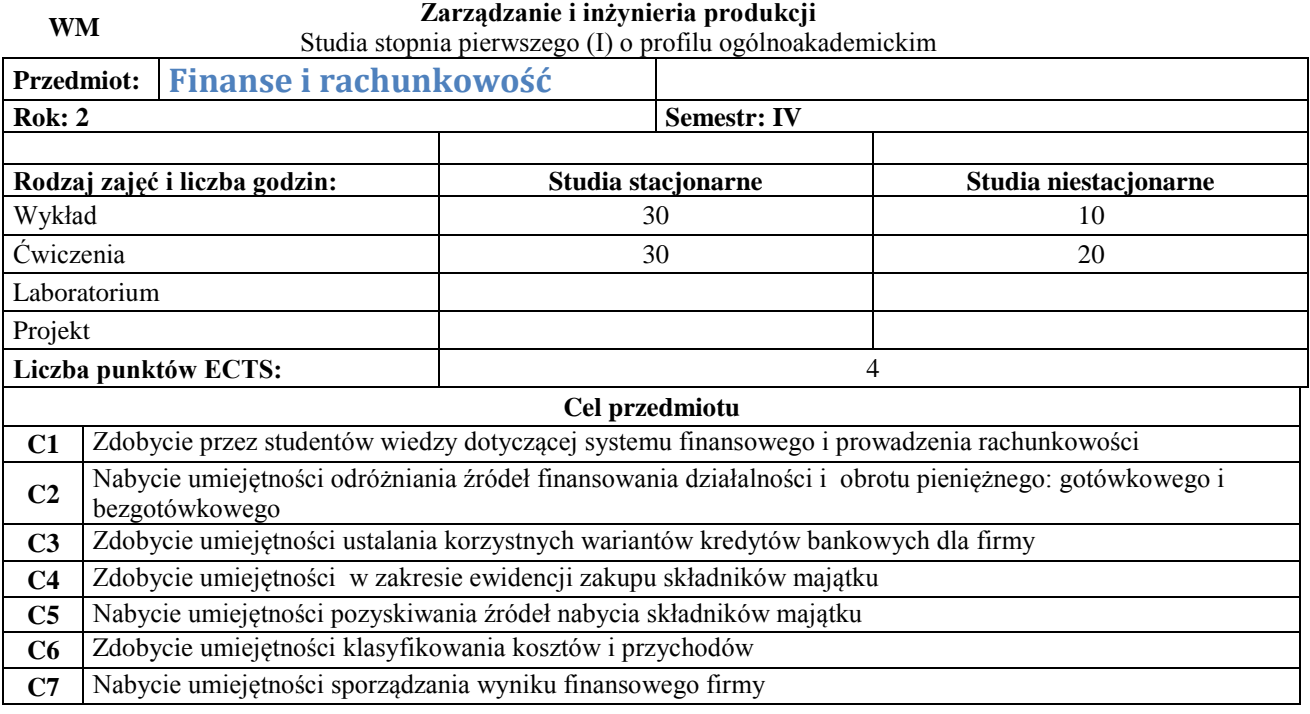

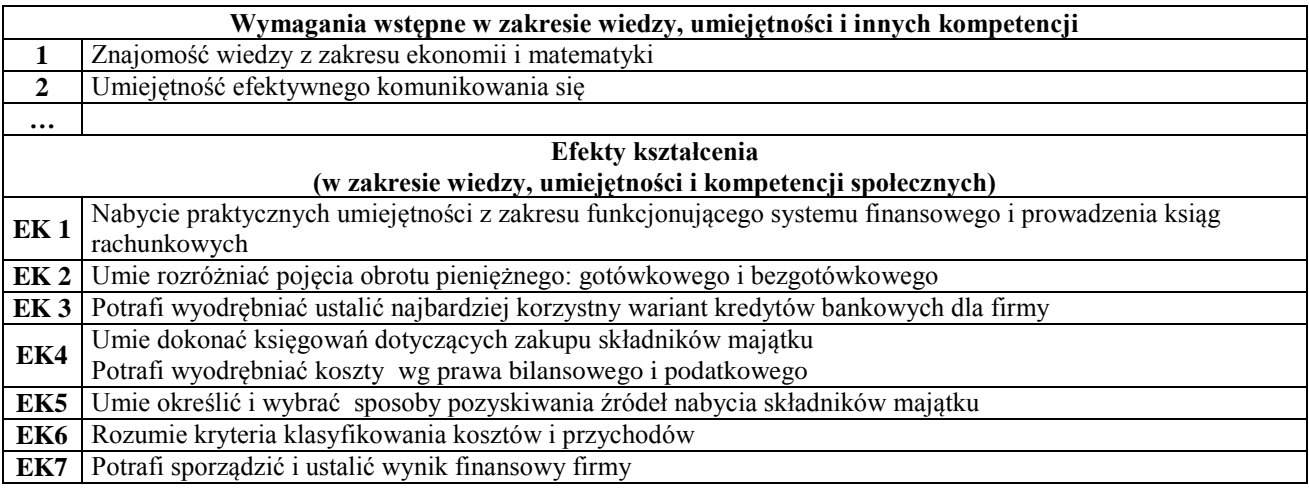

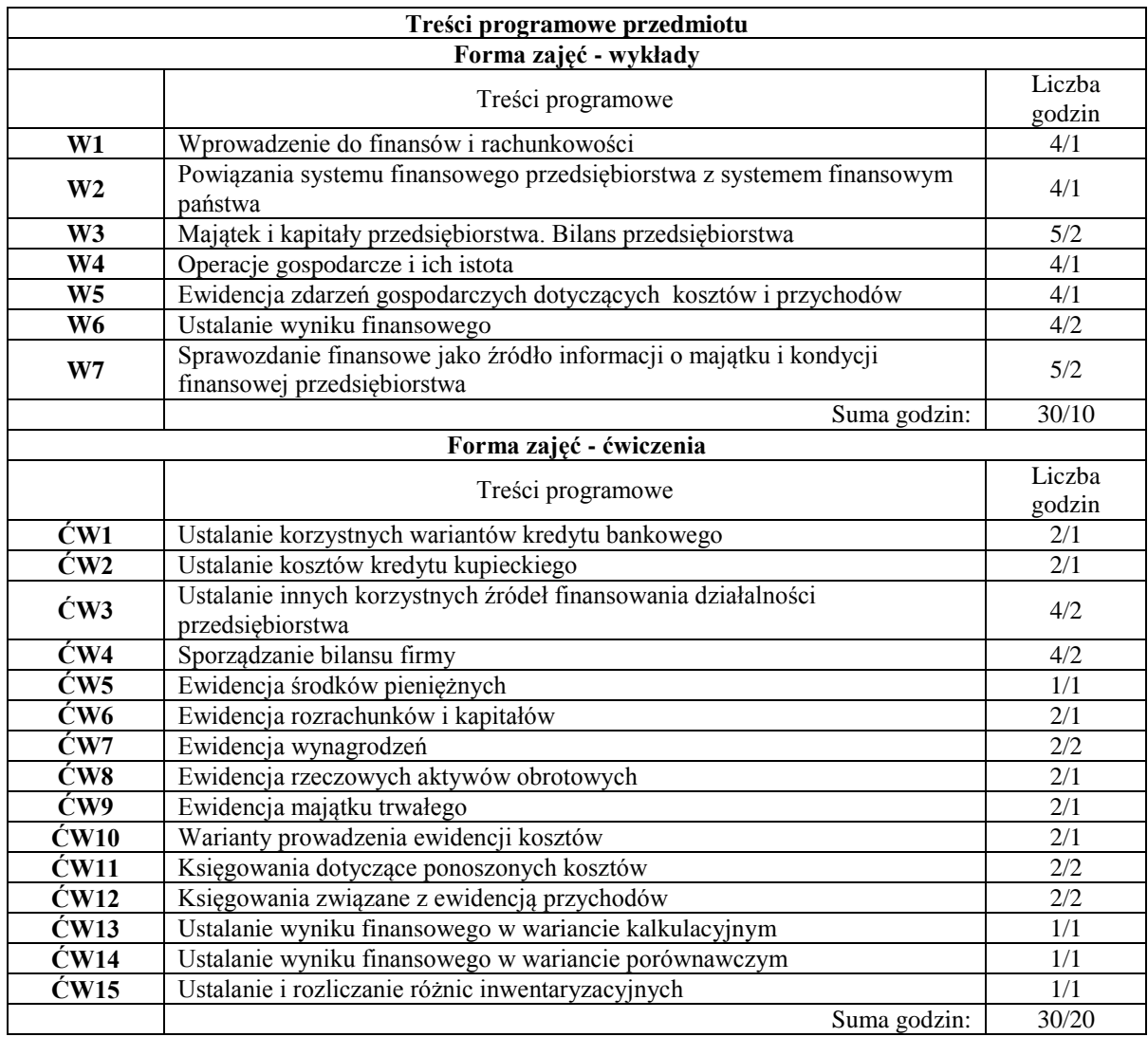

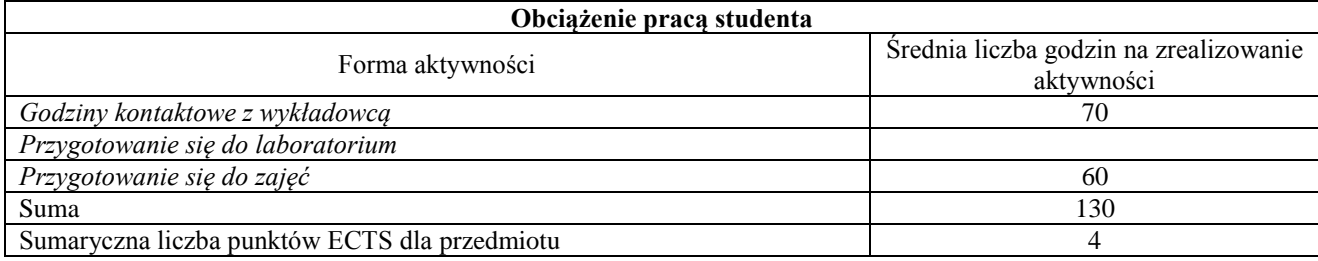

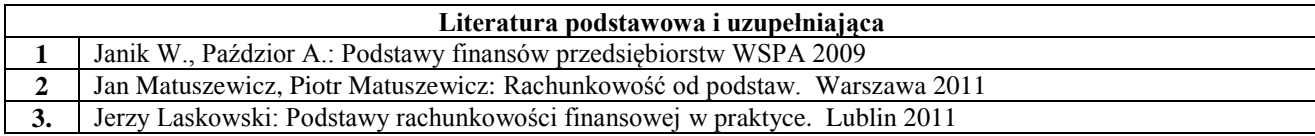

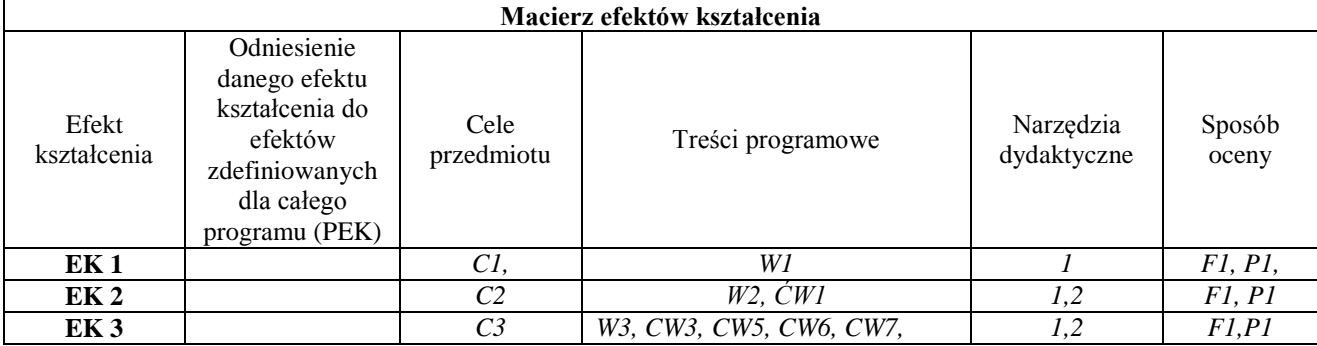

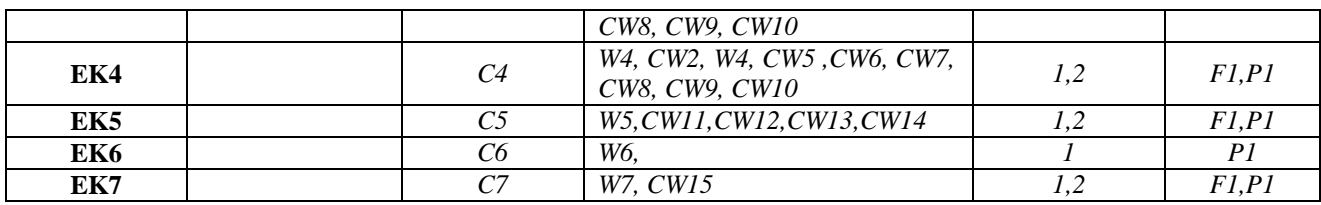

## **Karta (sylabus) przedmiotu**

**WZ Zarządzanie i inżynieria produkcji** Studia stopnia pierwszego (I) o profilu ogólnoakademickim

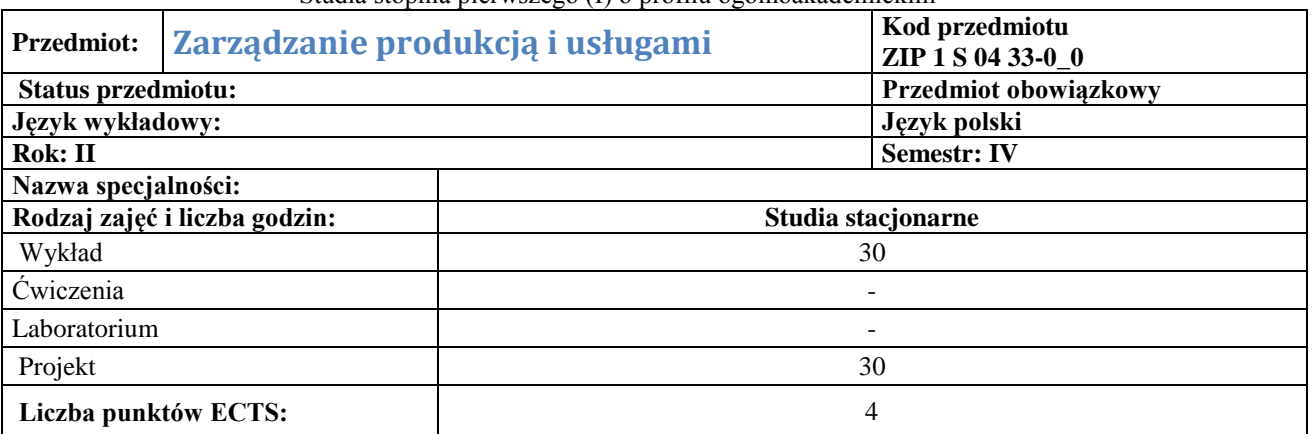

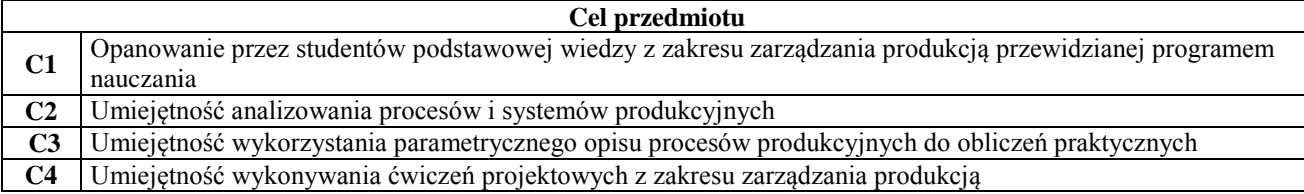

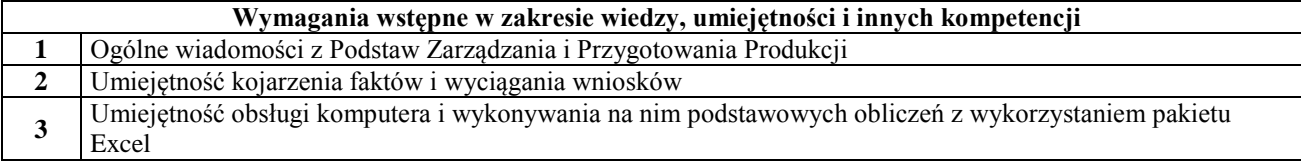

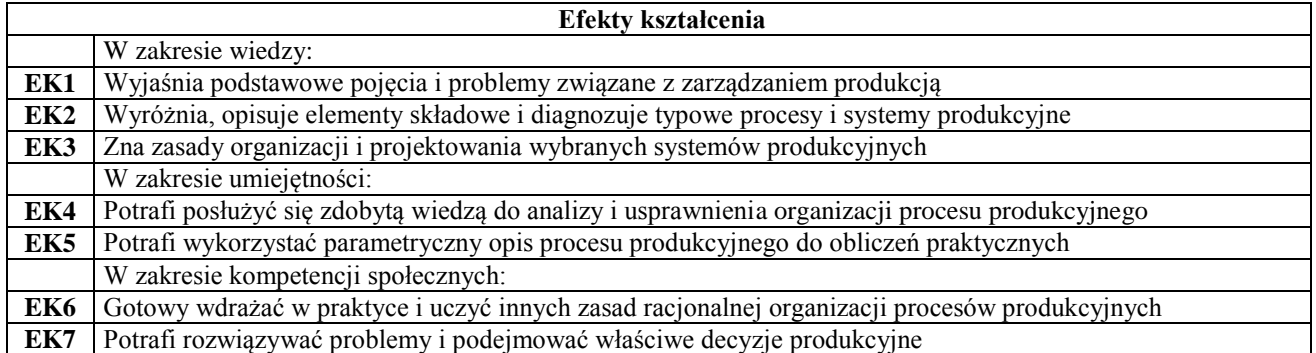

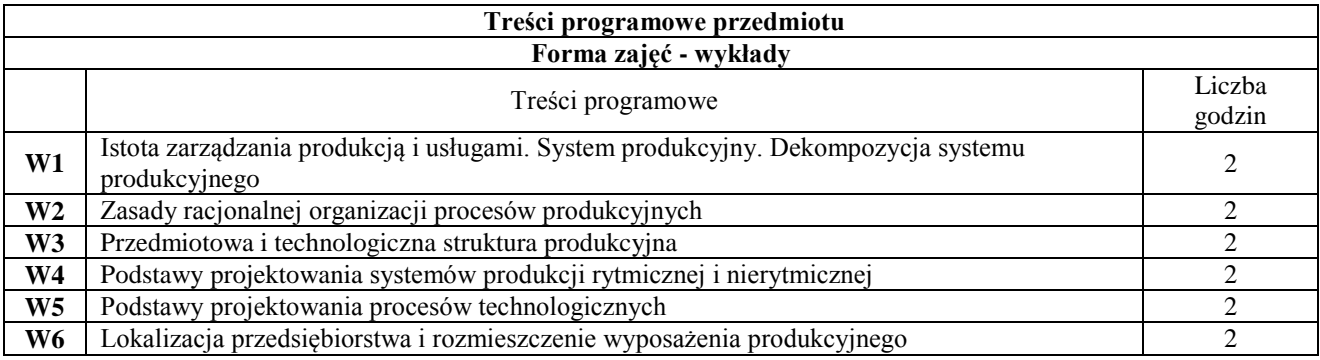

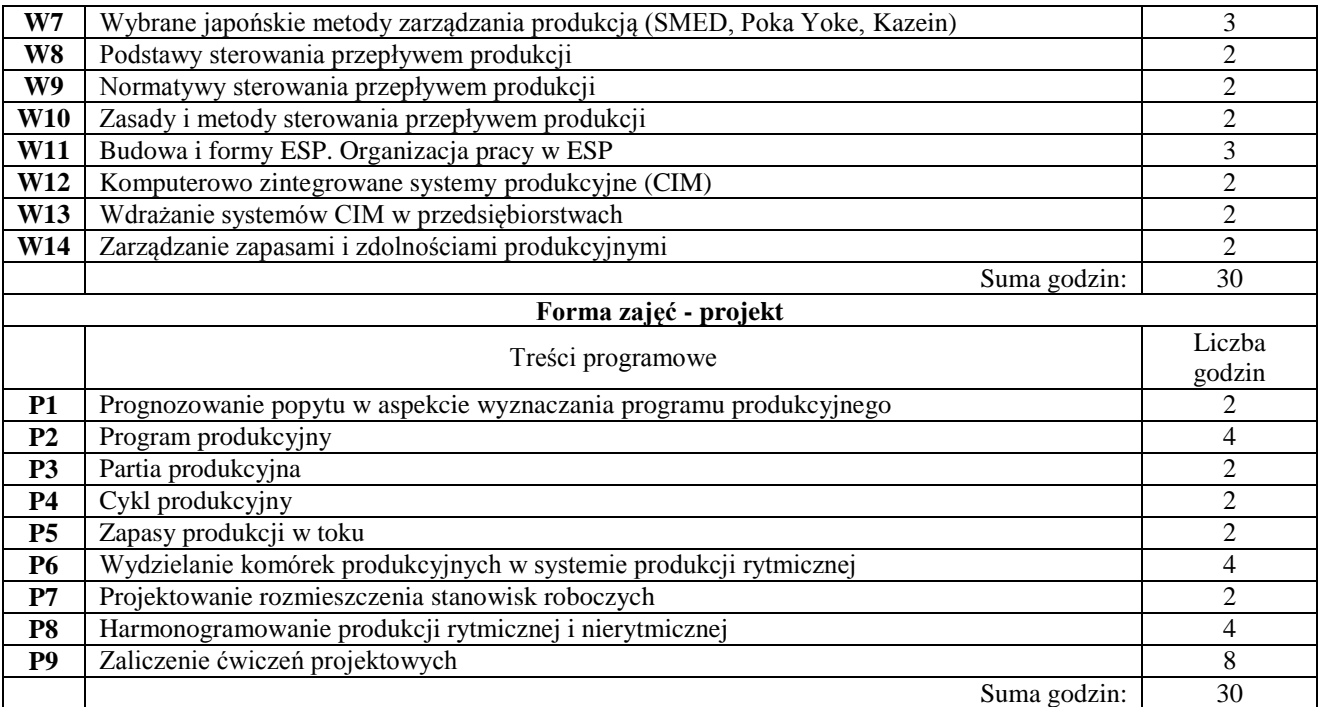

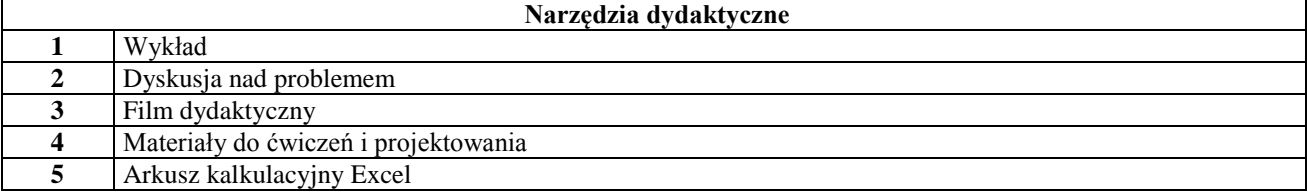

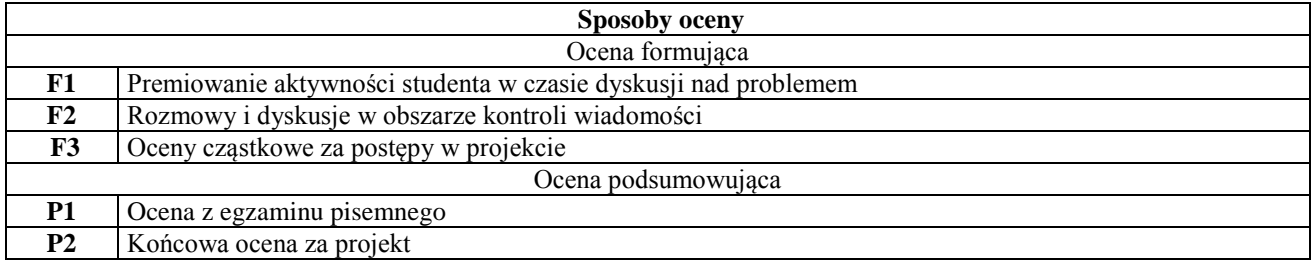

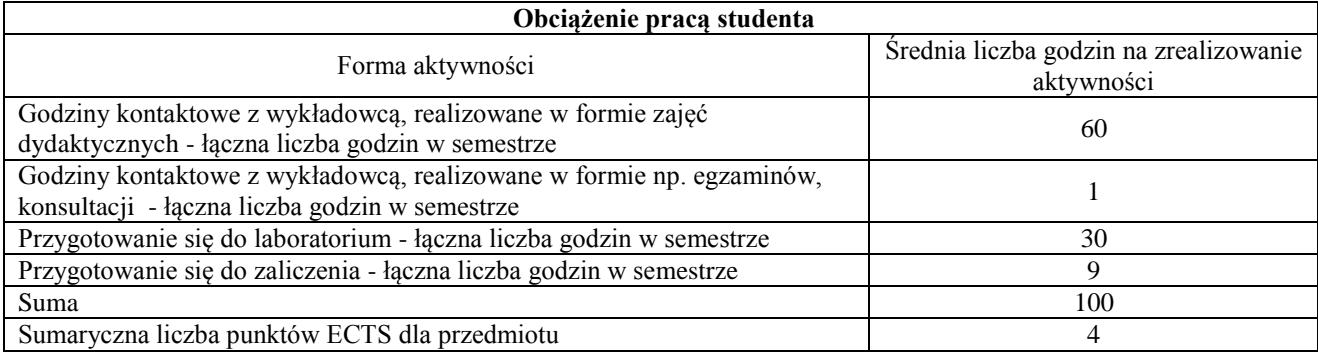

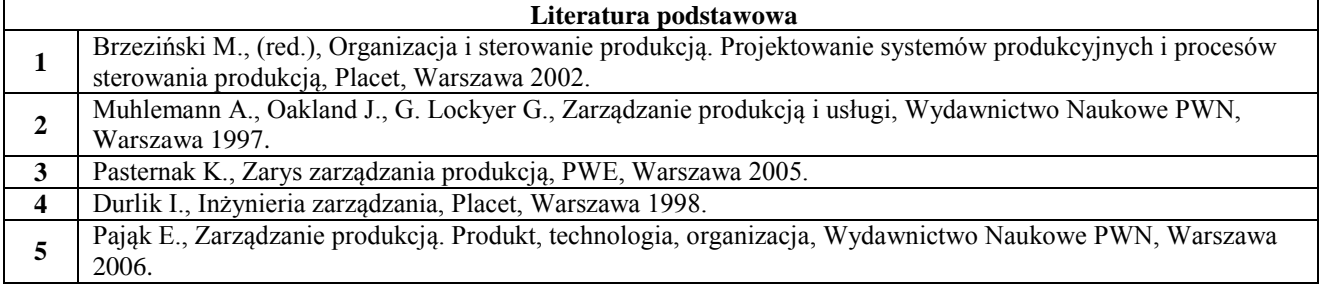

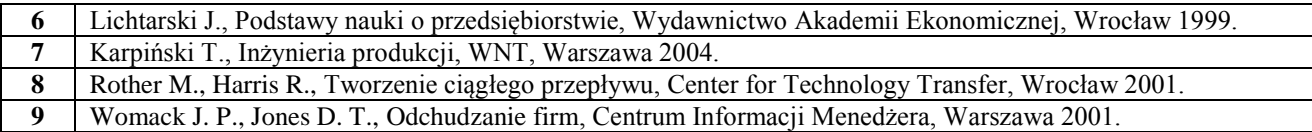

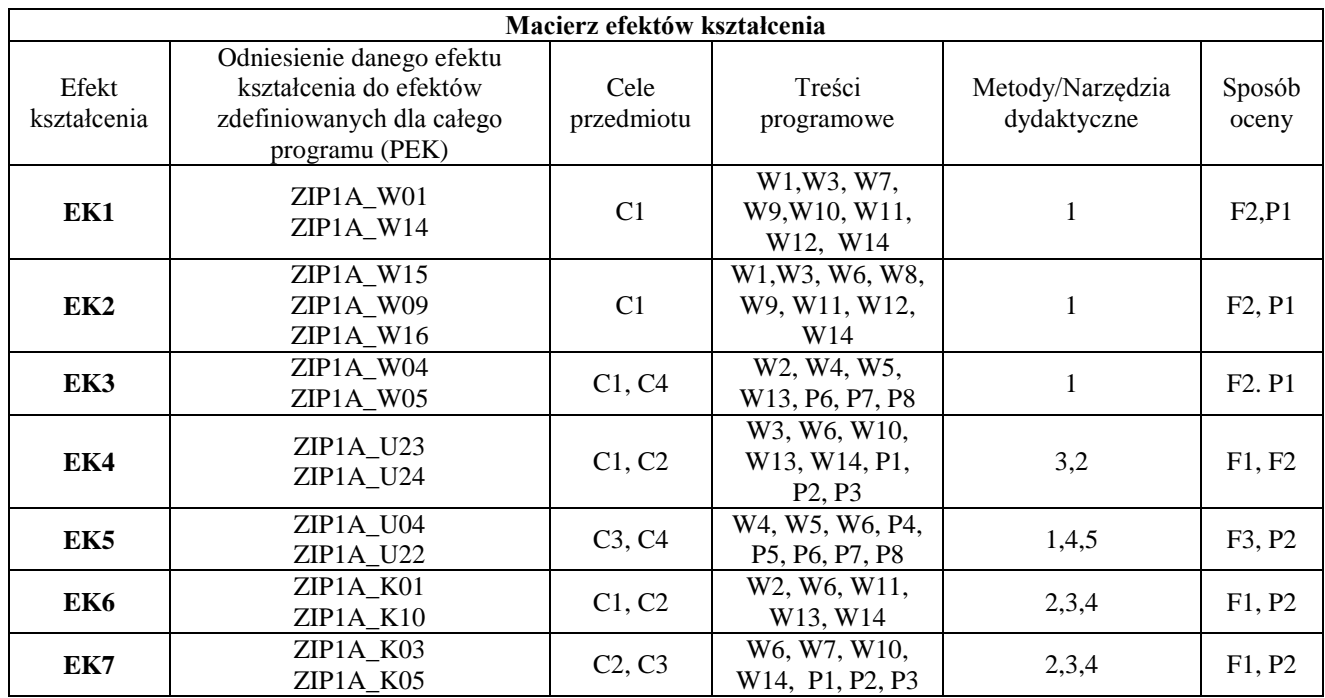

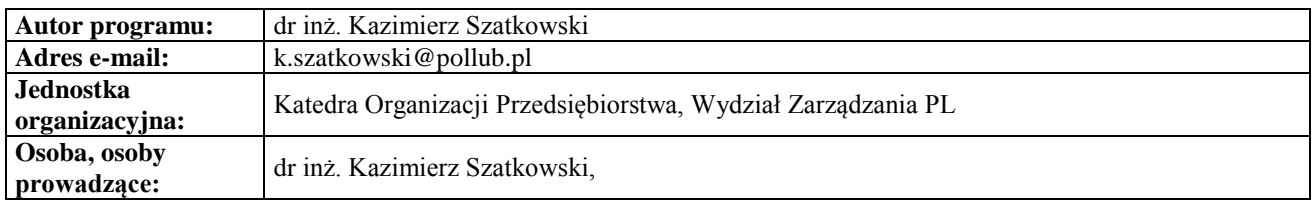

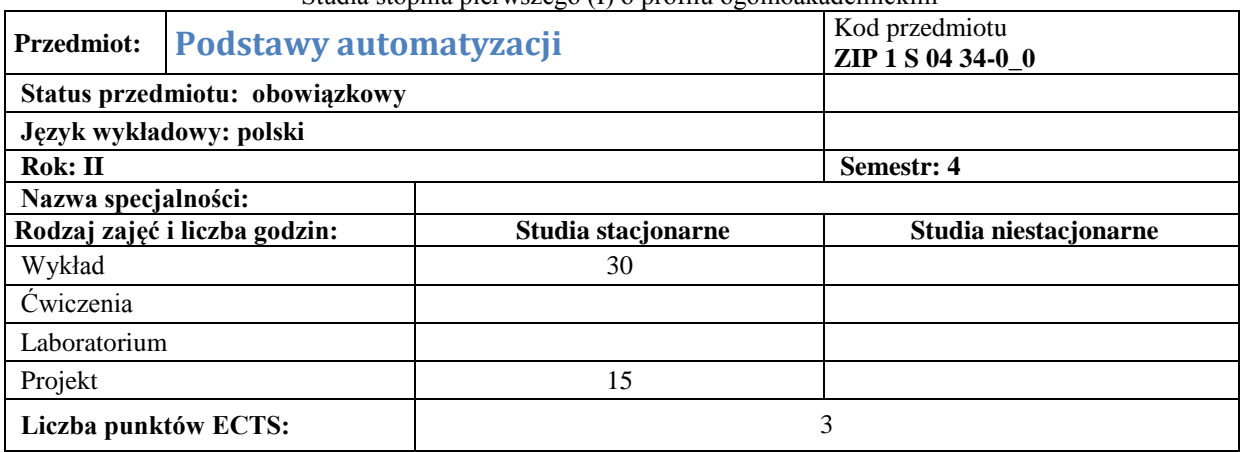

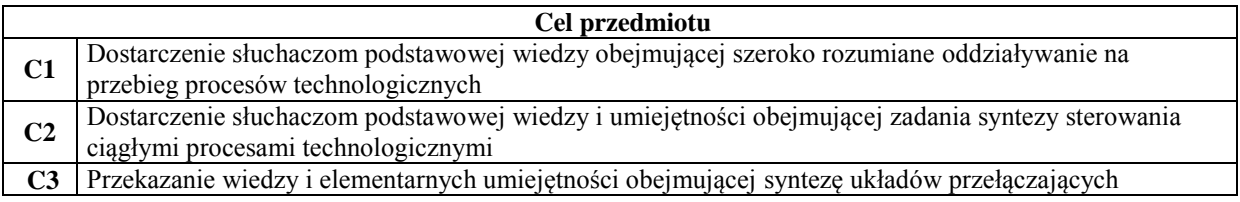

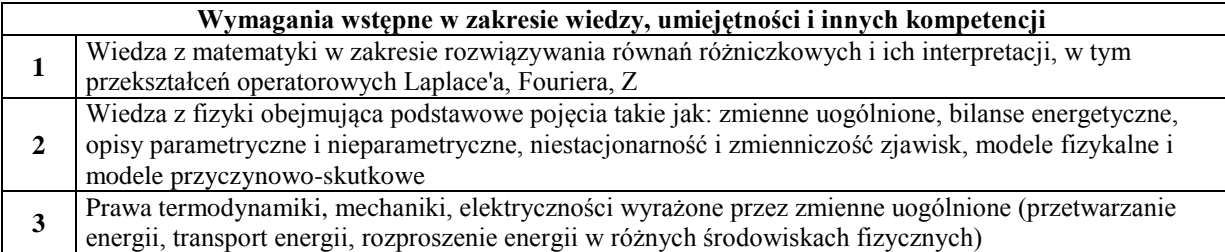

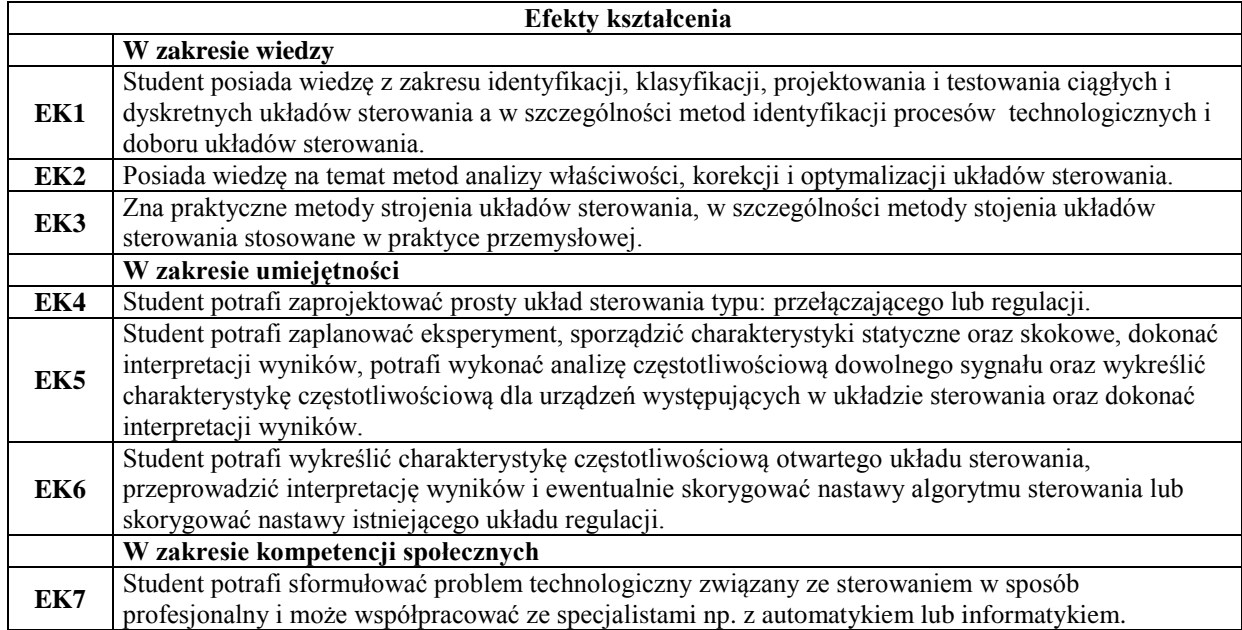

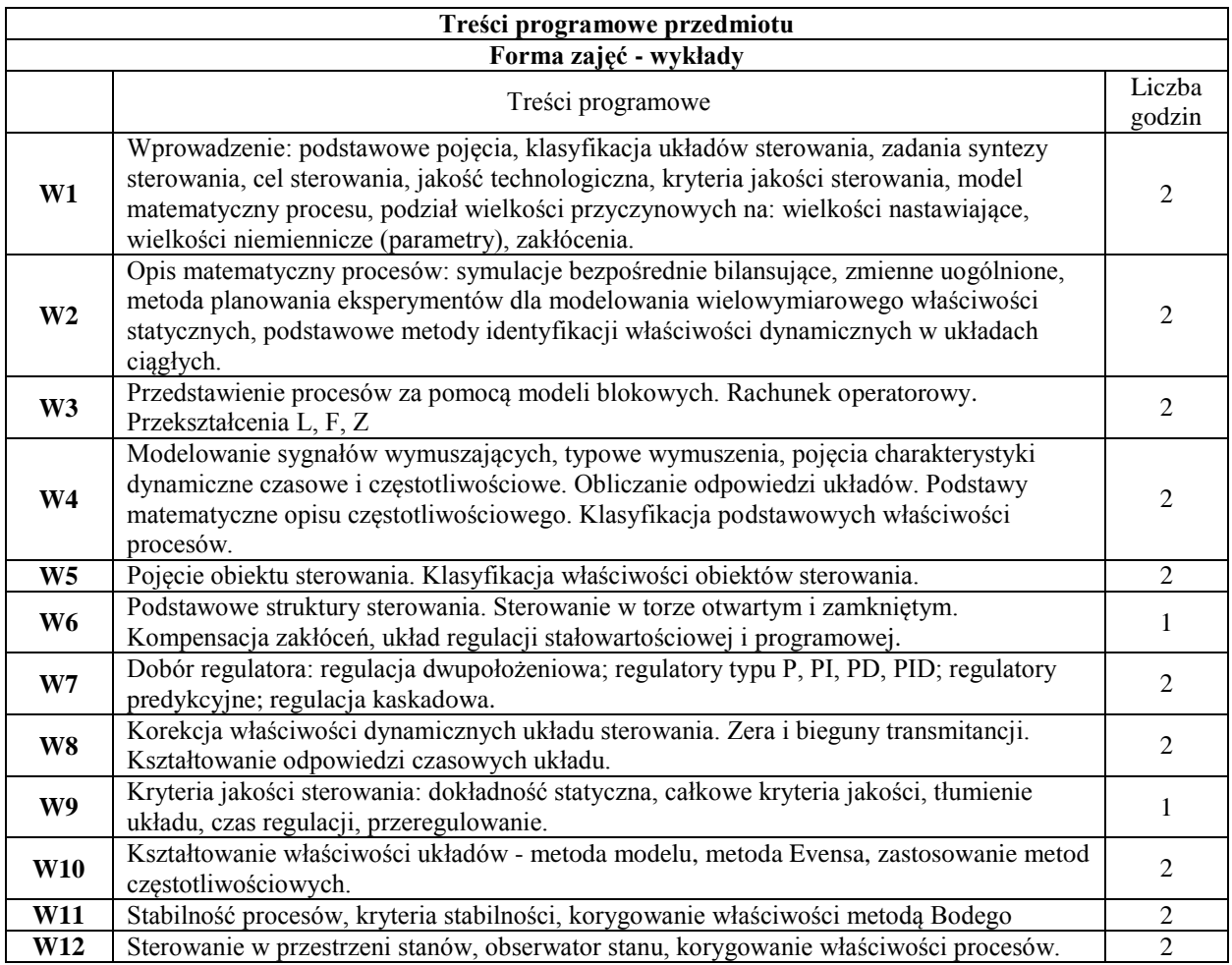

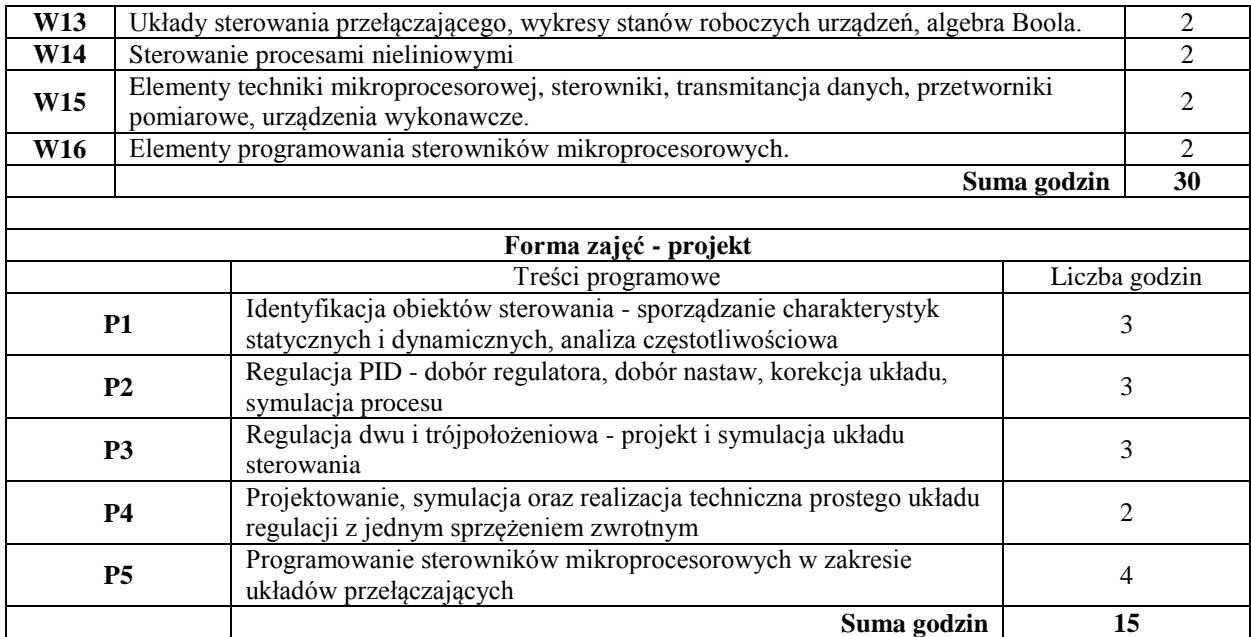

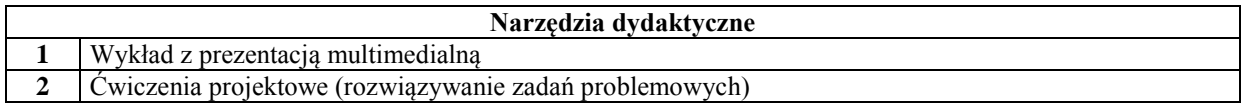

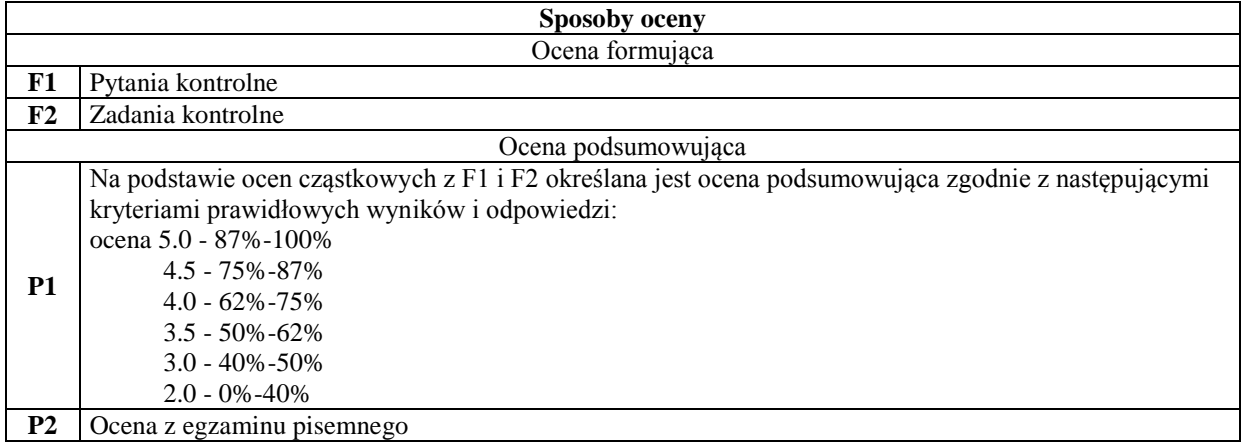

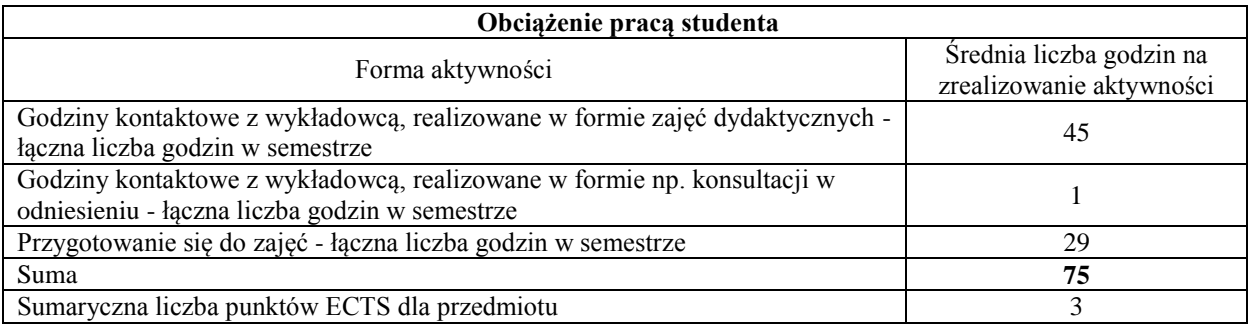

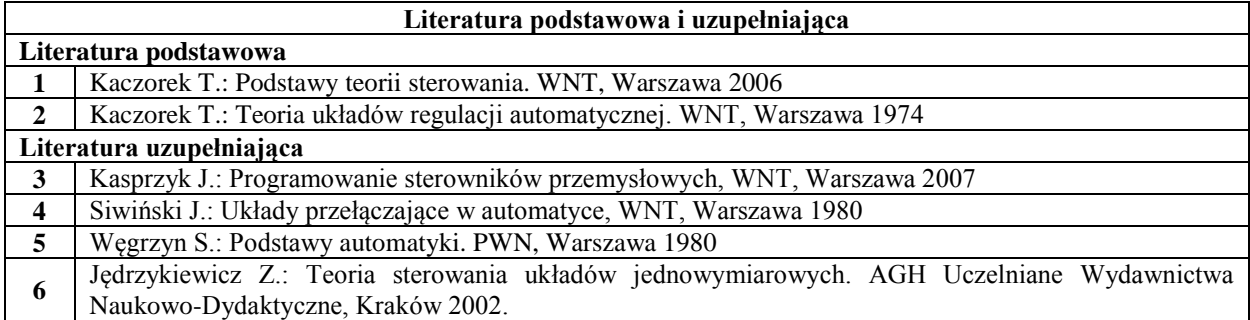

**7** Driankov D., Hellendoorn H., Reinfrank M.: Wprowadzenie do sterowania rozmytego. WNT, Warszawa 1996.

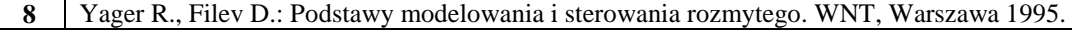

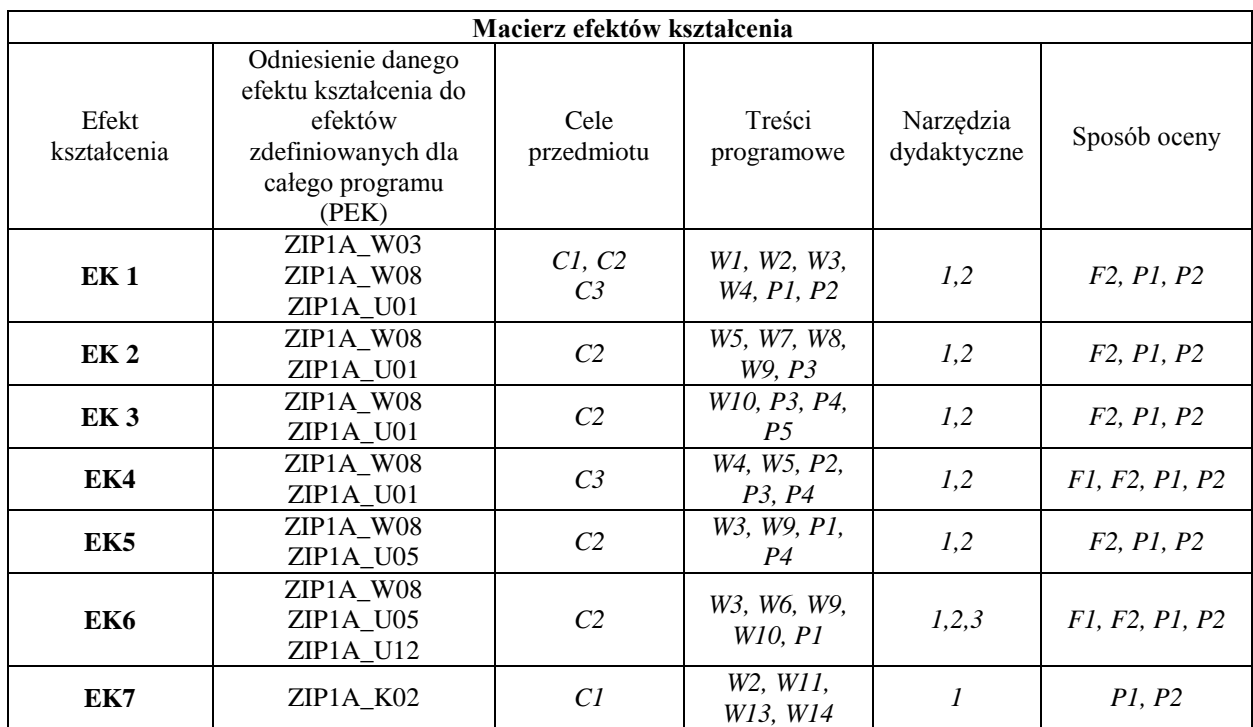

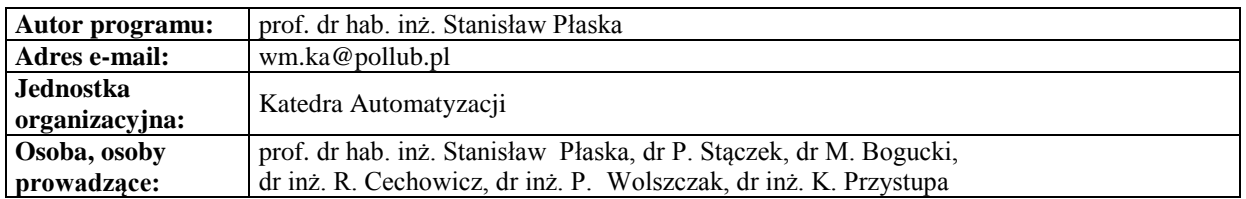

## **Język obcy III**

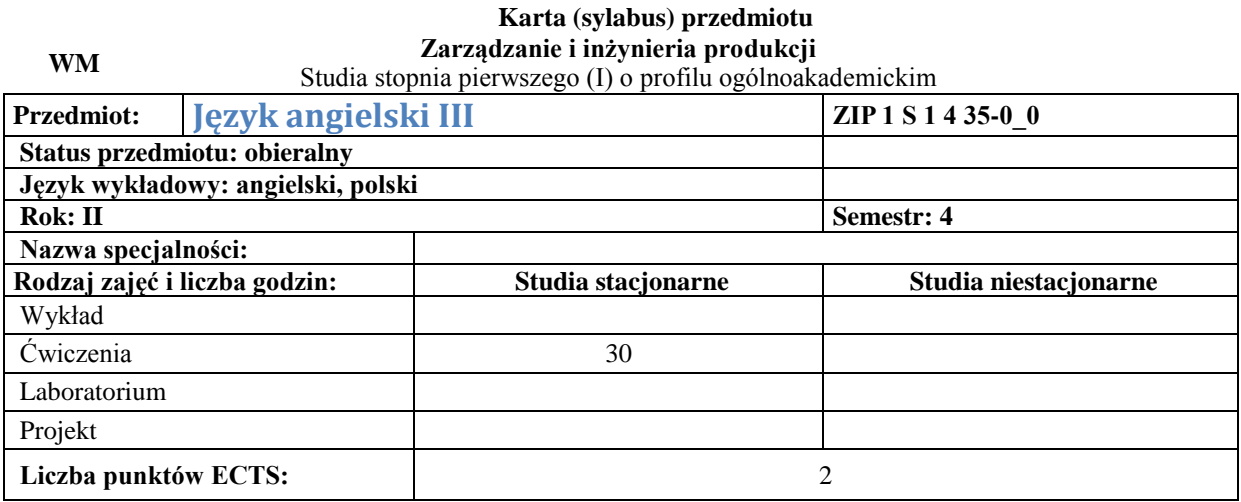

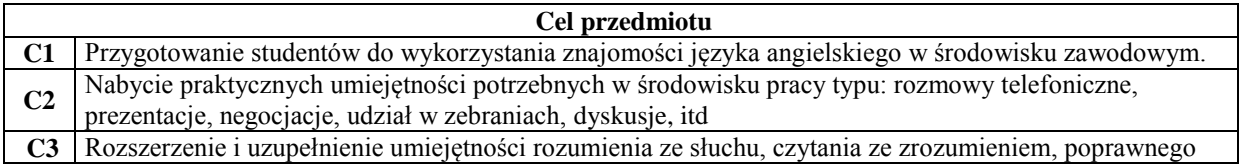

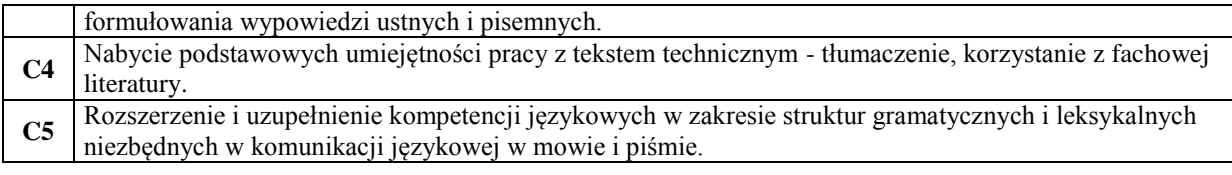

**Wymagania wstępne w zakresie wiedzy, umiejętności i innych kompetencji**

**1** Poziom B1 w zakresie słownictwa, gramatyki i komunikacji w mowie i piśmie.

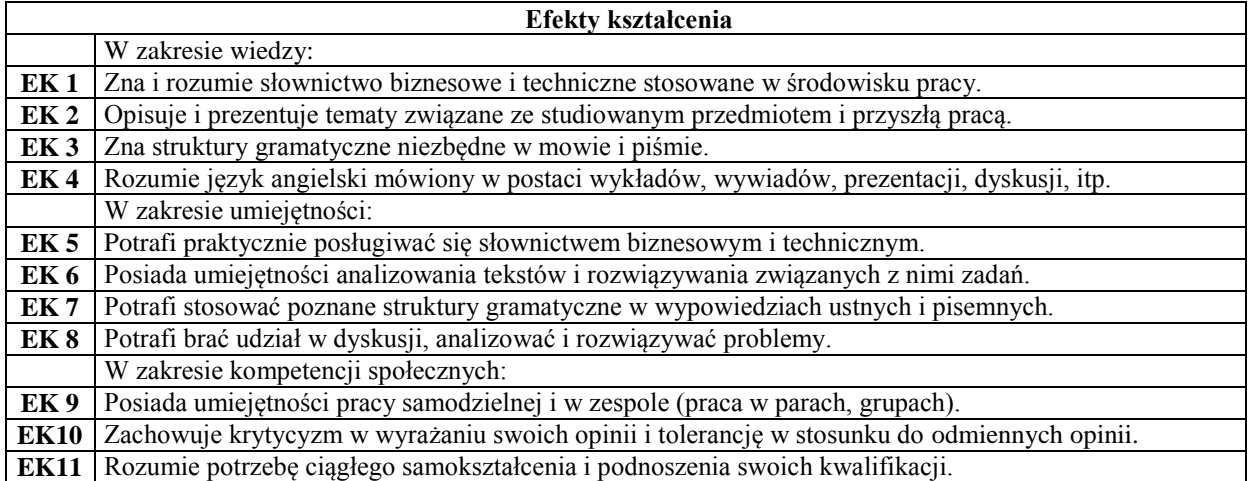

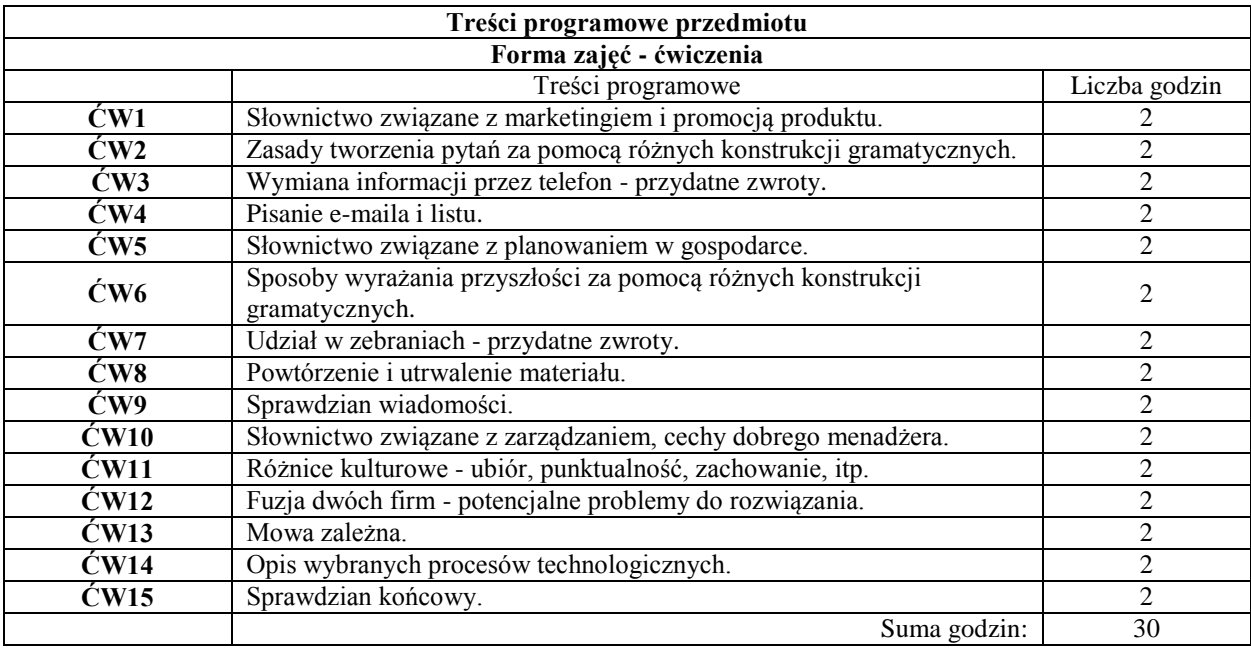

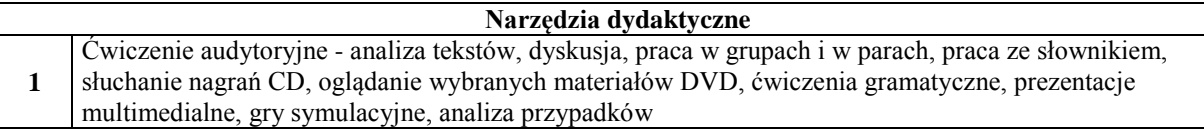

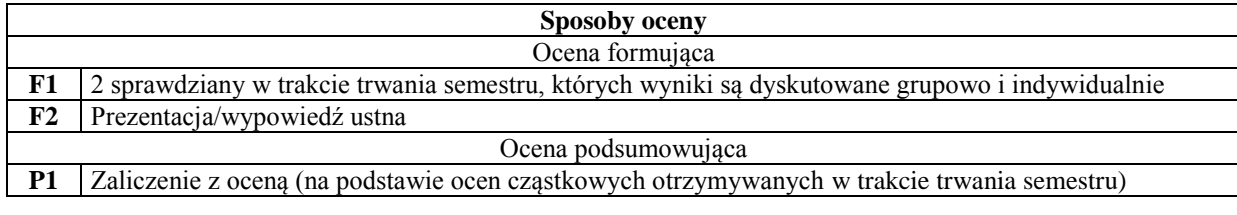

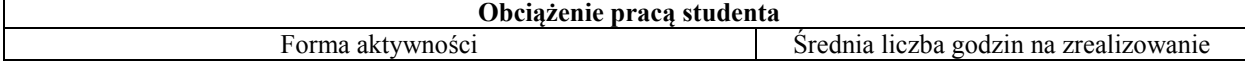

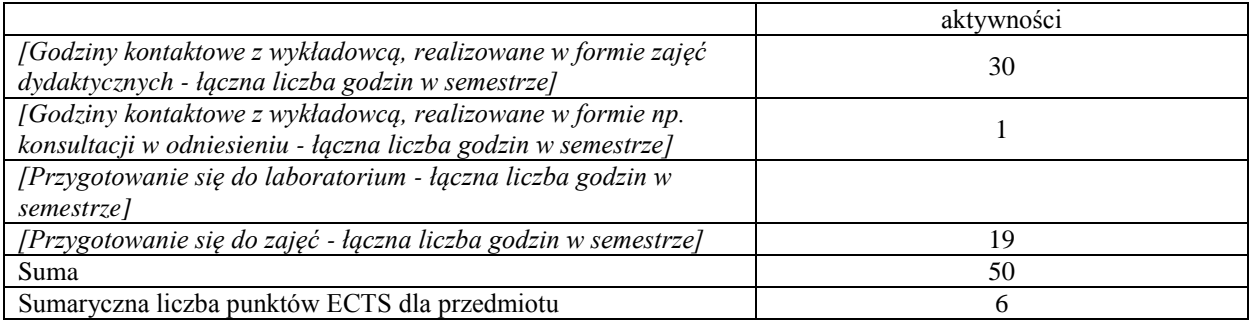

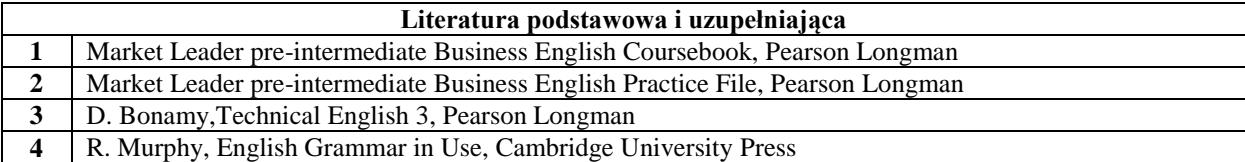

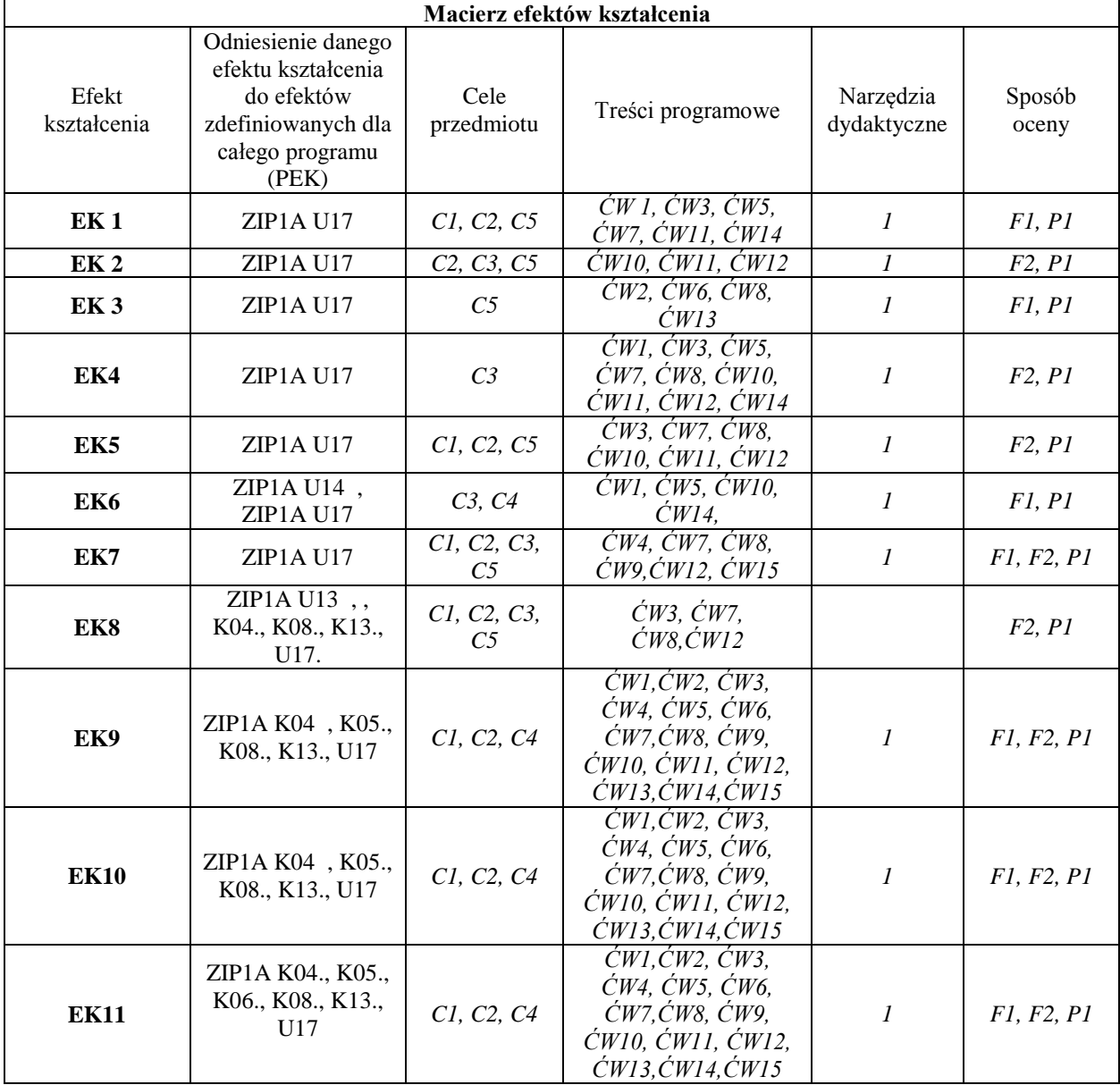

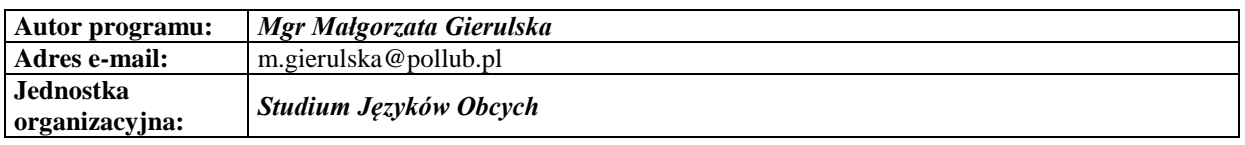

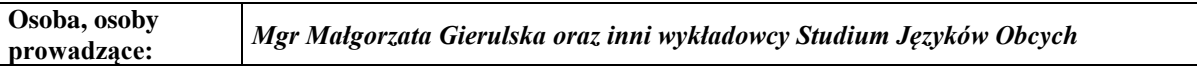

#### **Karta (sylabus) przedmiotu WM Zarządzanie i inżynieria produkcji**

Studia stopnia pierwszego (I) o profilu ogólnoakademickim

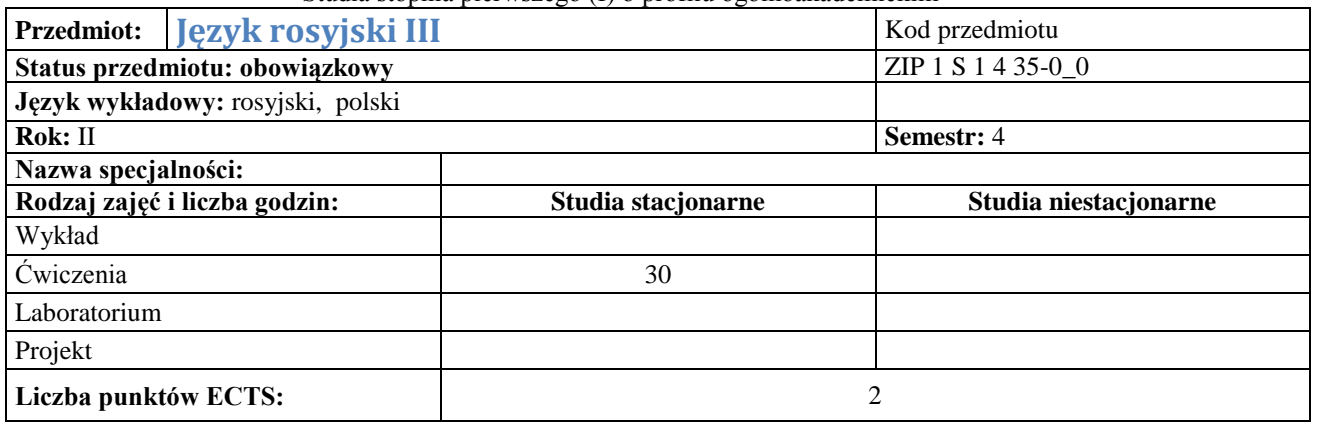

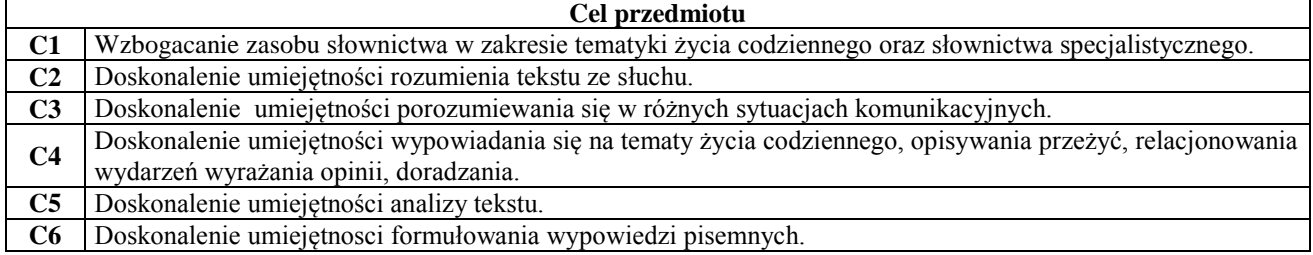

#### **Wymagania wstępne w zakresie wiedzy, umiejętności i innych kompetencji 1** Zna podstawowe słownictwo z zakresu życia codziennego.

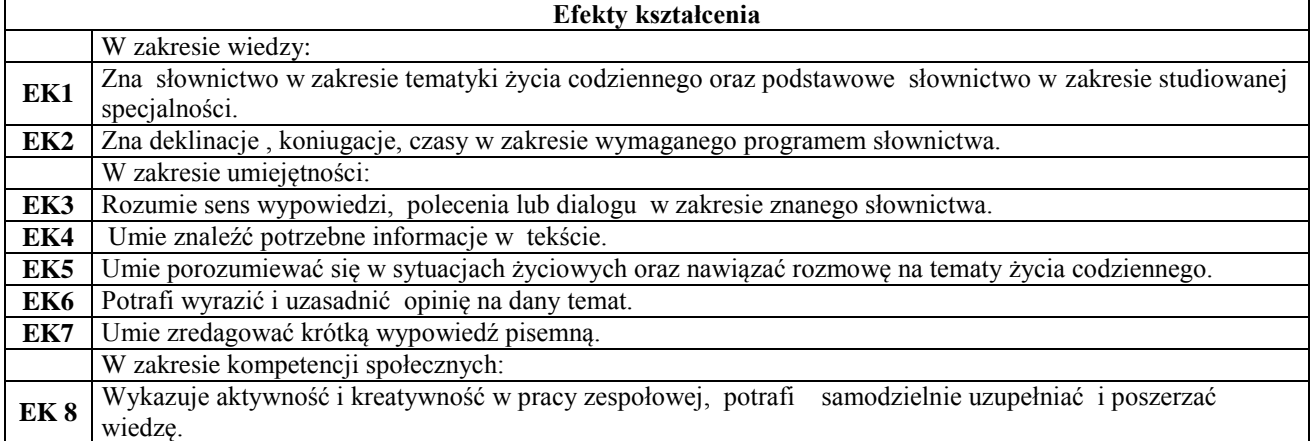

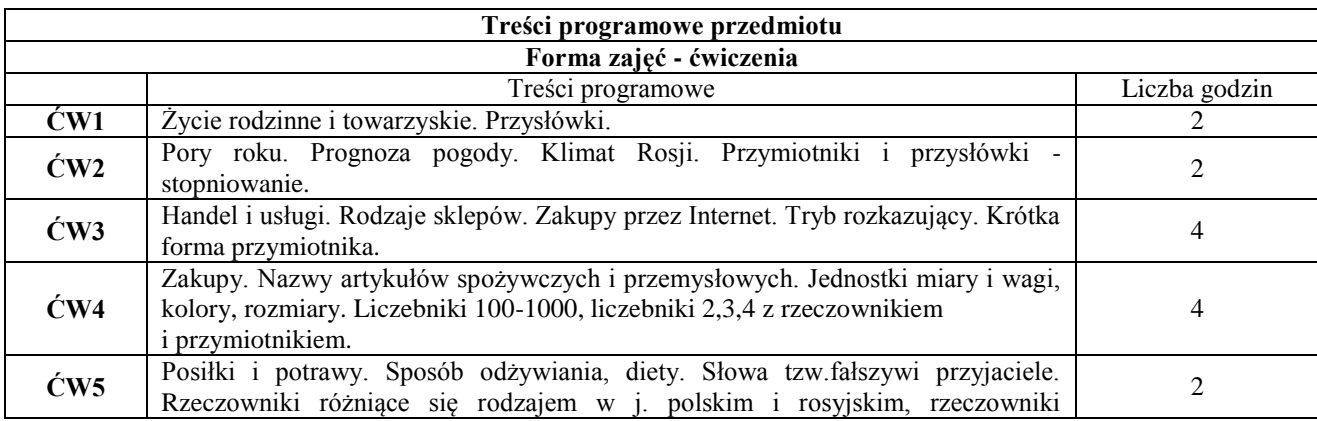

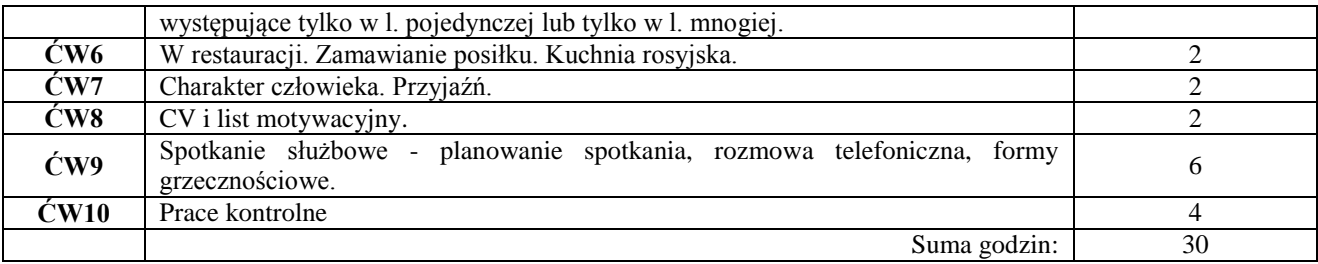

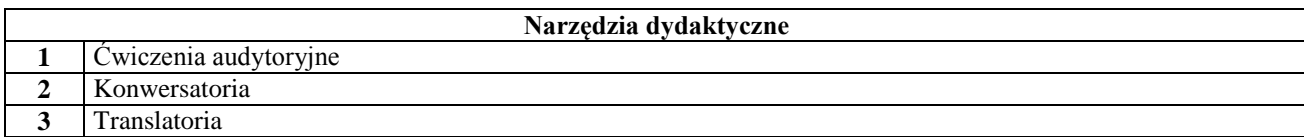

 $\mathbf{r}$ 

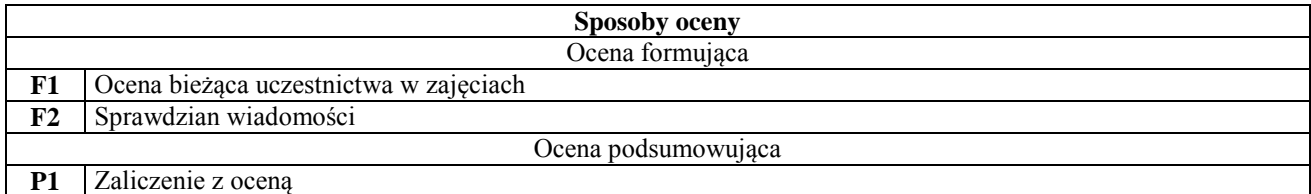

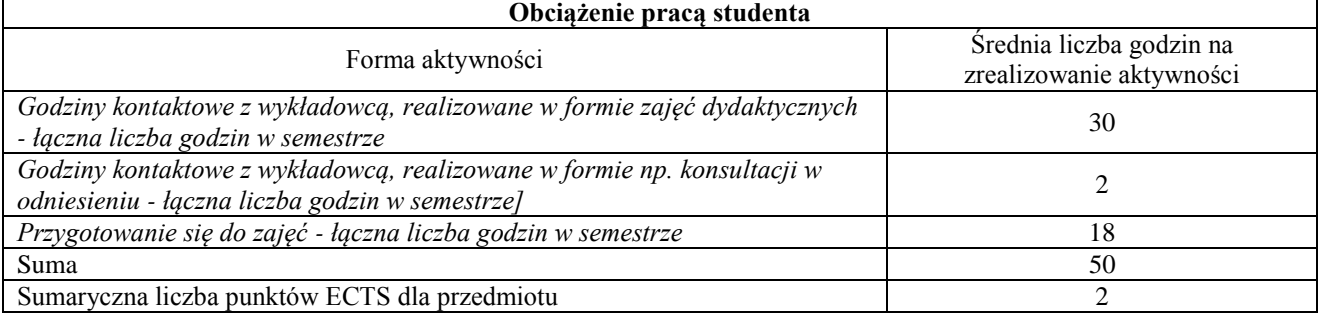

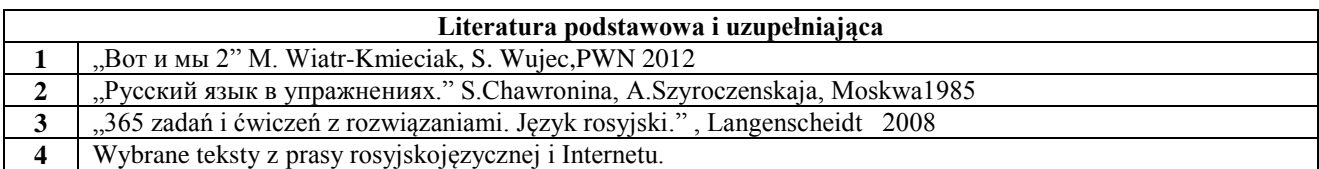

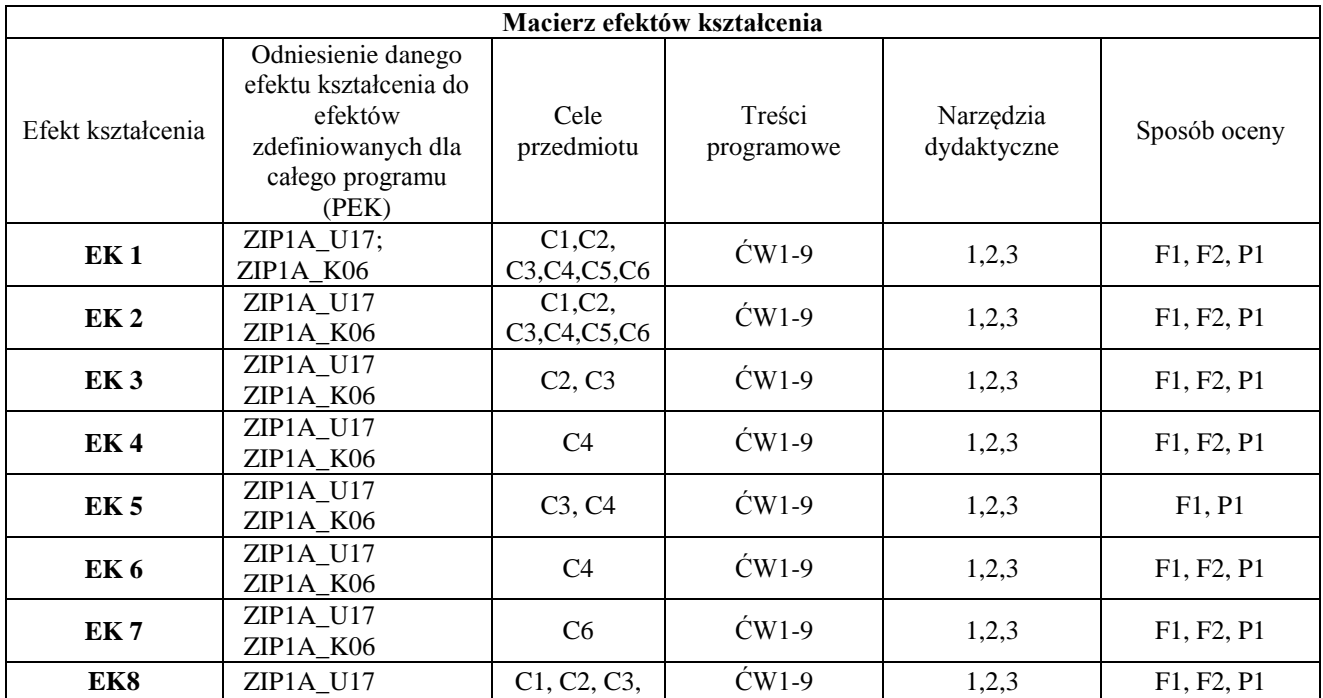

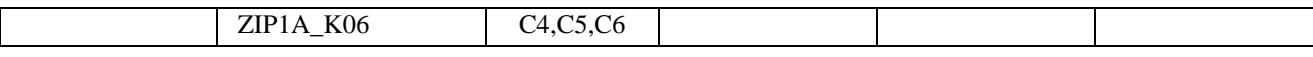

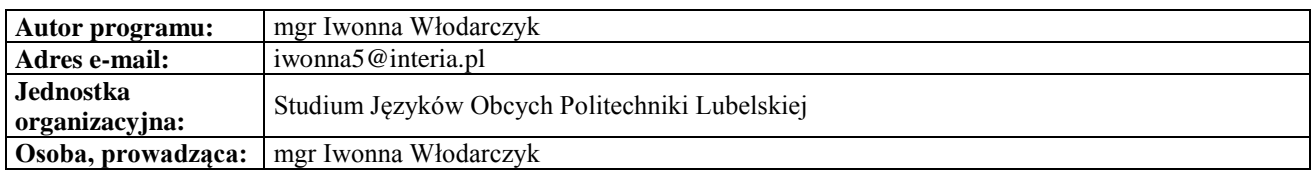

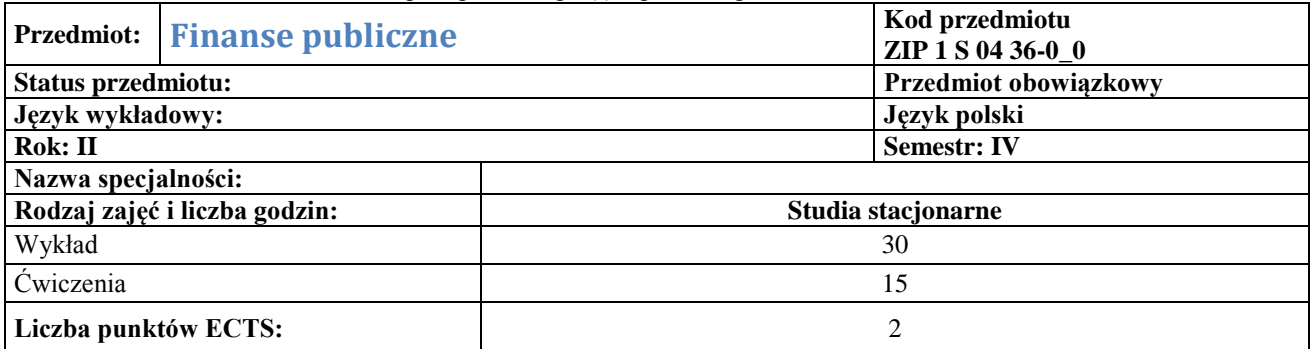

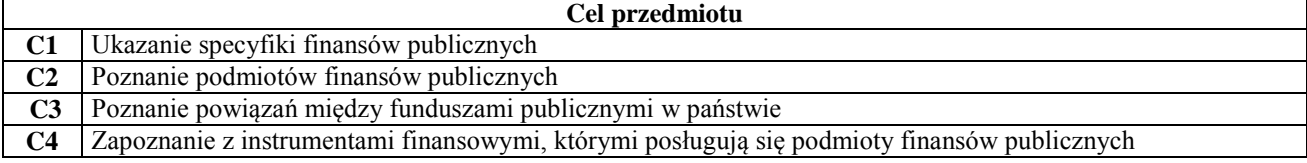

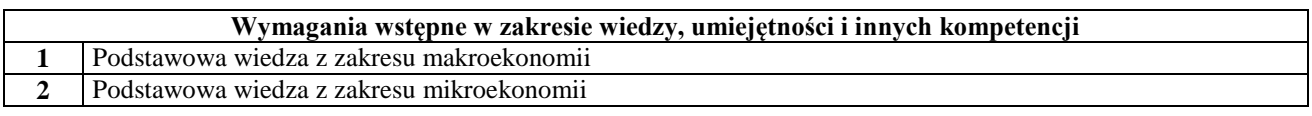

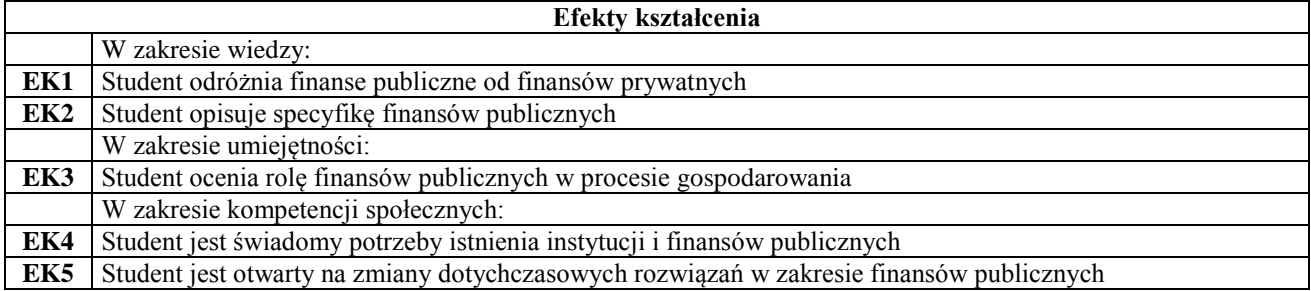

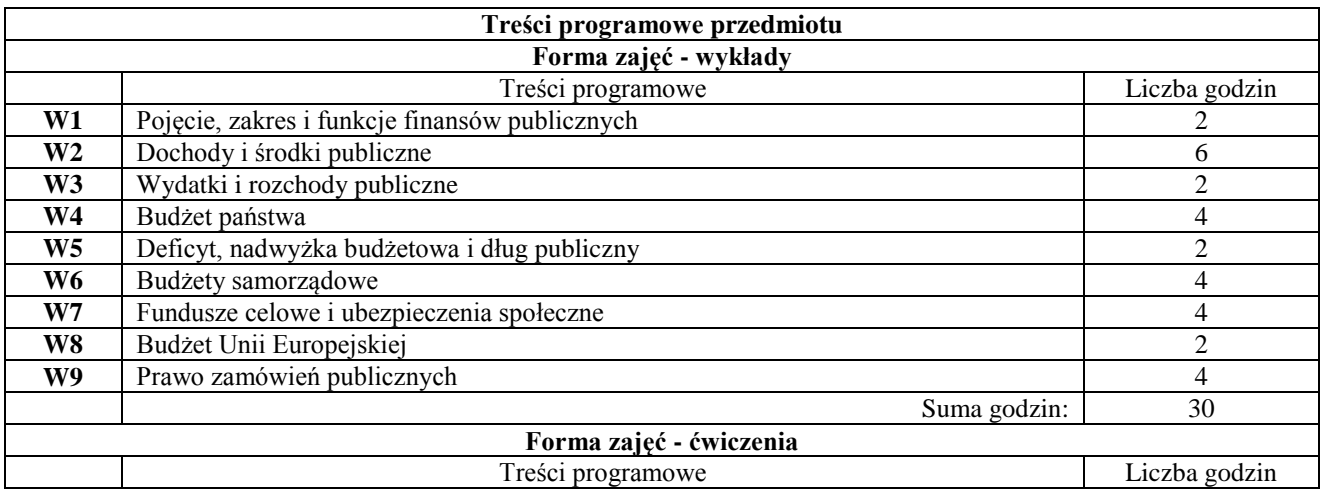

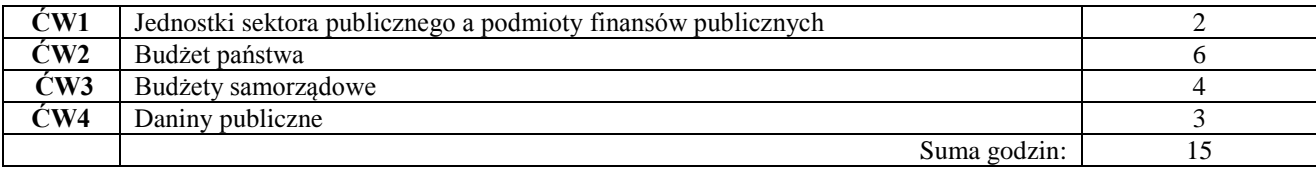

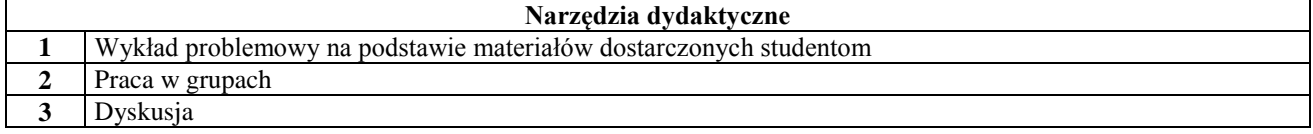

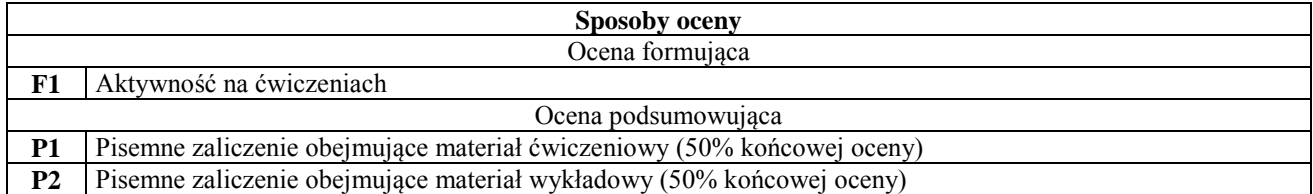

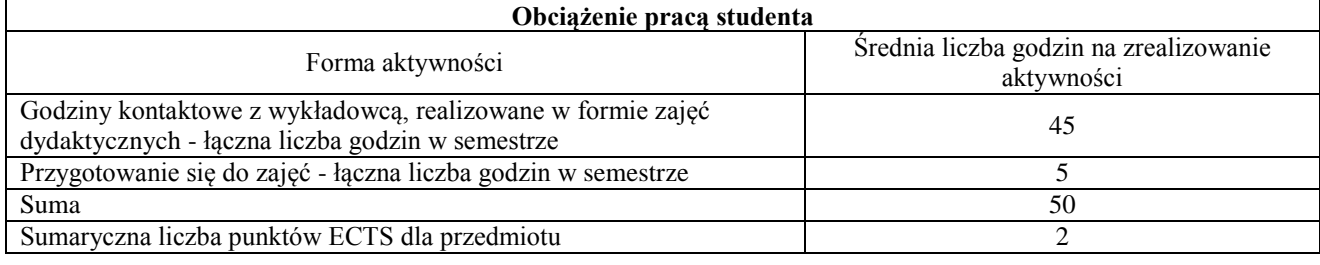

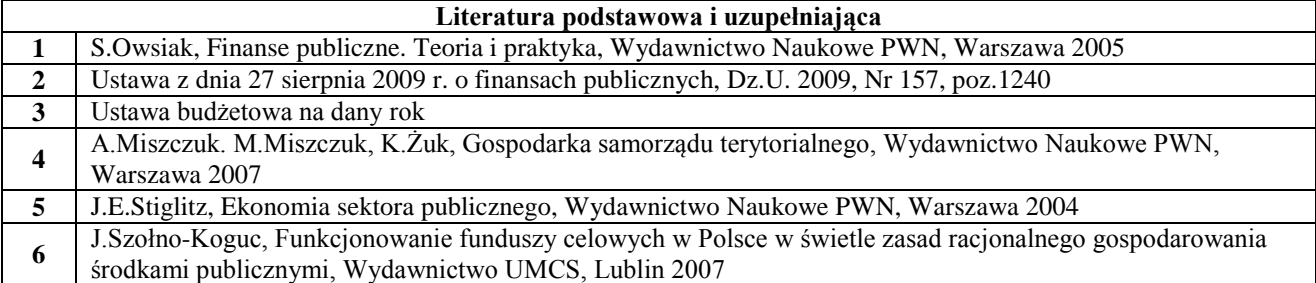

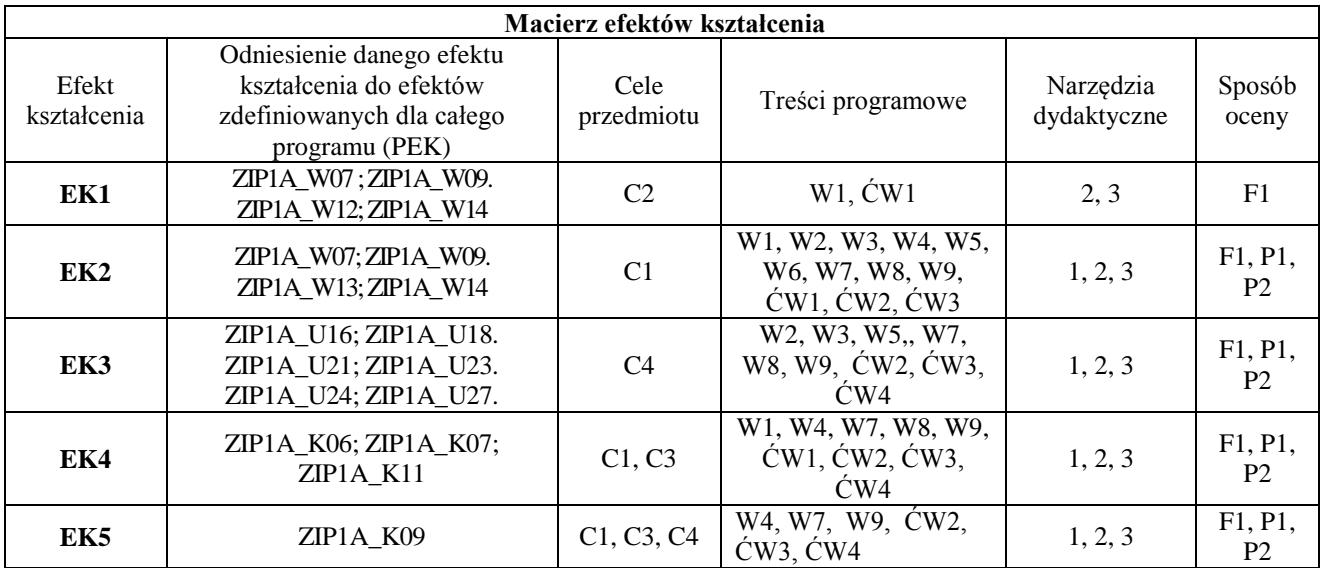

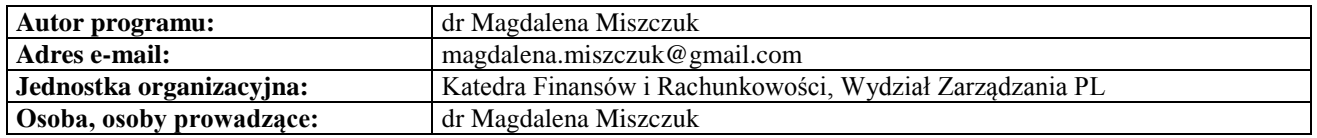

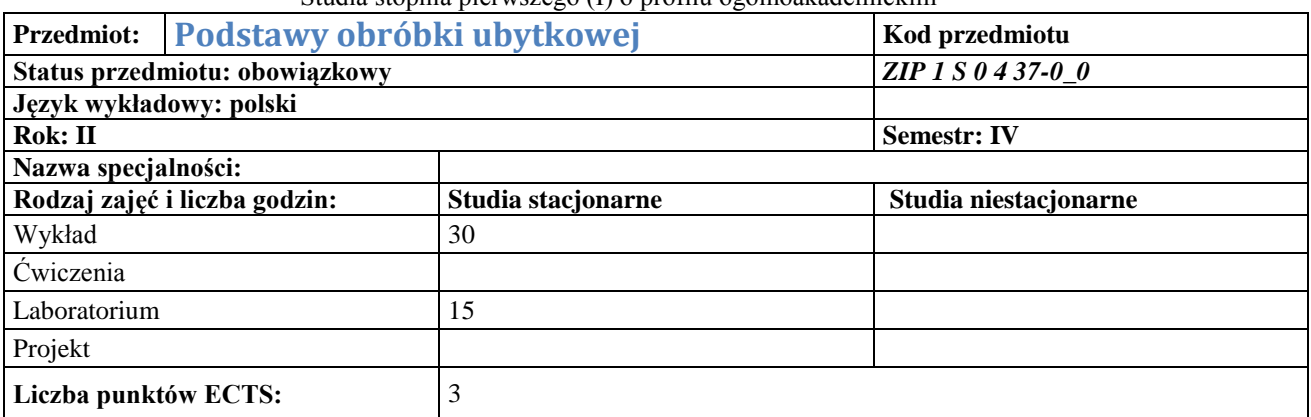

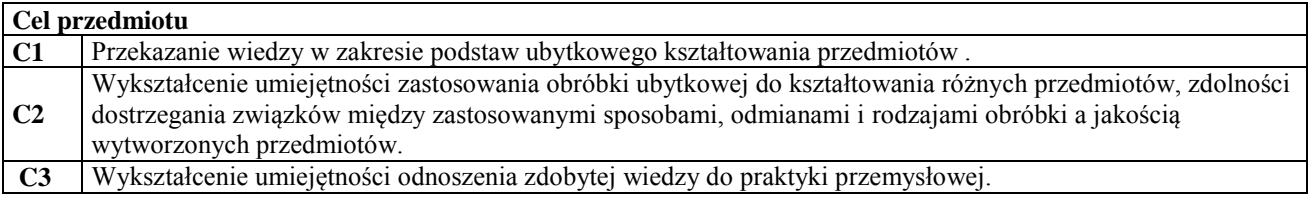

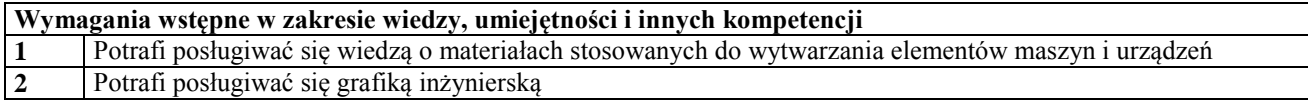

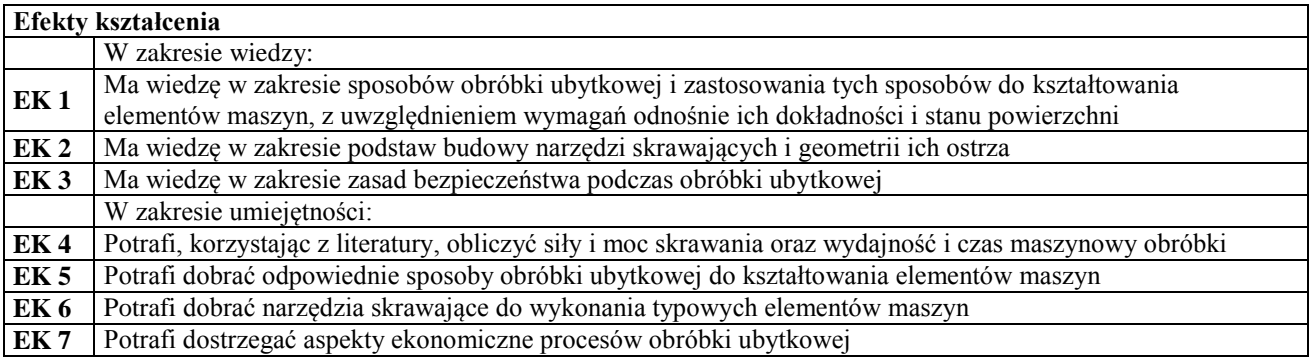

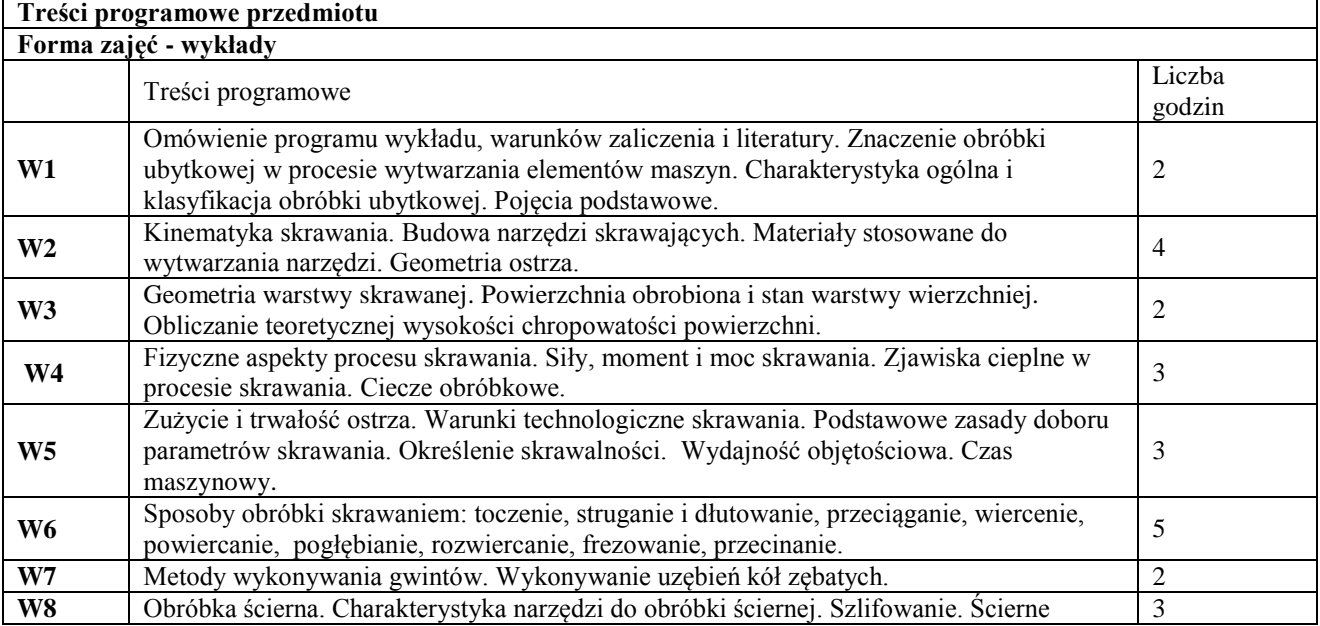

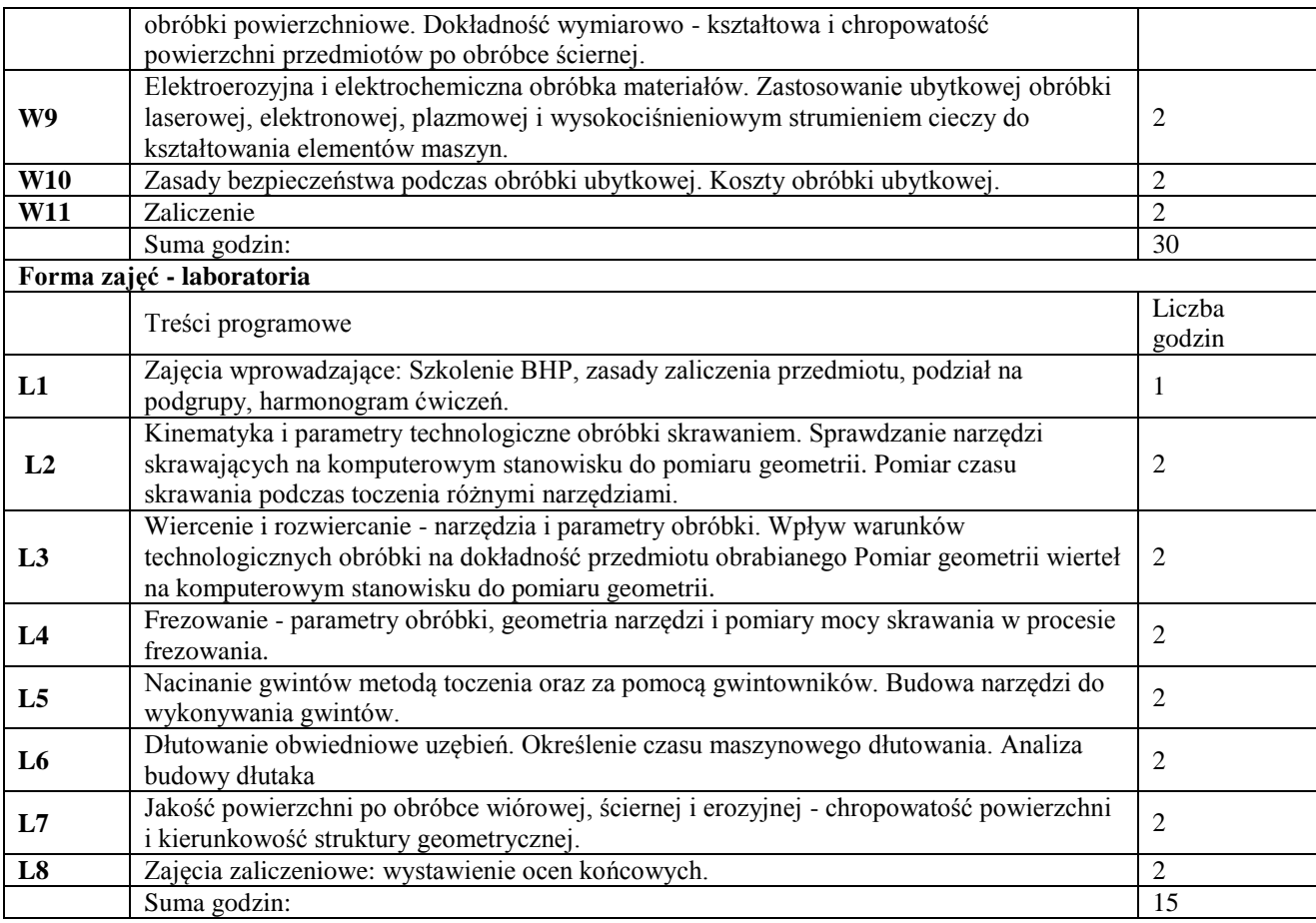

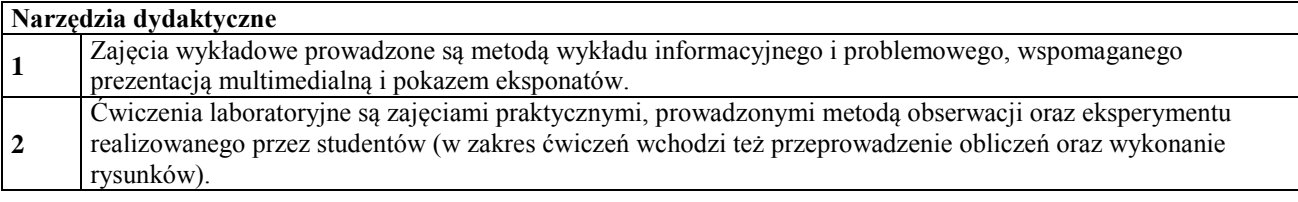

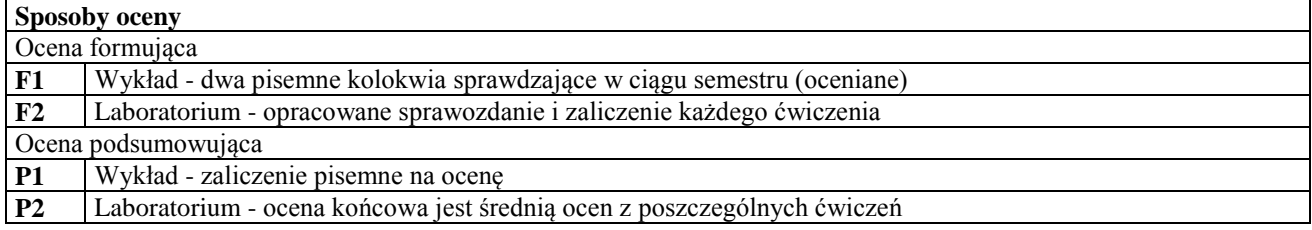

 $\overline{\phantom{a}}$ 

#### **Obciążenie pracą studenta**

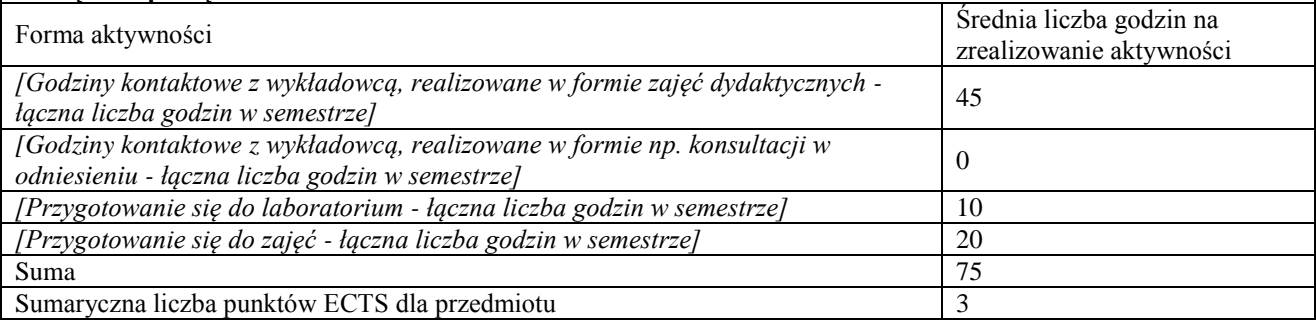

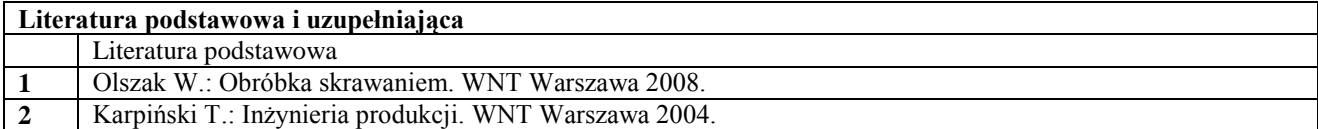

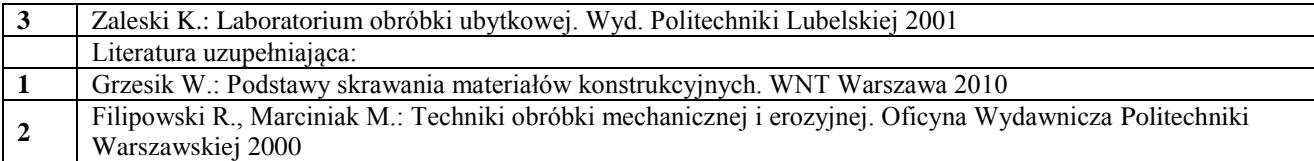

#### **Macierz efektów kształcenia**

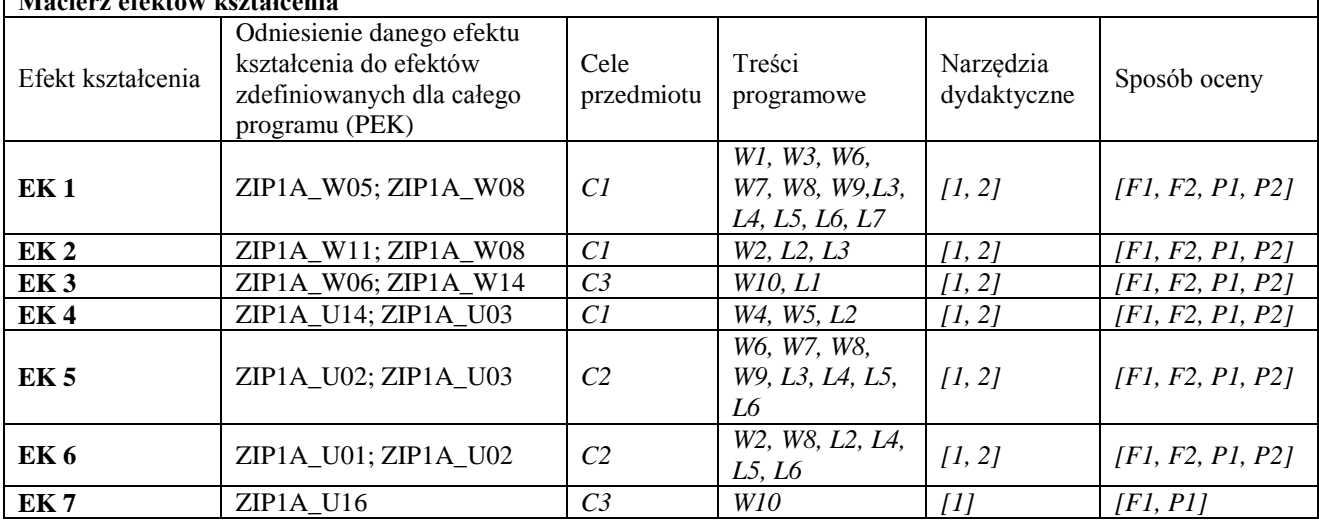

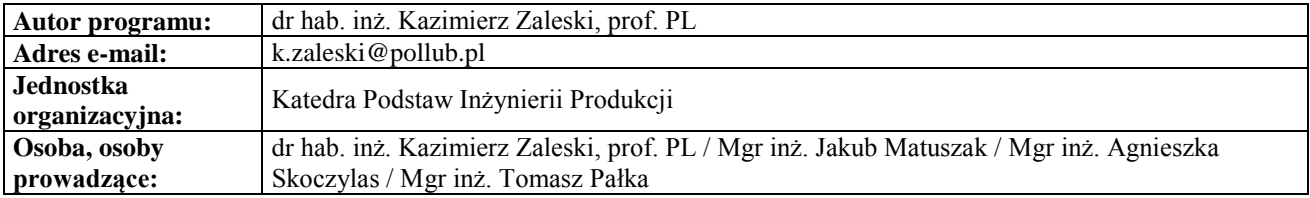

#### **Karta (sylabus) przedmiotu WM Zarządzanie i inżynieria produkcji**

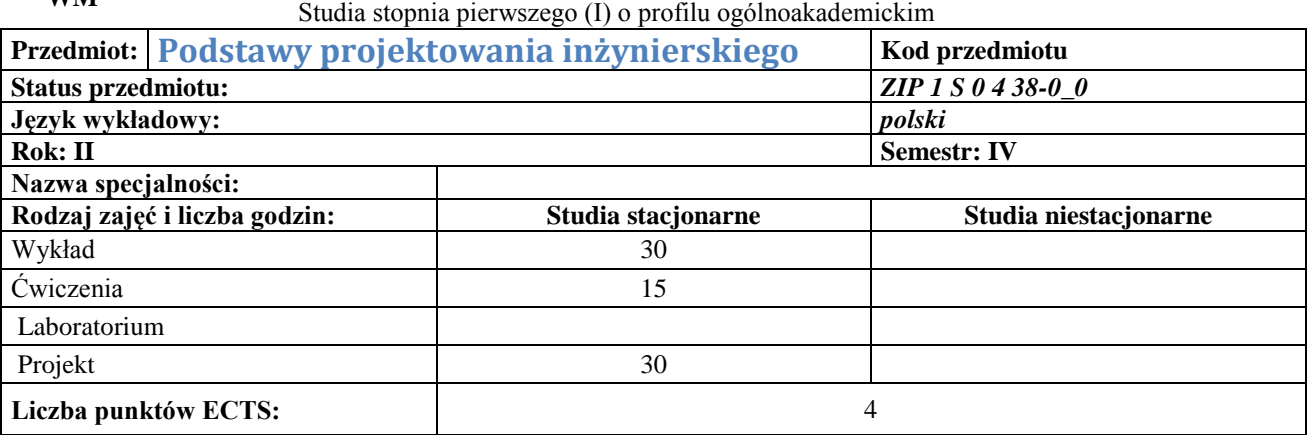

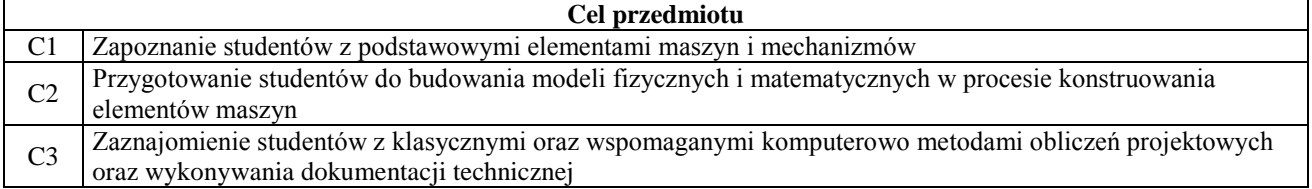

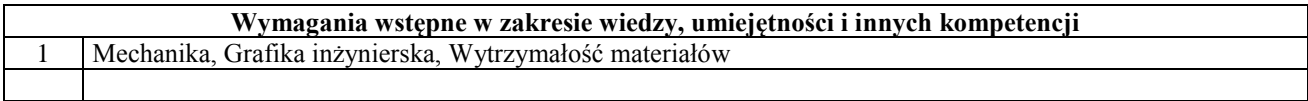

**Efekty kształcenia** 

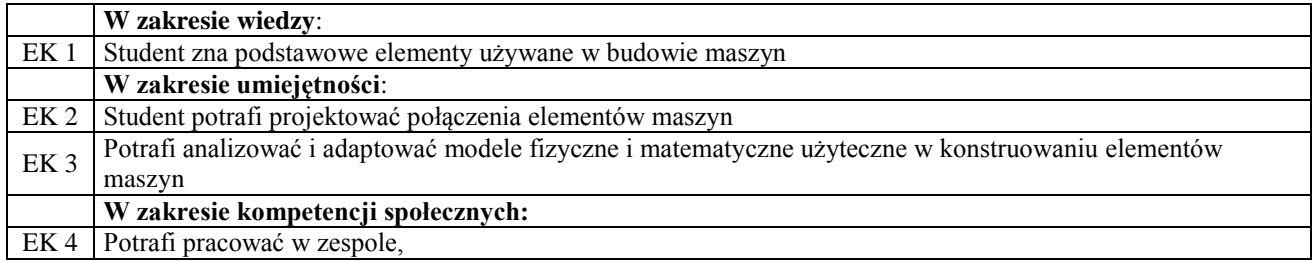

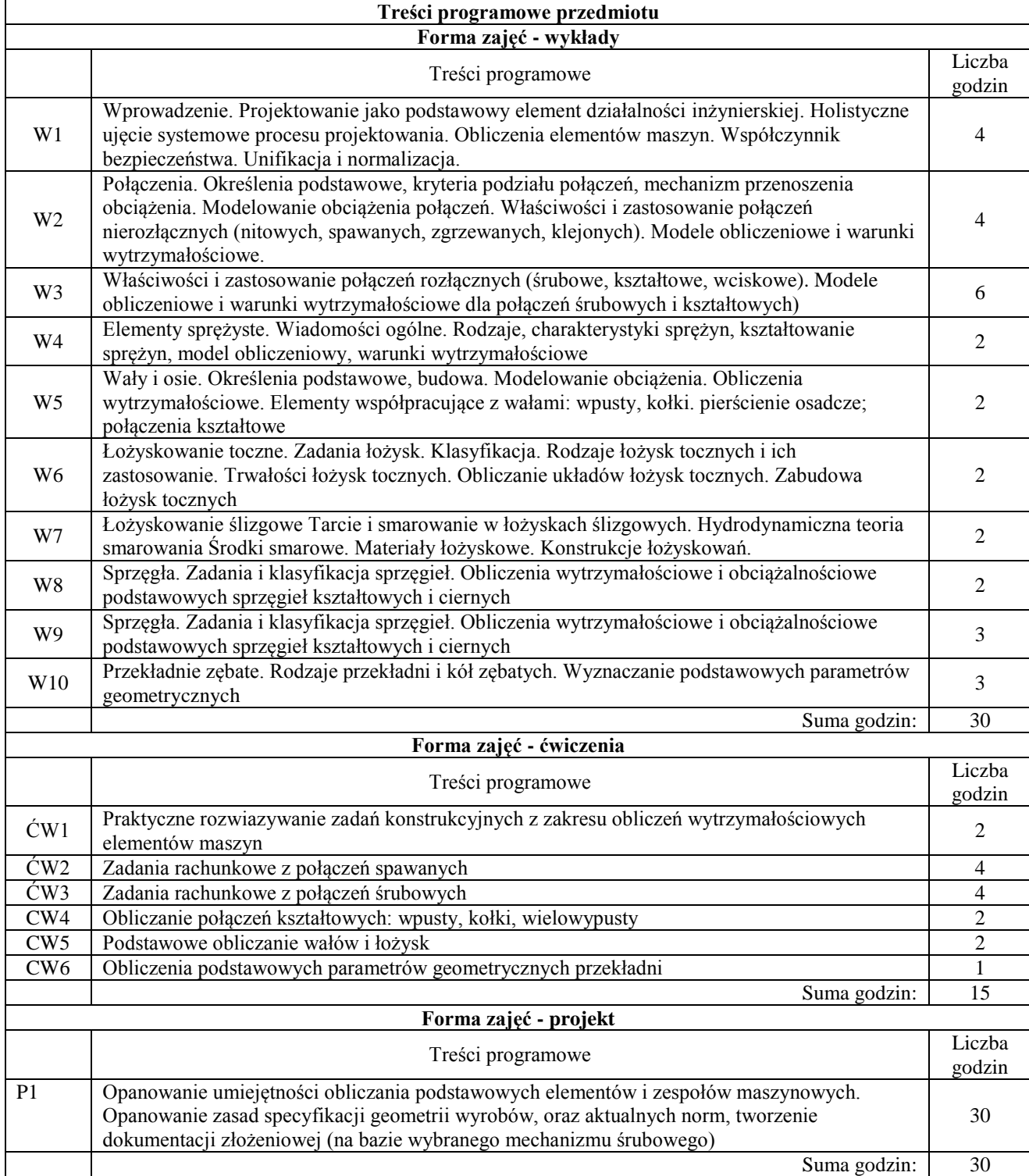

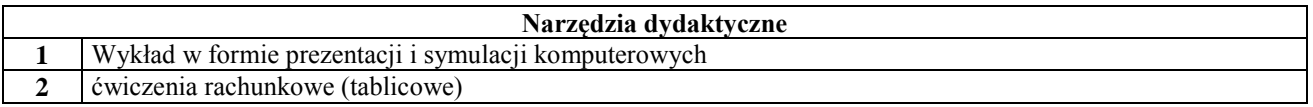

**3** Projekt konkretnego mechanizmu, metodą tradycyjną oraz z użyciem systemów CAD

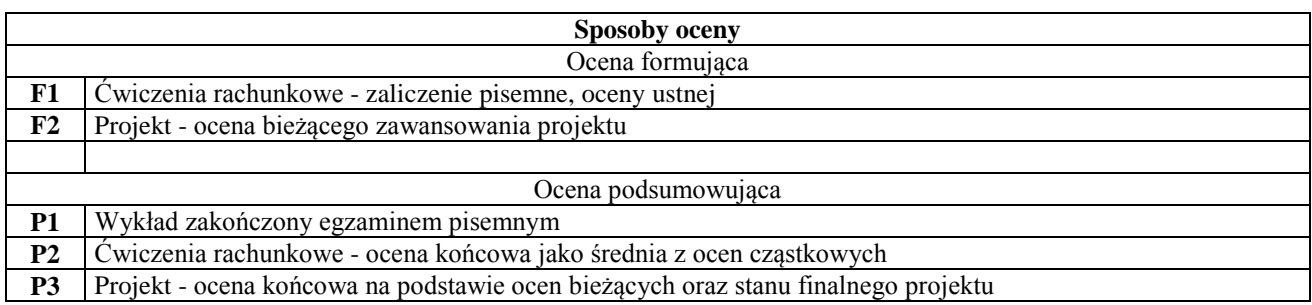

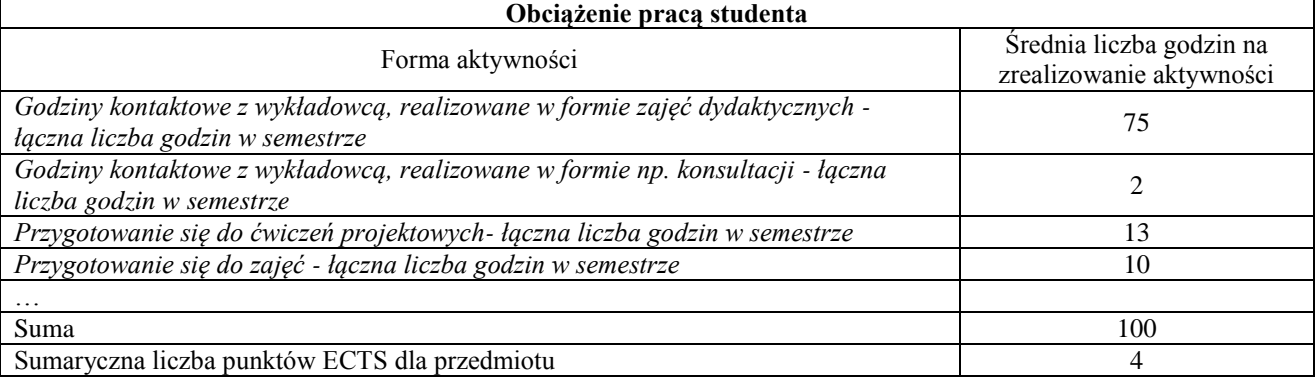

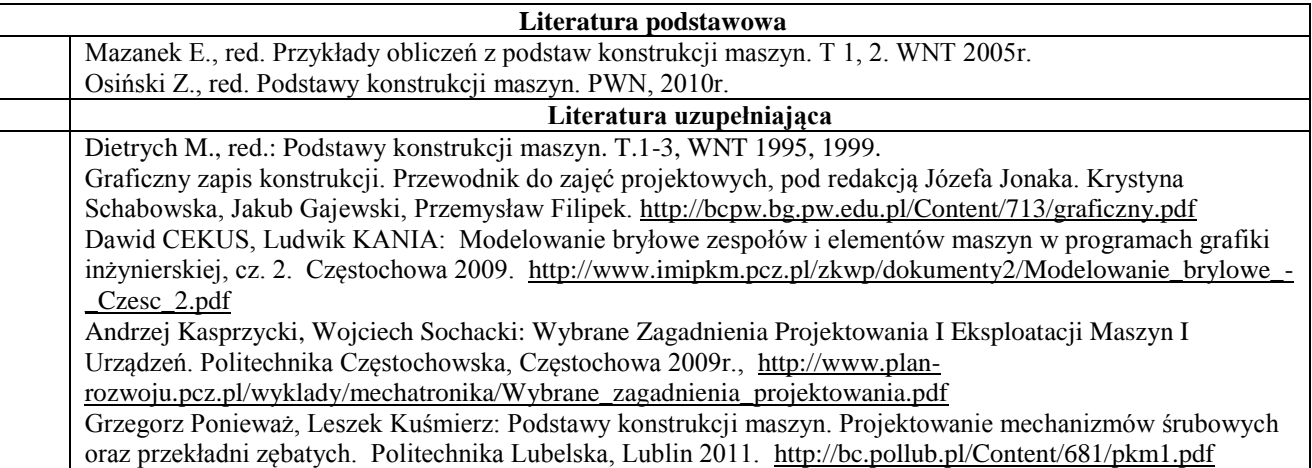

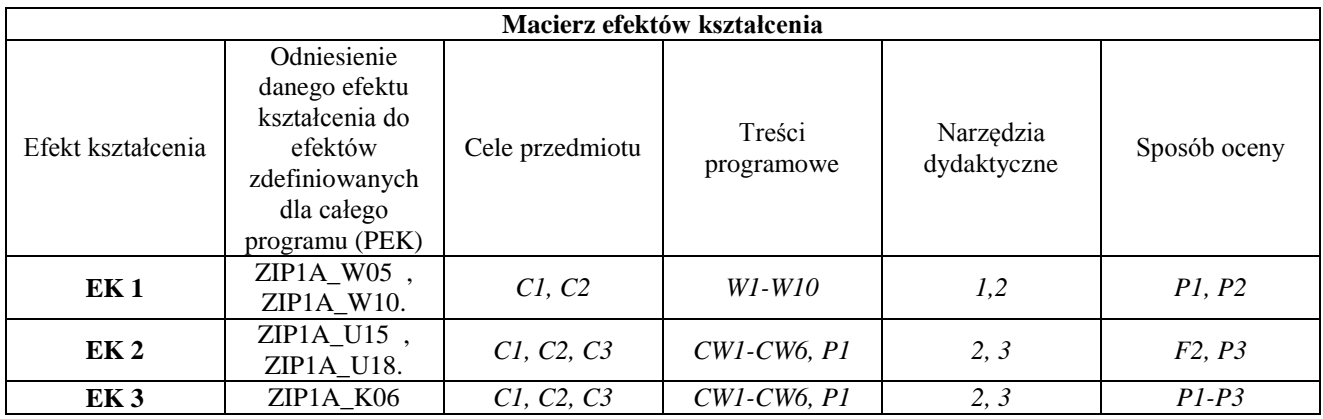

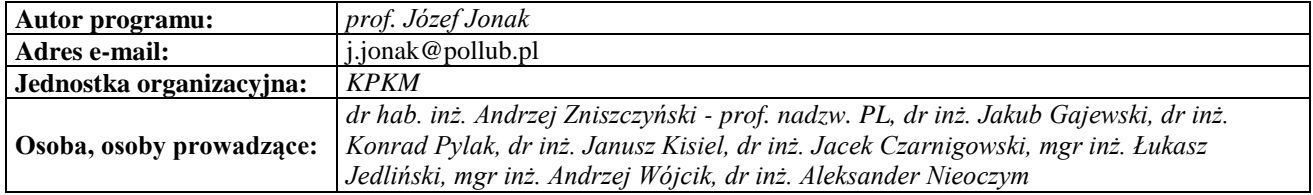

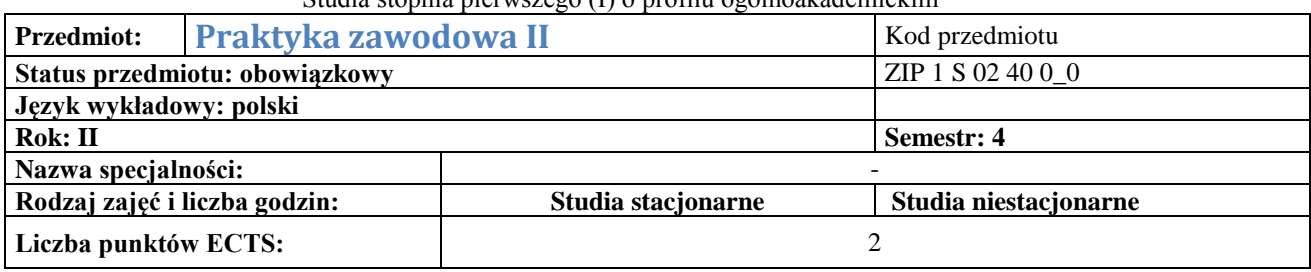

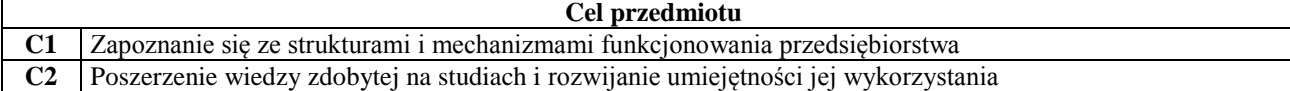

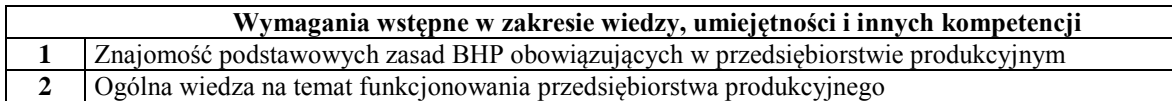

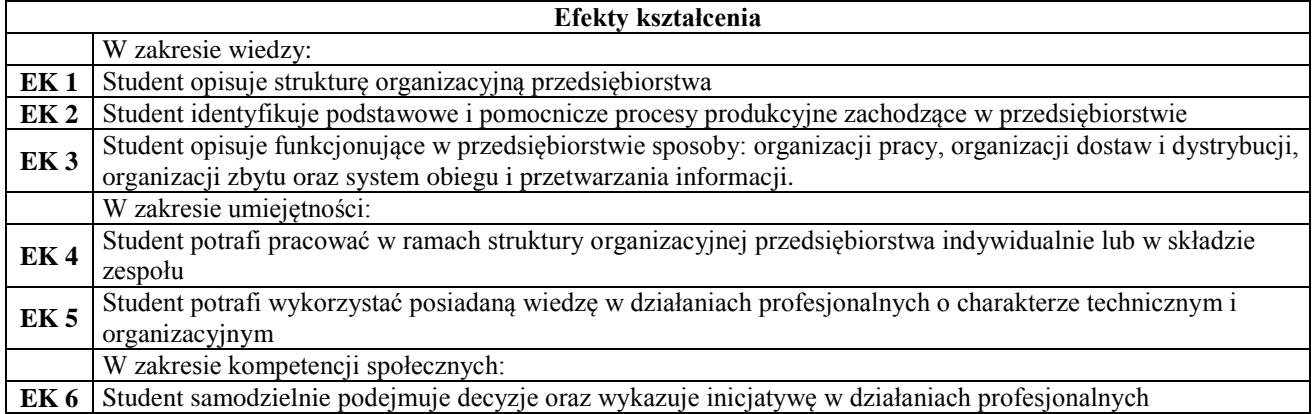

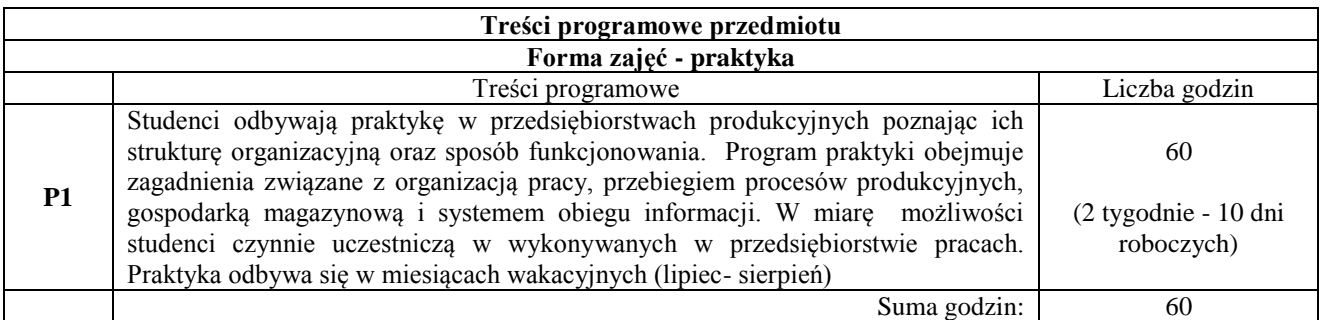

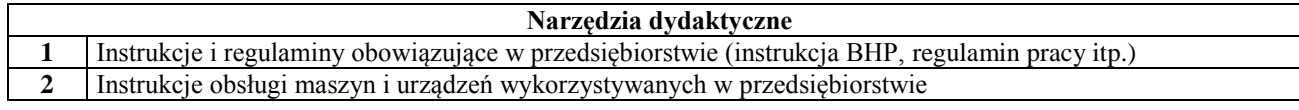

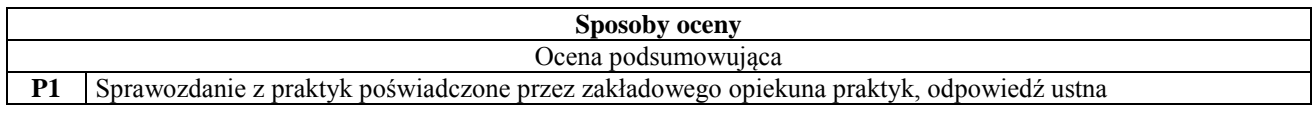

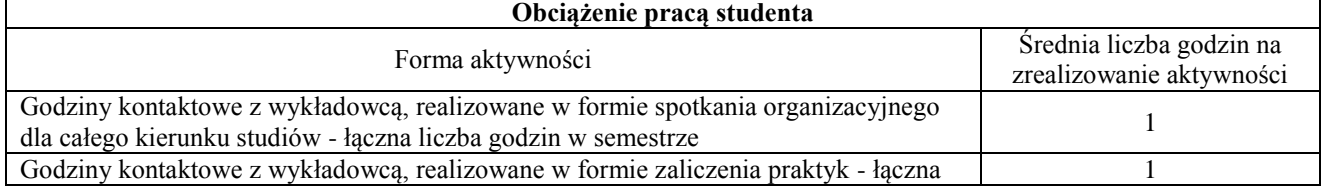

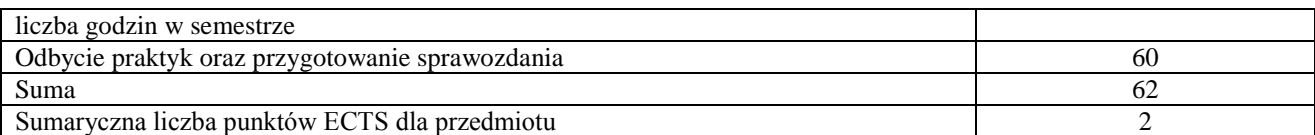

#### **Literatura podstawowa i uzupełniająca**

**1** Brak wymagań

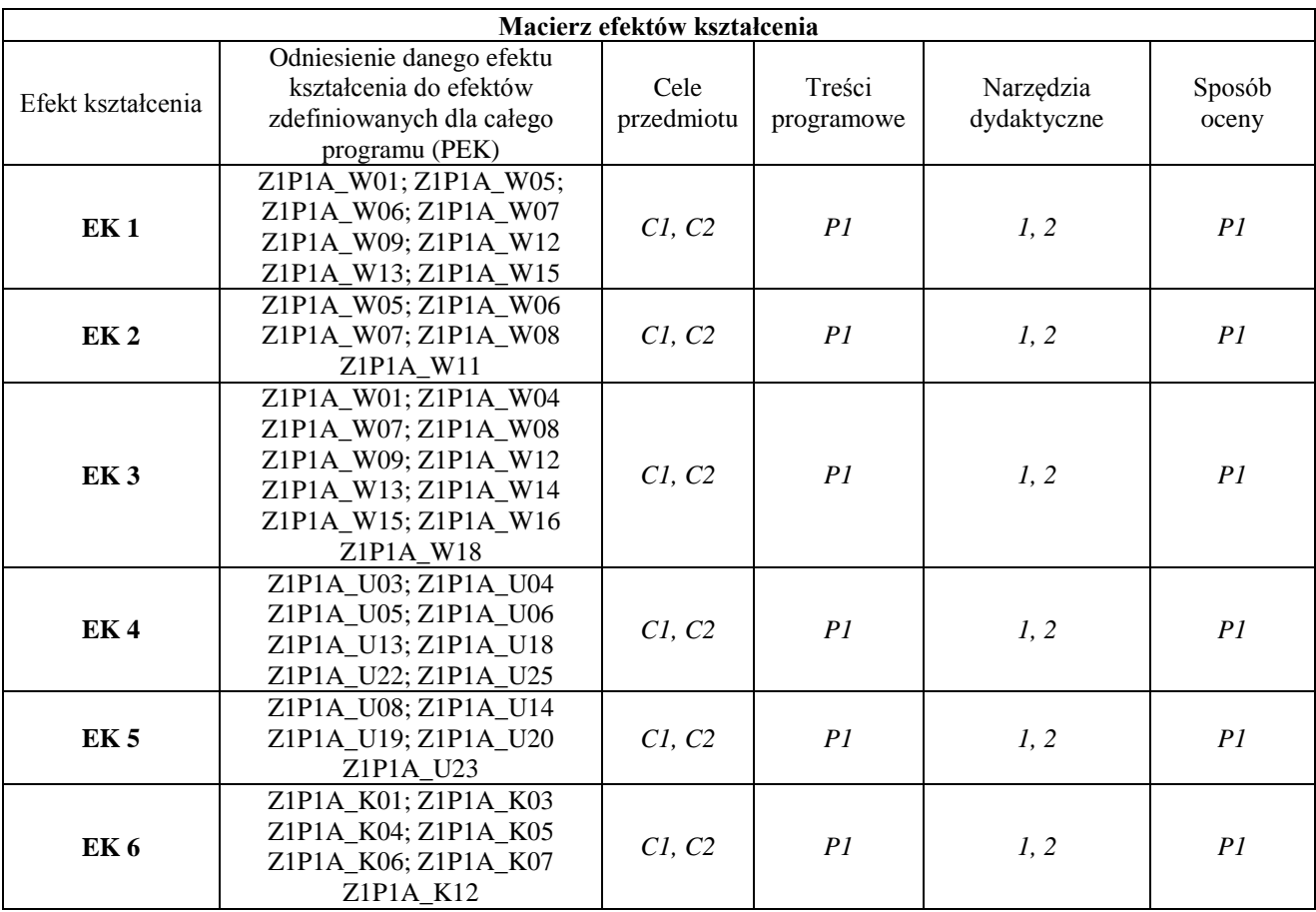

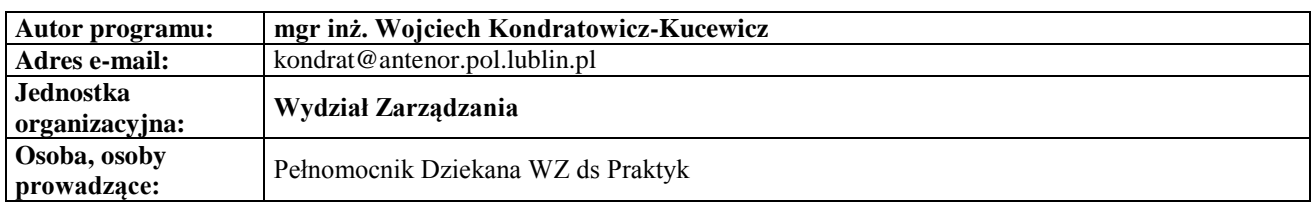

# **Karta (sylabus) przedmiotu**

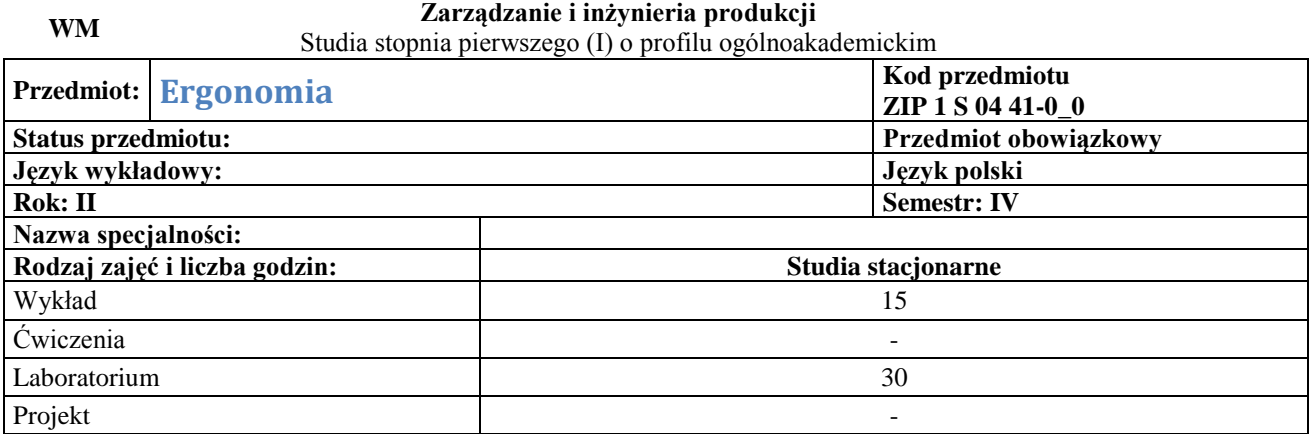

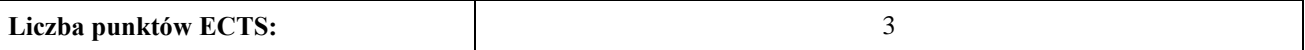

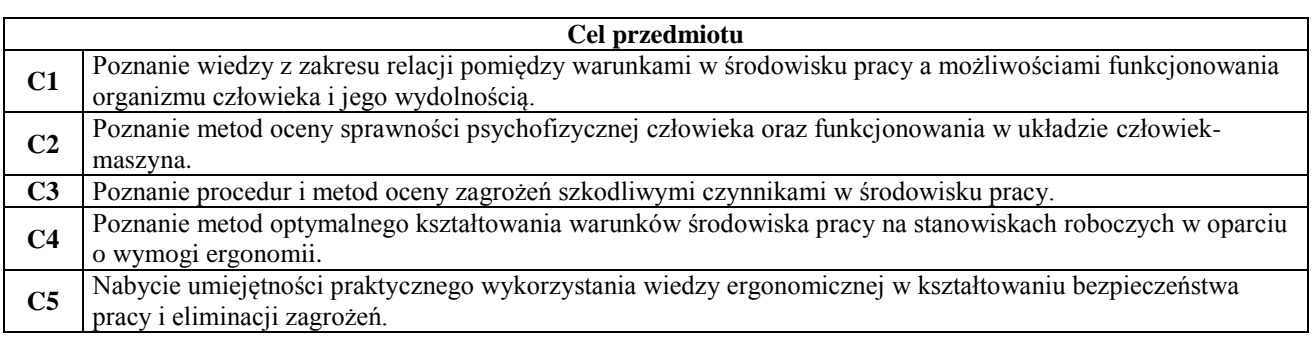

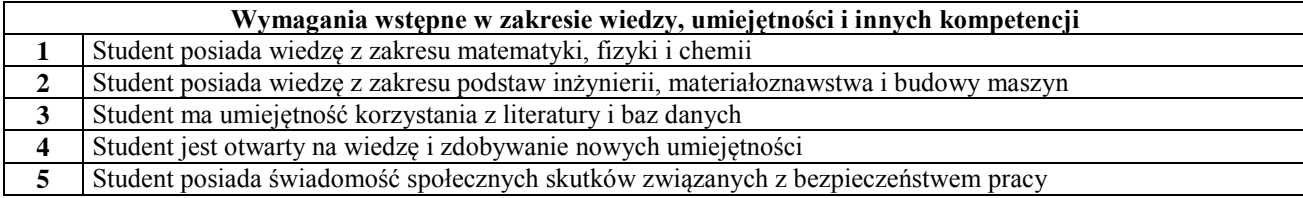

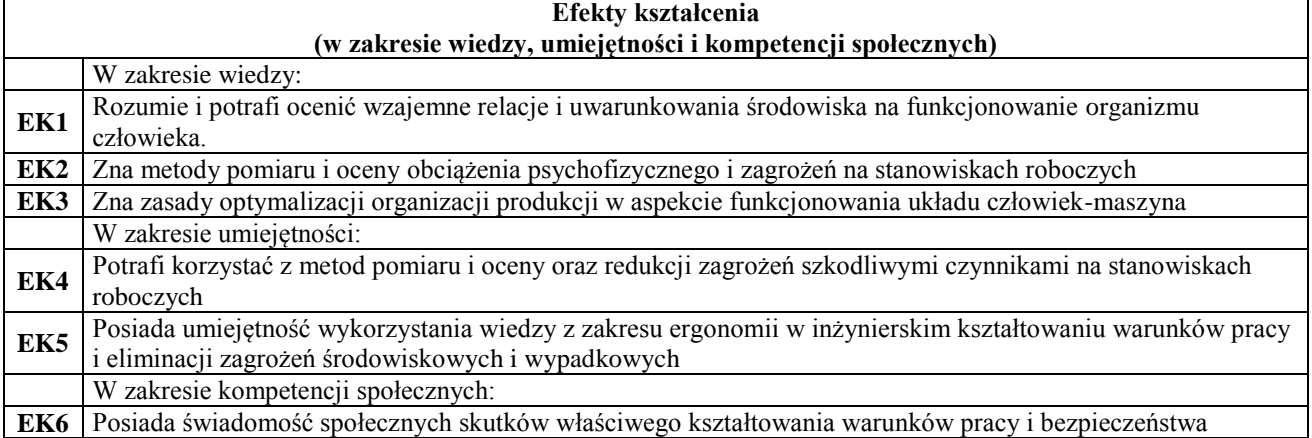

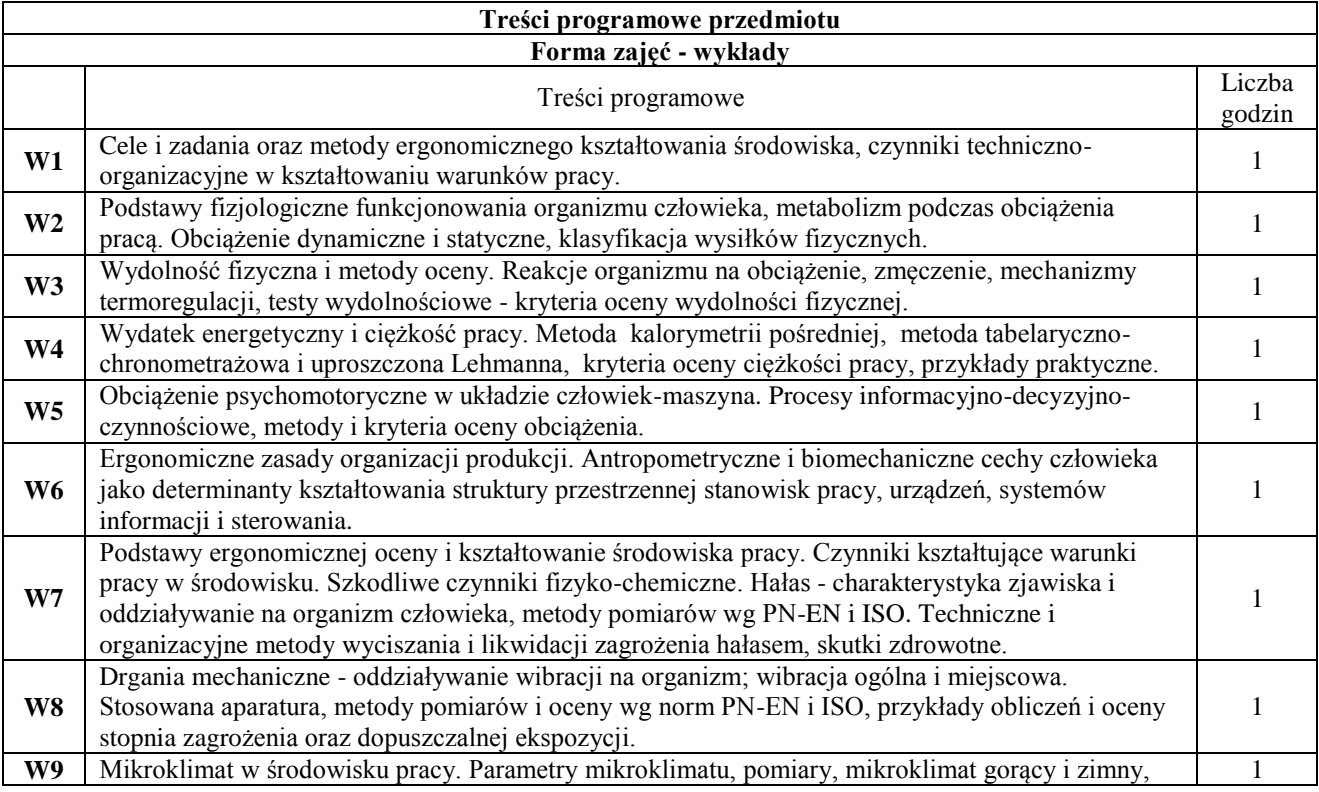

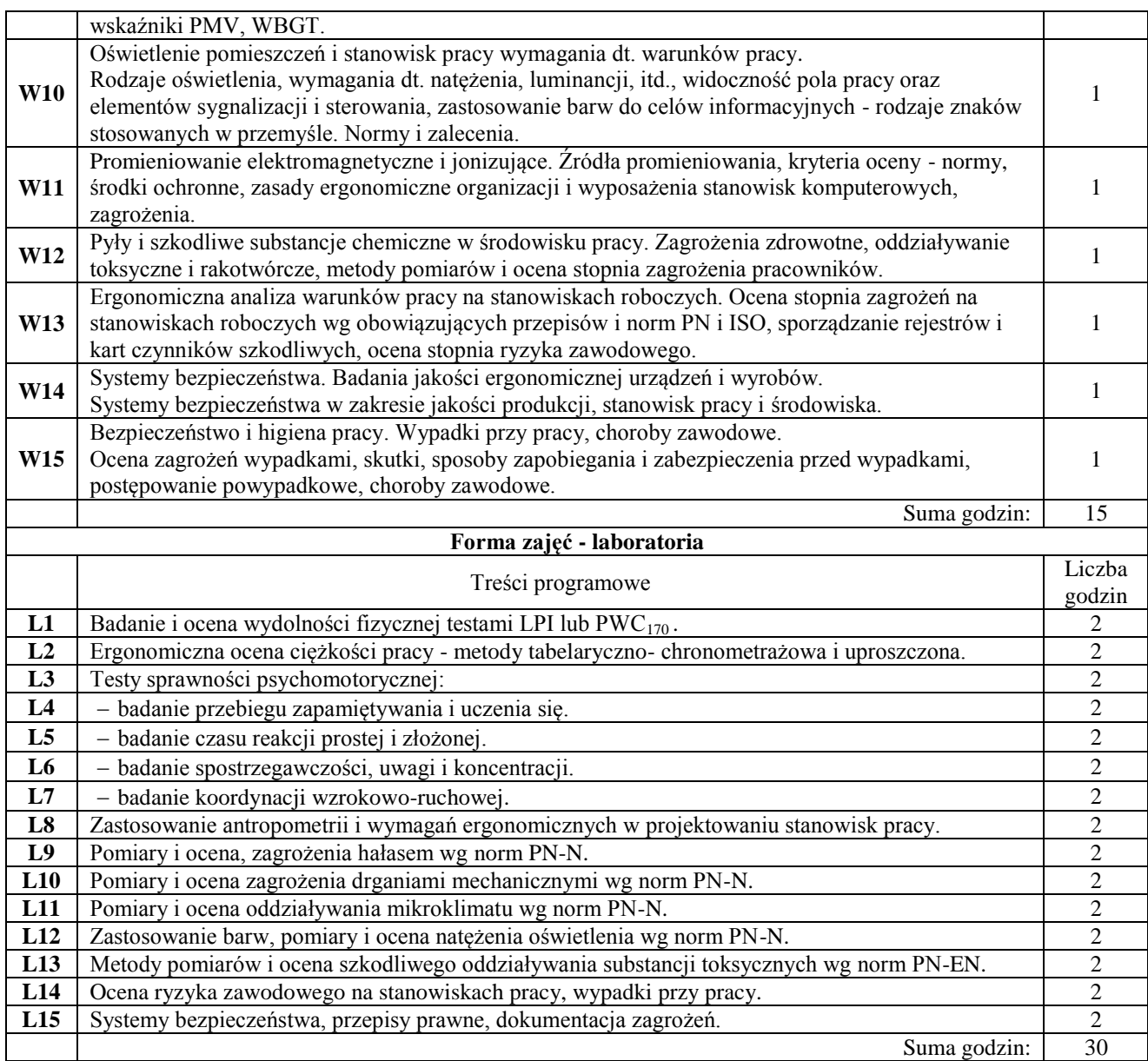

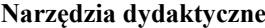

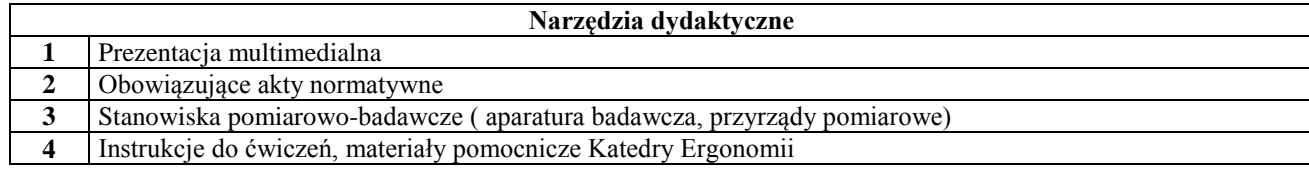

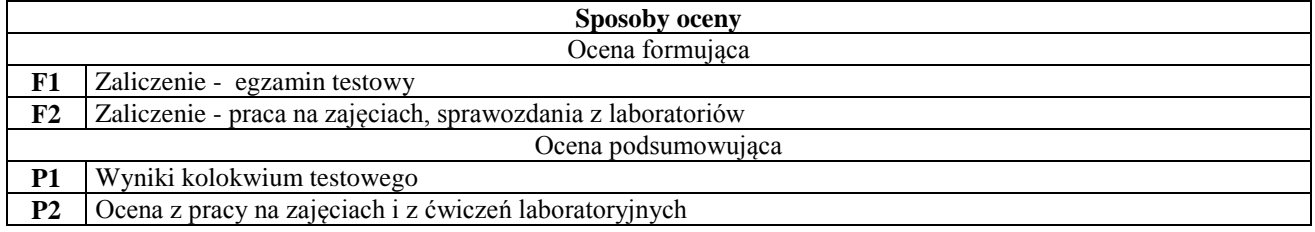

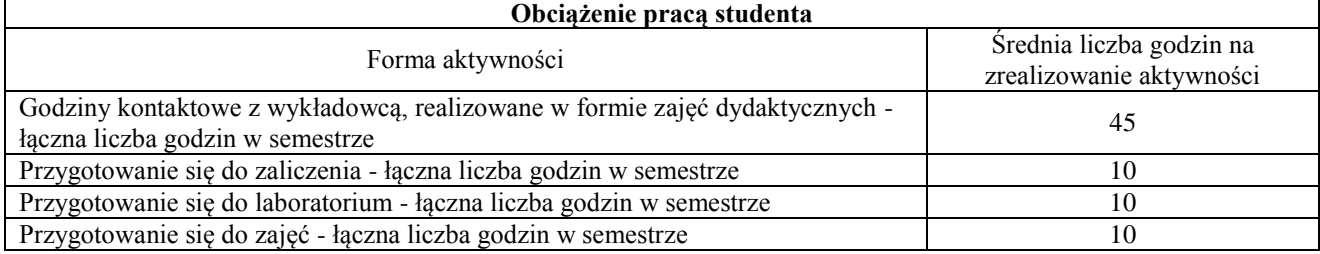

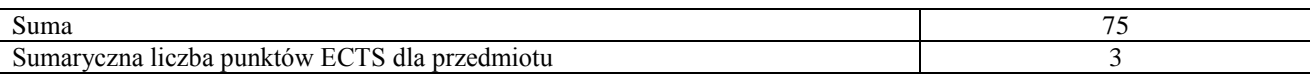

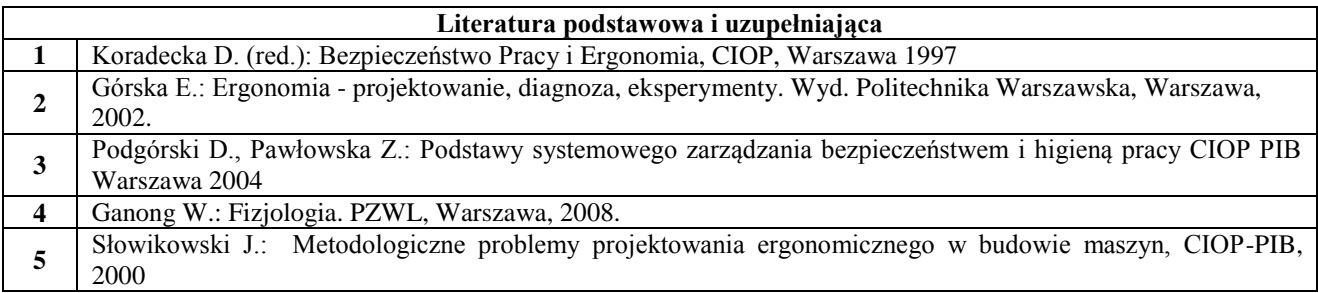

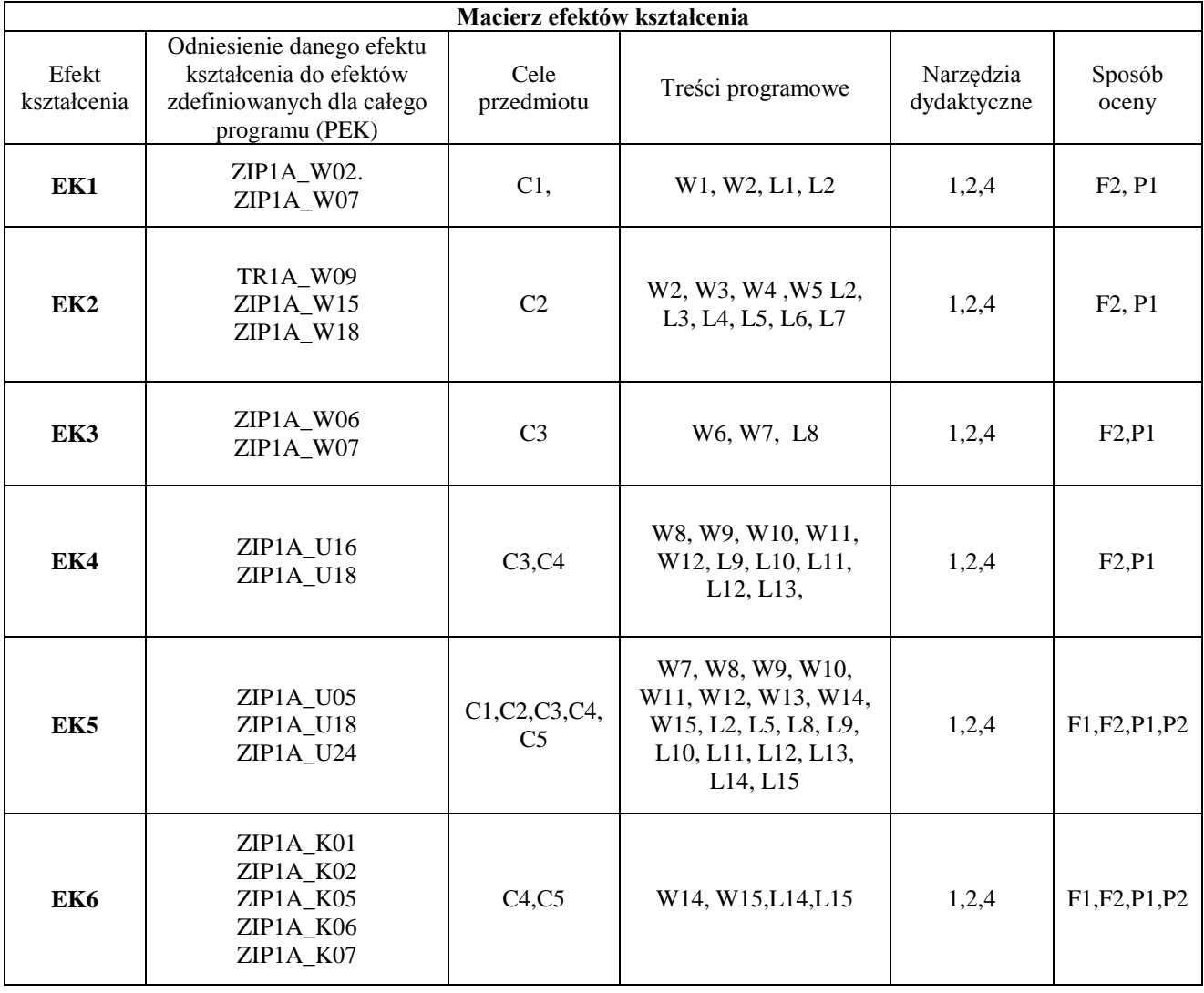

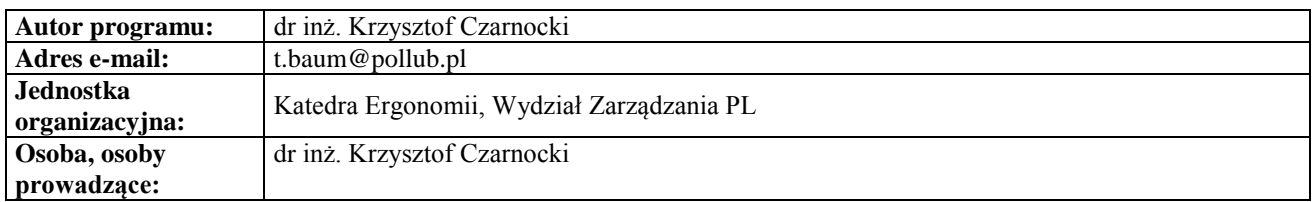

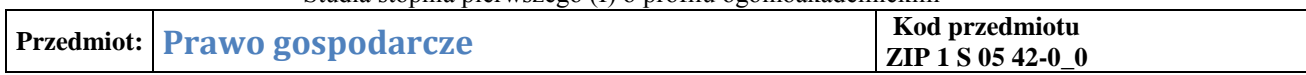

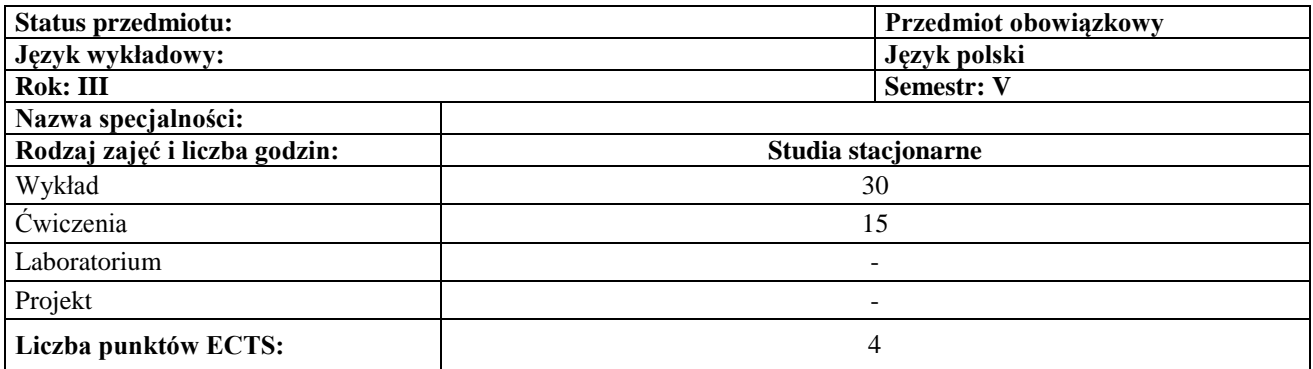

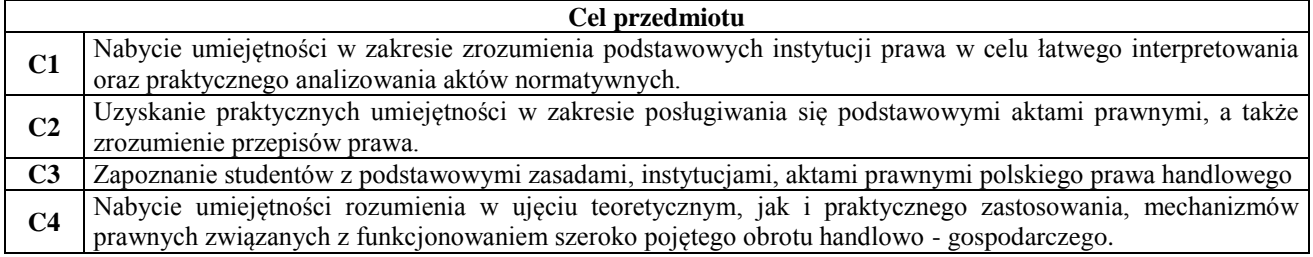

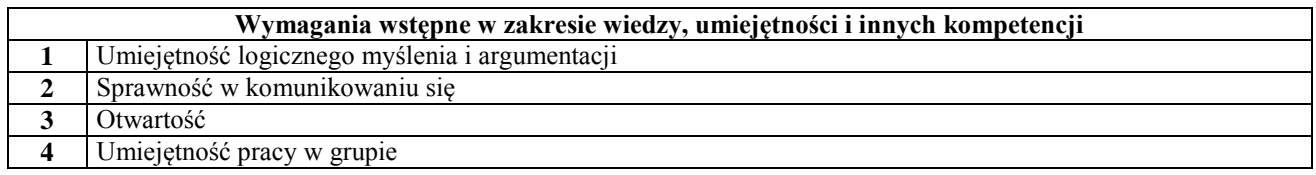

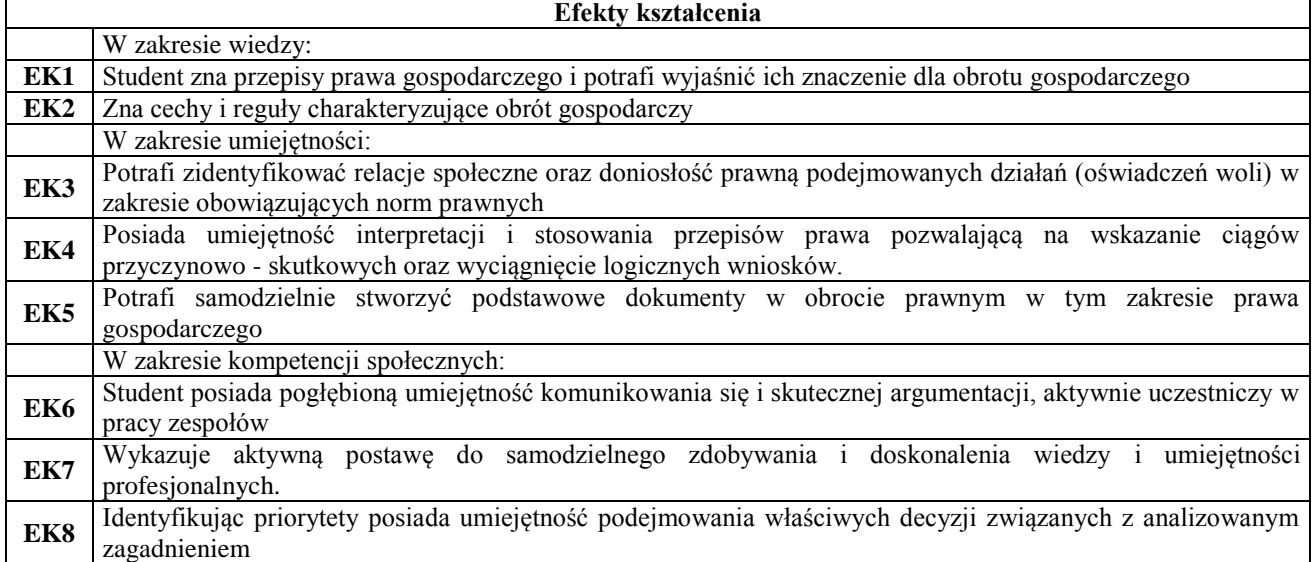

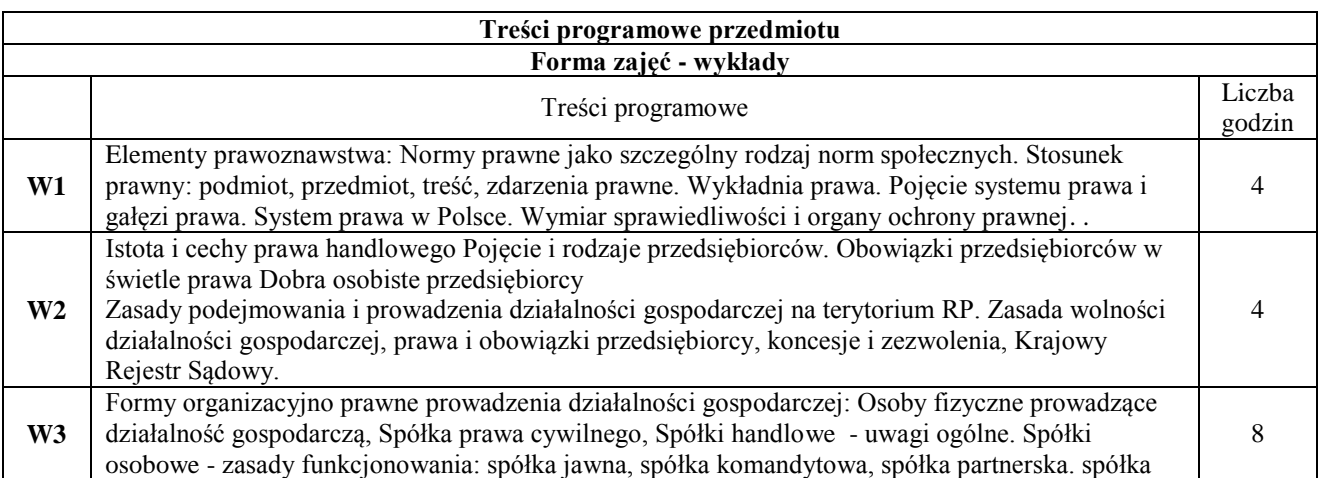

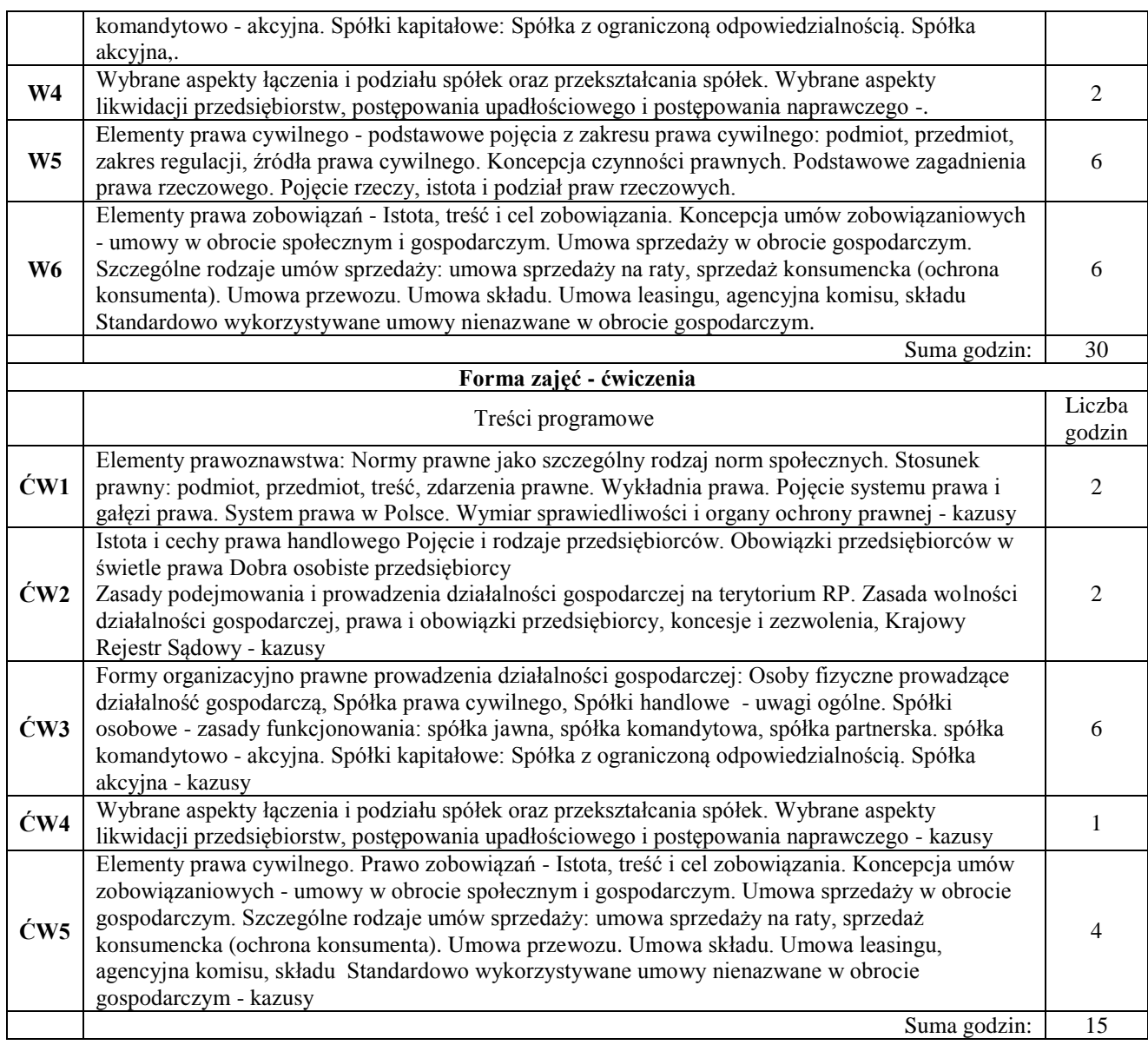

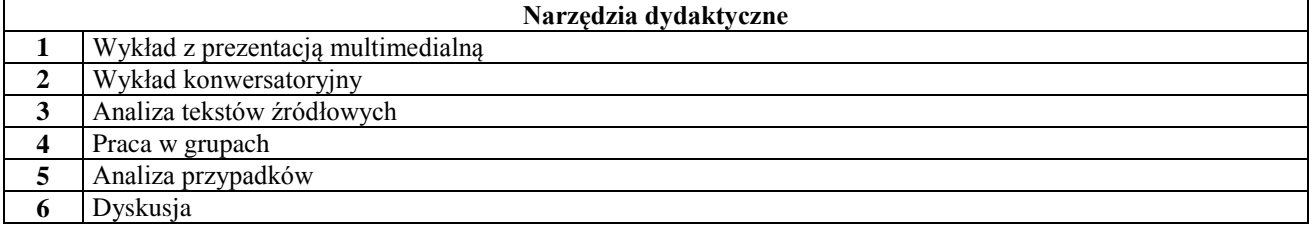

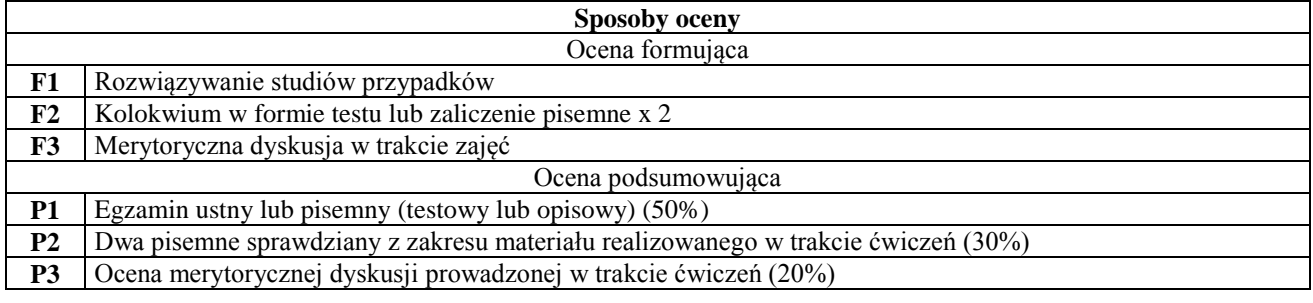

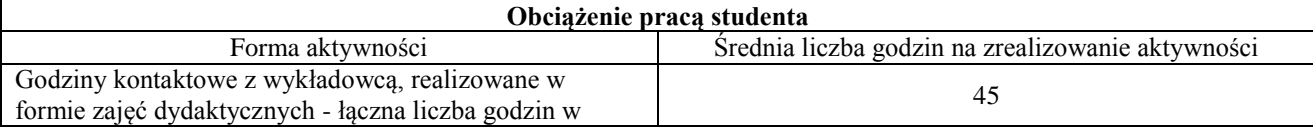

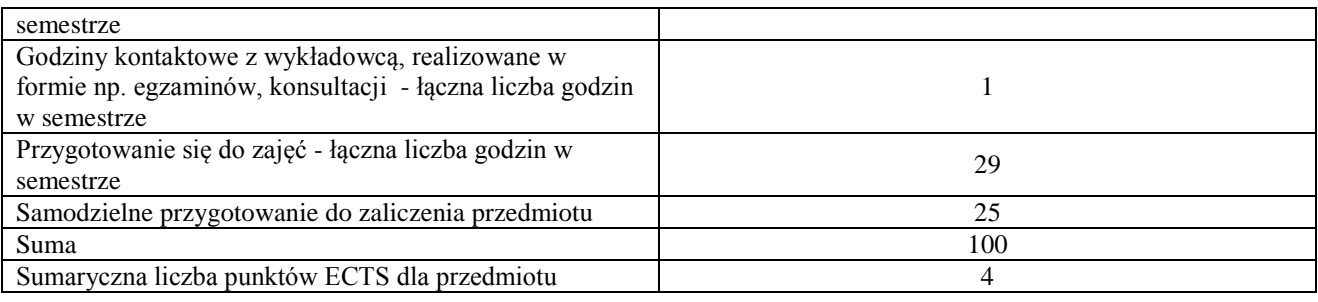

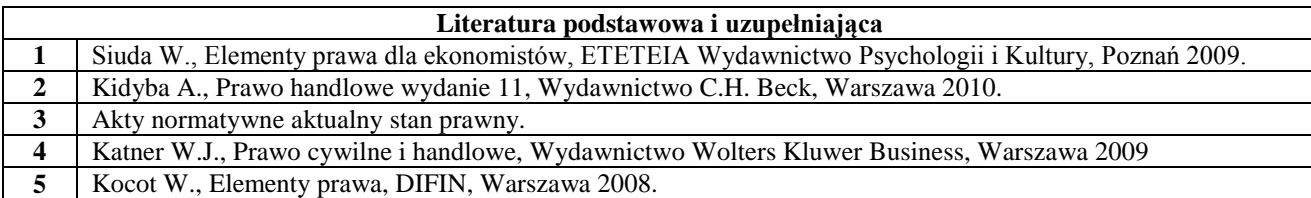

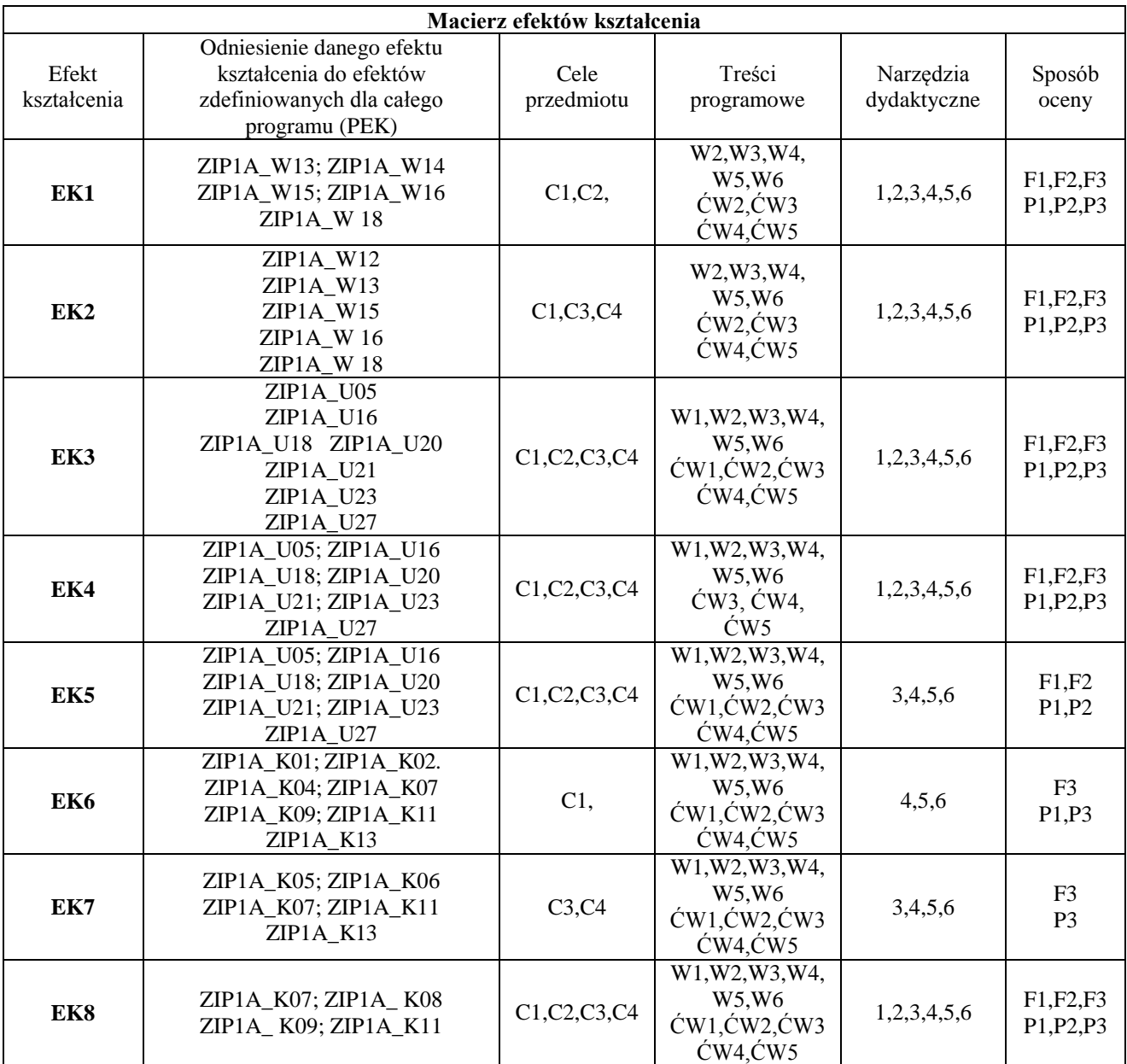

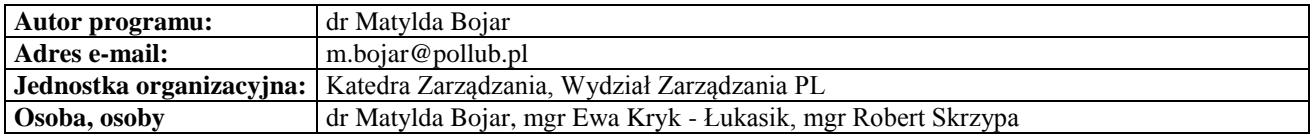

# **Karta (sylabus) przedmiotu**

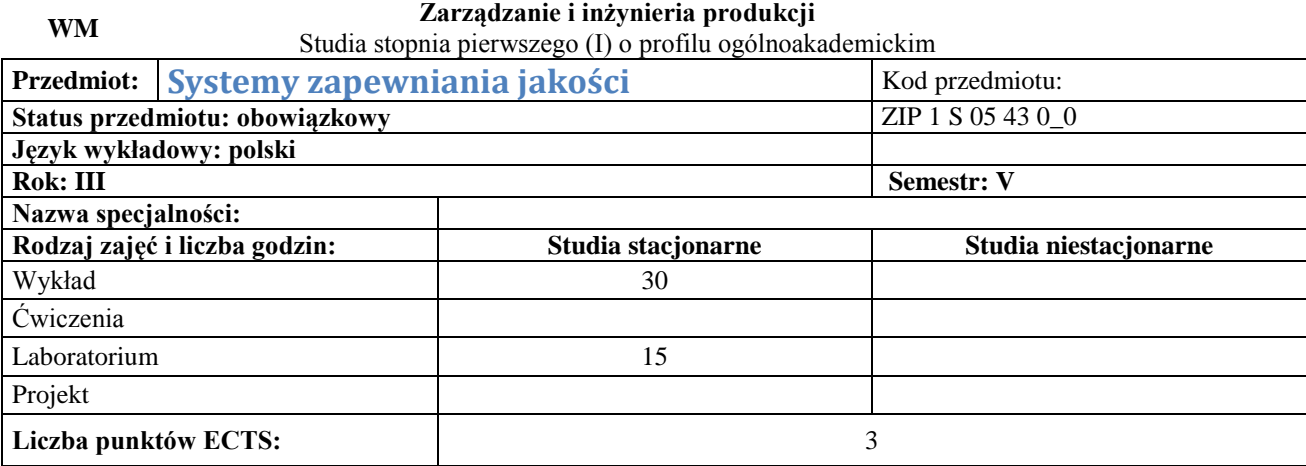

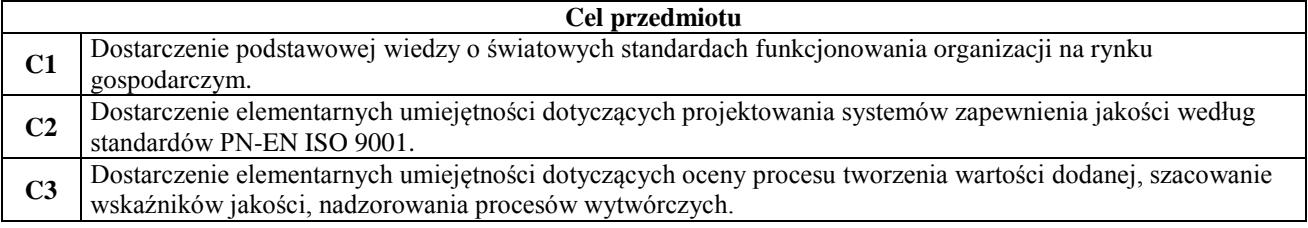

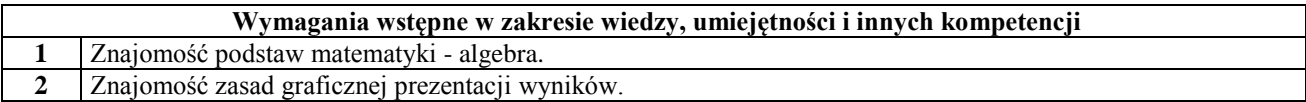

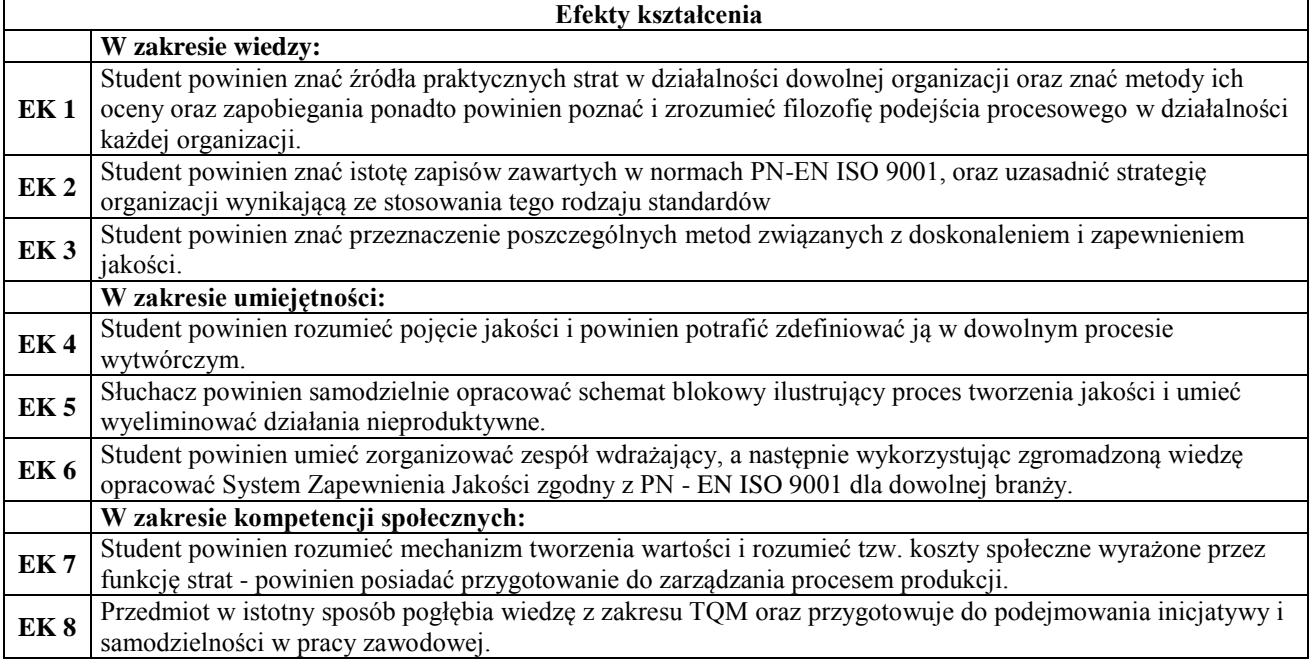

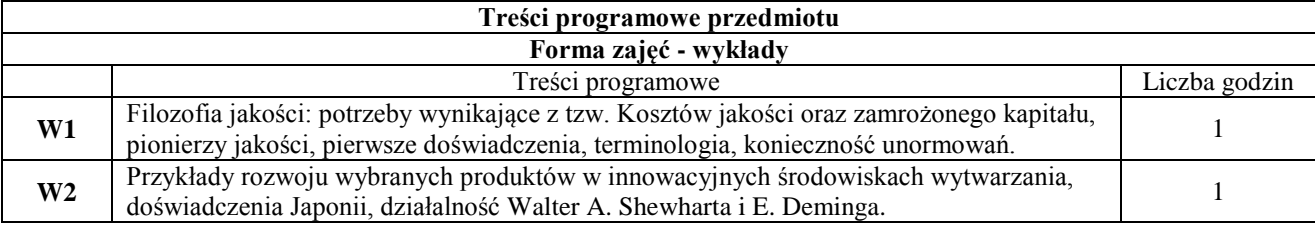

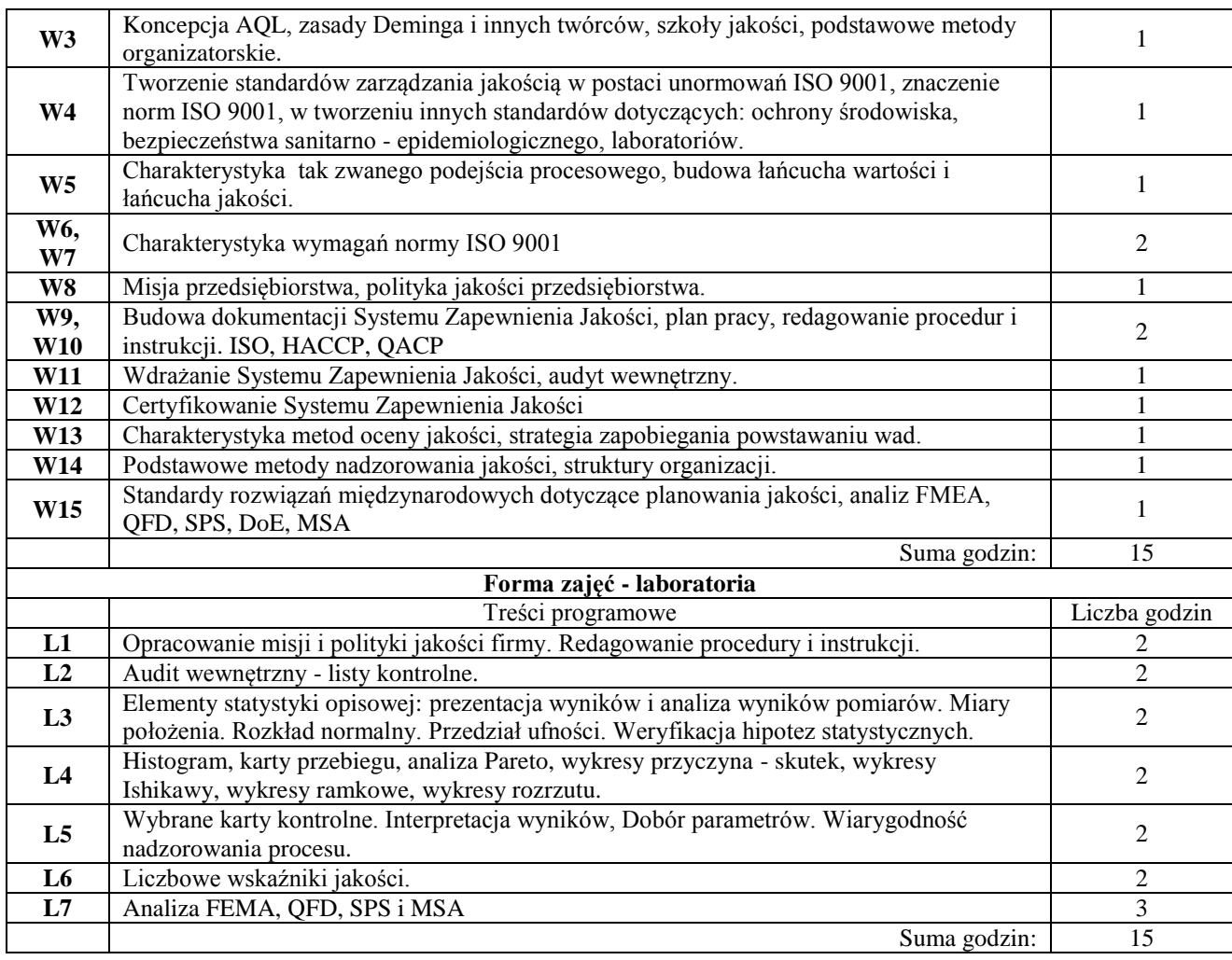

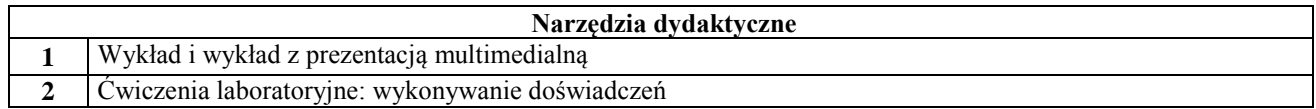

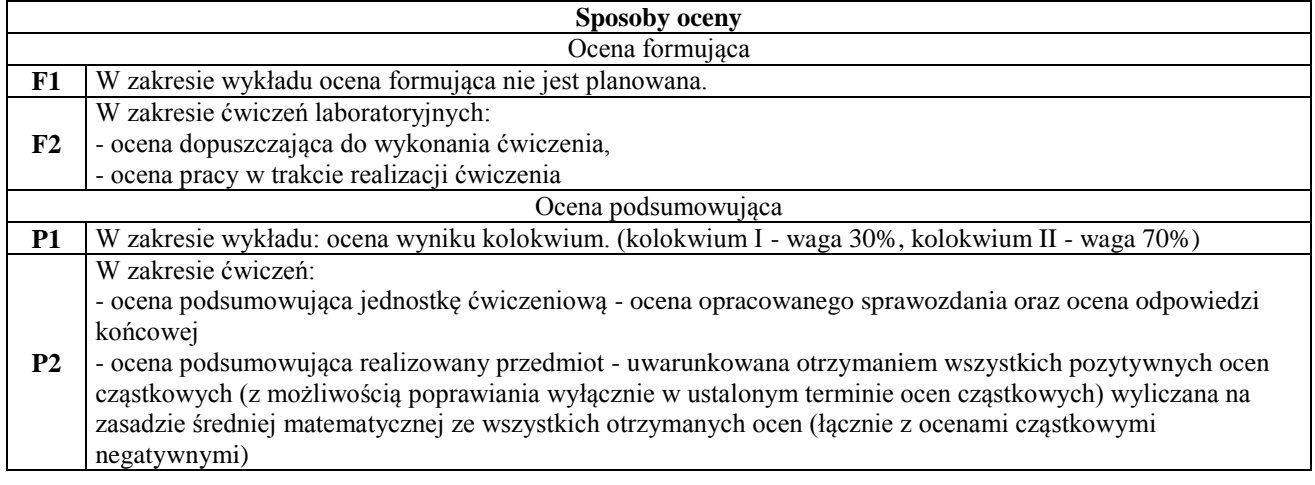

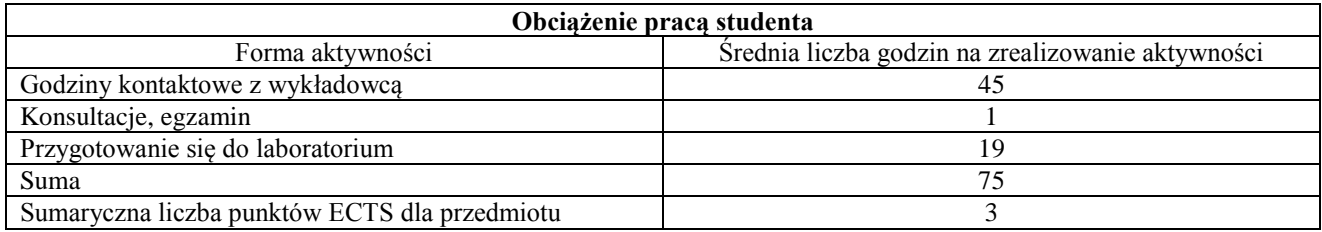
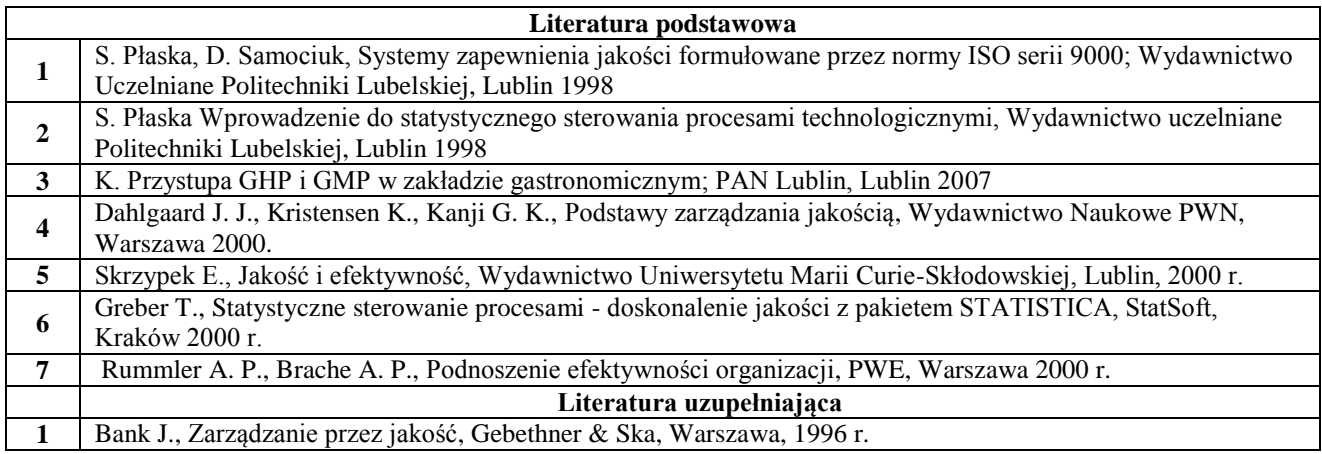

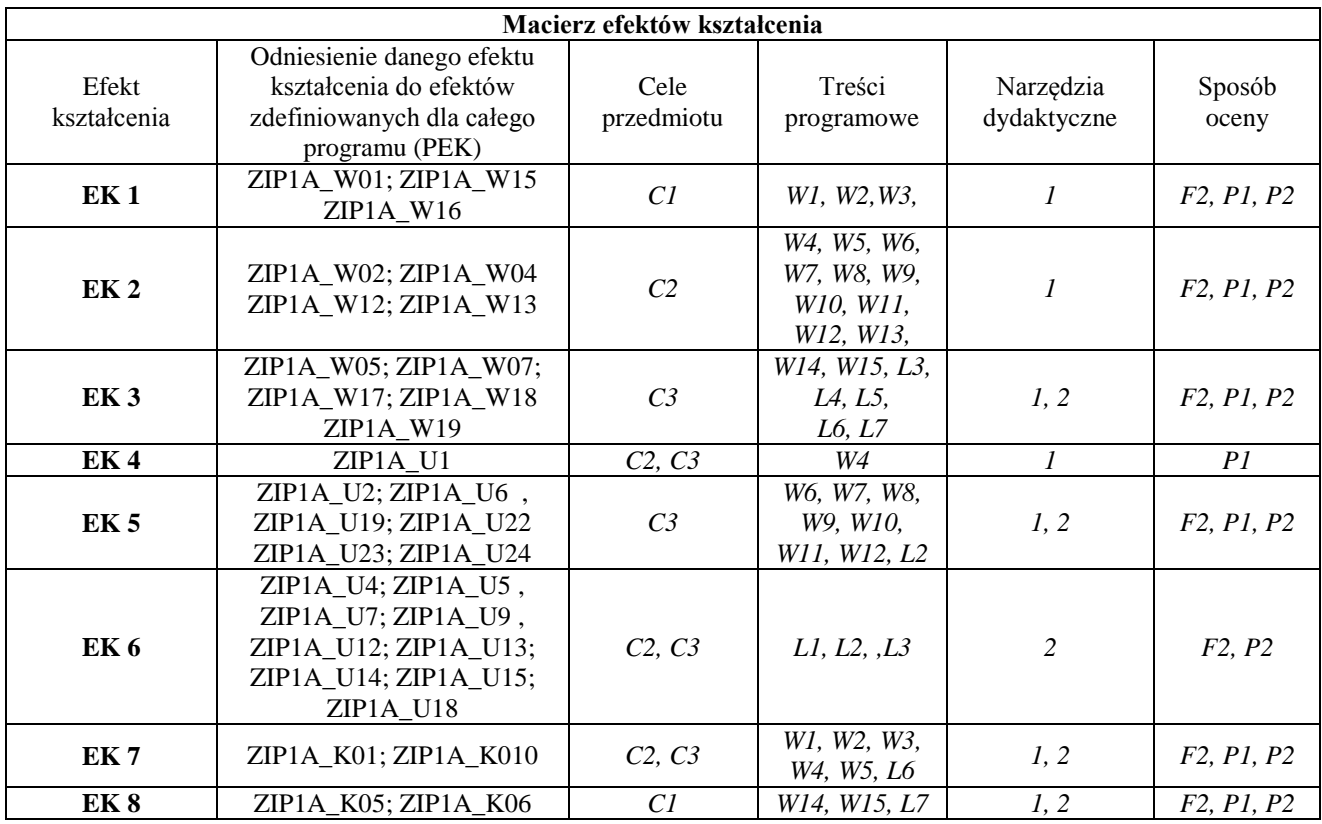

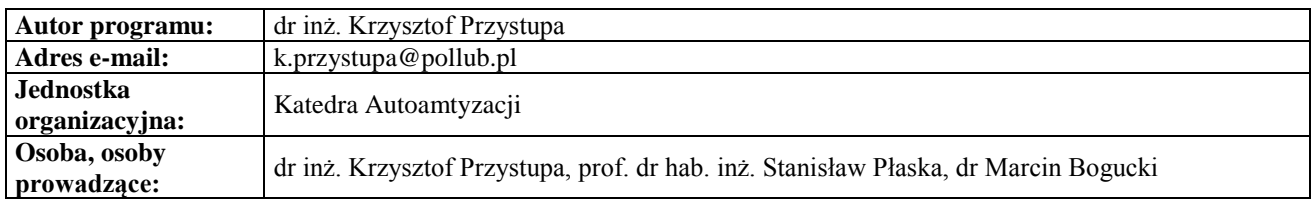

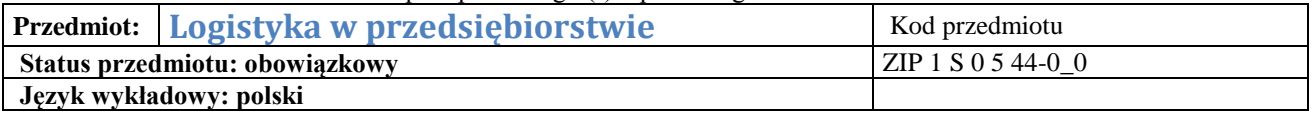

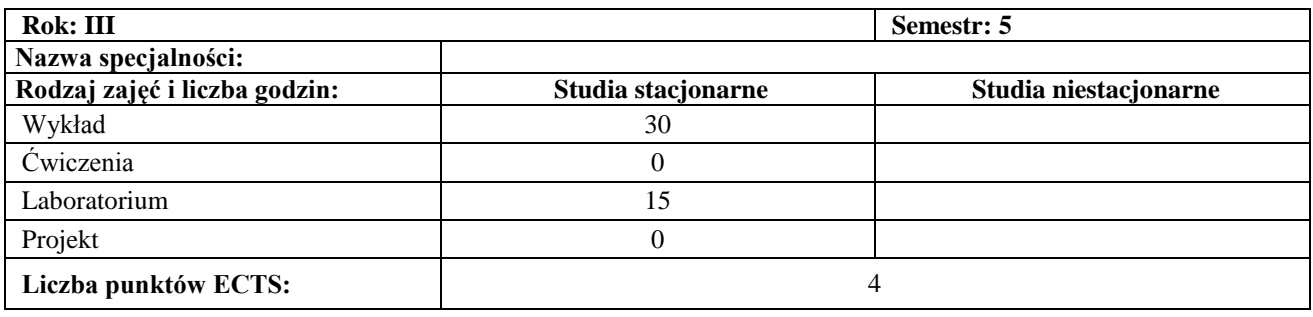

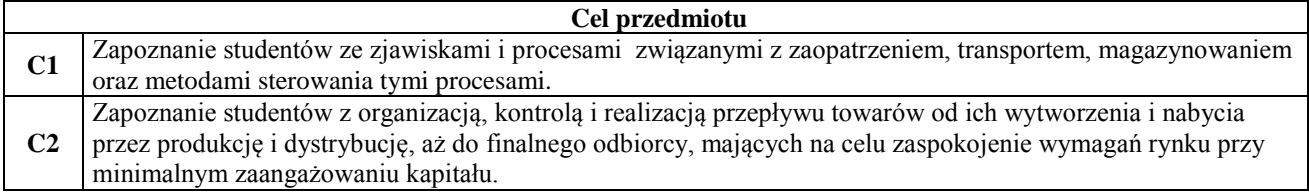

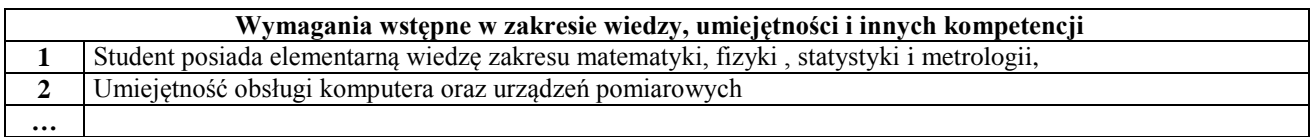

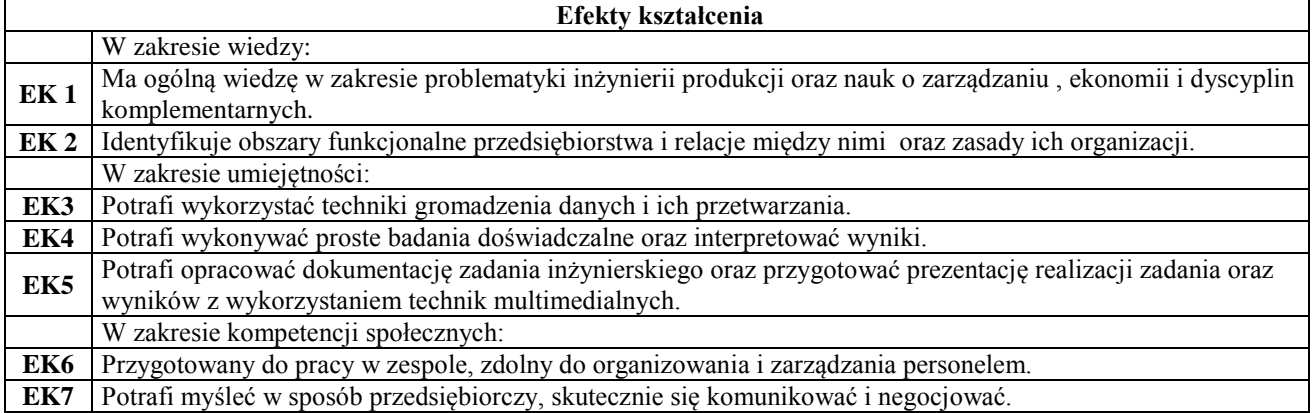

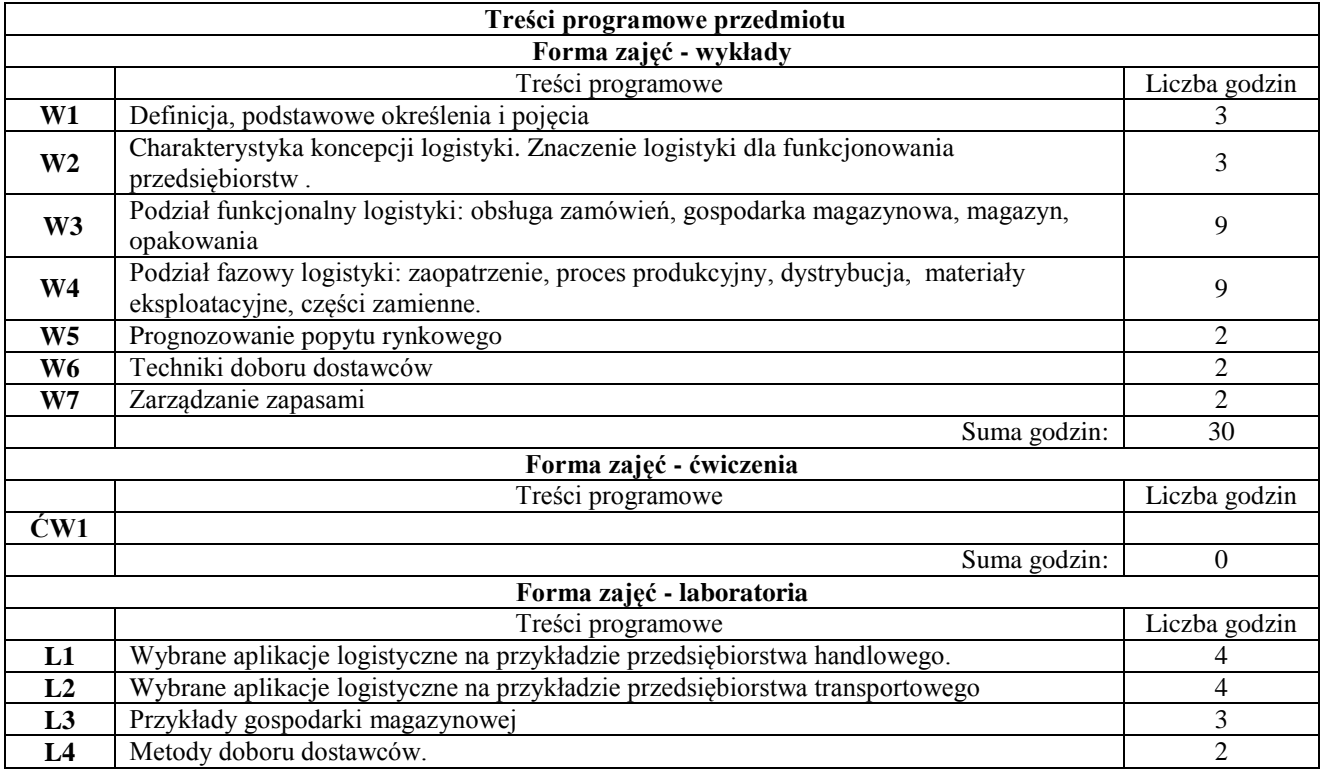

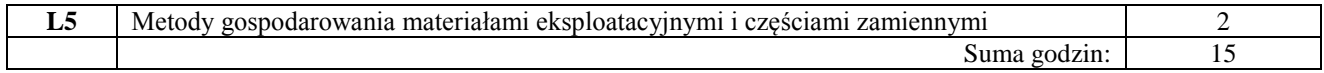

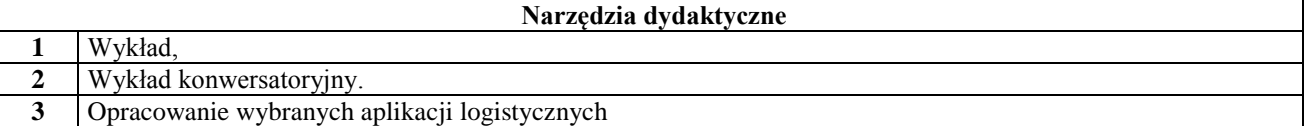

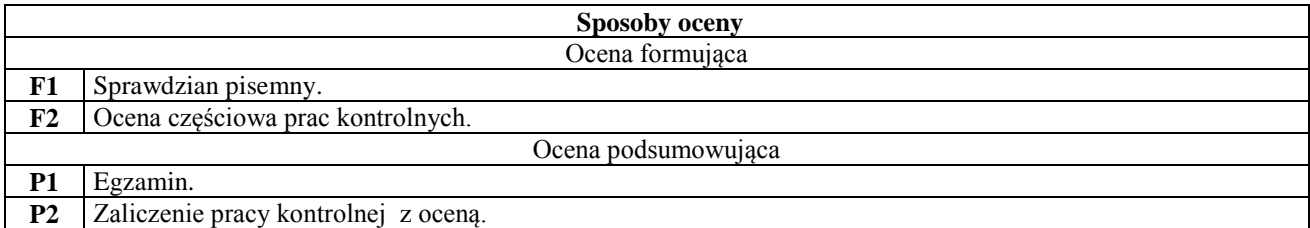

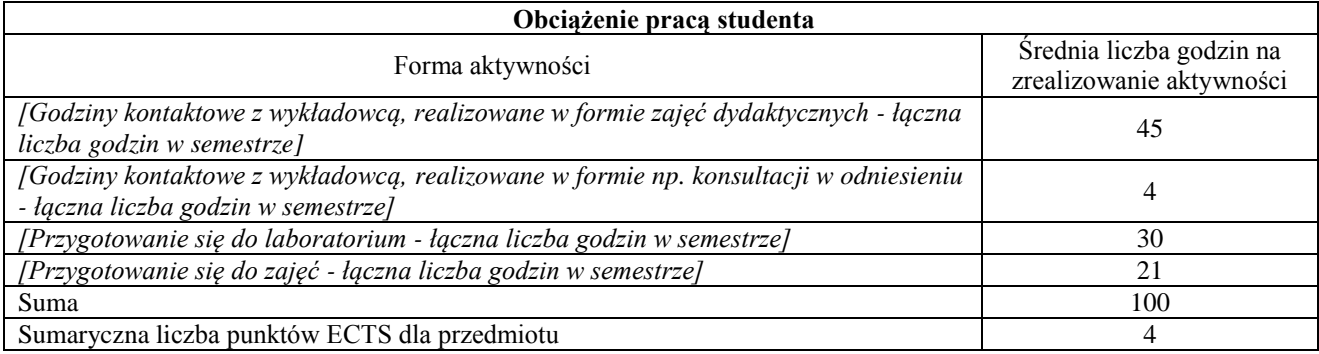

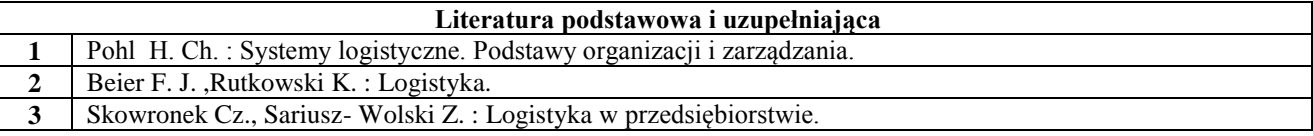

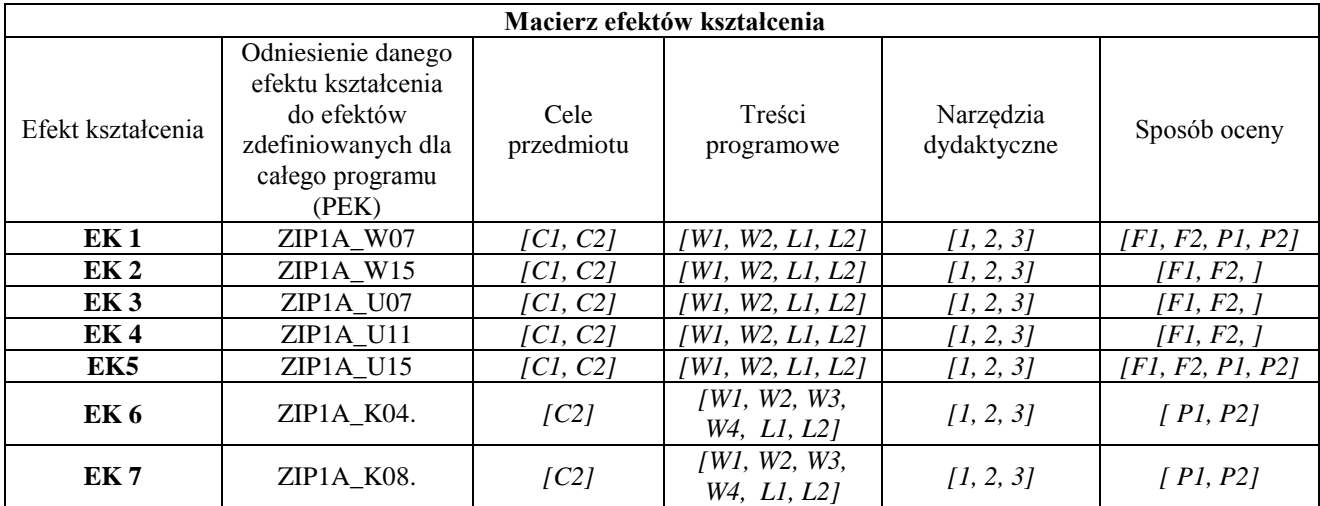

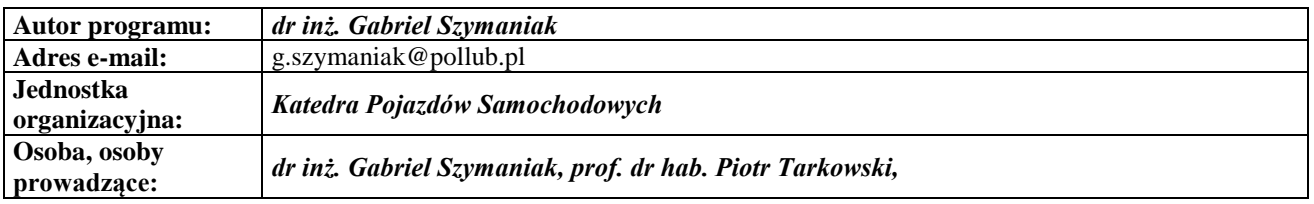

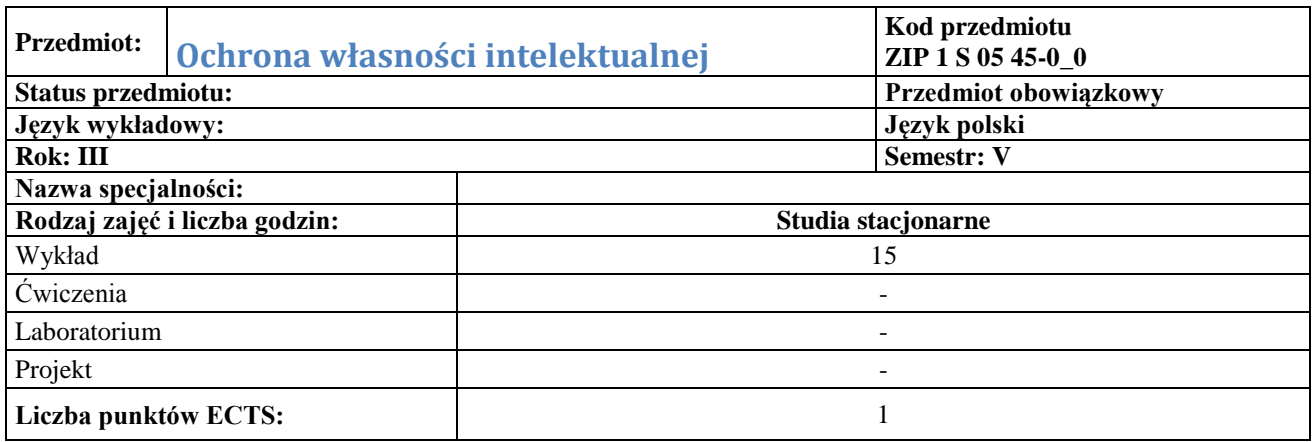

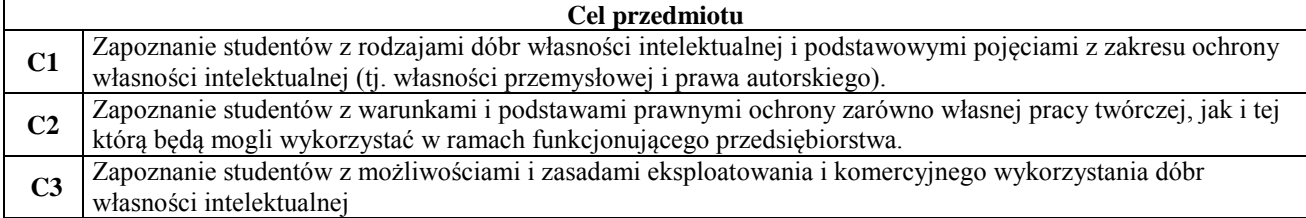

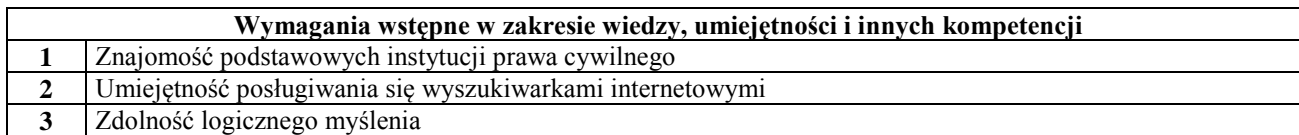

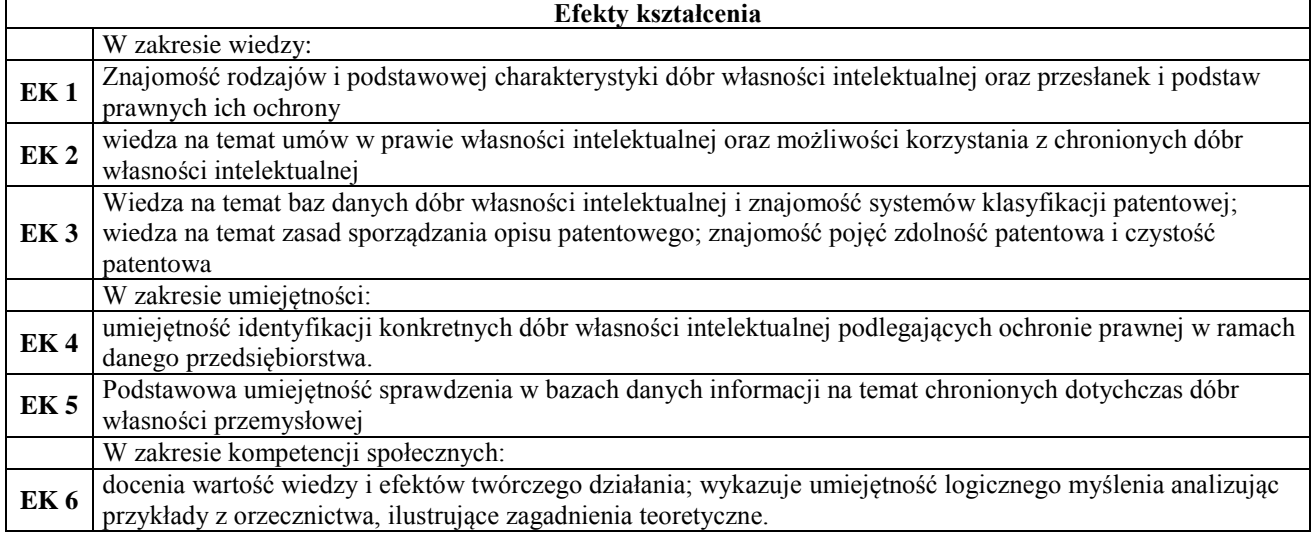

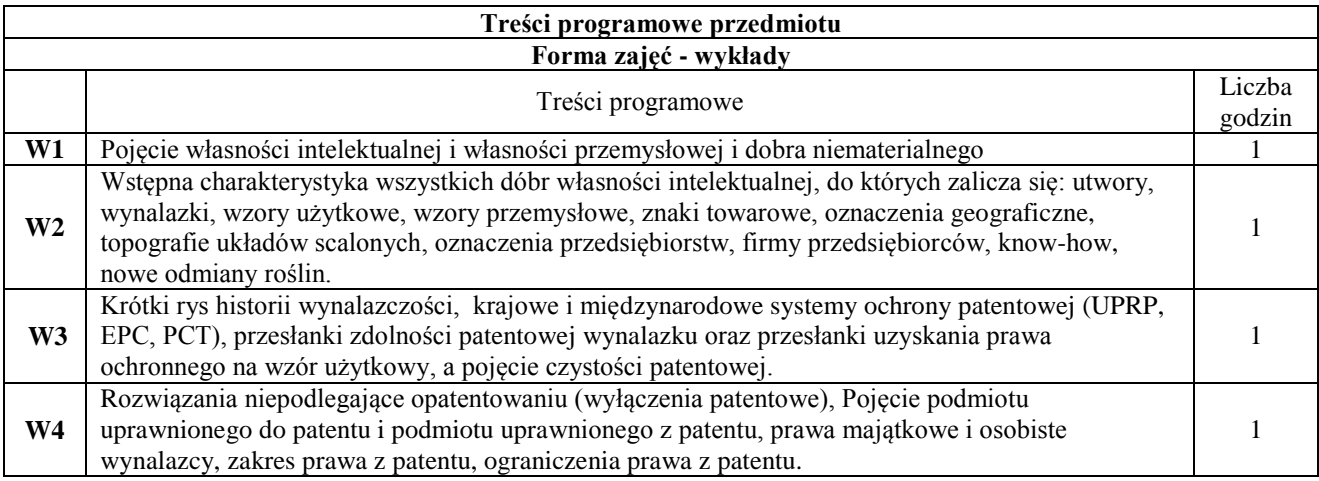

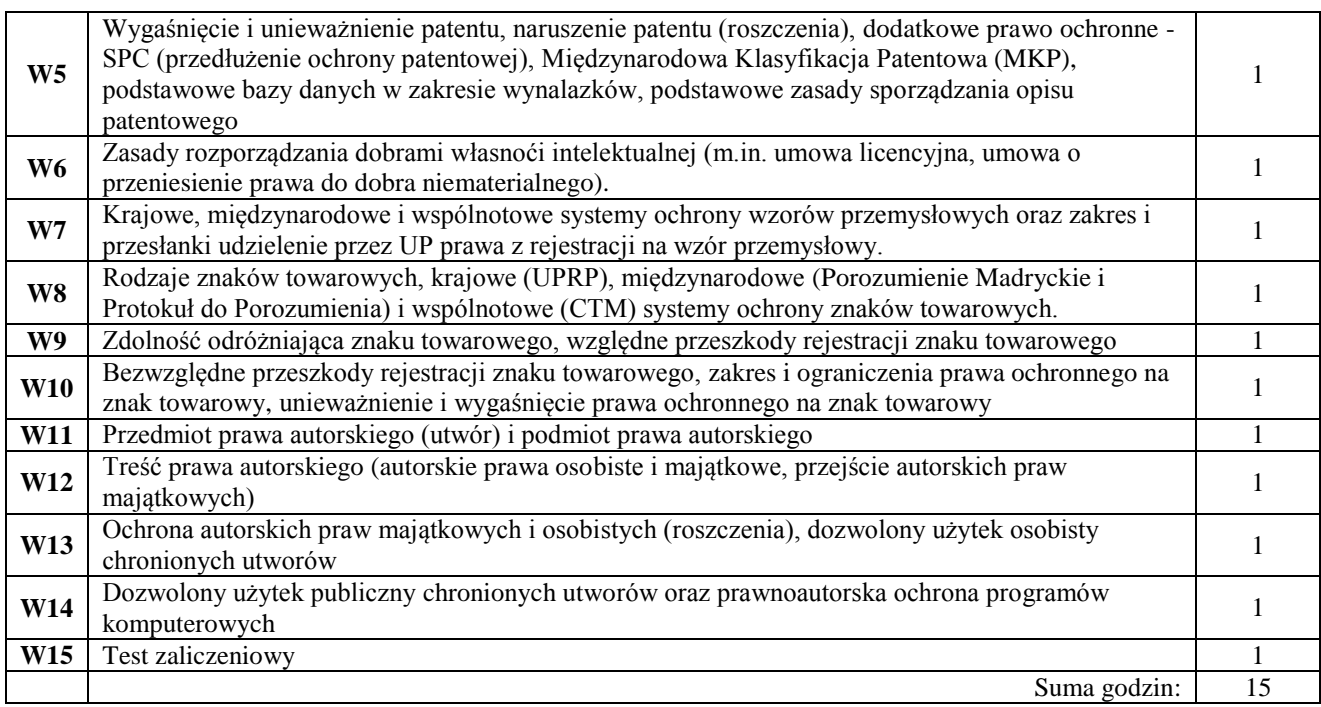

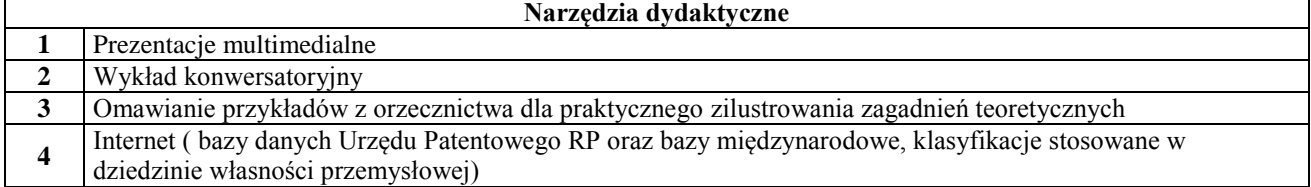

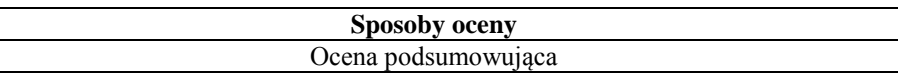

**P1** Test

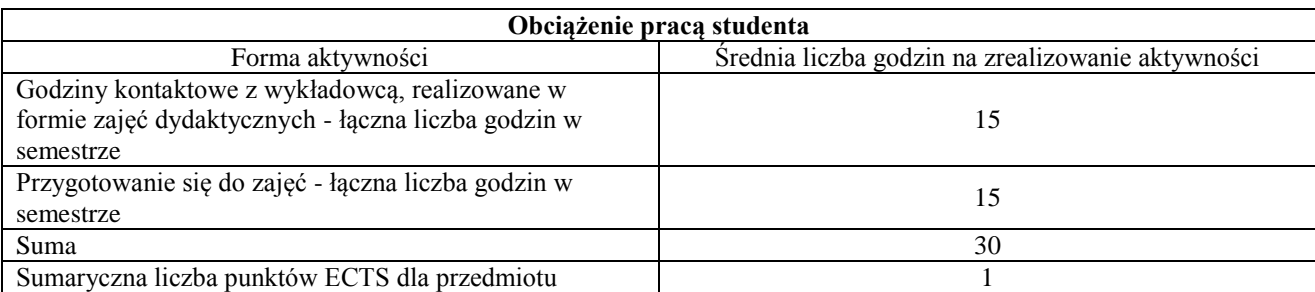

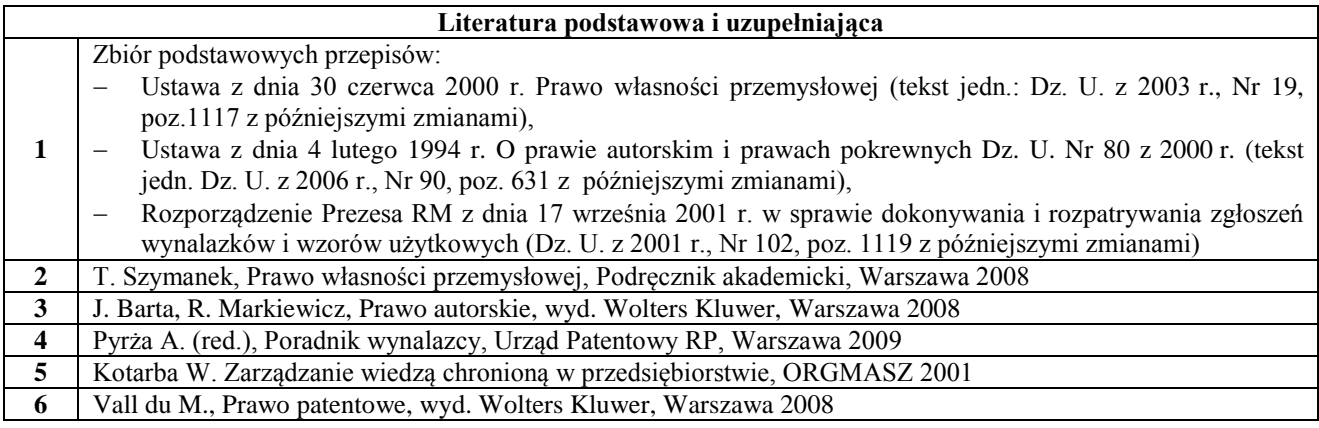

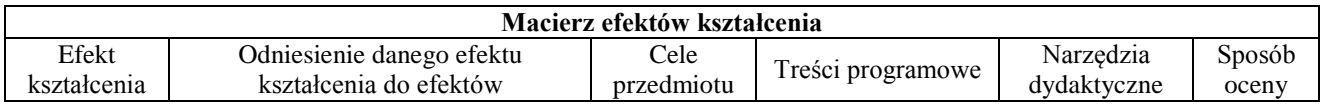

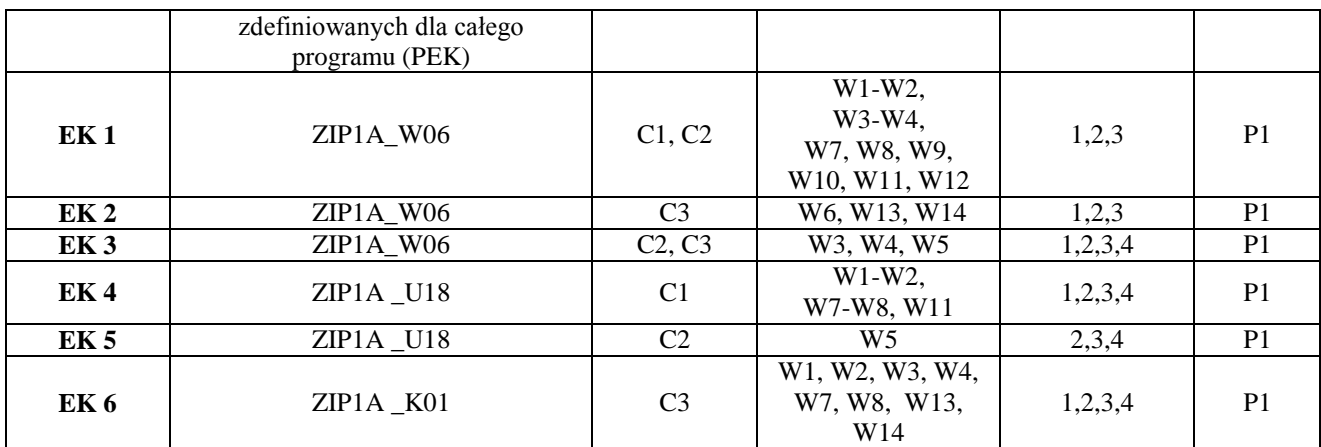

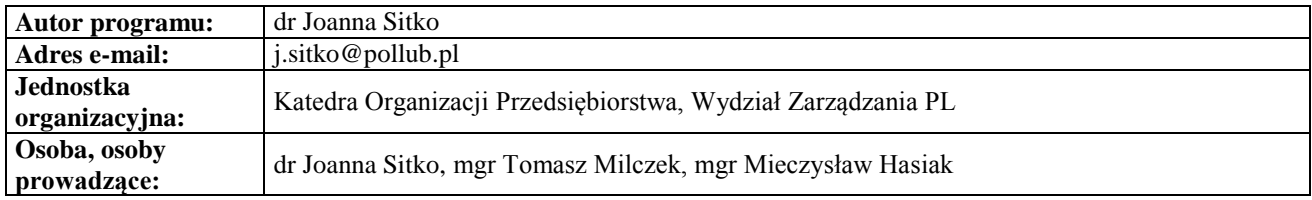

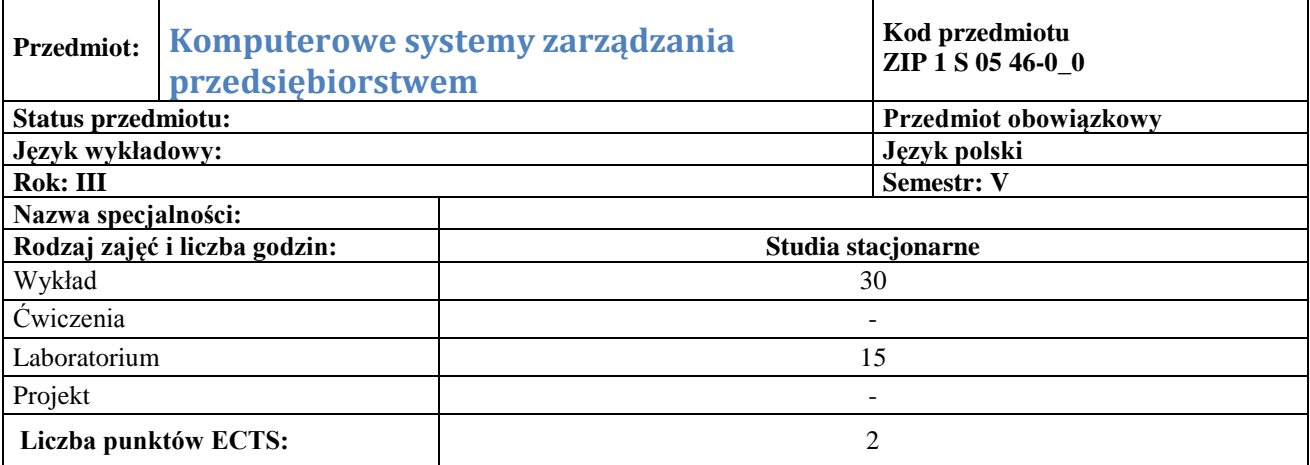

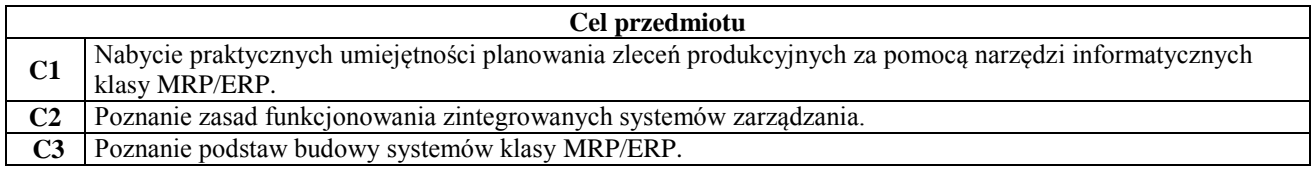

### **Wymagania wstępne w zakresie wiedzy, umiejętności i innych kompetencji**

- **1** Obsługa komputera
- **2** Podstawy zarządzania przedsiębiorstwem produkcyjnym i/lub usługowym

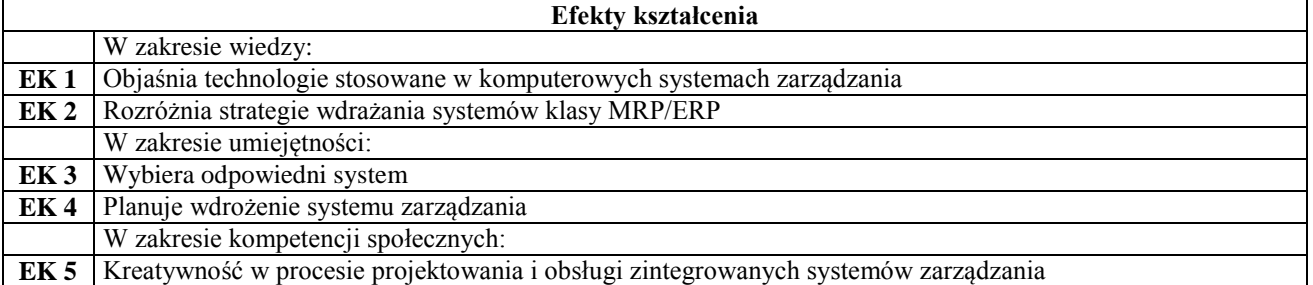

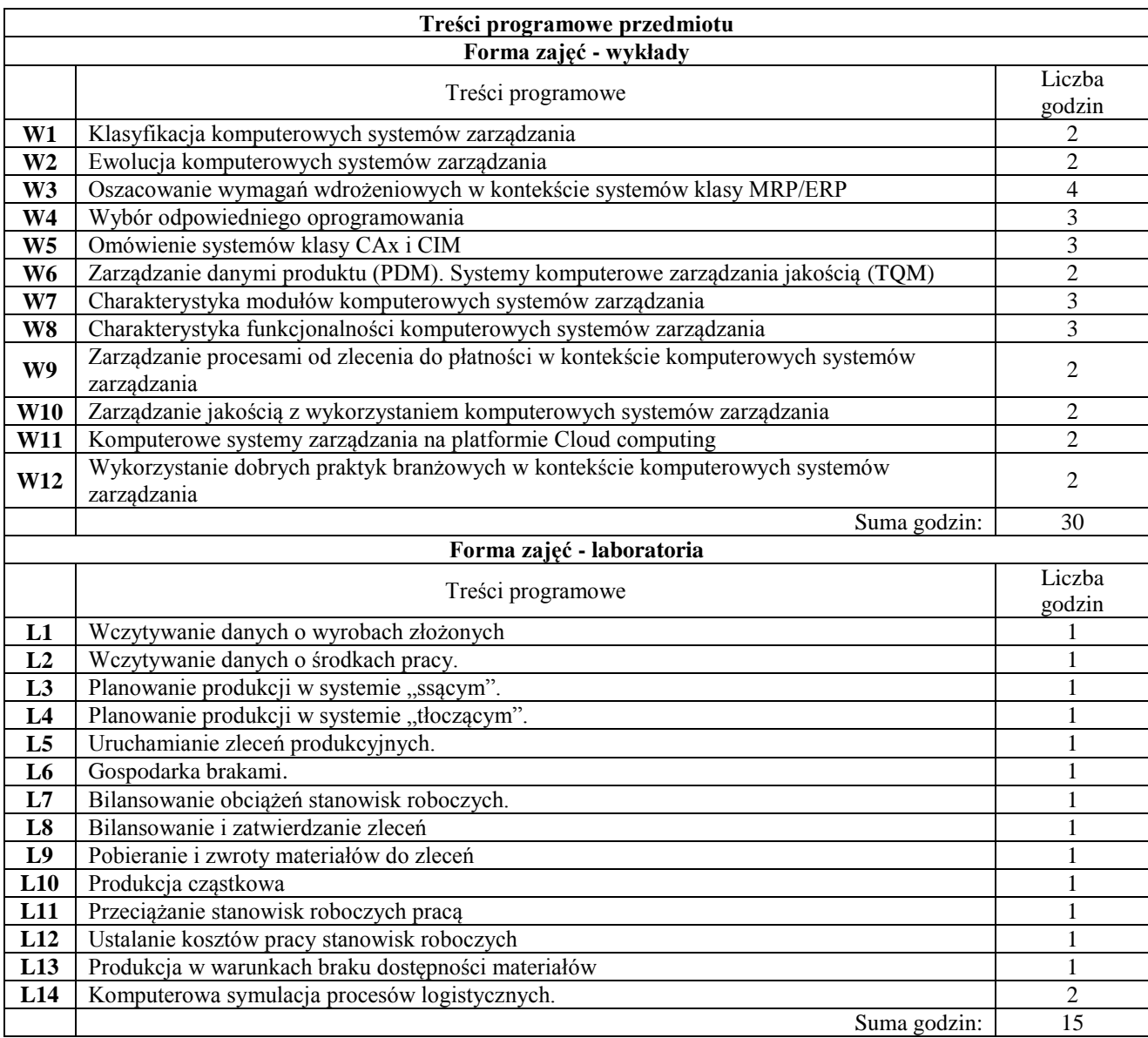

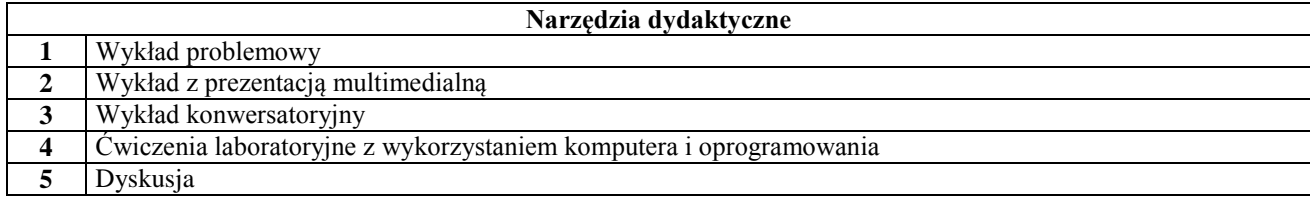

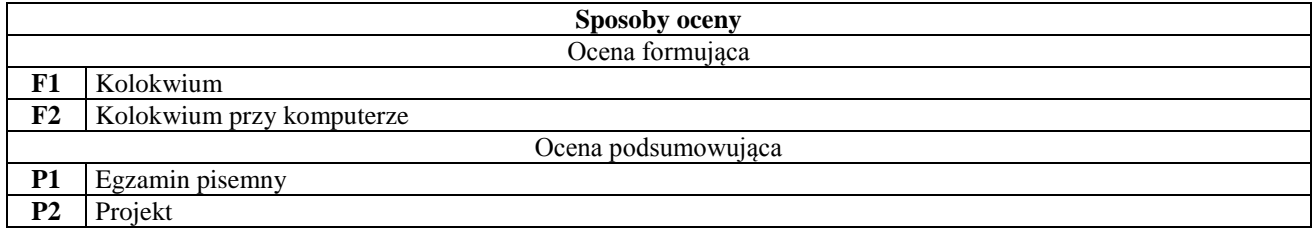

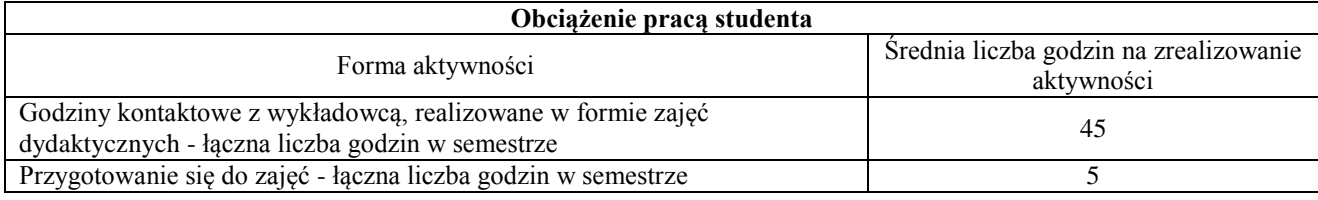

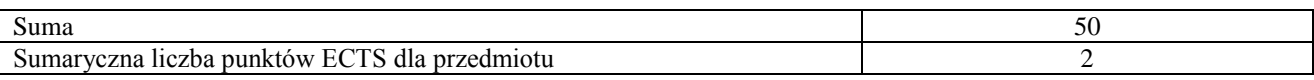

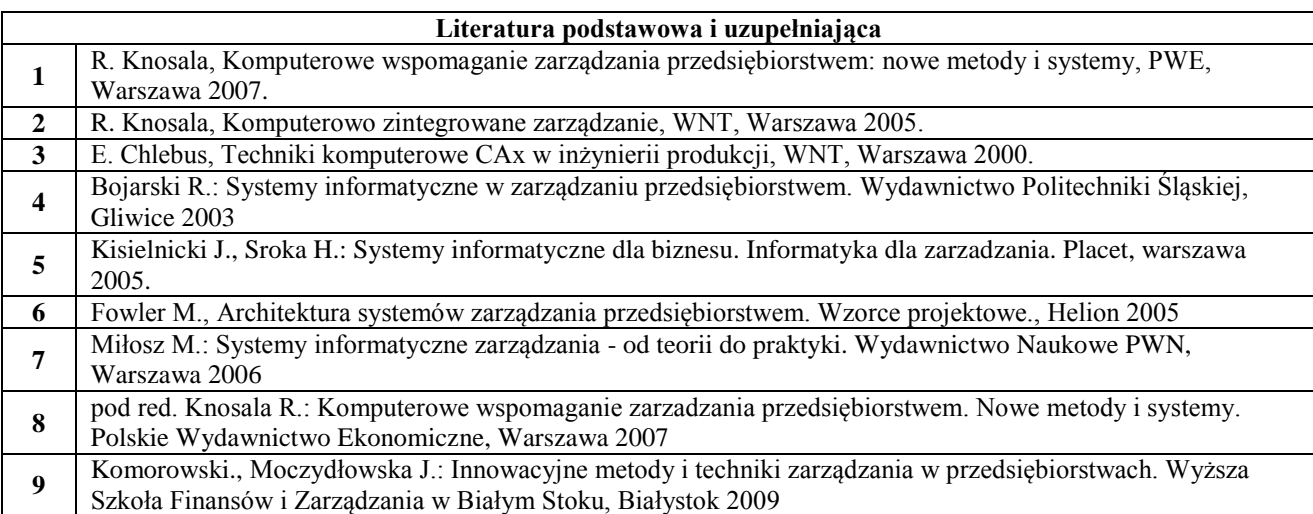

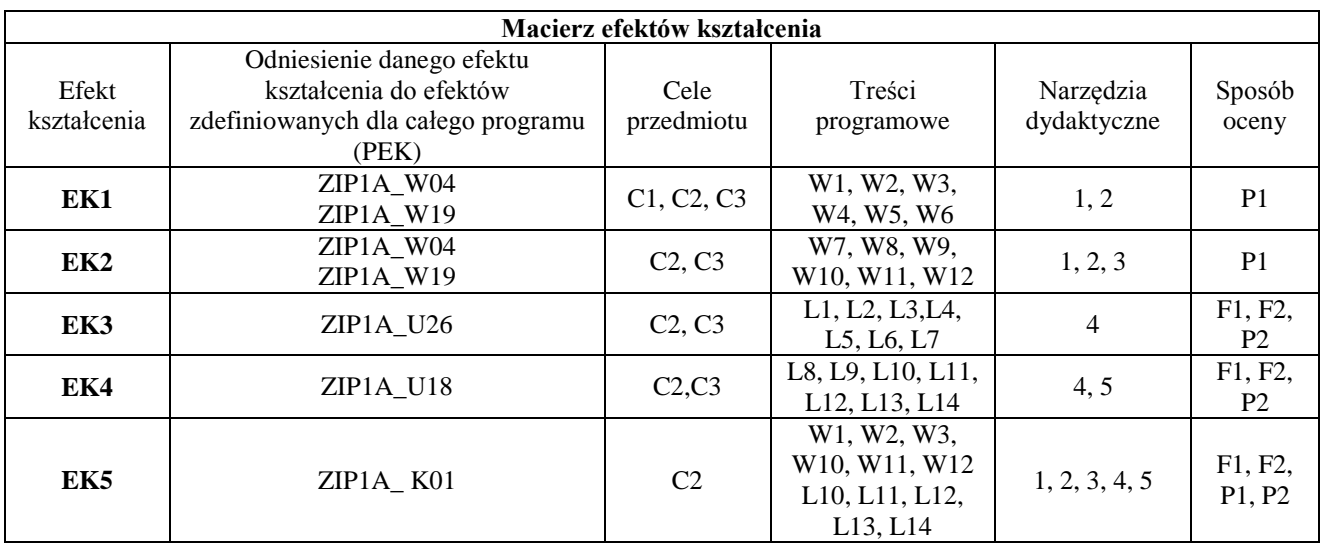

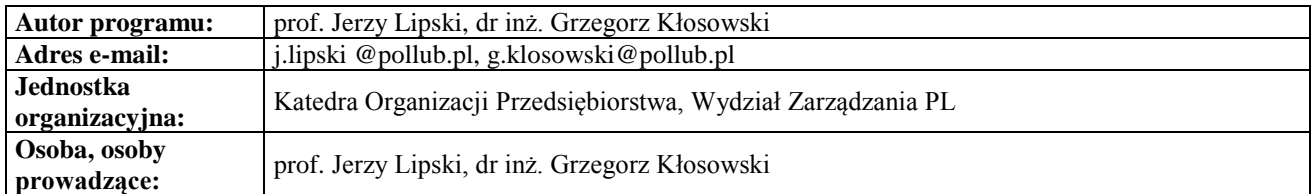

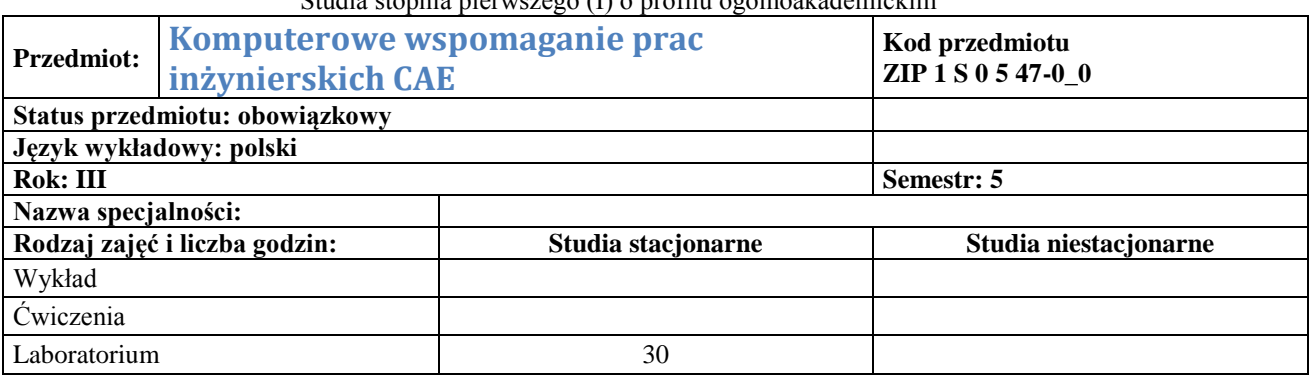

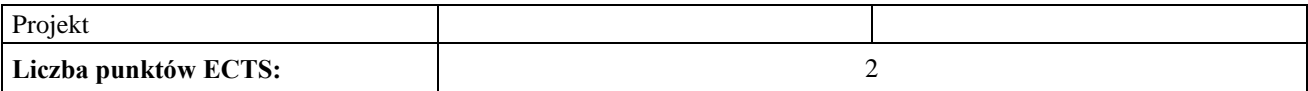

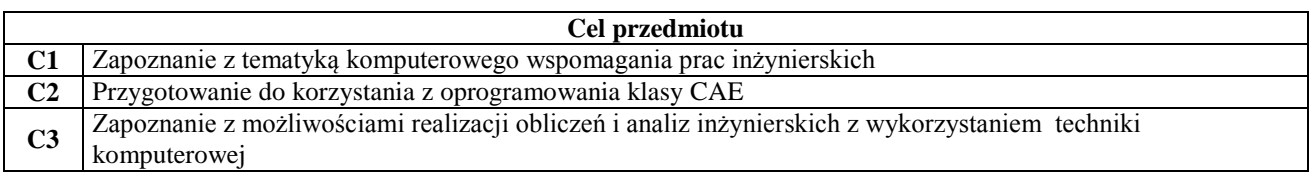

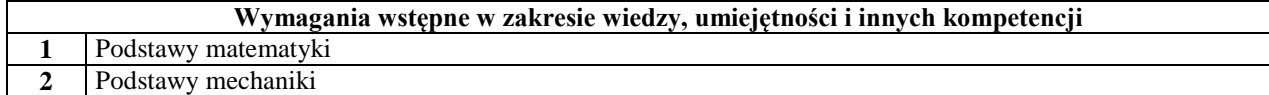

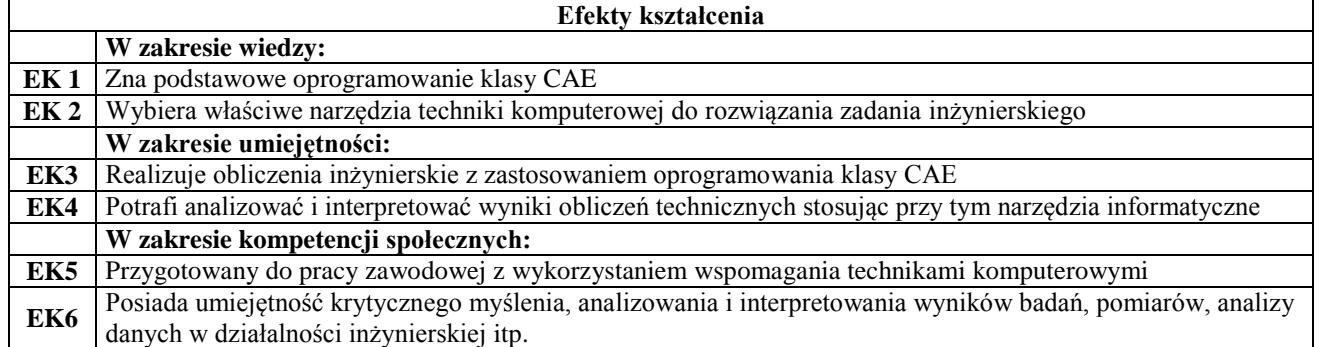

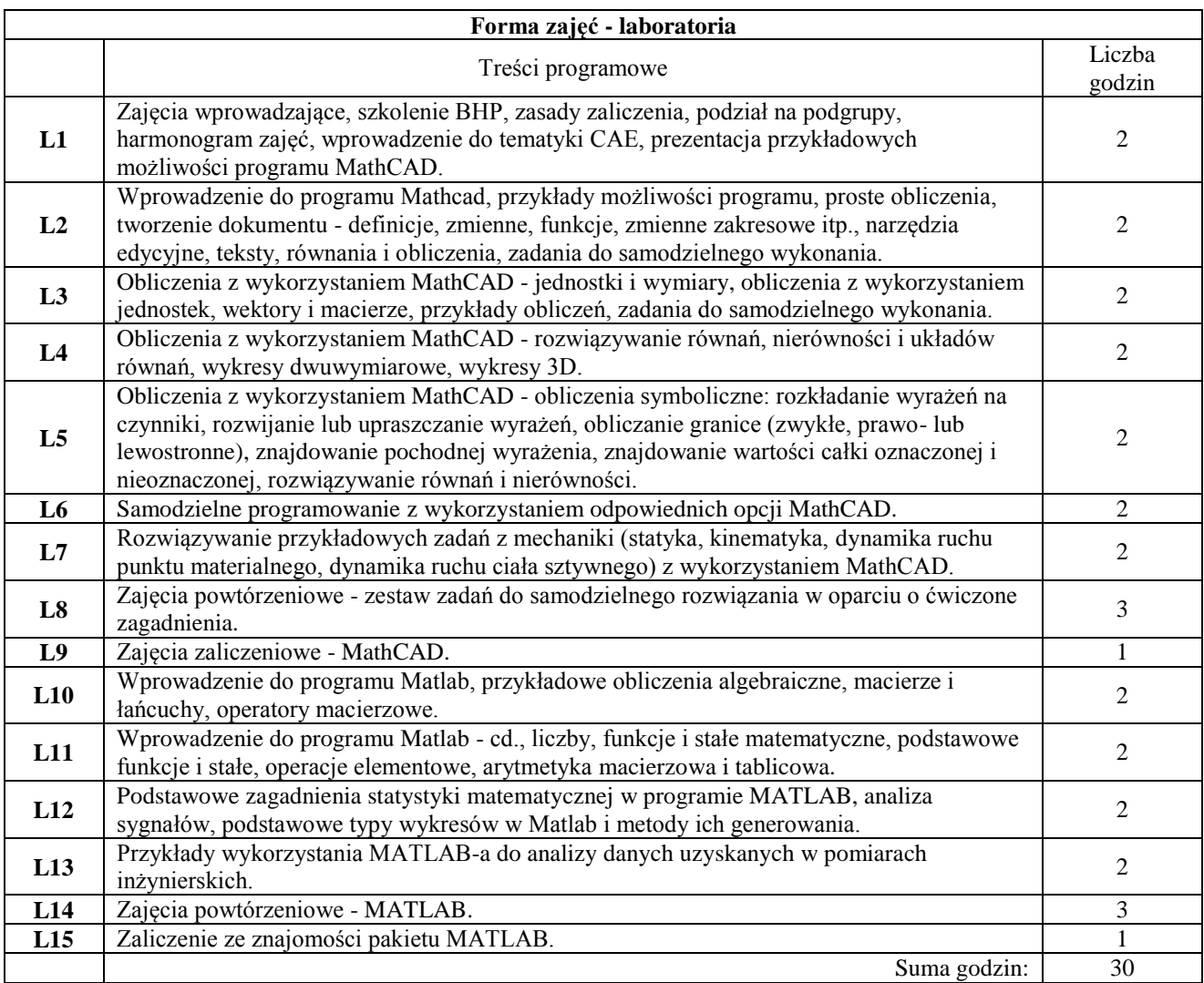

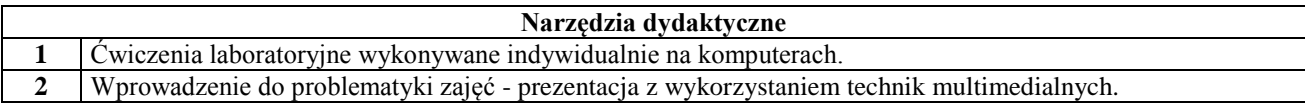

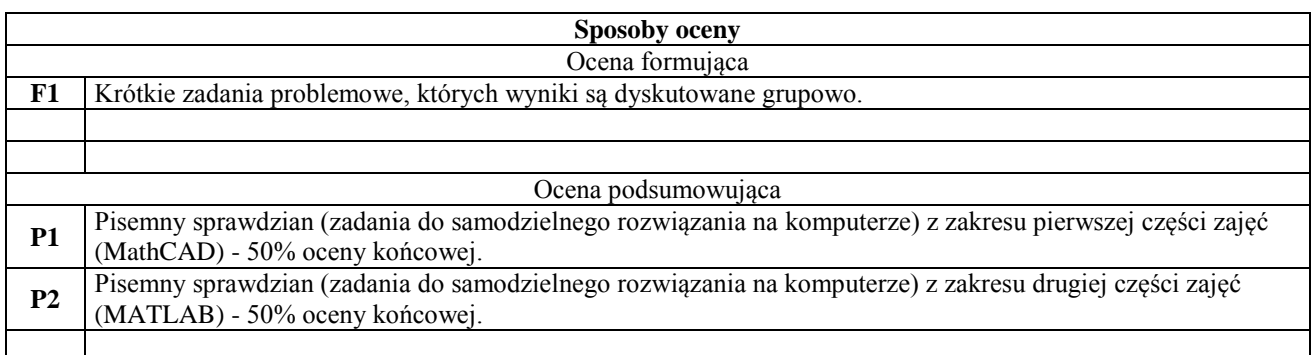

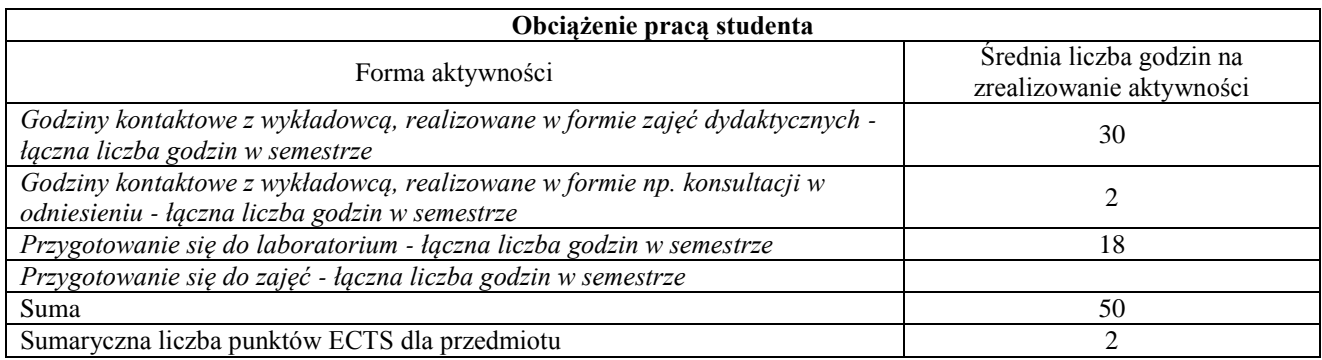

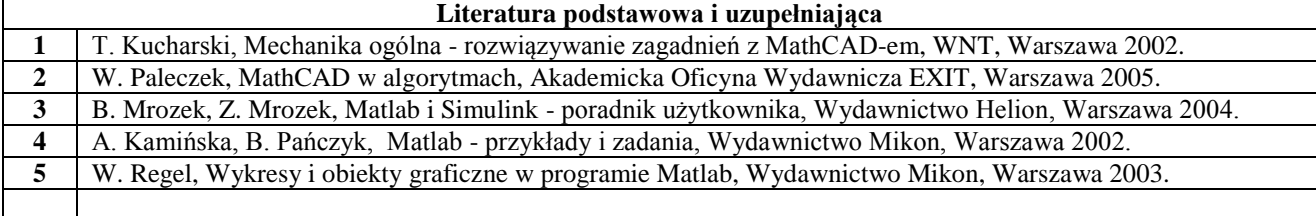

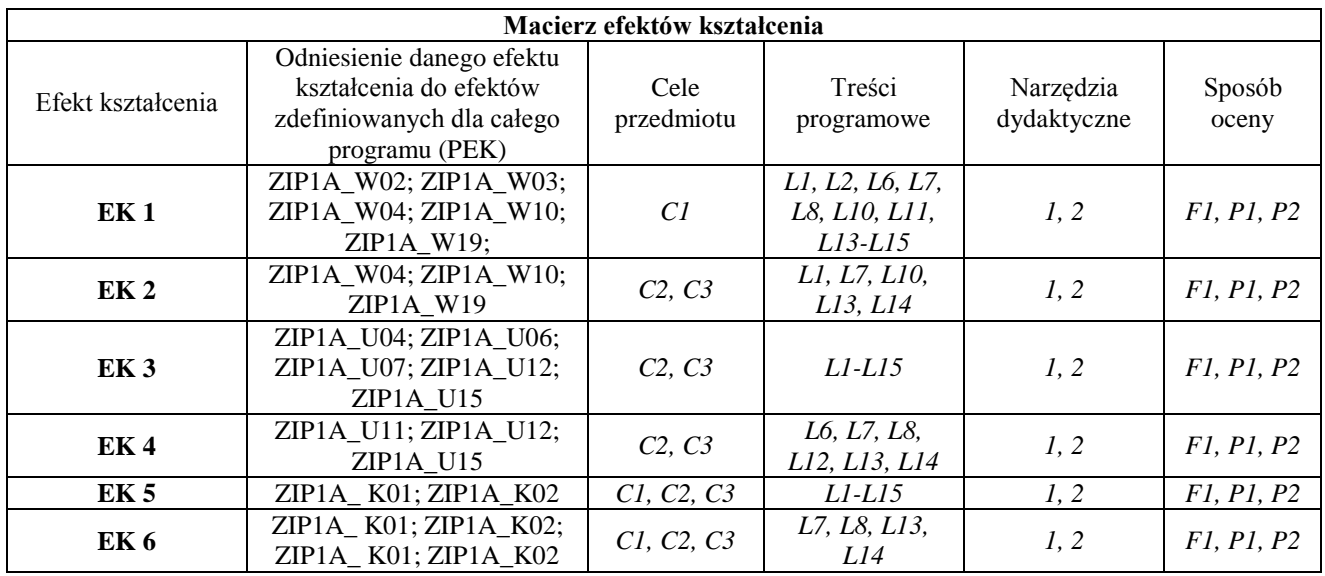

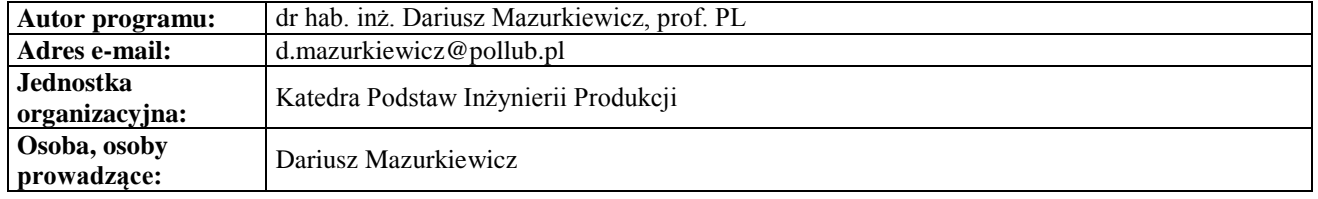

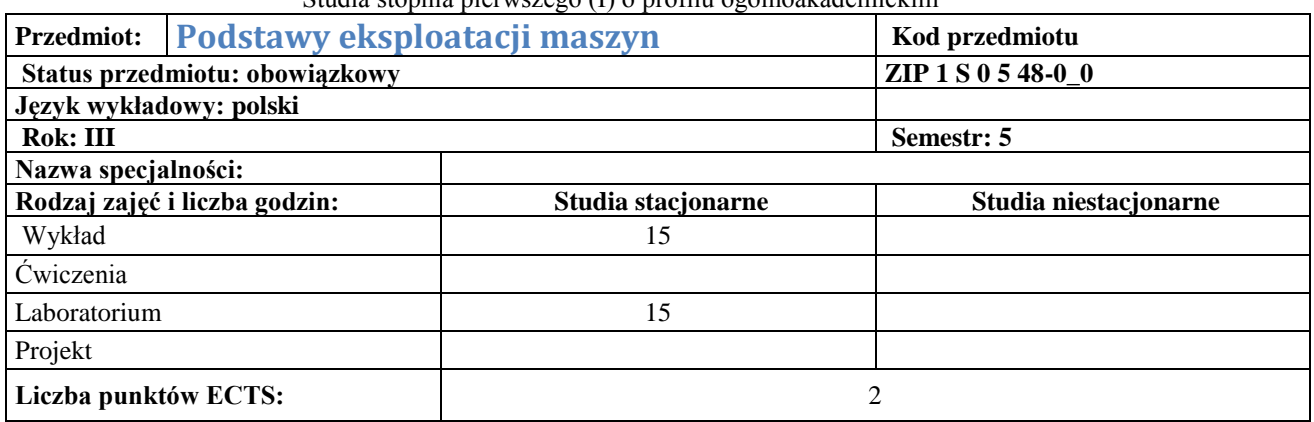

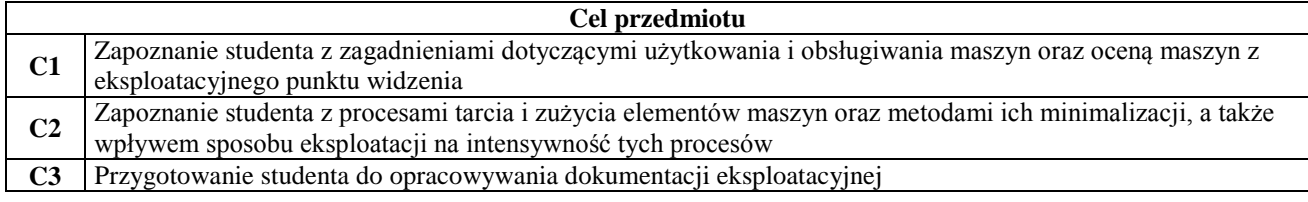

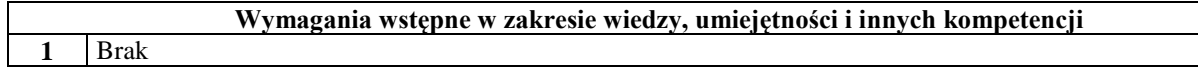

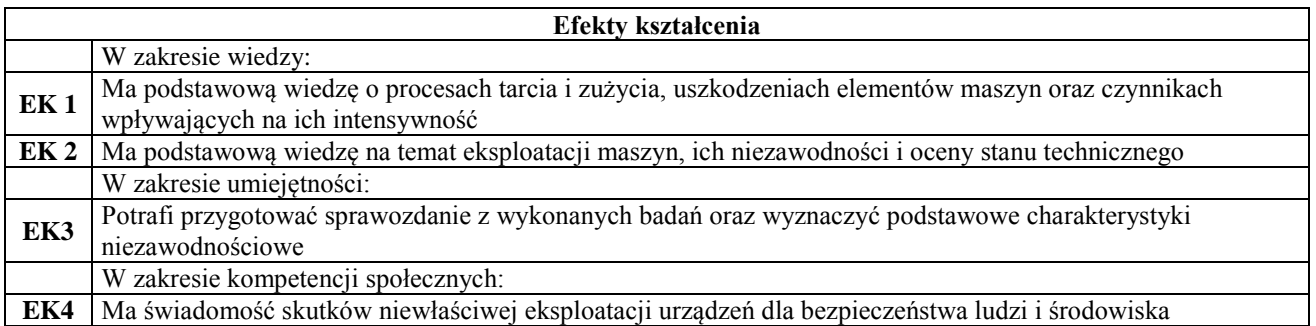

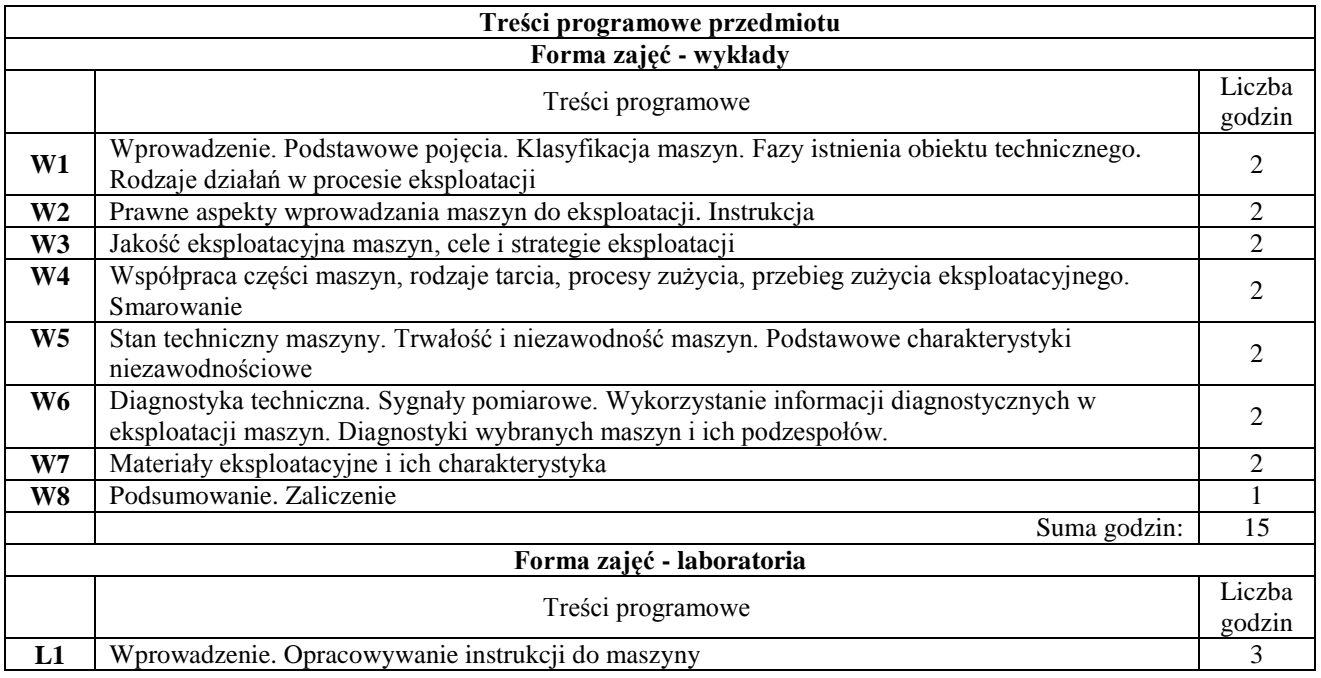

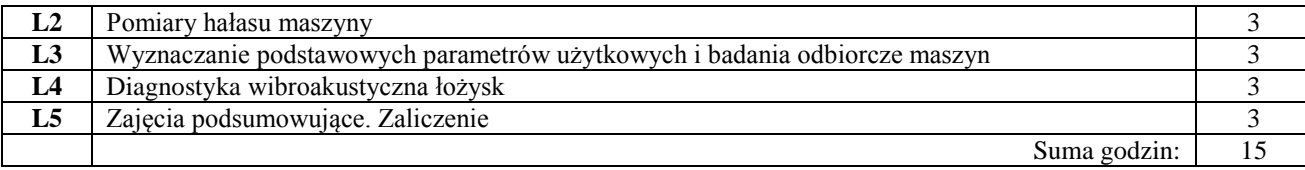

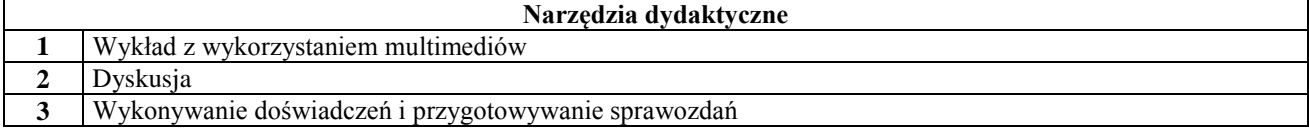

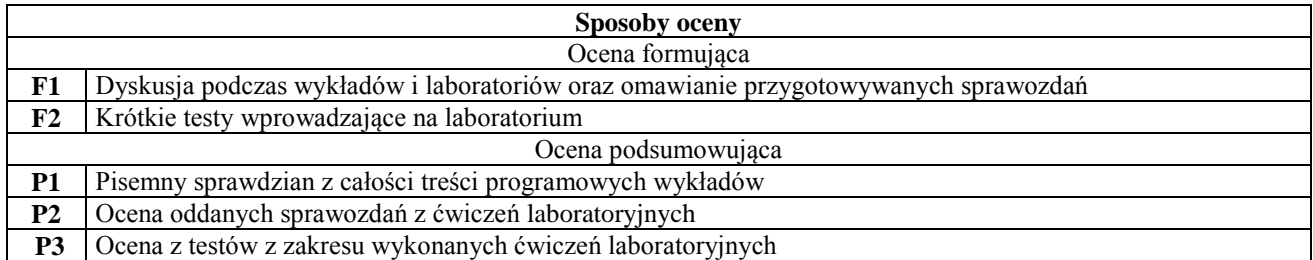

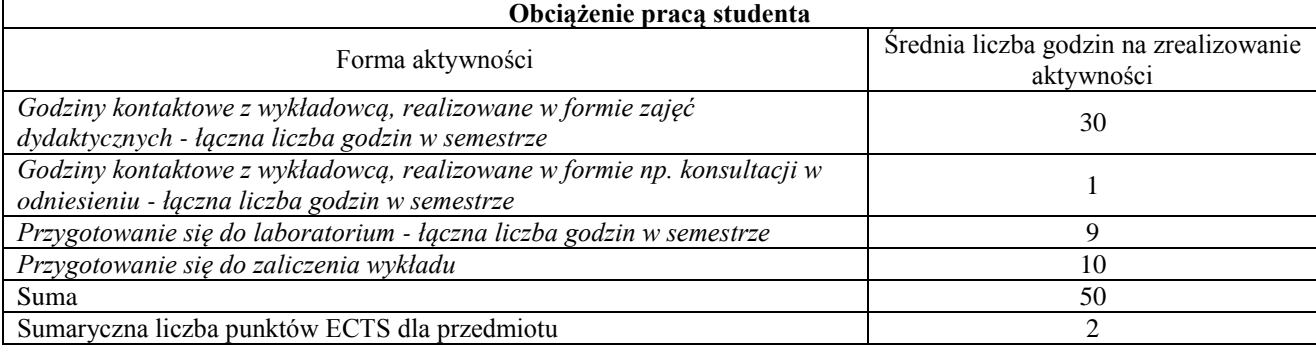

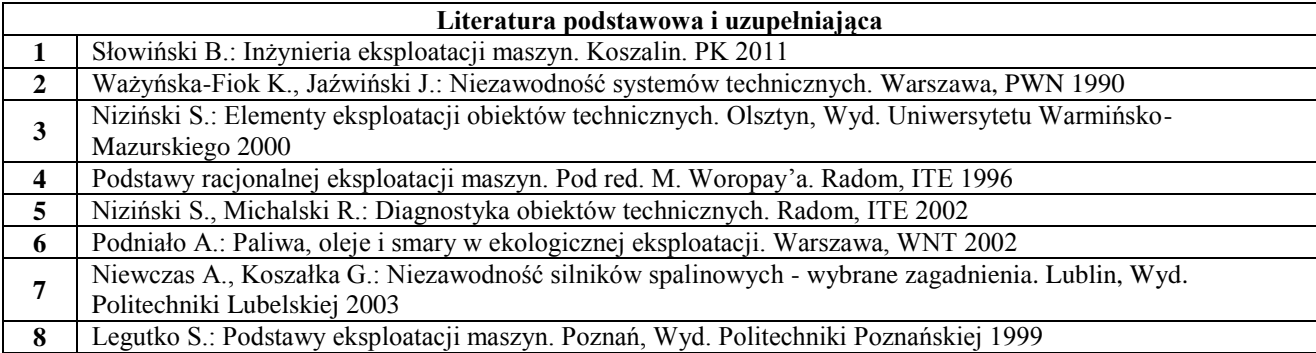

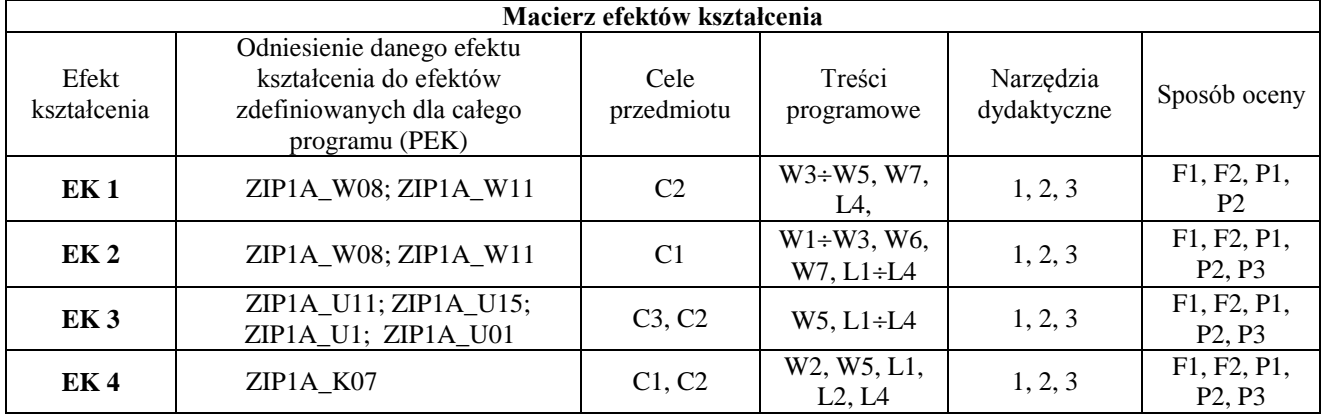

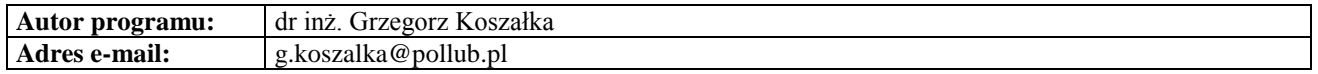

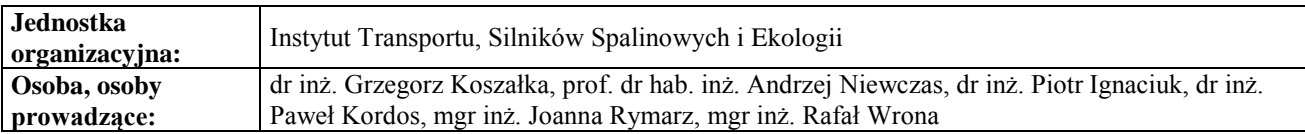

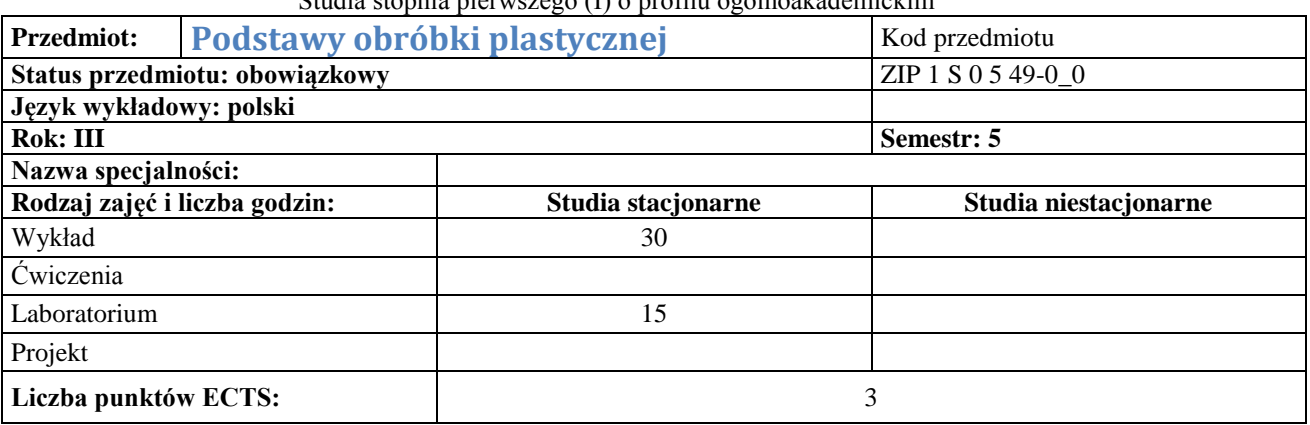

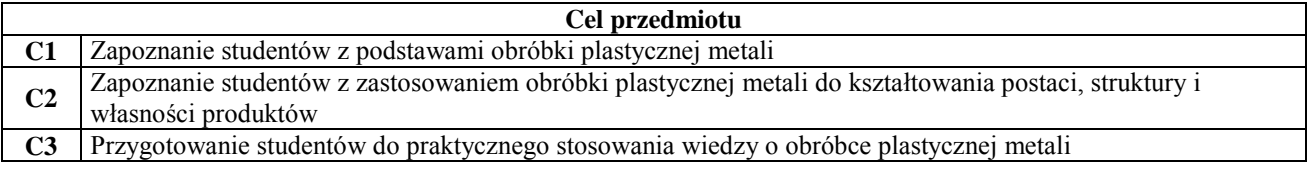

**Wymagania wstępne w zakresie wiedzy, umiejętności i innych kompetencji**

brak

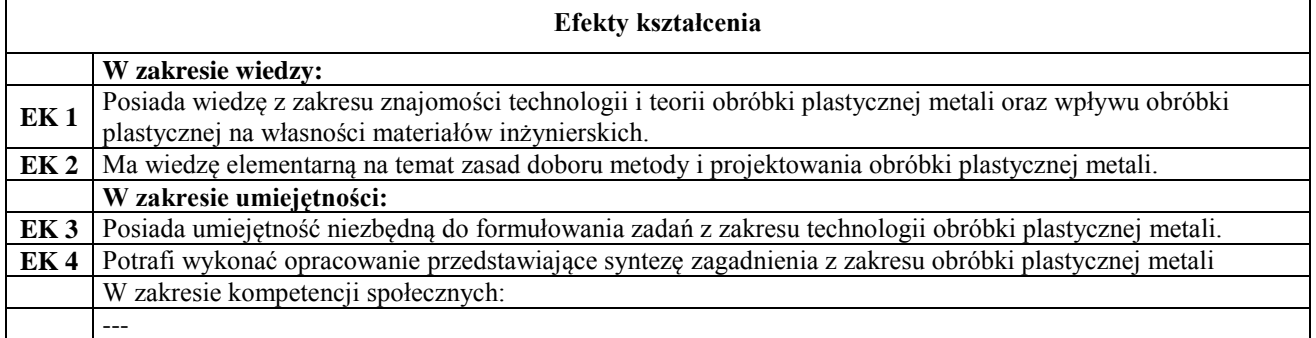

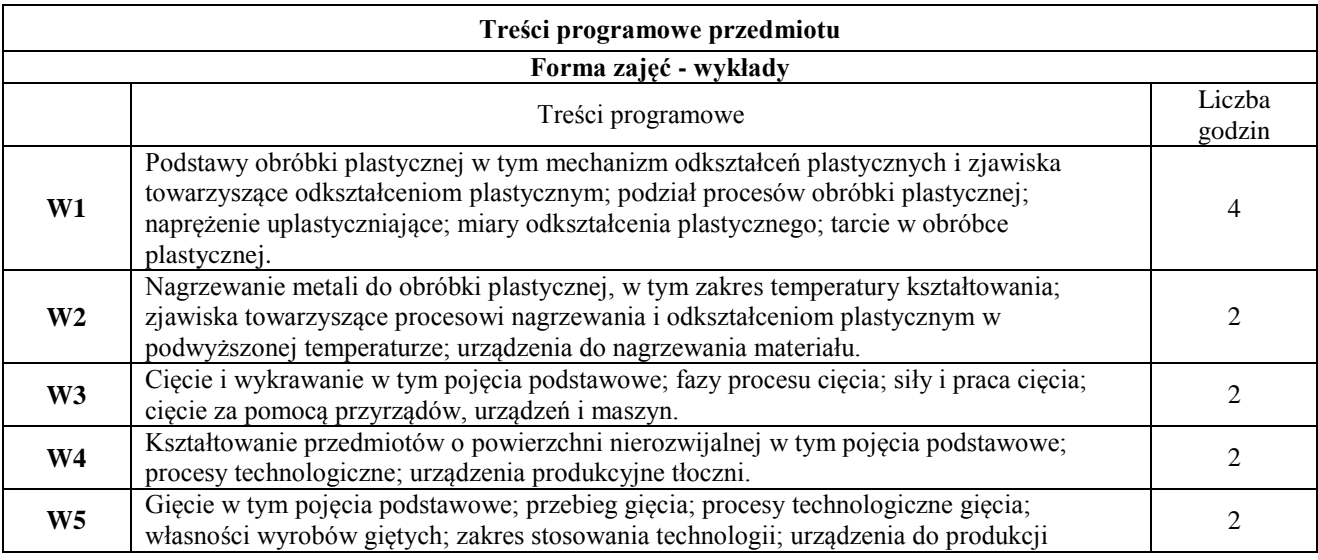

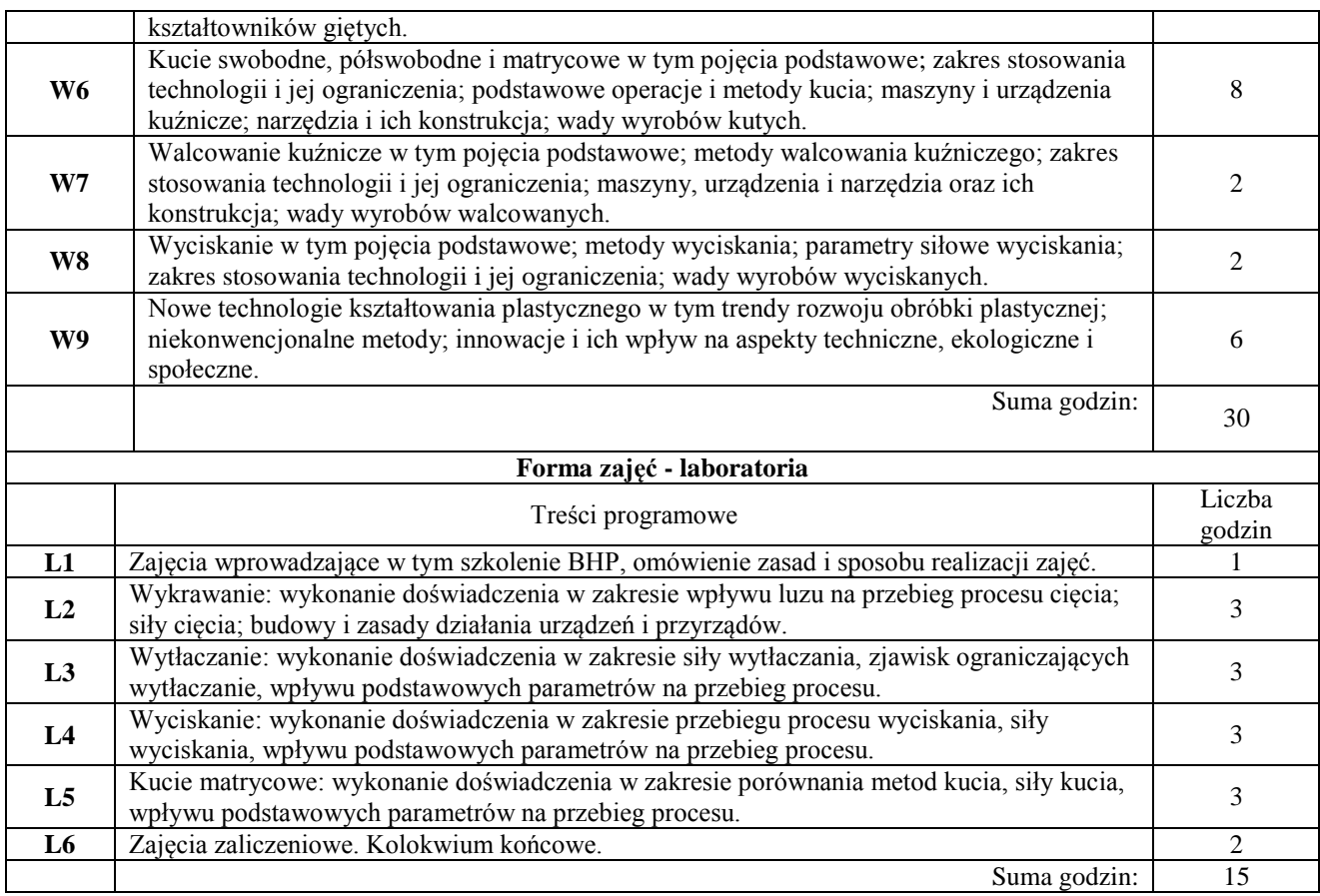

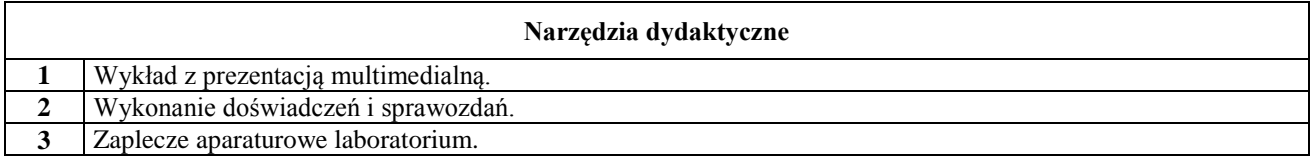

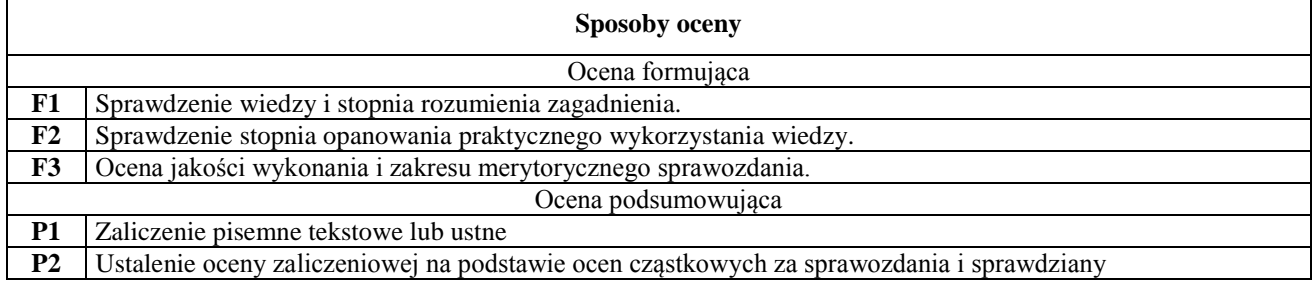

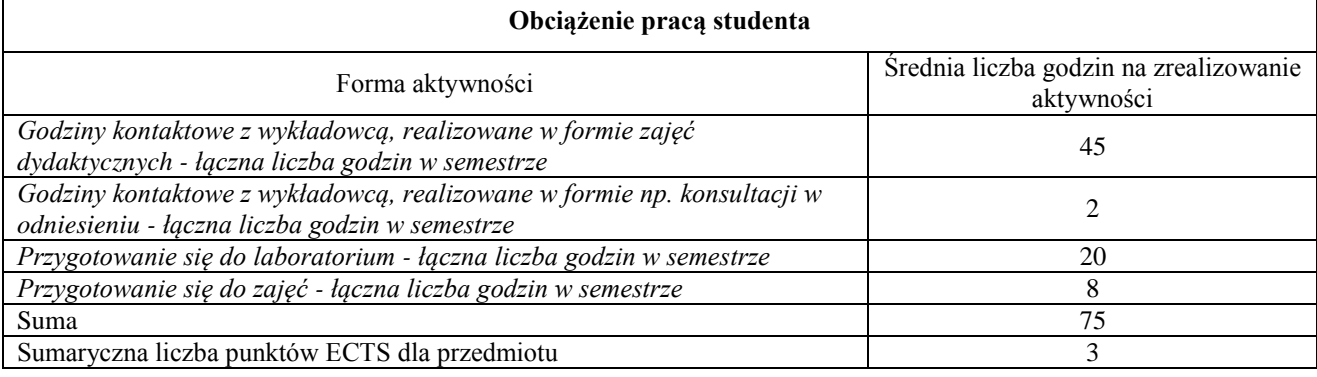

#### **Literatura podstawowa i uzupełniająca**

**1** Erbel S., Kuczyński K., Olejnik L. Technologia obróbki plastycznej. Laboratorium. Warszawa 2003: Wyd.

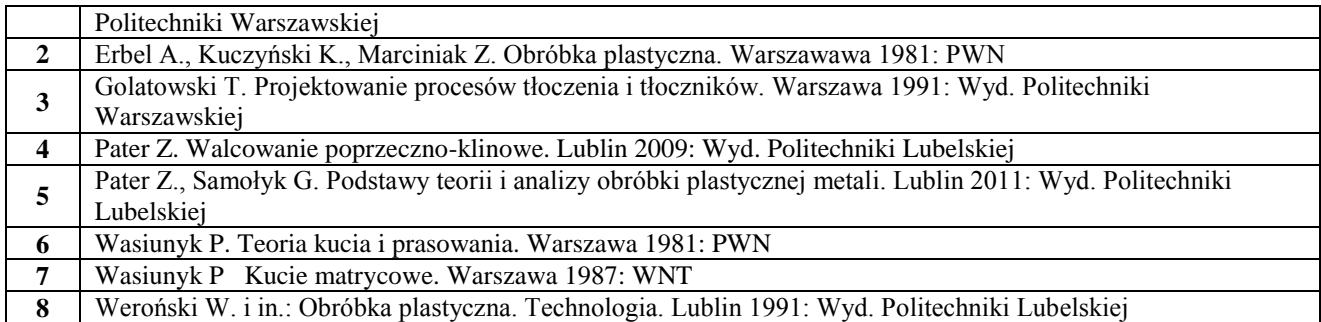

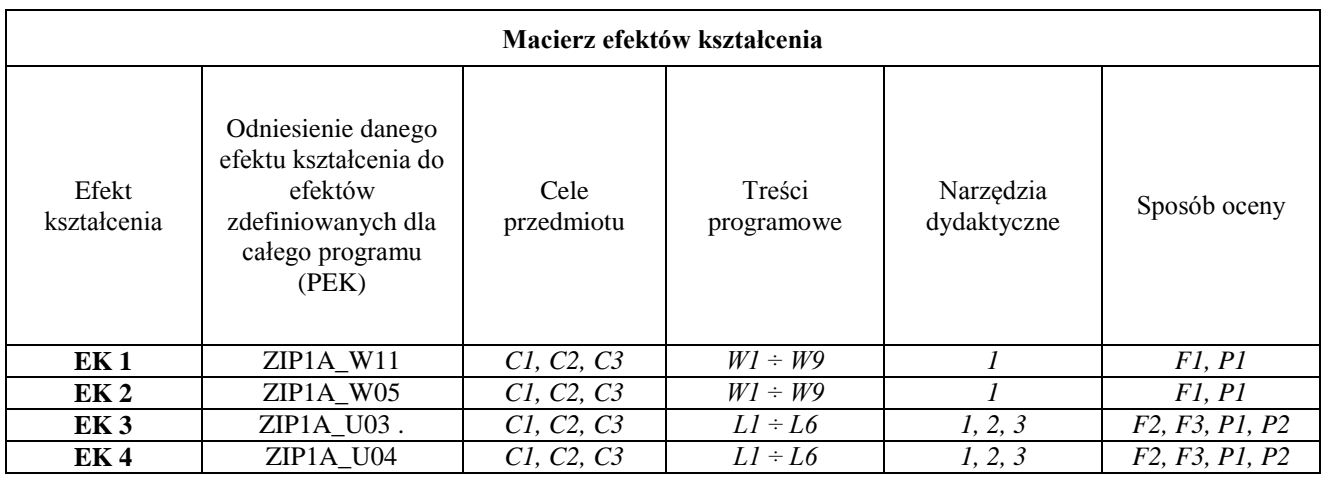

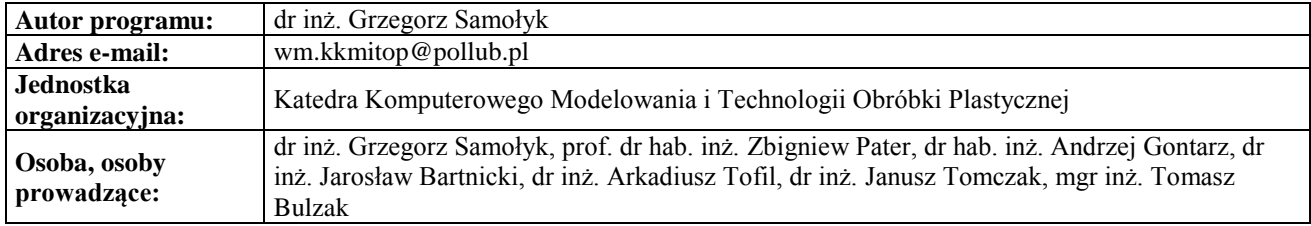

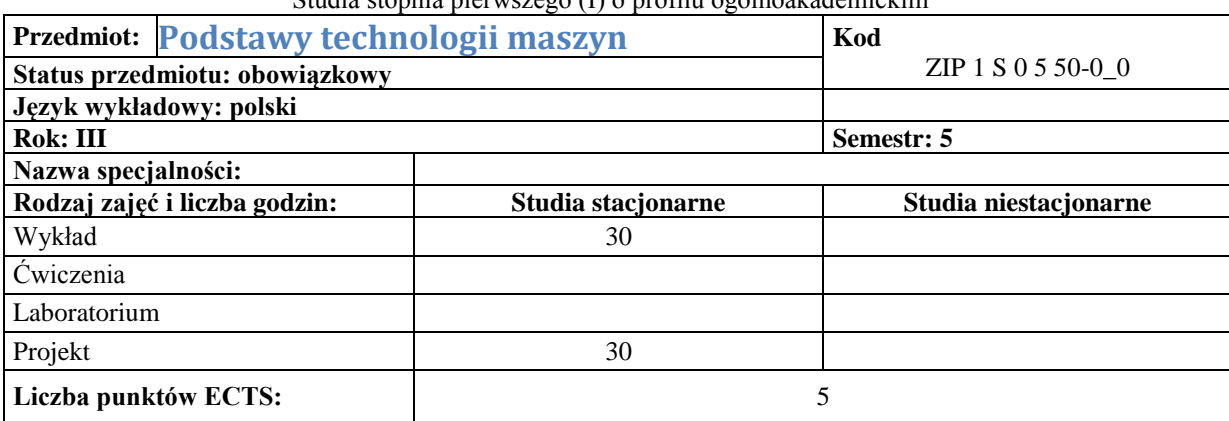

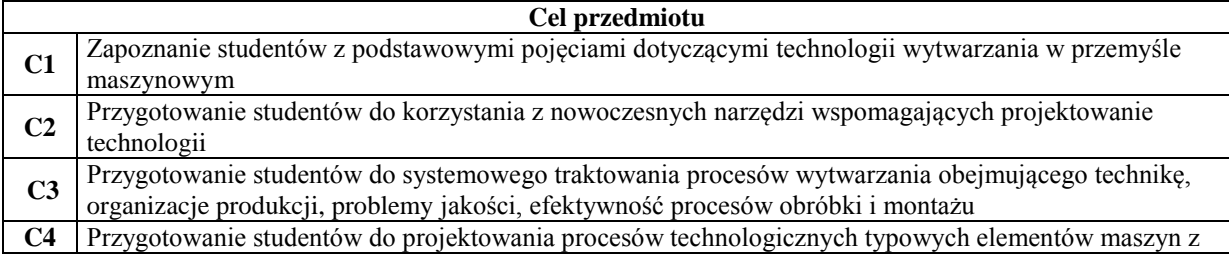

uwzględnieniem wielkości produkcji, efektywności i wyposażenia zakładu

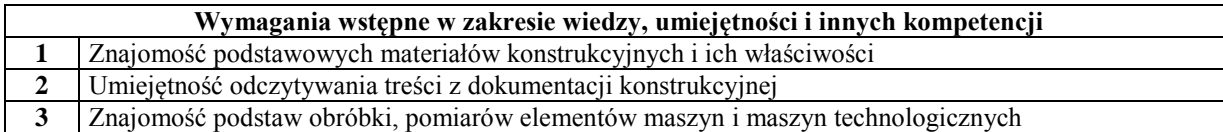

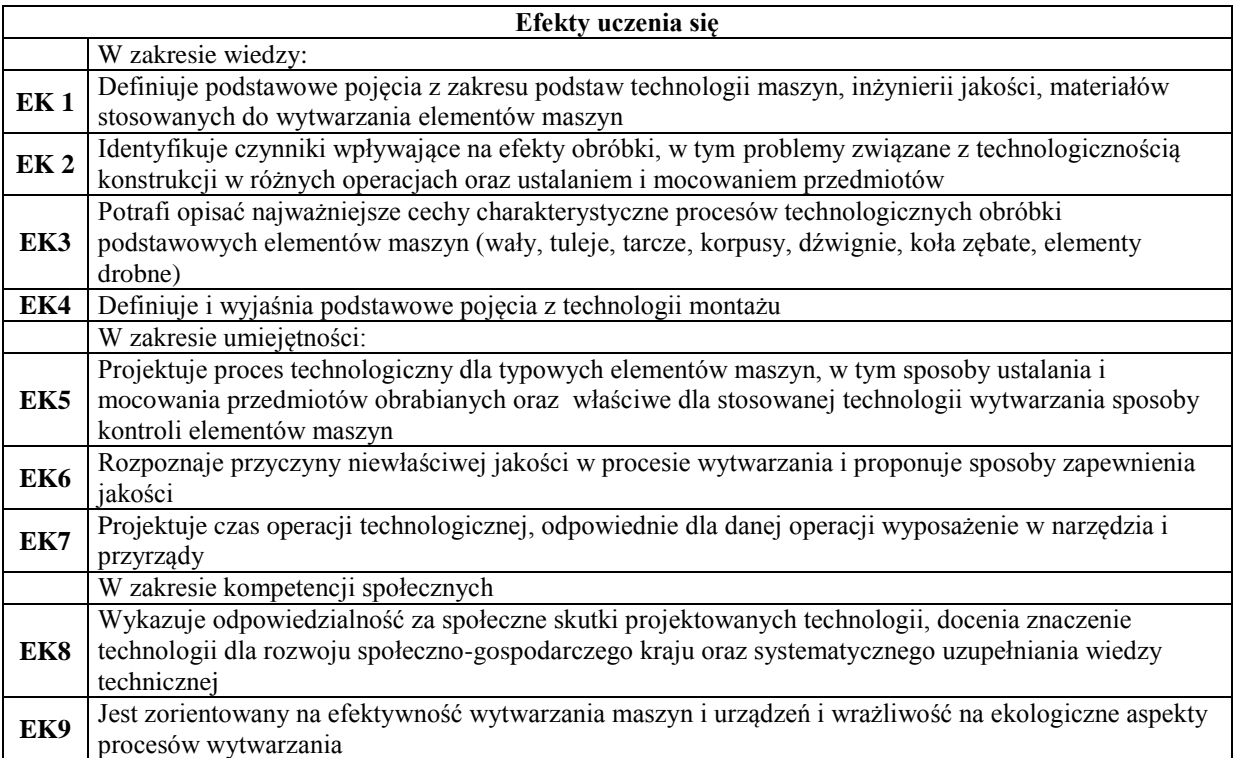

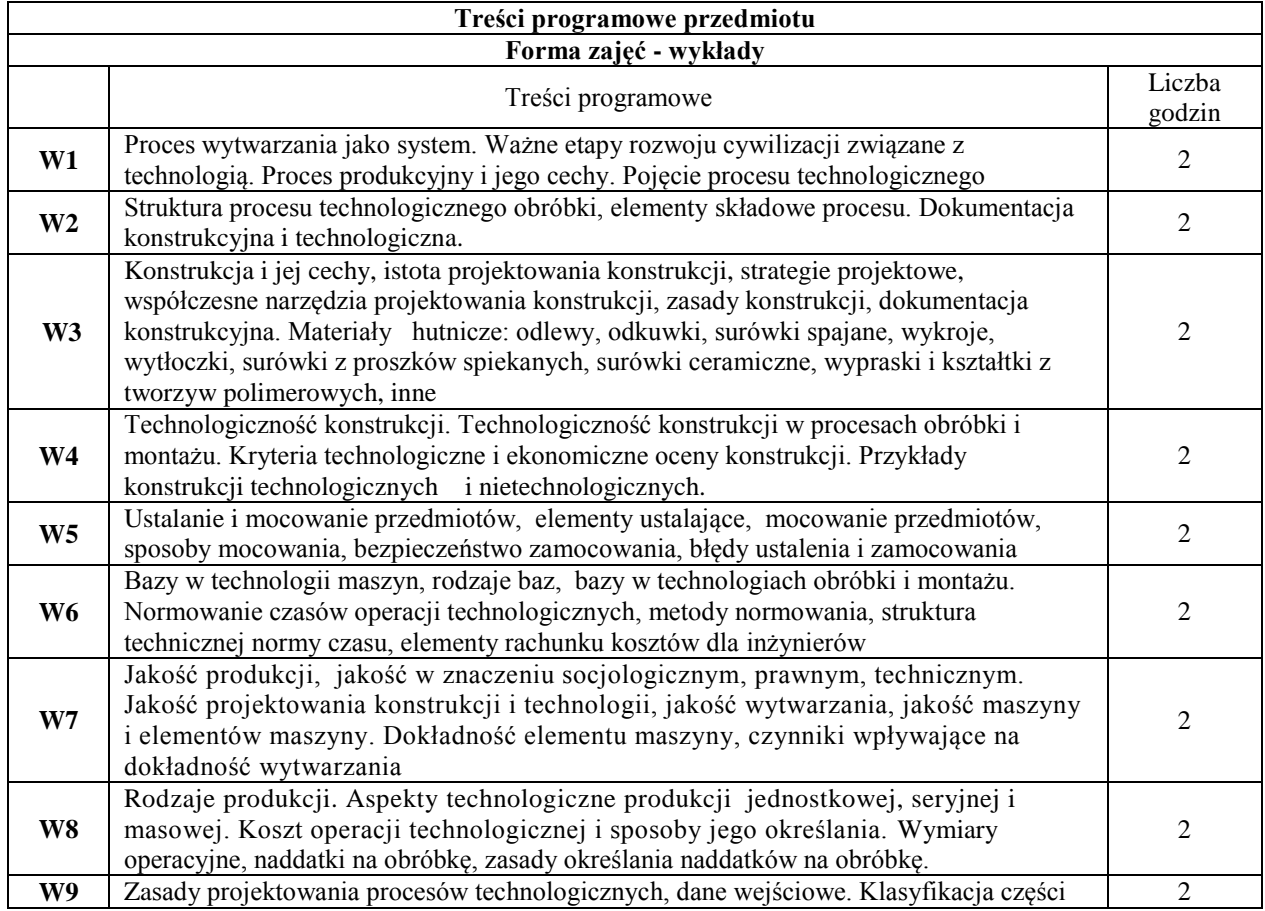

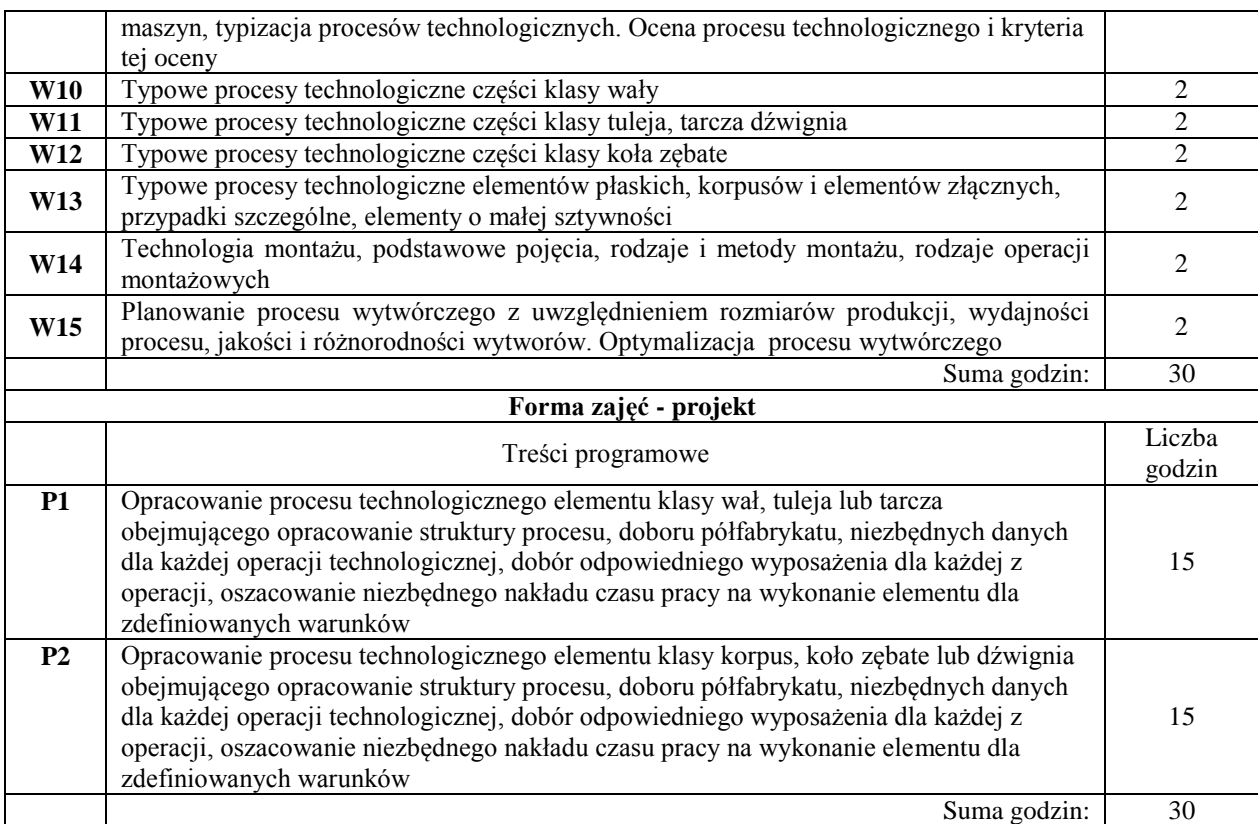

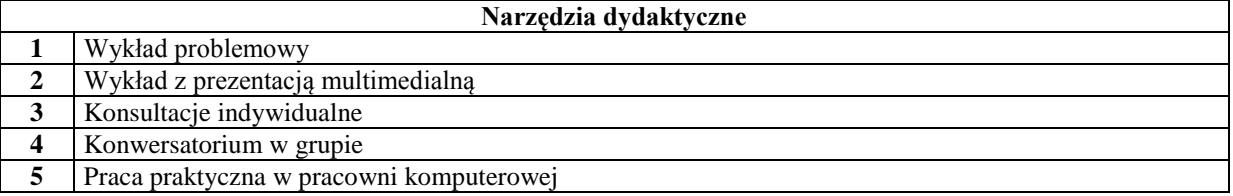

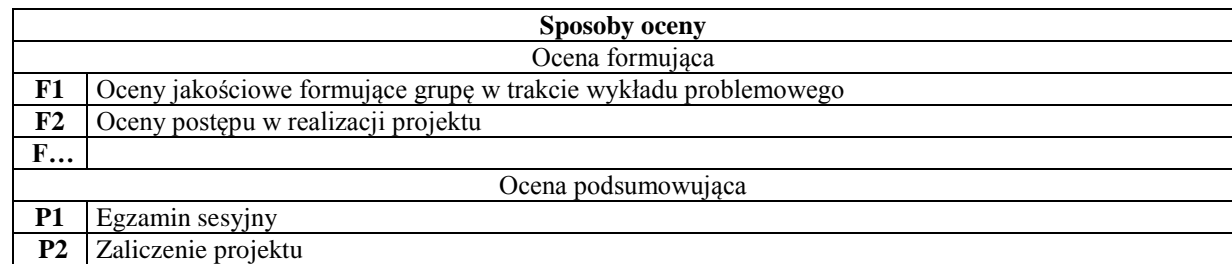

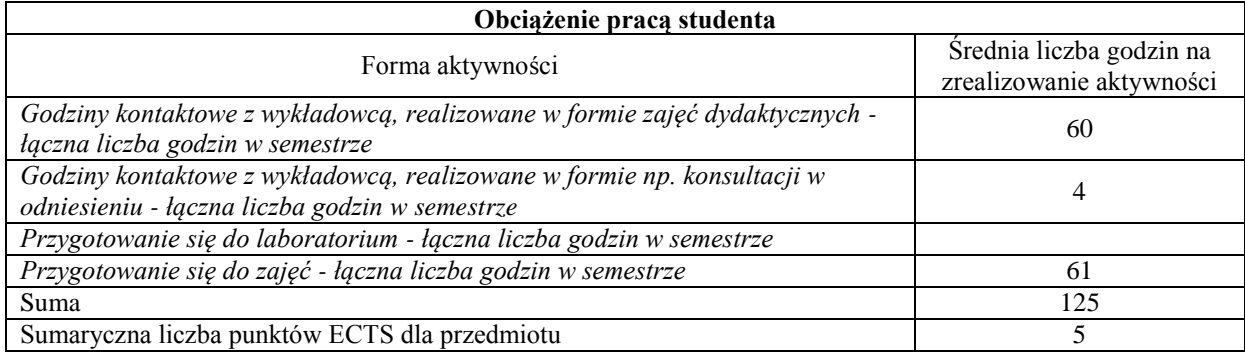

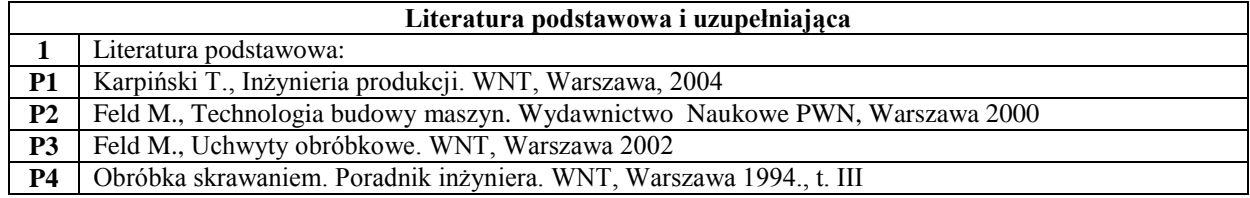

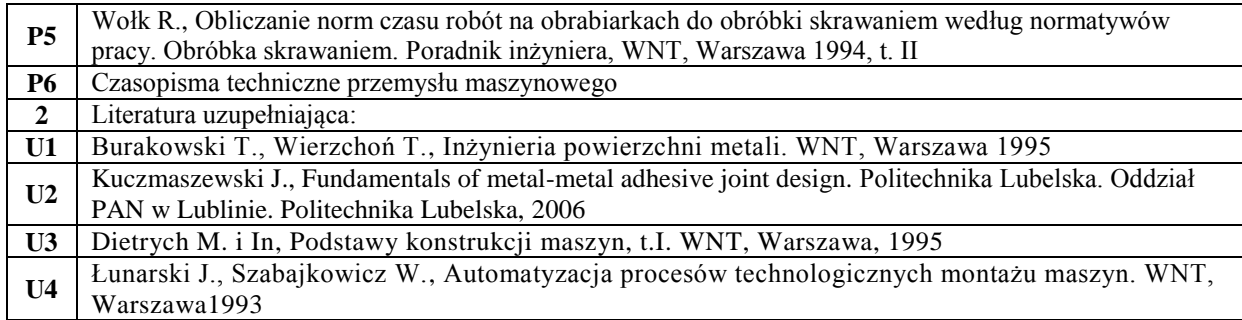

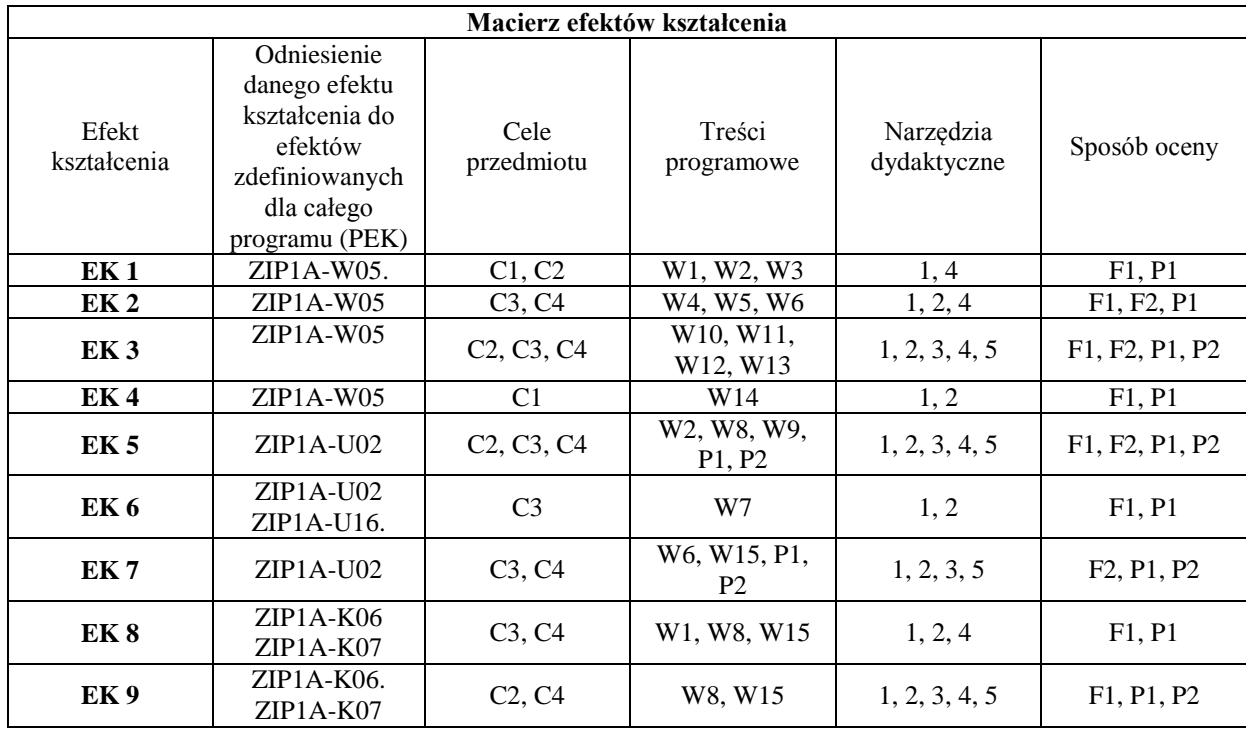

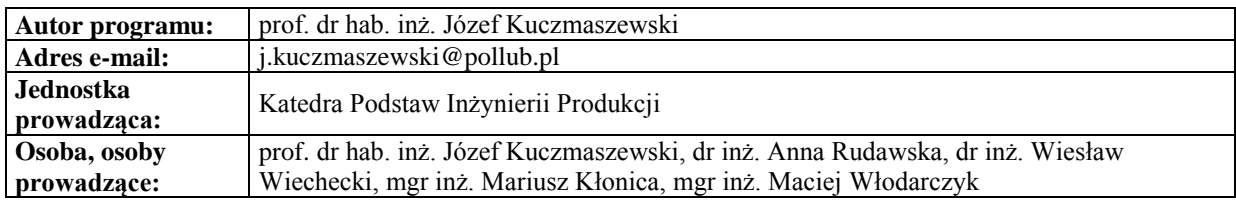

# **Język obcy IV**

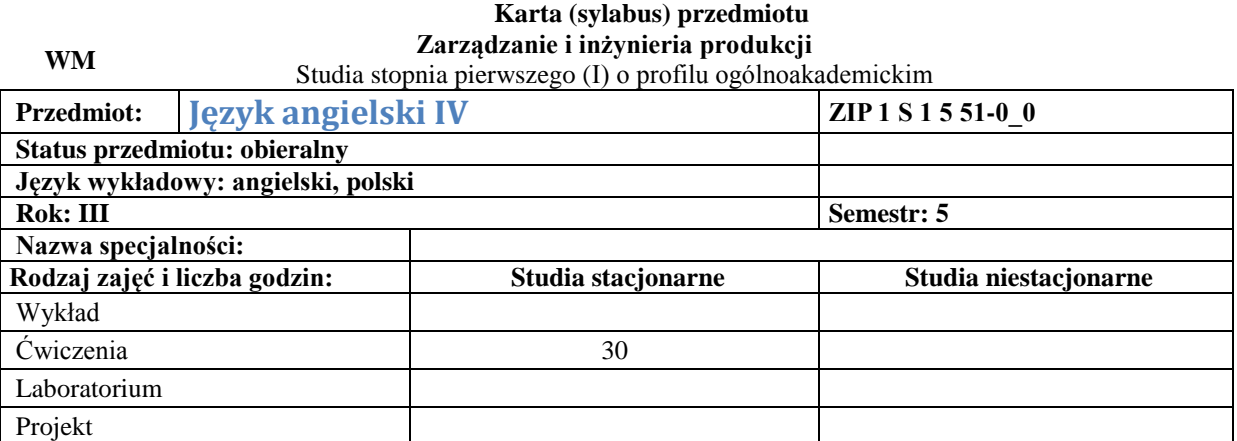

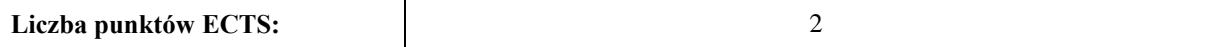

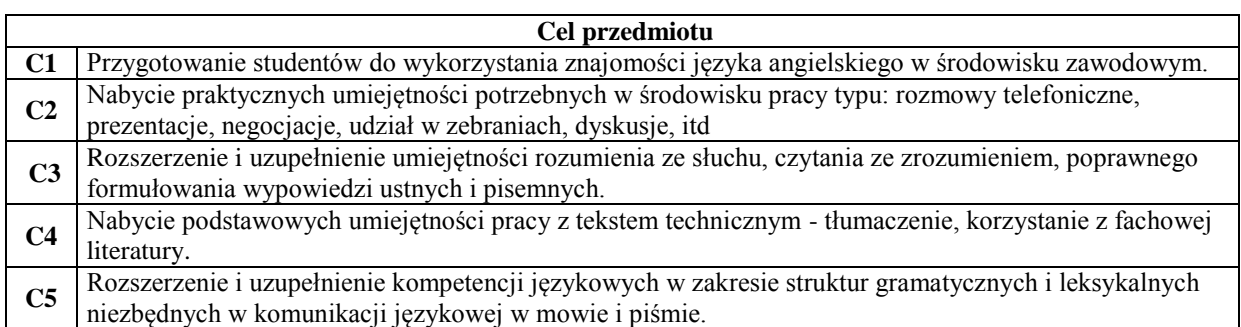

#### **Wymagania wstępne w zakresie wiedzy, umiejętności i innych kompetencji**

**1** Poziom B1 w zakresie słownictwa, gramatyki i komunikacji w mowie i piśmie.

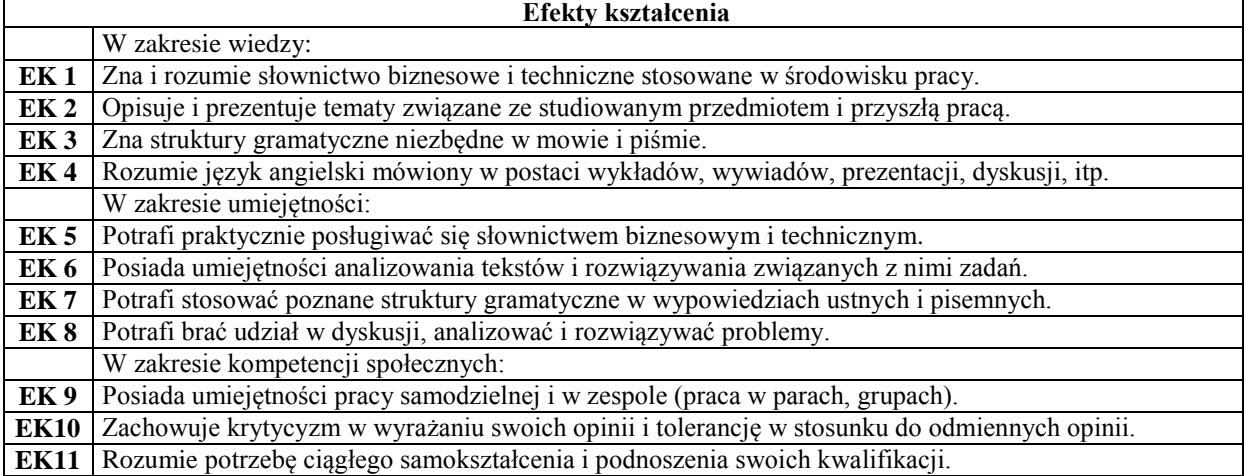

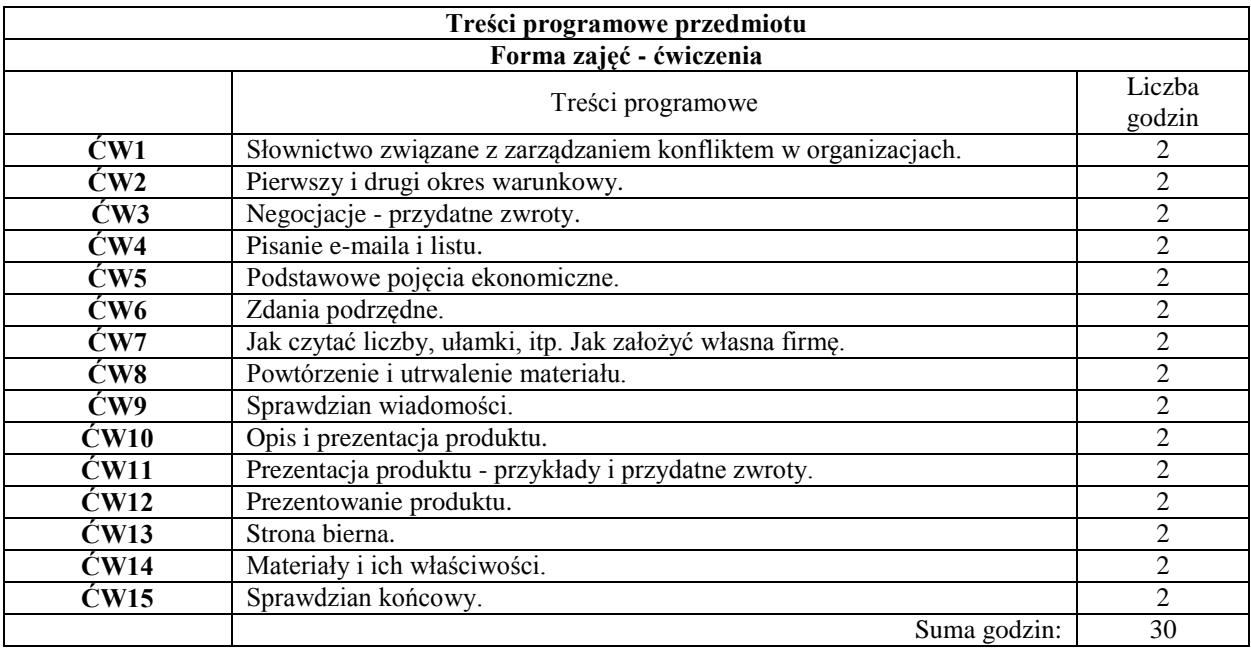

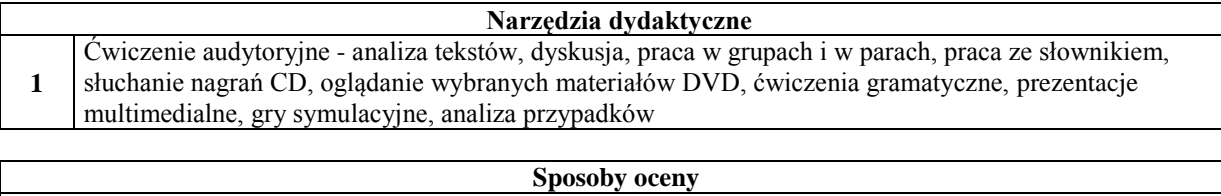

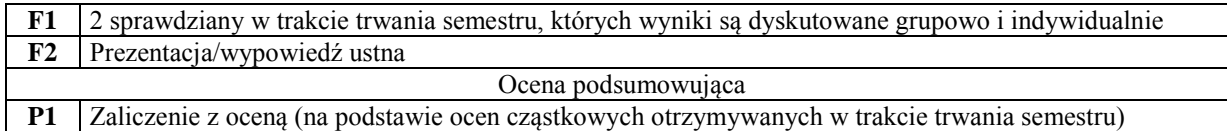

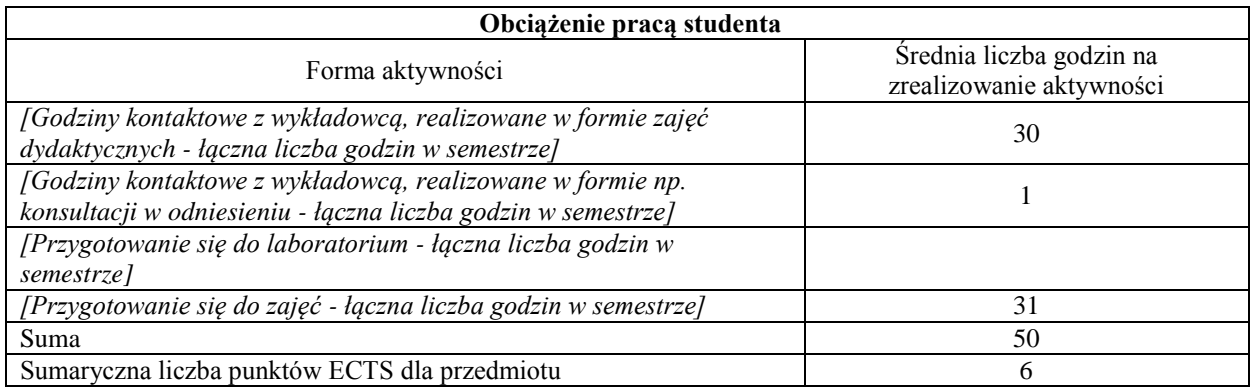

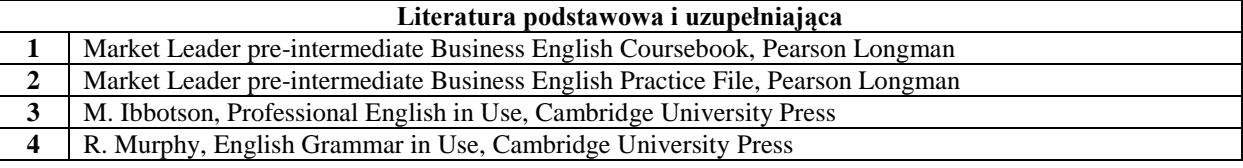

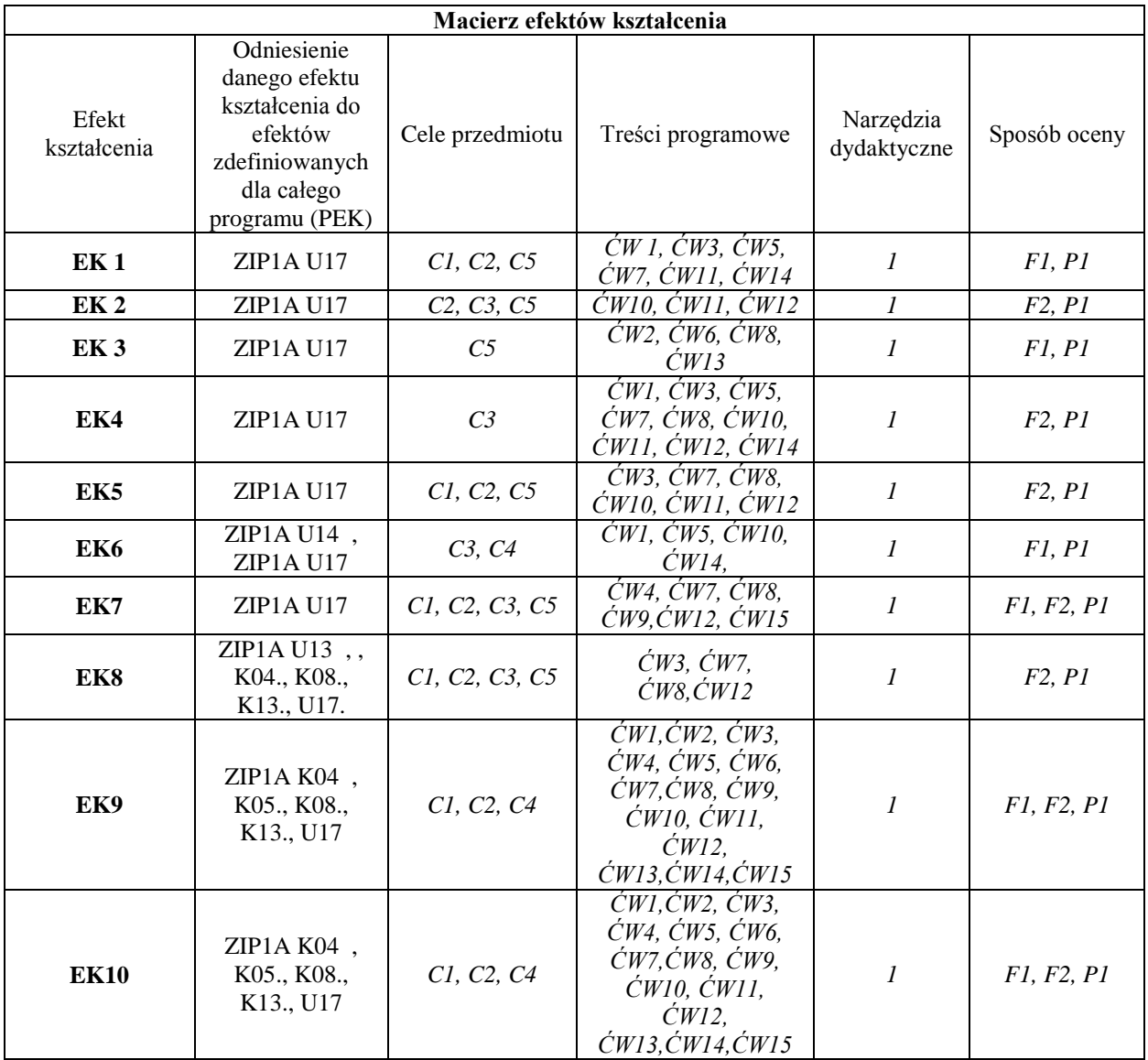

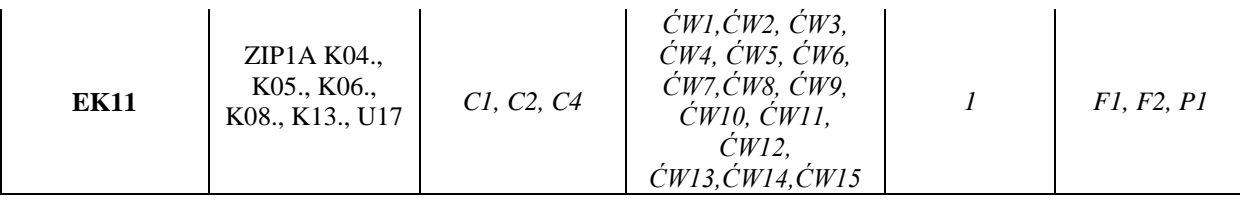

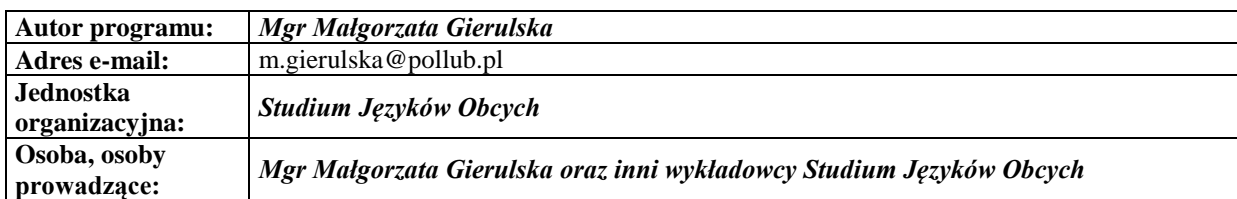

### **Karta (sylabus) przedmiotu WM Zarządzanie i inżynieria produkcji**

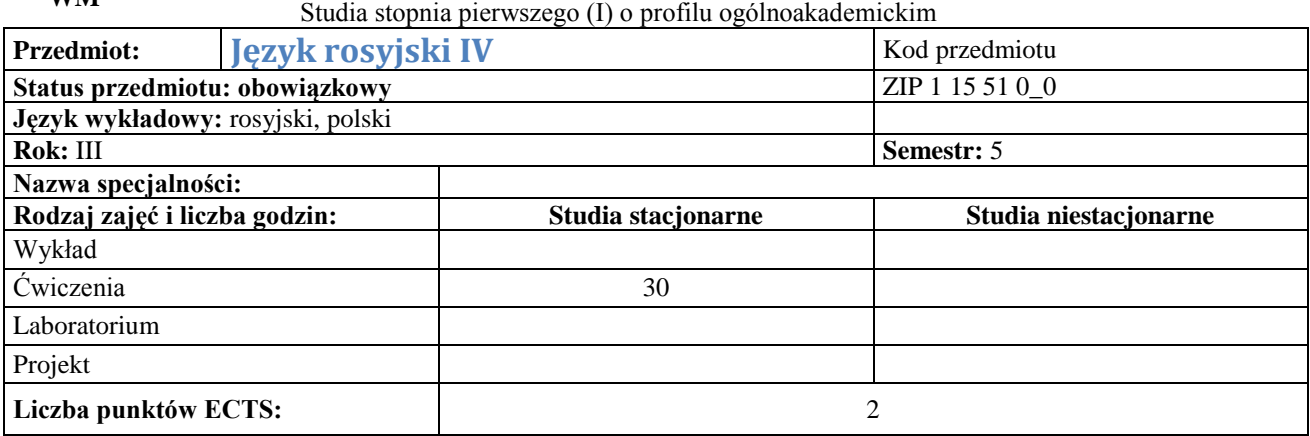

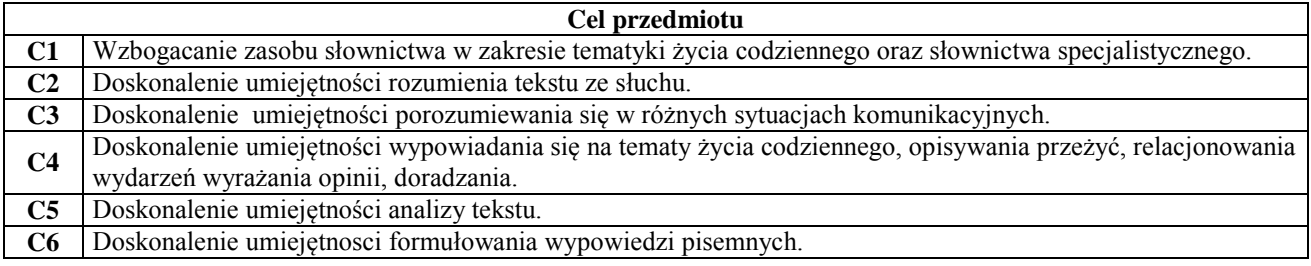

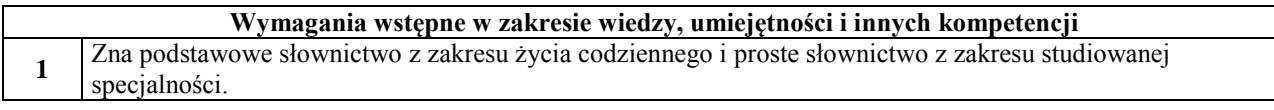

 $\mathsf I$ 

٦

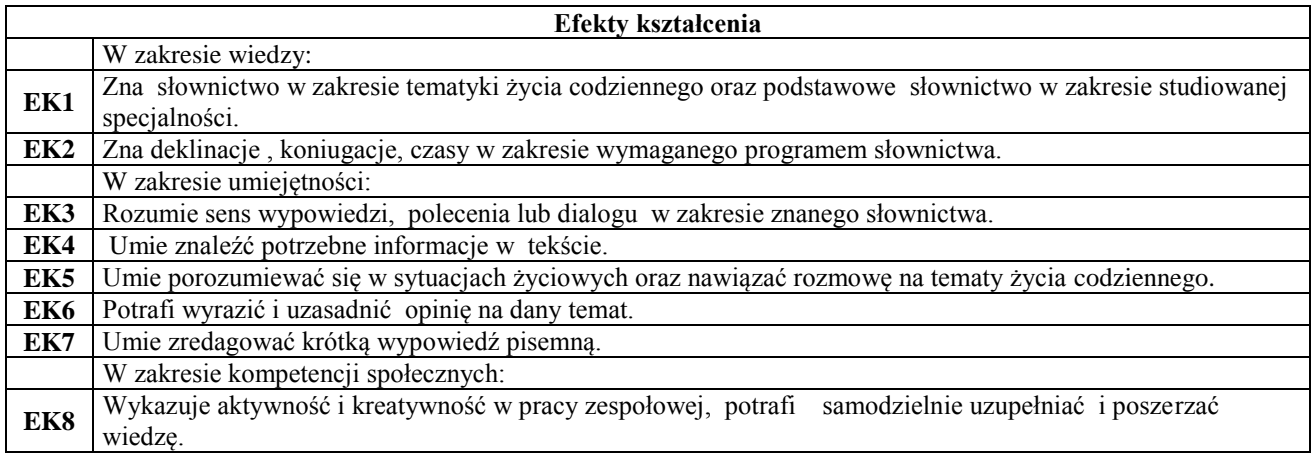

#### **Treści programowe przedmiotu**

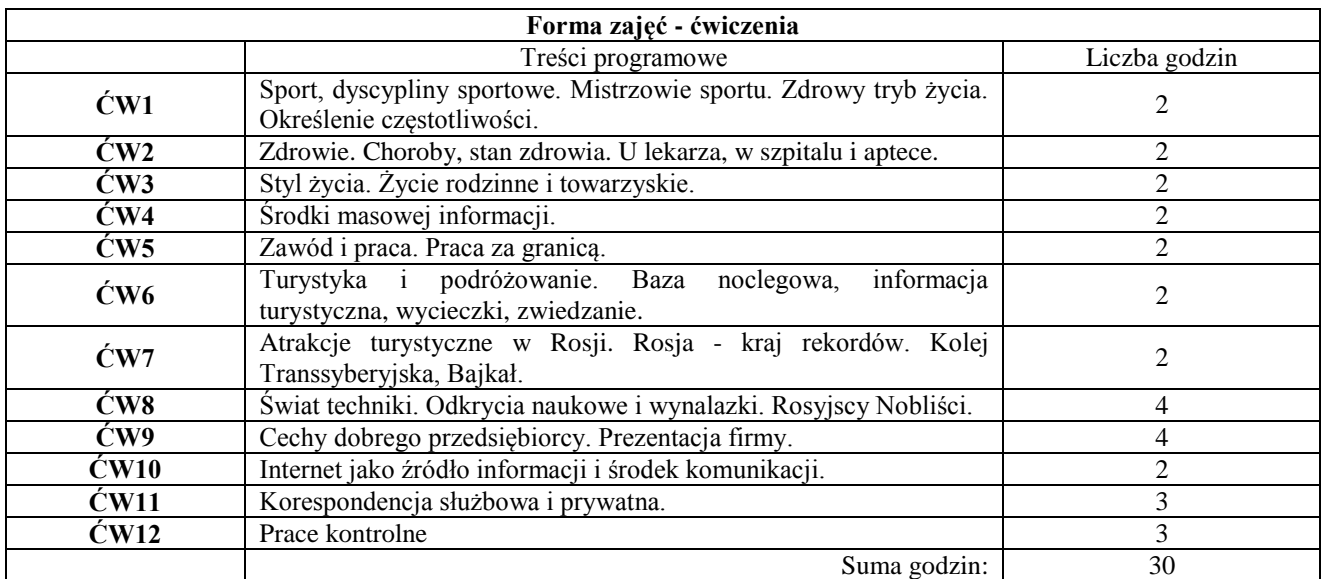

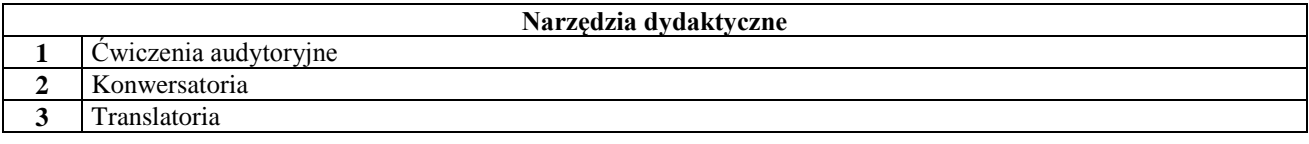

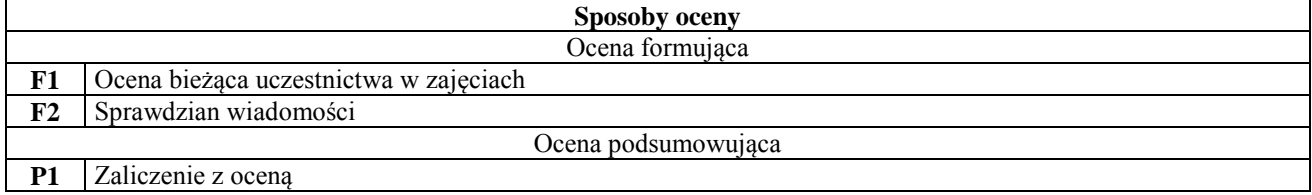

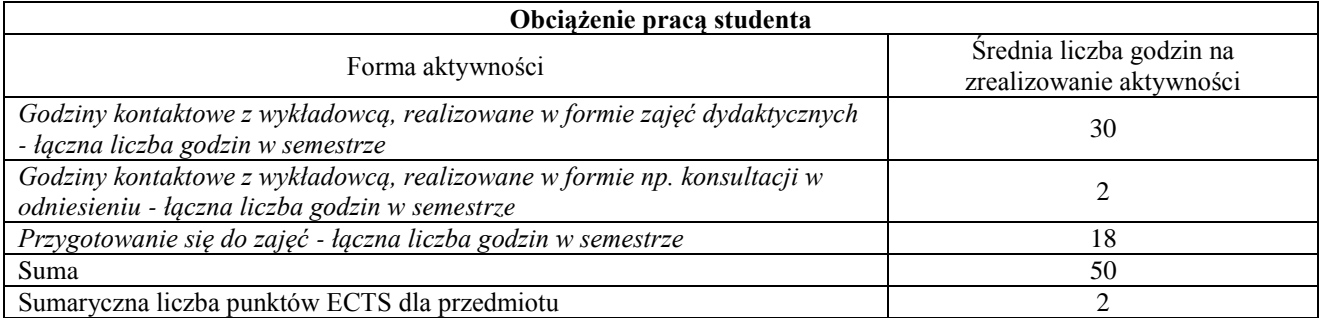

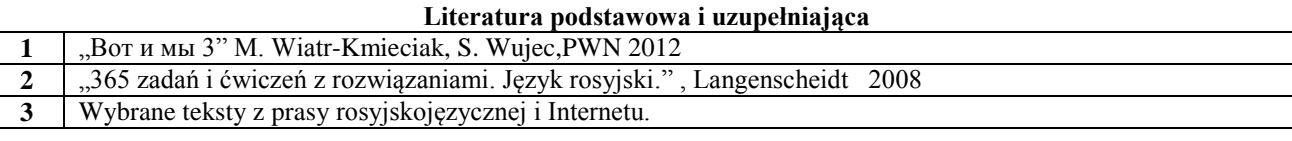

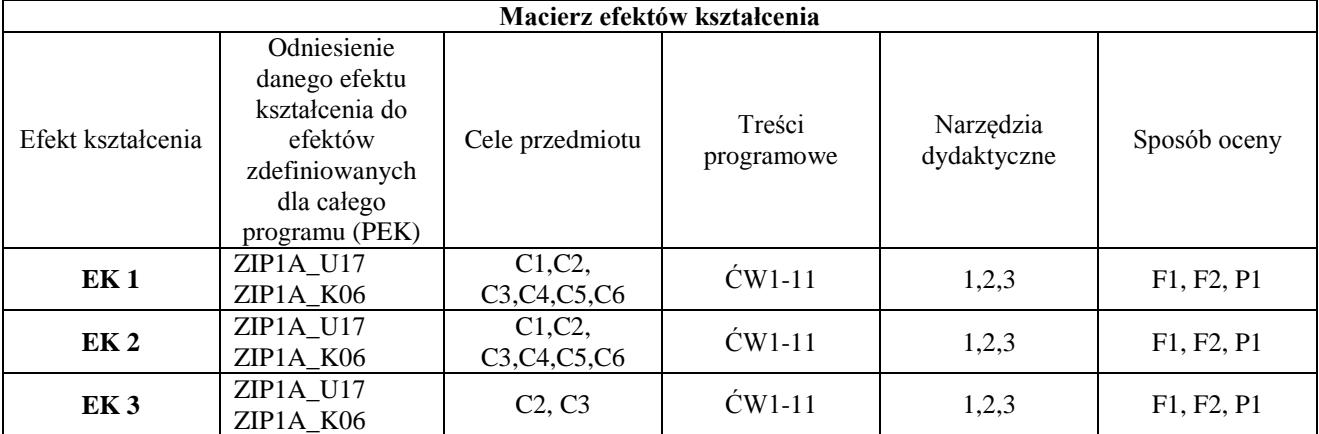

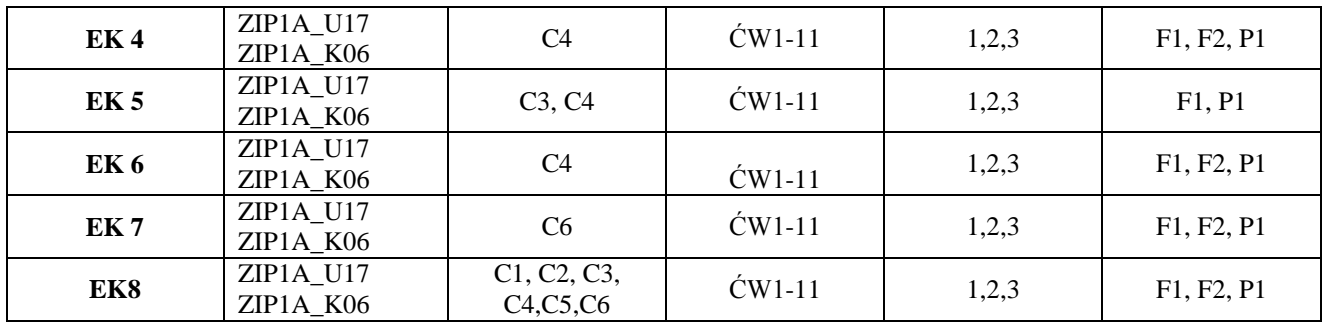

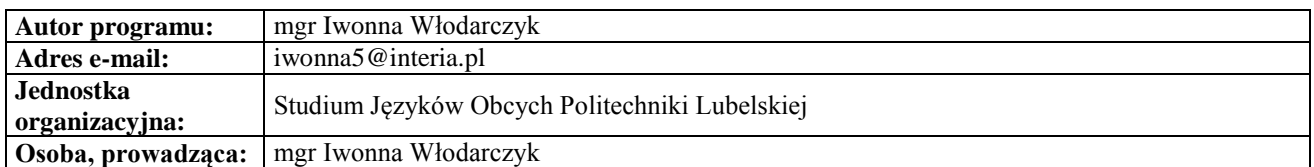

# **Karta (sylabus) przedmiotu**

**WZ Zarządzanie i inżynieria produkcji** Studia stopnia pierwszego (I) o profilu ogólnoakademickim

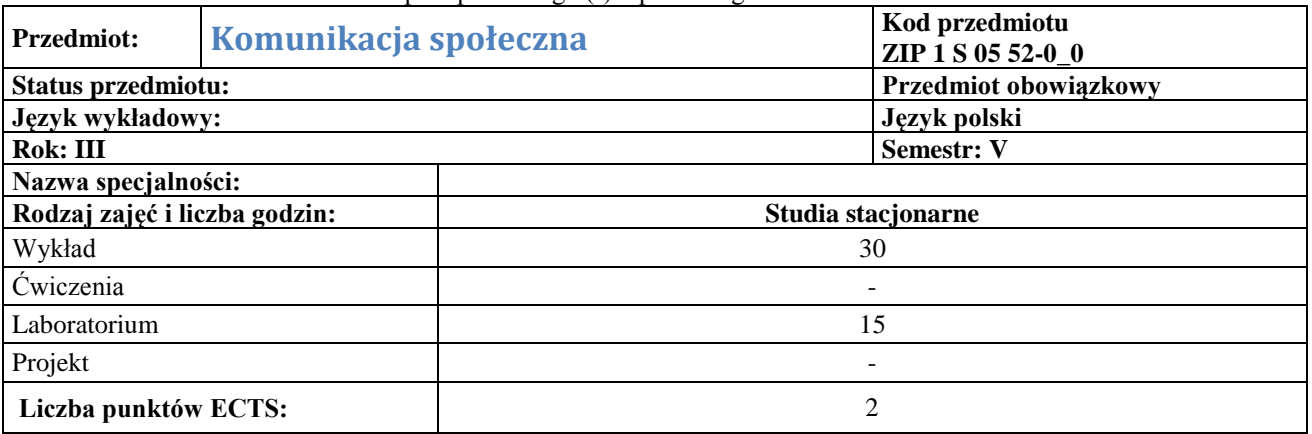

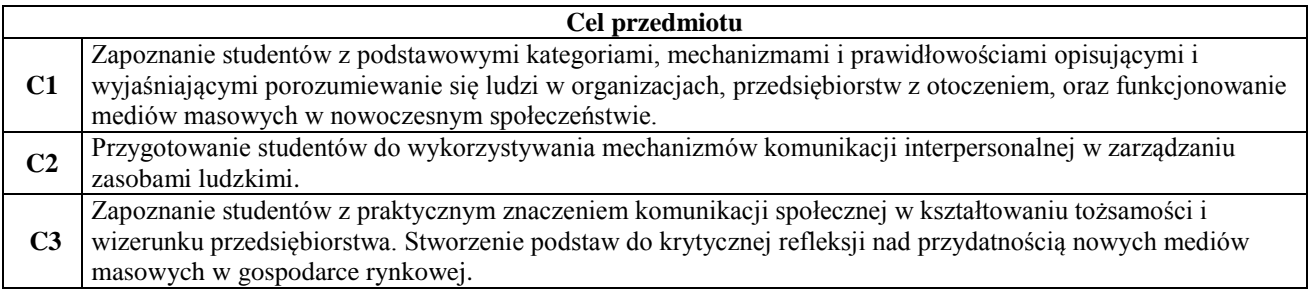

 $\overline{\phantom{a}}$ 

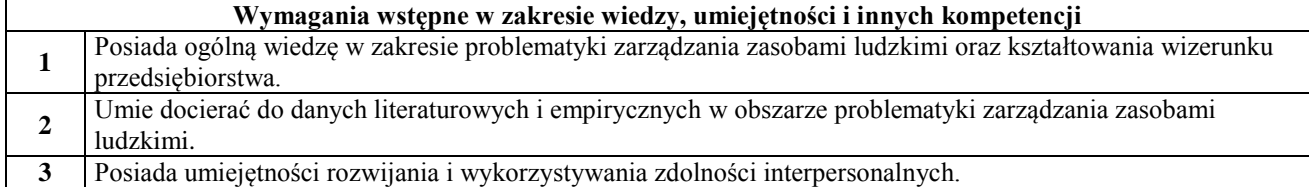

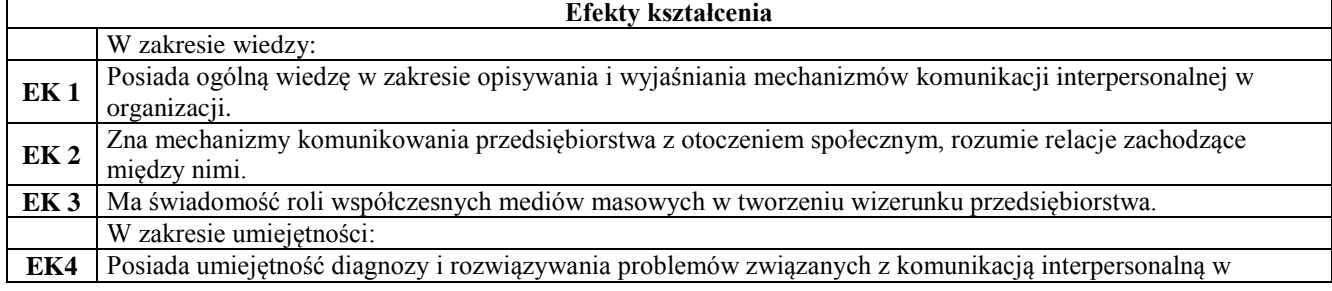

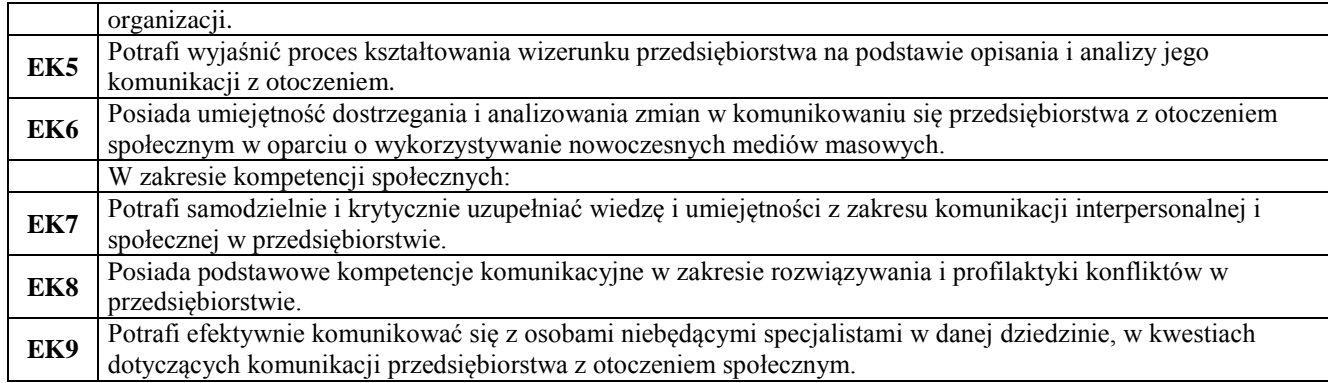

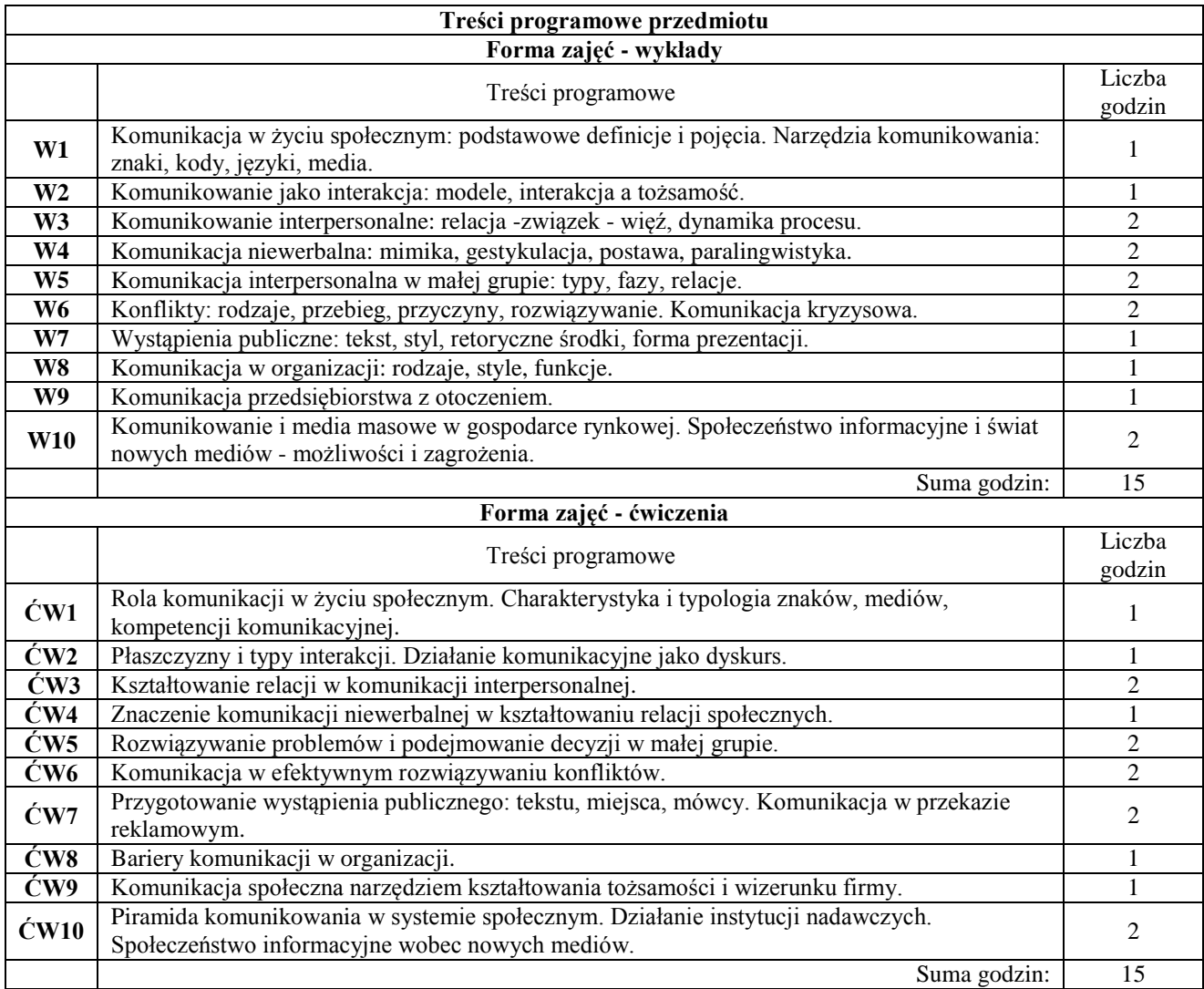

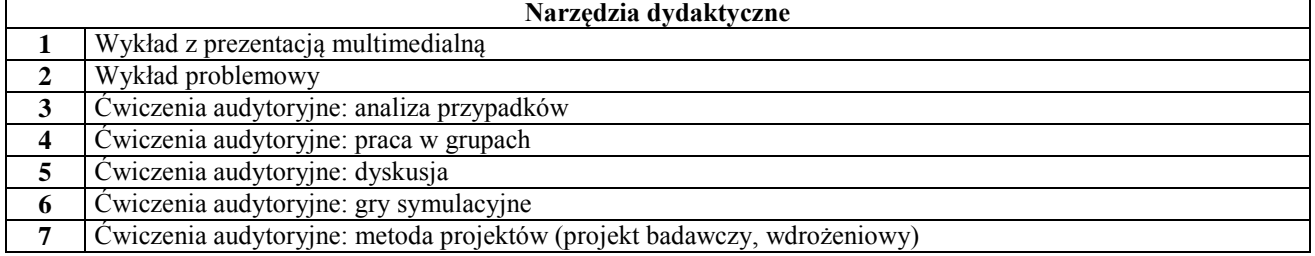

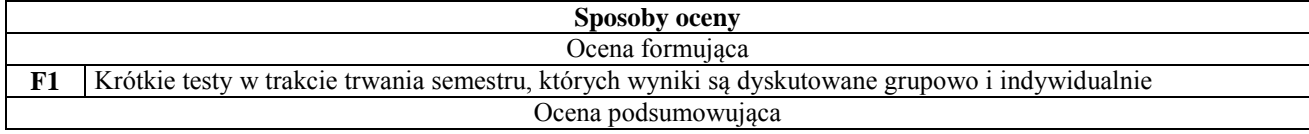

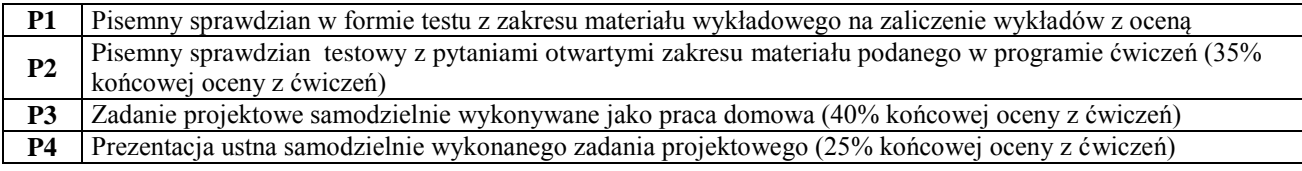

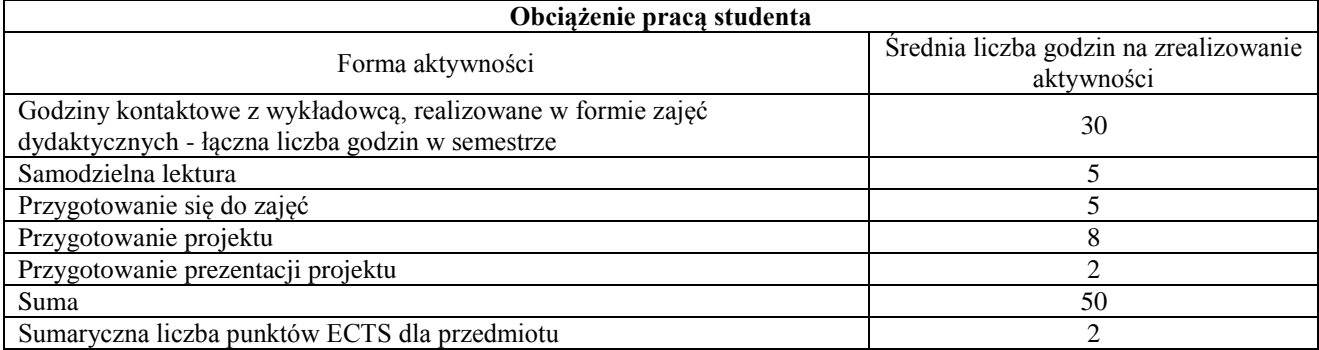

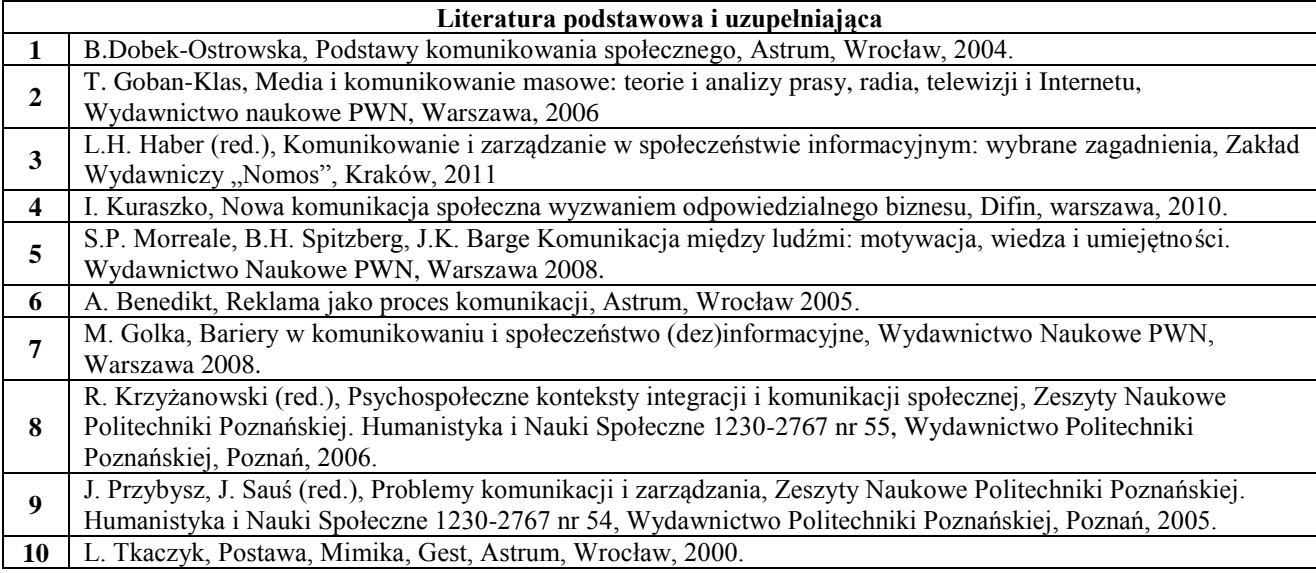

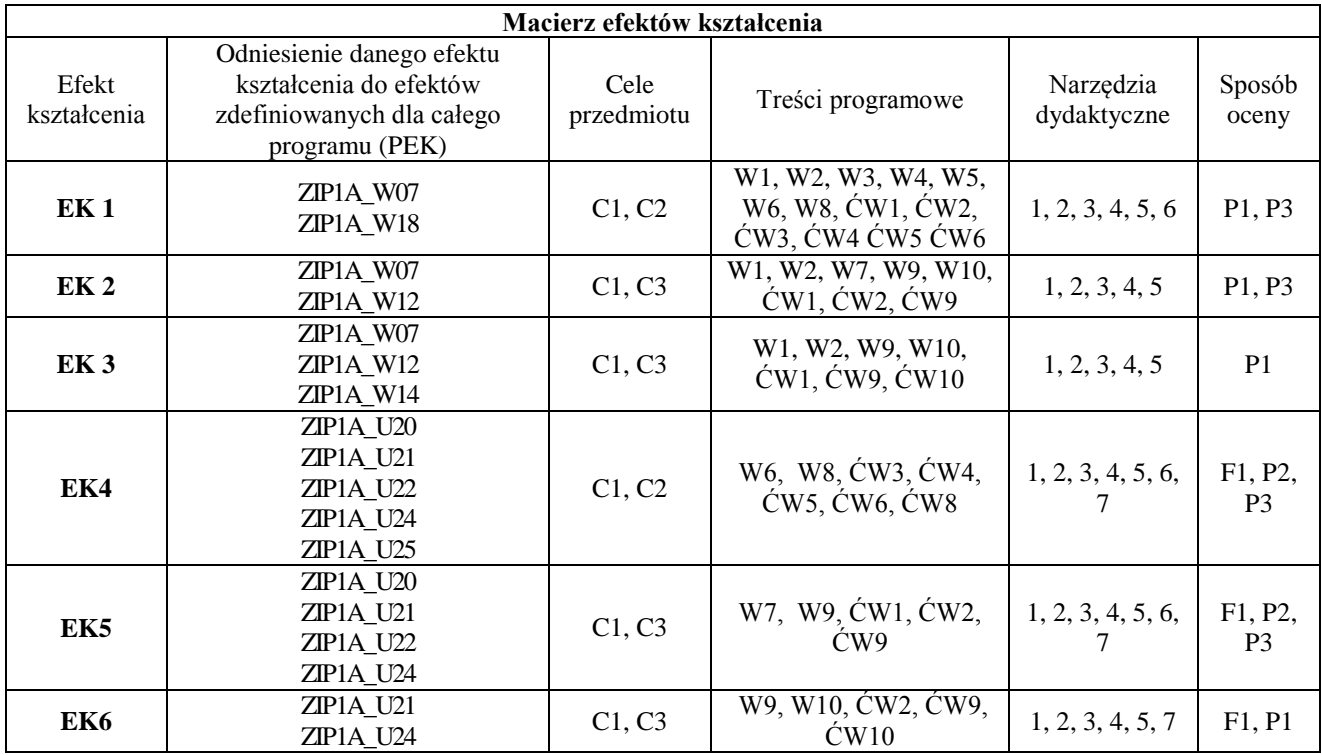

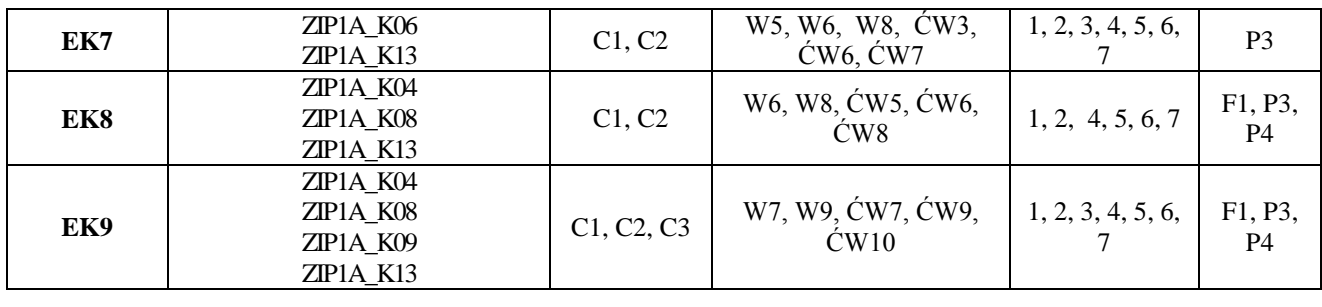

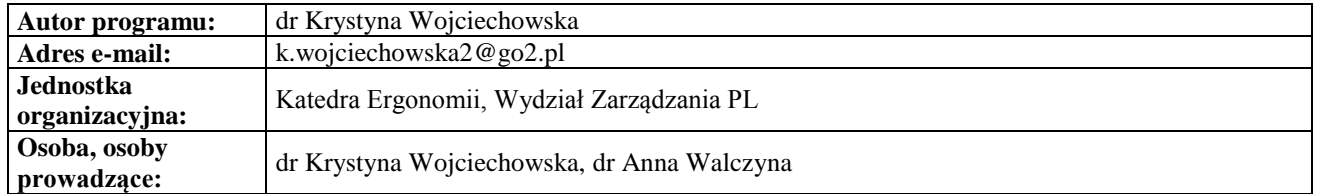

# **MODUŁ OBIERALNY A - Technologia i organizacja produkcji**

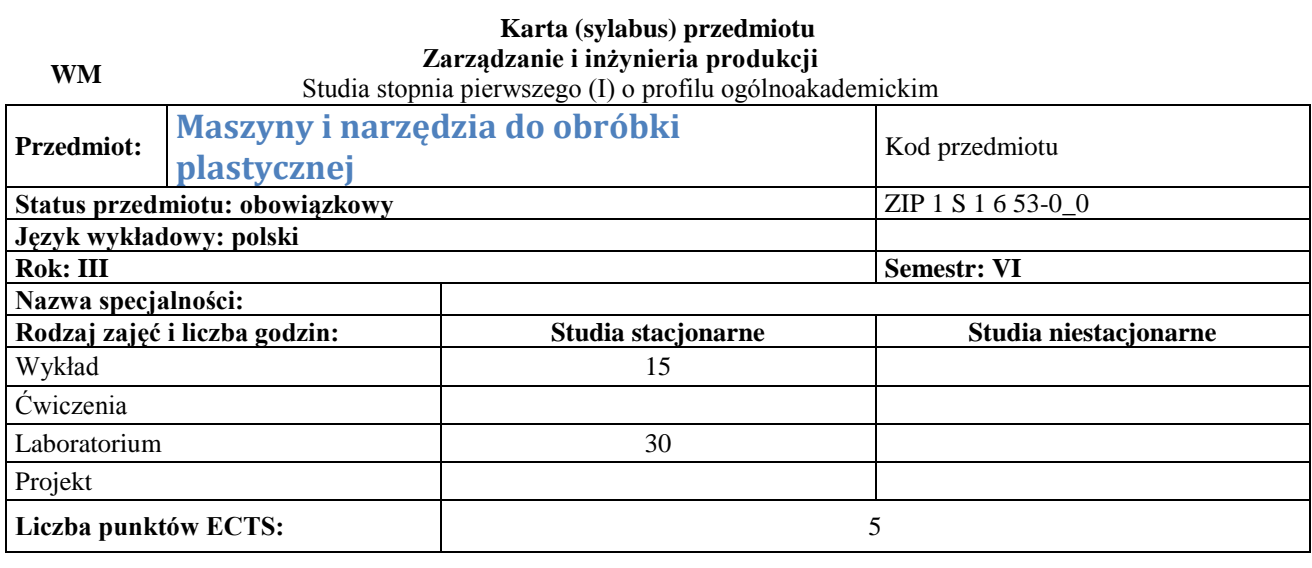

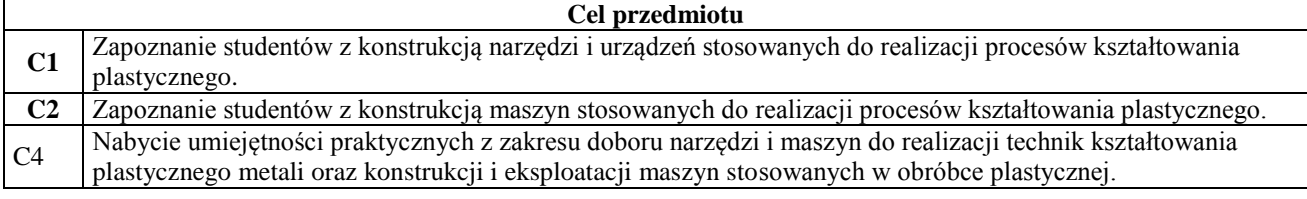

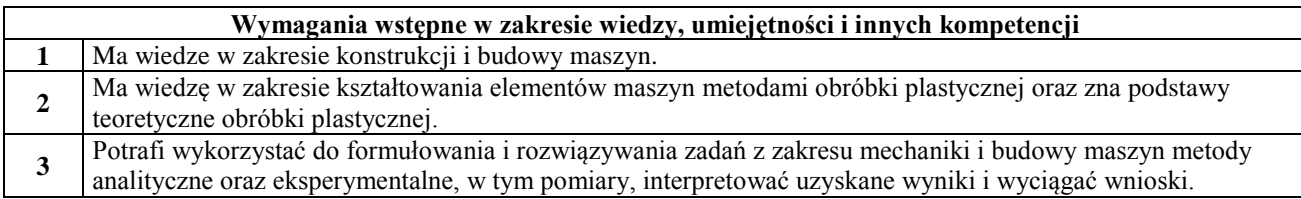

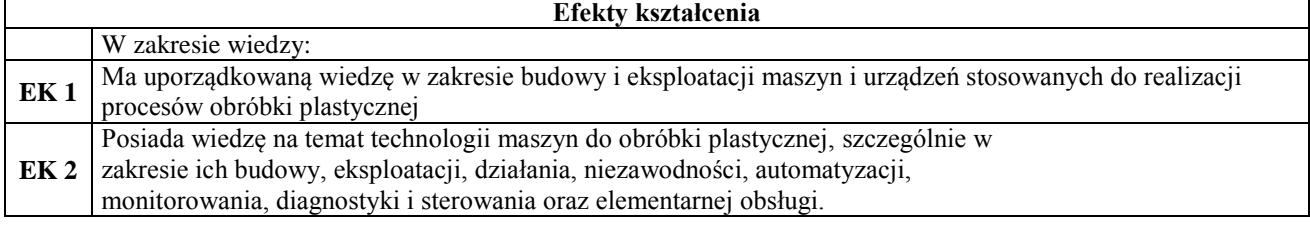

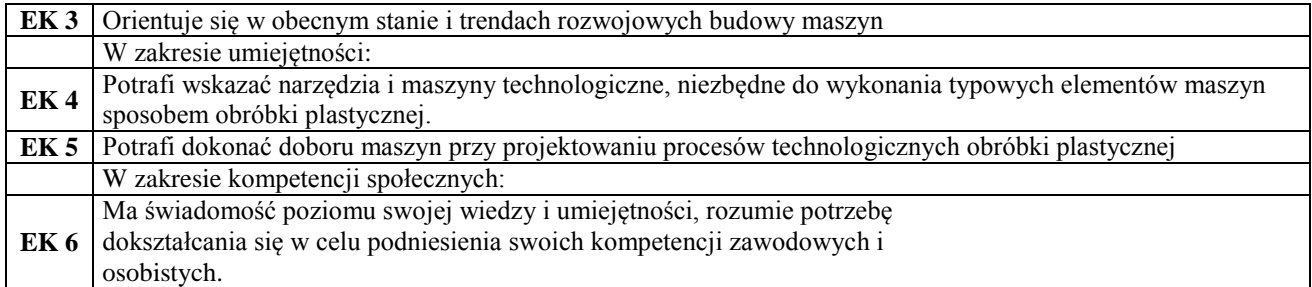

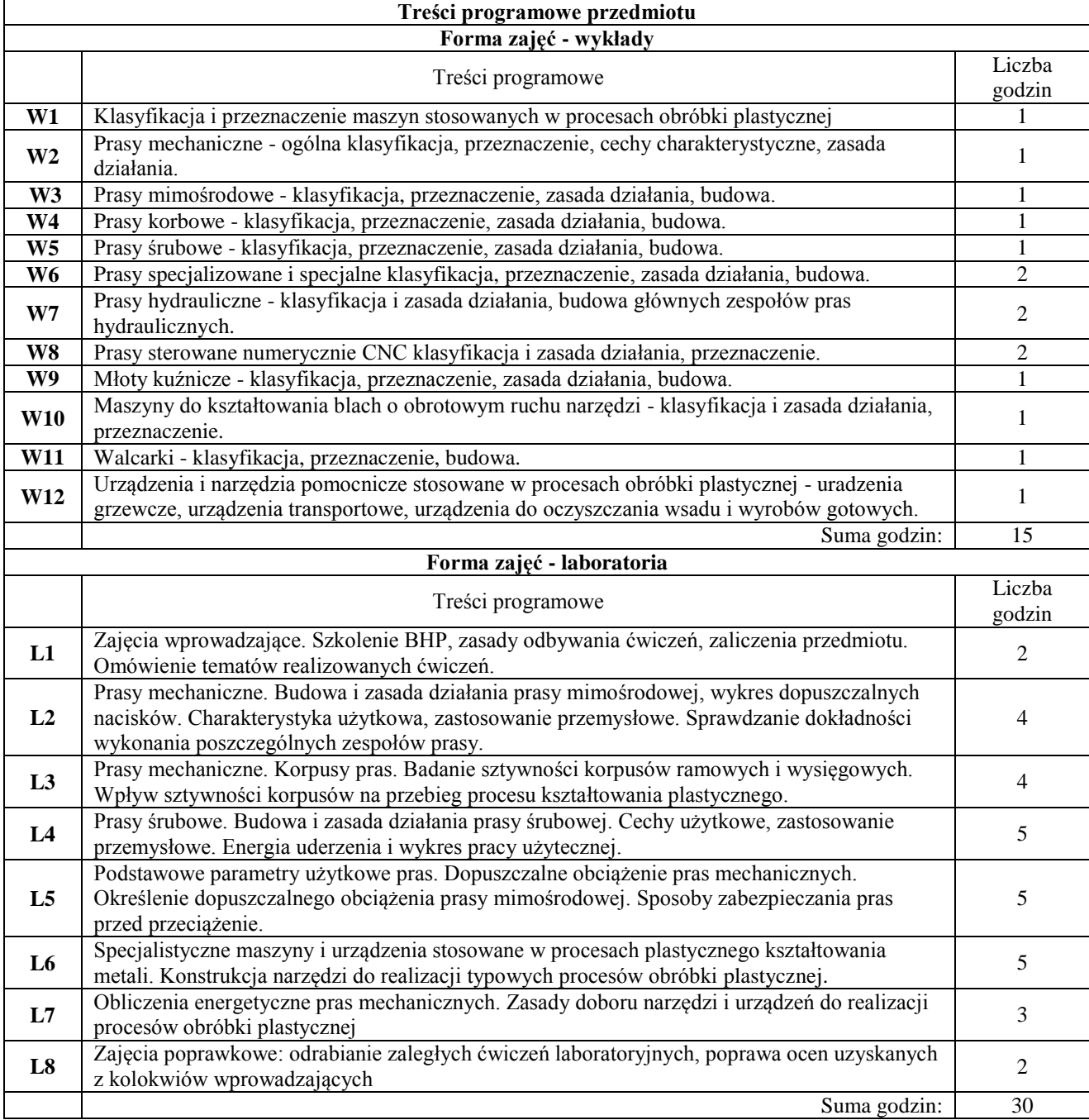

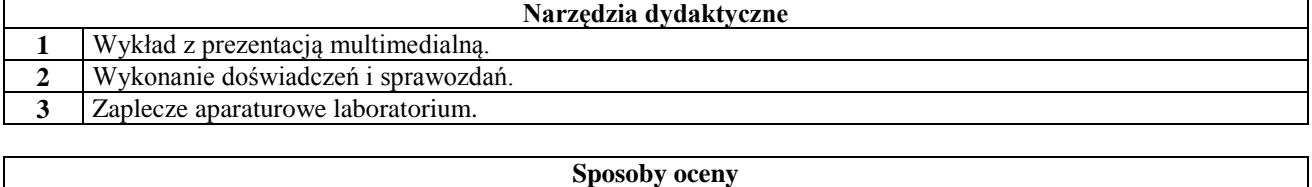

 $\overline{1}$ 

Ocena formująca

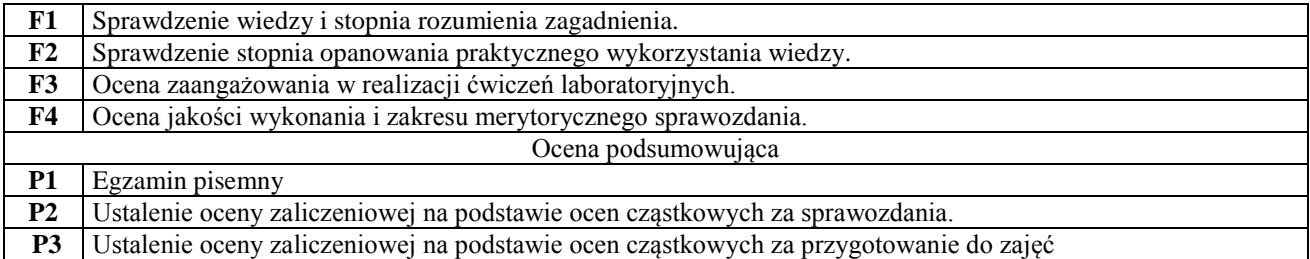

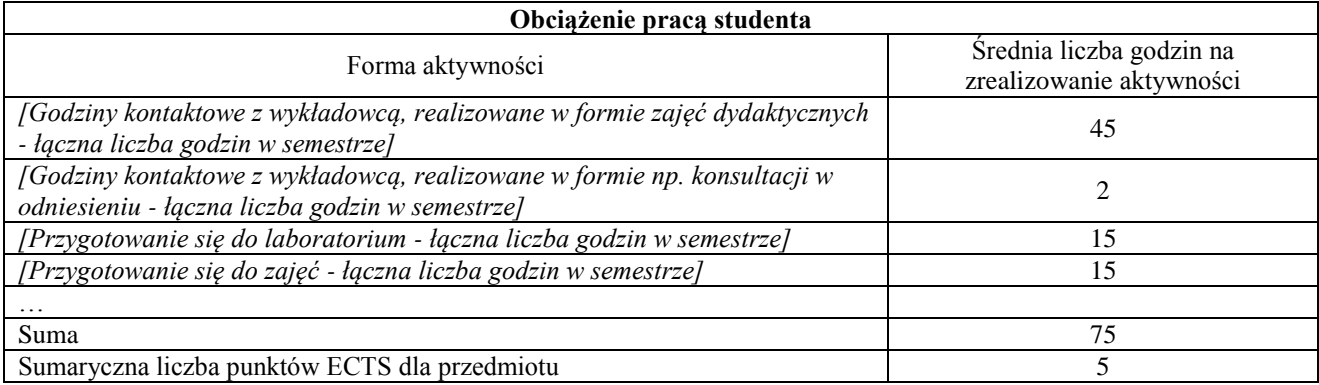

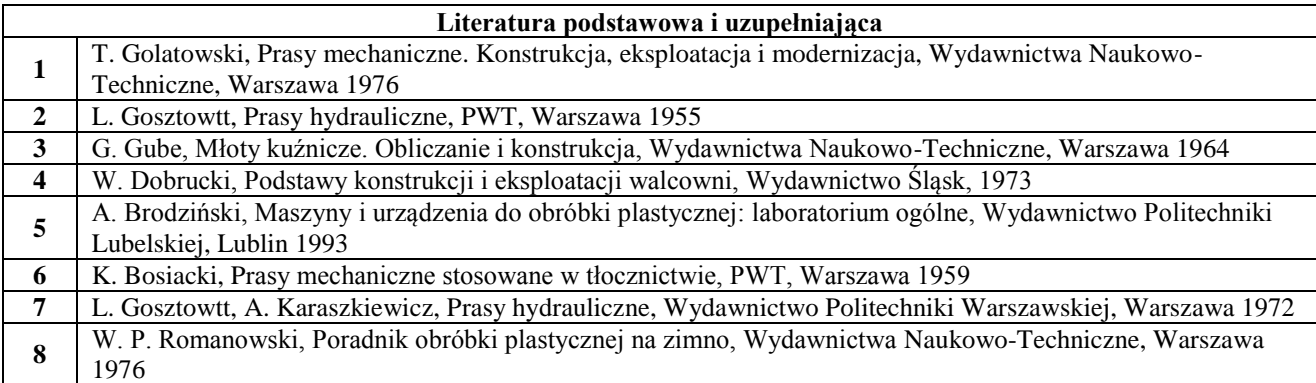

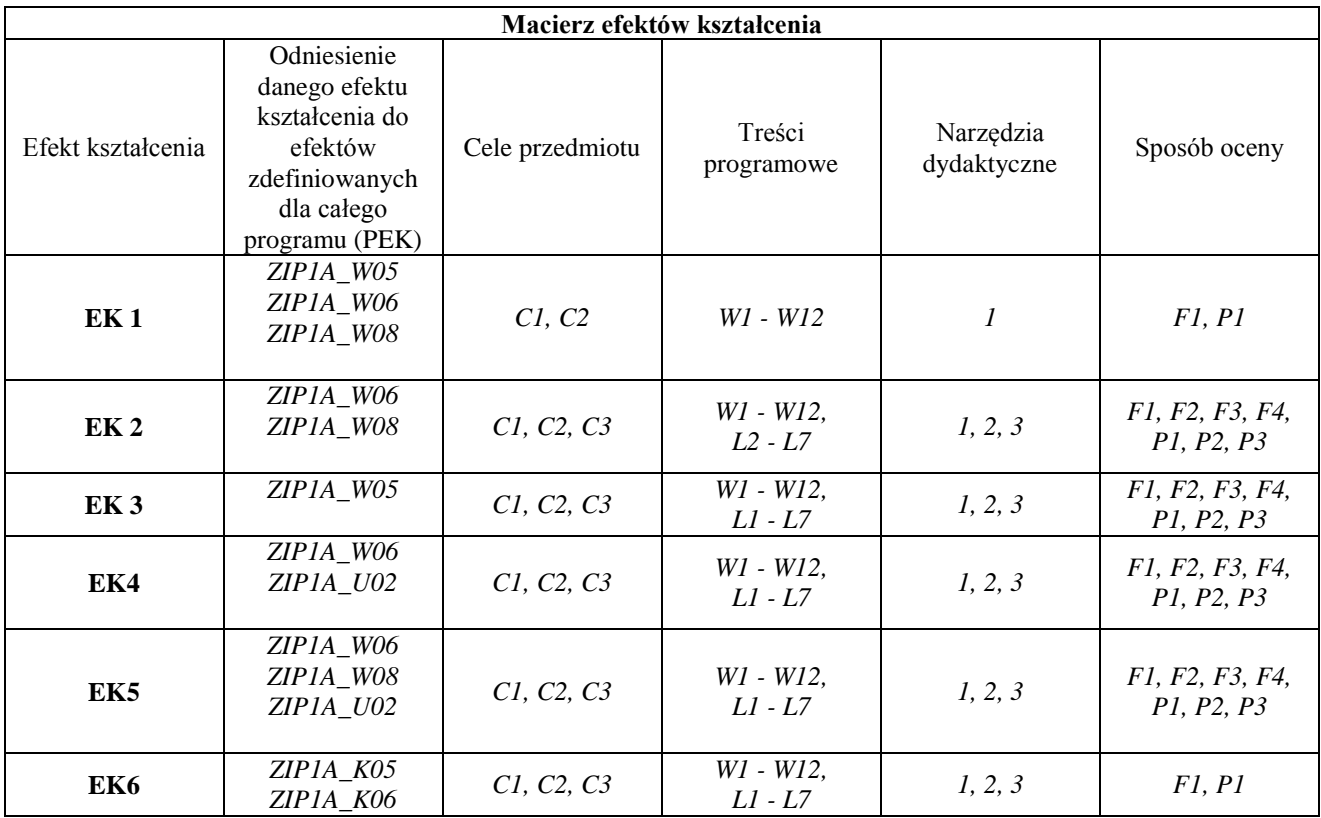

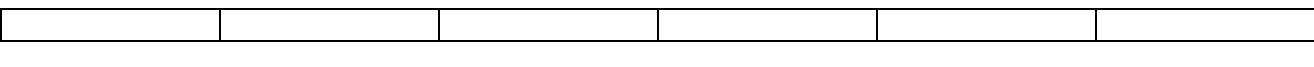

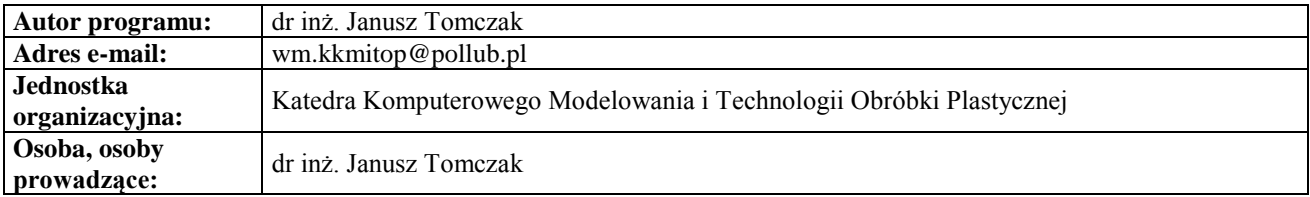

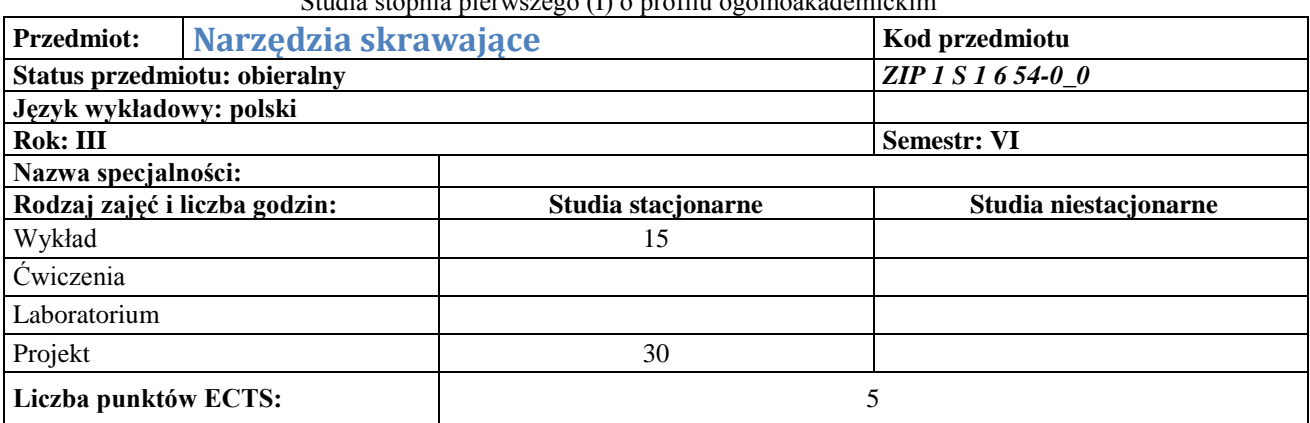

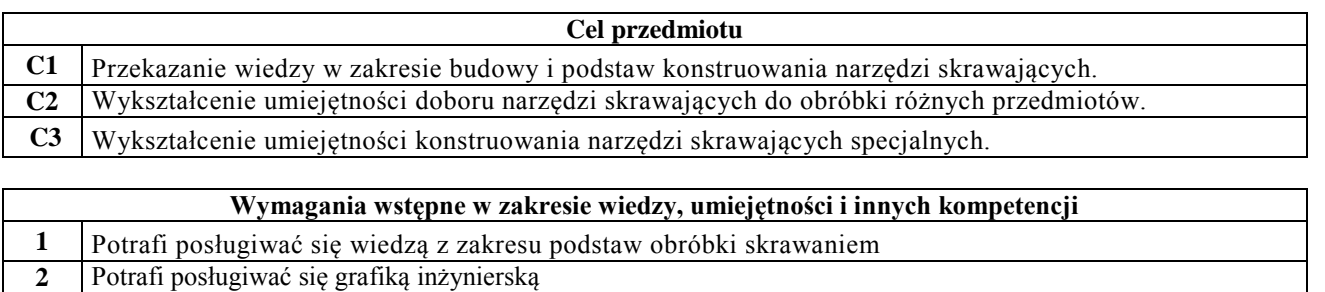

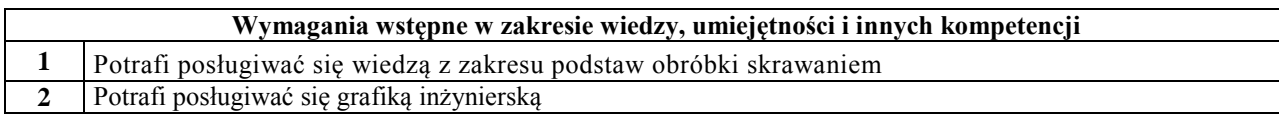

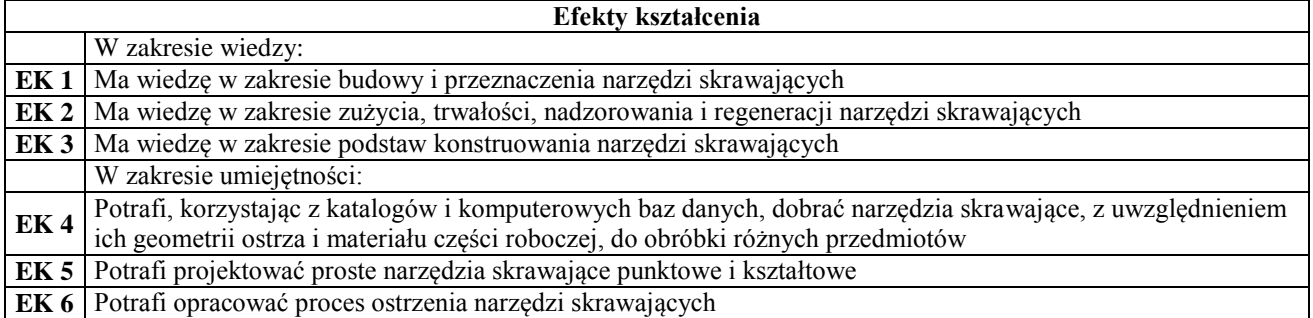

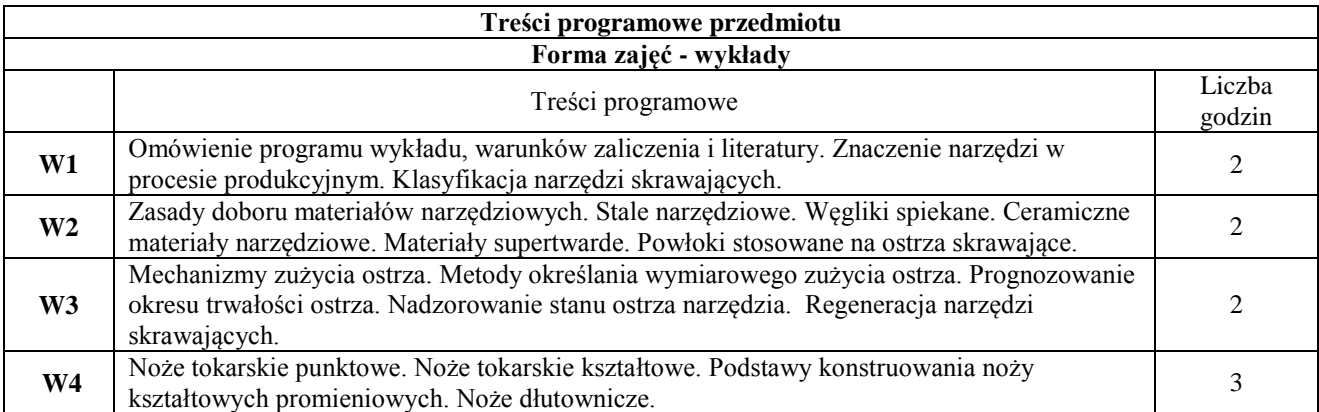

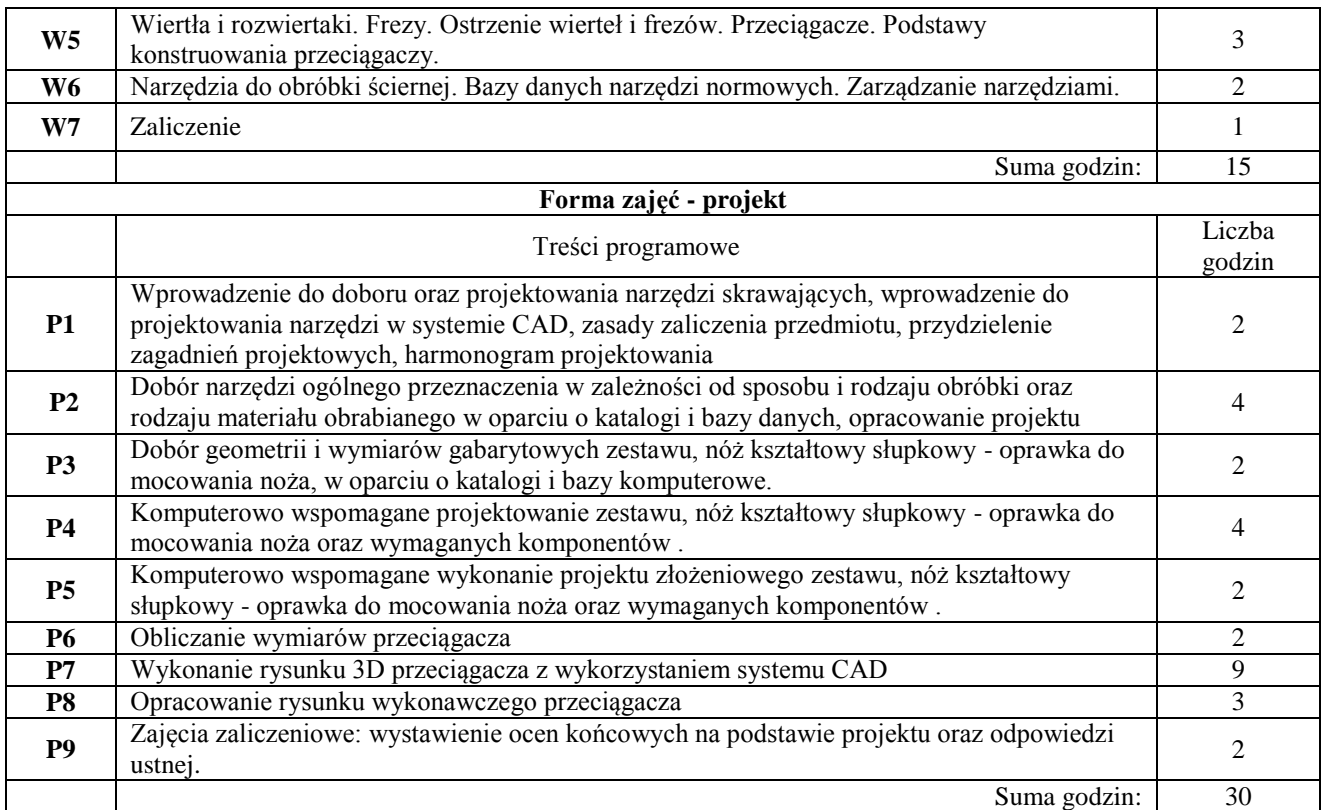

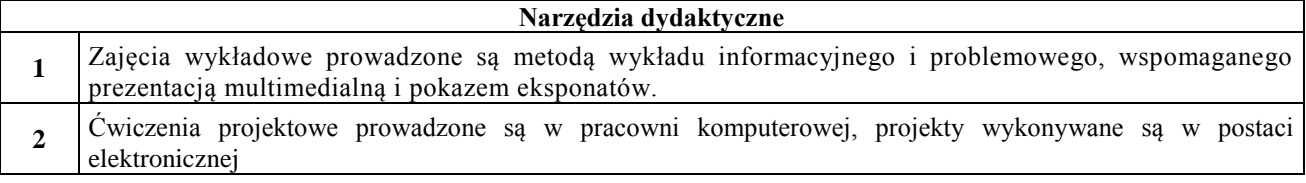

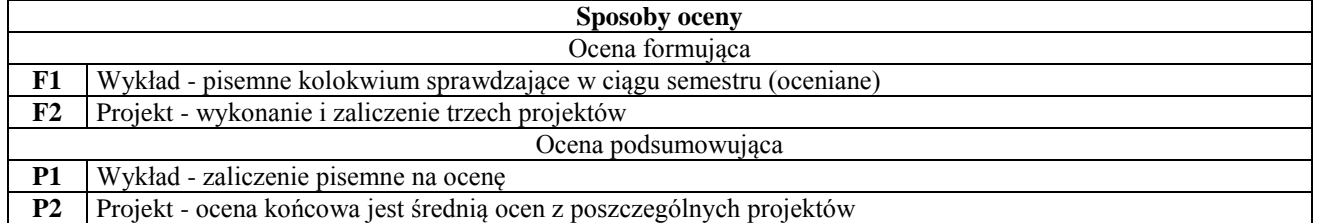

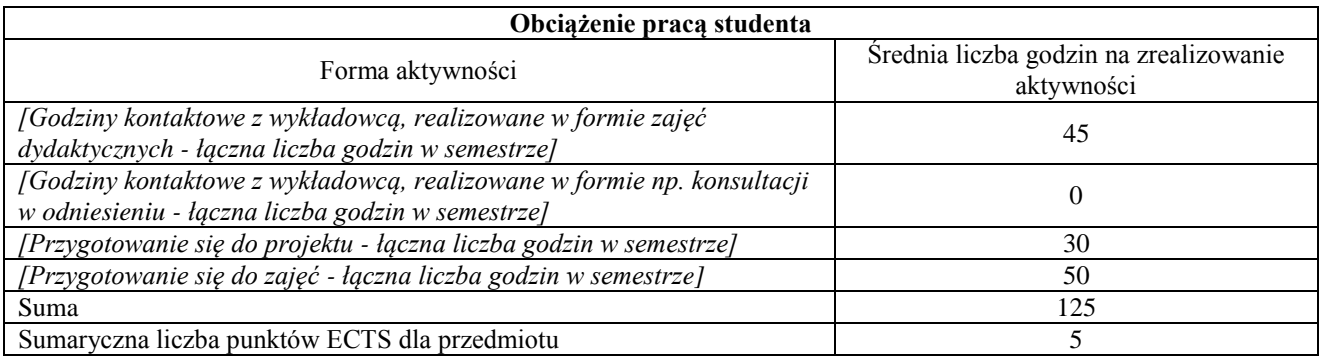

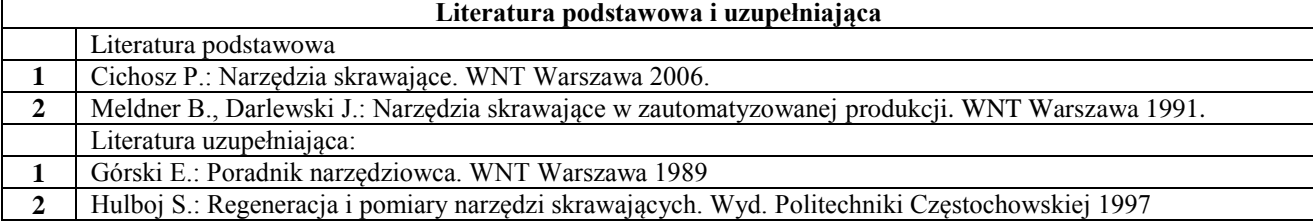

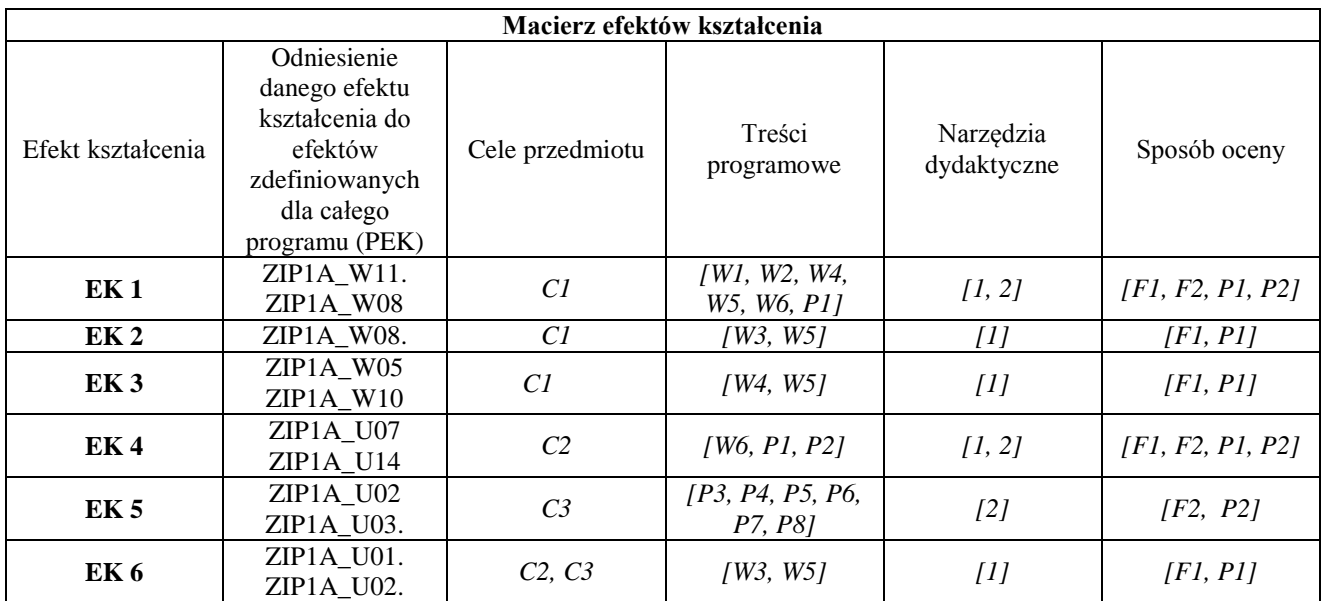

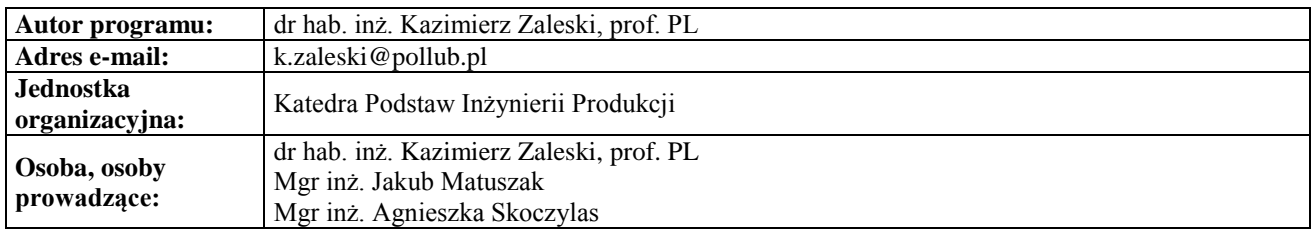

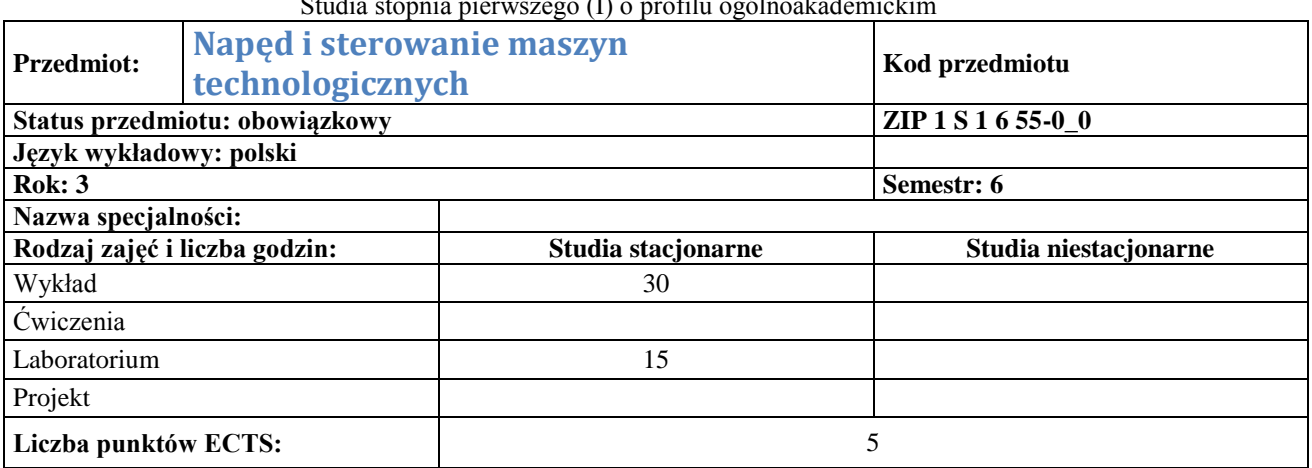

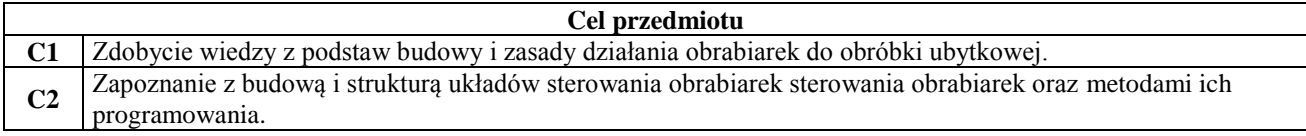

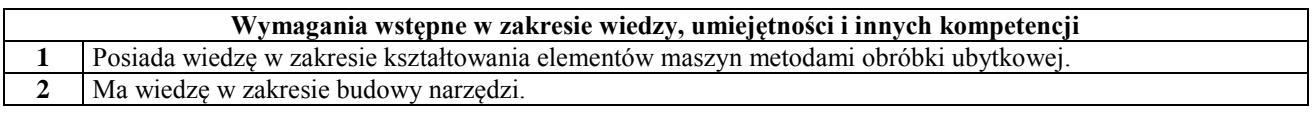

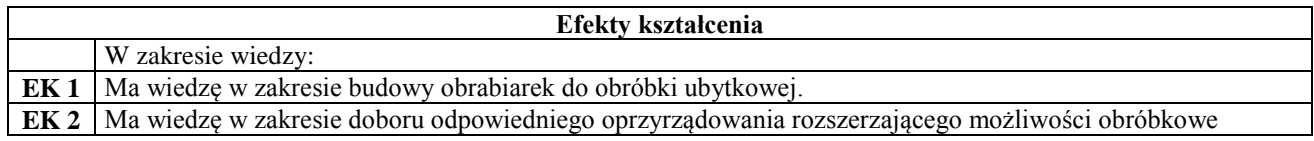

 $\overline{1}$ 

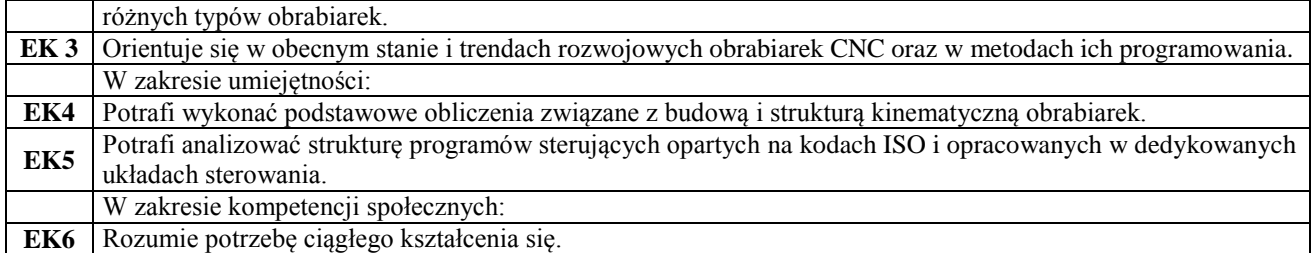

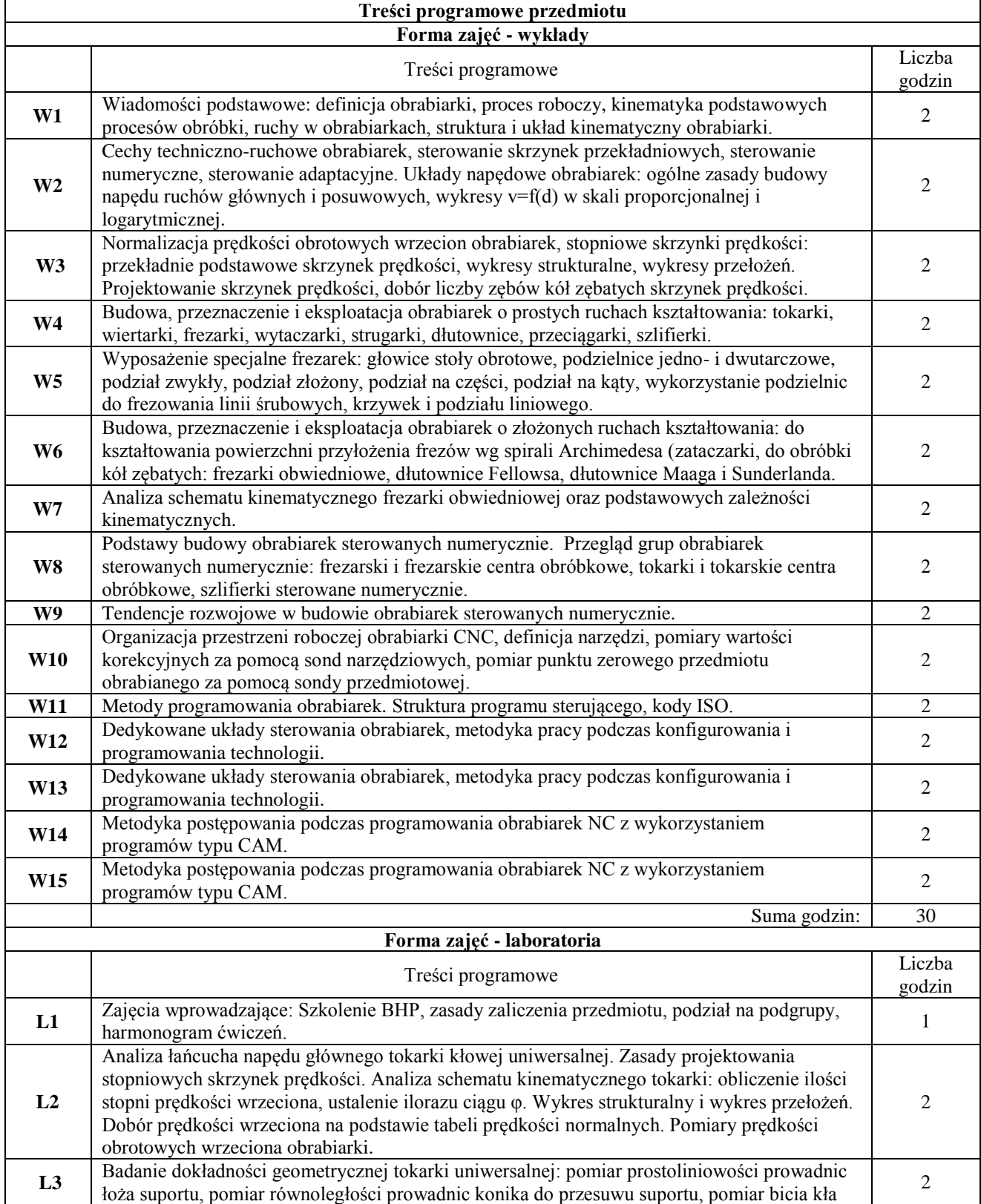

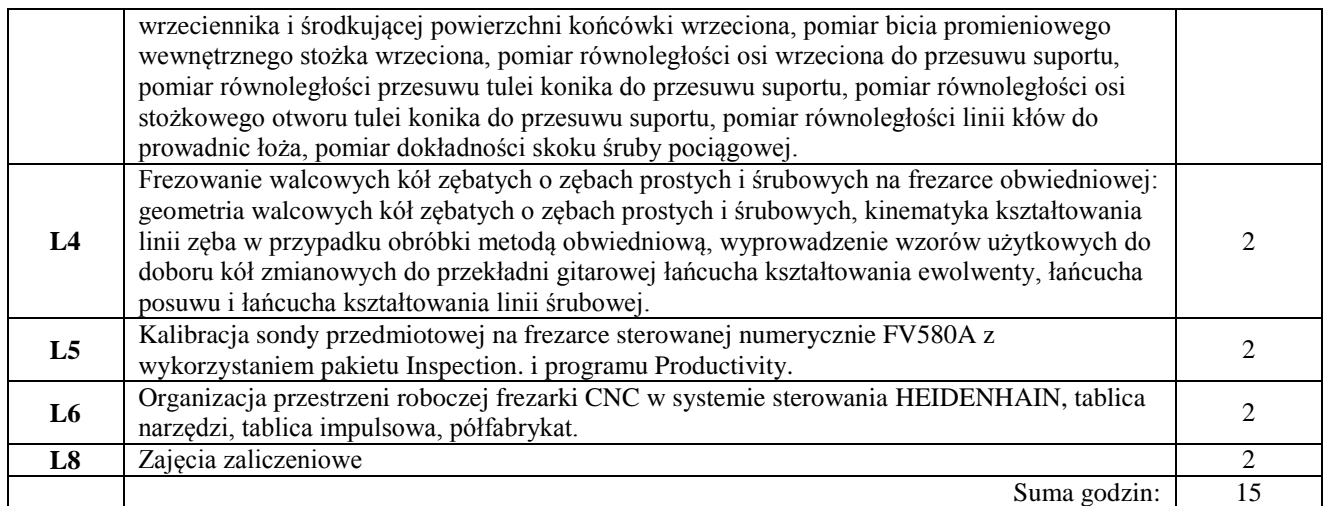

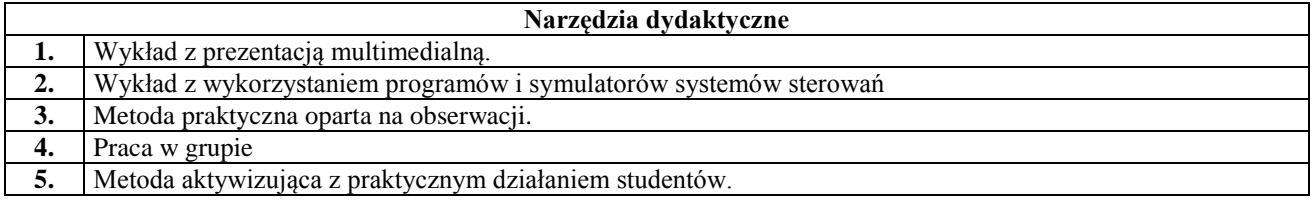

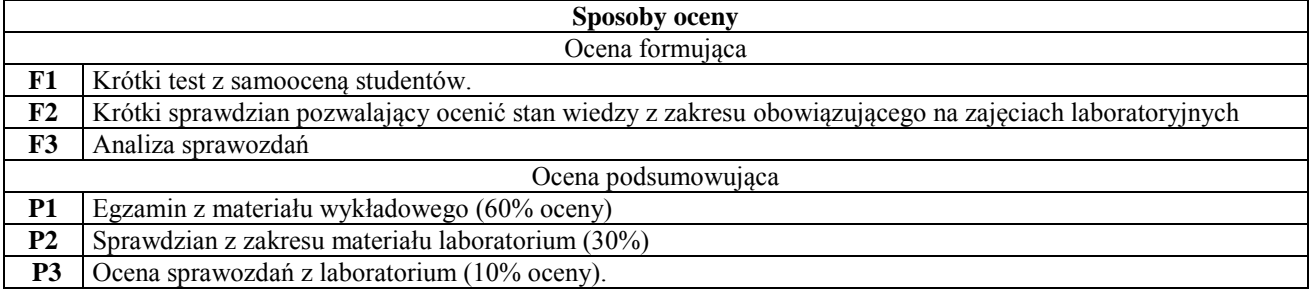

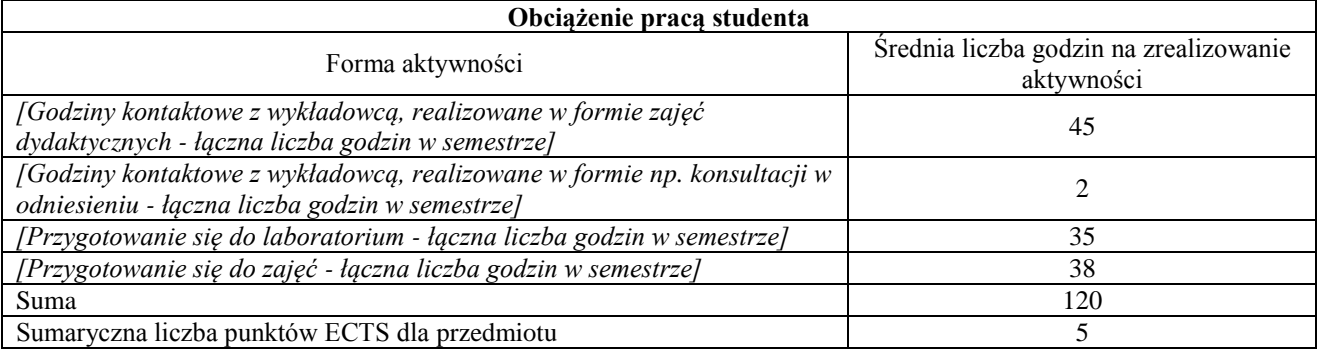

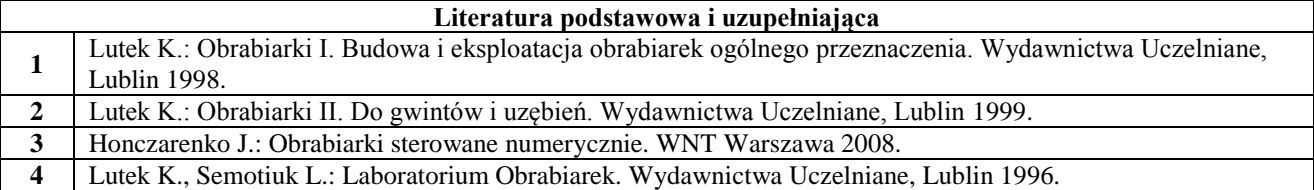

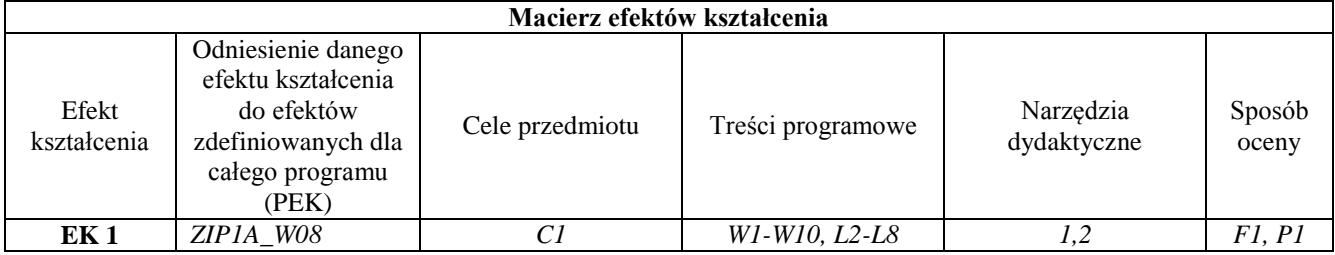

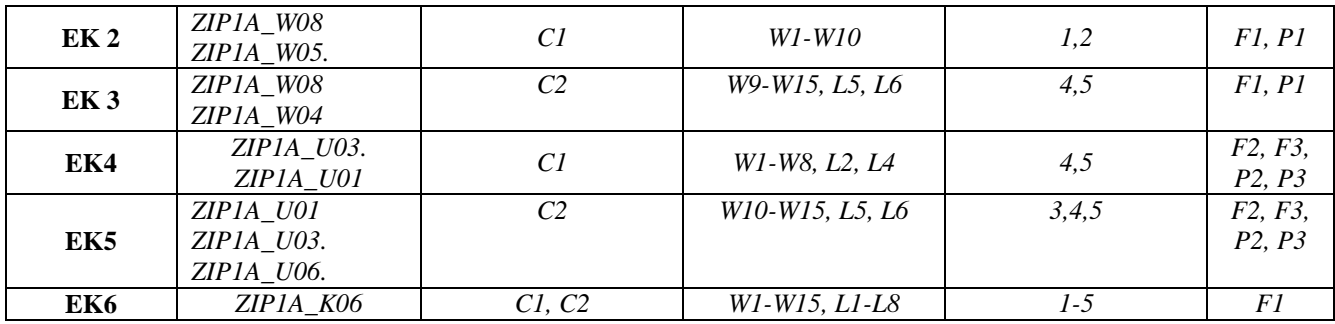

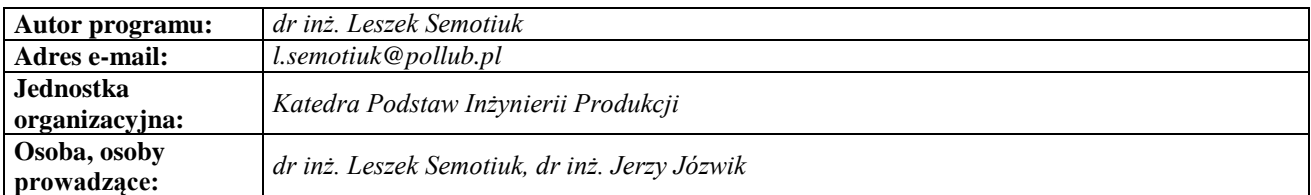

### **Karta (sylabus) przedmiotu WZ Zarządzanie i inżynieria produkcji**

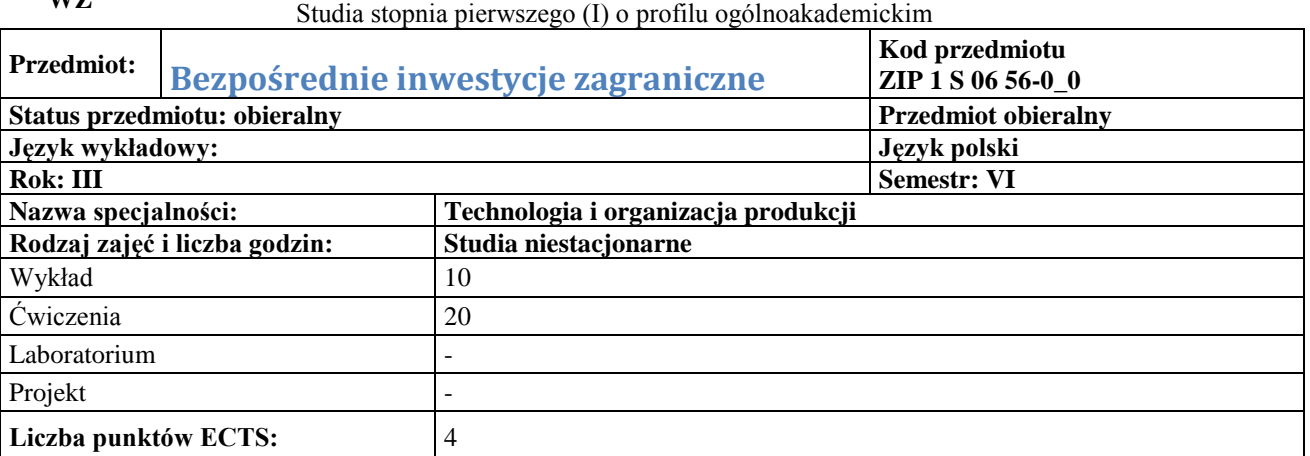

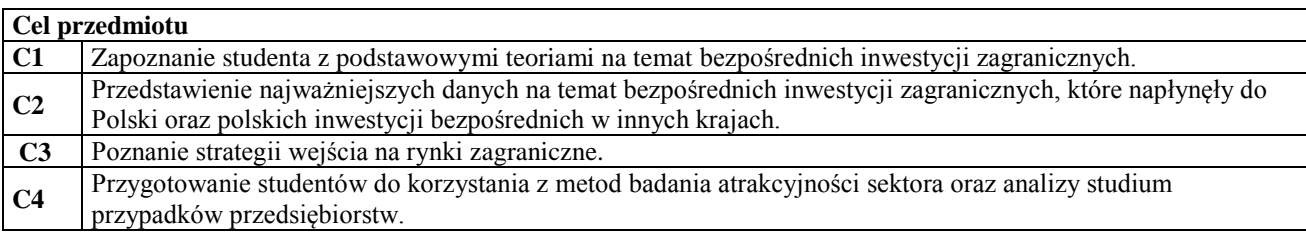

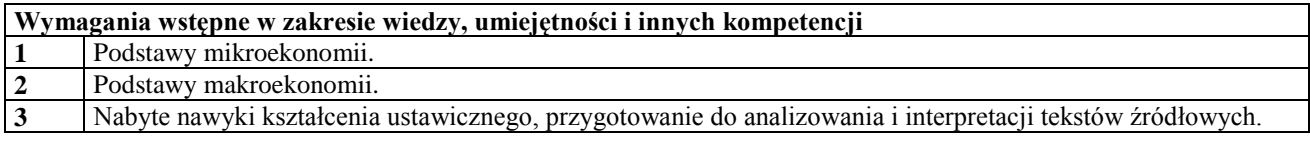

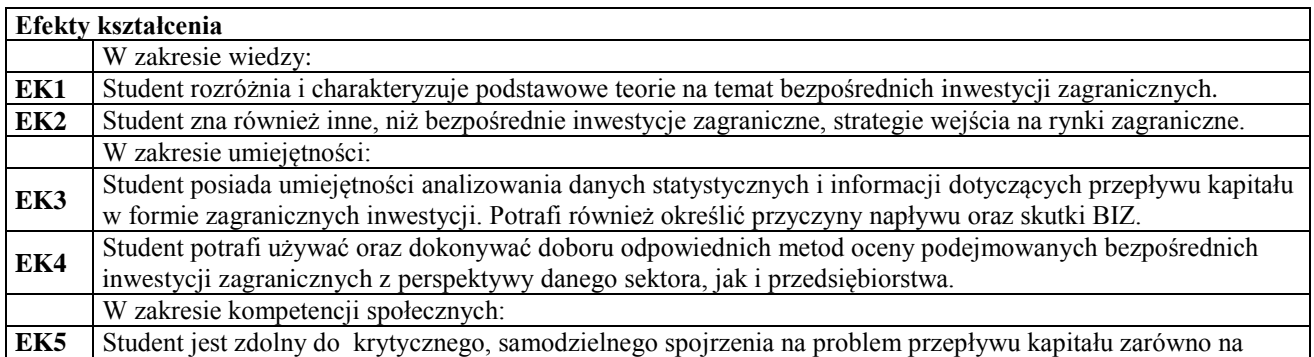

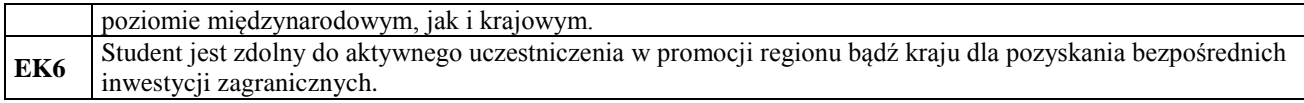

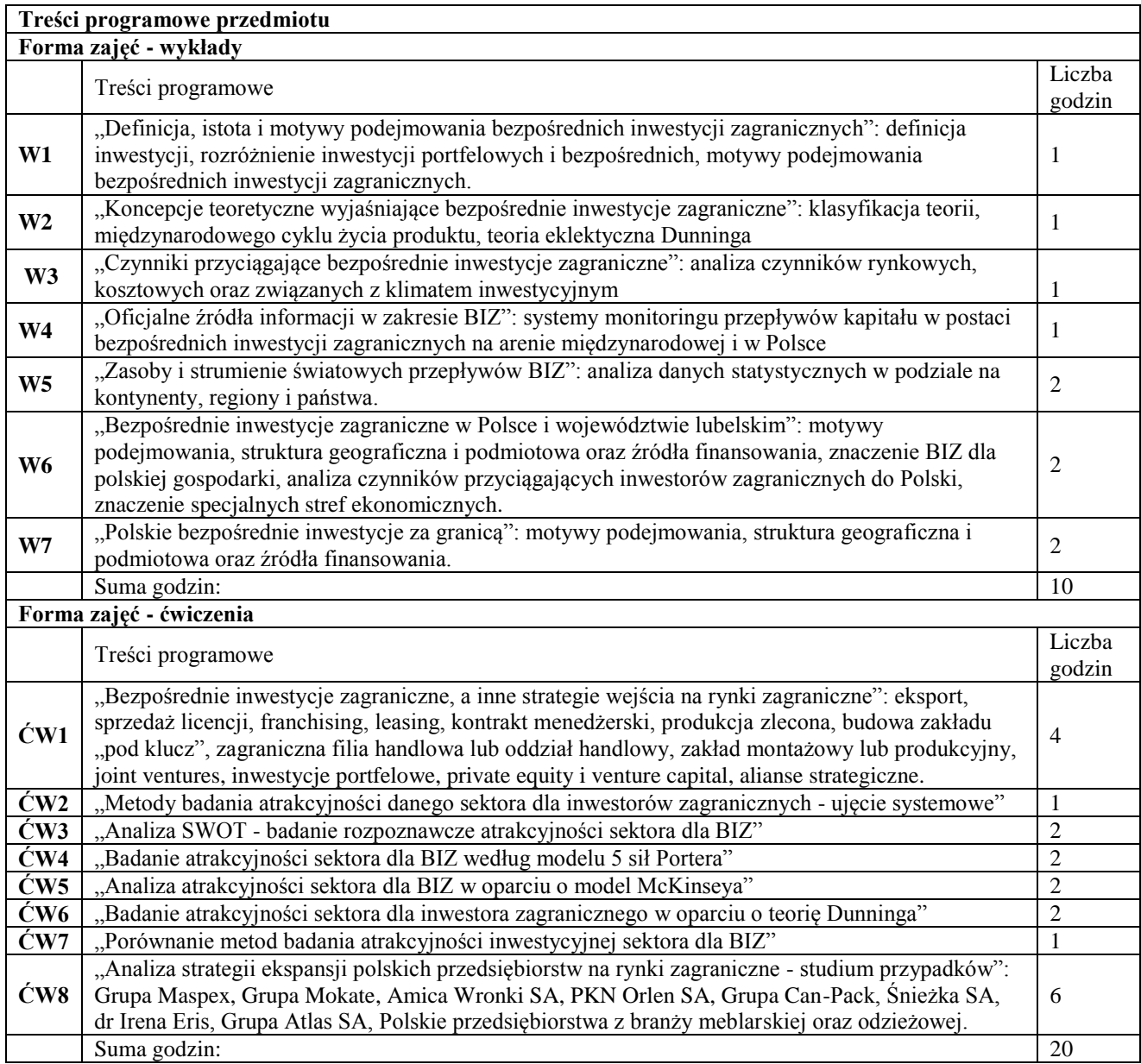

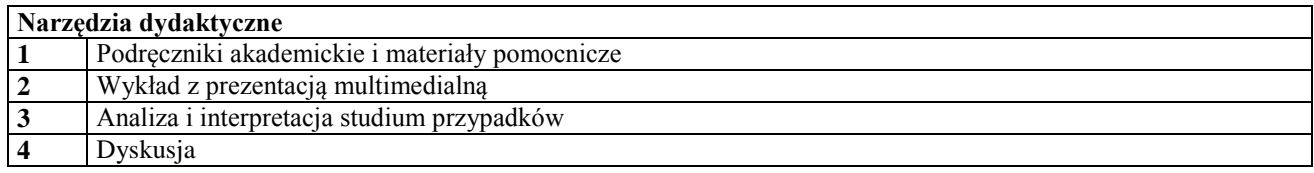

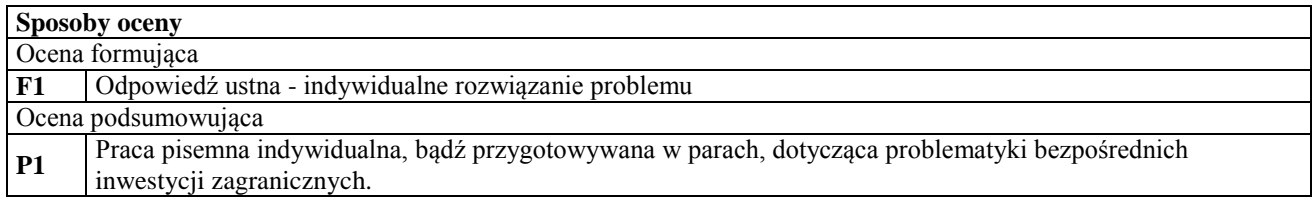

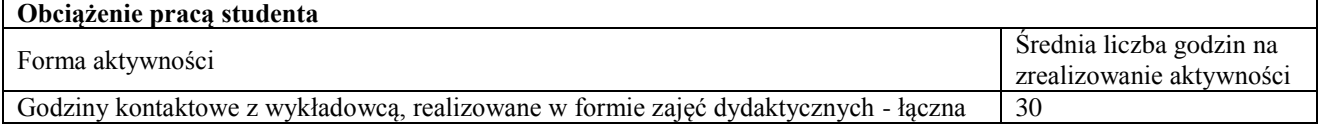

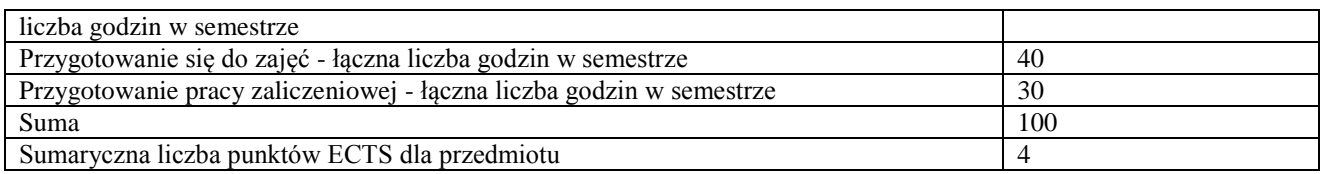

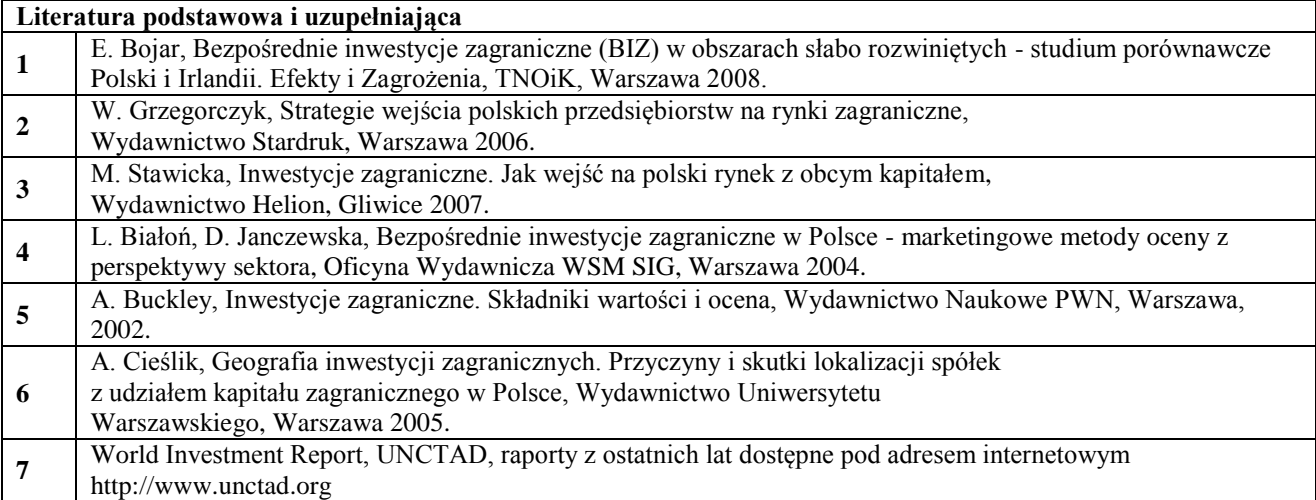

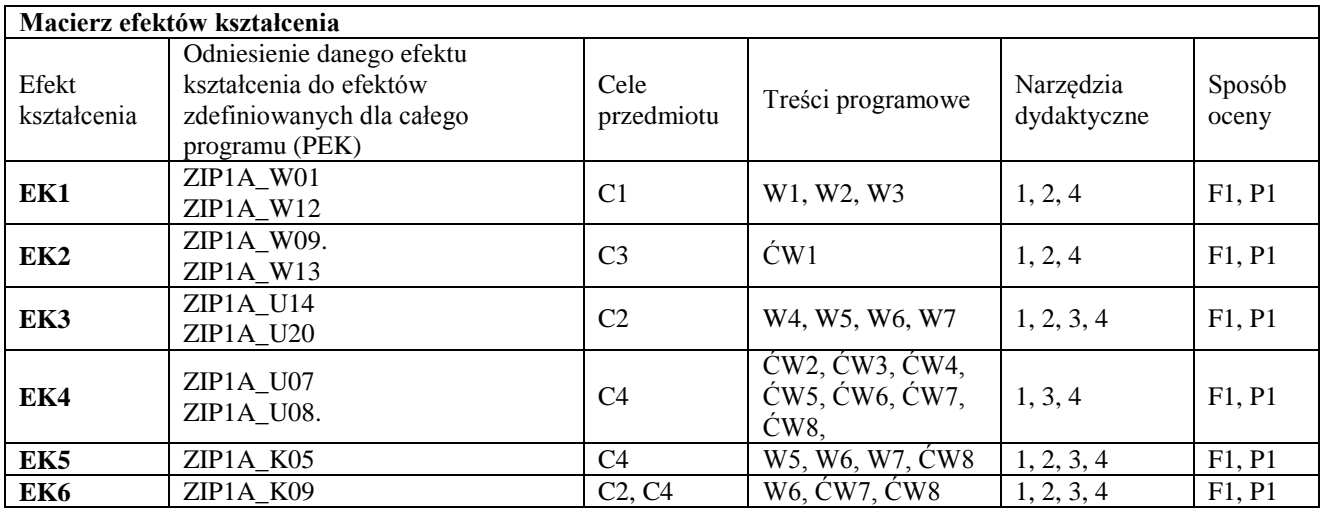

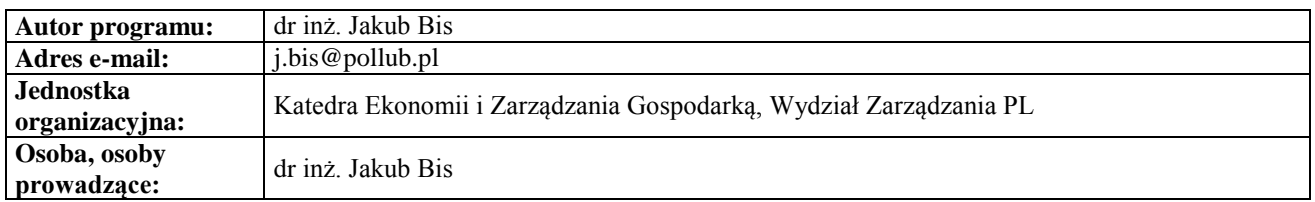

### **Karta (sylabus) przedmiotu**

# **WZ Zarządzanie i inżynieria produkcji** Studia stopnia pierwszego (I) o profilu ogólnoakademickim

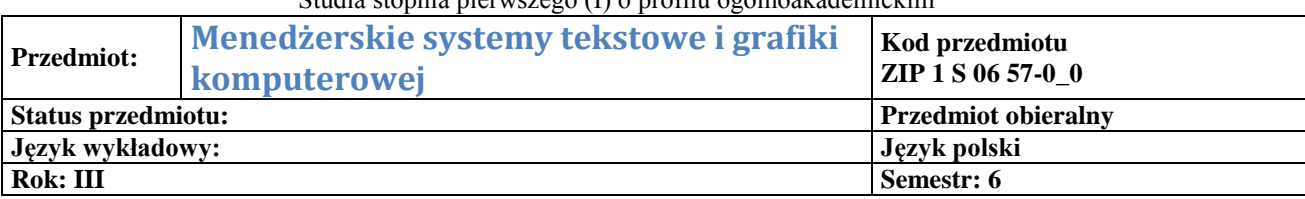
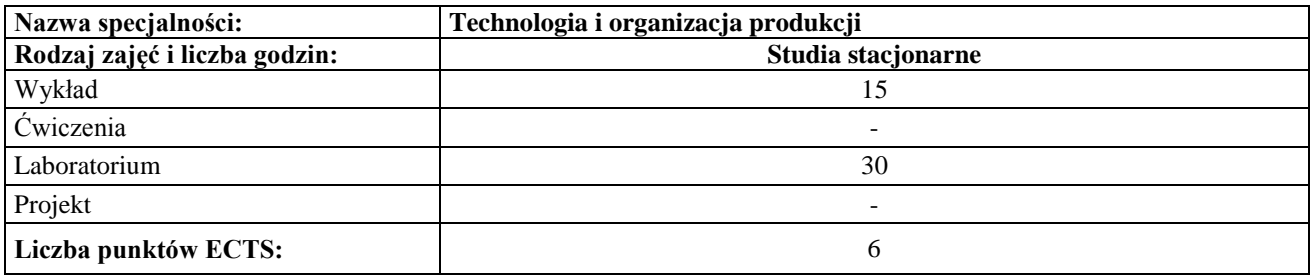

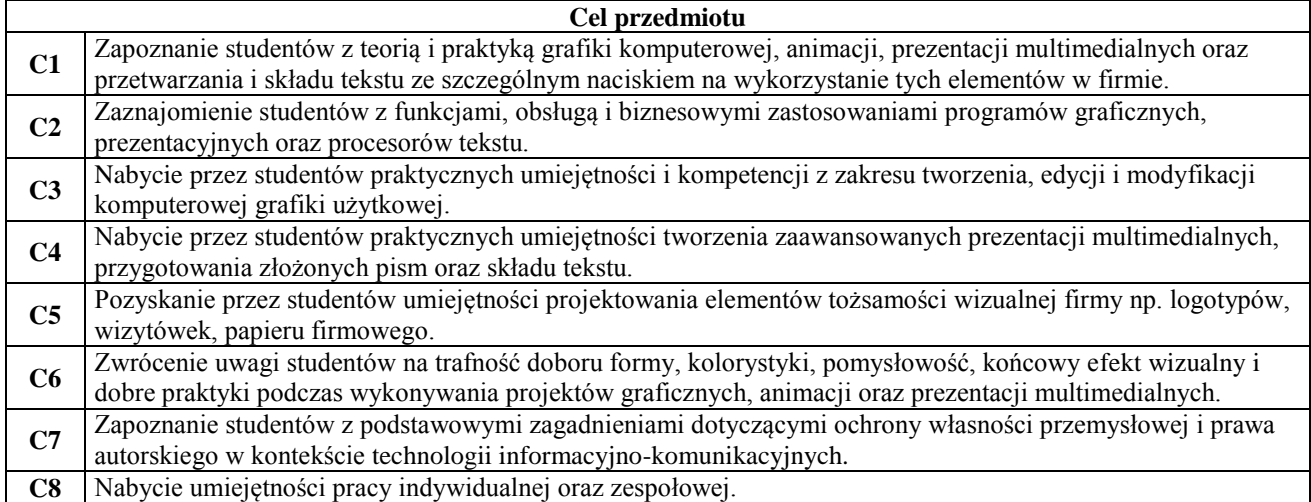

#### **Wymagania wstępne w zakresie wiedzy, umiejętności i innych kompetencji**

**1** Wiedza, umiejętności i kompetencje nabyte podczas realizacji przedmiotu "Technologie informacyjne".

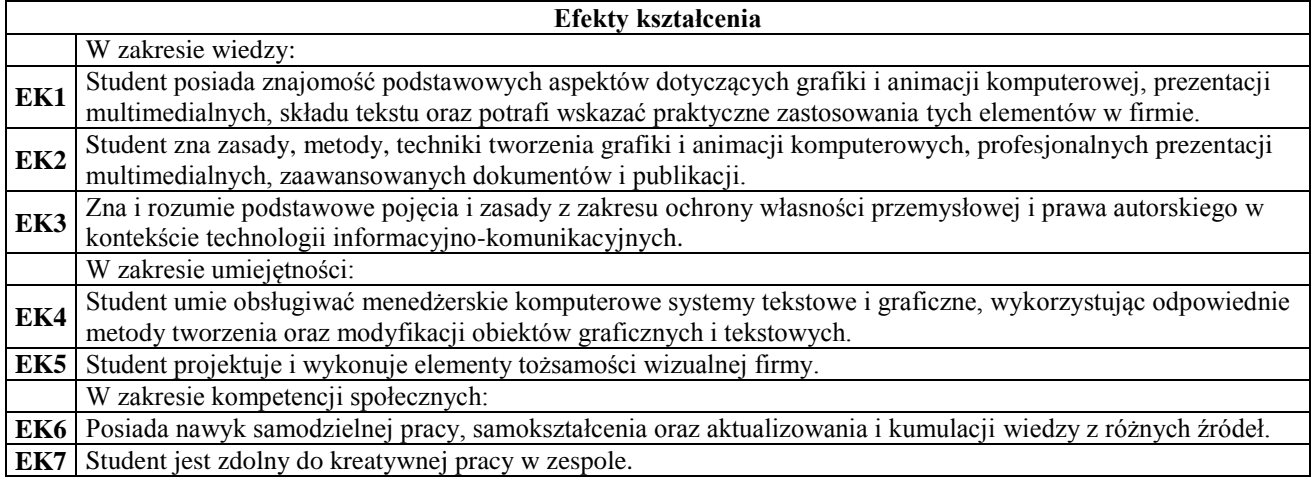

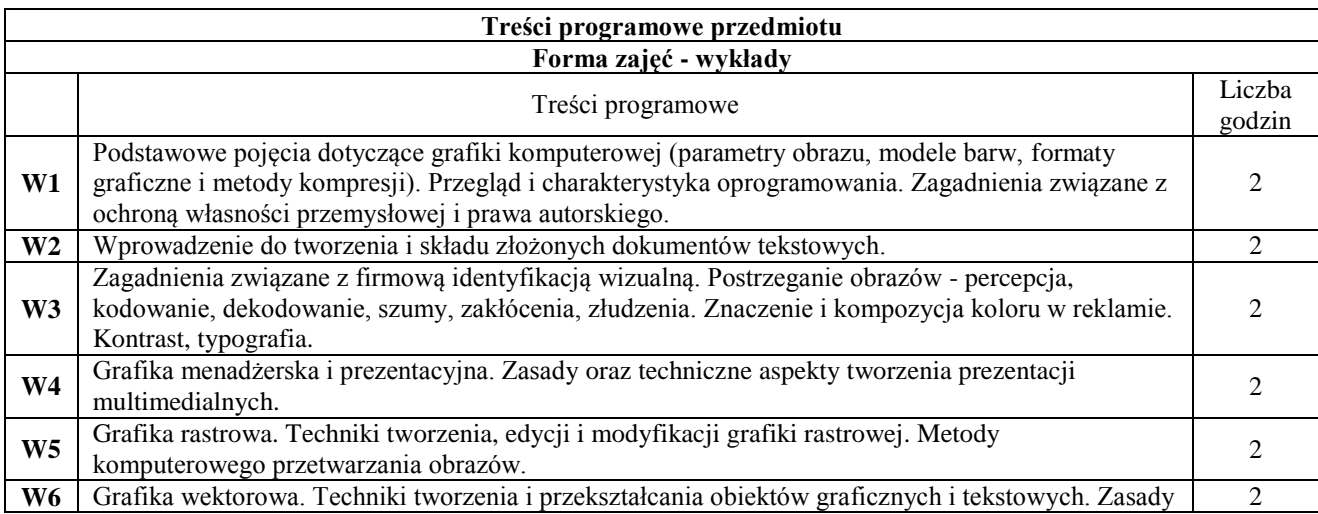

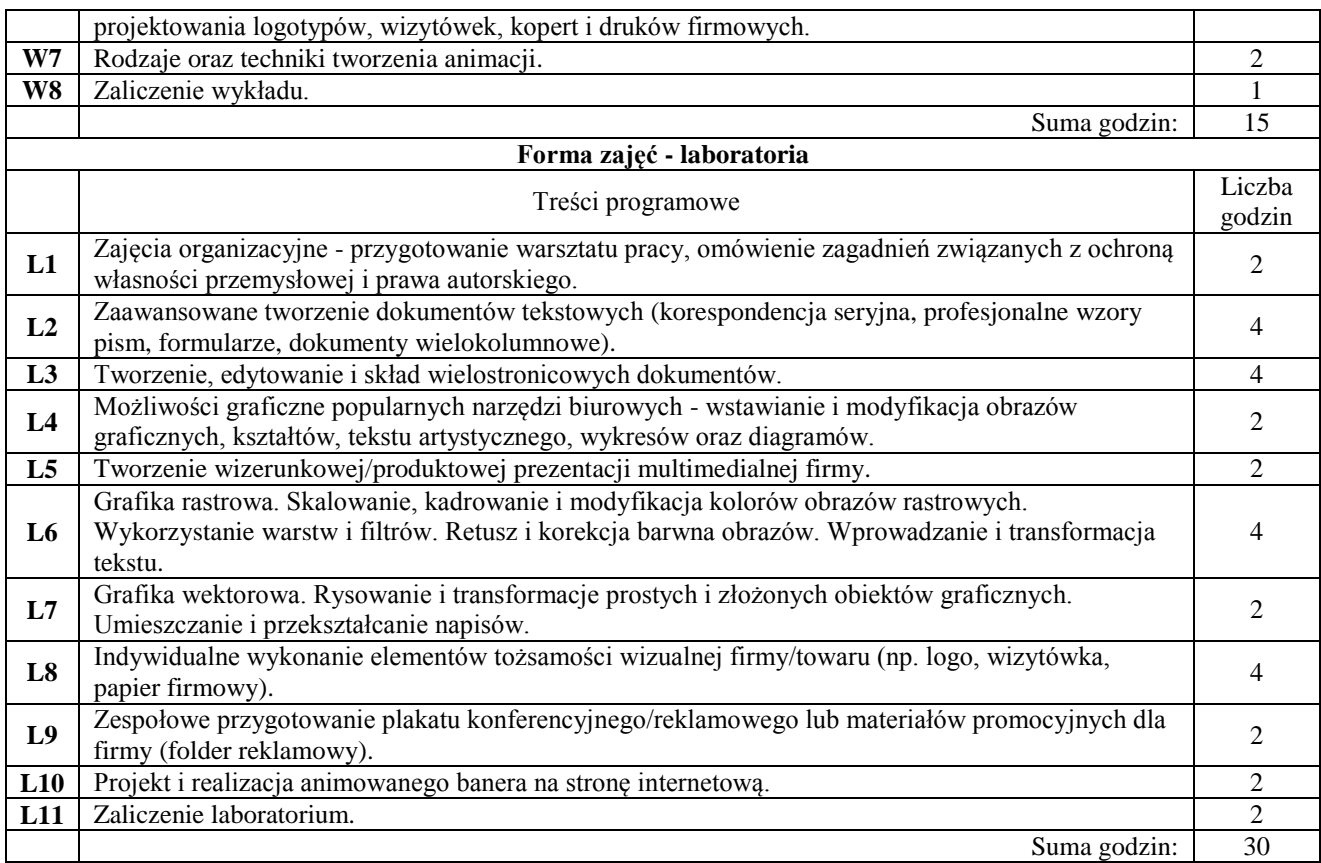

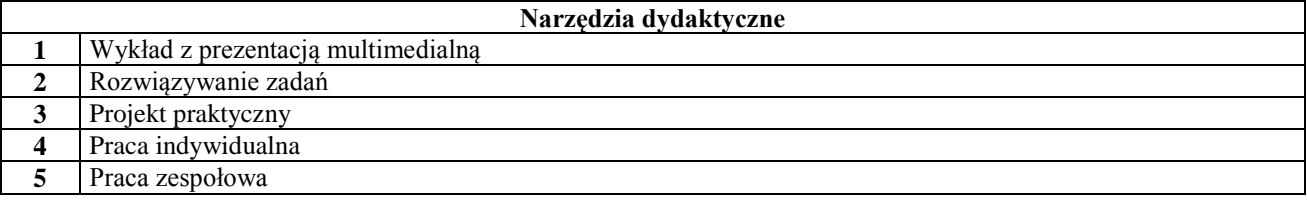

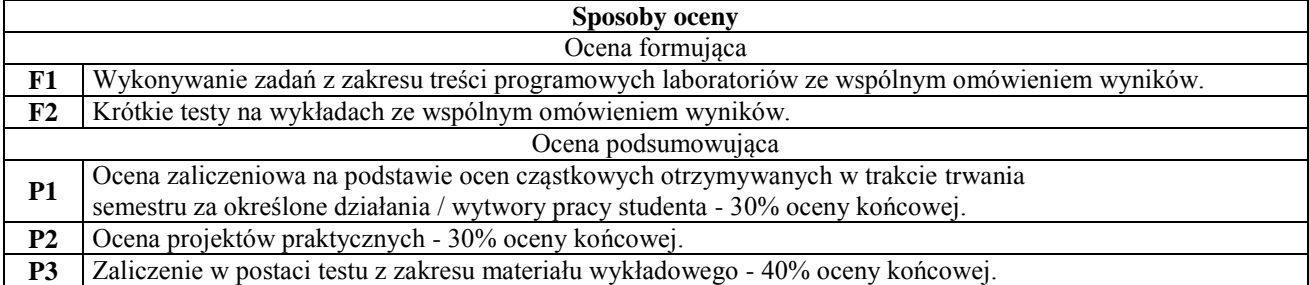

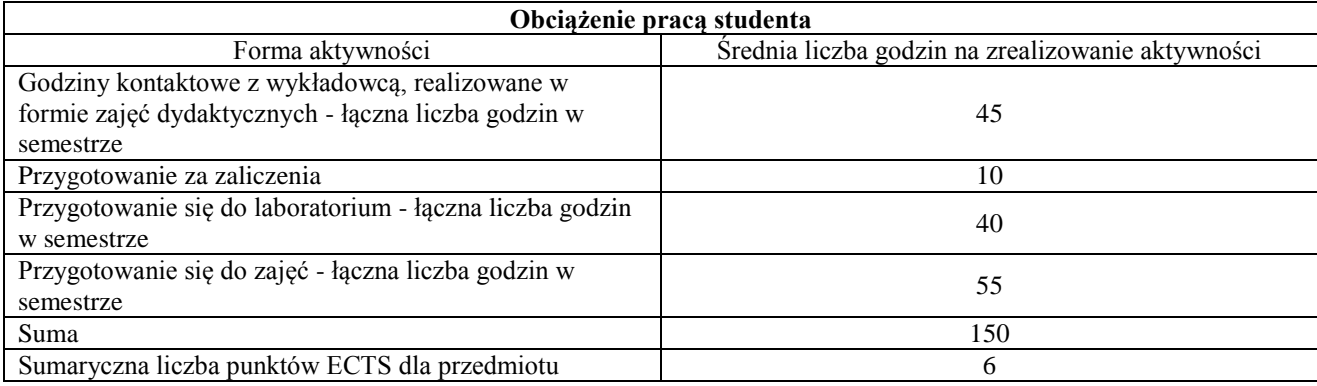

#### **Literatura podstawowa i uzupełniająca 1** Benicewicz-Miazga A., Grafika w biznesie. Projektowanie elementów tożsamości wizualnej - logotypy, wizytówki oraz papier firmowy, Helion, 2004

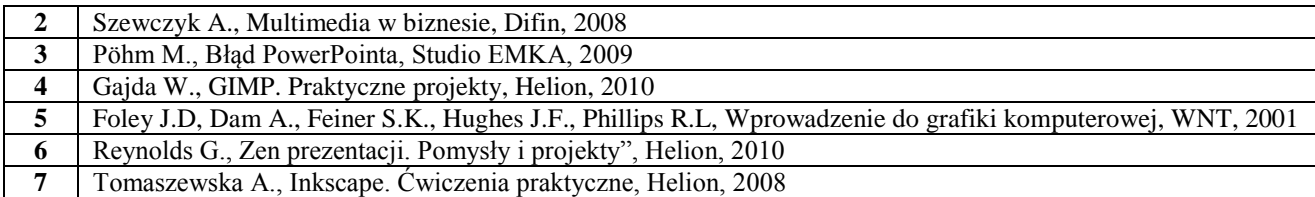

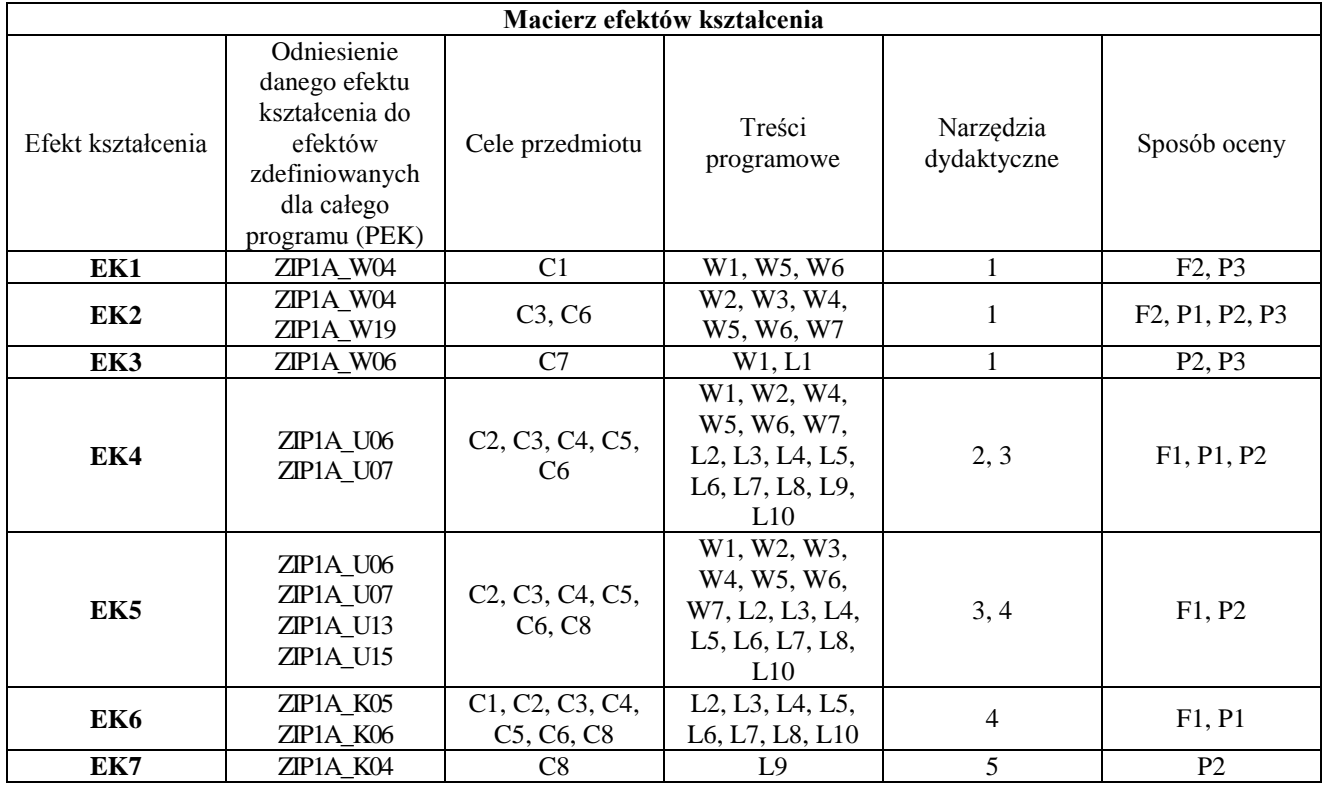

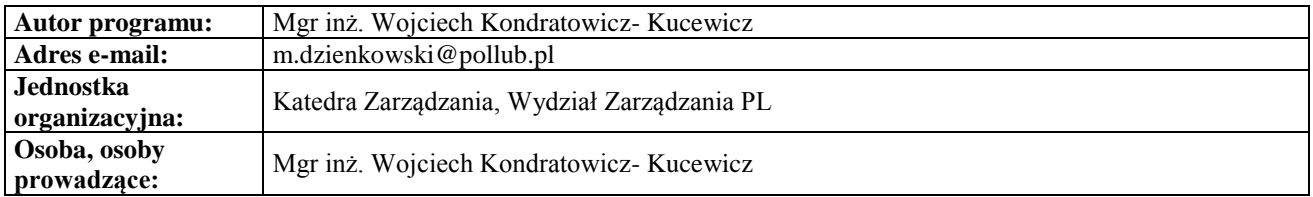

# **Karta (sylabus) przedmiotu WZ Zarządzanie i inżynieria produkcji** Studia stopnia pierwszego (I) o profilu ogólnoakademickim

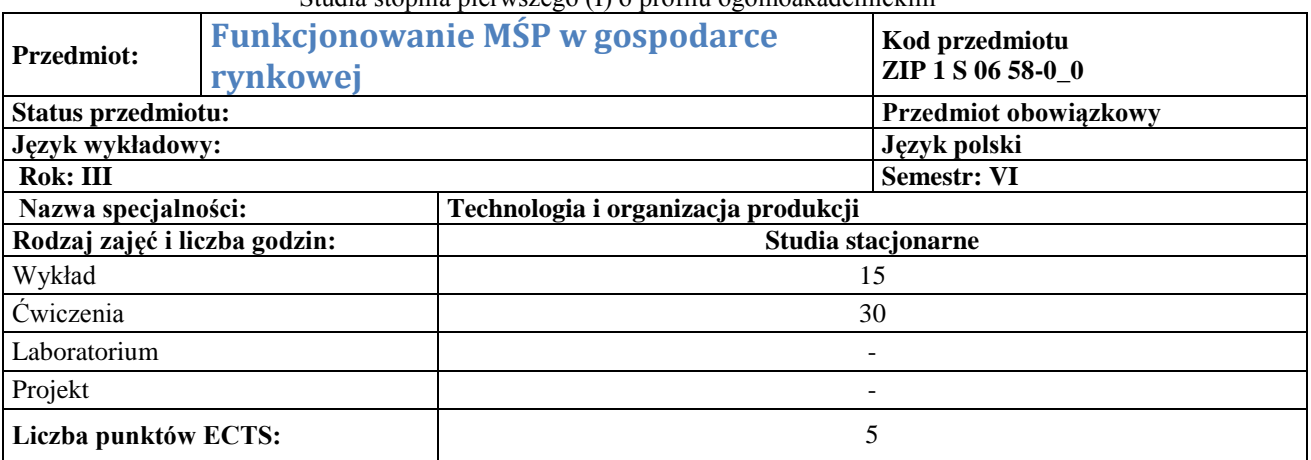

## **Cel przedmiotu**

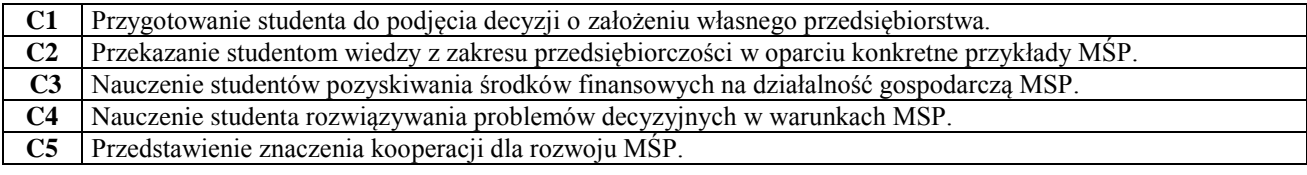

**Wymagania wstępne w zakresie wiedzy, umiejętności i innych kompetencji**

**1** Brak

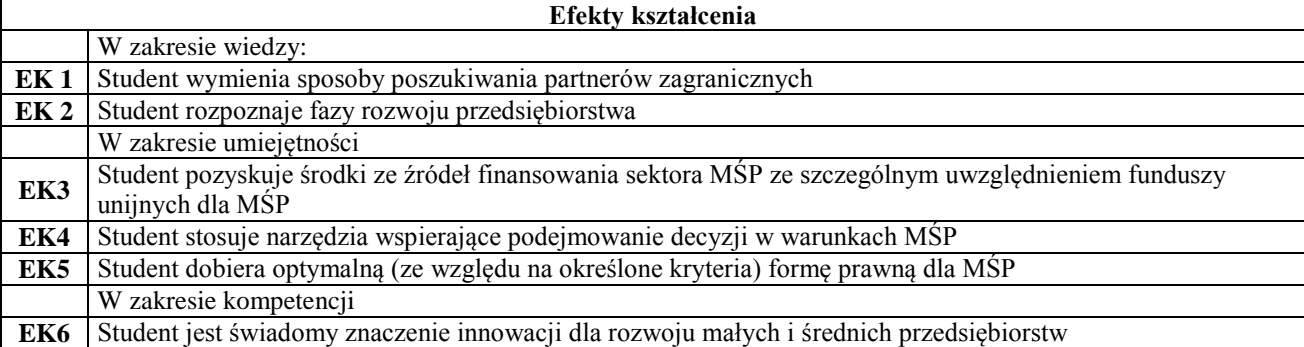

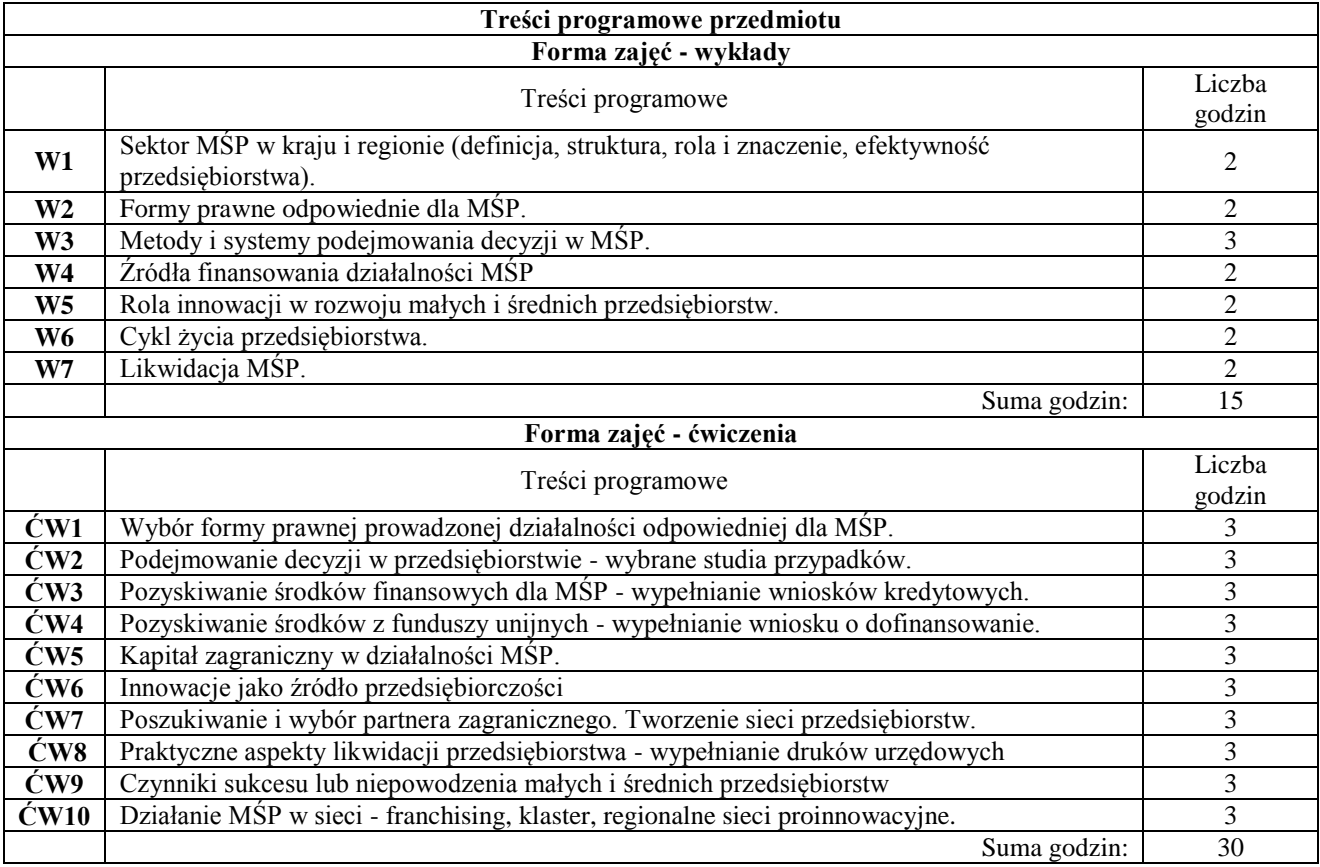

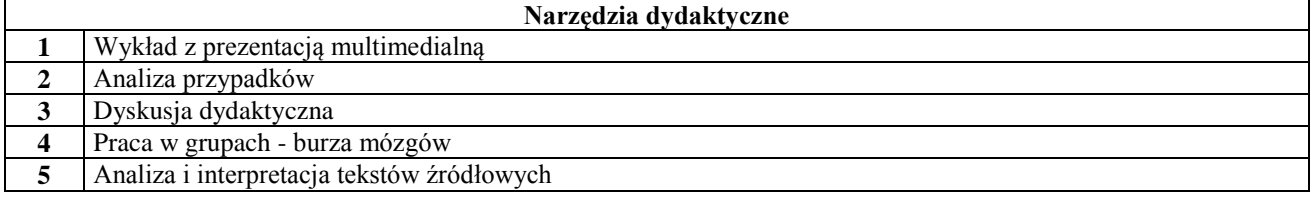

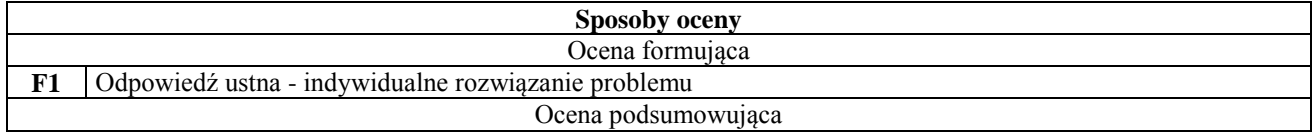

**P1** Test w formie pisemnej

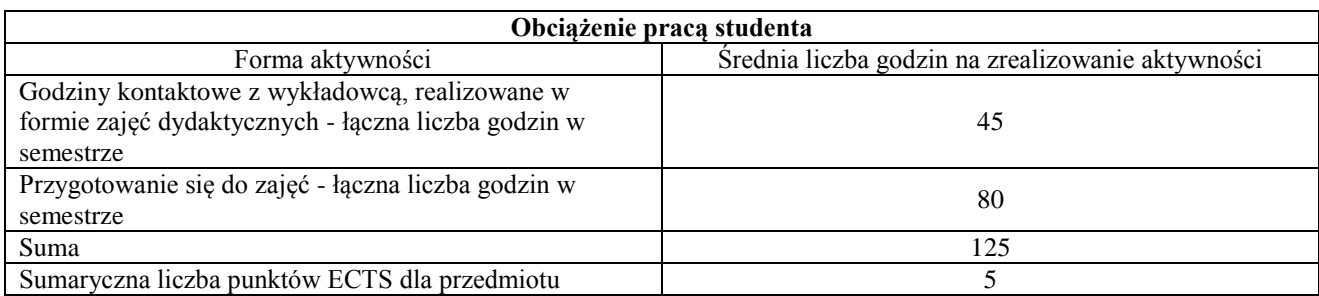

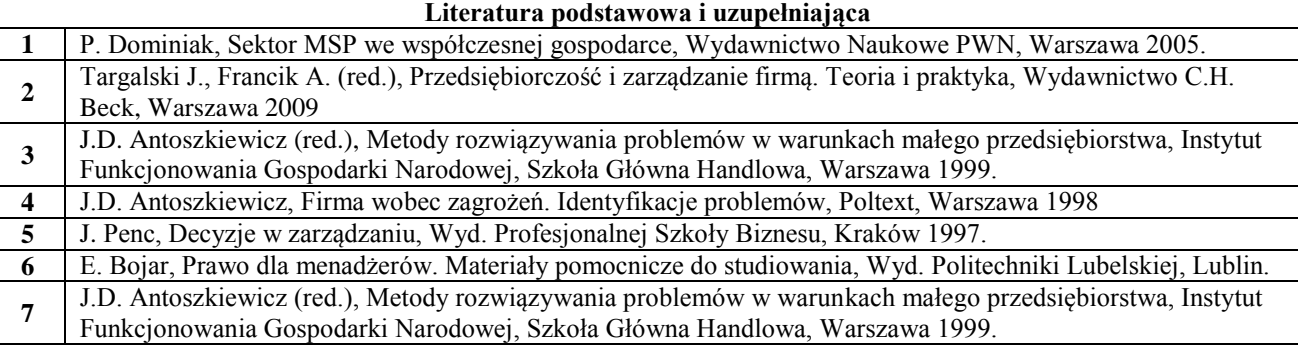

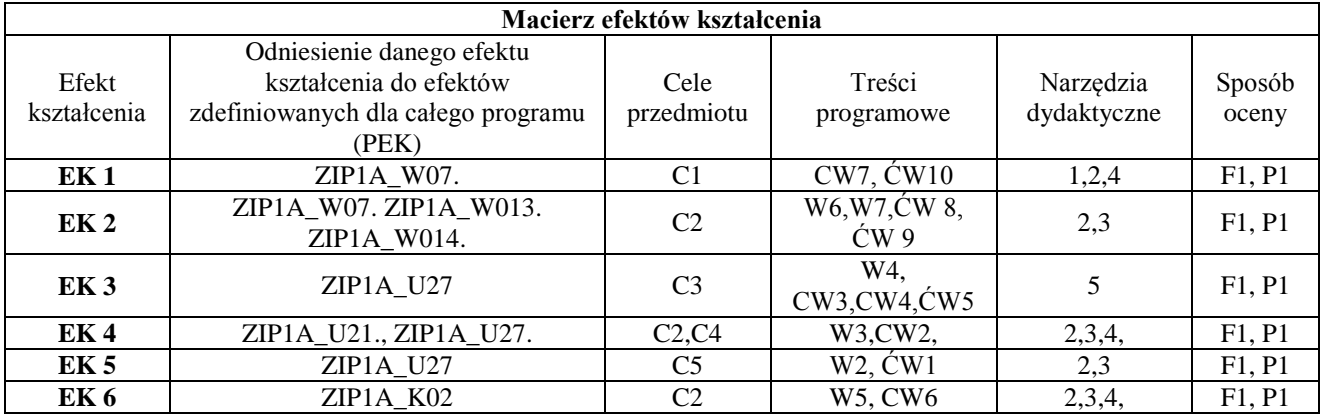

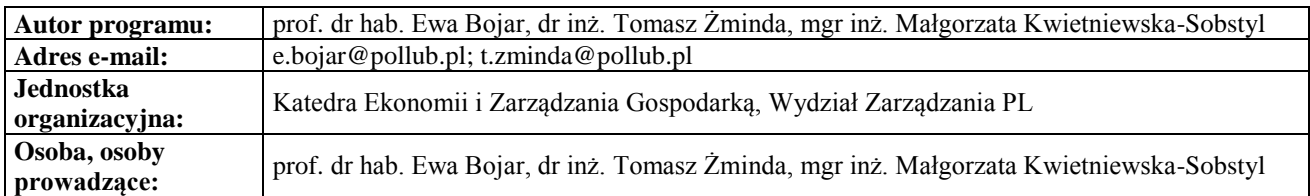

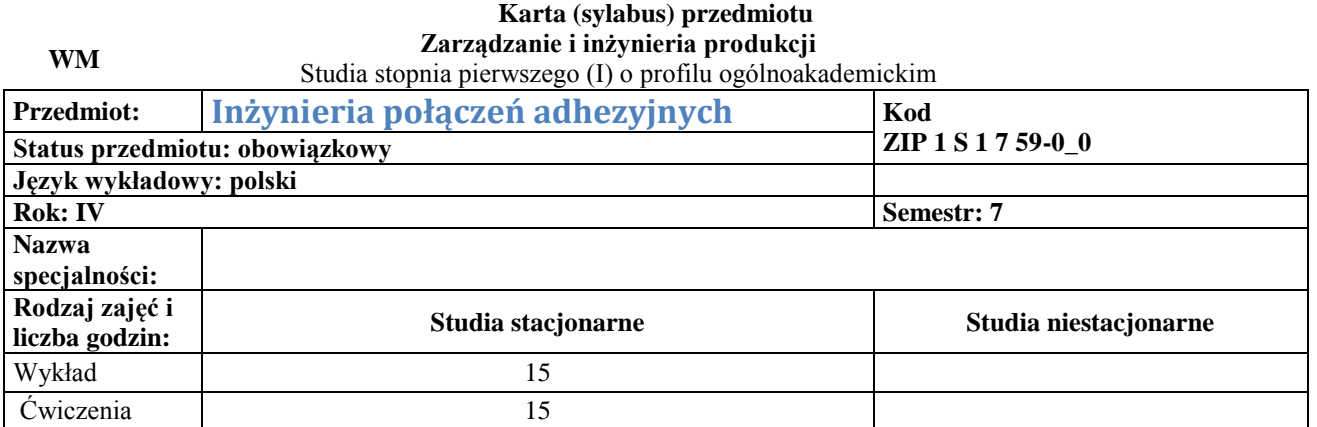

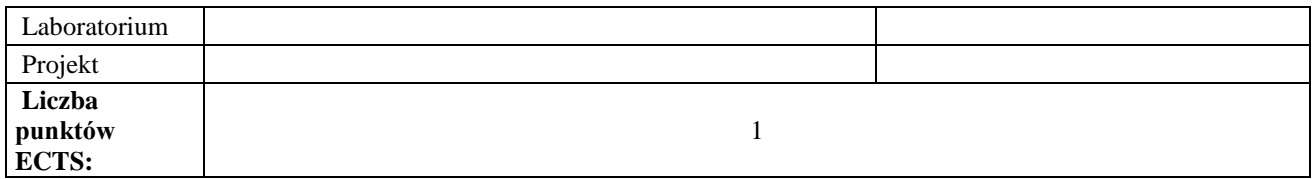

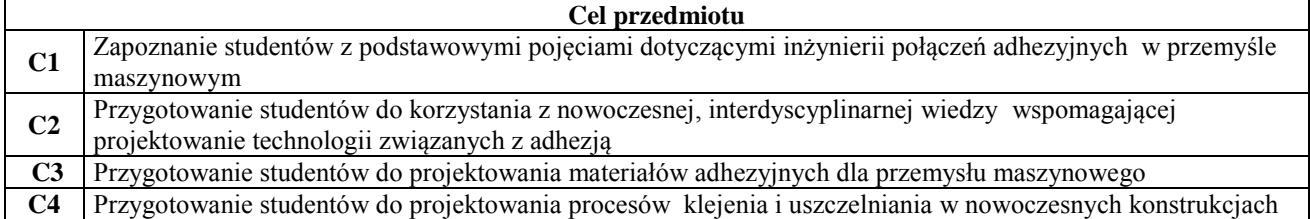

#### **Wymagania wstępne w zakresie wiedzy, umiejętności i innych kompetencji**

**1** Znajomość podstawowych materiałów konstrukcyjnych i ich właściwości

#### **Efekty uczenia się**  W zakresie wiedzy: **EK 1** Definiuje podstawowe pojęcia z zakresu inżynierii połączeń adhezyjnych **EK 2** Potrafi opisać podstawowe właściwości opisujące warstwę wierzchnią elementów maszyn i problemy związane z przygotowaniem warstwy wierzchniej materiałów konstrukcyjnych dla potrzeb klejenia i uszczelniania **EK 3** Identyfikuje czynniki wpływające na stan energetyczny warstwy wierzchniej **EK 4** Potrafi wymienić najważniejsze materiały stanowiące bazę chemiczną do produkcji klejów i uszczelniaczy W zakresie umiejętności **EK5** Projektuje proces technologiczny klejenia i uszczelniania dla przemysłu maszynowego **EK6** Projektuje kleje, uszczelniacze, metody kontroli, narzędzia do konkretnych zastosowań, warunki prowadzenia procesu W zakresie kompetencji społecznych **EK7** Jest wrażliwy na ekologiczne aspekty procesów wytwarzania **EK8** Dąży do systematycznego uzupełniania wiedzy technicznej

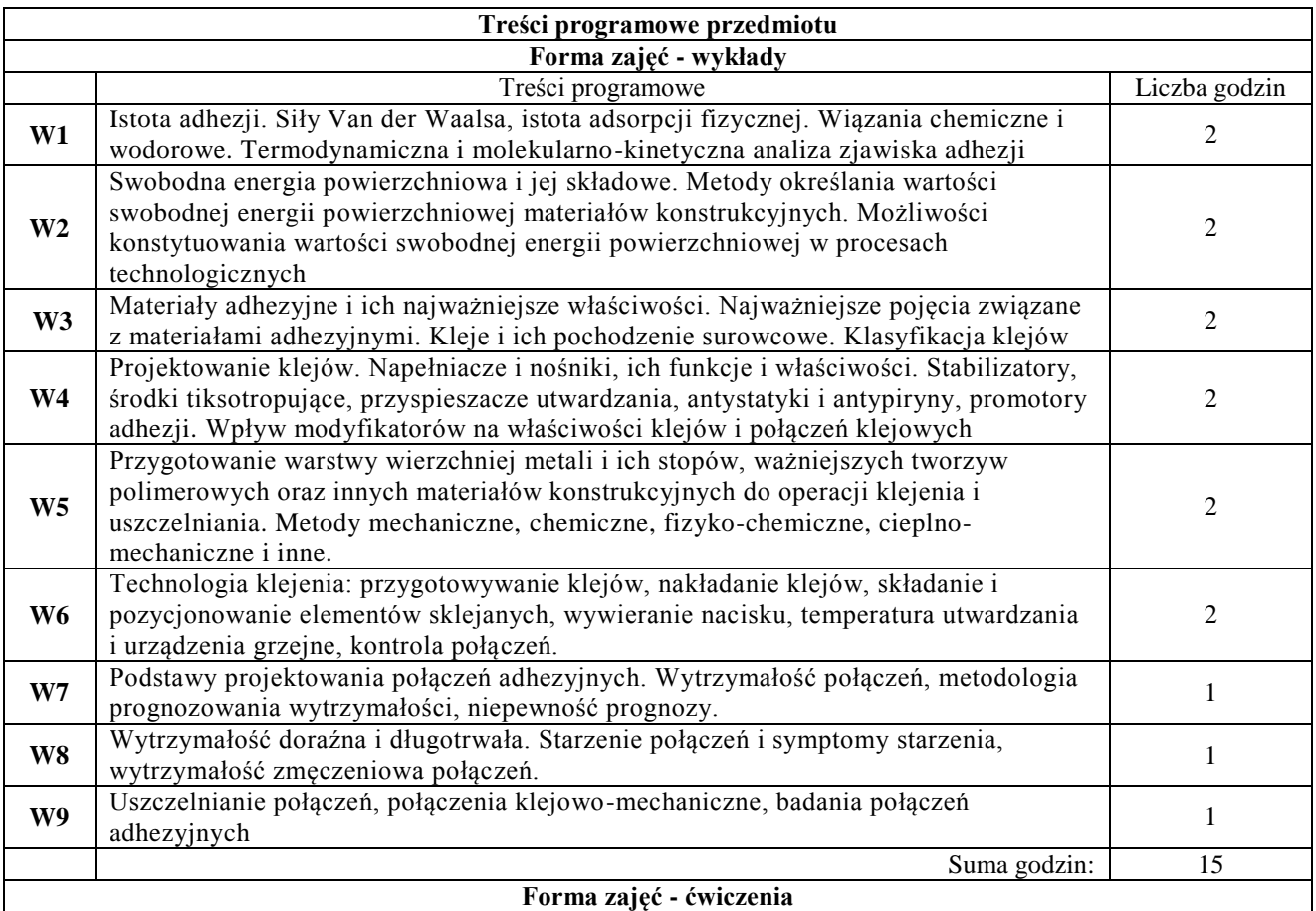

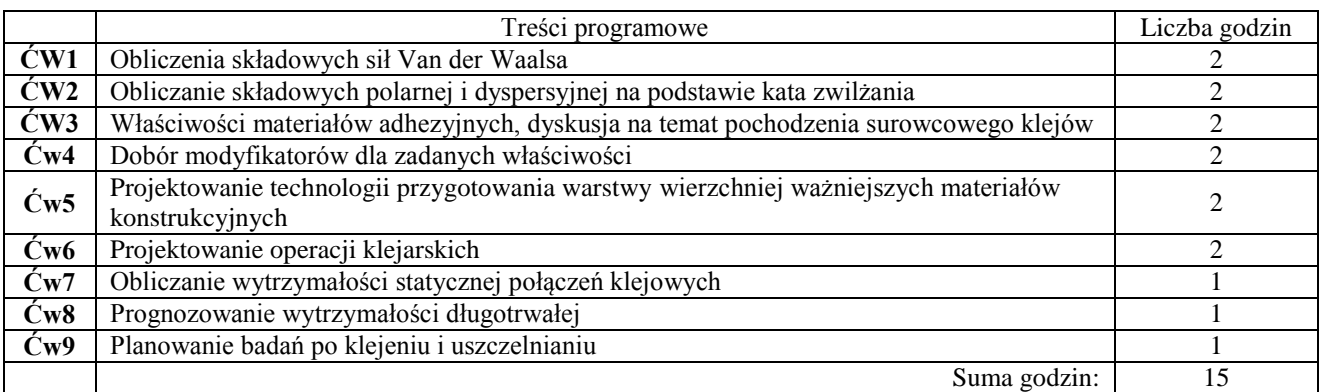

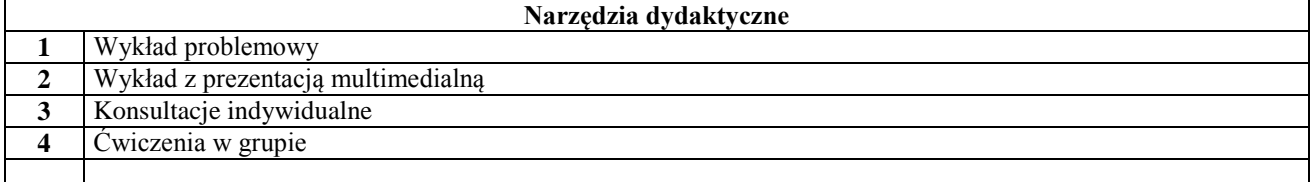

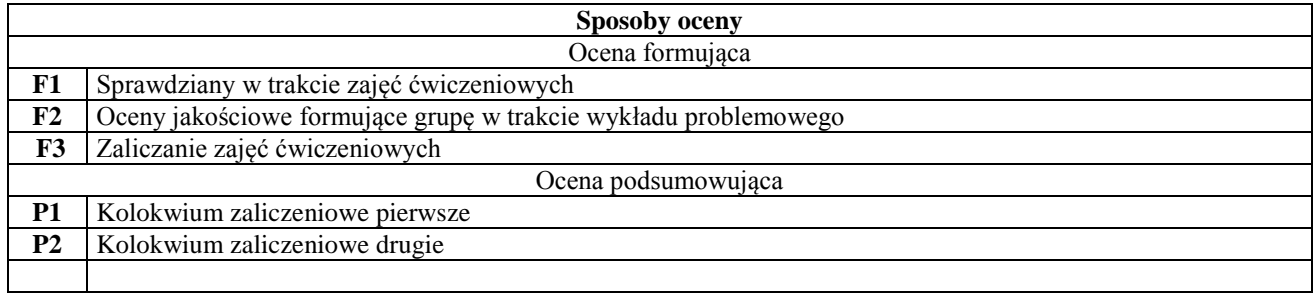

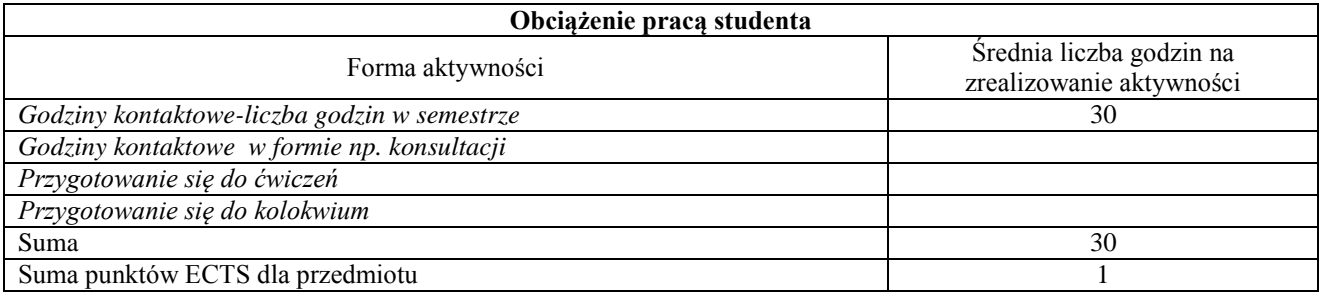

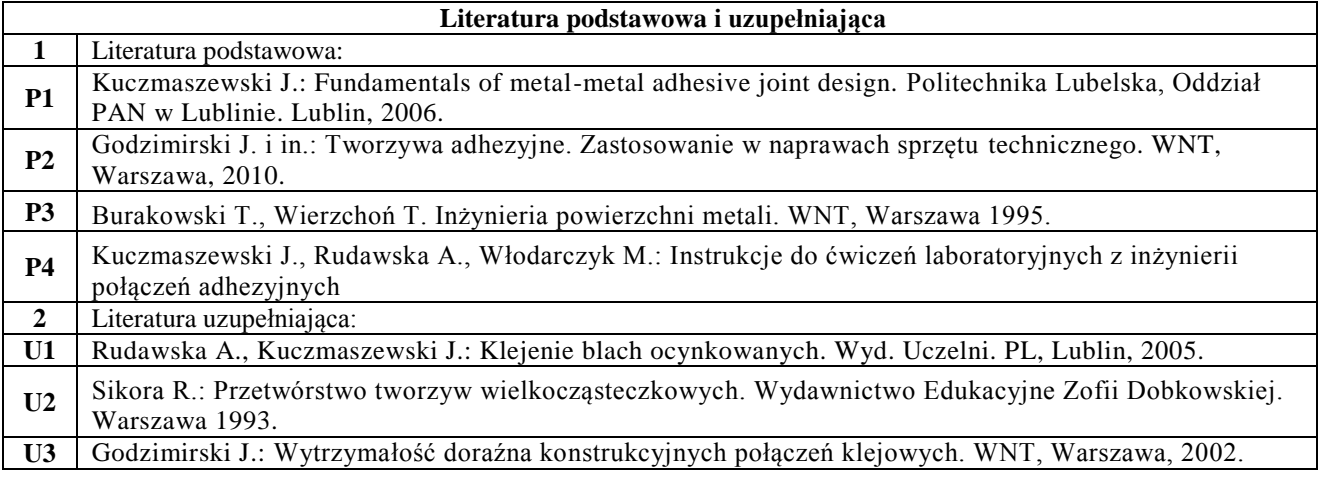

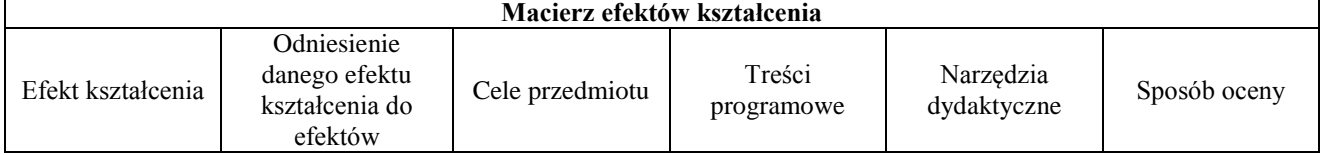

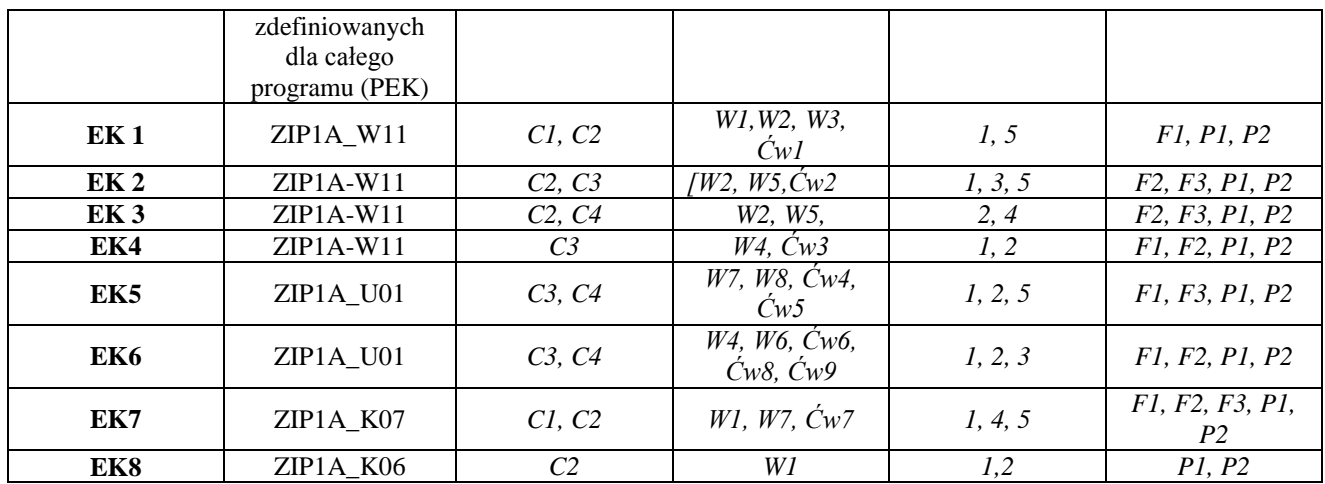

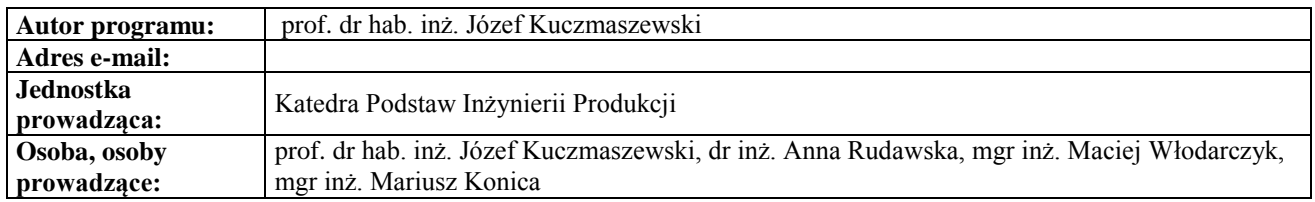

# **Karta (sylabus) przedmiotu WZ Zarządzanie i inżynieria produkcji** Studia stopnia pierwszego (I) o profilu ogólnoakademickim

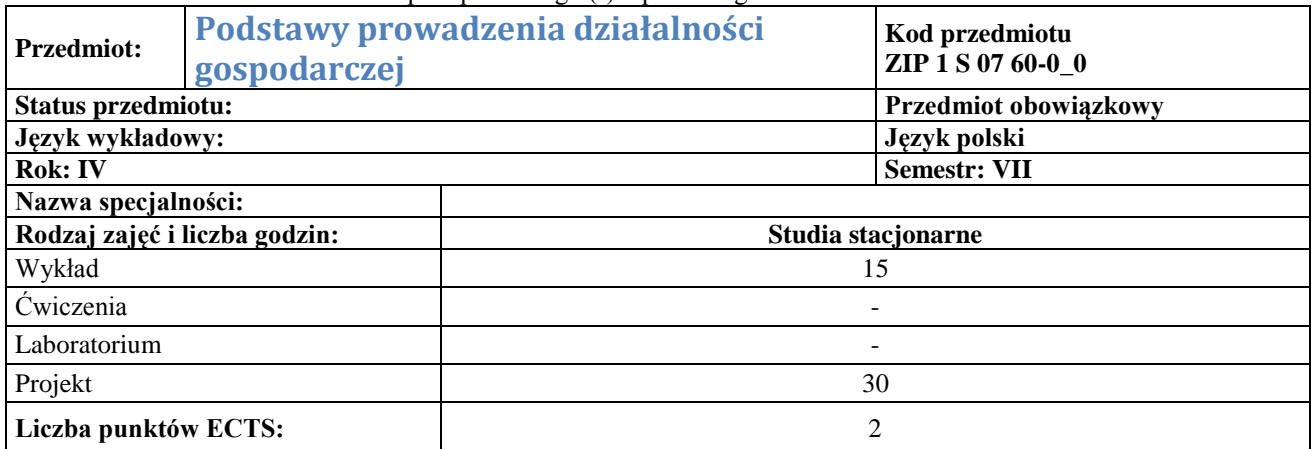

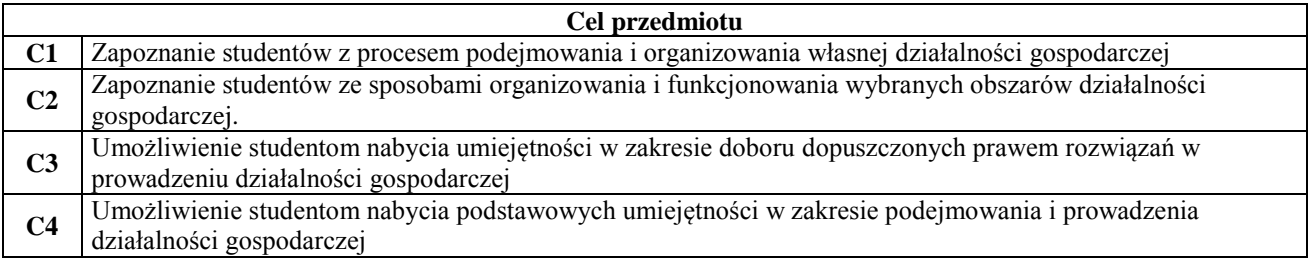

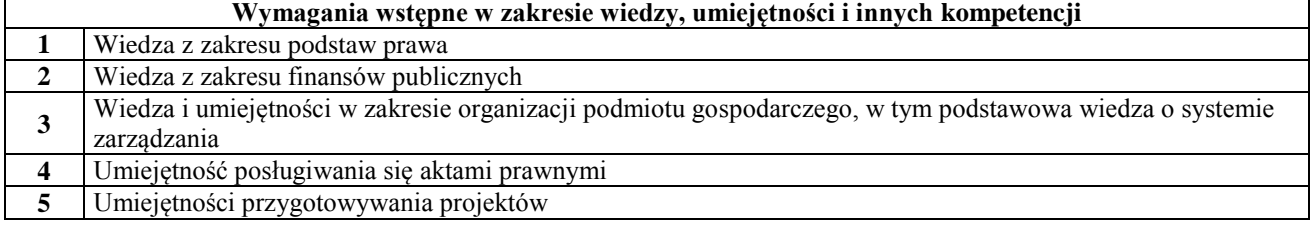

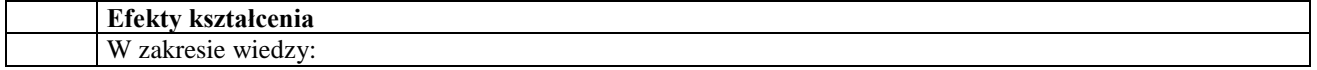

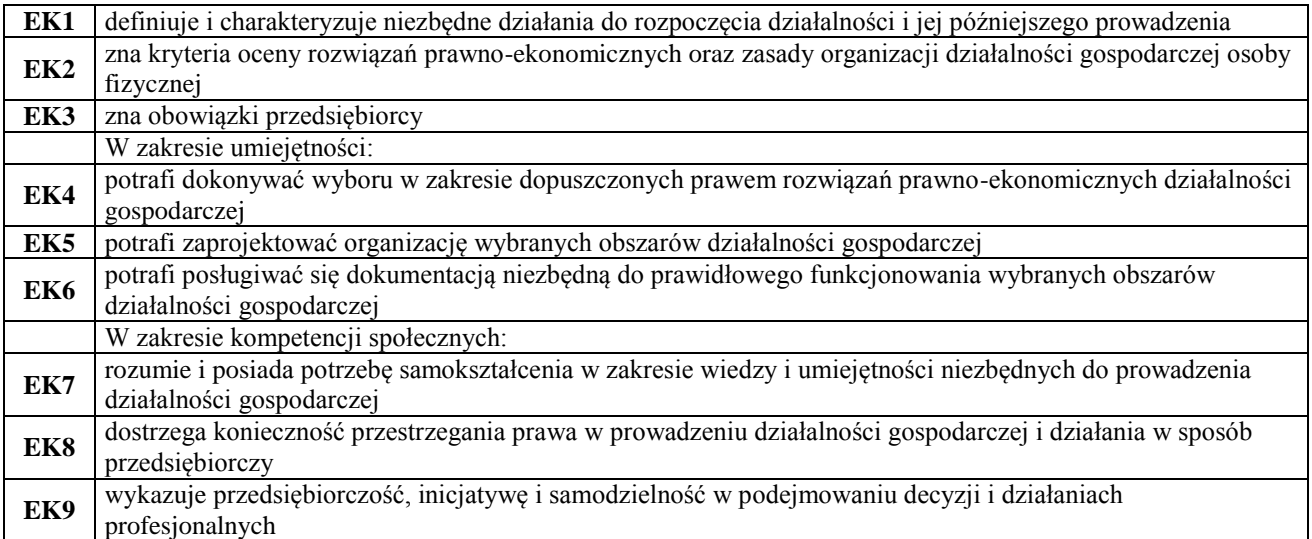

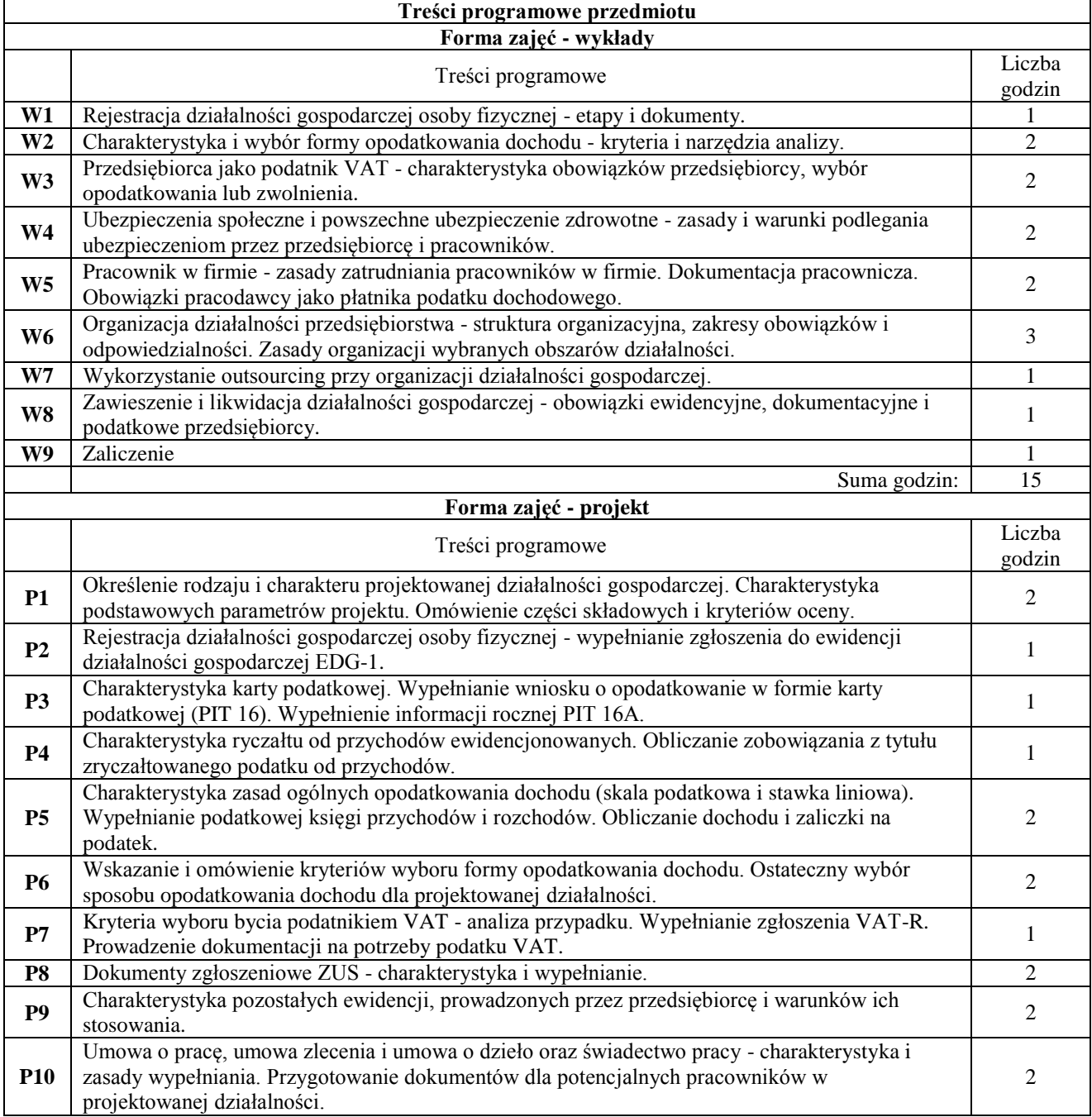

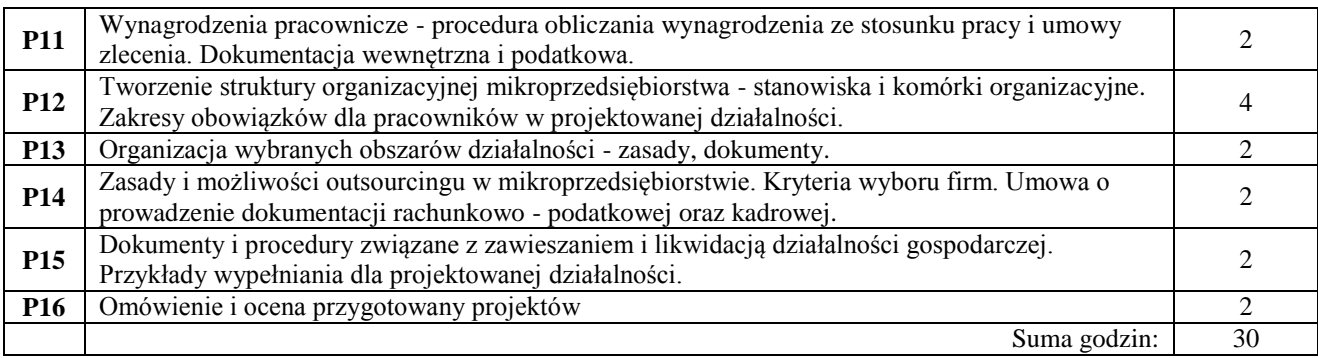

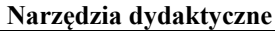

 $\mathsf{l}$ 

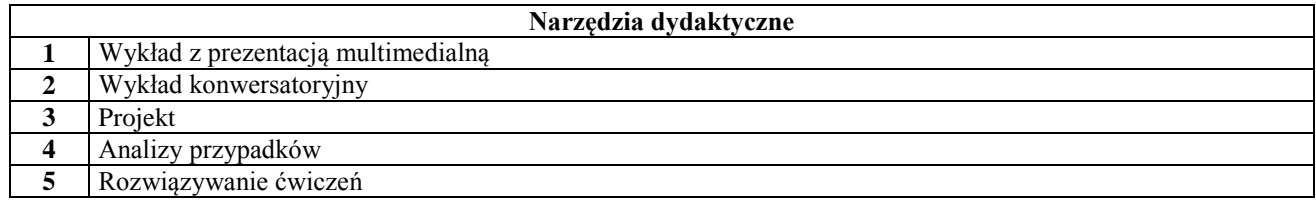

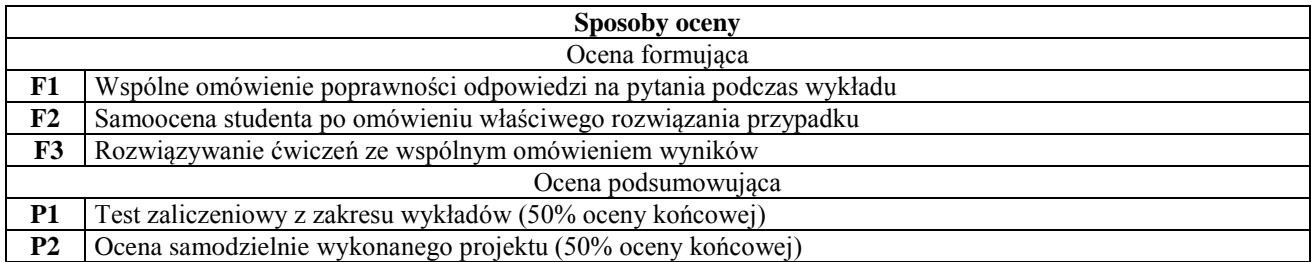

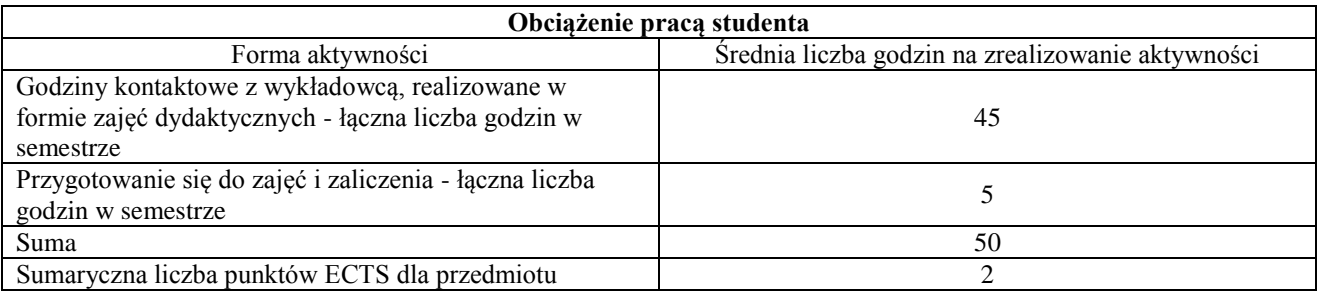

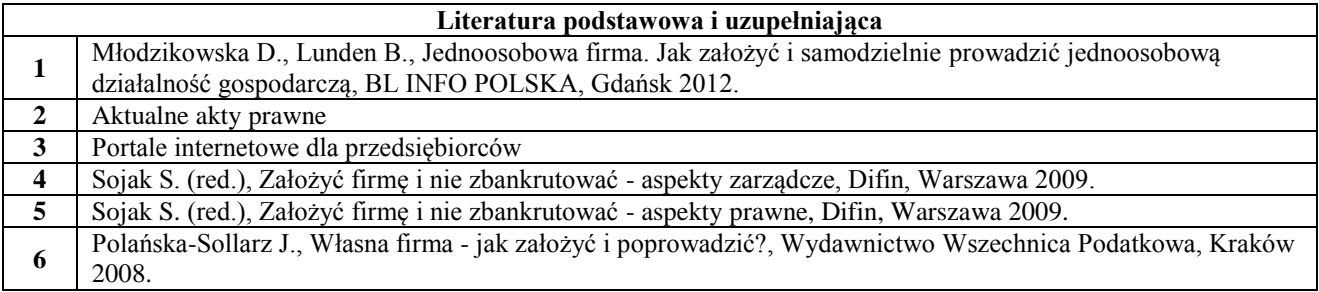

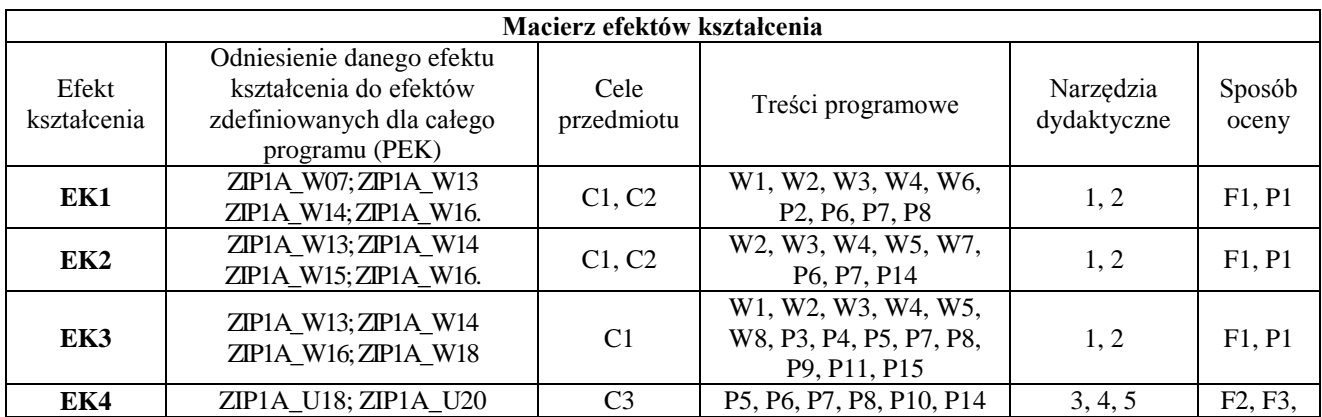

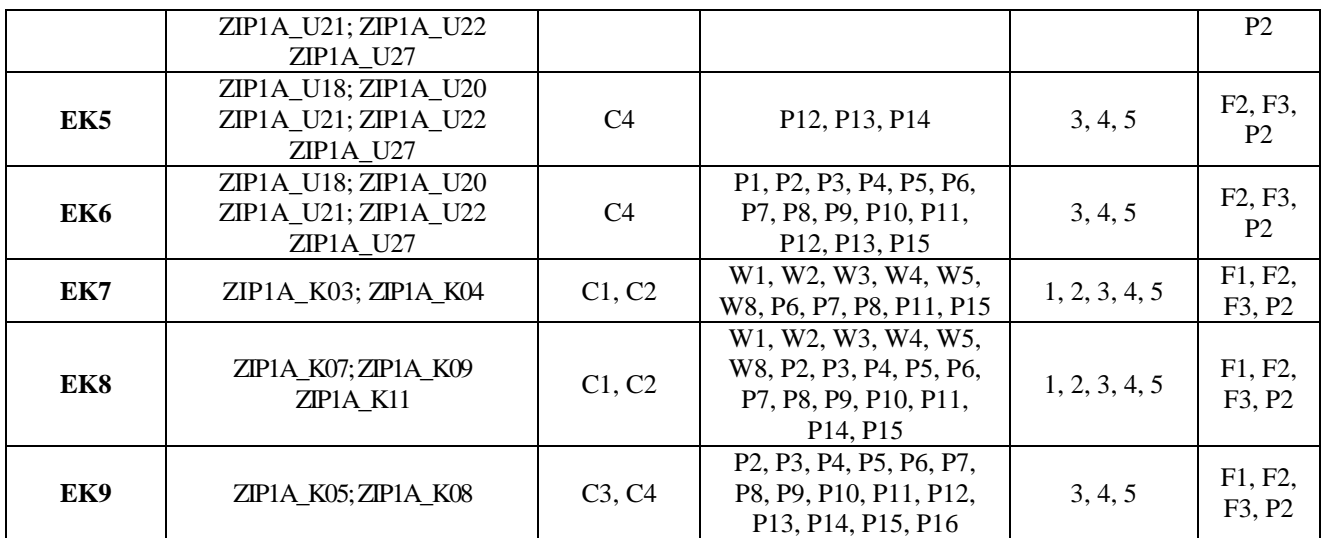

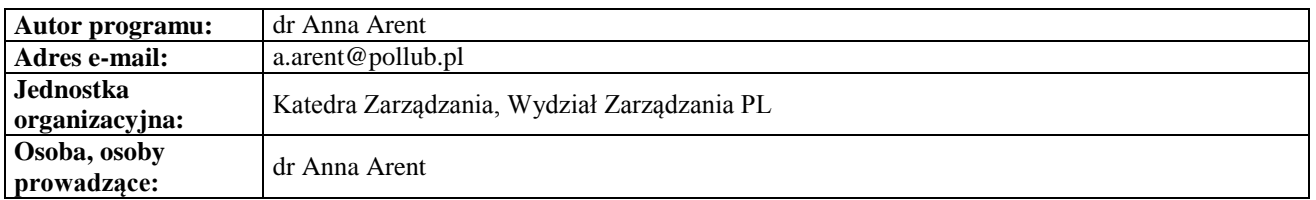

# **Karta (sylabus) przedmiotu**

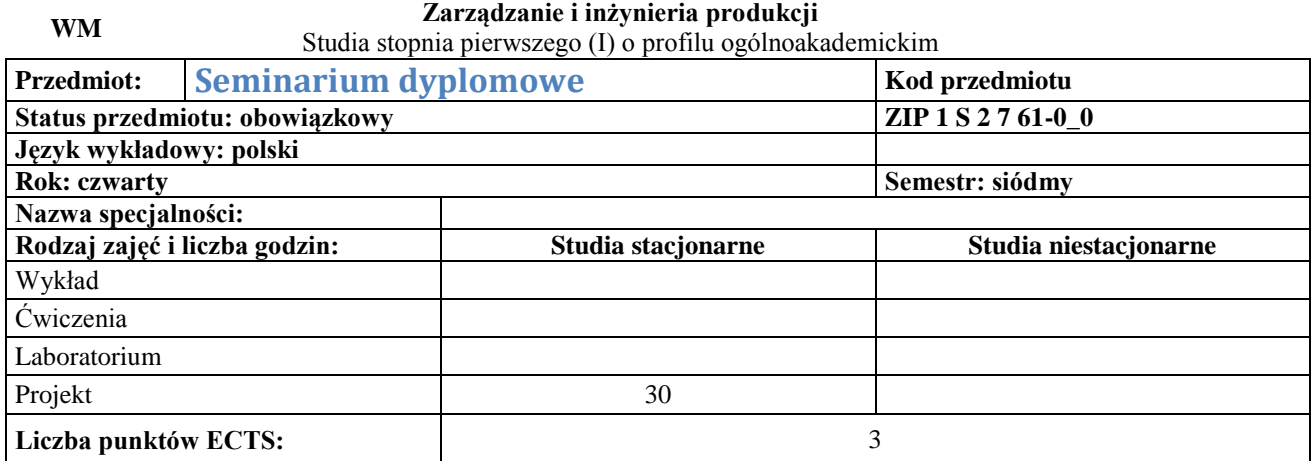

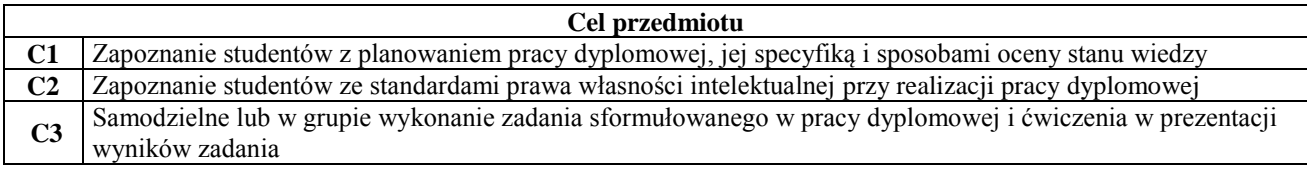

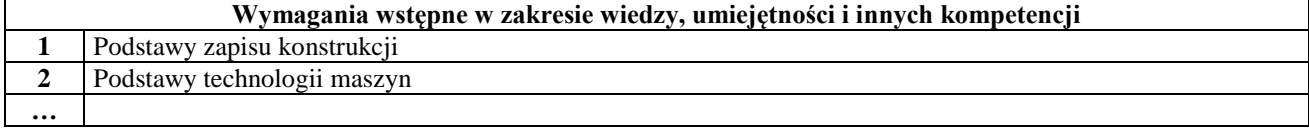

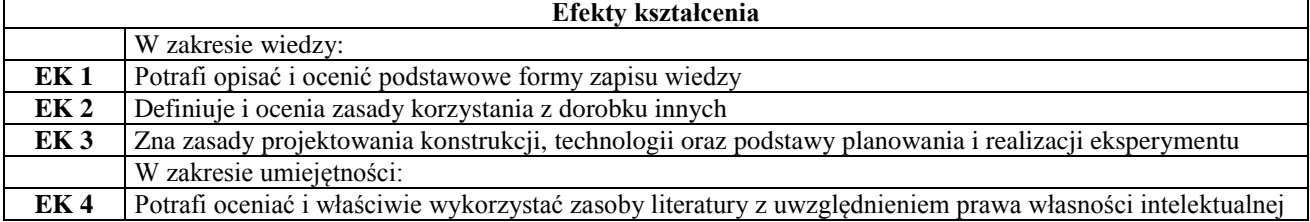

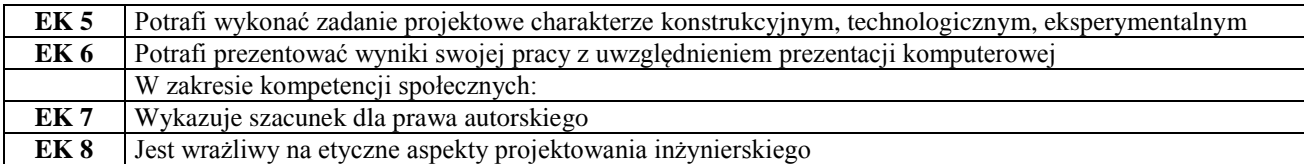

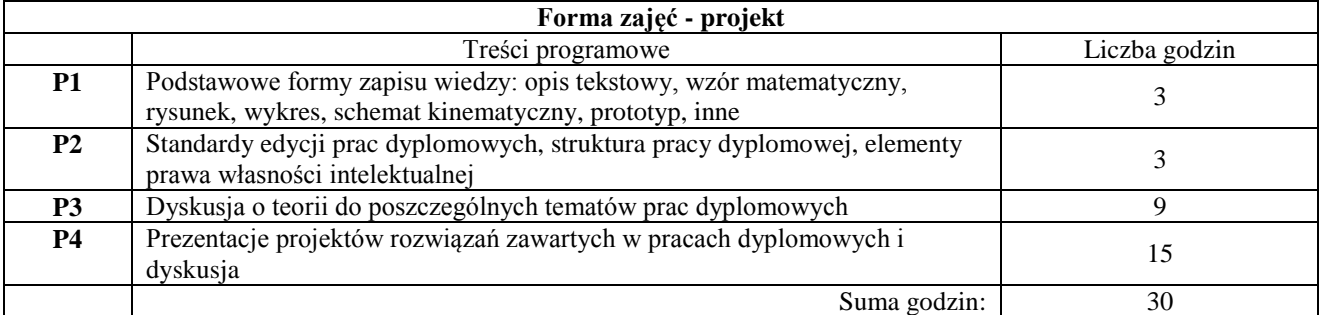

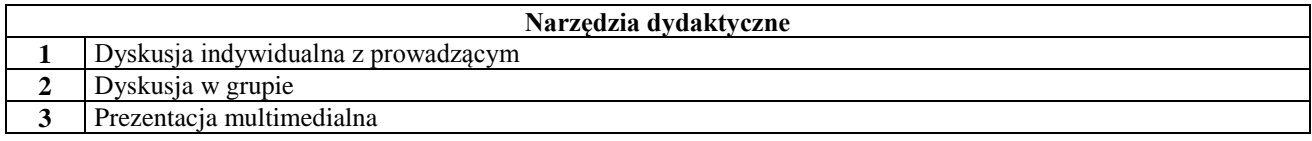

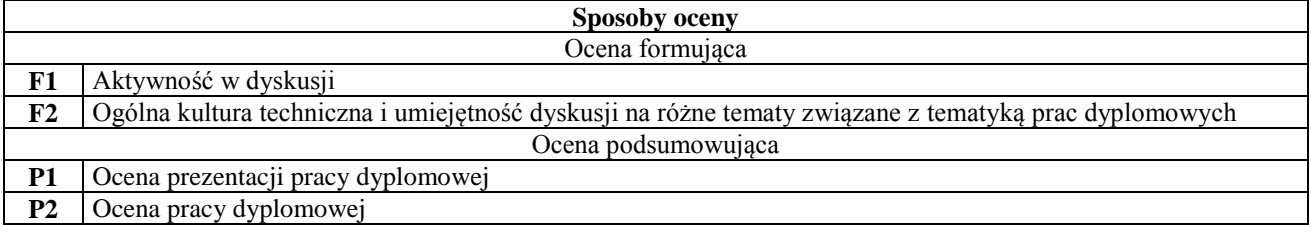

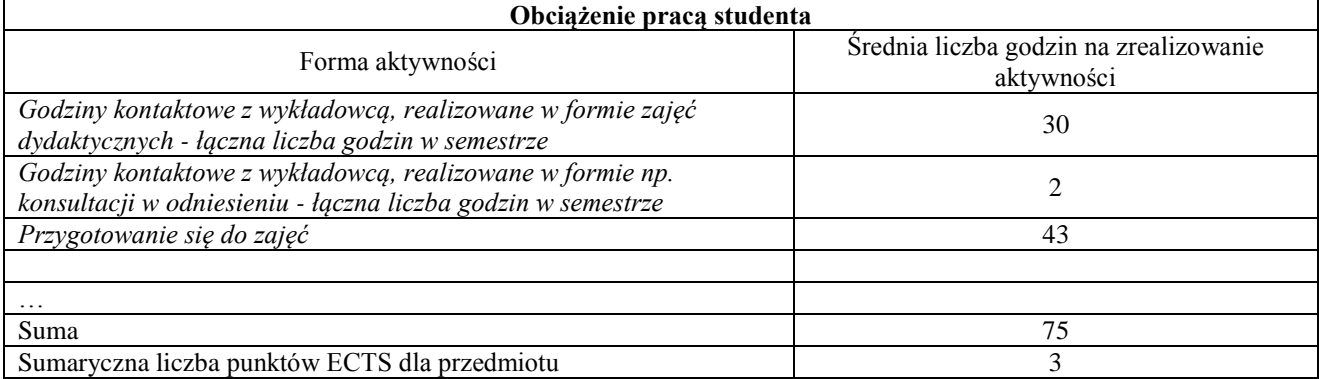

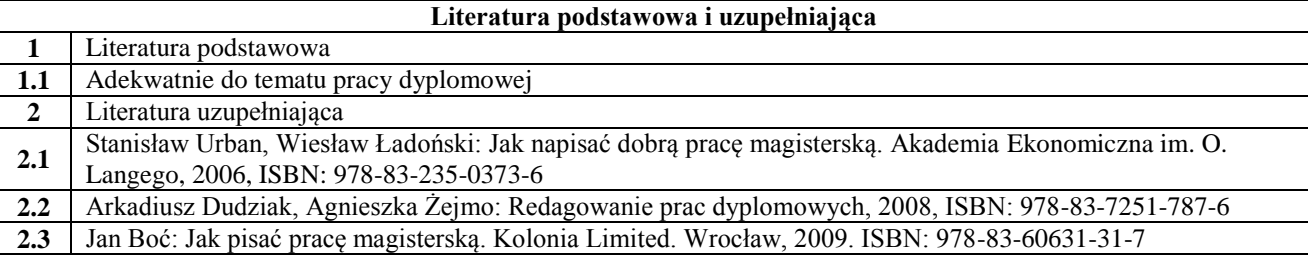

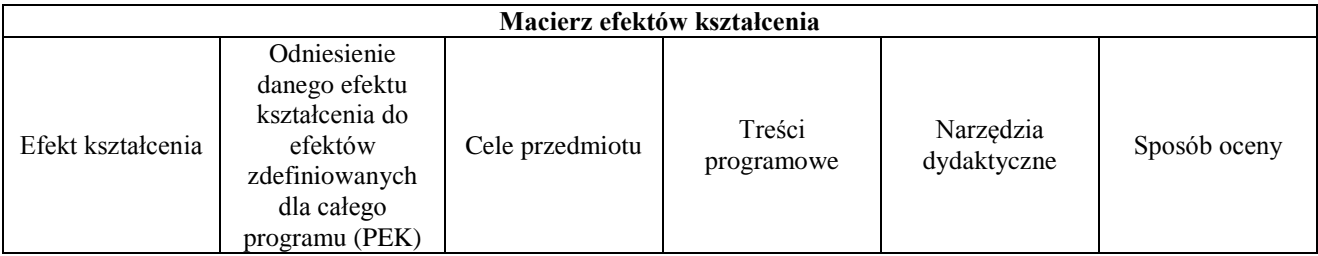

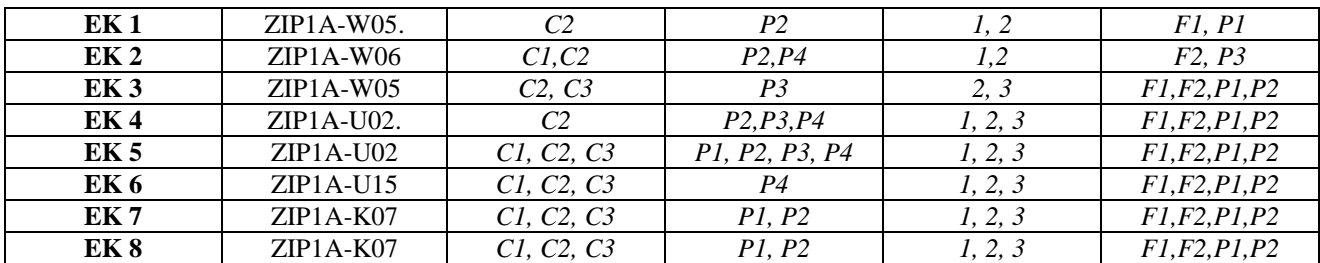

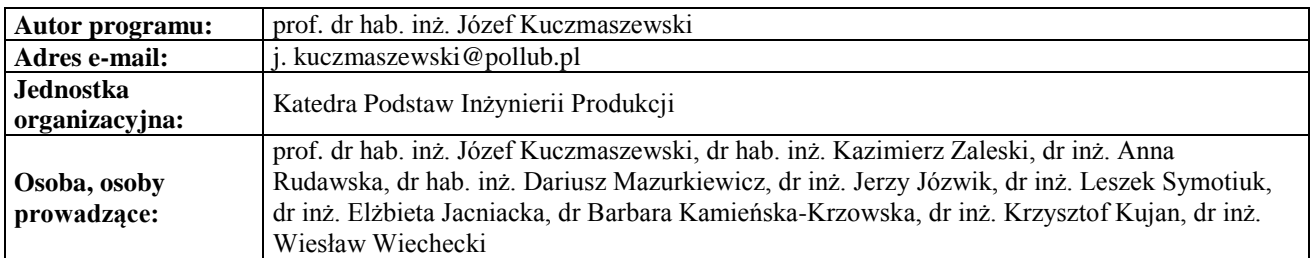

# **Karta (sylabus) przedmiotu**

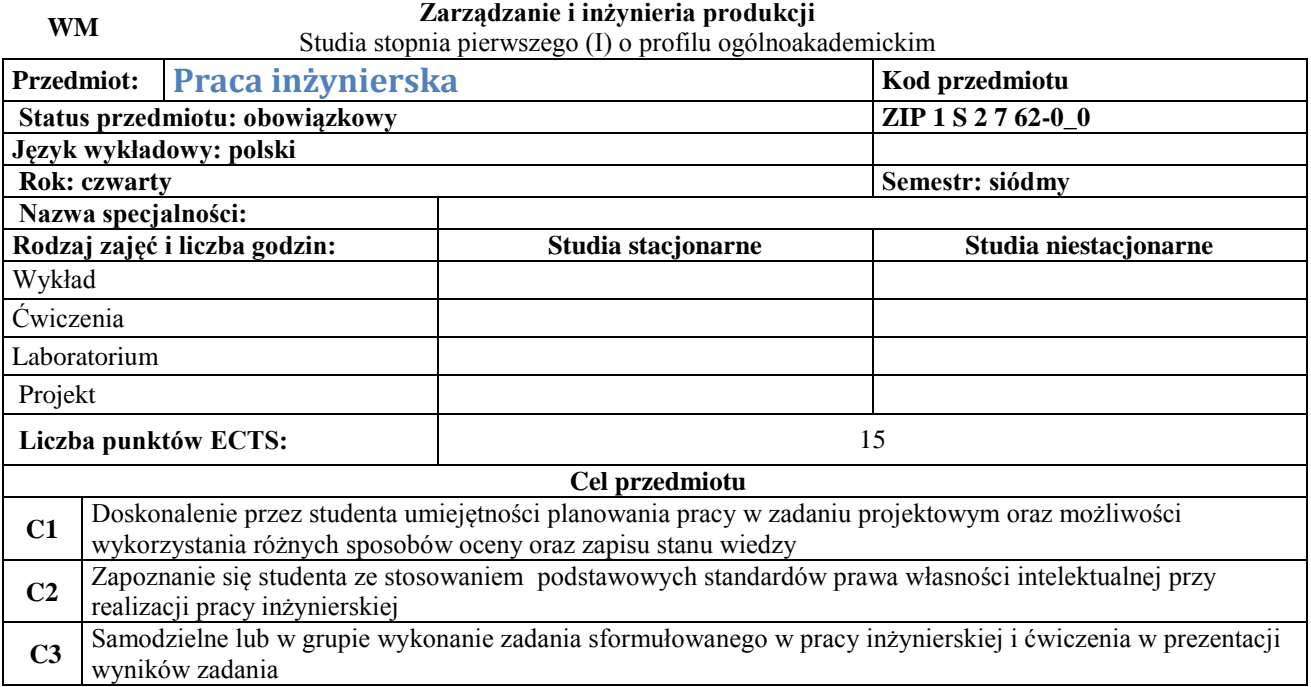

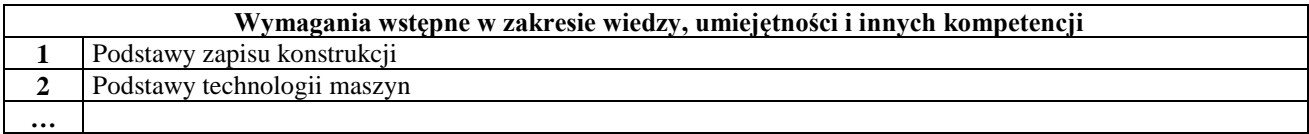

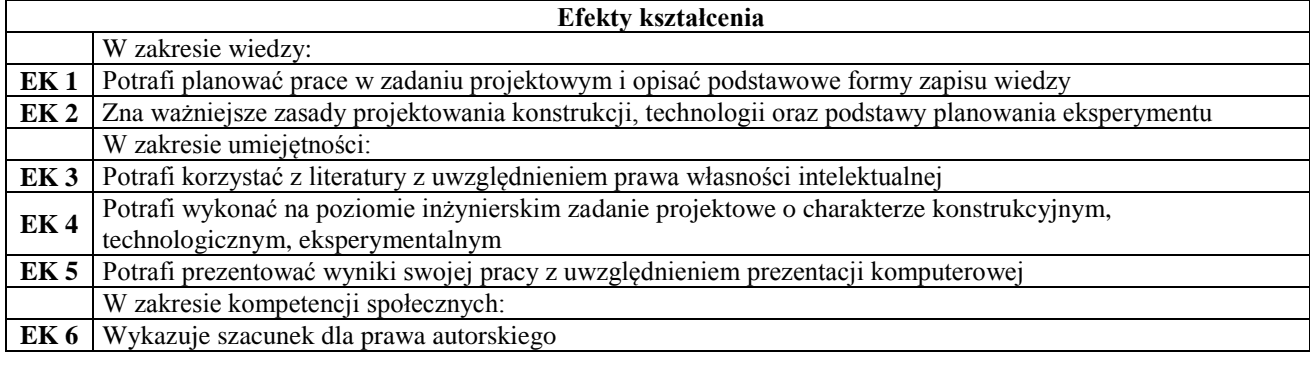

## **Narzędzia dydaktyczne**

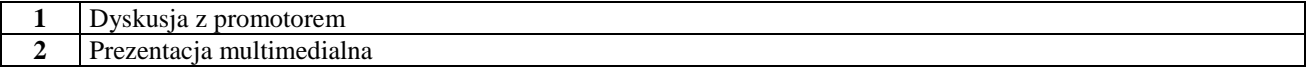

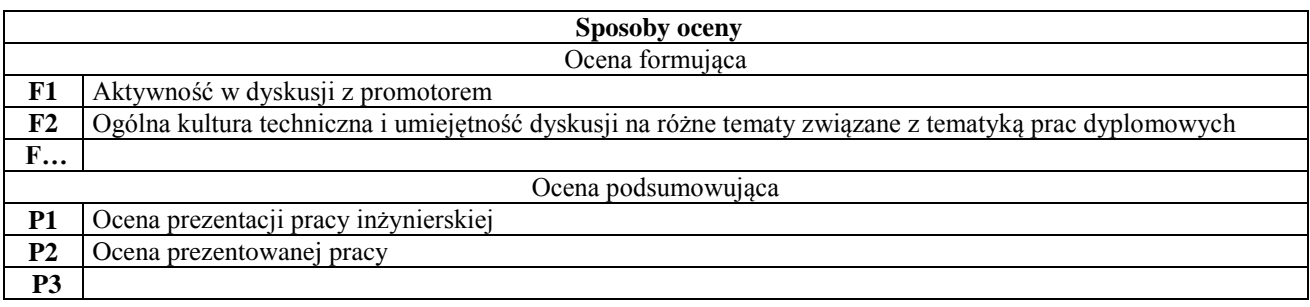

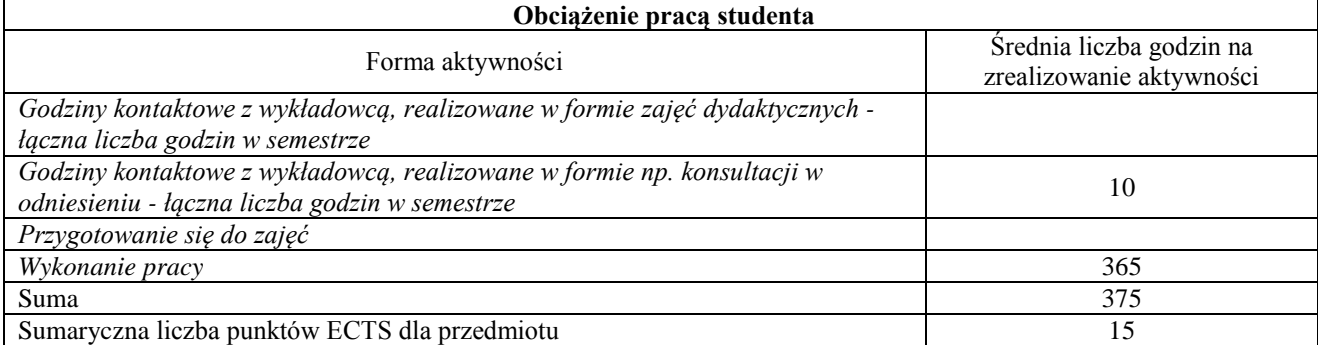

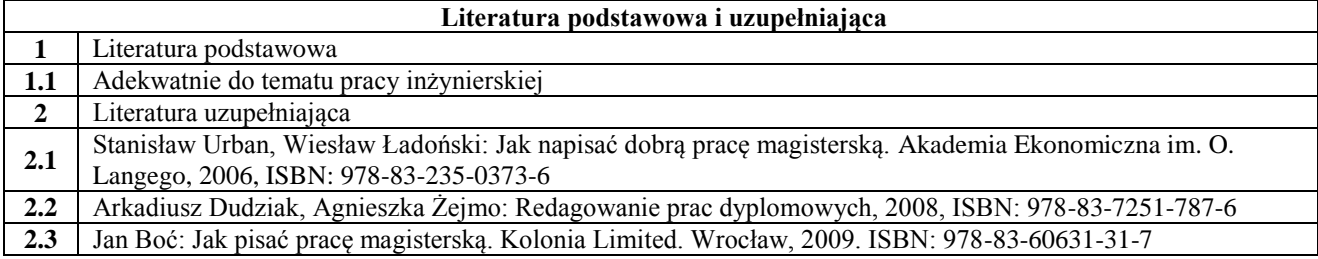

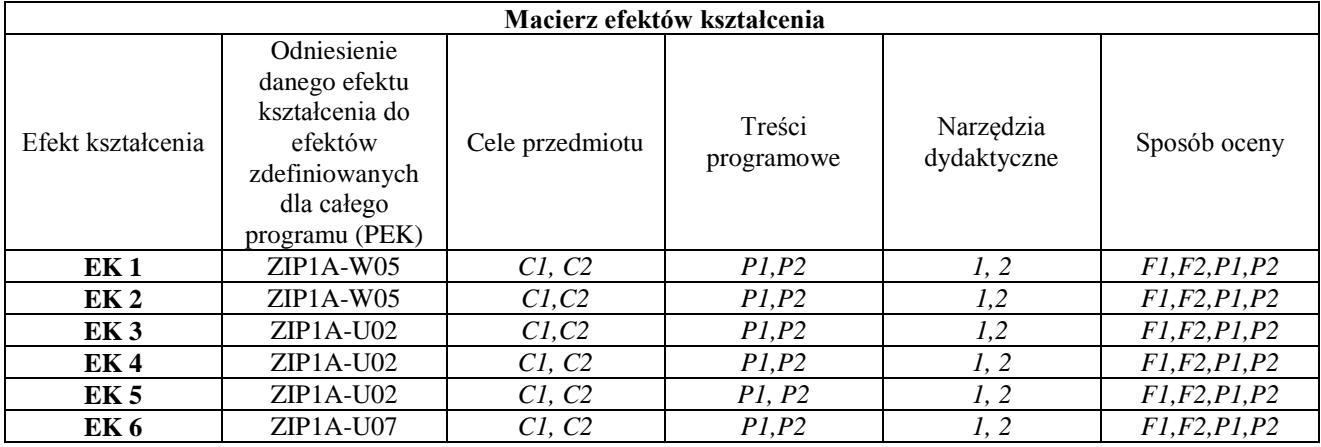

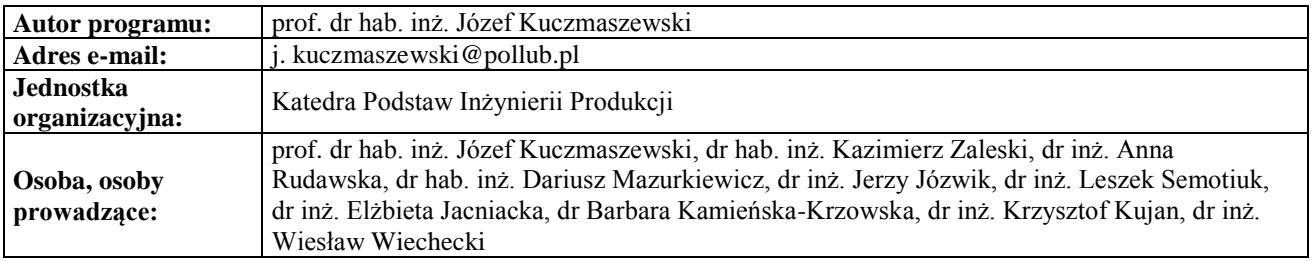

### **Karta (sylabus) przedmiotu WM Zarządzanie i inżynieria produkcji**

### Studia stopnia pierwszego (I) o profilu ogólnoakademickim

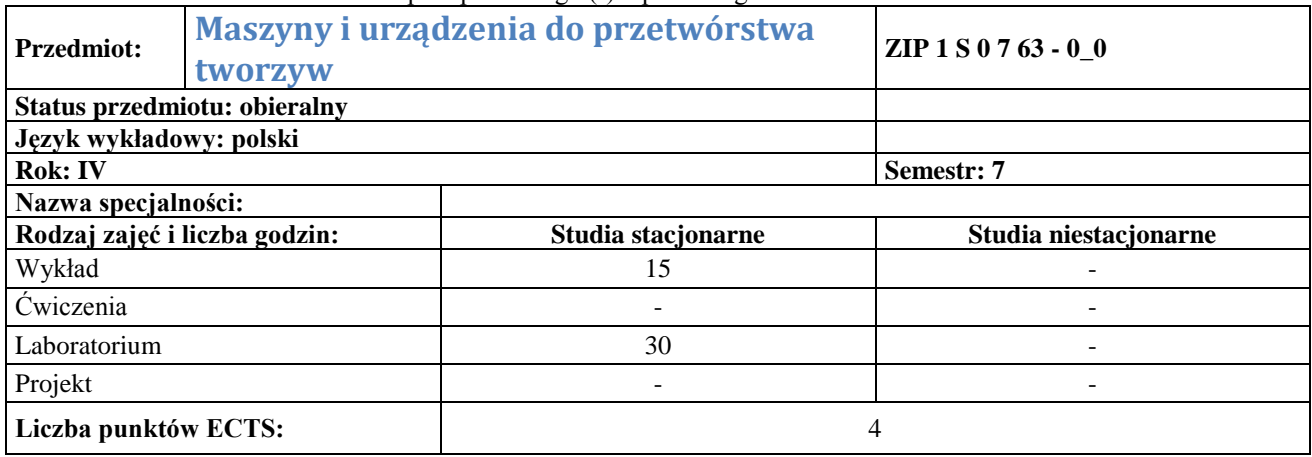

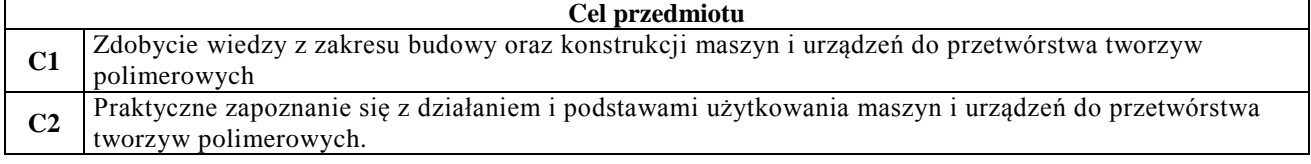

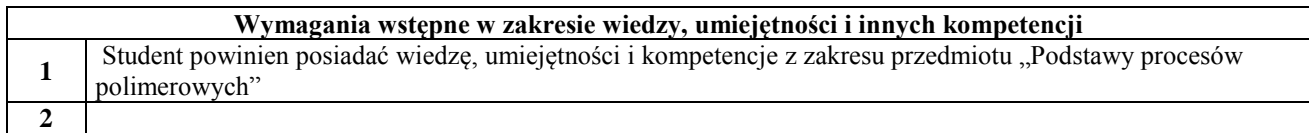

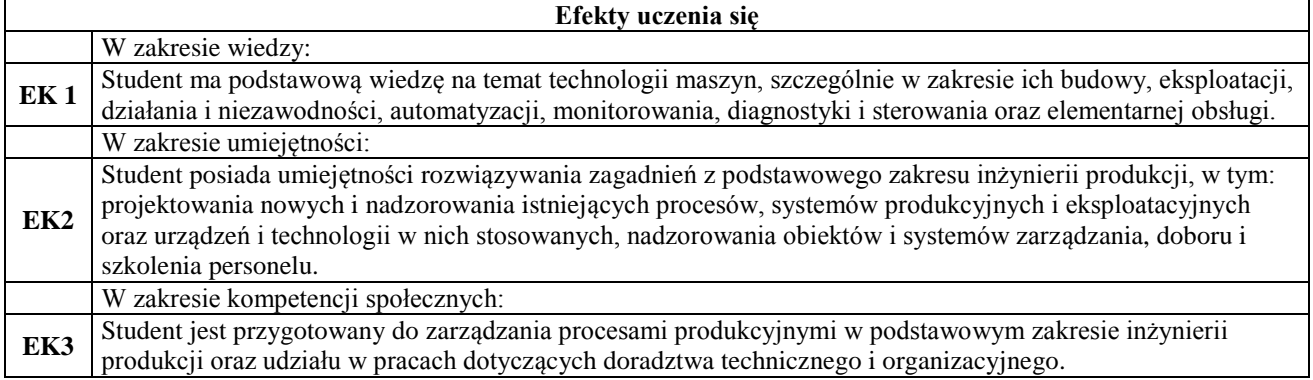

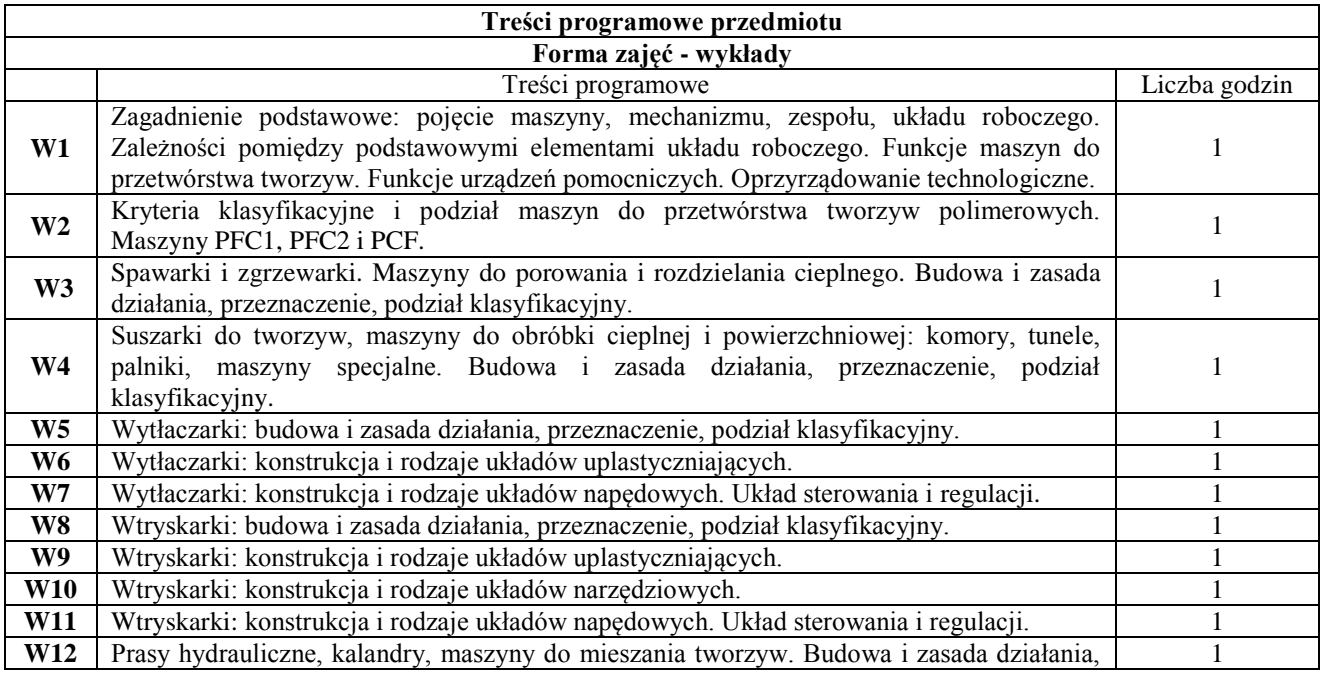

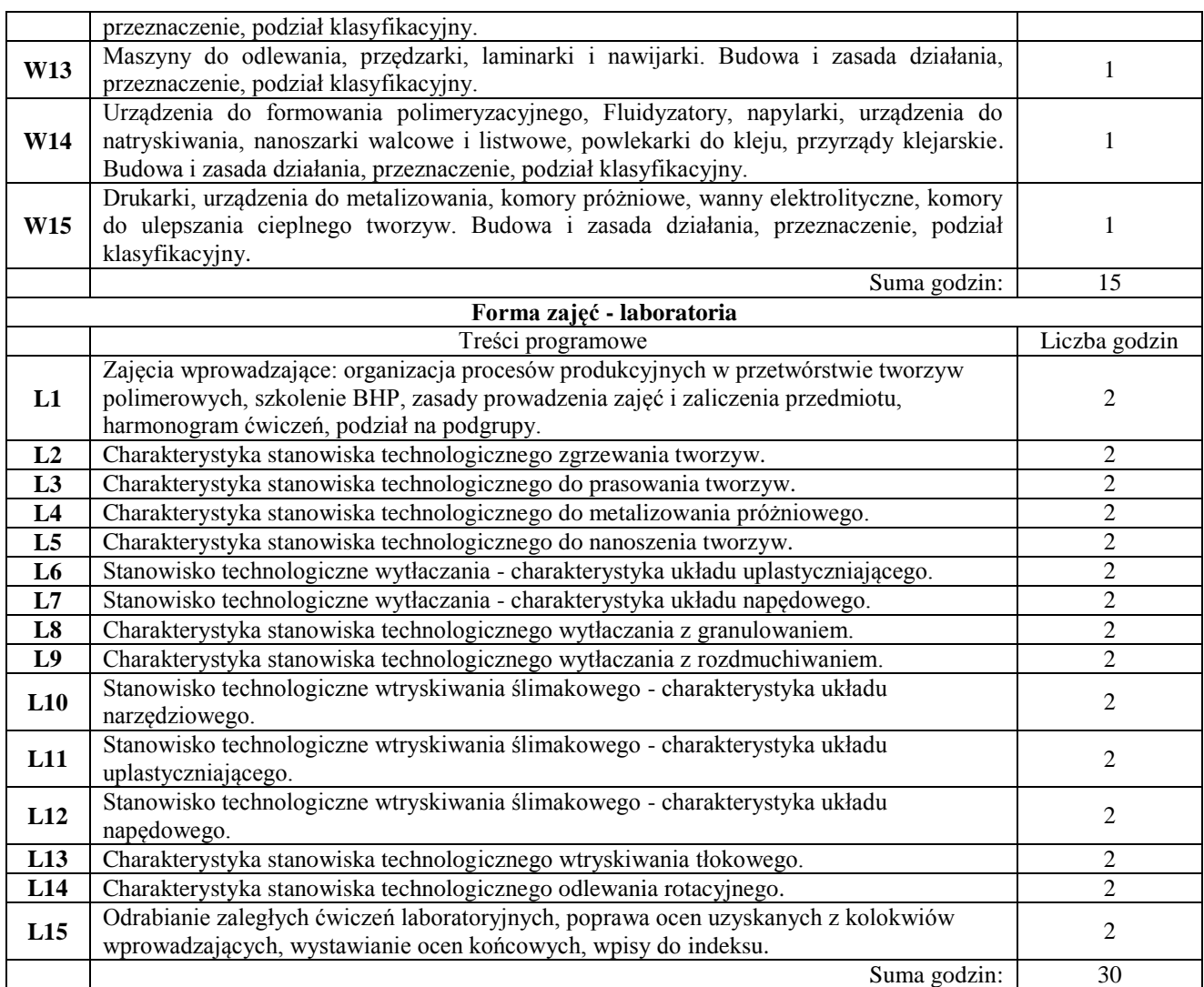

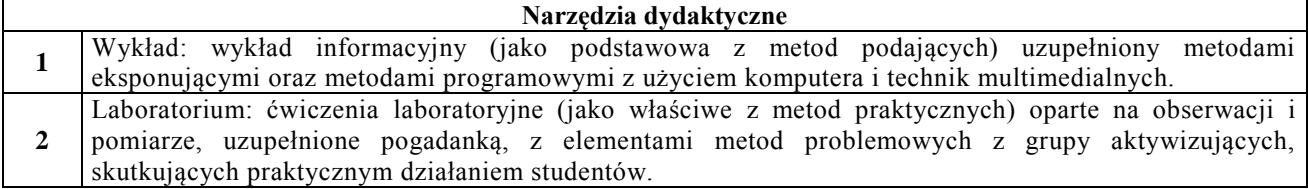

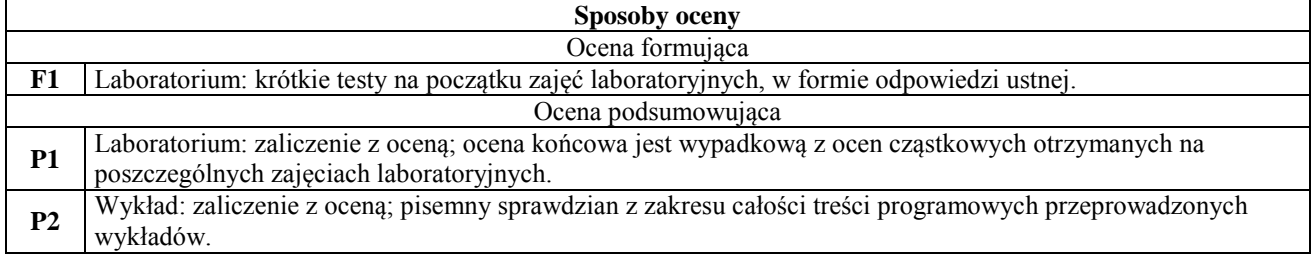

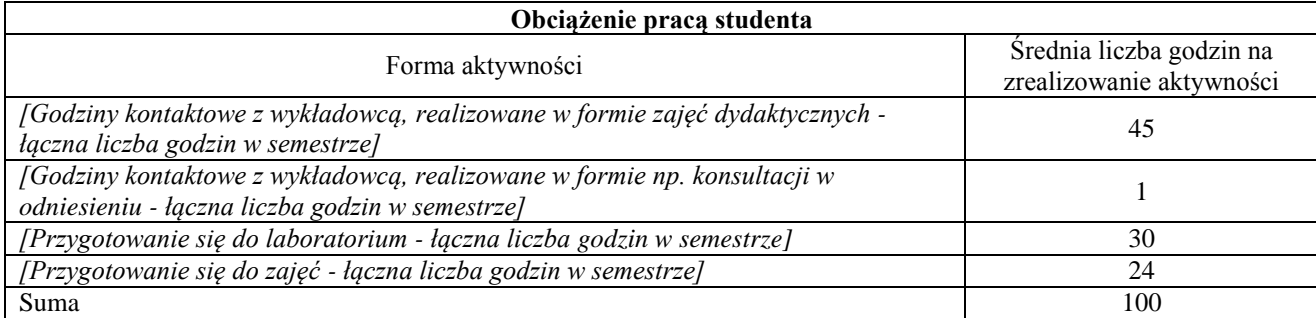

Suma punktów ECTS dla przedmiotu 4

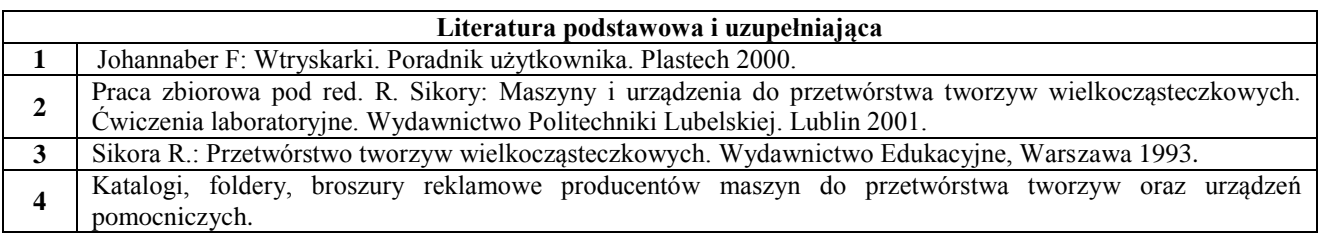

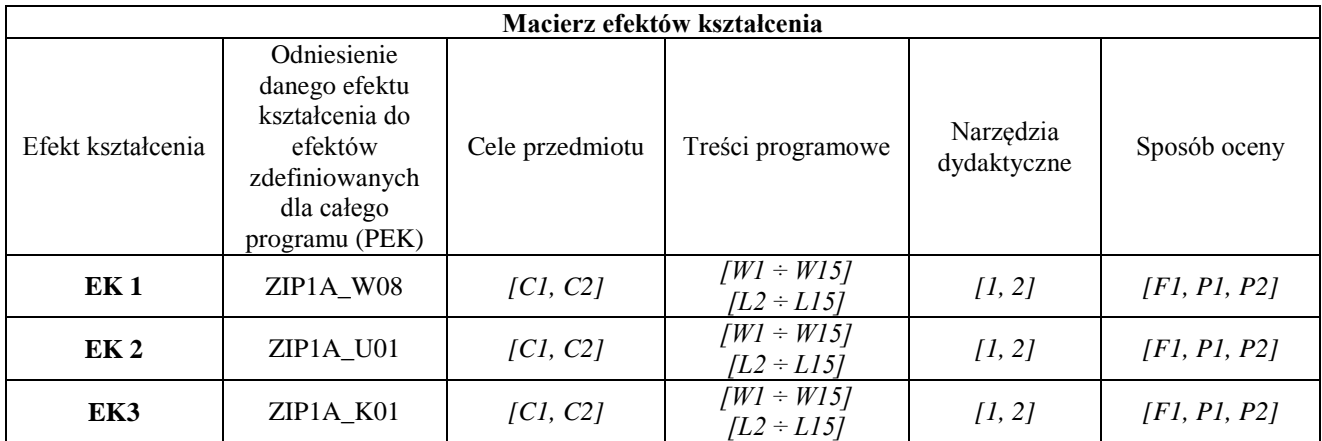

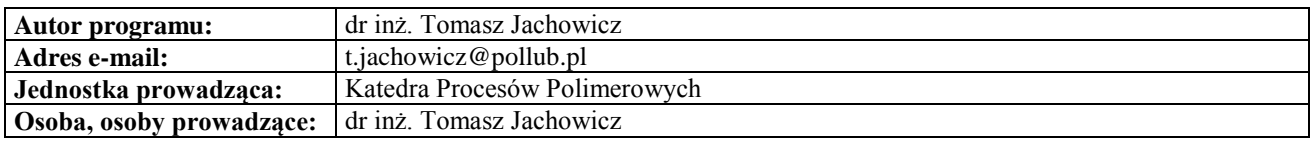

## **Karta (sylabus) przedmiotu WZ Zarządzanie i inżynieria produkcji**

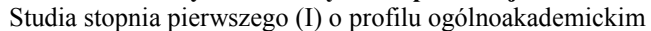

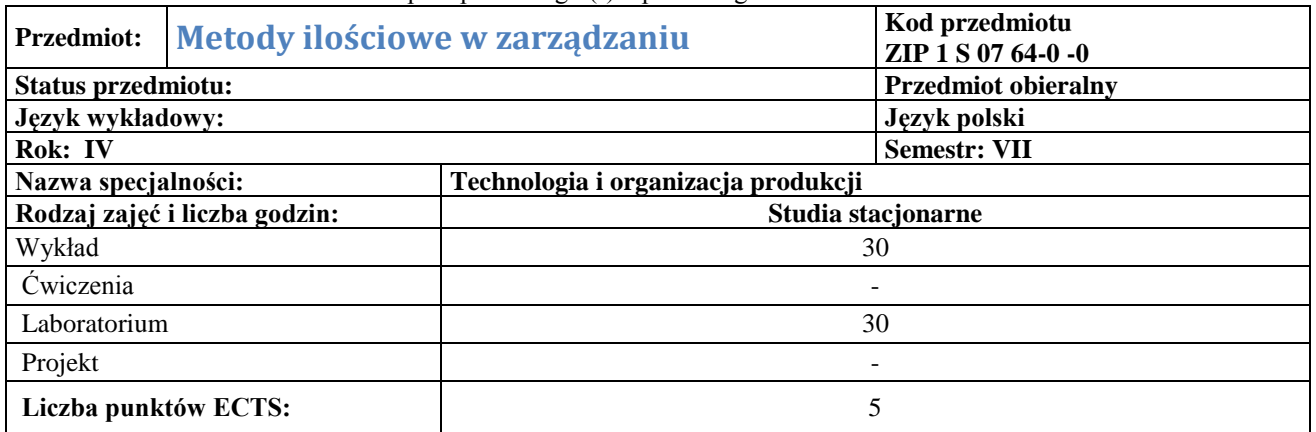

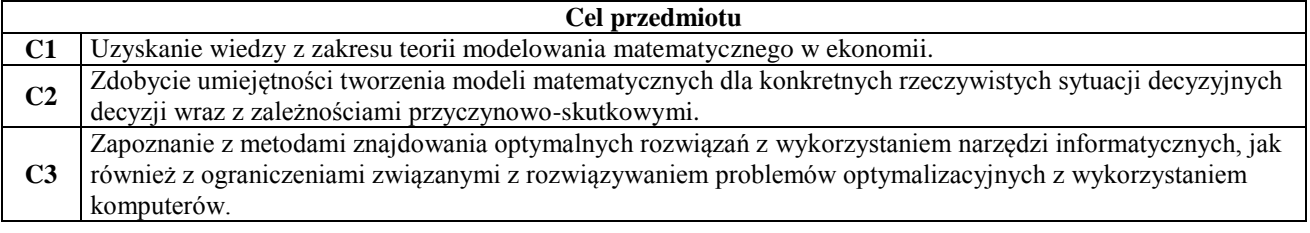

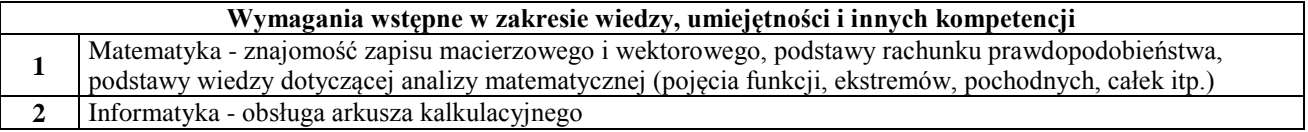

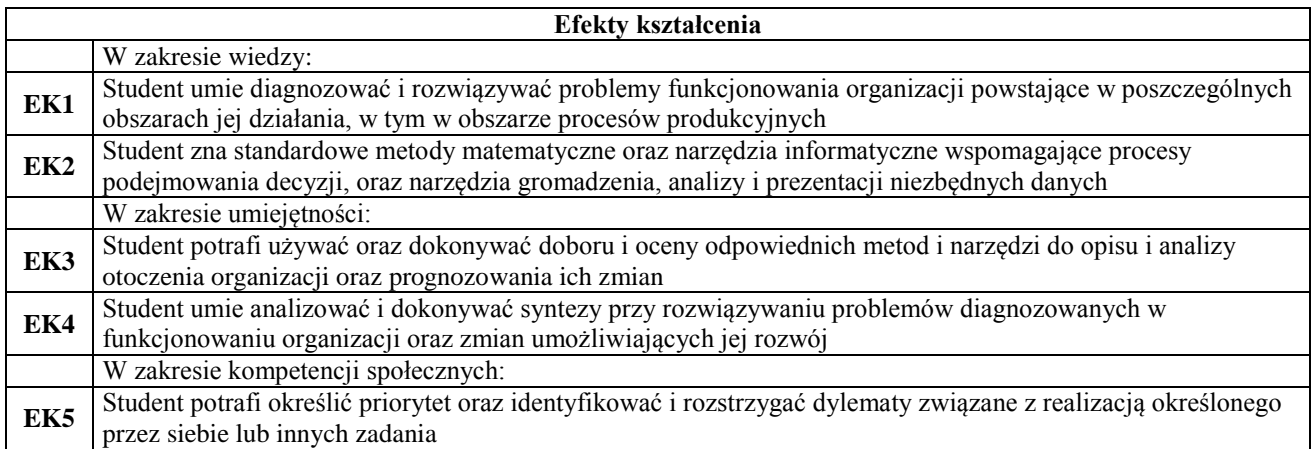

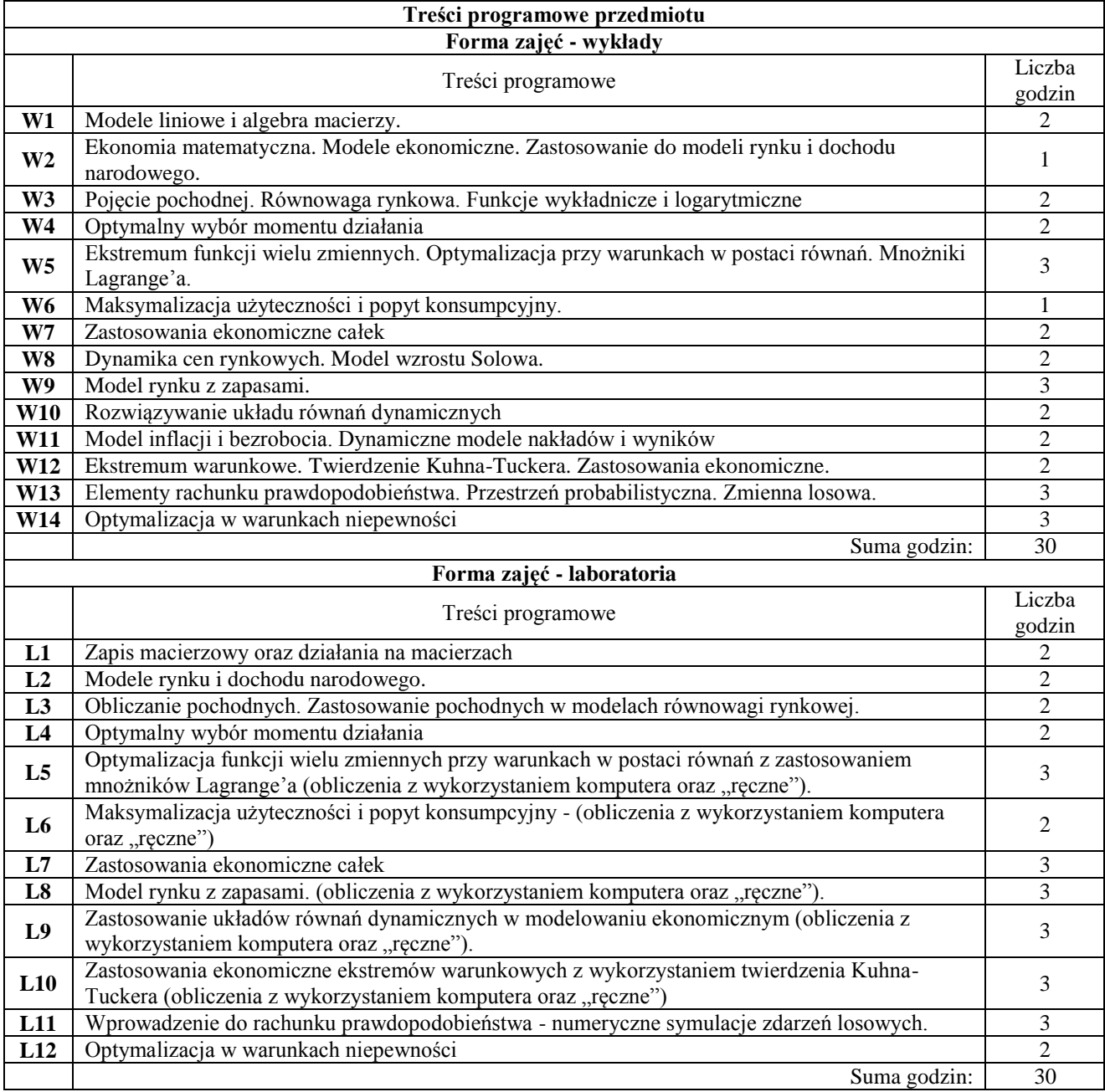

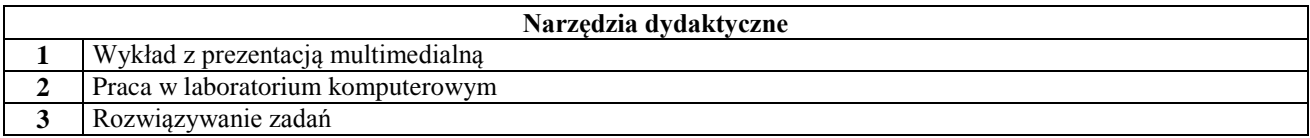

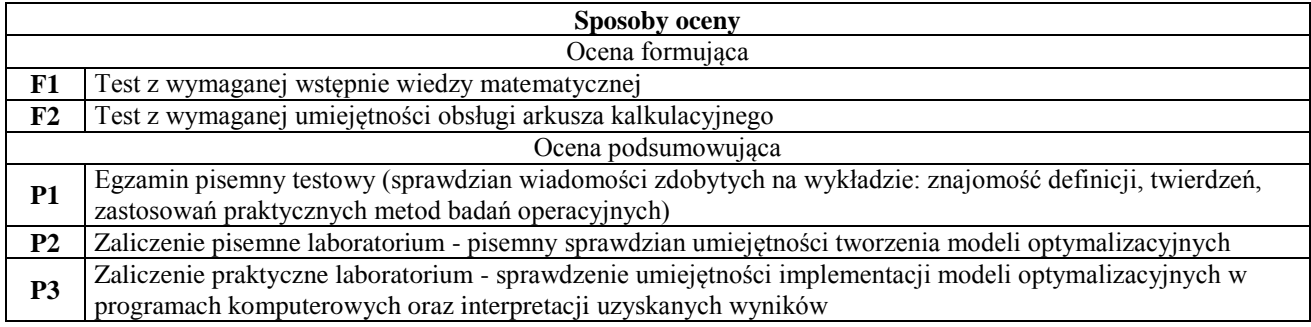

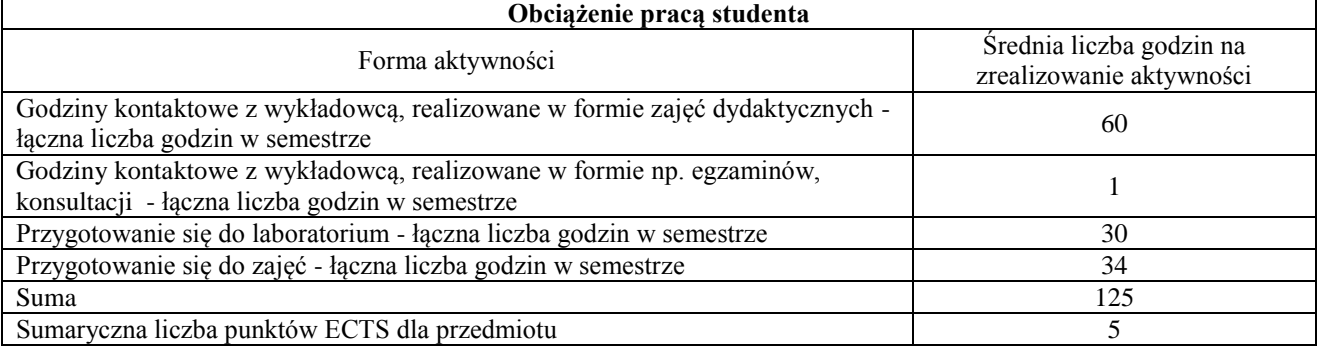

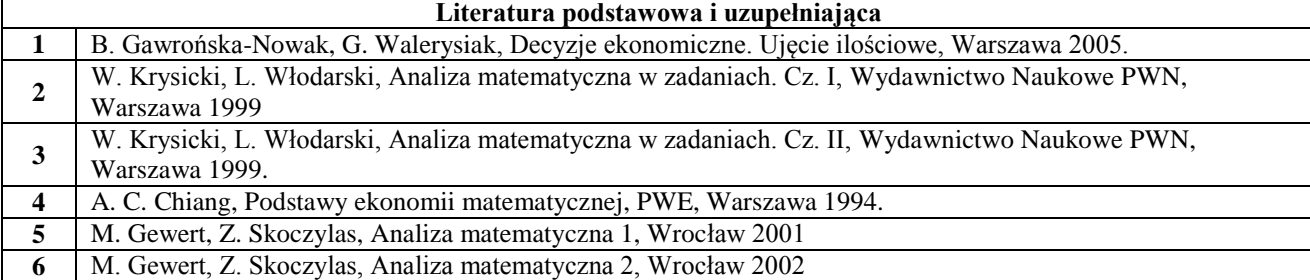

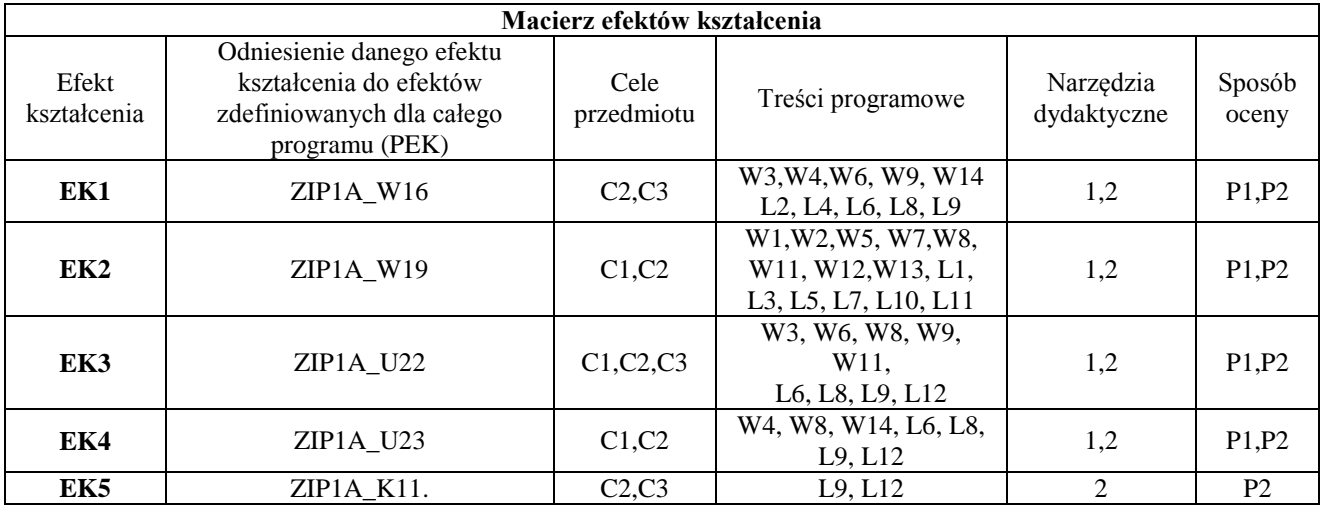

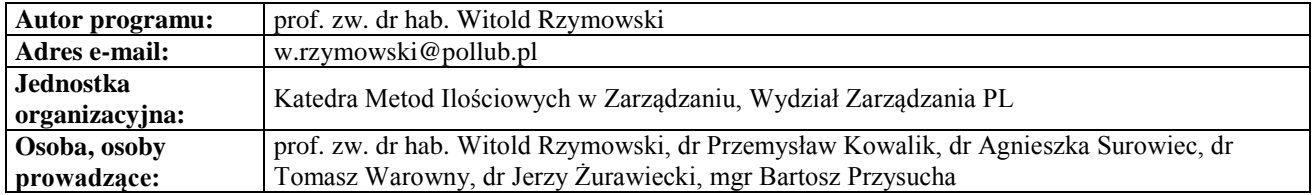

# **MODUŁ OBIERALNY B - Techniczno-ekonomiczne zarządzanie środkami produkcji**

## **Karta (sylabus) przedmiotu**

## **WM Zarządzanie i inżynieria produkcji**

Studia stopnia pierwszego (I) o profilu ogólnoakademickim

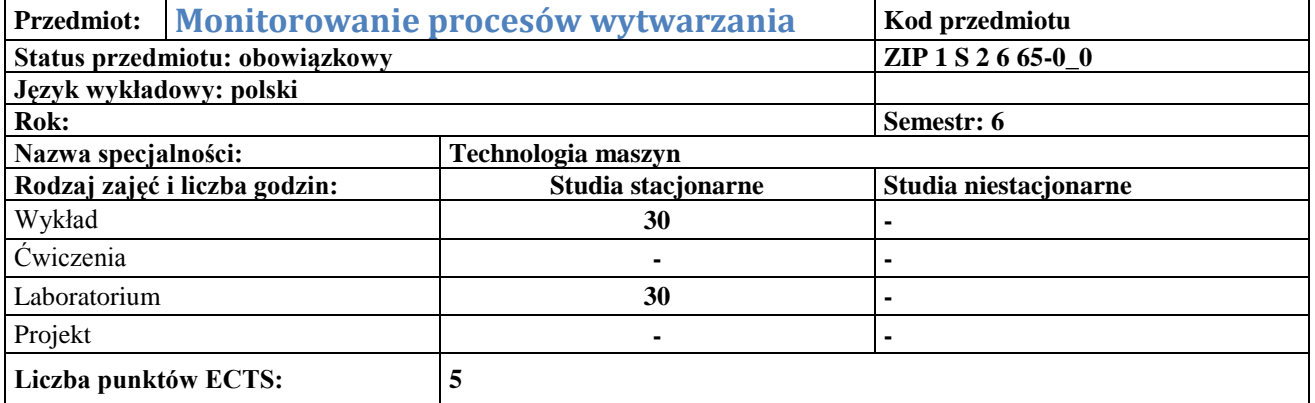

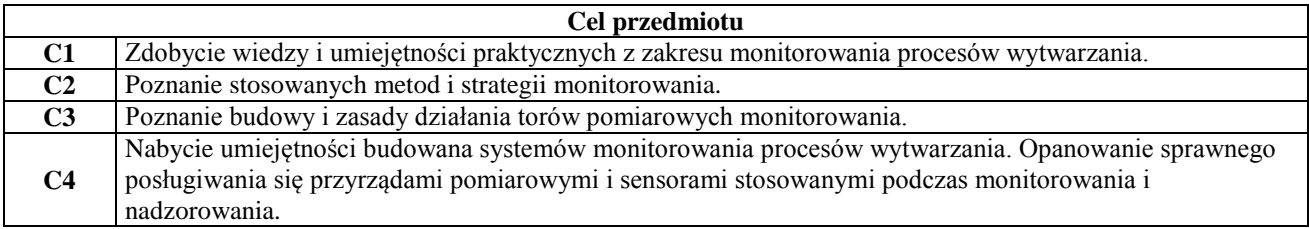

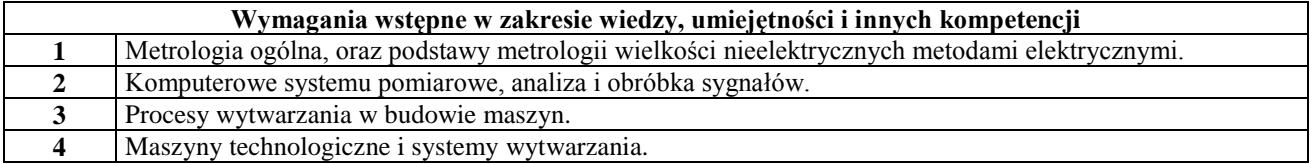

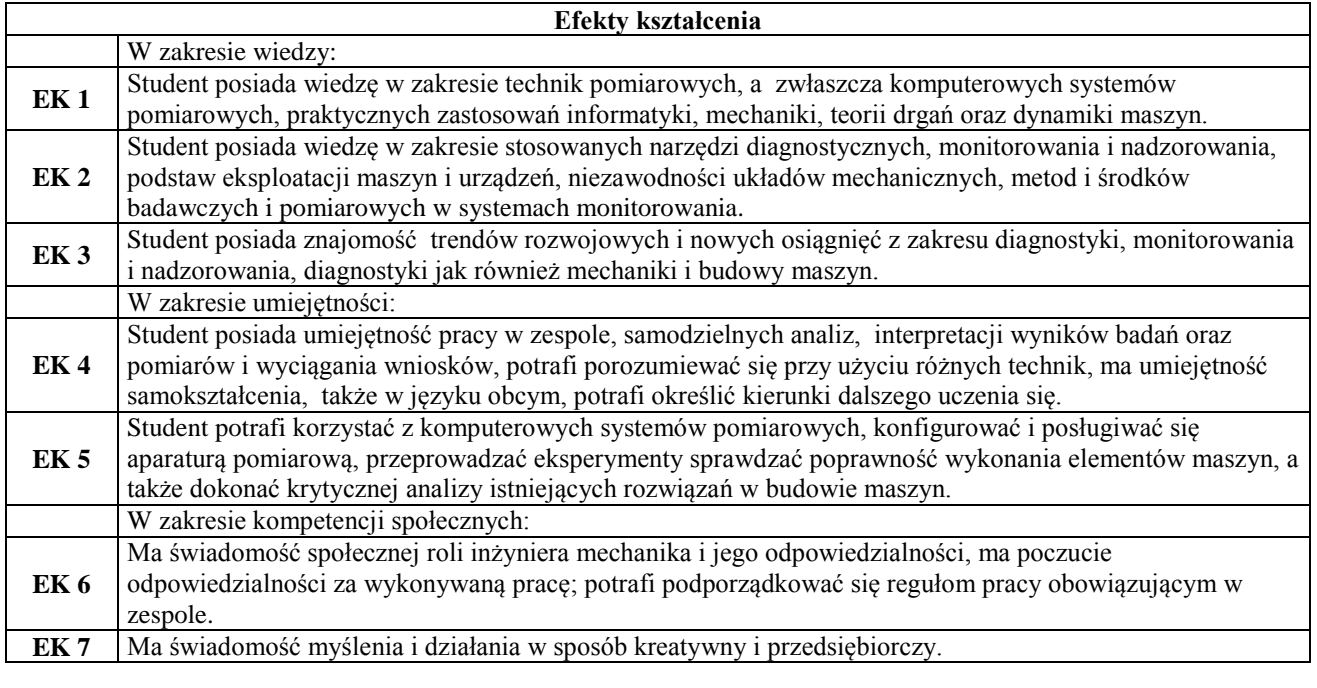

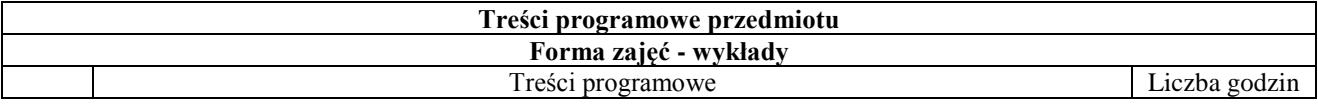

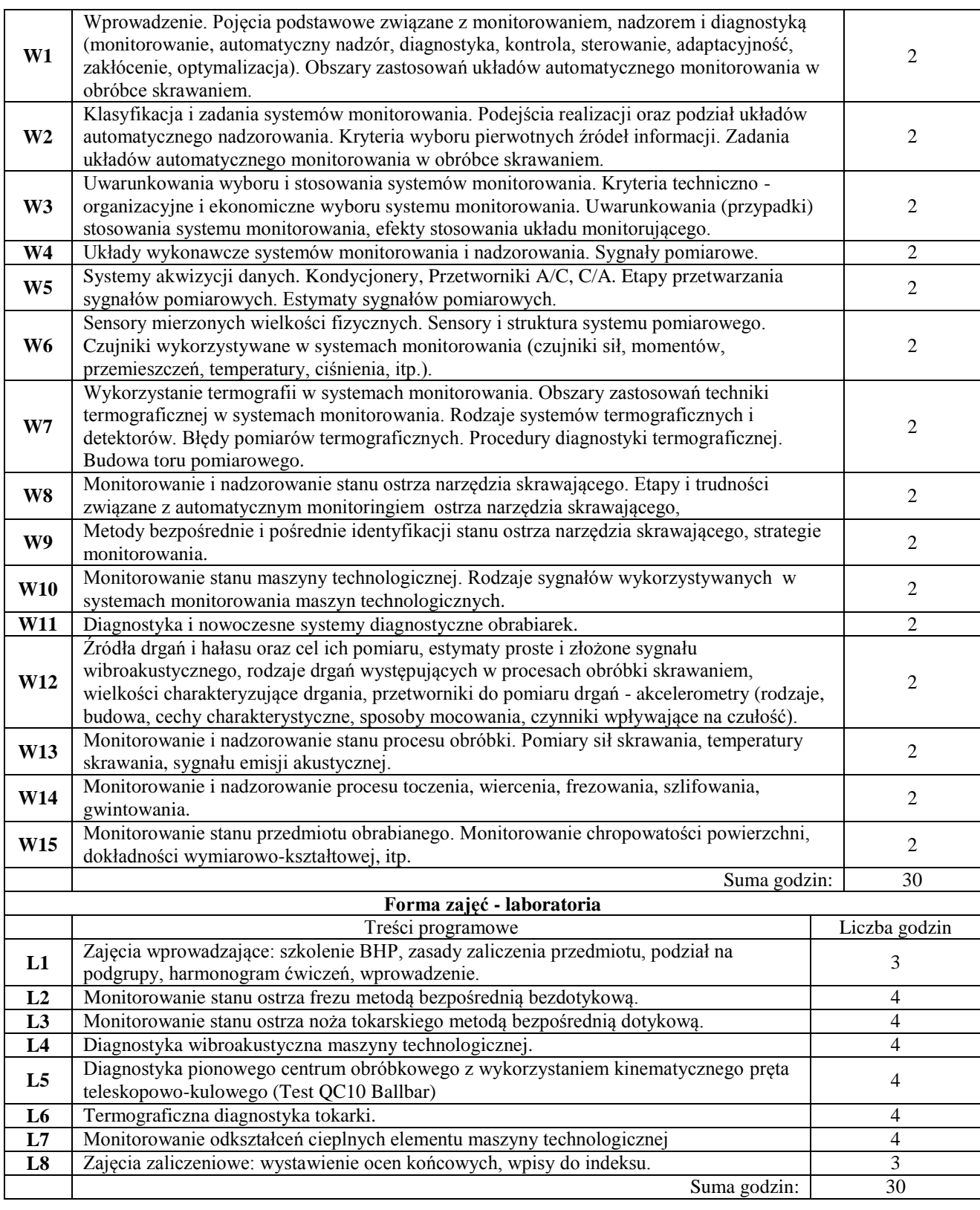

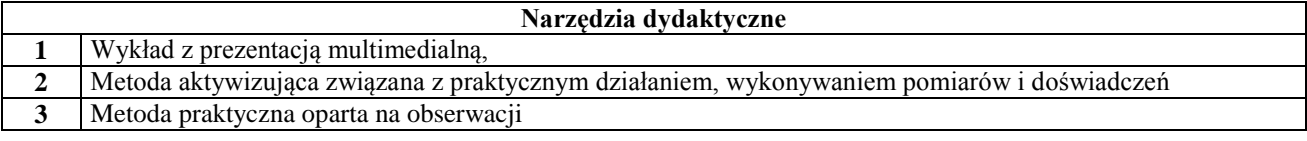

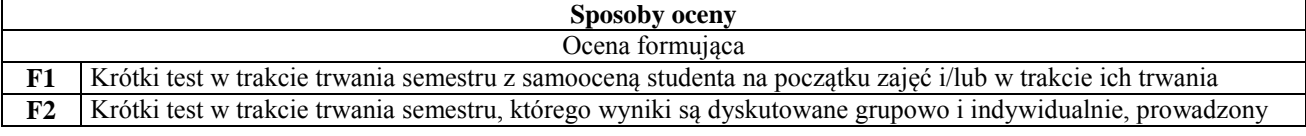

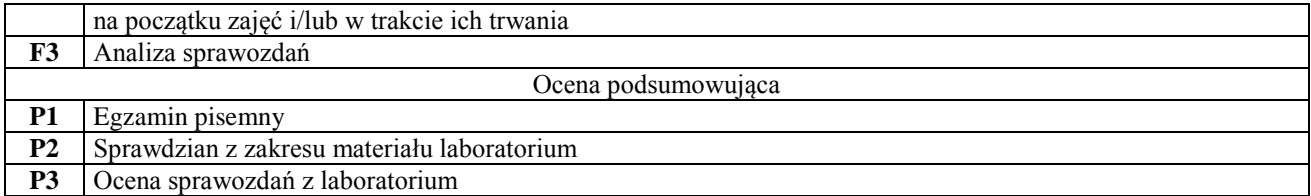

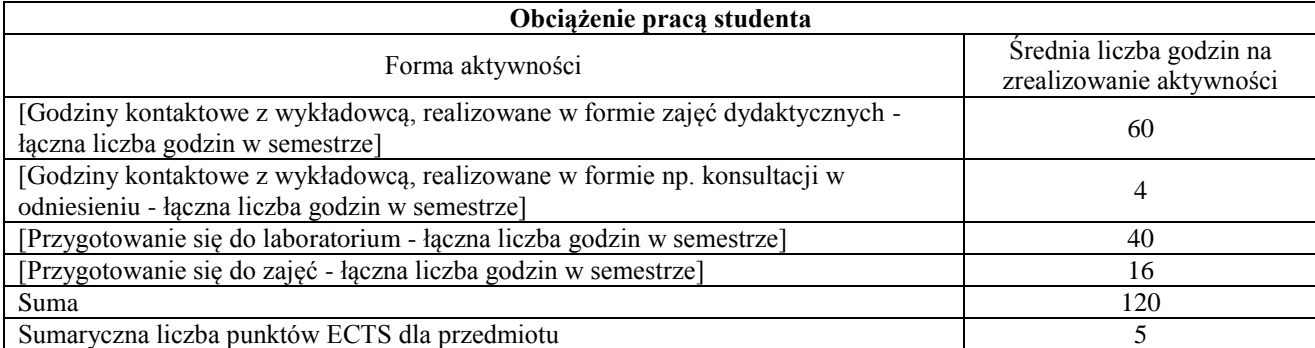

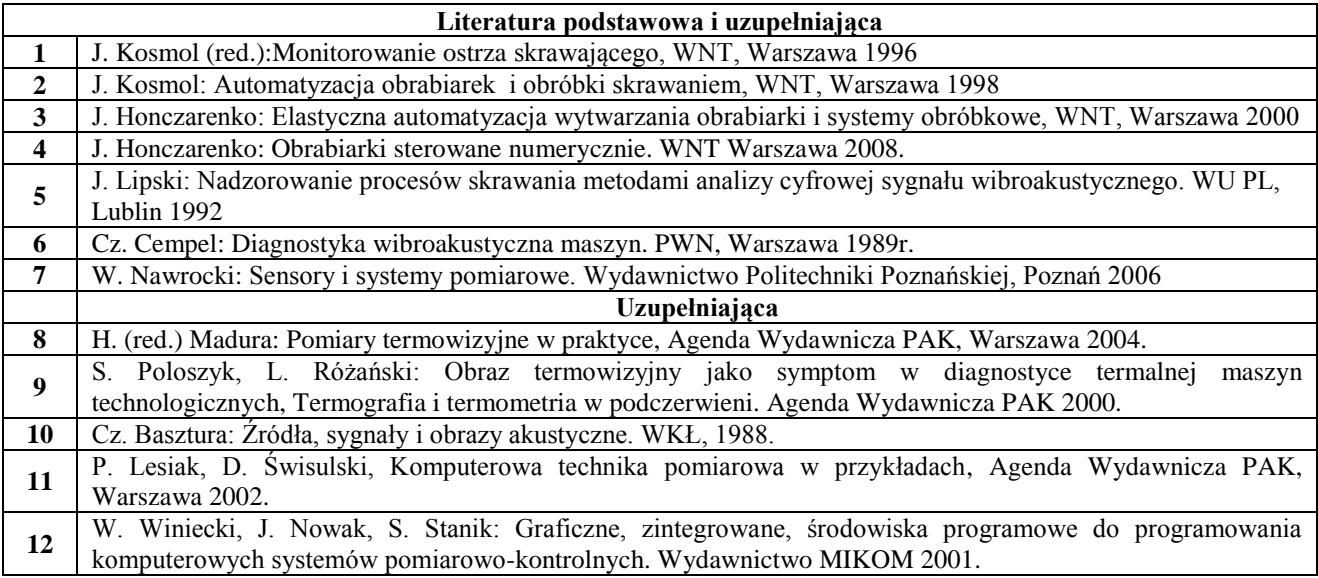

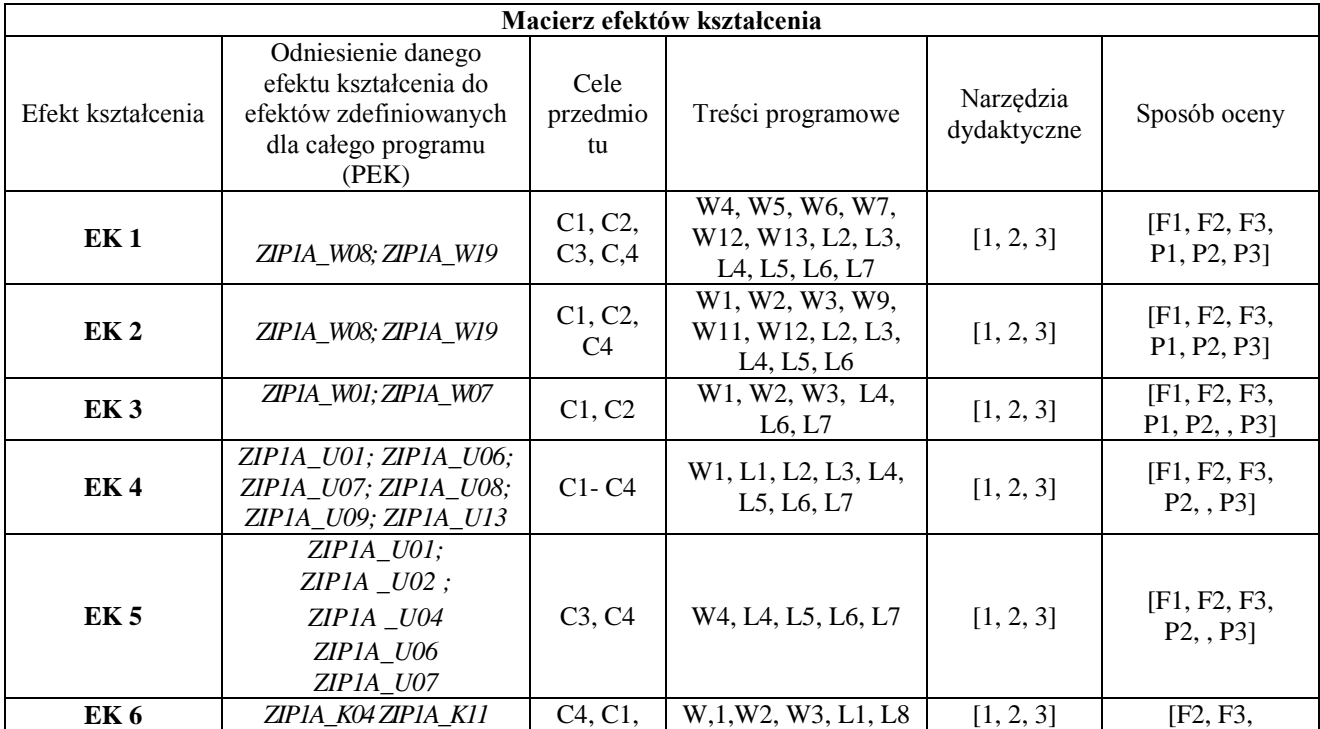

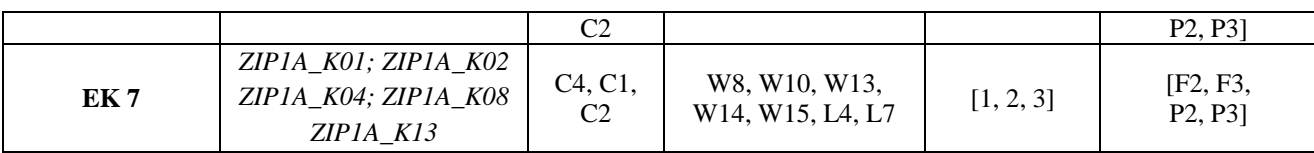

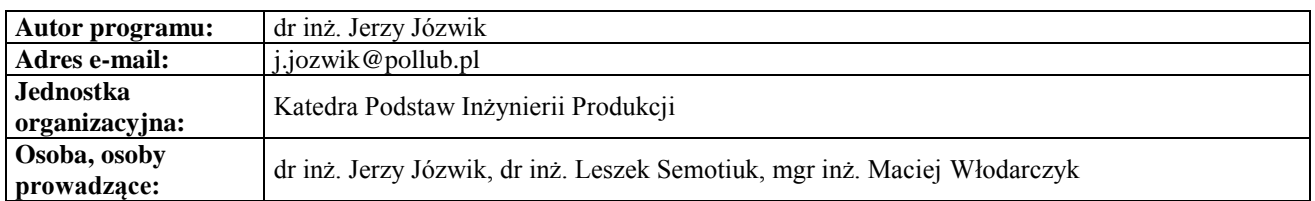

## **Karta (sylabus) przedmiotu WM Zarządzanie i inżynieria produkcji**

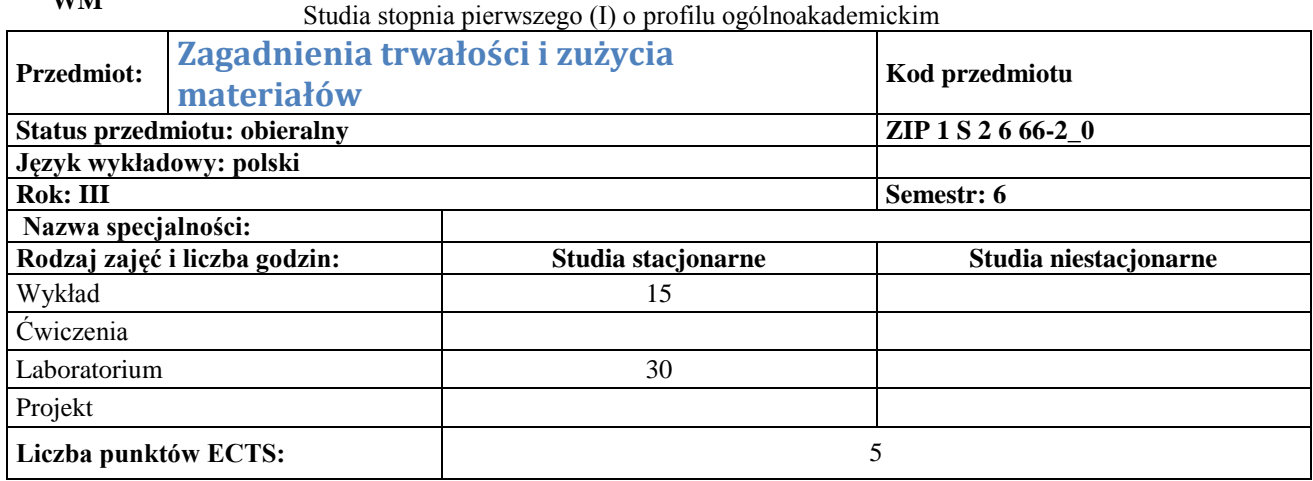

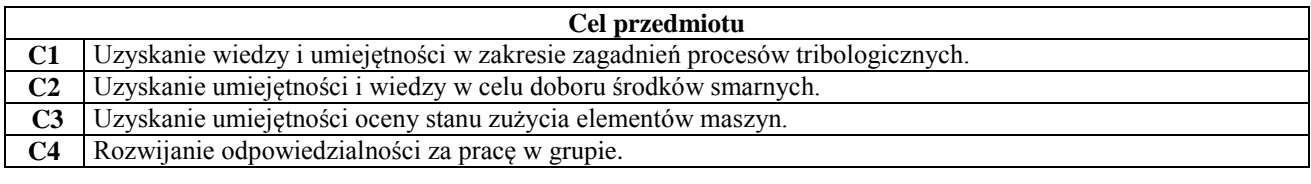

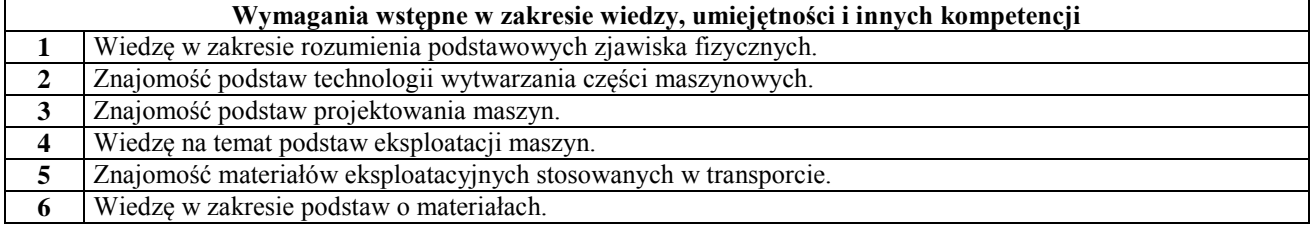

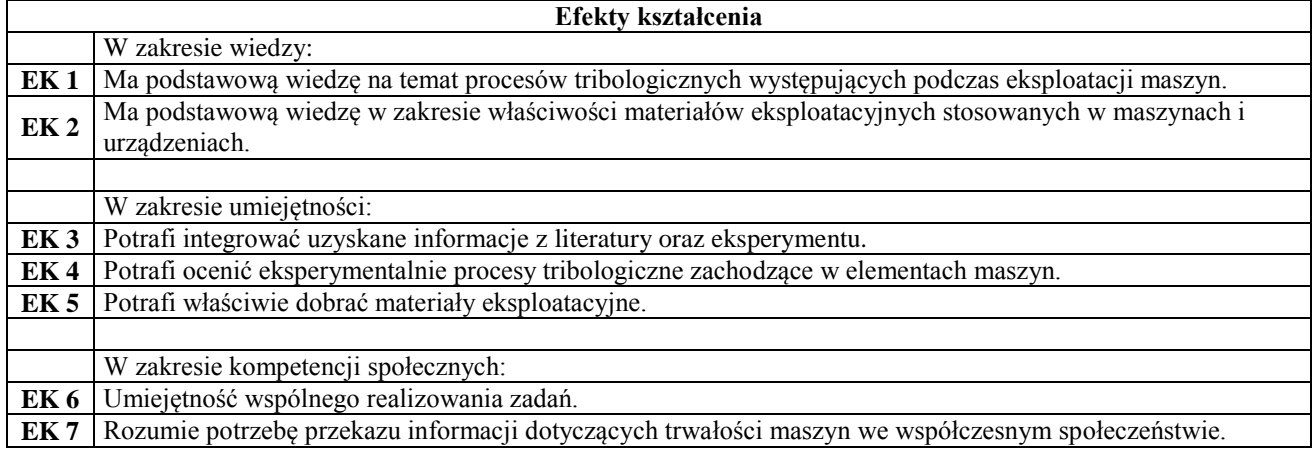

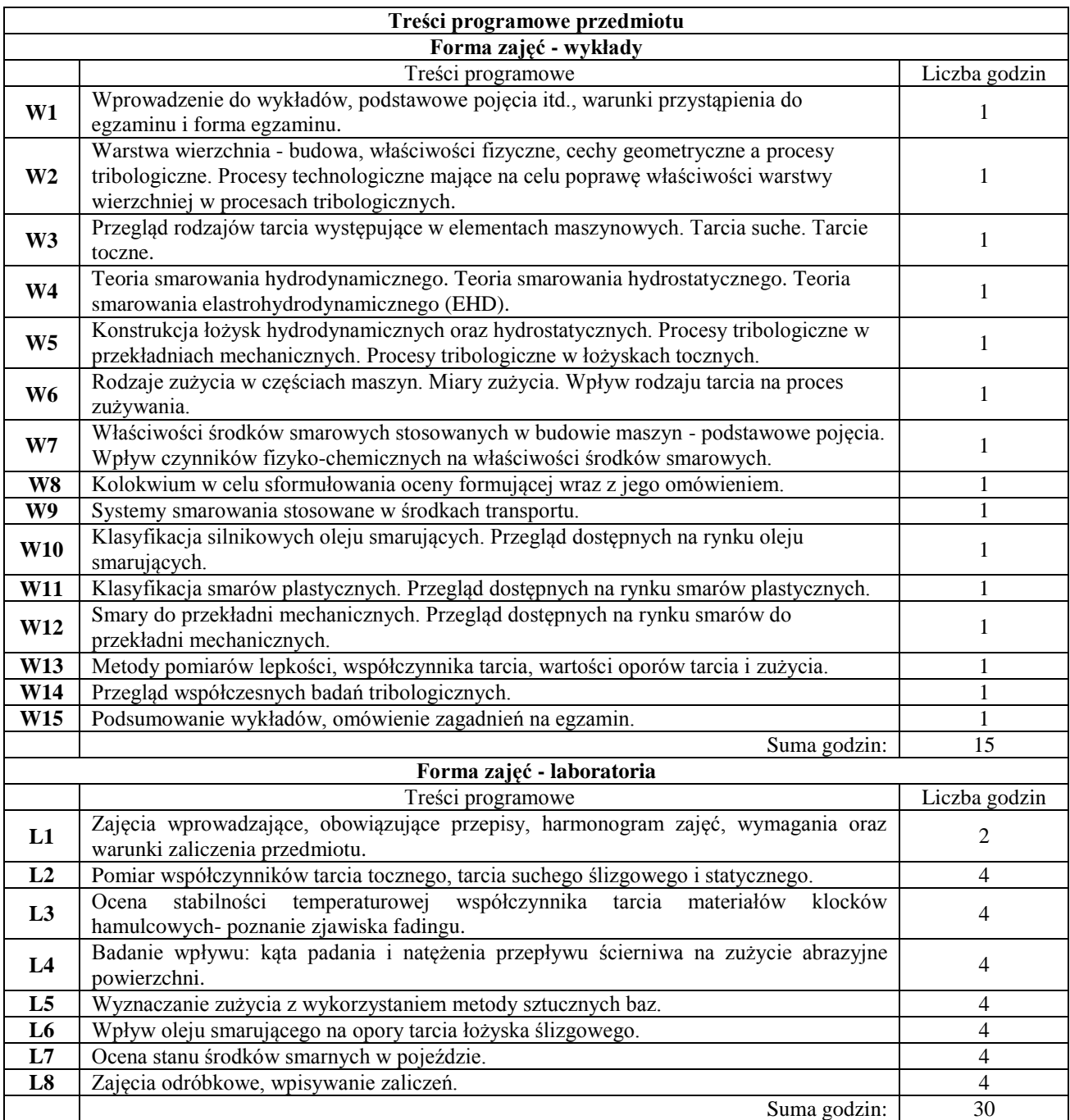

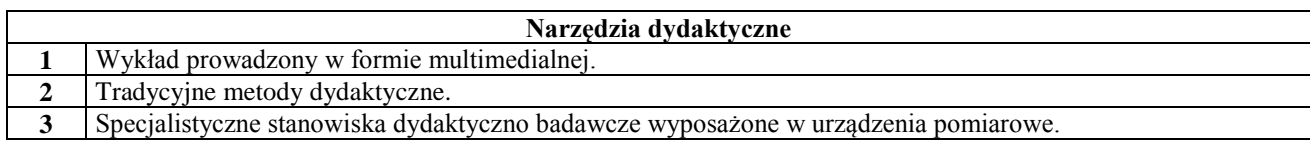

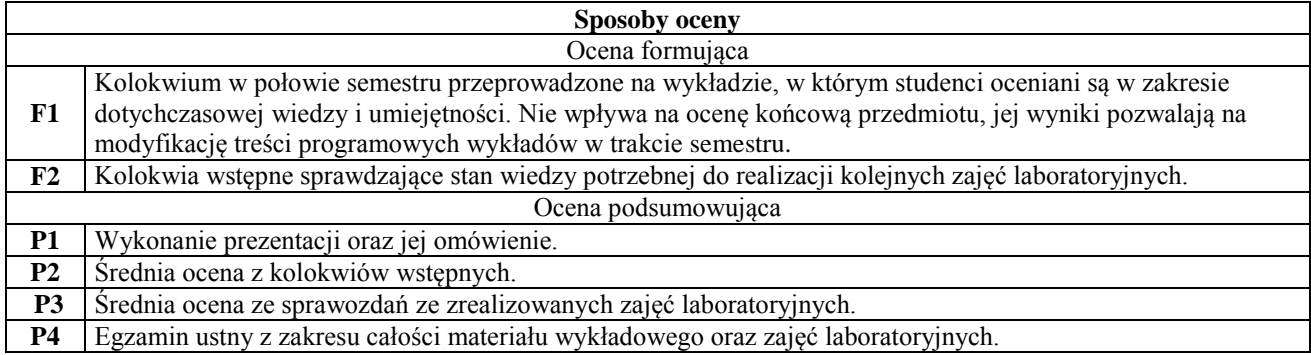

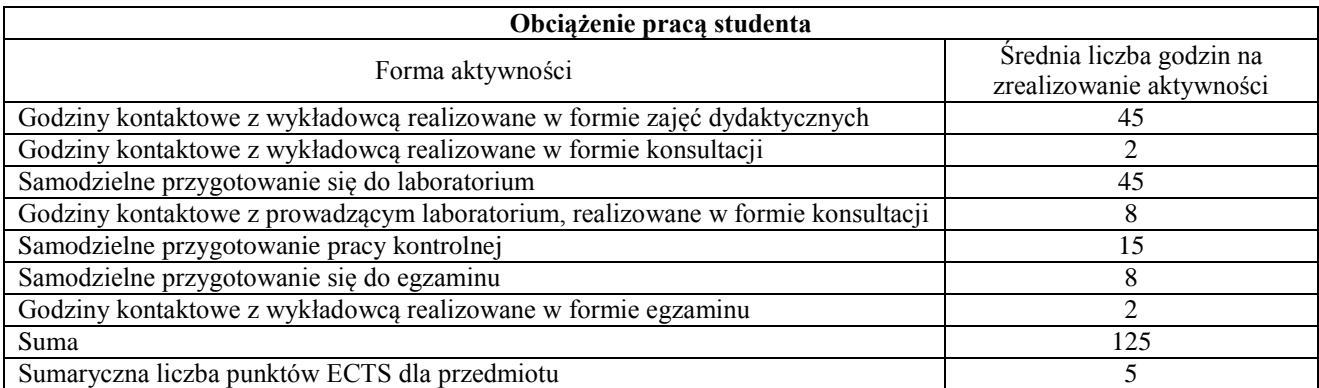

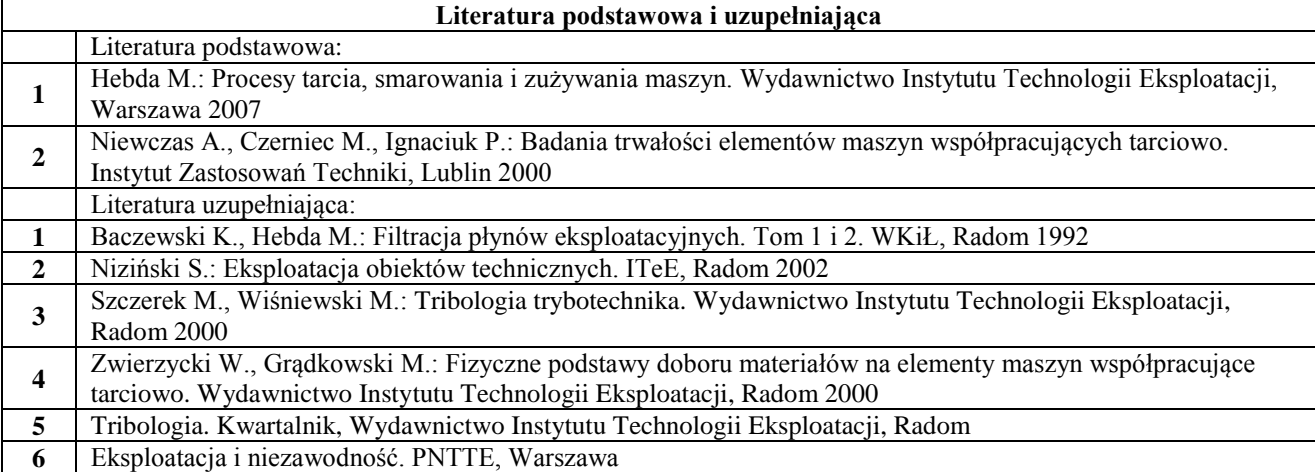

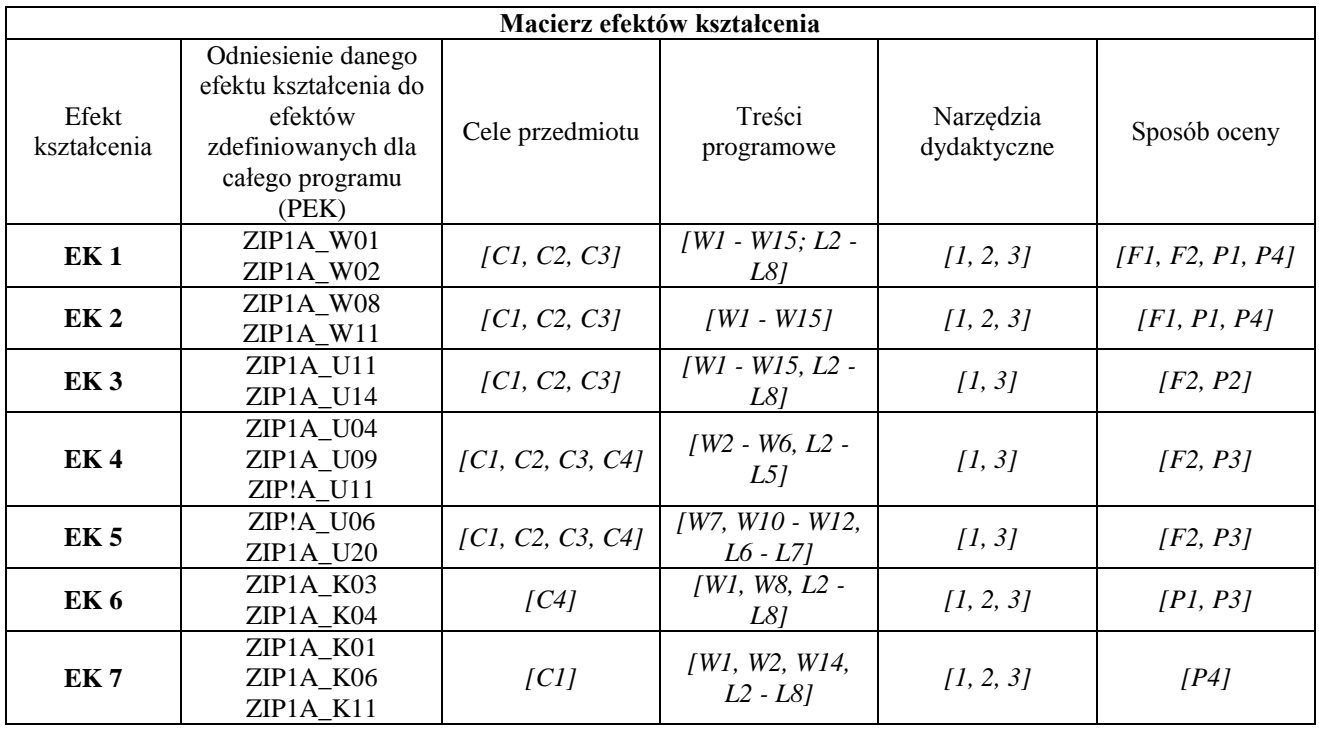

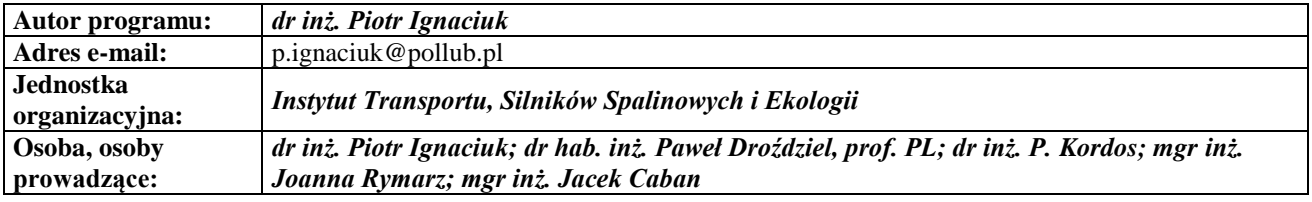

# **Karta (sylabus) przedmiotu WM Zarządzanie i inżynieria produkcji** Studia stopnia pierwszego (I) o profilu ogólnoakademickim

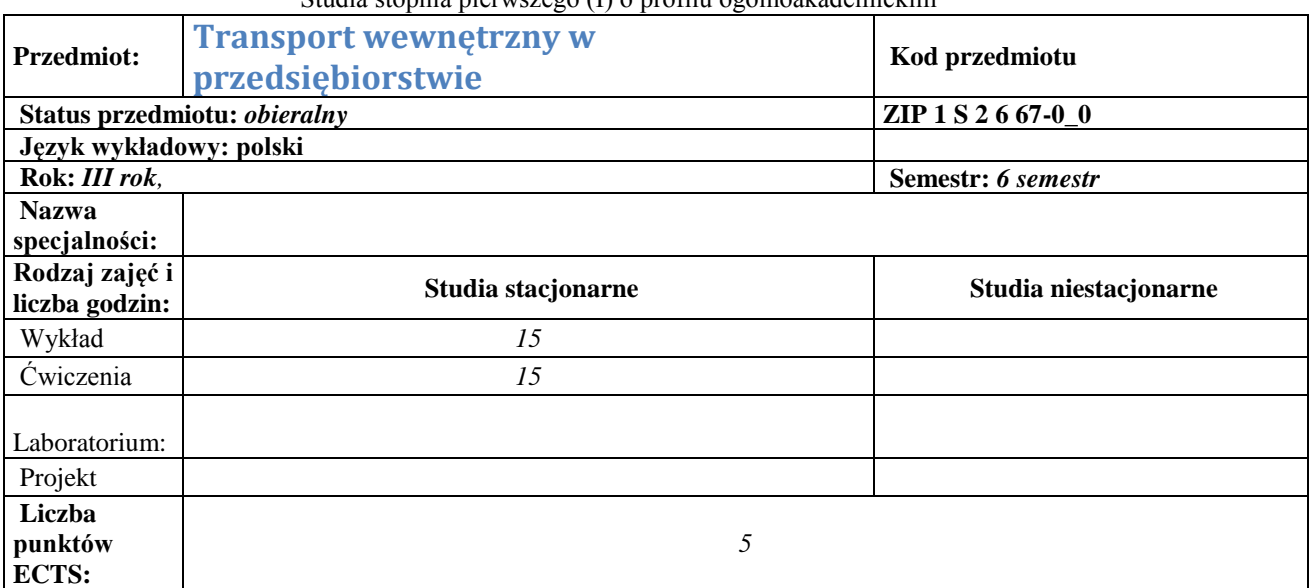

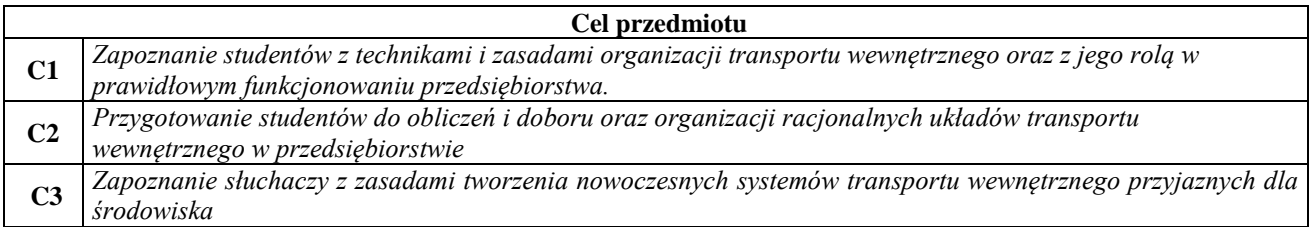

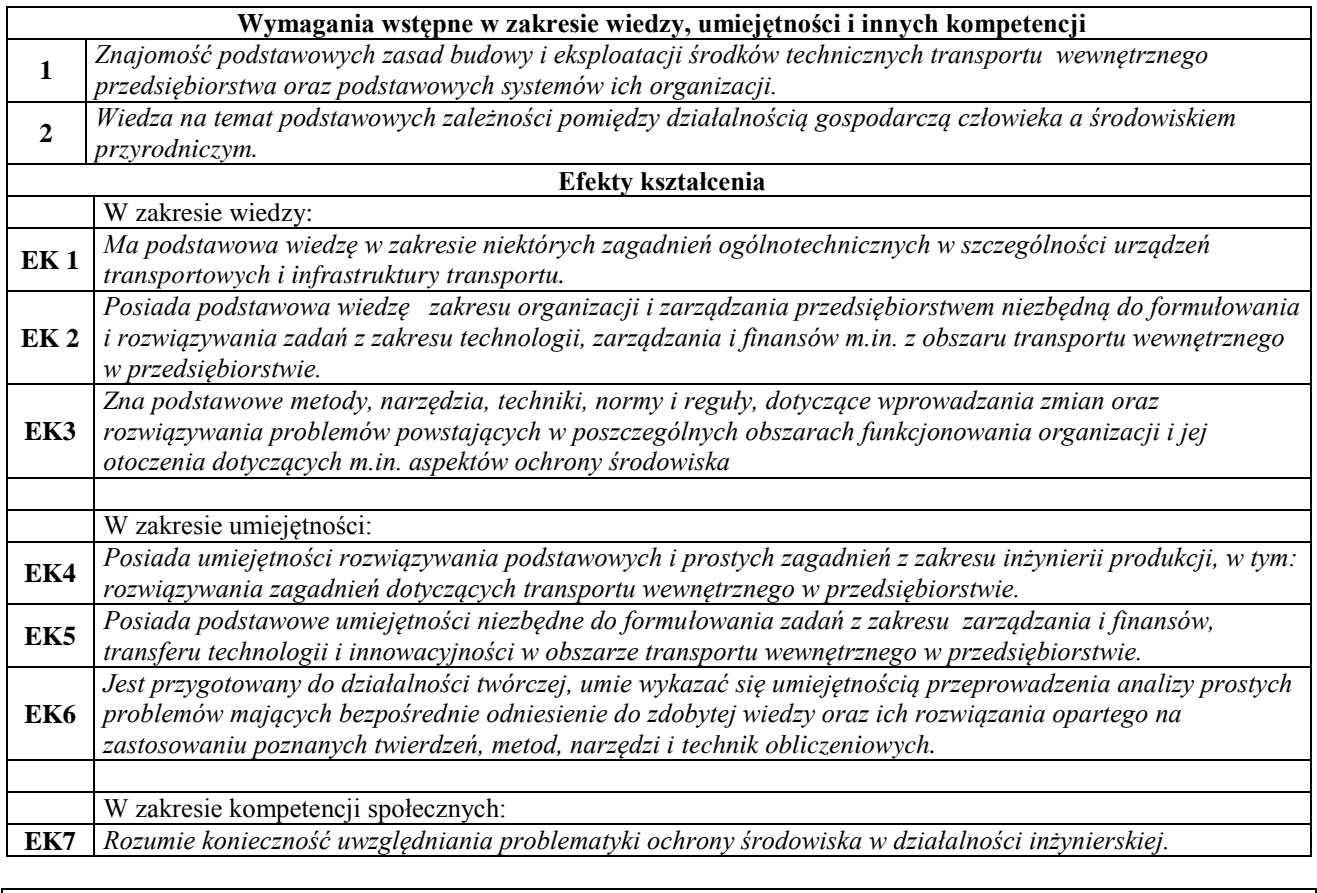

### **Treści programowe przedmiotu Forma zajęć - wykłady**

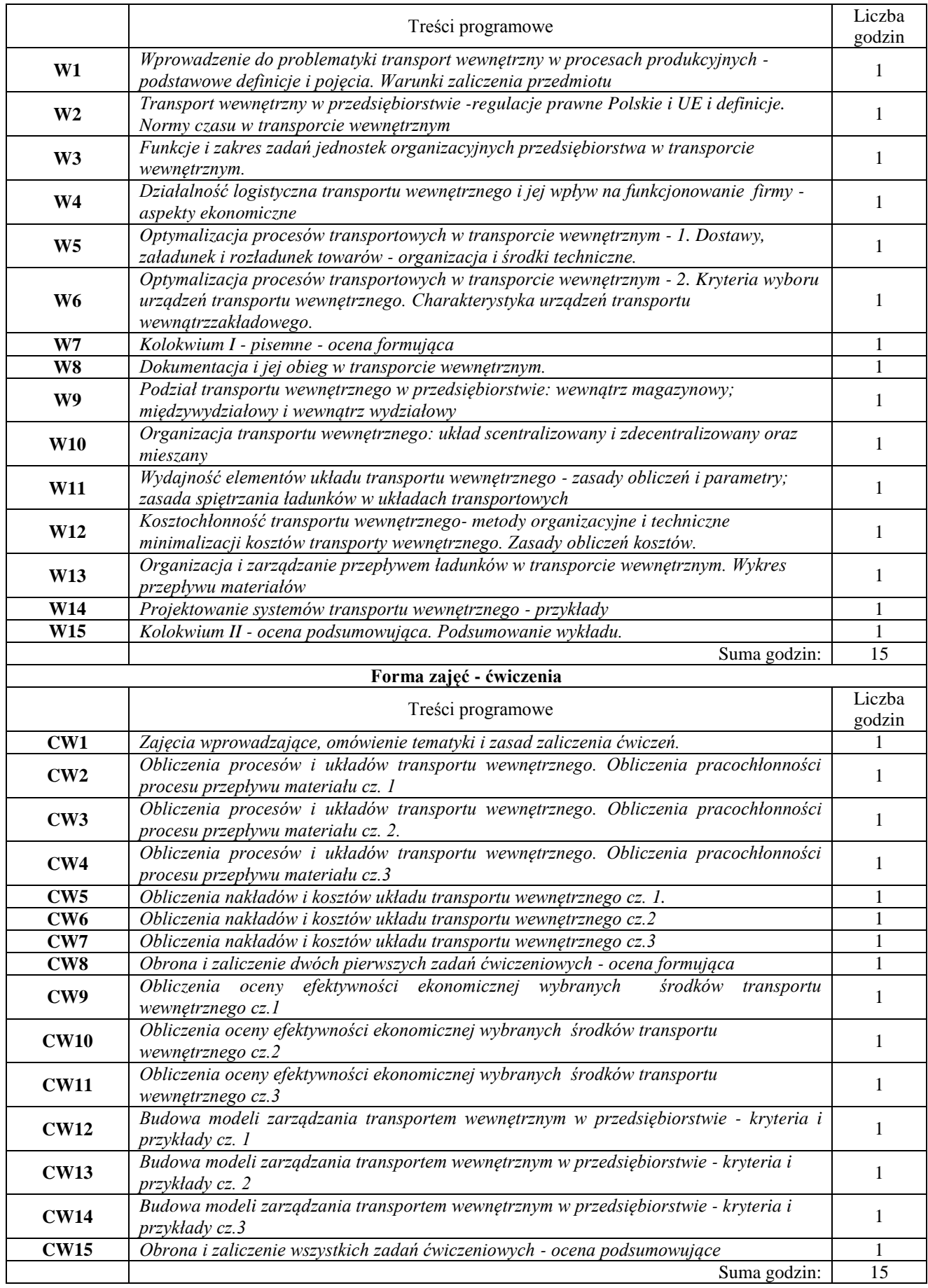

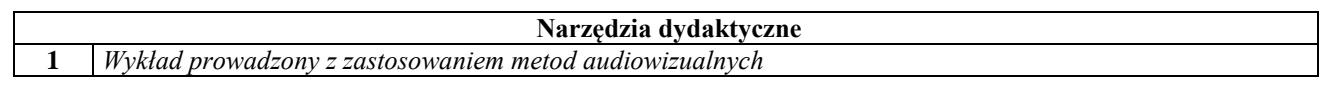

**2** *Ćwiczenia obliczeniowe z wykorzystaniem technik i oprogramowania komputerowego* 

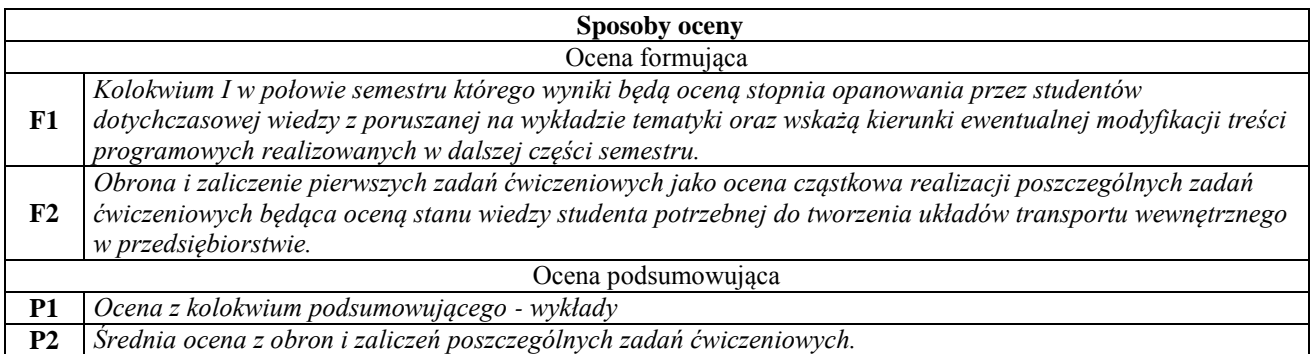

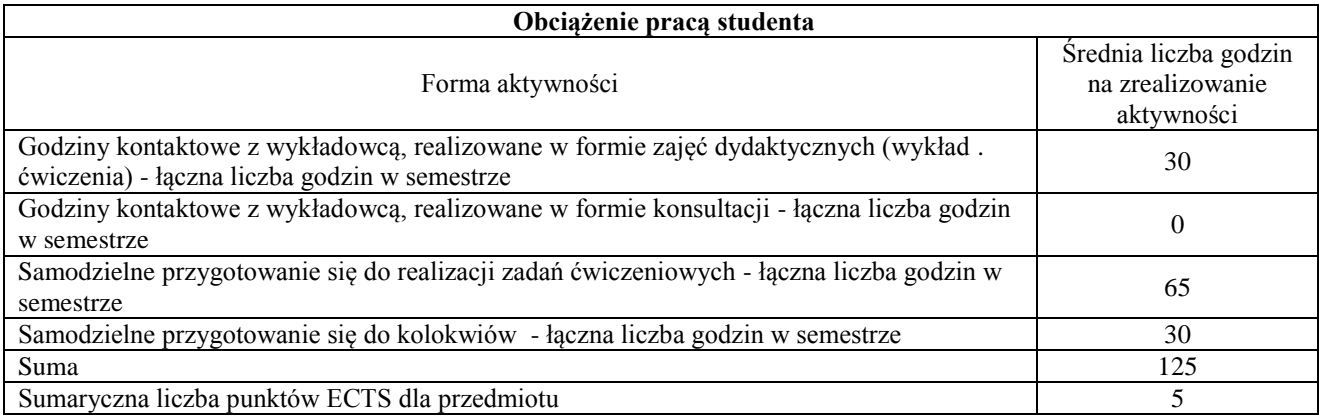

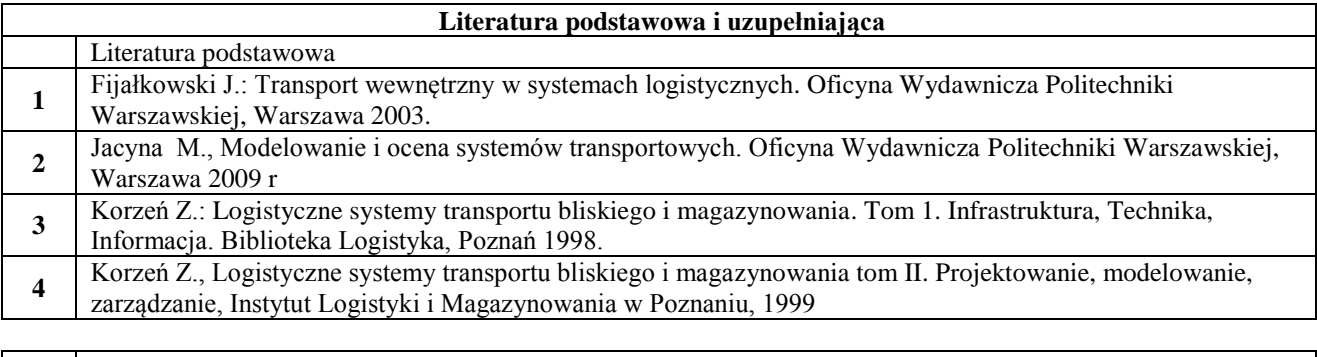

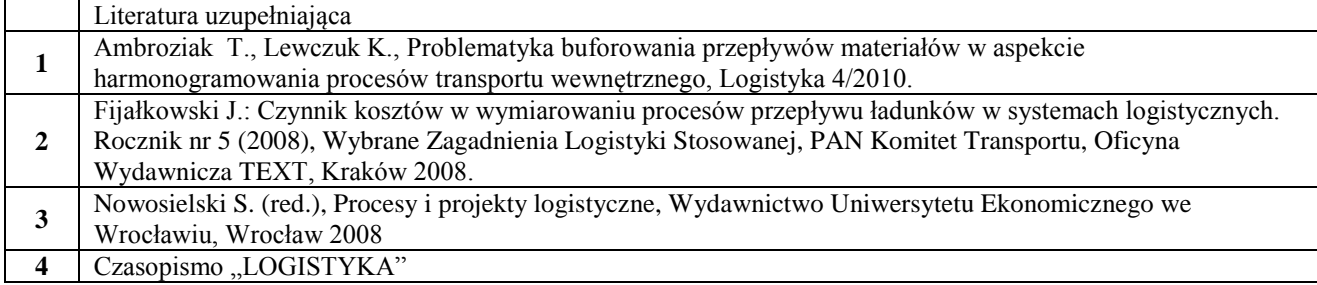

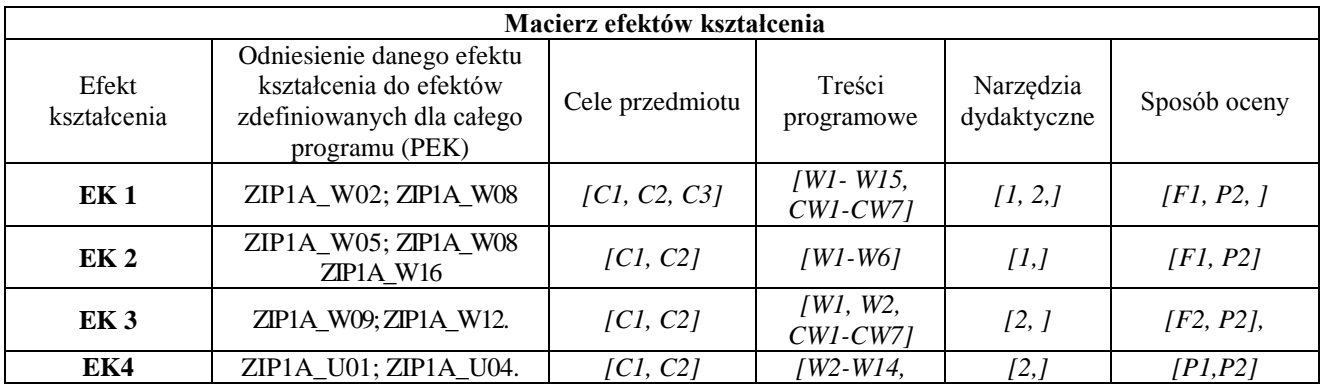

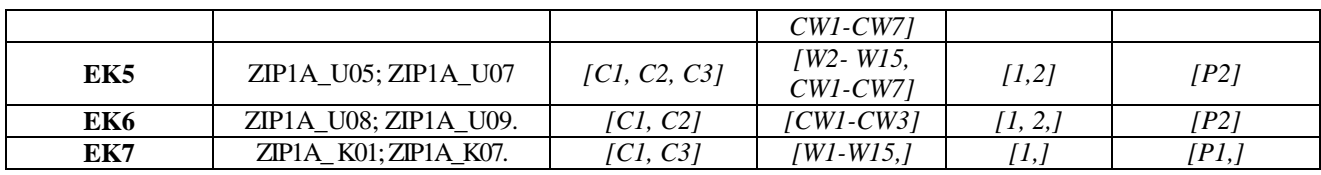

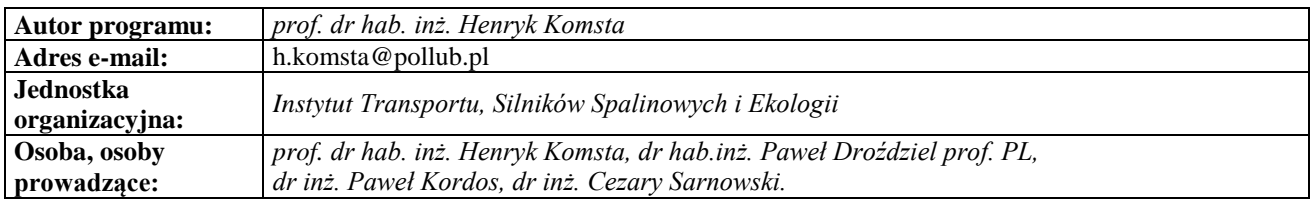

# **Karta (sylabus) przedmiotu**

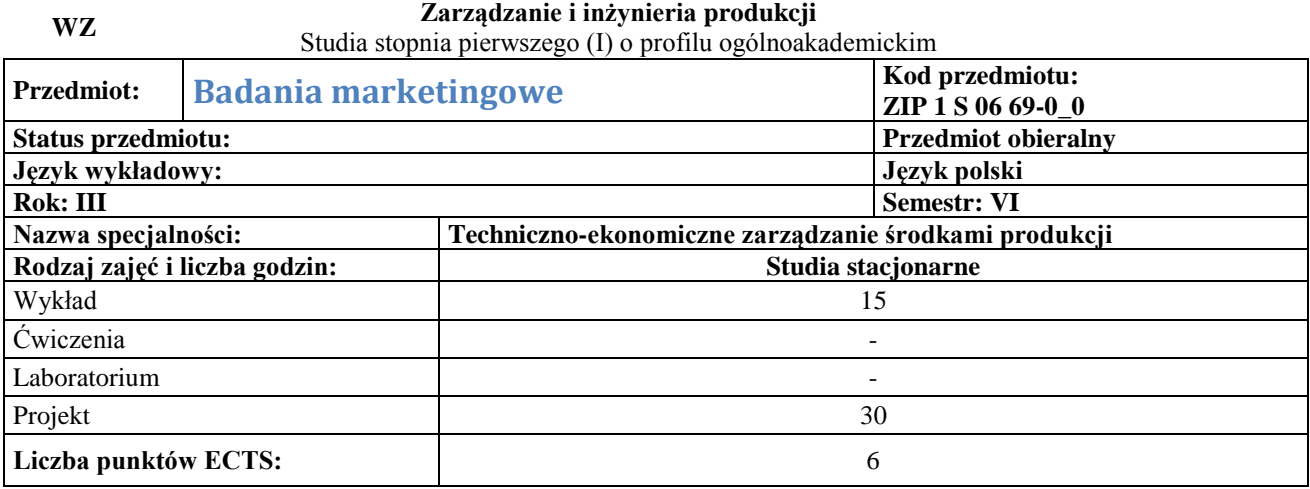

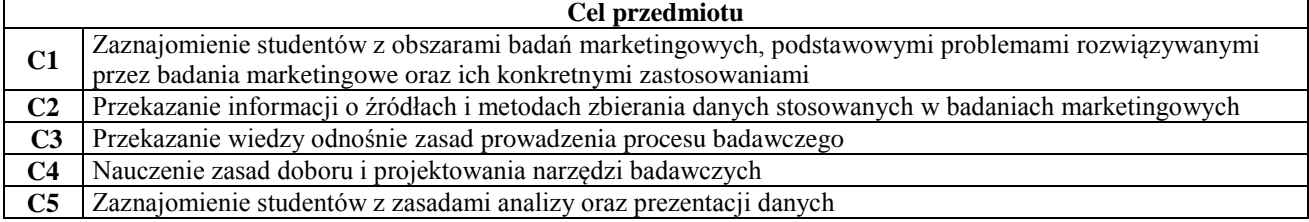

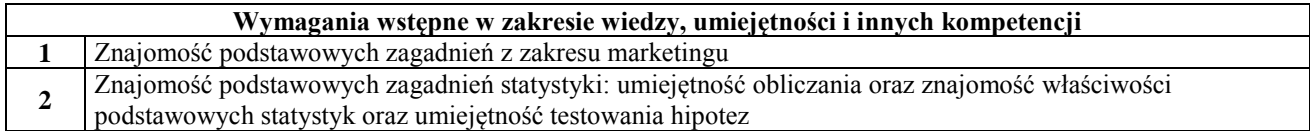

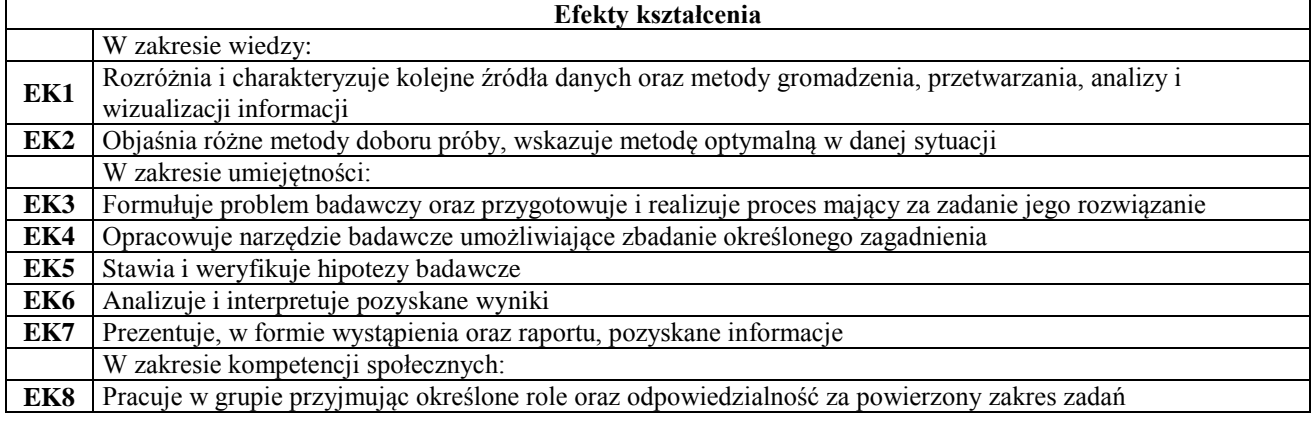

#### **Treści programowe przedmiotu**

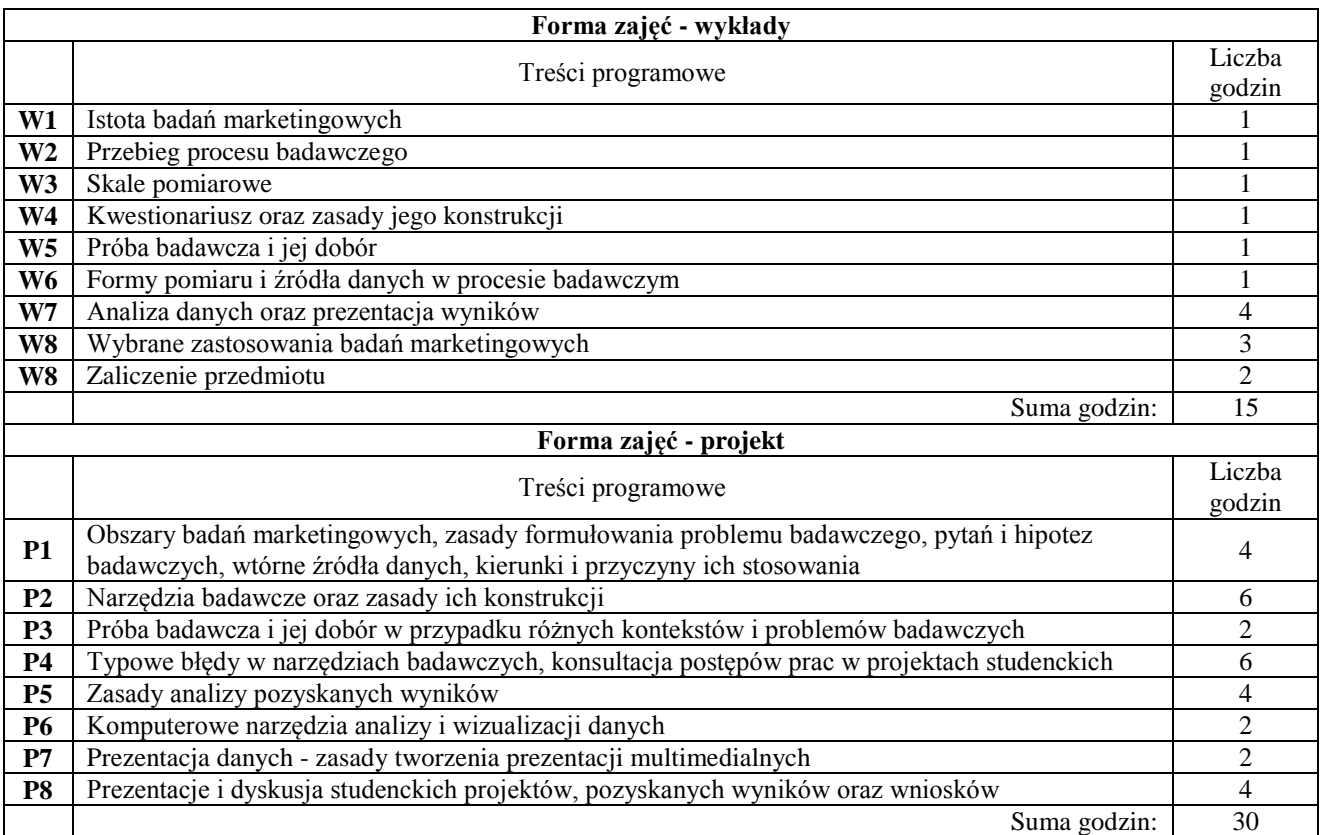

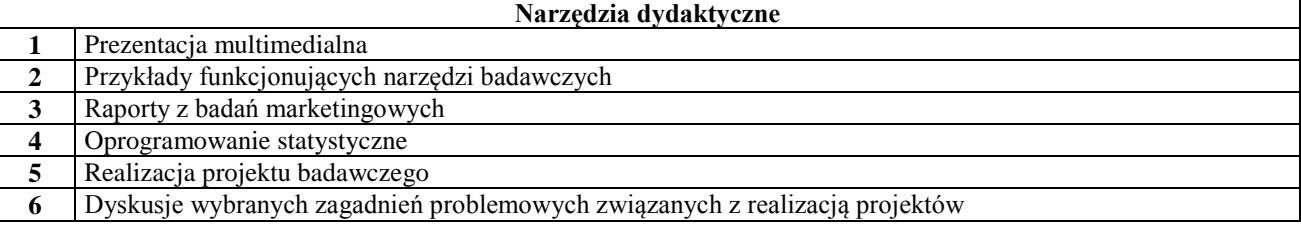

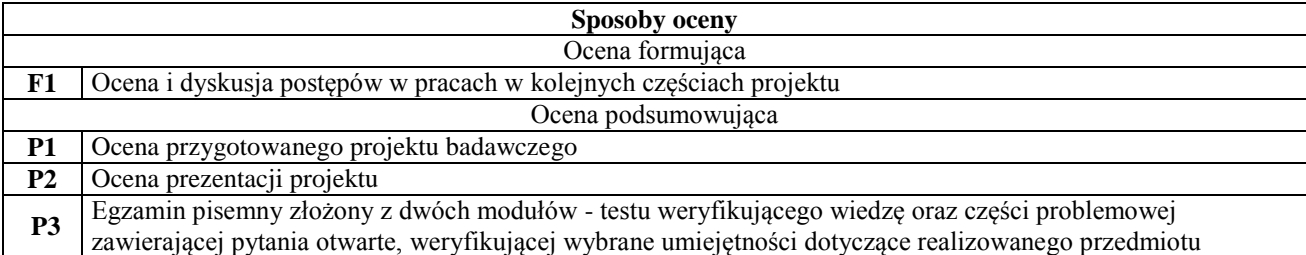

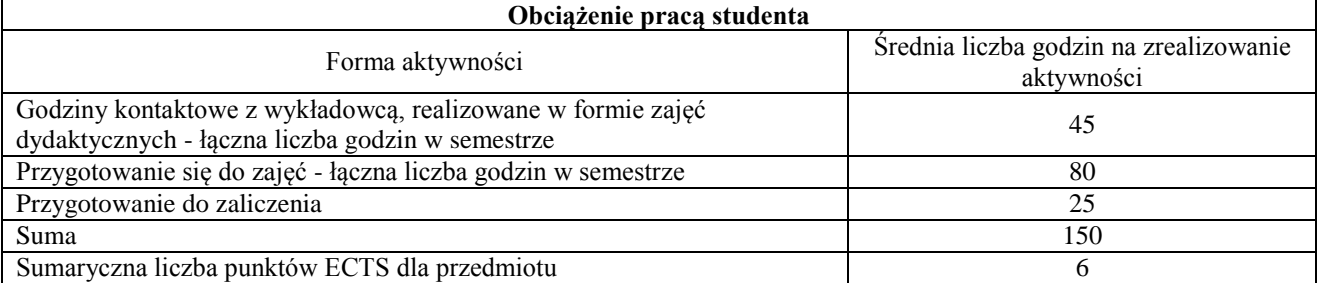

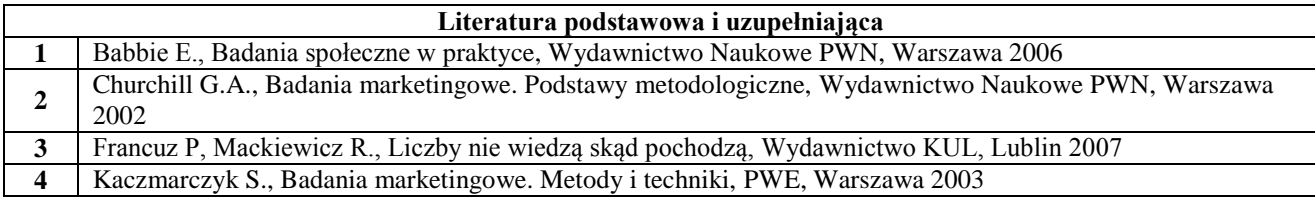

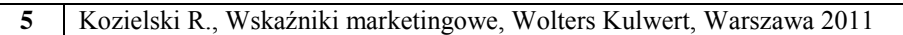

**6** Mazurek-Łopacińska K. (red.), Badania marketingowe. Teoria i praktyka, Wydawnictwo Naukowe PWN,

Warszawa 2005

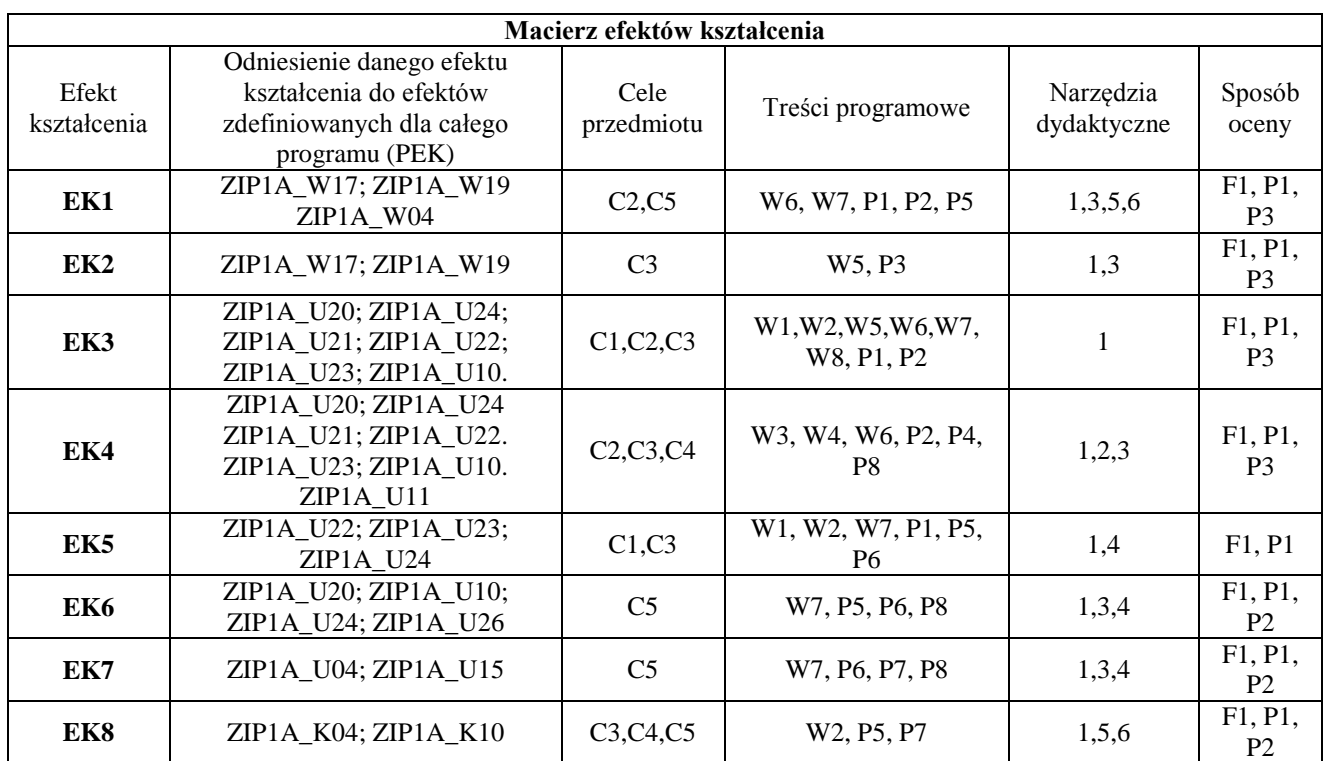

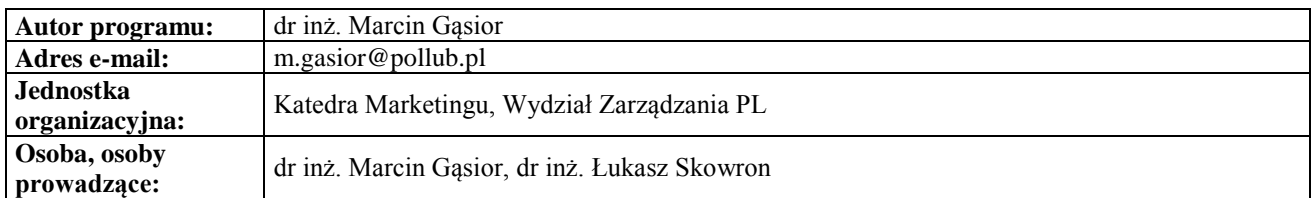

# **Karta (sylabus) przedmiotu WZ Zarządzanie i inżynieria produkcji** Studia stopnia pierwszego (I) o profilu ogólnoakademickim

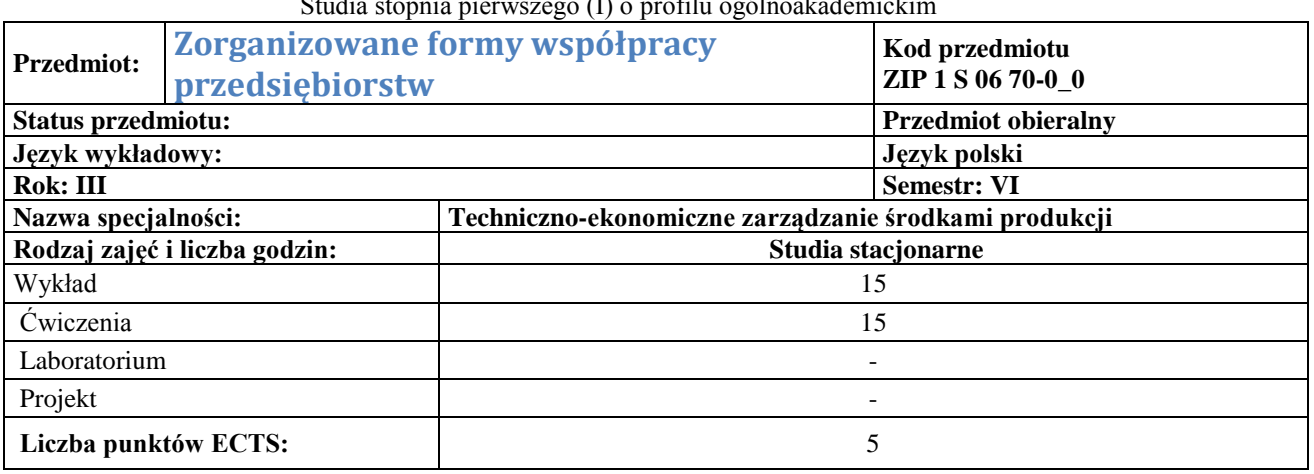

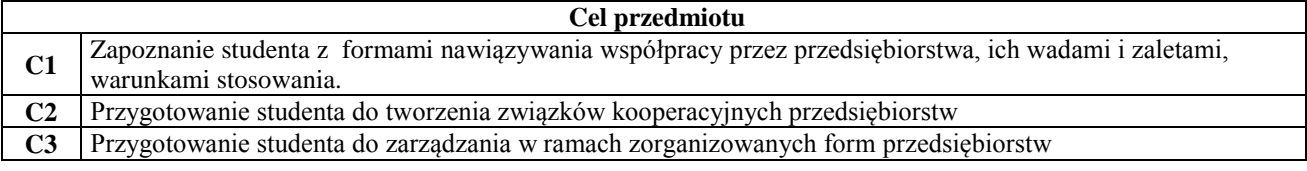

### **Wymagania wstępne w zakresie wiedzy, umiejętności i innych kompetencji**

**1** Student definiuje podstawowe pojęcia ekonomiczne, z zakresu zarządzania

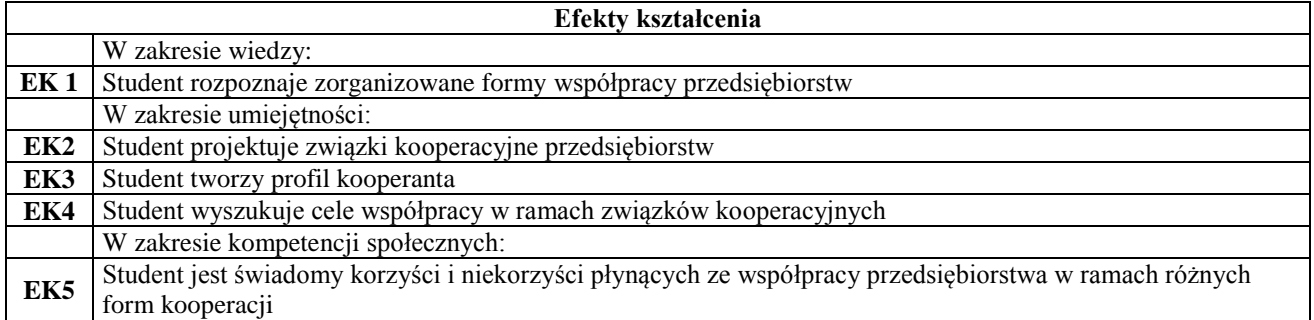

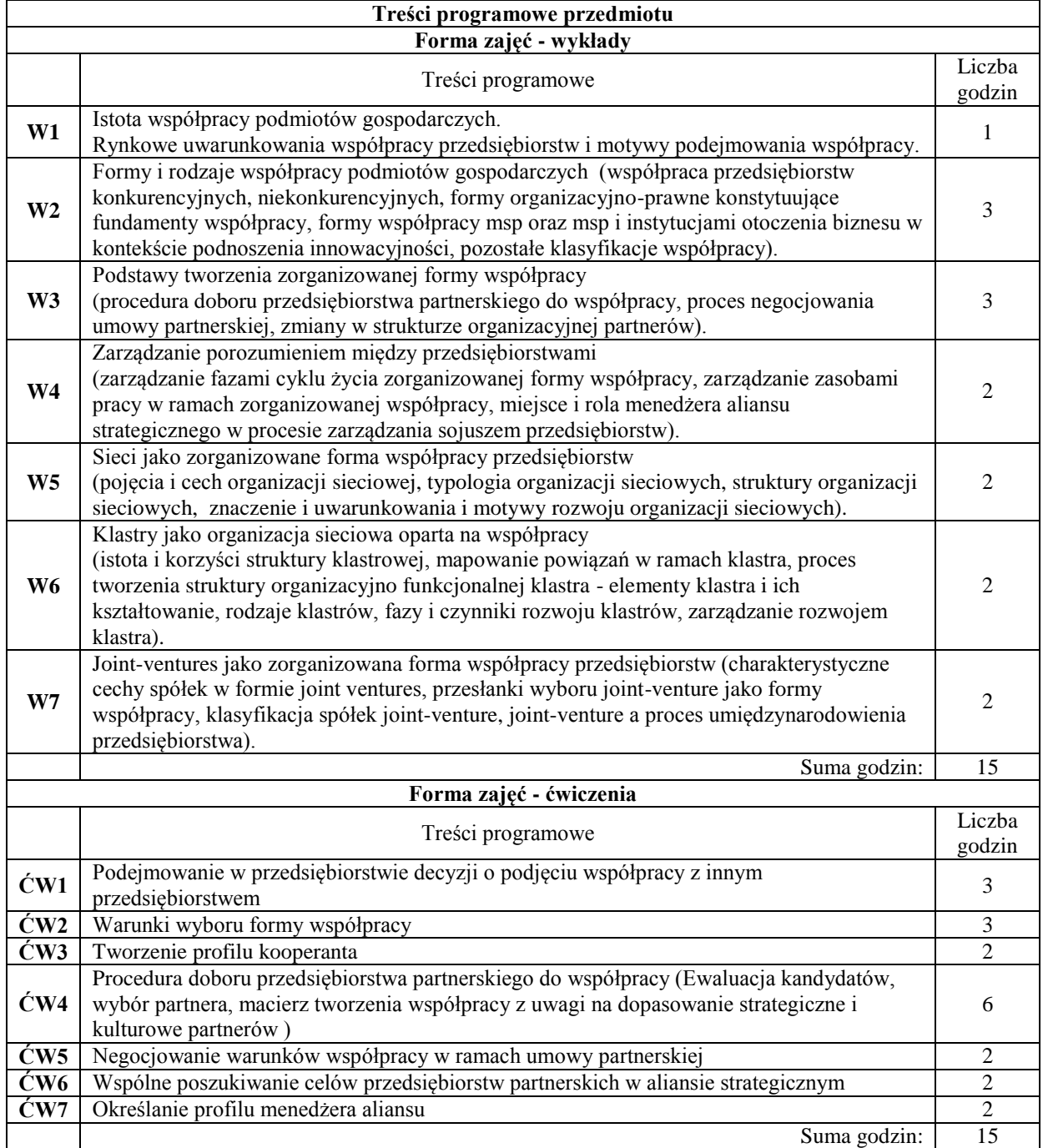

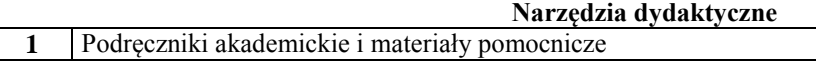

2 Prezentacje przy wykorzystaniu projektora<br>3 Case study **3** Case study

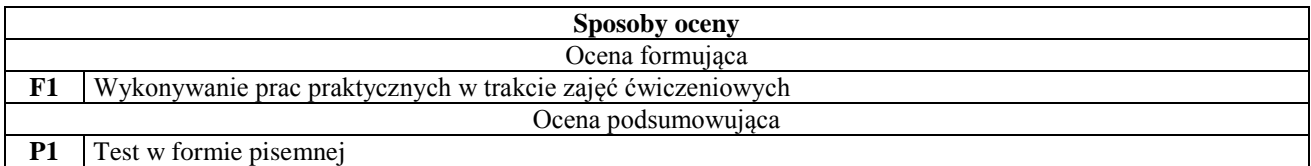

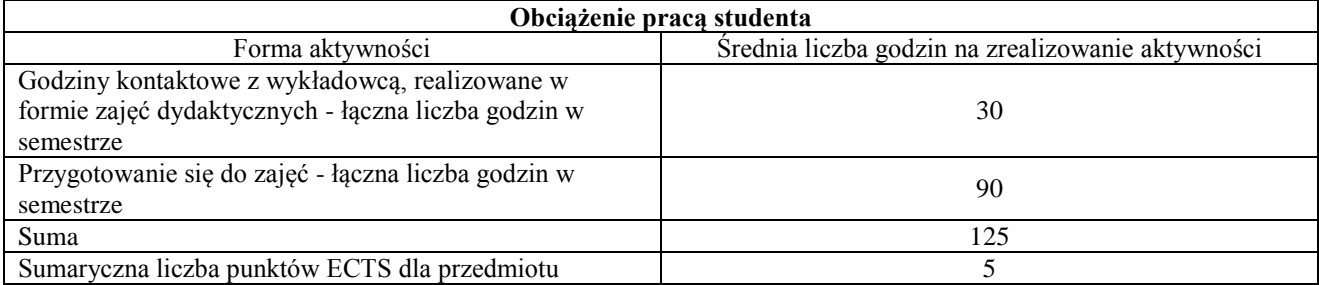

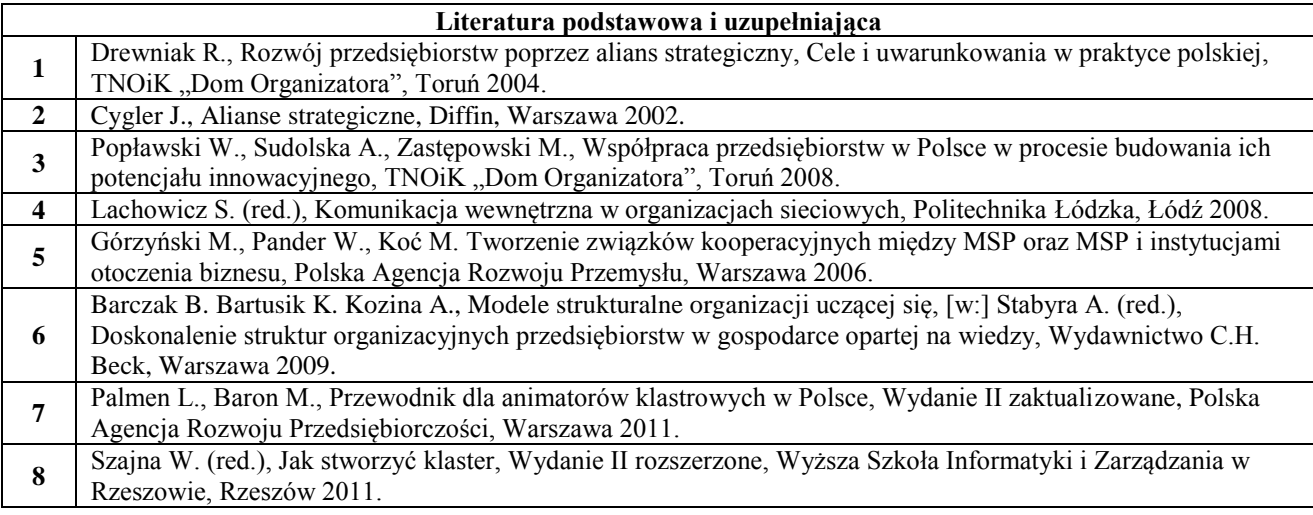

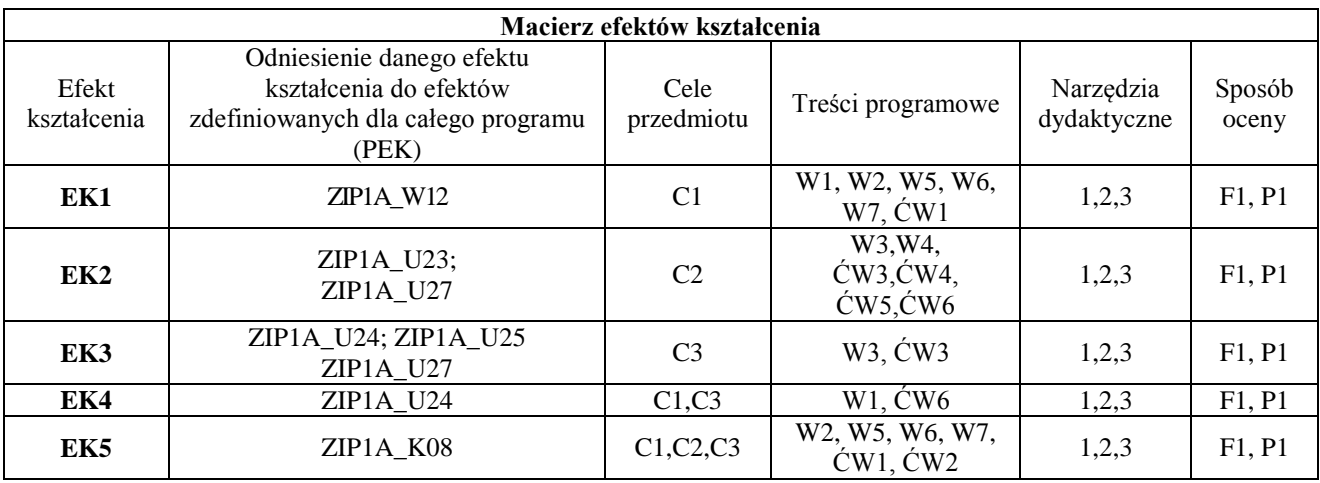

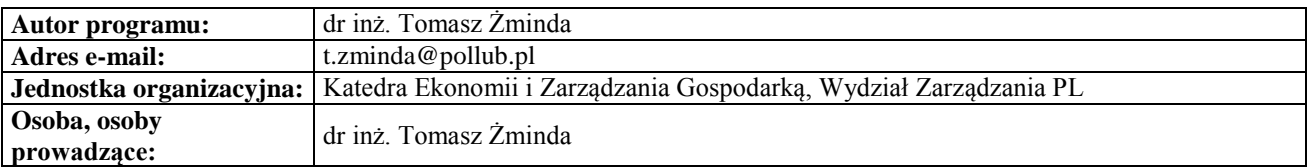

#### **Karta (sylabus) przedmiotu WM Zarządzanie i inżynieria produkcji**

#### Studia stopnia pierwszego (I) o profilu ogólnoakademickim

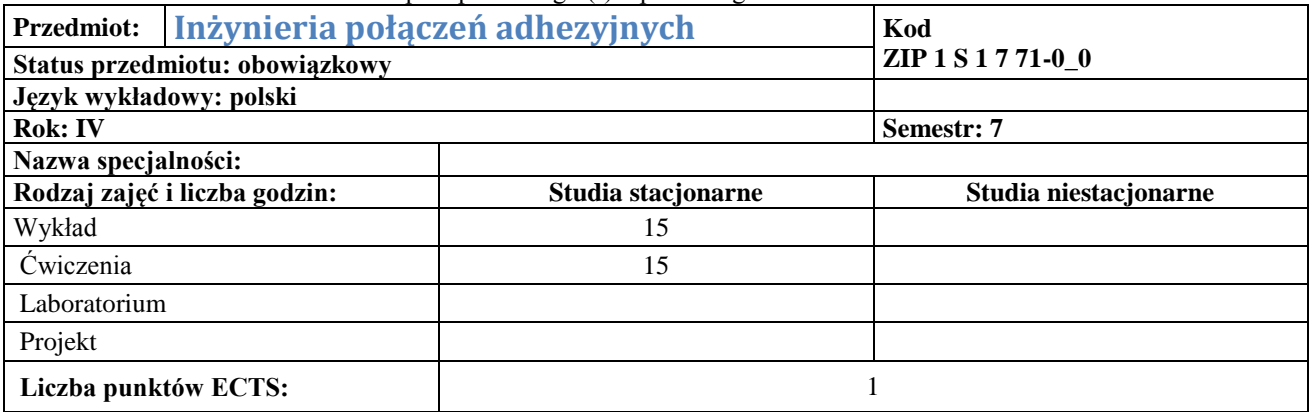

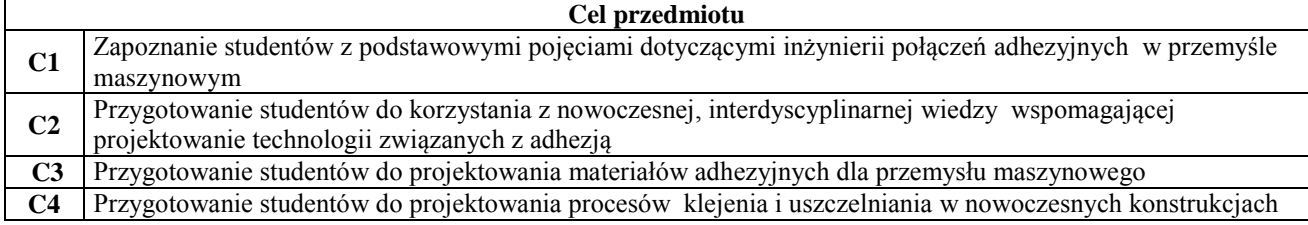

**Wymagania wstępne w zakresie wiedzy, umiejętności i innych kompetencji**

**1** Znajomość podstawowych materiałów konstrukcyjnych i ich właściwości

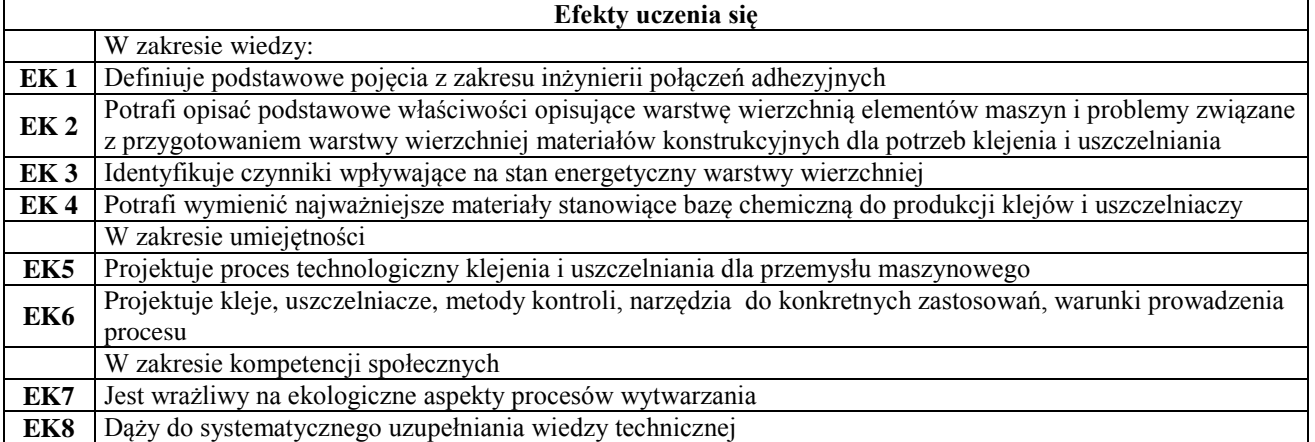

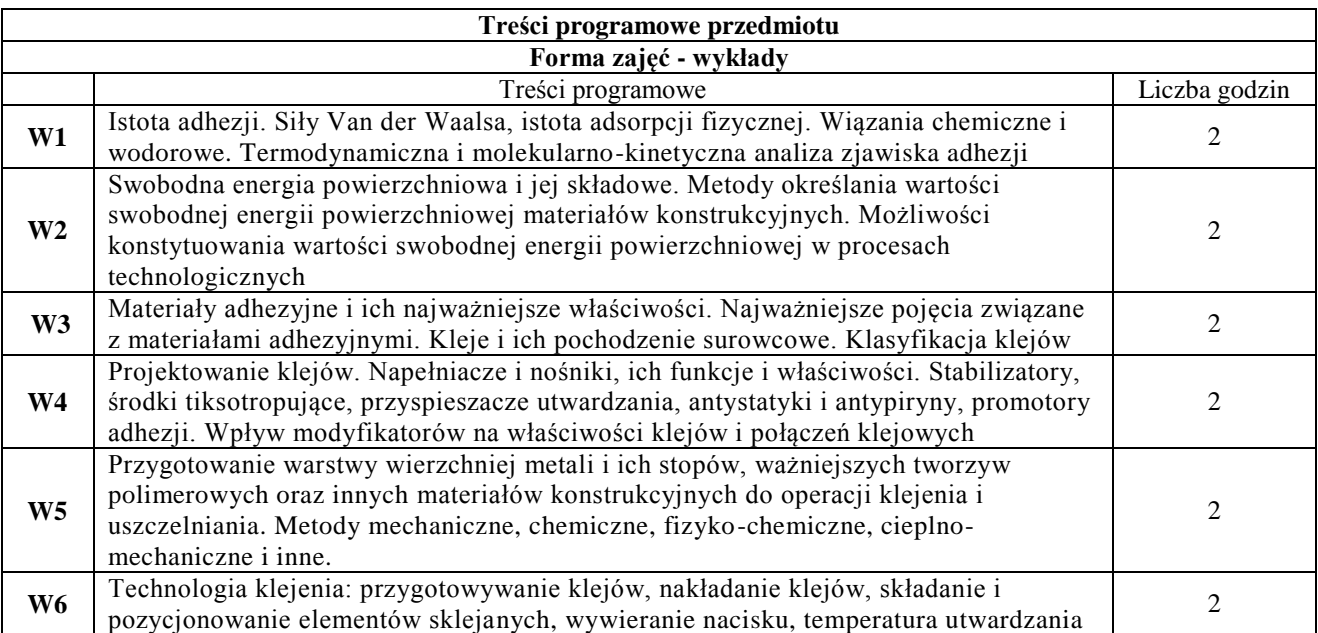

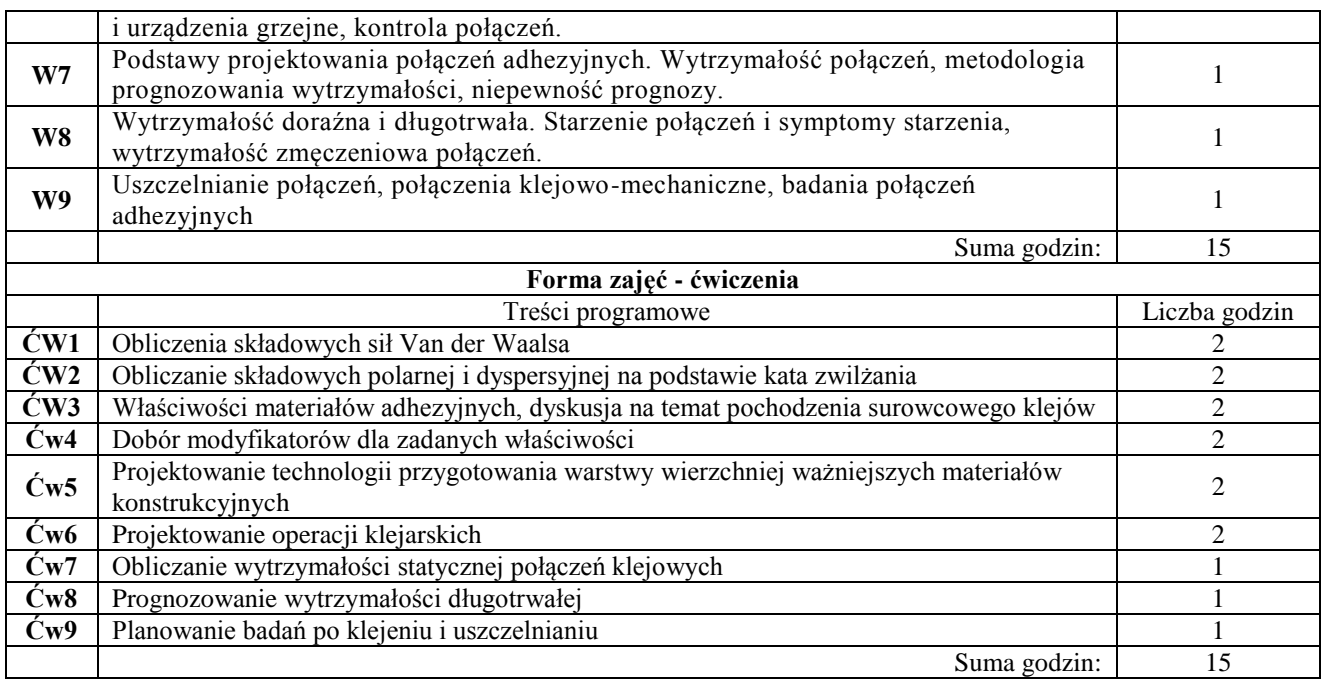

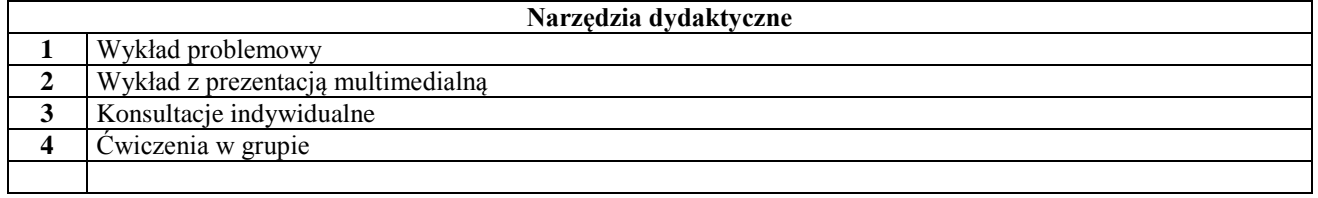

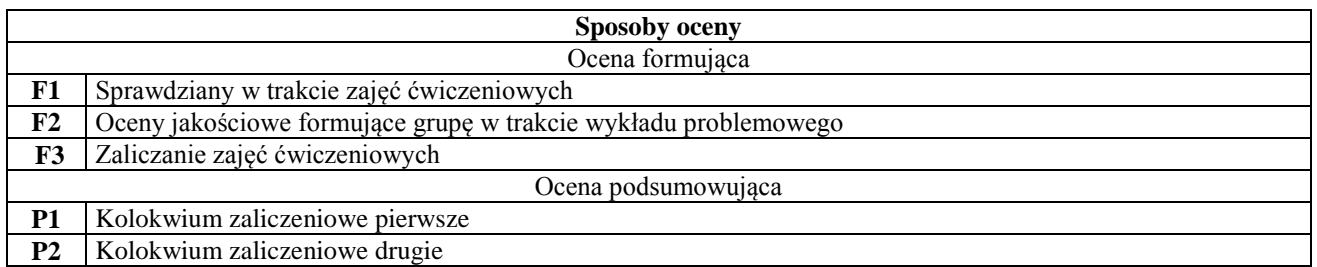

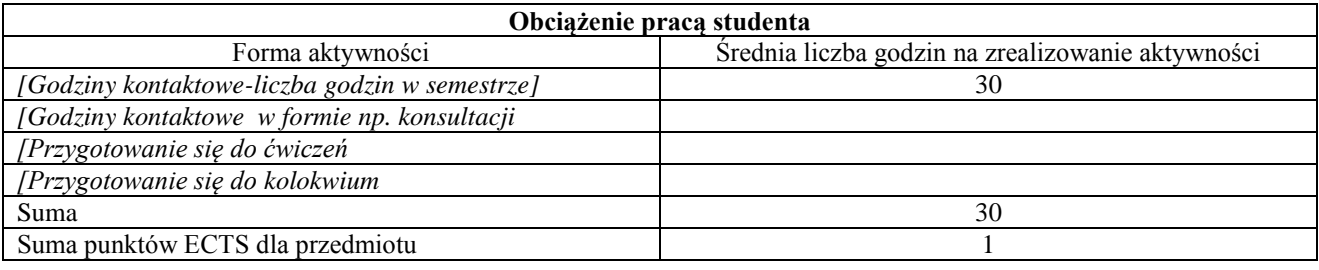

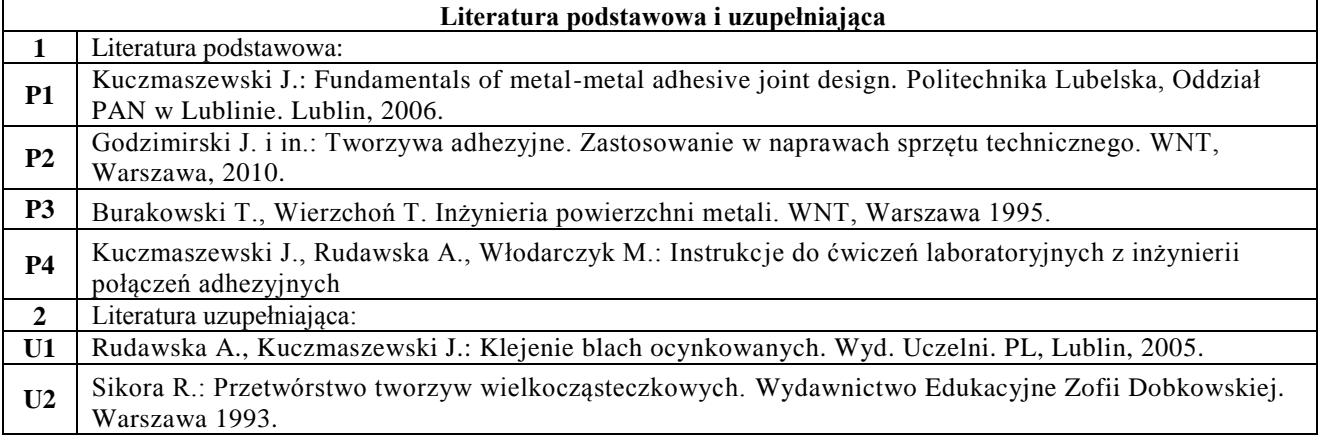

**U3** Godzimirski J.: Wytrzymałość doraźna konstrukcyjnych połączeń klejowych. WNT, Warszawa, 2002.

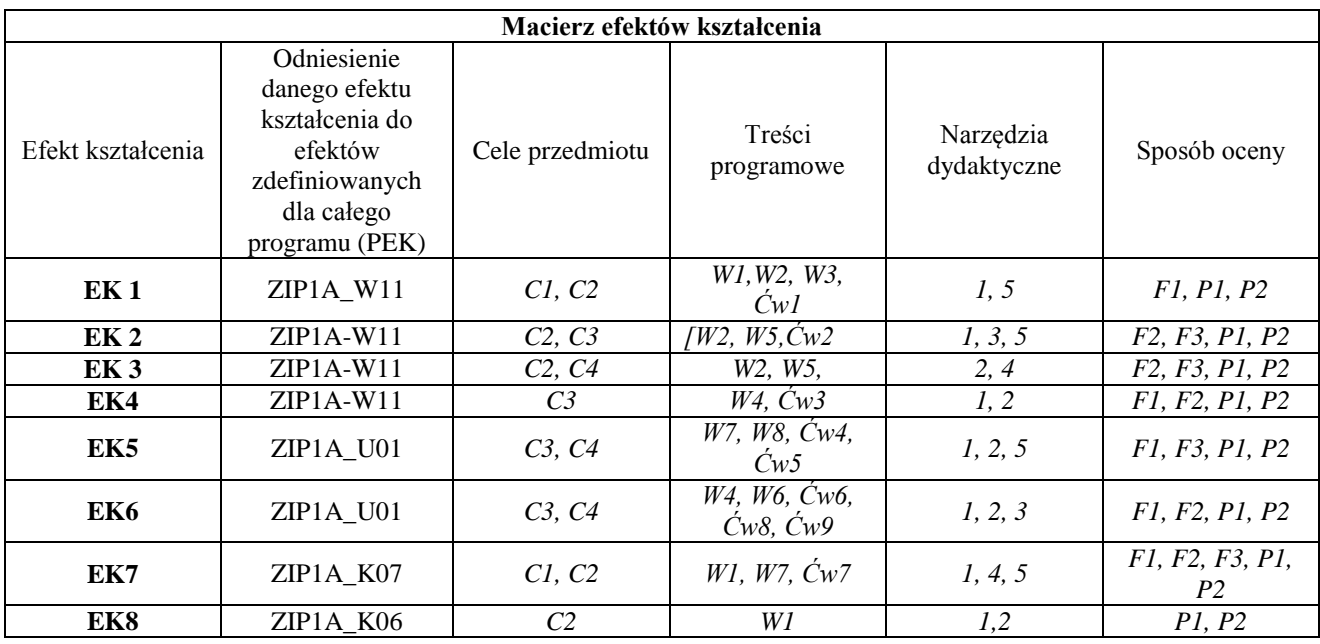

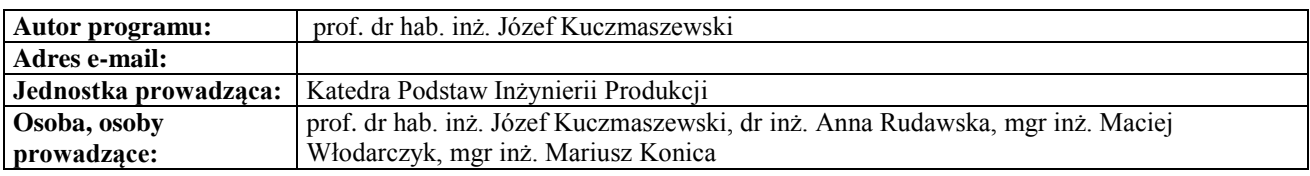

# **Karta (sylabus) przedmiotu**

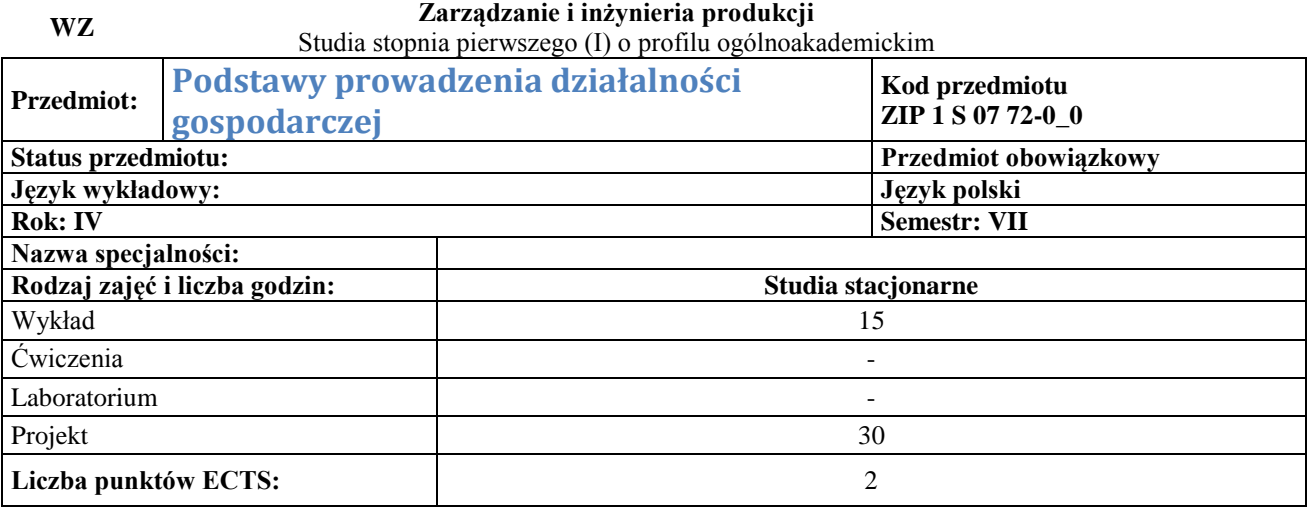

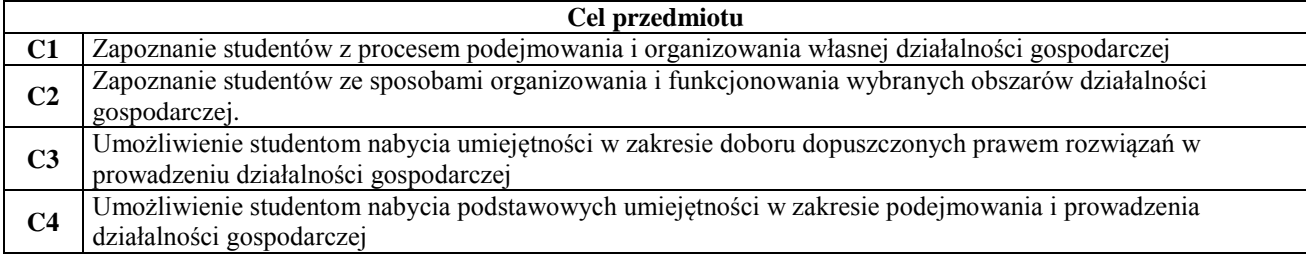

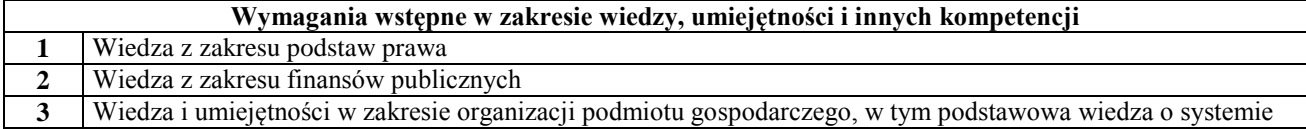
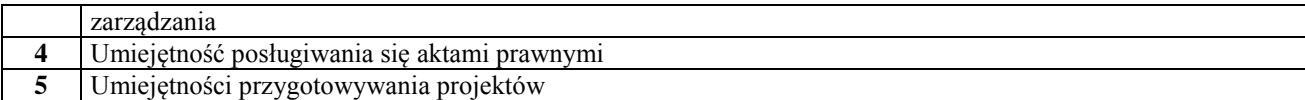

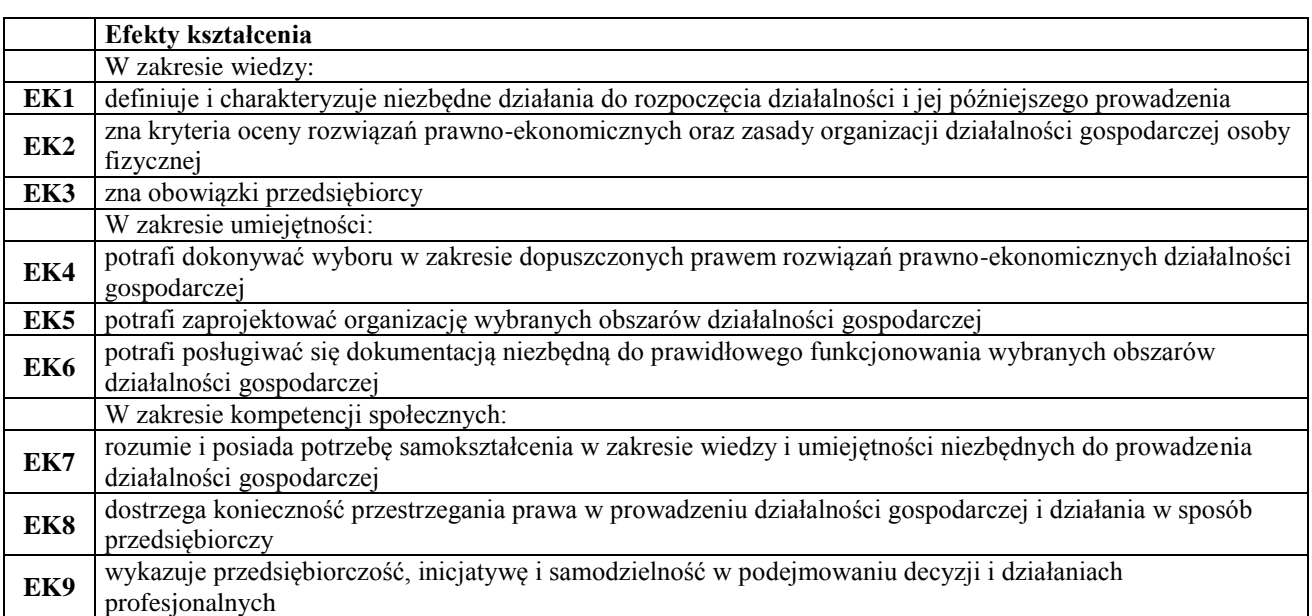

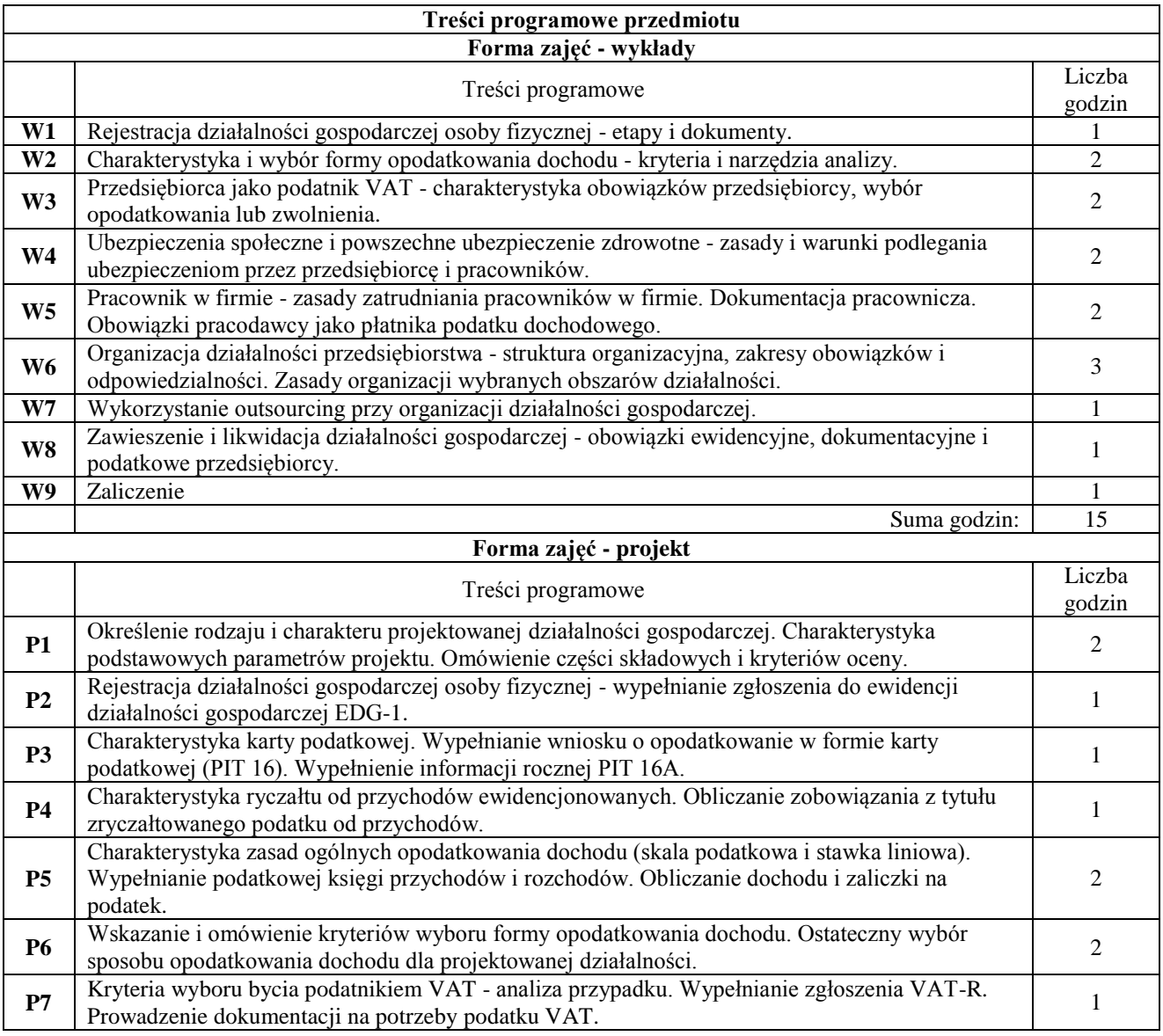

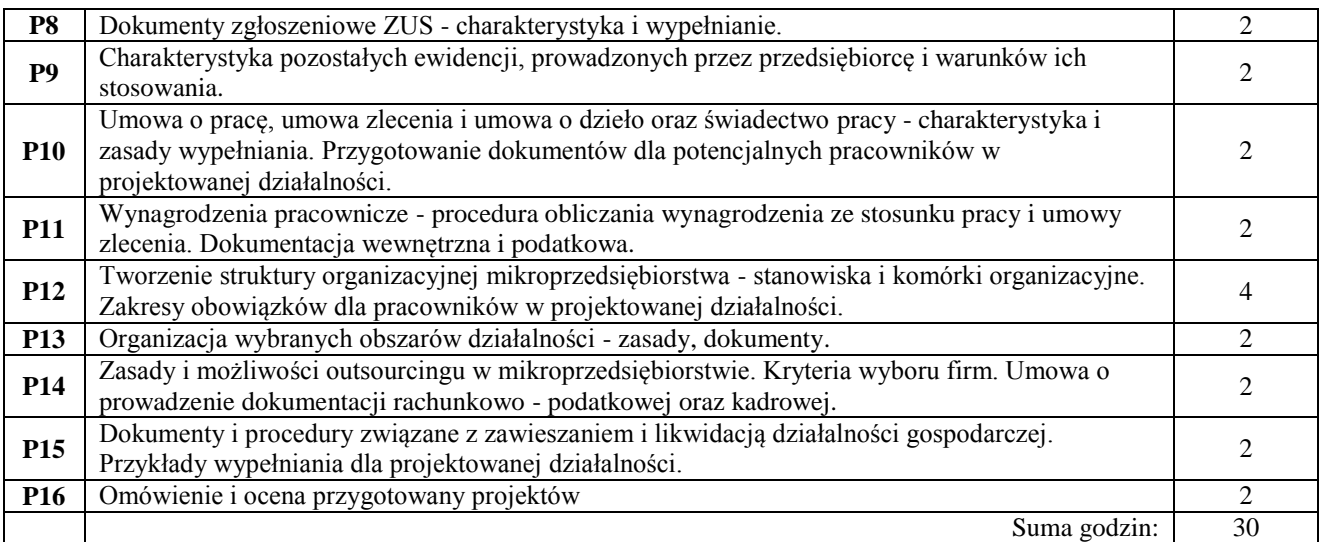

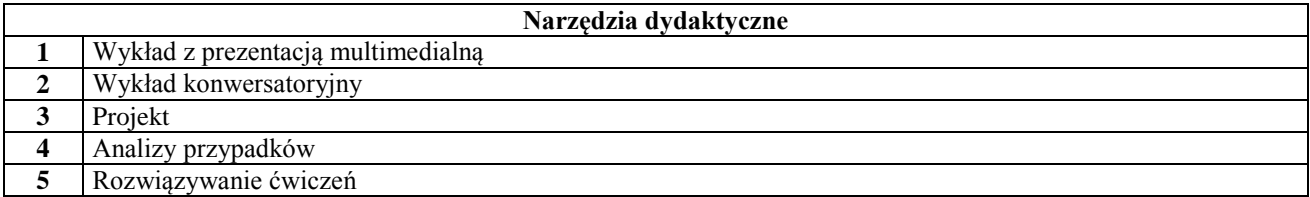

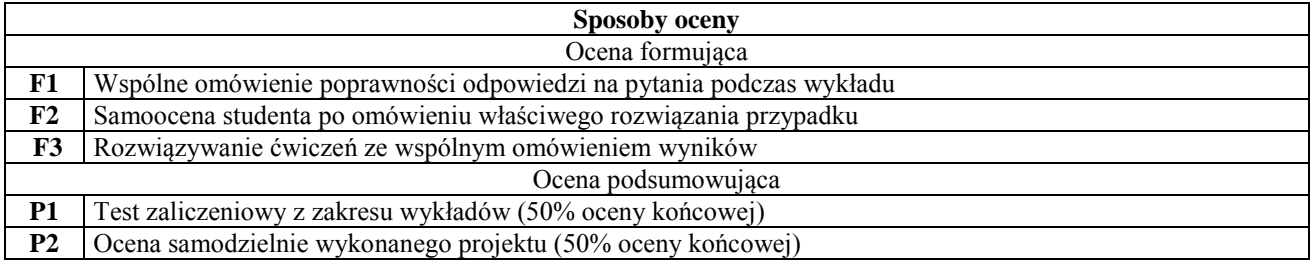

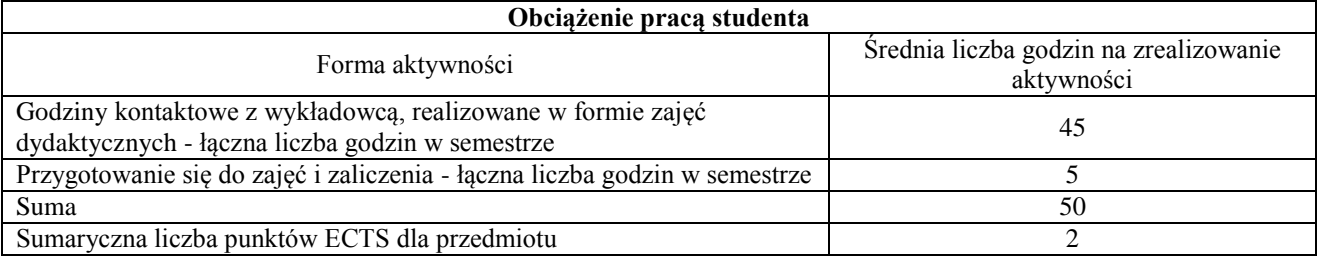

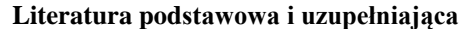

 $\overline{\phantom{a}}$ 

 $\overline{\phantom{a}}$ 

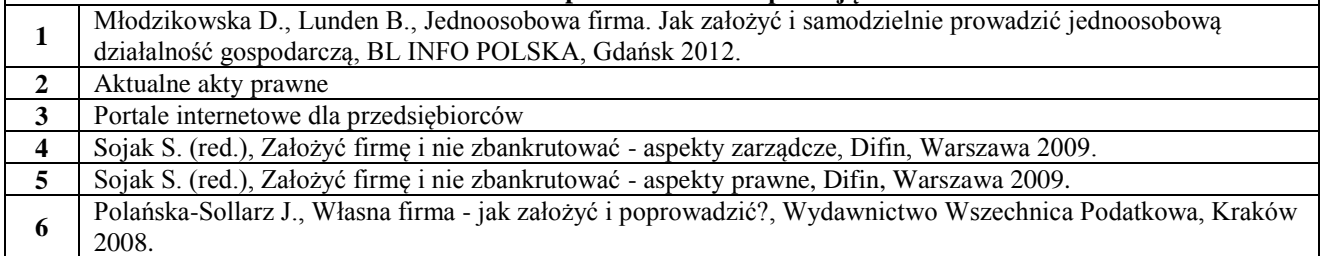

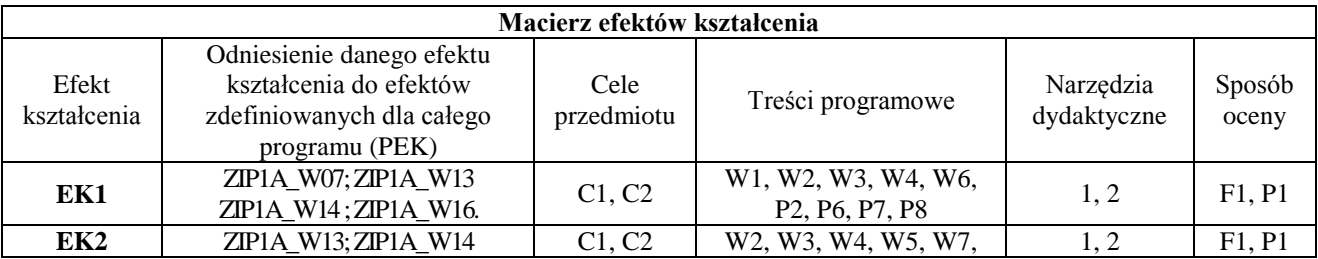

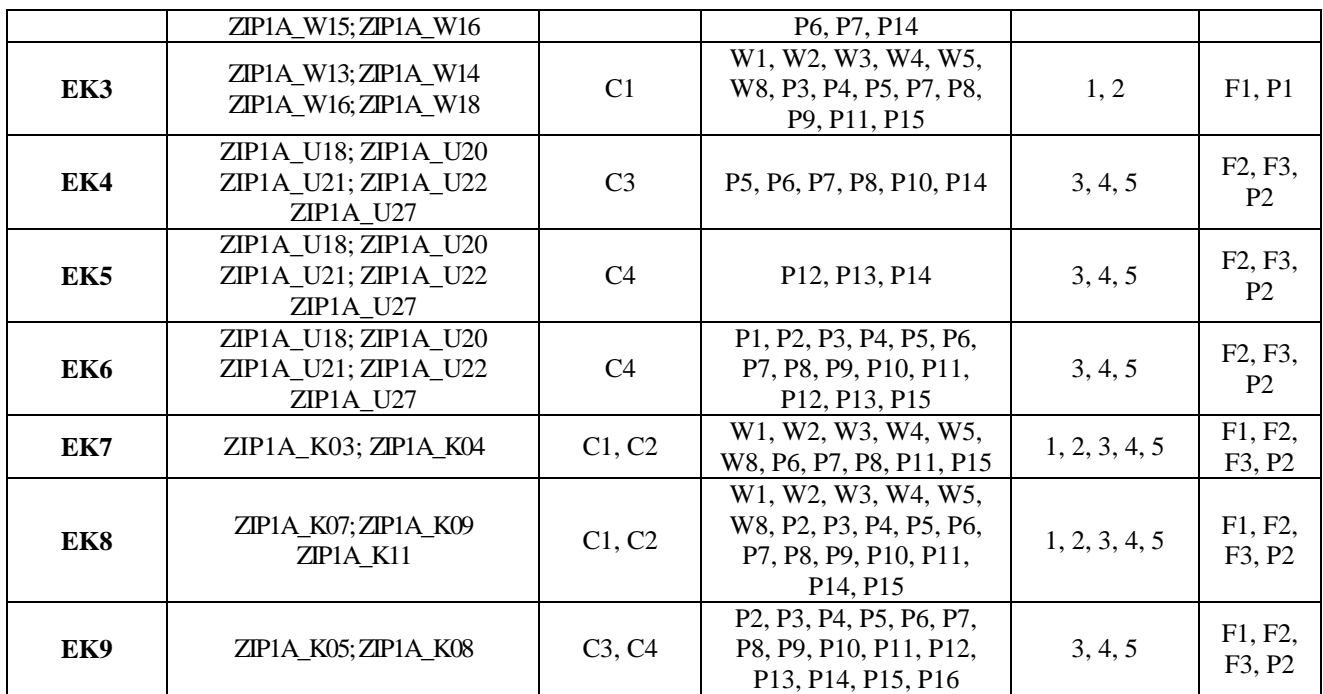

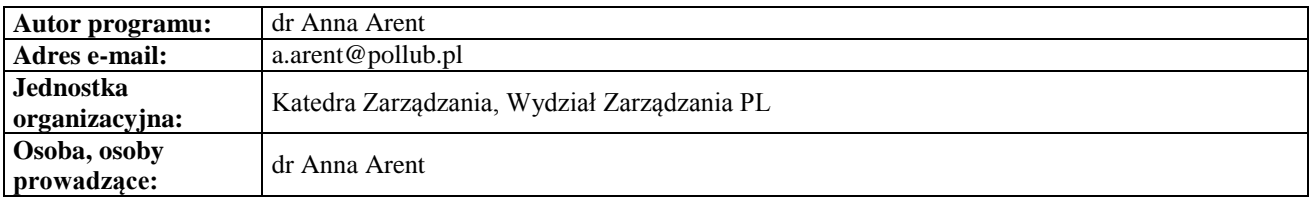

# **Karta (sylabus) przedmiotu**

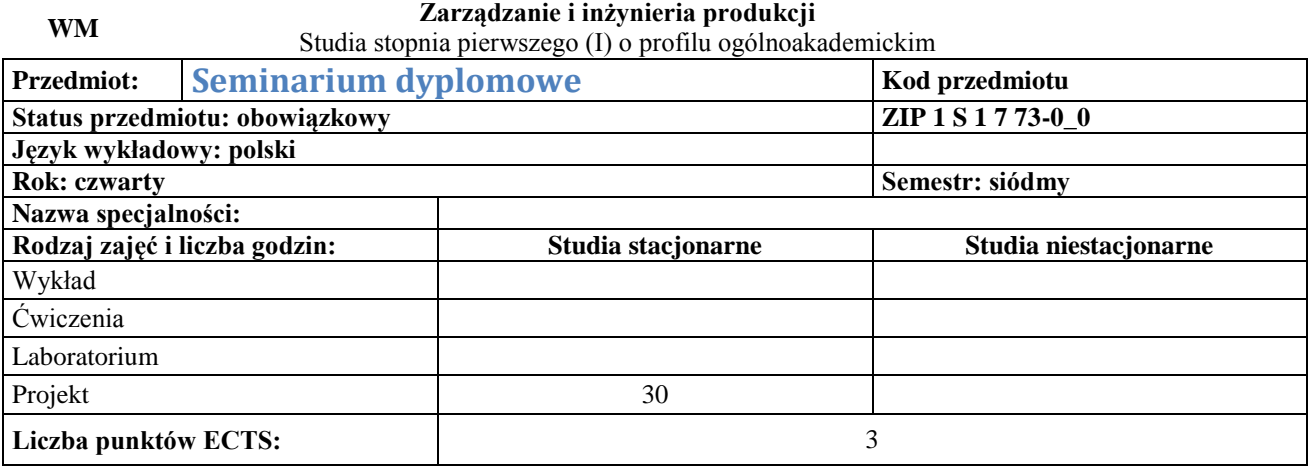

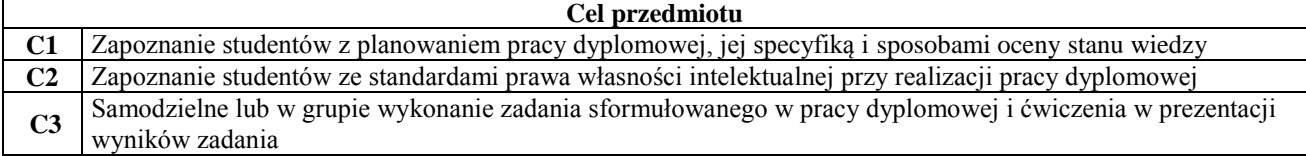

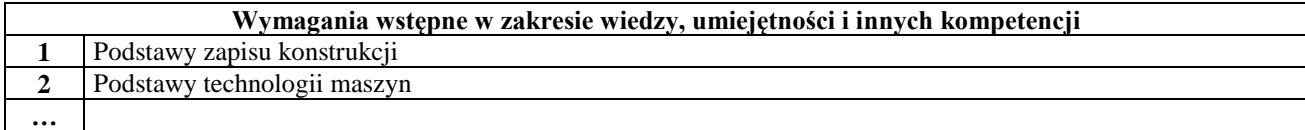

W zakresie wiedzy:

**Efekty kształcenia** 

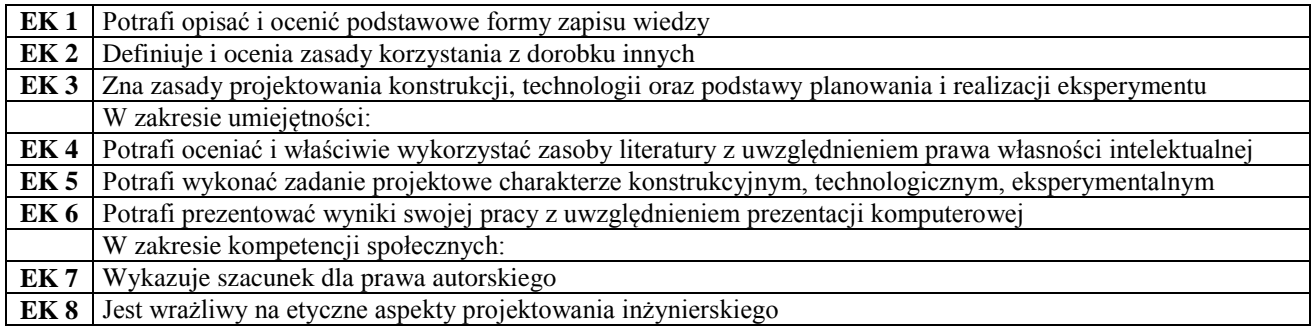

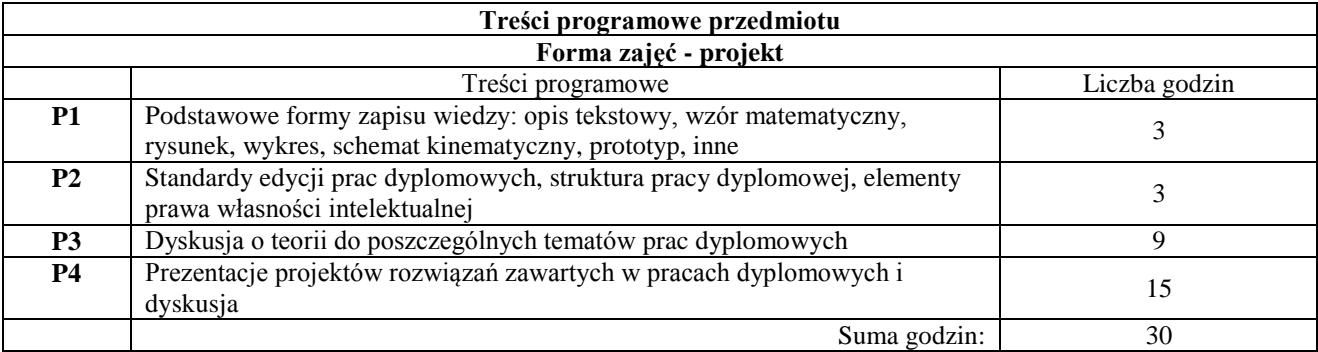

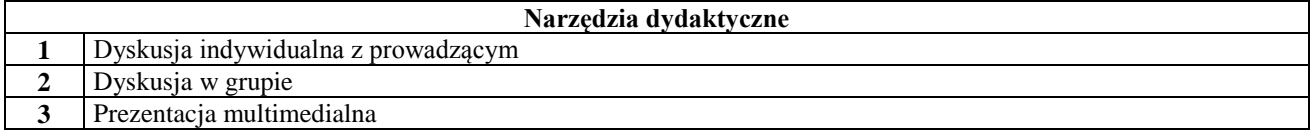

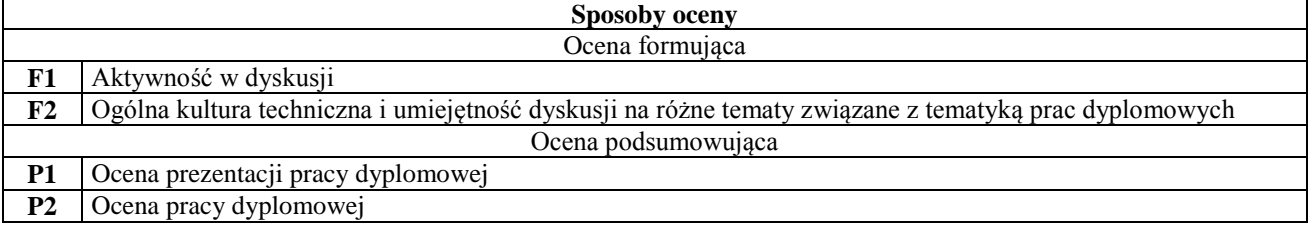

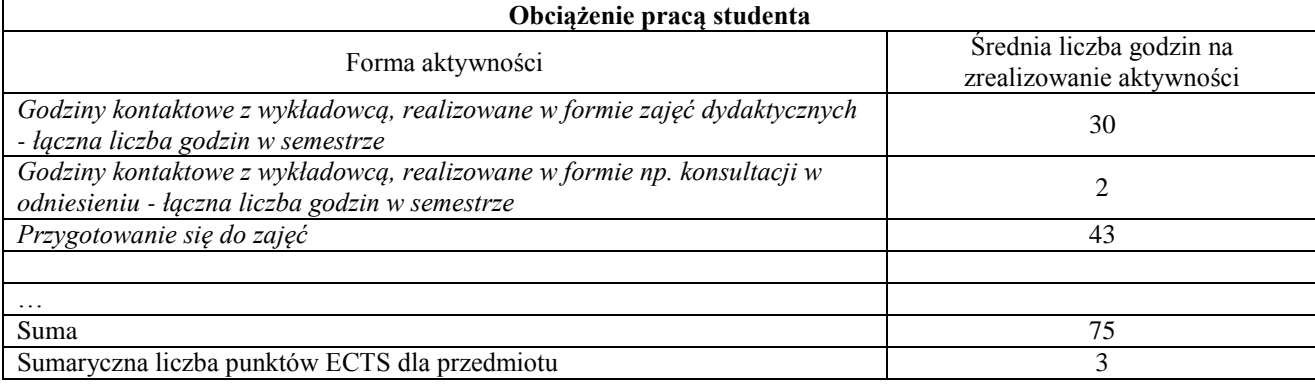

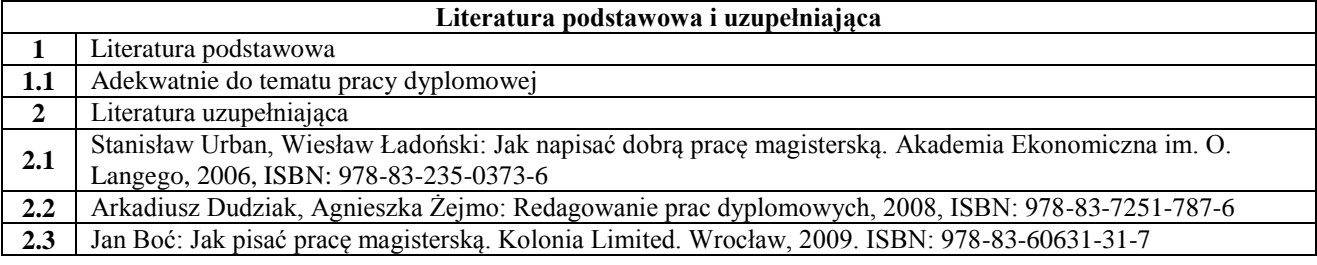

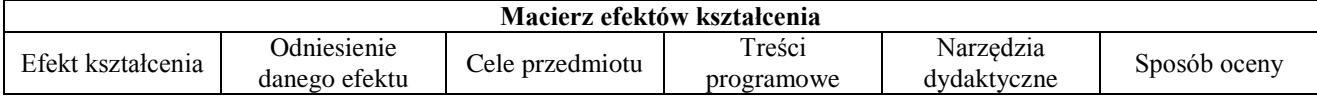

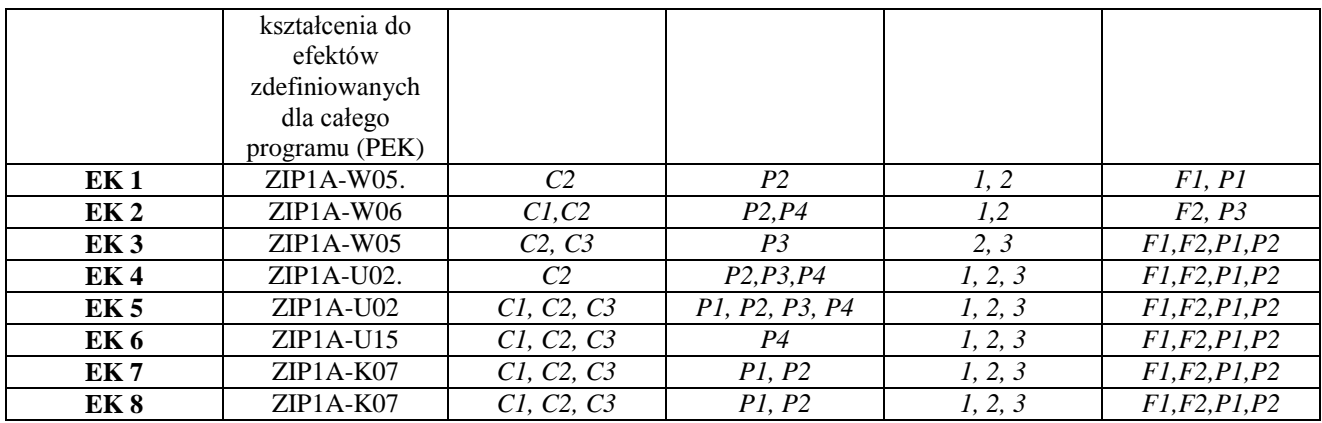

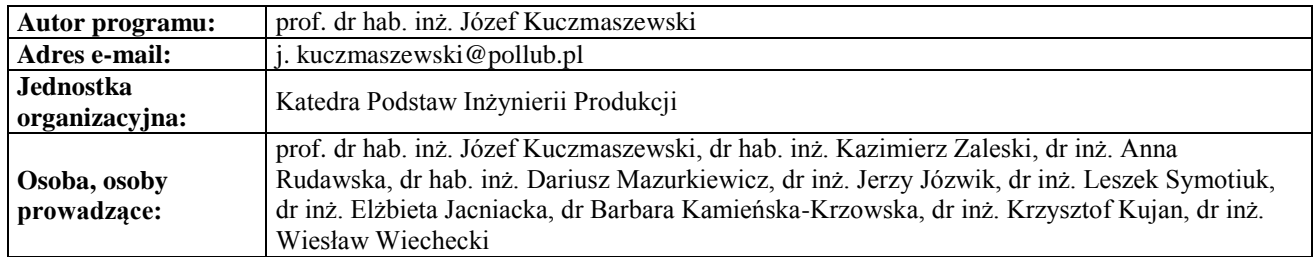

# **Karta (sylabus) przedmiotu WM Zarządzanie i inżynieria produkcji** Studia stopnia pierwszego (I) o profilu ogólnoakademickim

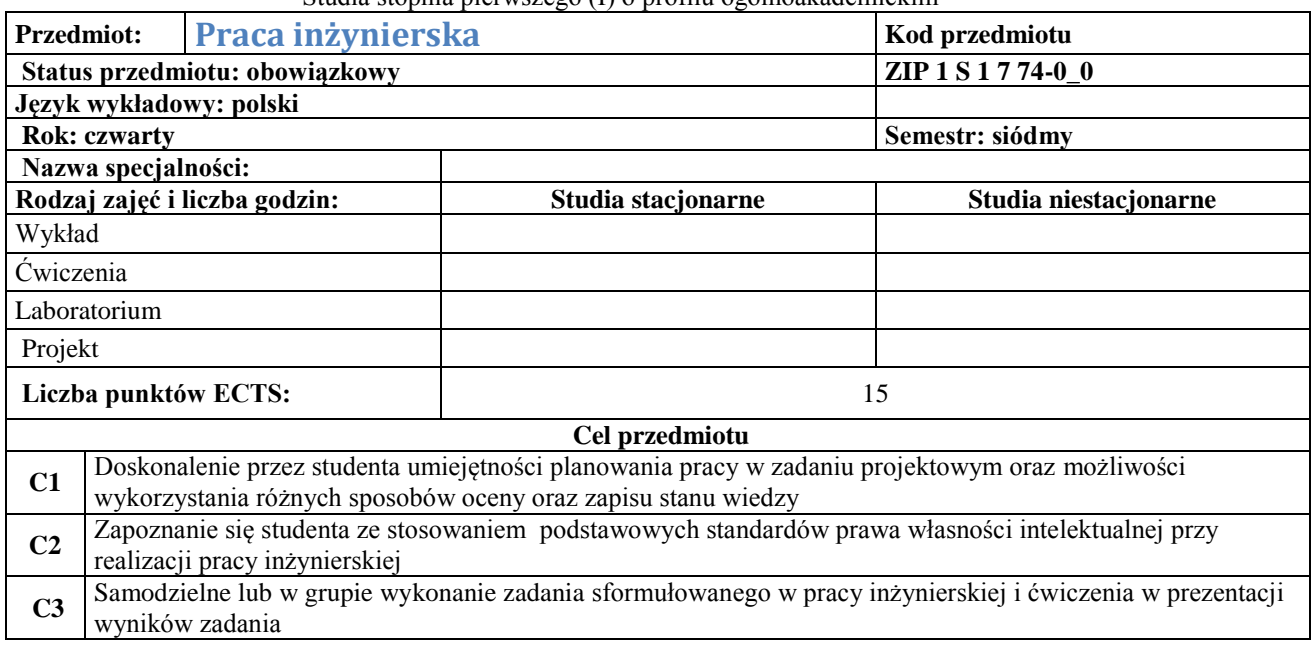

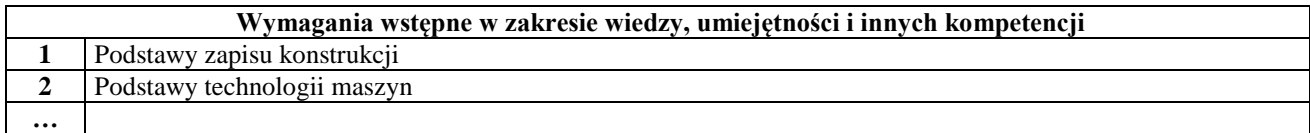

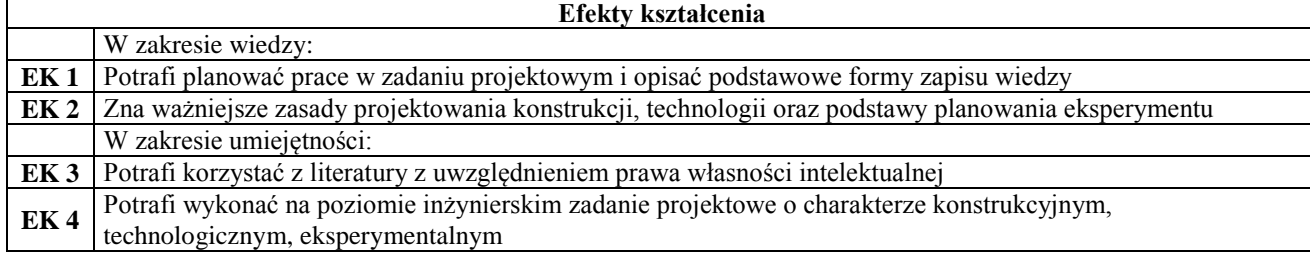

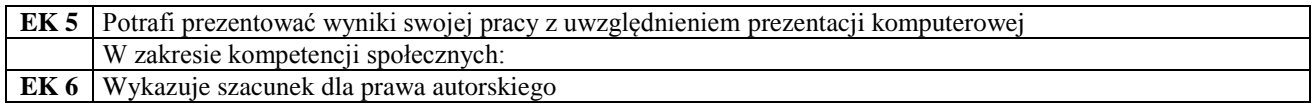

## **Treści programowe przedmiotu**

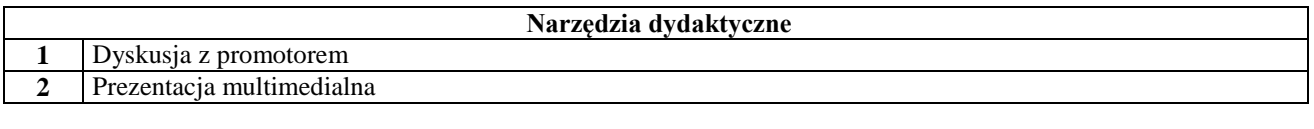

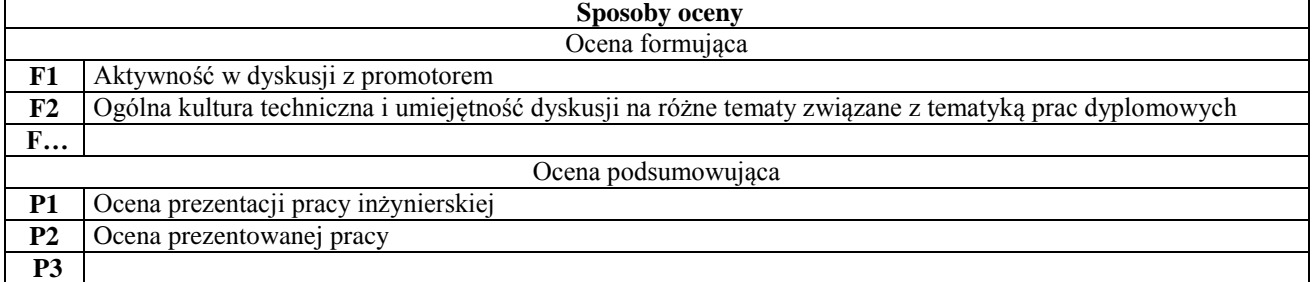

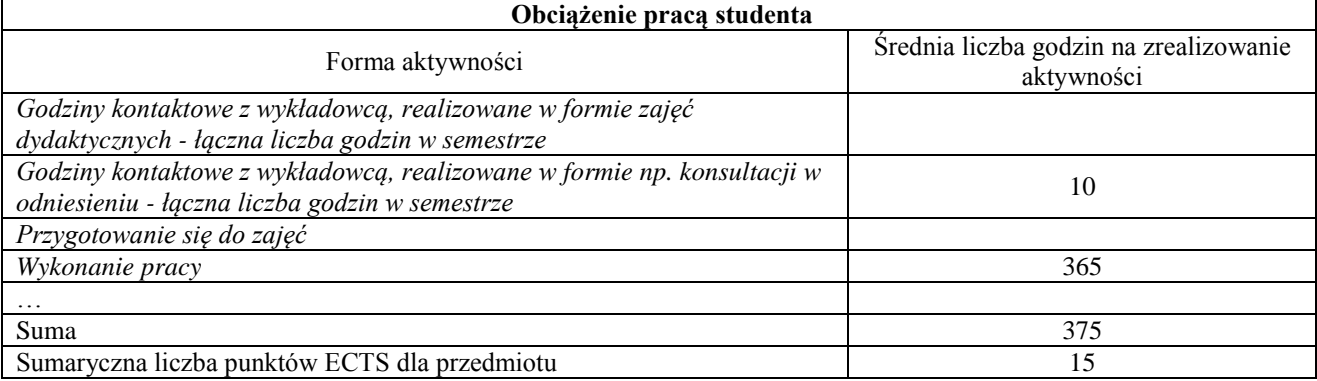

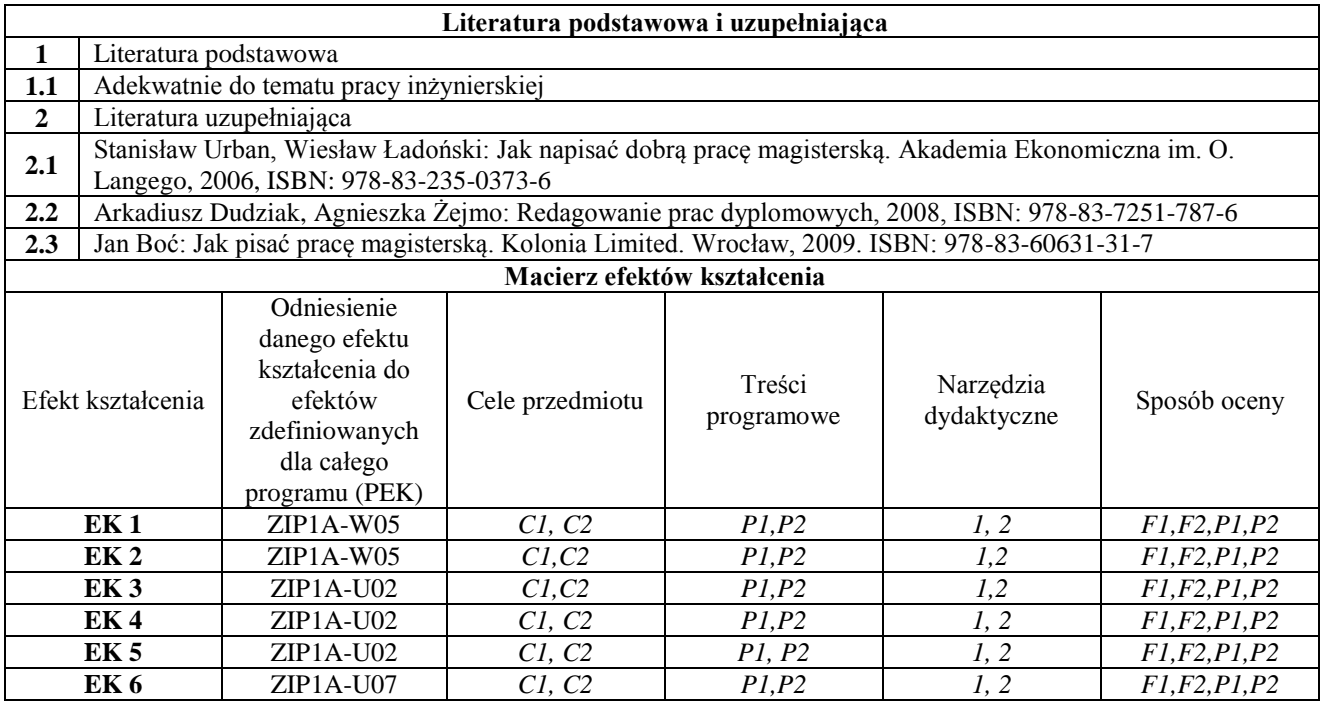

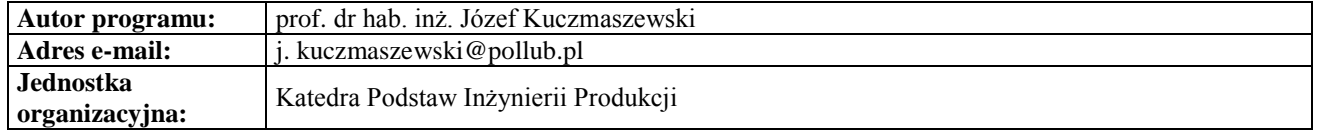

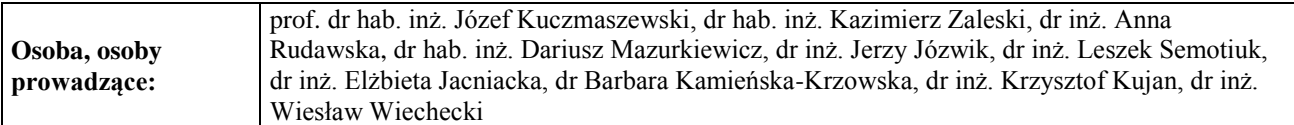

## **Karta (sylabus) przedmiotu WM Zarządzanie i inżynieria produkcji**

#### Studia stopnia pierwszego (I) o profilu ogólnoakademickim **Przedmiot: Niezawodność maszyn i urządzeń kod przedmiotu astatus przedmiotu: obieralny zIP 1 S 2 7 75-0\_0 Status przedmiotu: obieralny Język wykładowy: polski Semestr: 7 Nazwa specjalności: Rodzaj zajęć i liczba godzin: Studia stacjonarne Studia niestacjonarne** Wykład 15 Ćwiczenia 30 **Liczba punktów ECTS:** 4

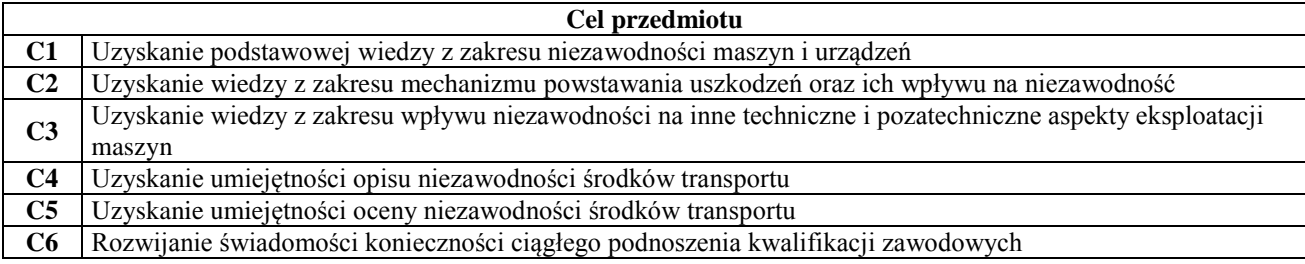

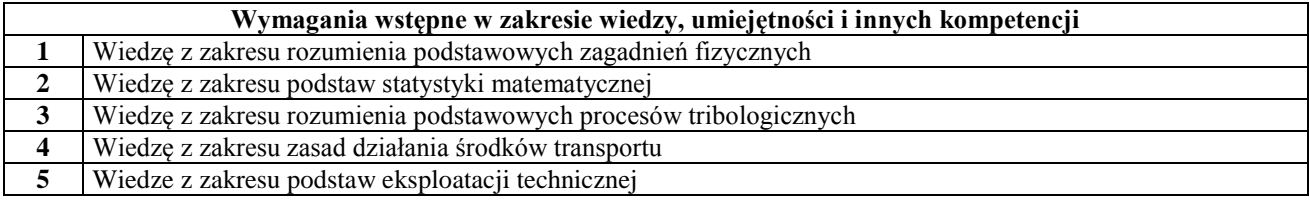

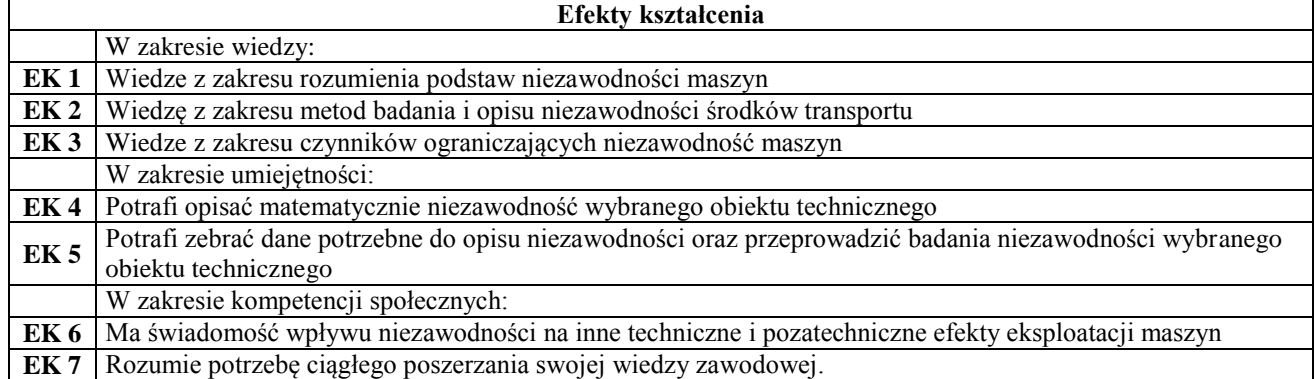

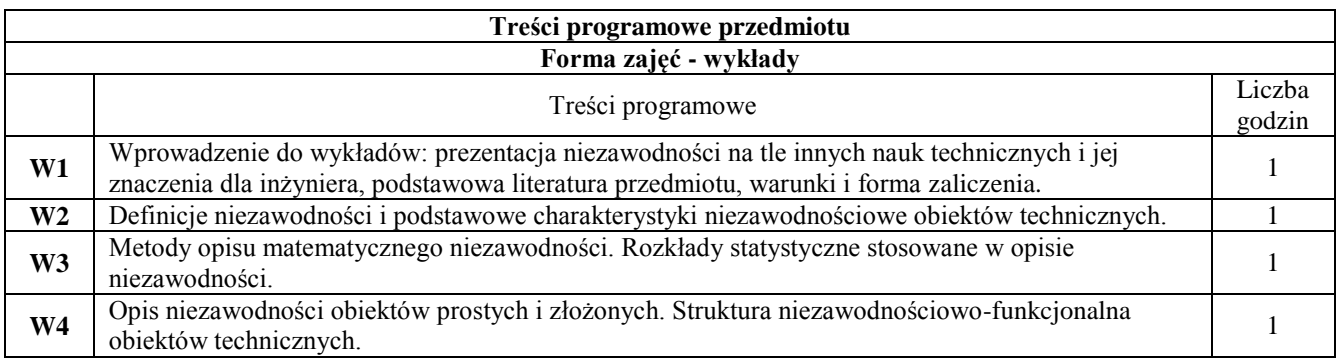

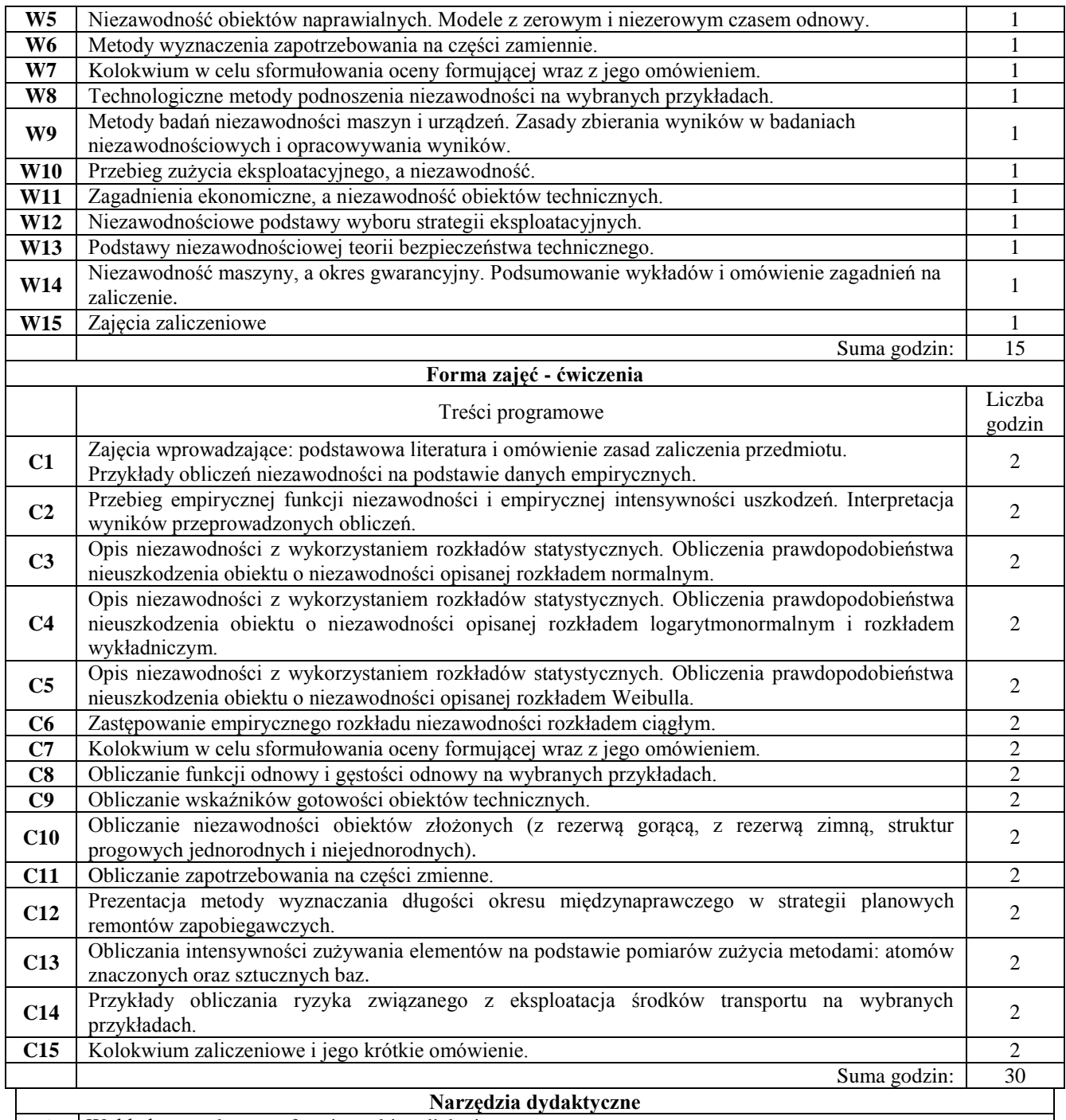

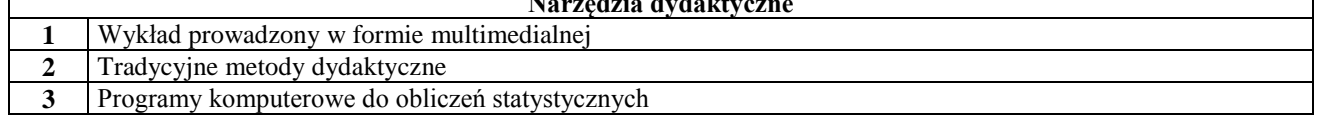

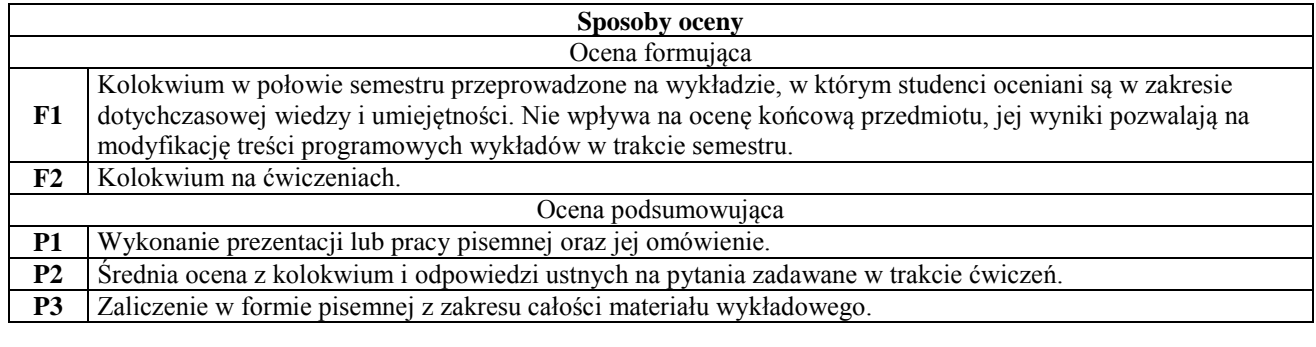

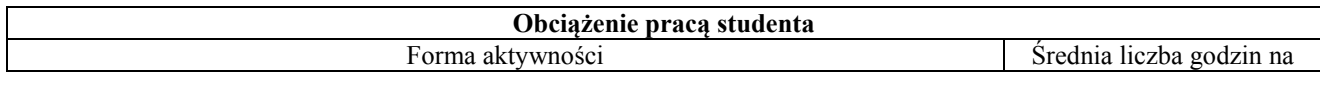

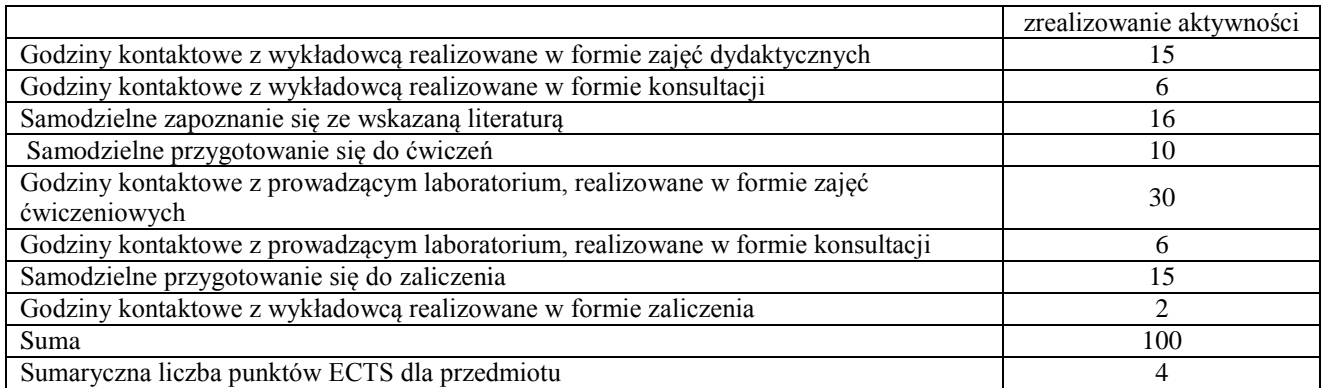

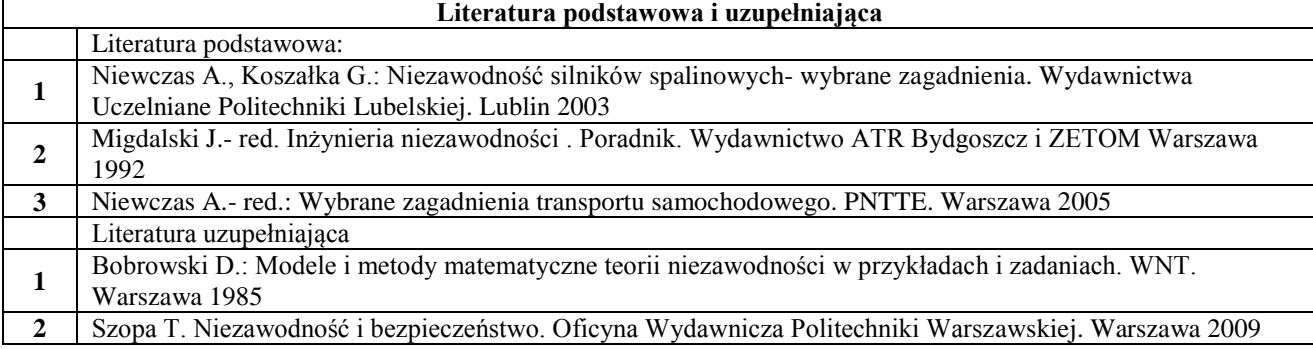

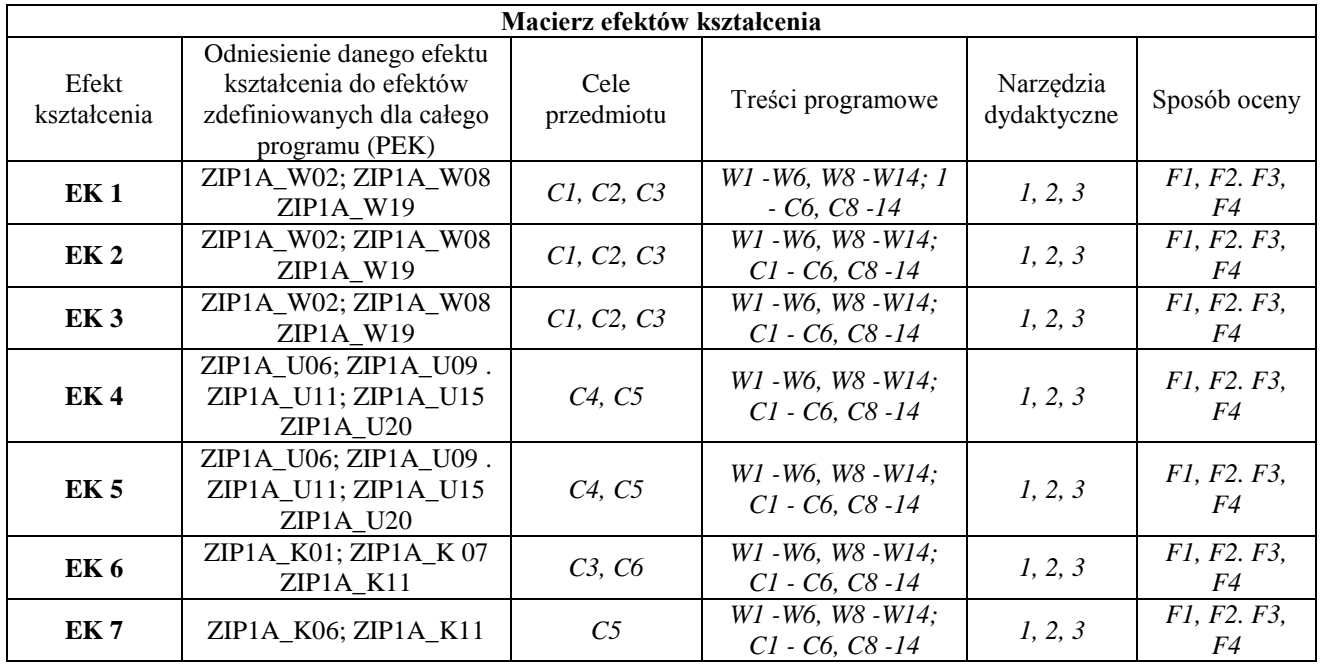

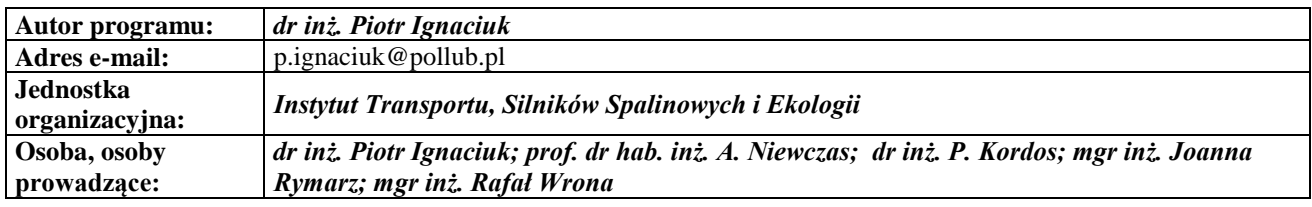

#### **Karta (sylabus) przedmiotu Zarządzanie i inżynieria produkcji**

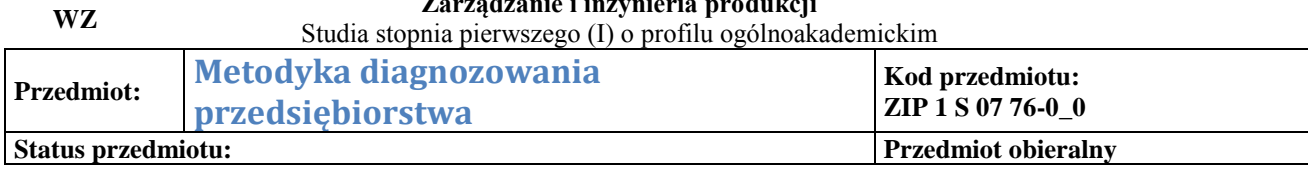

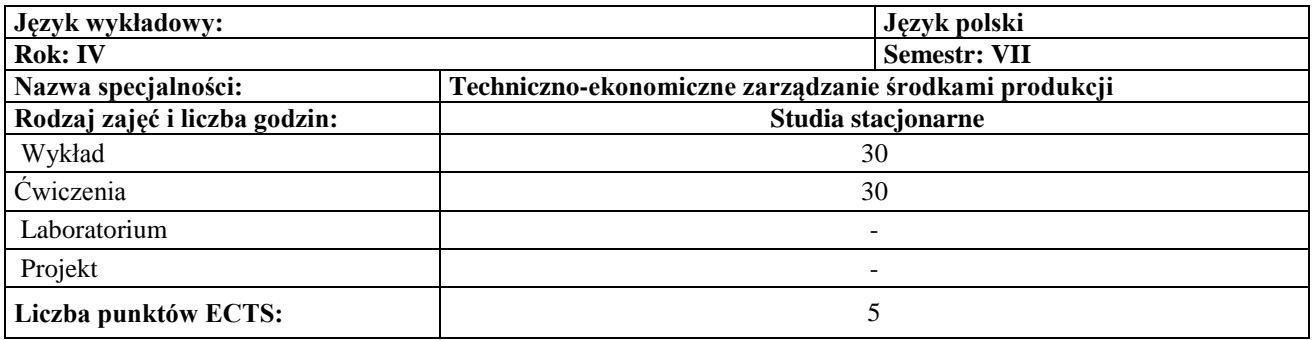

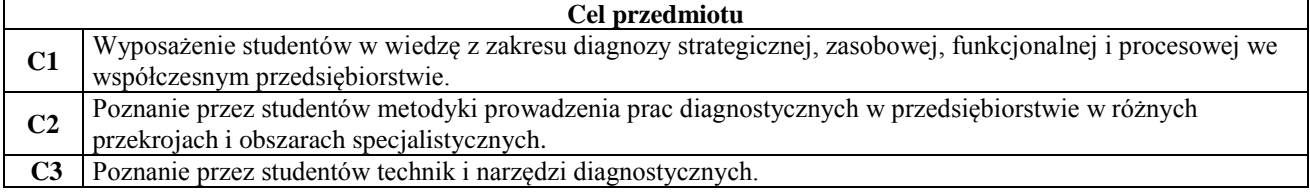

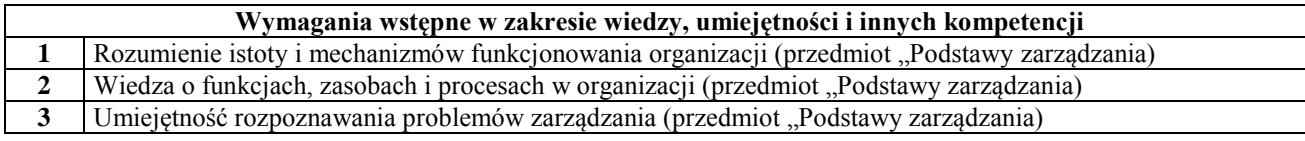

 $\overline{1}$ 

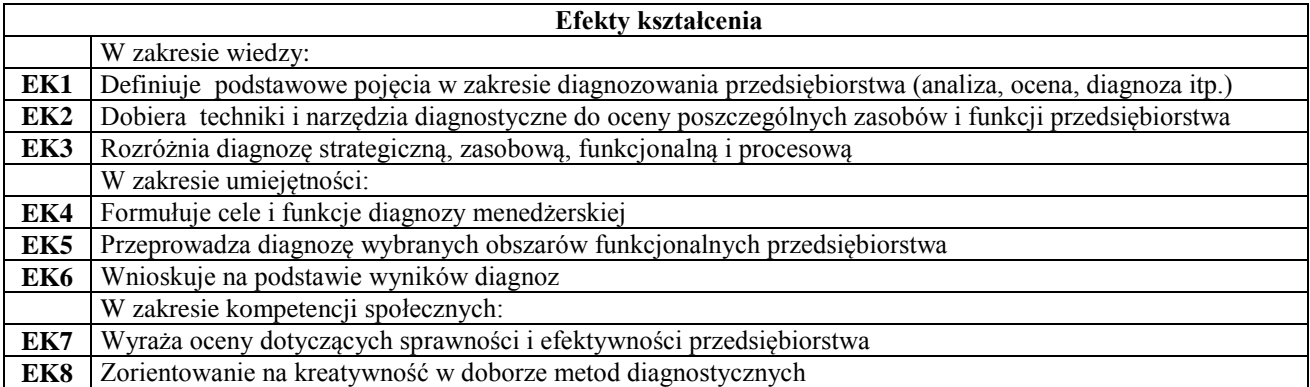

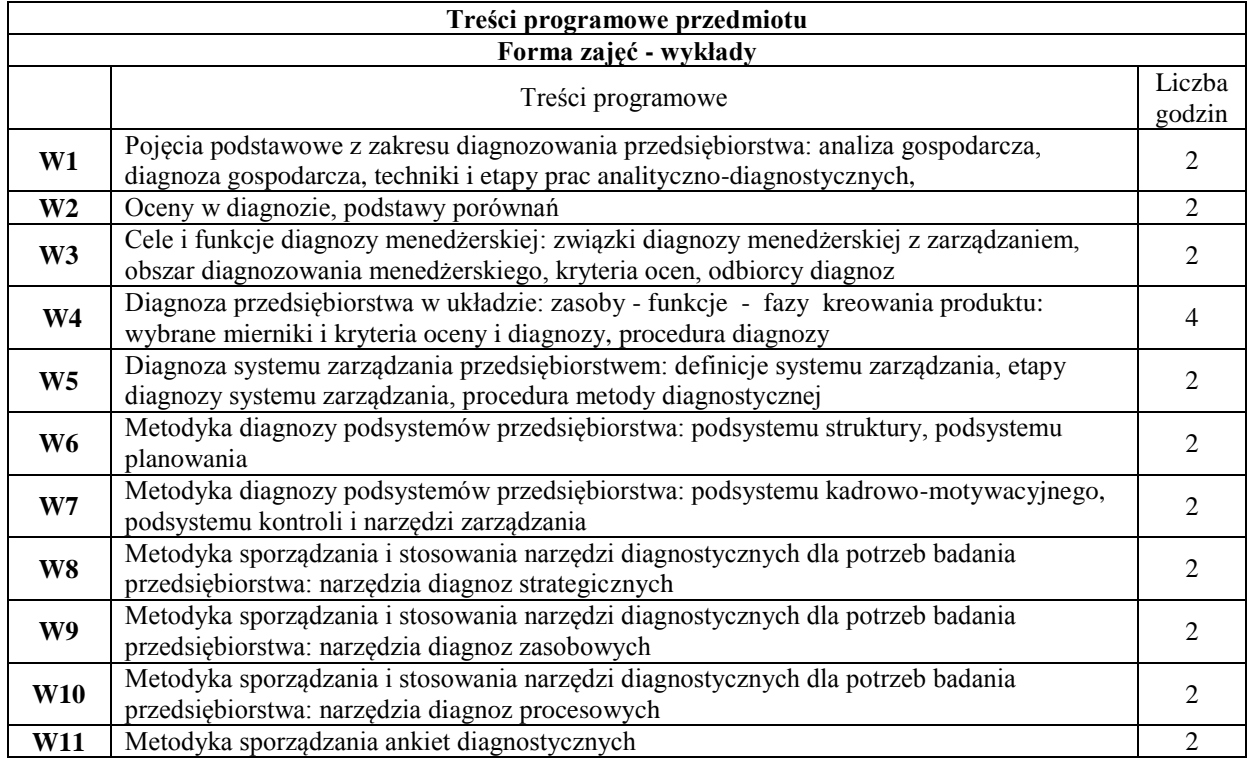

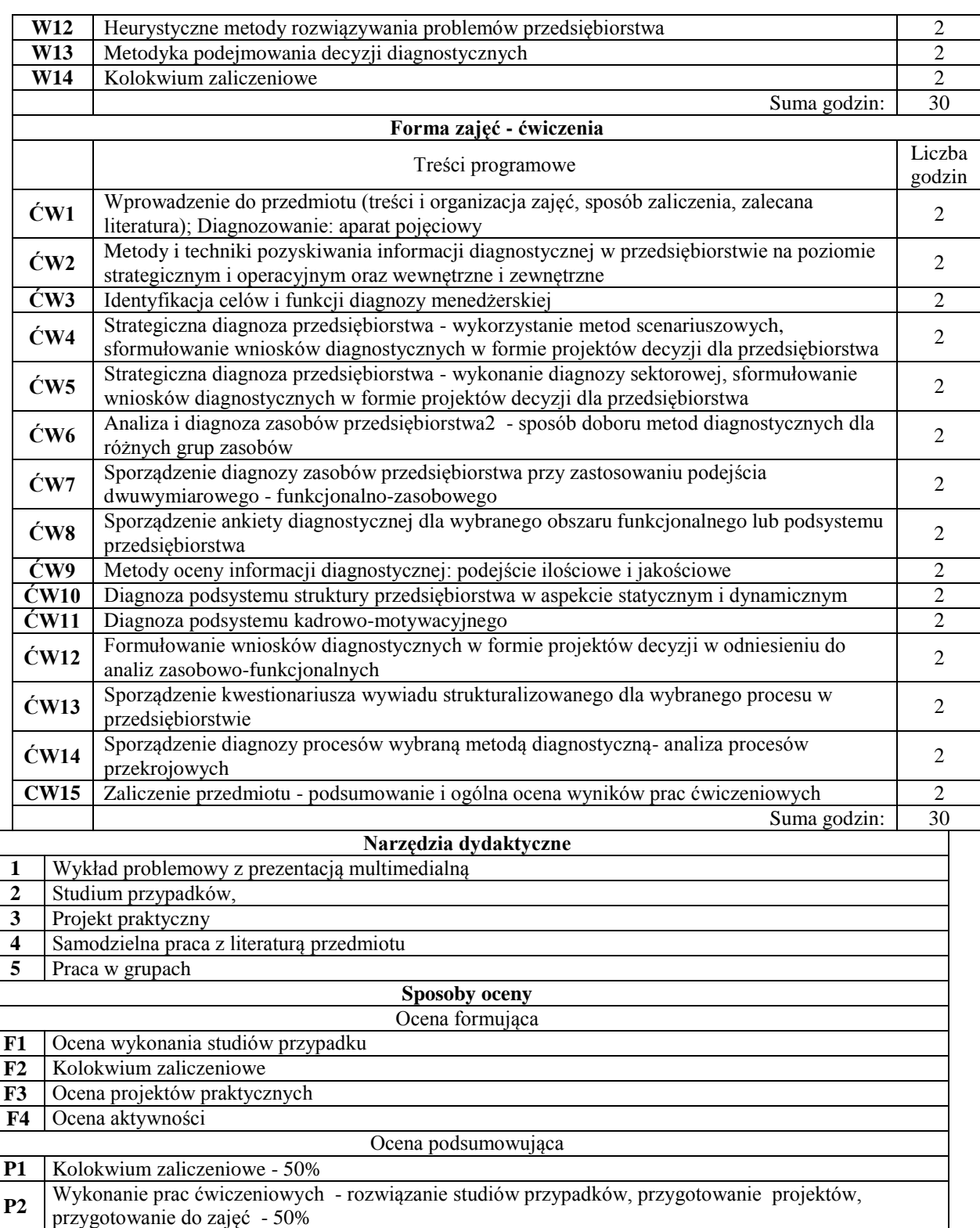

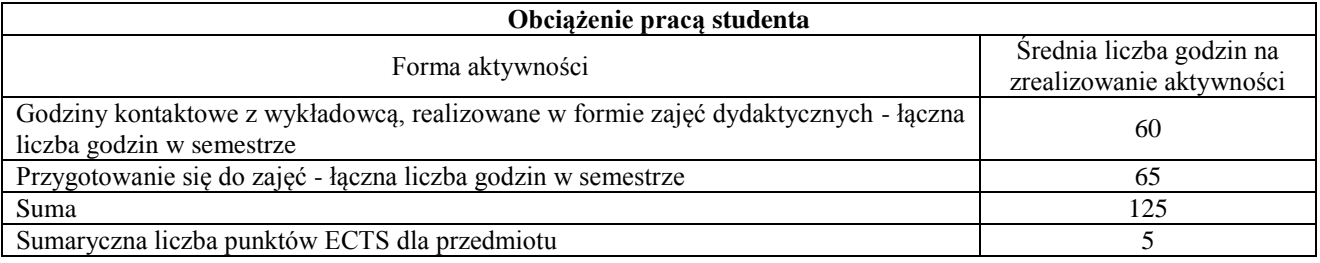

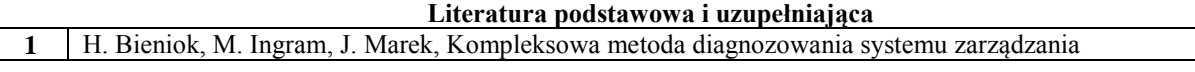

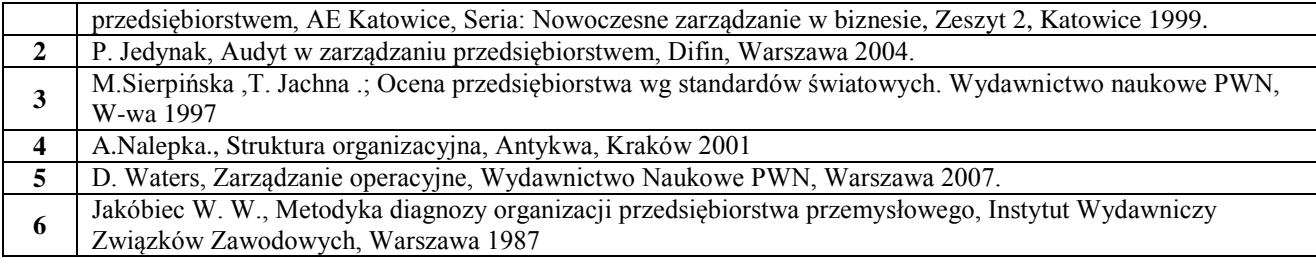

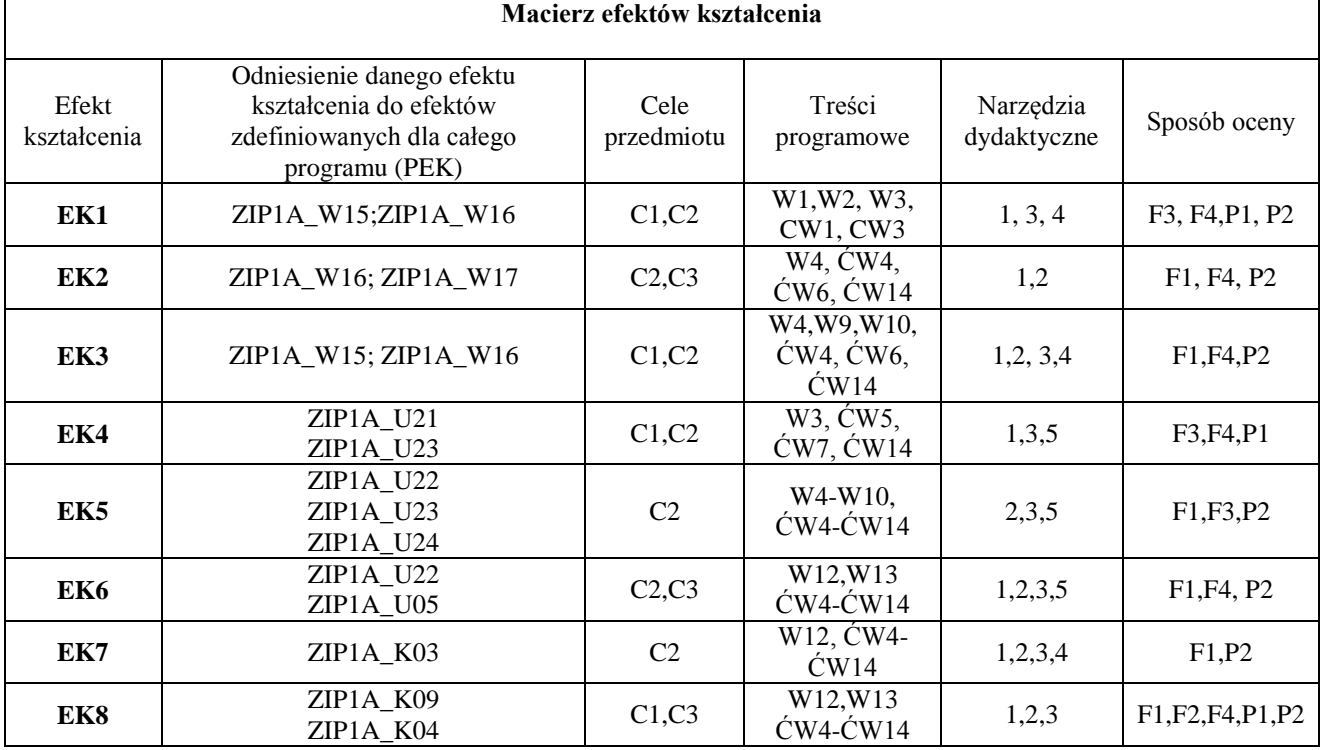

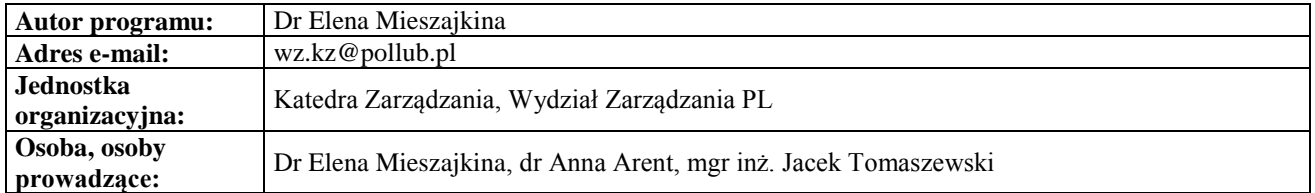